# **WESTPA Documentation**

*Release 2022.08*

**Matthew C. Zwier and Lillian T. Chong**

**Apr 16, 2024**

# **FOR USERS (V2022.XX):**

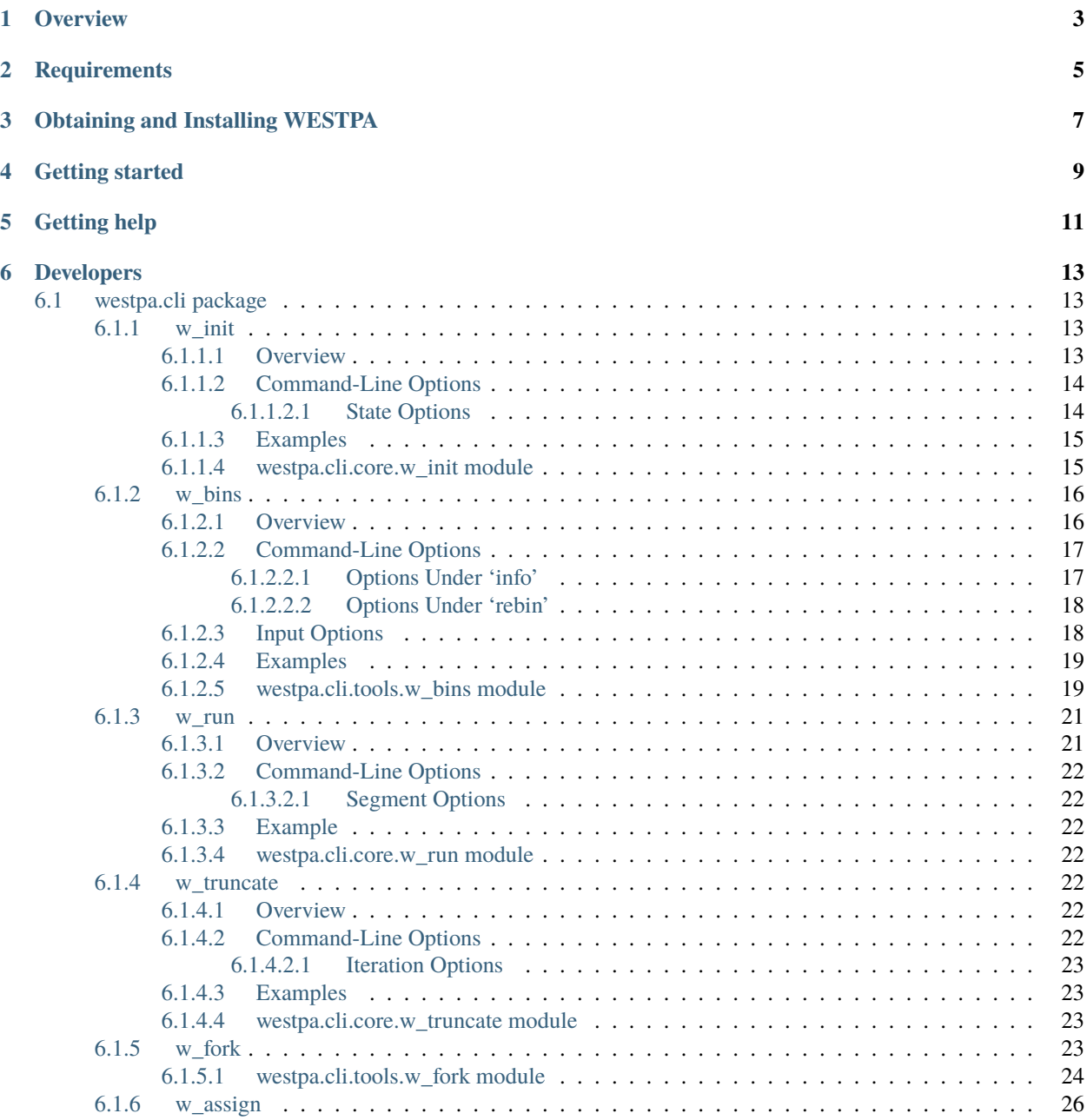

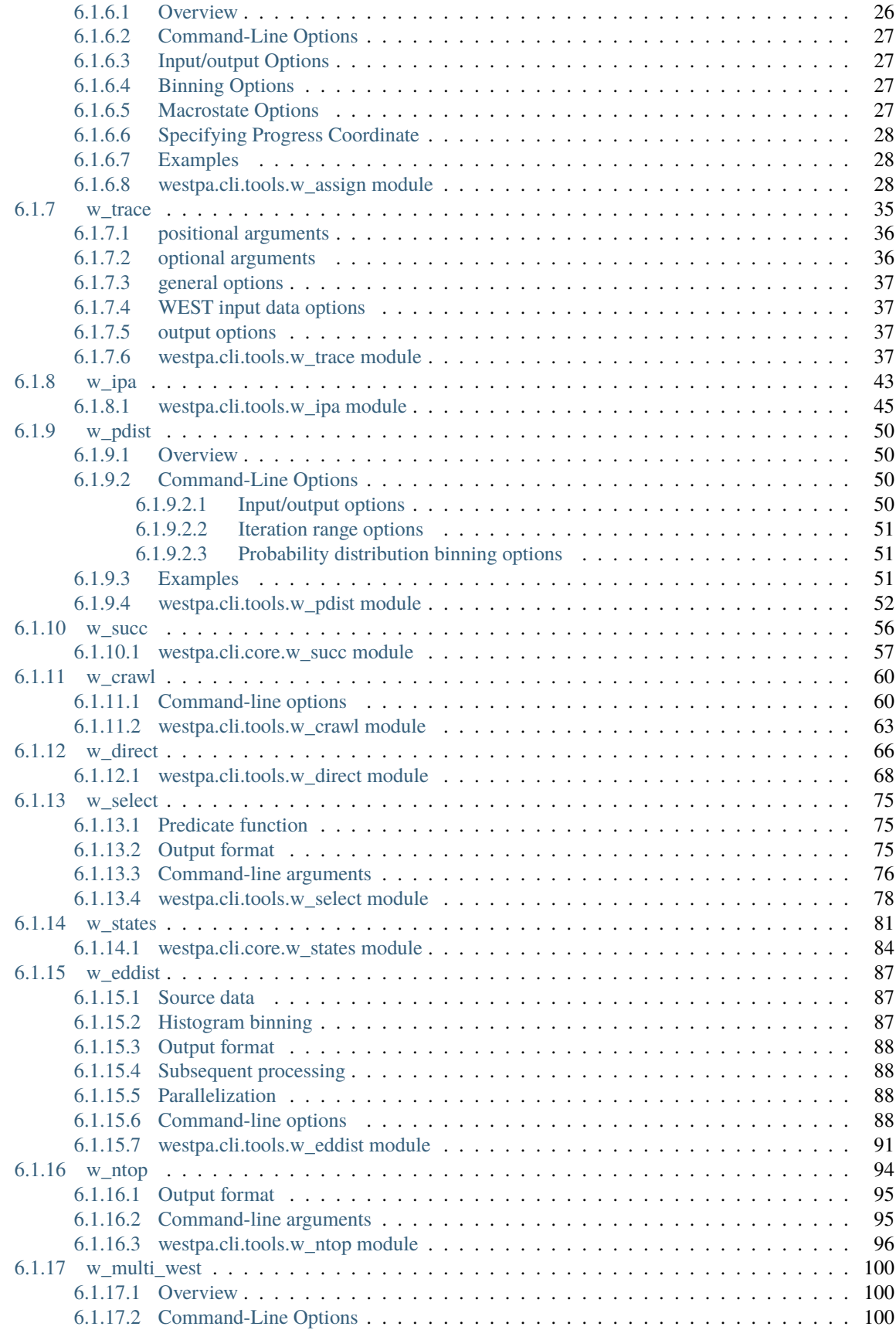

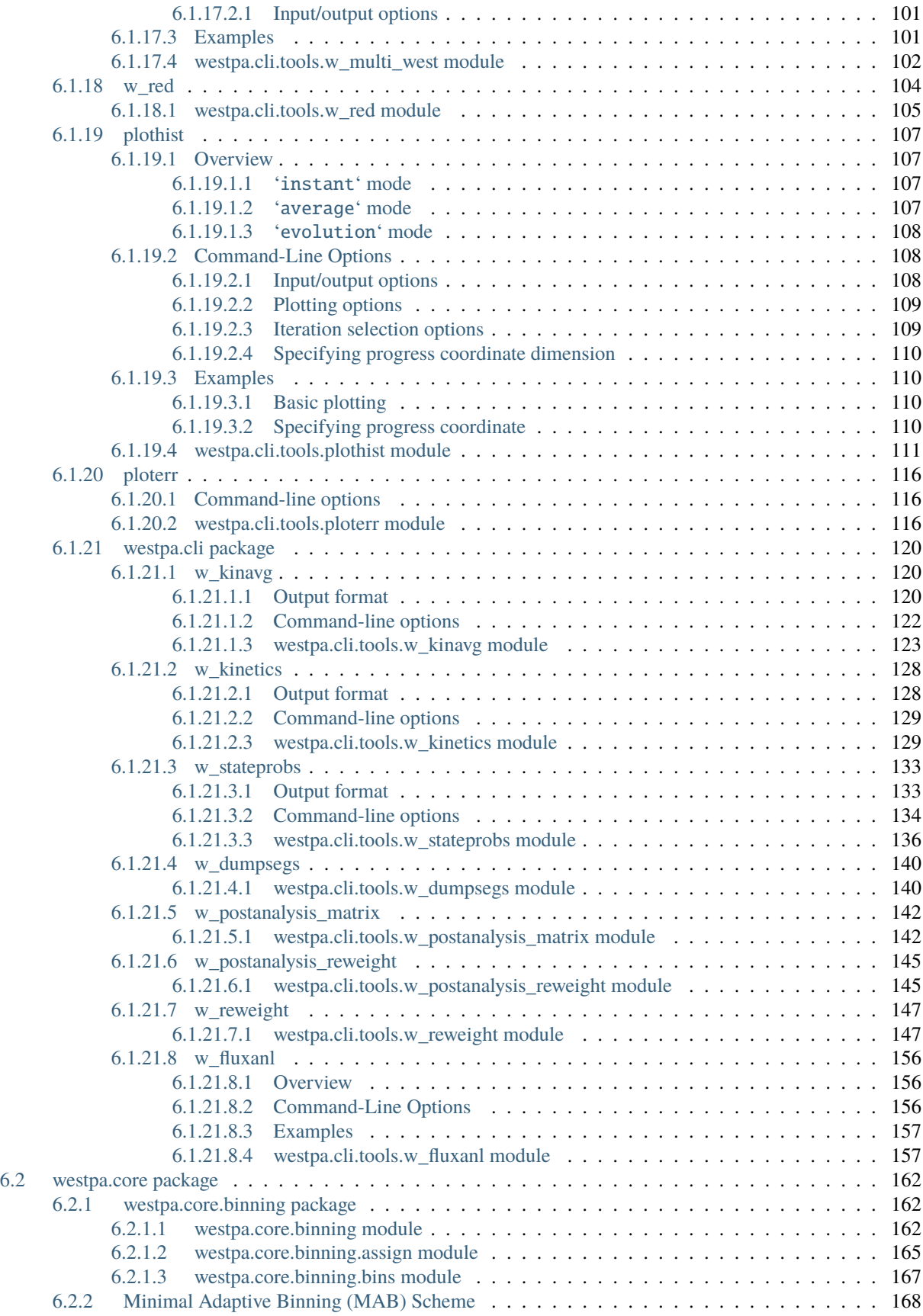

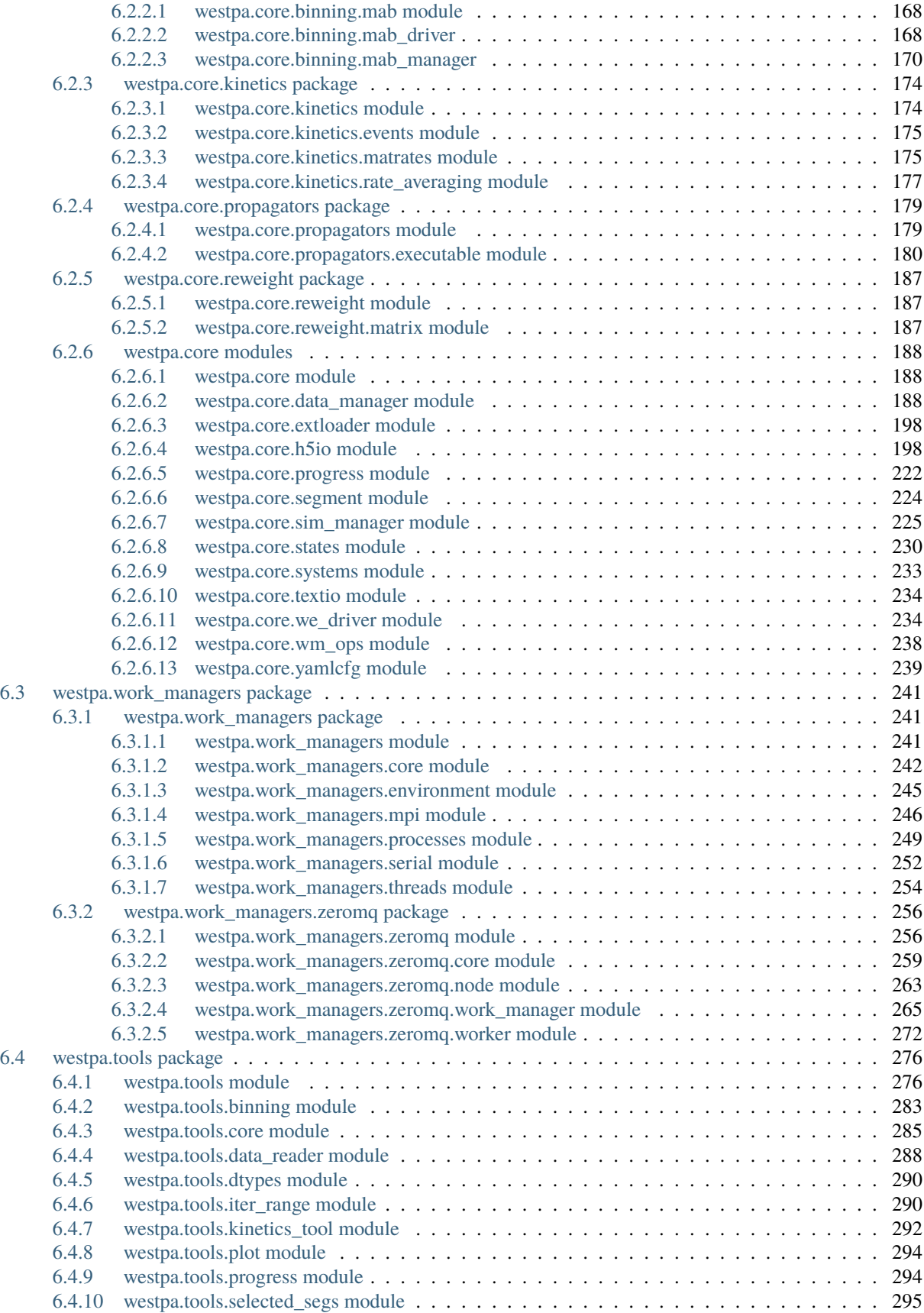

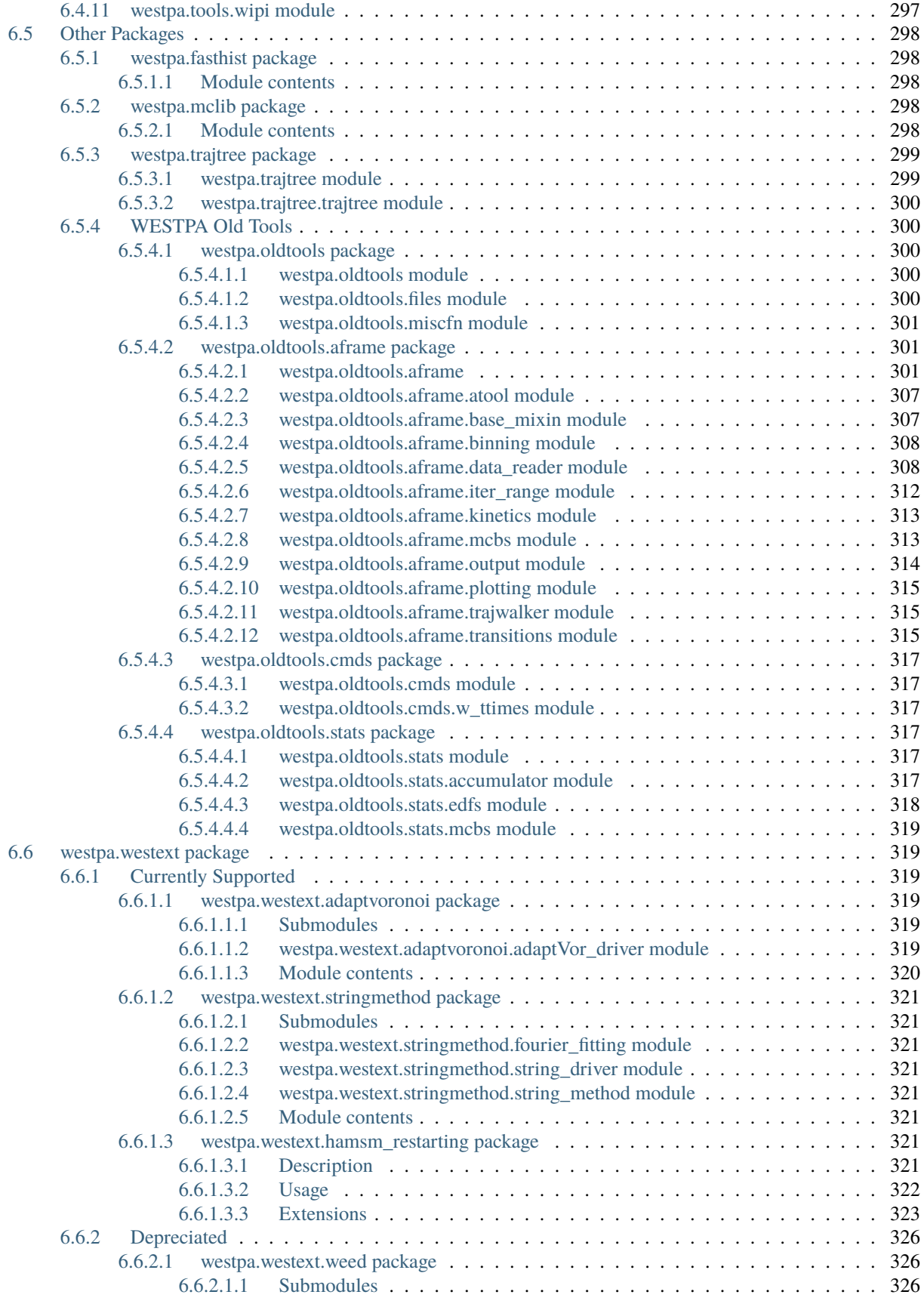

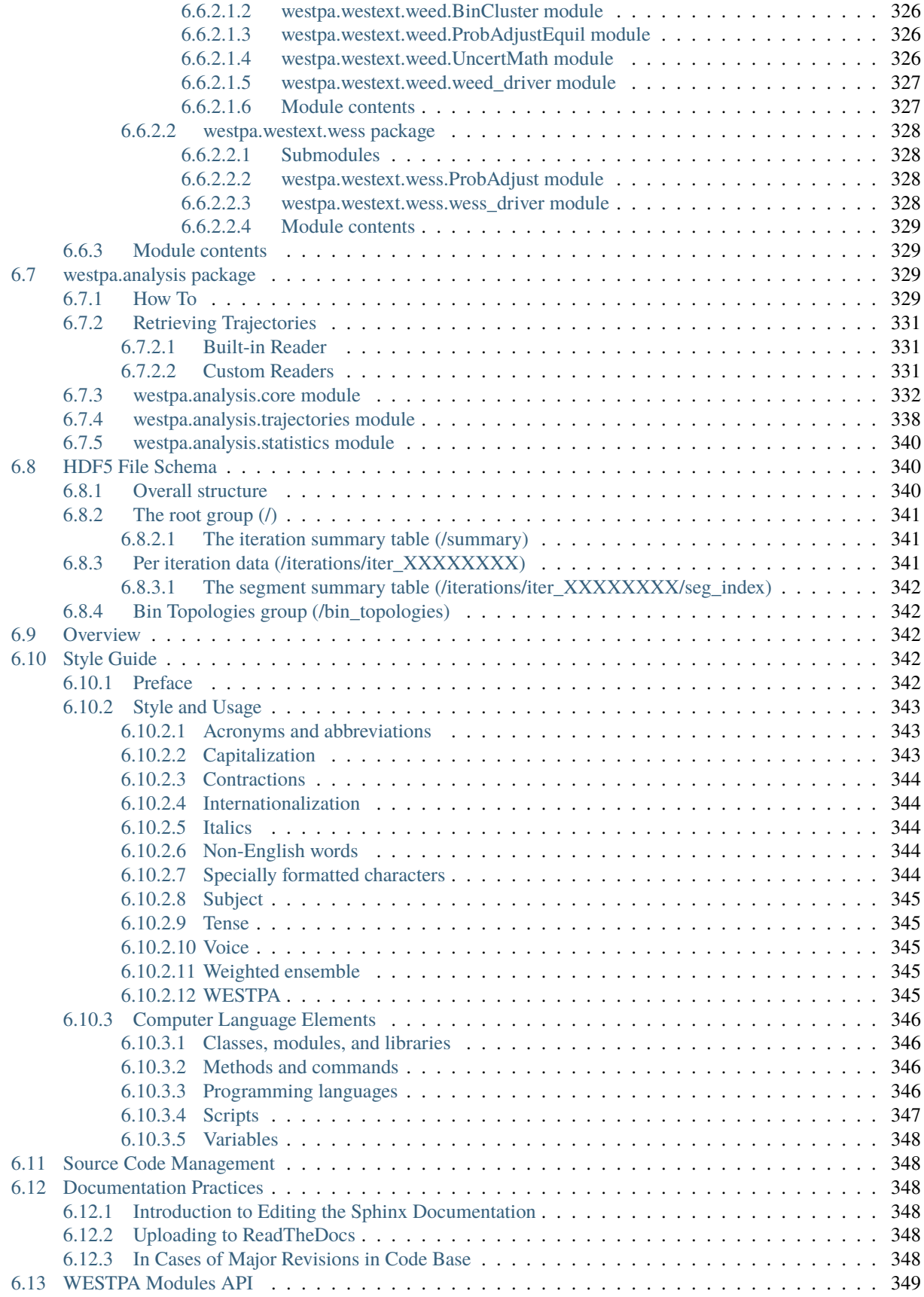

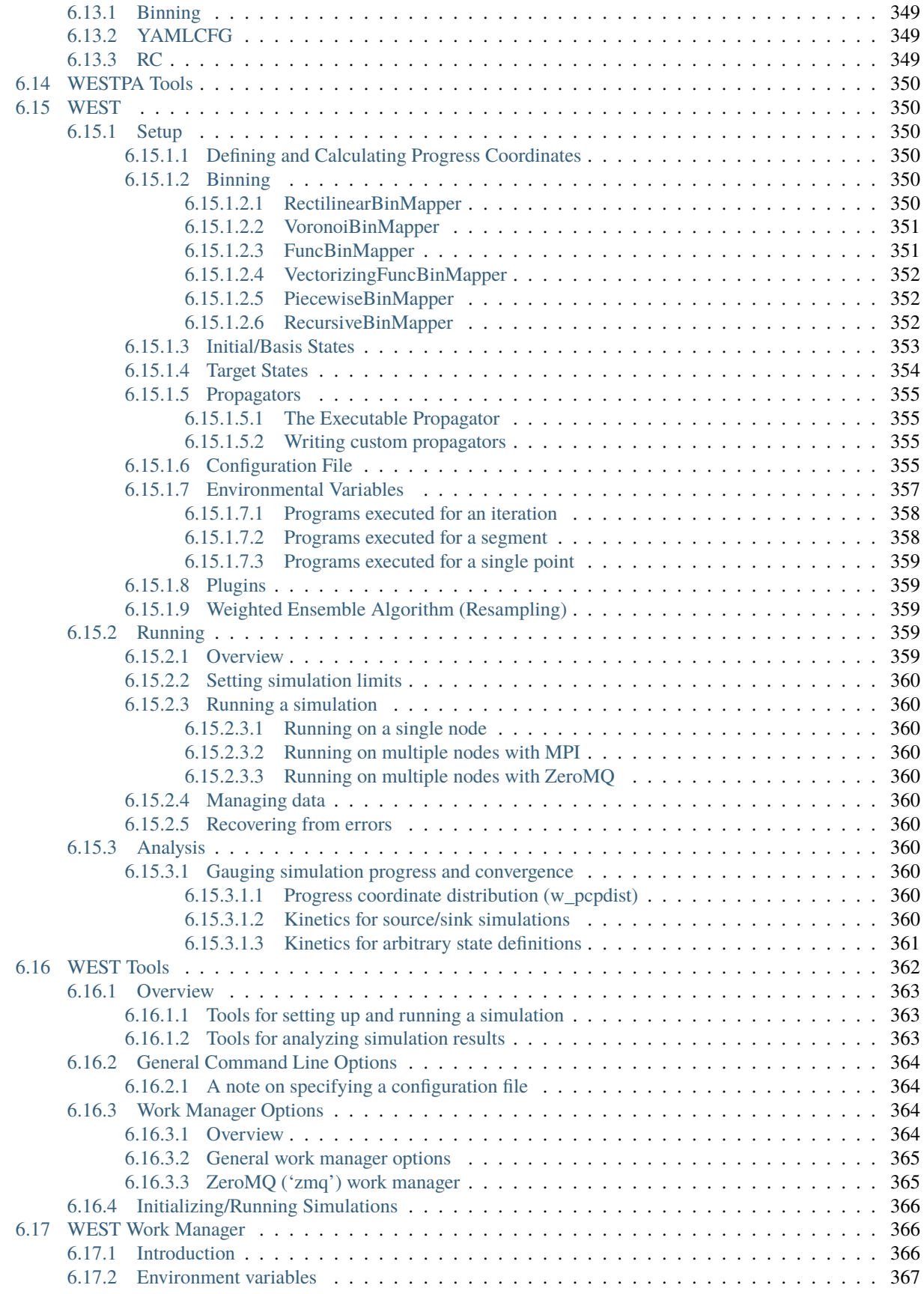

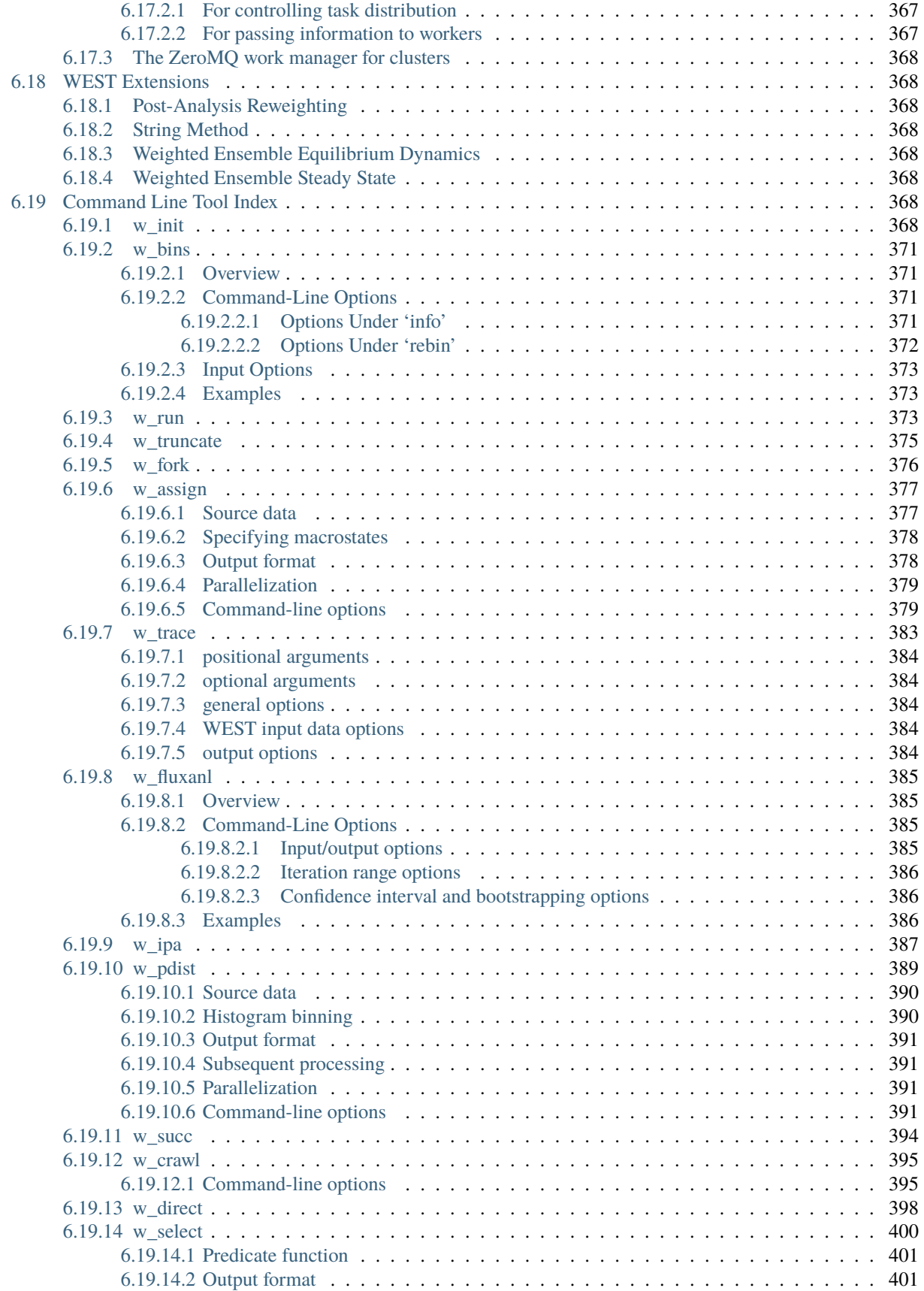

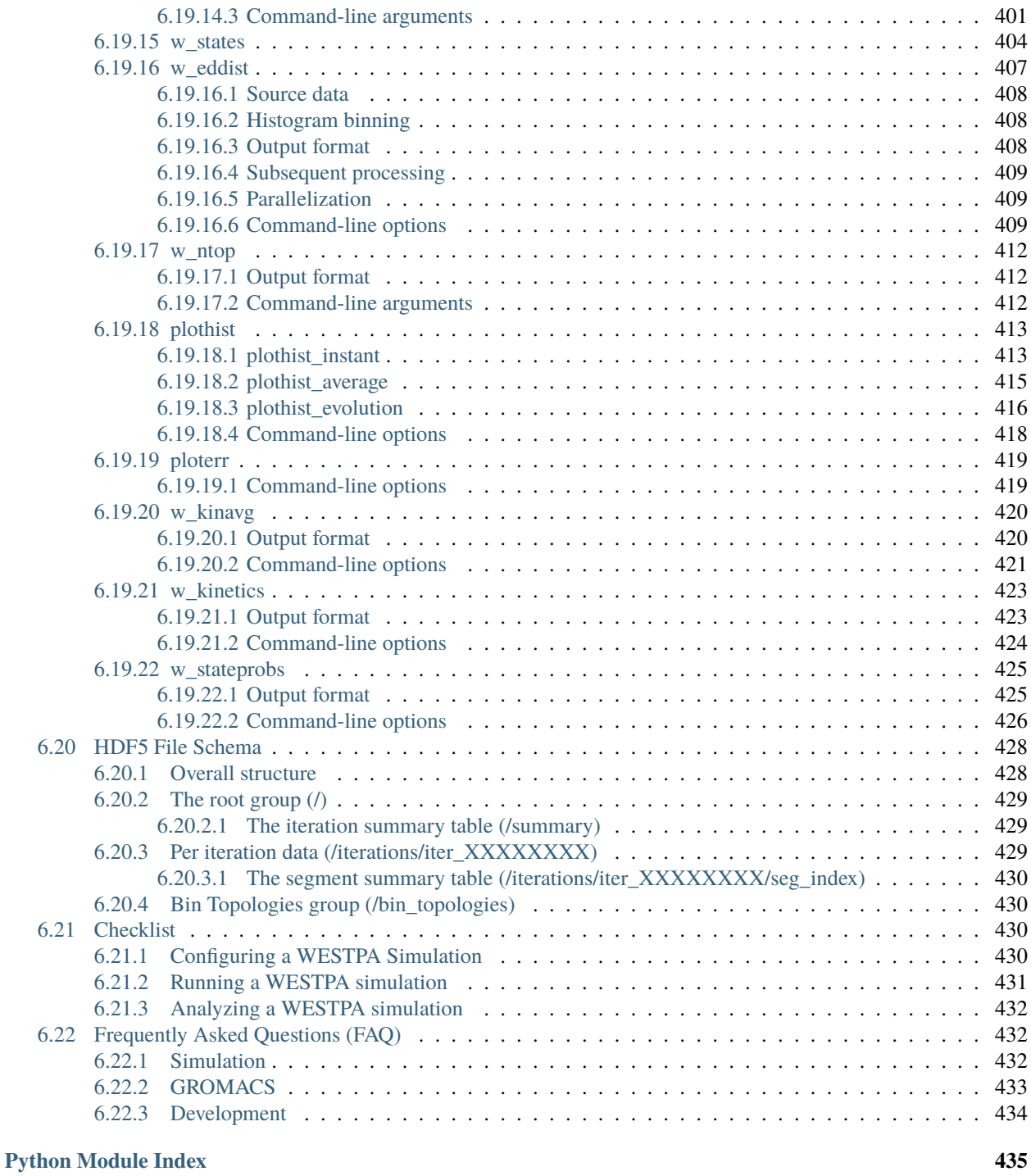

**[Index](#page-448-0) 437**

# **OVERVIEW**

<span id="page-14-0"></span>WESTPA is a package for constructing and running stochastic simulations using the "weighted ensemble" approach of Huber and Kim (1996). For use of WESTPA please cite the following:

Zwier, M.C., Adelman, J.L., Kaus, J.W., Pratt, A.J., Wong, K.F., Rego, N.B., Suarez, E., Lettieri, S., Wang, D.W., Grabe, M., Zuckerman, D.M., and Chong, L.T. "WESTPA: An Interoperable, Highly Scalable Software Package For Weighted Ensemble Simulation and Analysis," J. Chem. Theory Comput., 11: 800809 (2015).

Russo, J. D., Zhang, S., Leung, J.M.G., Bogetti, A.T., Thompson, J.P., DeGrave, A.J., Torrillo, P.A., Pratt, A.J., Wong, K.F., Xia, J., Copperman, J., Adelman, J.L., Zwier, M.C., LeBard, D.N., Zuckerman, D.M., Chong, L.T. WESTPA 2.0: High-Performance Upgrades for Weighted Ensemble Simulations and Analysis of Longer-Timescale Applications. J. Chem. Theory Comput., 18 (2): 638–649 (2022).

See this [page](https://westpa.github.io/westpa/overview.html) and this [powerpoint](https://docs.google.com/presentation/d/1PKsklN5aYLlLSTDOLdNGti6pcGs4Rgxm/edit?usp=sharing&ouid=117278498028744119802&rtpof=true&sd=true) for an overview of weighted ensemble simulation.

To help us fund development and improve WESTPA please fill out a one-minute [survey](https://docs.google.com/forms/d/e/1FAIpQLSfWaB2aryInU06cXrCyAFmhD_gPibgOfFk-dspLEsXuS9-RGQ/viewform) and consider contributing documentation or code to the WESTPA community.

WESTPA is free software, licensed under the terms of the MIT License. See the file LICENSE for more information.

**TWO**

# **REQUIREMENTS**

<span id="page-16-0"></span>WESTPA is written in Python and requires version 3.7 or later. WESTPA also requires a number of Python scientific software packages. The simplest way to meet these requirements is to download the Anaconda Python distribution from www.anaconda.com (free for all users).

WESTPA currently runs on Unix-like operating systems, including Linux and Mac OS X. It is developed and tested on x86\_64 machines running Linux.

**THREE**

# **OBTAINING AND INSTALLING WESTPA**

<span id="page-18-0"></span>WESTPA is developed and tested on Unix-like operating systems, including Linux and Mac OS X.

Regardless of the chosen method of installation, before installing WESTPA, we recommend you to first install the Python 3 version provided by the latest free [Anaconda Python distribution.](https://www.anaconda.com/products/individual) After installing Anaconda, create a new python environment for the WESTPA install with the following:

conda create -n westpa-2.0 python=3.9 conda activate westpa-2.0

Then, we recommend installing WESTPA through conda or pip. Execute either of the following:

conda install -c conda-forge westpa

or:

python -m pip install westpa

See the install instructions on our [wiki](https://github.com/westpa/westpa/wiki/Installing-WESTPA) for more detailed information.

To install from source (**not recommended**), start by downloading the corresponding tar.gz file from the [releases page.](https://github.com/westpa/westpa/releases) After downloading the file, unpack the file and install WESTPA by executing the following:

```
tar xvzf westpa-main.tar.gz
cd westpa
python -m pip install -e .
```
## **FOUR**

## **GETTING STARTED**

<span id="page-20-0"></span>High-level tutorials of how to use the WESTPA software can be found [here.](https://github.com/westpa/westpa/wiki/Tutorials) Further, all WESTPA command-line tools provide detailed help when given the -h/–help option.

Finally, while WESTPA is a powerful tool that enables expert simulators to access much longer timescales than is practical with standard simulations, there can be a steep learning curve to figuring out how to effectively run the simulations on your computing resource of choice. For serious users who have completed the online tutorials and are ready for production simulations of their system, we invite you to contact Lillian Chong (ltchong AT pitt DOT edu) about spending a few days with her lab and/or setting up video conferencing sessions to help you get your simulations off the ground.

**FIVE**

# **GETTING HELP**

#### <span id="page-22-0"></span>WESTPA [FAQ](https://github.com/westpa/westpa/wiki/Frequently-Asked-Questions)

A mailing list for WESTPA is available, at which one can ask questions (or see if a question one has was previously addressed). This is the preferred means for obtaining help and support. See <http://groups.google.com/group/westpa-users> to sign up or search archived messages.

# **DEVELOPERS**

<span id="page-24-0"></span>Search archived messages or post to the westpa-devel Google group: [https://groups.google.com/group/westpa-devel.](https://groups.google.com/group/westpa-devel)

# <span id="page-24-1"></span>**6.1 westpa.cli package**

### <span id="page-24-2"></span>**6.1.1 w\_init**

w\_init initializes the weighted ensemble simulation, creates the main HDF5 file and prepares the first iteration.

### <span id="page-24-3"></span>**6.1.1.1 Overview**

Usage:

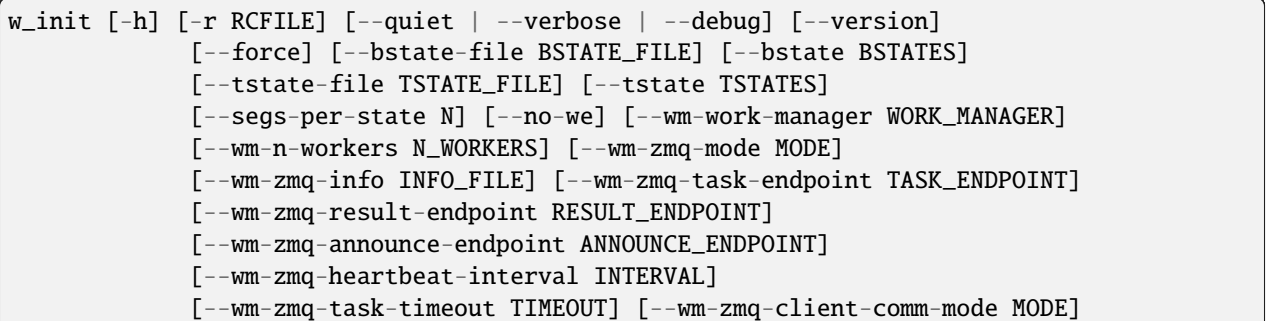

Initialize a new WEST simulation, creating the WEST HDF5 file and preparing the first iteration's segments. Initial states are generated from one or more "basis states" which are specified either in a file specified with --bstates-from, or by one or more --bstate arguments. If neither --bstates-from nor at least one --bstate argument is provided, then a default basis state of probability one identified by the state ID zero and label "basis" will be created (a warning will be printed in this case, to remind you of this behavior, in case it is not what you wanted). Target states for (non- equilibrium) steady-state simulations are specified either in a file specified with --tstates-from, or by one or more --tstate arguments. If neither --tstates-from nor at least one --tstate argument is provided, then an equilibrium simulation (without any sinks) will be performed.

#### <span id="page-25-0"></span>**6.1.1.2 Command-Line Options**

See the [general command-line tool reference](UserGuide:ToolRefs) for more information on the general options.

#### <span id="page-25-1"></span>**6.1.1.2.1 State Options**

```
--force
 Overwrites any existing simulation data
--bstate BSTATES
 Add the given basis state (specified as a string
 'label, probability[, auxref]') to the list of basis states (after
 those specified in --bstates-from, if any). This argument may be
 specified more than once, in which case the given states are
 appended in the order they are given on the command line.
--bstate-file BSTATE_FILE, --bstates-from BSTATE_FILE
 Read basis state names, probabilities, and (optionally) data
 references from BSTATE_FILE.
--tstate TSTATES
 Add the given target state (specified as a string
 'label, pcoord([pcoord[[, \ldots]]') to the list of target states (after
 those specified in the file given by --tstates-from, if any). This
 argument may be specified more than once, in which case the given
 states are appended in the order they appear on the command line.
--tstate-file TSTATE_FILE, --tstates-from TSTATE_FILE
 Read target state names and representative progress coordinates from
 TSTATE_FILE. WESTPA uses the representative progress coordinate of a target state and
 converts the **entire** bin containing that progress coordinate into a
 recycling sink.
--segs-per-state N
 Initialize N segments from each basis state (default: 1).
--no-we, --shotgun
 Do not run the weighted ensemble bin/split/merge algorithm on
 newly-created segments.
```
#### <span id="page-26-0"></span>**6.1.1.3 Examples**

(TODO: write 3 examples; Setting up the basis states, explanation of bstates and istates. Setting up an equilibrium simulation, w/o target(s) for recycling. Setting up a simulation with one/multiple target states.)

#### <span id="page-26-1"></span>**6.1.1.4 westpa.cli.core.w\_init module**

class westpa.cli.core.w\_init.BasisState(*label*, *probability*, *pcoord=None*, *auxref=None*, *state\_id=None*)

Bases: object

Describes an basis (micro)state. These basis states are used to generate initial states for new trajectories, either at the beginning of the simulation (i.e. at w\_init) or due to recycling.

#### **Variables**

- state\_id Integer identifier of this state, usually set by the data manager.
- label A descriptive label for this microstate (may be empty)
- probability Probability of this state to be selected when creating a new trajectory.
- **pcoord** The representative progress coordinate of this state.
- **auxref** A user-provided (string) reference for locating data associated with this state (usually a filesystem path).

#### classmethod states\_to\_file(*states*, *fileobj*)

Write a file defining basis states, which may then be read by *states\_from\_file()*.

#### classmethod states\_from\_file(*statefile*)

Read a file defining basis states. Each line defines a state, and contains a label, the probability, and optionally a data reference, separated by whitespace, as in:

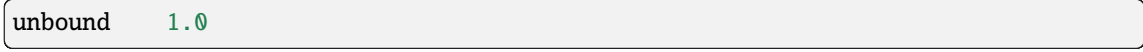

or:

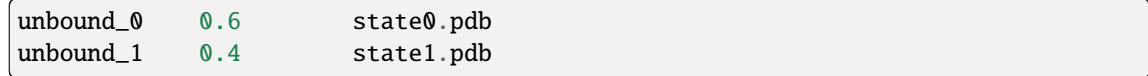

#### as\_numpy\_record()

Return the data for this state as a numpy record array.

#### class westpa.cli.core.w\_init.TargetState(*label*, *pcoord*, *state\_id=None*)

Bases: object

Describes a target state.

#### **Variables**

- state\_id Integer identifier of this state, usually set by the data manager.
- **label** A descriptive label for this microstate (may be empty)
- pcoord The representative progress coordinate of this state.

#### classmethod states\_to\_file(*states*, *fileobj*)

Write a file defining basis states, which may then be read by *states\_from\_file()*.

#### classmethod states\_from\_file(*statefile*, *dtype*)

Read a file defining target states. Each line defines a state, and contains a label followed by a representative progress coordinate value, separated by whitespace, as in:

bound 0.02

for a single target and one-dimensional progress coordinates or:

bound 2.7 0.0 drift 100 50.0

for two targets and a two-dimensional progress coordinate.

#### westpa.cli.core.w\_init.make\_work\_manager()

Using cues from the environment, instantiate a pre-configured work manager.

```
westpa.cli.core.w_init.entry_point()
```
westpa.cli.core.w\_init.initialize(*tstates*, *tstate\_file*, *bstates*, *bstate\_file*, *sstates=None*, *sstate\_file=None*, *segs\_per\_state=1*, *shotgun=False*)

Initialize a WESTPA simulation.

tstates : list of str

tstate\_file : str

bstates : list of str

bstate\_file : str

sstates : list of str

sstate\_file : str

segs\_per\_state : int

shotgun : bool

#### <span id="page-27-0"></span>**6.1.2 w\_bins**

w\_bins deals with binning modification and statistics

#### <span id="page-27-1"></span>**6.1.2.1 Overview**

Usage:

```
w_bins [-h] [-r RCFILE] [--quiet | --verbose | --debug] [--version]
             [-W WEST_H5FILE]
             {info,rebin} ...
```
Display information and statistics about binning in a WEST simulation, or modify the binning for the current iteration of a WEST simulation.

#### <span id="page-28-0"></span>**6.1.2.2 Command-Line Options**

See the [general command-line tool reference](UserGuide:ToolRefs) for more information on the general options.

#### <span id="page-28-1"></span>**6.1.2.2.1 Options Under 'info'**

Usage:

```
w_bins info [-h] [-n N_ITER] [--detail]
                  [--bins-from-system | --bins-from-expr BINS_FROM_EXPR | --bins-from-
˓→function BINS_FROM_FUNCTION | --bins-from-file]
```
Positional options:

info Display information about binning.

Options for 'info':

```
-n N_ITER, --n-iter N_ITER
 Consider initial points of segment N_ITER (default: current
 iteration).
--detail
 Display detailed per-bin information in addition to summary
 information.
```
Binning options for 'info':

```
--bins-from-system
 Bins are constructed by the system driver specified in the WEST
 configuration file (default where stored bin definitions not
 available).
--bins-from-expr BINS_FROM_EXPR, --binbounds BINS_FROM_EXPR
 Construct bins on a rectilinear grid according to the given BINEXPR.
 This must be a list of lists of bin boundaries (one list of bin
 boundaries for each dimension of the progress coordinate), formatted
 as a Python expression. E.g. "[0,1,2,4,inf], [-inf,0,inf]". The
 numpy module and the special symbol "inf" (for floating-point
 infinity) are available for use within BINEXPR.
--bins-from-function BINS_FROM_FUNCTION, --binfunc BINS_FROM_FUNCTION
 Supply an external function which, when called, returns a properly
 constructed bin mapper which will then be used for bin assignments.
 This should be formatted as "[PATH:]MODULE.FUNC", where the function
 FUNC in module MODULE will be used; the optional PATH will be
 prepended to the module search path when loading MODULE.
--bins-from-file
 Load bin specification from the data file being examined (default
 where stored bin definitions available).
```
#### <span id="page-29-0"></span>**6.1.2.2.2 Options Under 'rebin'**

Usage:

```
w_bins rebin [-h] [--confirm] [--detail]
                   [--bins-from-system | --bins-from-expr BINS_FROM_EXPR | --bins-from-
˓→function BINS_FROM_FUNCTION]
                   [--target-counts TARGET_COUNTS | --target-counts-from FILENAME]
```
Positional option:

rebin Rebuild current iteration with new binning.

Options for 'rebin':

```
--confirm
 Commit the revised iteration to HDF5; without this option, the
 effects of the new binning are only calculated and printed.
--detail
 Display detailed per-bin information in addition to summary
 information.
```
Binning options for 'rebin';

Same as the binning options for 'info'.

Bin target count options for 'rebin';:

```
--target-counts TARGET_COUNTS
 Use TARGET_COUNTS instead of stored or system driver target counts.
 TARGET_COUNTS is a comma-separated list of integers. As a special
 case, a single integer is acceptable, in which case the same target
 count is used for all bins.
--target-counts-from FILENAME
 Read target counts from the text file FILENAME instead of using
 stored or system driver target counts. FILENAME must contain a list
 of integers, separated by arbitrary whitespace (including newlines).
```
#### <span id="page-29-1"></span>**6.1.2.3 Input Options**

```
-W WEST_H5FILE, --west_data WEST_H5FILE
 Take WEST data from WEST_H5FILE (default: read from the HDF5 file
 specified in west.cfg).
```
#### <span id="page-30-0"></span>**6.1.2.4 Examples**

(TODO: Write up an example)

#### <span id="page-30-1"></span>**6.1.2.5 westpa.cli.tools.w\_bins module**

#### class westpa.cli.tools.w\_bins.WESTTool

Bases: [WESTToolComponent](#page-296-1)

Base class for WEST command line tools

prog = None

 $usage = None$ 

description = None

epilog = None

```
add_args(parser)
```
Add arguments specific to this tool to the given argparse parser.

#### process\_args(*args*)

Take argparse-processed arguments associated with this tool and deal with them appropriately (setting instance variables, etc)

```
make_parser(prog=None, usage=None, description=None, epilog=None, args=None)
```
#### make\_parser\_and\_process(*prog=None*, *usage=None*, *description=None*, *epilog=None*, *args=None*)

A convenience function to create a parser, call add\_all\_args(), and then call process\_all\_args(). The argument namespace is returned.

go()

Perform the analysis associated with this tool.

```
main()
```
A convenience function to make a parser, parse and process arguments, then call self.go()

#### class westpa.cli.tools.w\_bins.WESTDataReader

Bases: [WESTToolComponent](#page-296-1)

Tool for reading data from WEST-related HDF5 files. Coordinates finding the main HDF5 file from west.cfg or command line arguments, caching of certain kinds of data (eventually), and retrieving auxiliary data sets from various places.

```
add_args(parser)
```
Add arguments specific to this component to the given argparse parser.

process\_args(*args*)

Take argparse-processed arguments associated with this component and deal with them appropriately (setting instance variables, etc)

open(*mode='r'*)

close()

property weight\_dsspec

#### property parent\_id\_dsspec

#### class westpa.cli.tools.w\_bins.BinMappingComponent

Bases: [WESTToolComponent](#page-296-1)

Component for obtaining a bin mapper from one of several places based on command-line arguments. Such locations include an HDF5 file that contains pickled mappers (including the primary WEST HDF5 file), the system object, an external function, or (in the common case of rectilinear bins) a list of lists of bin boundaries.

Some configuration is necessary prior to calling process\_args() if loading a mapper from HDF5. Specifically, either set\_we\_h5file\_info() or set\_other\_h5file\_info() must be called to describe where to find the appropriate mapper. In the case of set\_we\_h5file\_info(), the mapper used for WE at the end of a given iteration will be loaded. In the case of set\_other\_h5file\_info(), an arbitrary group and hash value are specified; the mapper corresponding to that hash in the given group will be returned.

In the absence of arguments, the mapper contained in an existing HDF5 file is preferred; if that is not available, the mapper from the system driver is used.

This component adds the following arguments to argument parsers:

**--bins-from-system** Obtain bins from the system driver

—bins-from-expr=EXPR Construct rectilinear bins by parsing EXPR and calling RectilinearBinMapper() with the result. EXPR must therefore be a list of lists.

#### **–bins-from-function=[PATH:]MODULE.FUNC**

Call an external function FUNC in module MODULE (optionally adding PATH to the search path when loading MODULE) which, when called, returns a fully-constructed bin mapper.

—bins-from-file Load bin definitions from a YAML configuration file.

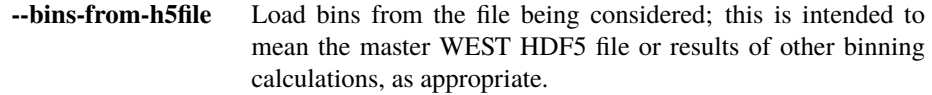

add\_args(*parser*, *description='binning options'*, *suppress=[]*)

Add arguments specific to this component to the given argparse parser.

add\_target\_count\_args(*parser*, *description='bin target count options'*)

Add options to the given parser corresponding to target counts.

#### process\_args(*args*)

Take argparse-processed arguments associated with this component and deal with them appropriately (setting instance variables, etc)

#### set\_we\_h5file\_info(*n\_iter=None*, *data\_manager=None*, *required=False*)

Set up to load a bin mapper from the master WEST HDF5 file. The mapper is actually loaded from the file when self.load\_bin\_mapper() is called, if and only if command line arguments direct this. If required is true, then a mapper must be available at iteration n\_iter, or else an exception will be raised.

#### set\_other\_h5file\_info(*topology\_group*, *hashval*)

Set up to load a bin mapper from (any) open HDF5 file, where bin topologies are stored in topology\_group (an h5py Group object) and the desired mapper has hash value hashval. The mapper itself is loaded when self.load bin mapper() is called.

westpa.cli.tools.w\_bins.write\_bin\_info(*mapper*, *assignments*, *weights*, *n\_target\_states*, *outfile=<\_io.TextIOWrapper name='<stdout>' mode='w' encoding='utf-8'>*, *detailed=False*)

Write information about binning to outfile, given a mapper (mapper) and the weights (weights) and bin assignments (assignments) of a set of segments, along with a target state count (n\_target\_states). If detailed is true, then per-bin information is written as well as summary information about all bins.

#### class westpa.cli.tools.w\_bins.WBinTool

Bases: [WESTTool](#page-297-0)

prog = 'w\_bins'

```
description = 'Display information and statistics about binning in a WEST
simulation, or\nmodify the binning for the current iteration of a WEST simulation.\setminusn-------------------------------------------------------------------------------\n'
```

```
add_args(parser)
```
Add arguments specific to this tool to the given argparse parser.

```
process_args(args)
```
Take argparse-processed arguments associated with this tool and deal with them appropriately (setting instance variables, etc)

 $q_0()$ 

Perform the analysis associated with this tool.

cmd\_info()

cmd\_rebin()

westpa.cli.tools.w\_bins.entry\_point()

#### <span id="page-32-0"></span>**6.1.3 w\_run**

w\_run starts or continues a weighted ensemble simualtion.

#### <span id="page-32-1"></span>**6.1.3.1 Overview**

Usage:

```
w_run [-h] [-r RCFILE] [--quiet | --verbose | --debug] [--version]
             [--oneseg ] [--wm-work-manager WORK_MANAGER]
             [--wm-n-workers N_WORKERS] [--wm-zmq-mode MODE]
             [--wm-zmq-info INFO_FILE] [--wm-zmq-task-endpoint TASK_ENDPOINT]
             [--wm-zmq-result-endpoint RESULT_ENDPOINT]
             [--wm-zmq-announce-endpoint ANNOUNCE_ENDPOINT]
             [--wm-zmq-heartbeat-interval INTERVAL]
             [--wm-zmq-task-timeout TIMEOUT] [--wm-zmq-client-comm-mode MODE]
```
#### <span id="page-33-0"></span>**6.1.3.2 Command-Line Options**

See the *[command-line tool index](#page-379-6)* for more information on the general options.

#### <span id="page-33-1"></span>**6.1.3.2.1 Segment Options**

**::**

**--oneseg** Only propagate one segment (useful for debugging propagators)

#### <span id="page-33-2"></span>**6.1.3.3 Example**

A simple example for using w\_run (mostly taken from odld example that is available in the main WESTPA distribution):

```
w_run &> west.log
```
This commands starts up a serial weighted ensemble run and pipes the results into the west.log file. As a side note --debug option is very useful for debugging the code if something goes wrong.

#### <span id="page-33-3"></span>**6.1.3.4 westpa.cli.core.w\_run module**

```
westpa.cli.core.w_run.make_work_manager()
```
Using cues from the environment, instantiate a pre-configured work manager.

```
westpa.cli.core.w_run.entry_point()
```

```
westpa.cli.core.w_run.run_simulation()
```
#### <span id="page-33-4"></span>**6.1.4 w\_truncate**

w\_truncate removes all iterations after a certain point

#### <span id="page-33-5"></span>**6.1.4.1 Overview**

Usage:

```
w_truncate [-h] [-r RCFILE] [--quiet | --verbose | --debug] [--version]
                [-n N_ITER] [-W WEST_H5FILE]
```
Remove all iterations after a certain point in a

#### <span id="page-33-6"></span>**6.1.4.2 Command-Line Options**

See the *command-line tool index <command\_line\_tool\_index>* for more information on the general options.

#### <span id="page-34-0"></span>**6.1.4.2.1 Iteration Options**

```
-n N_ITER, --iter N_ITER
 Truncate this iteration and those following.
-W WEST_H5FILE, --west-data WEST_H5FILE
 PATH of H5 file to truncate. By default, it will read from the RCFILE (e.g., west.cfg).
 This option will have override whatever's provided in the RCFILE.
```
#### <span id="page-34-1"></span>**6.1.4.3 Examples**

Running the following will remove iteration 50 and all iterations after 50 from multi.h5.

w\_truncate -n 50 -W multi.h5

#### <span id="page-34-2"></span>**6.1.4.4 westpa.cli.core.w\_truncate module**

westpa.cli.core.w\_truncate.entry\_point()

### <span id="page-34-3"></span>**6.1.5 w\_fork**

usage:

```
w_fork [-h] [-r RCFILE] [--quiet | --verbose | --debug] [--version] [-i INPUT_H5FILE]
            [-I N_ITER] [-o OUTPUT_H5FILE] [--istate-map ISTATE_MAP] [--no-headers]
```
Prepare a new weighted ensemble simulation from an existing one at a particular point. A new HDF5 file is generated. In the case of executable propagation, it is the user's responsibility to prepare the new simulation directory appropriately, particularly making the old simulation's restart data from the appropriate iteration available as the new simulations initial state data; a mapping of old simulation segment to new simulation initial states is created, both in the new HDF5 file and as a flat text file, to aid in this. Target states and basis states for the new simulation are taken from those in the original simulation.

optional arguments:

```
-h, --help show this help message and exit
-i INPUT_H5FILE, --input INPUT_H5FILE
                     Create simulation from the given INPUT_H5FILE (default: read from␣
˓→configuration
                     file.
-I N_ITER, --iteration N_ITER
                     Take initial distribution for new simulation from iteration N_ITER.
˓→(default:
                     last complete iteration).
-o OUTPUT_H5FILE, --output OUTPUT_H5FILE
                     Save new simulation HDF5 file as OUTPUT (default: forked.h5).
--istate-map ISTATE_MAP
                     Write text file describing mapping of existing segments to new
˓→initial states
                     in ISTATE_MAP (default: istate_map.txt).
-no-headers Do not write header to ISTATE_MAP
```
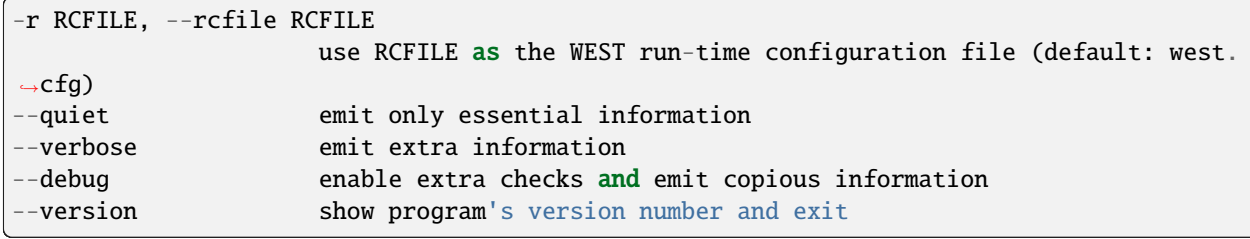

general options:

#### <span id="page-35-0"></span>**6.1.5.1 westpa.cli.tools.w\_fork module**

class westpa.cli.core.w\_fork.Segment(*n\_iter=None*, *seg\_id=None*, *weight=None*, *endpoint\_type=None*, *parent\_id=None*, *wtg\_parent\_ids=None*, *pcoord=None*, *status=None*, *walltime=None*, *cputime=None*, *data=None*)

Bases: object

A class wrapping segment data that must be passed through the work manager or data manager. Most fields are self-explanatory. One item worth noting is that a negative parent ID means that the segment starts from the initial state with ID -(segment.parent  $id+1$ )

```
SEG_STATUS_UNSET = 0
SEG_STATUS_PREPARED = 1
SEG_STATUS_COMPLETE = 2
SEG_STATUS_FAILED = 3
SEG_INITPOINT_UNSET = 0
SEG_INITPOINT_CONTINUES = 1
SEG_INITPOINT_NEWTRAJ = 2
SEG_ENDPOINT_UNSET = 0
SEG_ENDPOINT_CONTINUES = 1
SEG_ENDPOINT_MERGED = 2
SEG_ENDPOINT_RECYCLED = 3
statuses = {'SEG_STATUS_COMPLETE': 2, 'SEG_STATUS_FAILED': 3, 'SEG_STATUS_PREPARED':
1, 'SEG_STATUS_UNSET': 0}
initpoint_types = {'SEG_INITPOINT_CONTINUES': 1, 'SEG_INITPOINT_NEWTRAJ': 2,
'SEG_INITPOINT_UNSET': 0}
endpoint_types = {'SEG_ENDPOINT_CONTINUES': 1, 'SEG_ENDPOINT_MERGED': 2,
'SEG_ENDPOINT_RECYCLED': 3, 'SEG_ENDPOINT_UNSET': 0}
status_names = {0: 'SEG_STATUS_UNSET', 1: 'SEG_STATUS_PREPARED', 2:
'SEG_STATUS_COMPLETE', 3: 'SEG_STATUS_FAILED'}
```
initpoint\_type\_names = {0: 'SEG\_INITPOINT\_UNSET', 1: 'SEG\_INITPOINT\_CONTINUES', 2: 'SEG\_INITPOINT\_NEWTRAJ'}

endpoint\_type\_names = {0: 'SEG\_ENDPOINT\_UNSET', 1: 'SEG\_ENDPOINT\_CONTINUES', 2: 'SEG\_ENDPOINT\_MERGED', 3: 'SEG\_ENDPOINT\_RECYCLED'}

static initial\_pcoord(*segment*)

Return the initial progress coordinate point of this segment.

static final\_pcoord(*segment*)

Return the final progress coordinate point of this segment.

property initpoint\_type

property initial\_state\_id

property status\_text

property endpoint\_type\_text

class westpa.cli.core.w\_fork.InitialState(*state\_id*, *basis\_state\_id*, *iter\_created*, *iter\_used=None*, *istate\_type=None*, *istate\_status=None*, *pcoord=None*, *basis\_state=None*, *basis\_auxref=None*)

Bases: object

Describes an initial state for a new trajectory. These are generally constructed by appropriate modification of a basis state.

#### **Variables**

- state\_id Integer identifier of this state, usually set by the data manager.
- basis\_state\_id Identifier of the basis state from which this state was generated, or None.
- basis\_state The *BasisState* from which this state was generated, or None.
- iter\_created Iteration in which this state was generated (0 for simulation initialization).
- **iter\_used** Iteration in which this state was used to initiate a trajectory (None for unused).
- istate\_type Integer describing the type of this initial state (ISTATE\_TYPE\_BASIS for direct use of a basis state, ISTATE\_TYPE\_GENERATED for a state generated from a basis state, ISTATE\_TYPE\_RESTART for a state corresponding to the endpoint of a segment in another simulation, or ISTATE\_TYPE\_START for a state generated from a start state).
- istate\_status Integer describing whether this initial state has been properly prepared.
- pcoord The representative progress coordinate of this state.

ISTATE\_TYPE\_UNSET = 0

ISTATE\_TYPE\_BASIS = 1

ISTATE\_TYPE\_GENERATED = 2

ISTATE\_TYPE\_RESTART = 3

ISTATE\_TYPE\_START = 4

ISTATE\_UNUSED = 0

ISTATE\_STATUS\_PENDING = 0

```
ISTATE_STATUS_PREPARED = 1
    ISTATE_STATUS_FAILED = 2
    istate_types = {'ISTATE_TYPE_BASIS': 1, 'ISTATE_TYPE_GENERATED': 2,
     'ISTATE_TYPE_RESTART': 3, 'ISTATE_TYPE_START': 4, 'ISTATE_TYPE_UNSET': 0}
    istate_type_names = {0: 'ISTATE_TYPE_UNSET', 1: 'ISTATE_TYPE_BASIS', 2:
    'ISTATE_TYPE_GENERATED', 3: 'ISTATE_TYPE_RESTART', 4: 'ISTATE_TYPE_START'}
    istate_statuses = {'ISTATE_STATUS_FAILED': 2, 'ISTATE_STATUS_PENDING': 0,
     'ISTATE_STATUS_PREPARED': 1}
    istate_status_names = {0: 'ISTATE_STATUS_PENDING', 1: 'ISTATE_STATUS_PREPARED', 2:
    'ISTATE_STATUS_FAILED'}
    as_numpy_record()
westpa.cli.core.w_fork.n_iter_dtype
    alias of uint32
westpa.cli.core.w_fork.seg_id_dtype
    alias of int64
westpa.cli.core.w_fork.entry_point()
```
# **6.1.6 w\_assign**

w\_assign uses simulation output to assign walkers to user-specified bins and macrostates. These assignments are required for some other simulation tools, namely w\_kinetics and w\_kinavg.

w\_assign supports parallelization (see [general work manager options](UserGuide:ToolRefs#Work_Manager_Options) for more on command line options to specify a work manager).

# **6.1.6.1 Overview**

Usage:

```
w_assign [-h] [-r RCFILE] [--quiet | --verbose | --debug] [--version]
               [-W WEST_H5FILE] [-o OUTPUT]
               [--bins-from-system | --bins-from-expr BINS_FROM_EXPR | --bins-from-
˓→function BINS_FROM_FUNCTION]
               [-p MODULE.FUNCTION]
               [--states STATEDEF [STATEDEF ...] | --states-from-file STATEFILE | --
˓→states-from-function STATEFUNC]
               [--wm-work-manager WORK_MANAGER] [--wm-n-workers N_WORKERS]
               [--wm-zmq-mode MODE] [--wm-zmq-info INFO_FILE]
               [--wm-zmq-task-endpoint TASK_ENDPOINT]
               [--wm-zmq-result-endpoint RESULT_ENDPOINT]
               [--wm-zmq-announce-endpoint ANNOUNCE_ENDPOINT]
               [--wm-zmq-listen-endpoint ANNOUNCE_ENDPOINT]
               [--wm-zmq-heartbeat-interval INTERVAL]
               [--wm-zmq-task-timeout TIMEOUT]
               [--wm-zmq-client-comm-mode MODE]
```
# **6.1.6.2 Command-Line Options**

See the [general command-line tool reference](UserGuide:ToolRefs) for more information on the general options.

# **6.1.6.3 Input/output Options**

```
-W, --west-data /path/to/file
   Read simulation result data from file *file*. (**Default:** The
   *hdf5* file specified in the configuration file, by default
   **west.h5**)
-o, --output /path/to/file
   Write assignment results to file *outfile*. (**Default:** *hdf5*
   file **assign.h5**)
```
# **6.1.6.4 Binning Options**

Specify how binning is to be assigned to the dataset.:

```
--bins-from-system
 Use binning scheme specified by the system driver; system driver can be
 found in the west configuration file, by default named **west.cfg**
 (**Default binning**)
--bins-from-expr bin_expr
 Use binning scheme specified in *``bin_expr``*, which takes the form a
 Python list of lists, where each inner list corresponds to the binning a
 given dimension. (for example, "[[0,1,2,4,inf],[-inf,0,inf]]" specifies bin
 boundaries for two dimensional progress coordinate. Note that this option
 accepts the special symbol 'inf' for floating point infinity
--bins-from-function bin_func
 Bins specified by calling an external function *``bin_func``*.
 *``bin_func``* should be formatted as '[PATH:]module.function', where the
 function 'function' in module 'module' will be used
```
# **6.1.6.5 Macrostate Options**

You can optionally specify how to assign user-defined macrostates. Note that macrostates must be assigned for subsequent analysis tools, namely w\_kinetics and w\_kinavg.:

```
--states statedef [statedef ...]
 Specify a macrostate for a single bin as *``statedef``*, formatted
 as a coordinate tuple where each coordinate specifies the bin to
 which it belongs, for instance:
 '[1.0, 2.0]' assigns a macrostate corresponding to the bin that
 contains the (two-dimensional) progress coordinates 1.0 and 2.0.
 Note that a macrostate label can optionally by specified, for
 instance: 'bound:[1.0, 2.0]' assigns the corresponding bin
```
(continues on next page)

(continued from previous page)

```
containing the given coordinates the macrostate named 'bound'. Note
  that multiple assignments can be specified with this command, but
  only one macrostate per bin is possible - if you wish to specify
  multiple bins in a single macrostate, use the
  *``--states-from-file``* option.
--states-from-file statefile
 Read macrostate assignments from *yaml* file *``statefile``*. This
  option allows you to assign multiple bins to a single macrostate.
  The following example shows the contents of *``statefile``* that
  specify two macrostates, bound and unbound, over multiple bins with
  a two-dimensional progress coordinate:
---
states:
 - label: unbound
   coords:
      - [9.0, 1.0]
      -[9.0, 2.0]- label: bound
   coords:
      -[0.1, 0.0]
```
### **6.1.6.6 Specifying Progress Coordinate**

By default, progress coordinate information for each iteration is taken from *pcoord* dataset in the specified input file (which, by default is *west.h5*). Optionally, you can specify a function to construct the progress coordinate for each iteration - this may be useful to consolidate data from several sources or otherwise preprocess the progress coordinate data.:

```
--construct-pcoord module.function, -p module.function
 Use the function *module.function* to construct the progress
 coordinate for each iteration. This will be called once per
 iteration as *function(n_iter, iter_group)* and should return an
 array indexable as [seg_id][timepoint][dimension]. The
 **default** function returns the 'pcoord' dataset for that iteration
 (i.e. the function executes return iter_group['pcoord'][...])
```
### **6.1.6.7 Examples**

### **6.1.6.8 westpa.cli.tools.w\_assign module**

```
westpa.cli.tools.w_assign.seg_id_dtype
     alias of int64
```
- westpa.cli.tools.w\_assign.weight\_dtype alias of float64
- westpa.cli.tools.w\_assign.index\_dtype alias of uint16

westpa.cli.tools.w\_assign.assign\_and\_label(*nsegs\_lb*, *nsegs\_ub*, *parent\_ids*, *assign*, *nstates*, *state\_map*, *last\_labels*, *pcoords*, *subsample*)

Assign trajectories to bins and last-visted macrostates for each timepoint.

### westpa.cli.tools.w\_assign.accumulate\_labeled\_populations(*weights*, *bin\_assignments*,

*label\_assignments*, *labeled\_bin\_pops*)

For a set of segments in one iteration, calculate the average population in each bin, with separation by last-visited macrostate.

class westpa.cli.tools.w\_assign.WESTParallelTool(*wm\_env=None*)

#### Bases: [WESTTool](#page-297-0)

Base class for command-line tools parallelized with wwmgr. This automatically adds and processes wwmgr command-line arguments and creates a work manager at self.work\_manager.

make\_parser\_and\_process(*prog=None*, *usage=None*, *description=None*, *epilog=None*, *args=None*)

A convenience function to create a parser, call add\_all\_args(), and then call process\_all\_args(). The argument namespace is returned.

# add\_args(*parser*)

Add arguments specific to this tool to the given argparse parser.

### process\_args(*args*)

Take argparse-processed arguments associated with this tool and deal with them appropriately (setting instance variables, etc)

# go()

Perform the analysis associated with this tool.

### main()

A convenience function to make a parser, parse and process arguments, then run self.go() in the master process.

### class westpa.cli.tools.w\_assign.WESTDataReader

# Bases: [WESTToolComponent](#page-296-0)

Tool for reading data from WEST-related HDF5 files. Coordinates finding the main HDF5 file from west.cfg or command line arguments, caching of certain kinds of data (eventually), and retrieving auxiliary data sets from various places.

### add\_args(*parser*)

Add arguments specific to this component to the given argparse parser.

#### process\_args(*args*)

Take argparse-processed arguments associated with this component and deal with them appropriately (setting instance variables, etc)

open(*mode='r'*)

close()

property weight\_dsspec

## property parent\_id\_dsspec

## class westpa.cli.tools.w\_assign.WESTDSSynthesizer(*default\_dsname=None*, *h5filename=None*)

# Bases: [WESTToolComponent](#page-296-0)

Tool for synthesizing a dataset for analysis from other datasets. This may be done using a custom function, or a list of "data set specifications". It is anticipated that if several source datasets are required, then a tool will have multiple instances of this class.

### group\_name = 'input dataset options'

### add\_args(*parser*)

Add arguments specific to this component to the given argparse parser.

#### process\_args(*args*)

Take argparse-processed arguments associated with this component and deal with them appropriately (setting instance variables, etc)

#### class westpa.cli.tools.w\_assign.BinMappingComponent

Bases: [WESTToolComponent](#page-296-0)

Component for obtaining a bin mapper from one of several places based on command-line arguments. Such locations include an HDF5 file that contains pickled mappers (including the primary WEST HDF5 file), the system object, an external function, or (in the common case of rectilinear bins) a list of lists of bin boundaries.

Some configuration is necessary prior to calling process\_args() if loading a mapper from HDF5. Specifically, either set we h5file info() or set other h5file info() must be called to describe where to find the appropriate mapper. In the case of set we h5file info(), the mapper used for WE at the end of a given iteration will be loaded. In the case of set\_other\_h5file\_info(), an arbitrary group and hash value are specified; the mapper corresponding to that hash in the given group will be returned.

In the absence of arguments, the mapper contained in an existing HDF5 file is preferred; if that is not available, the mapper from the system driver is used.

This component adds the following arguments to argument parsers:

**--bins-from-system** Obtain bins from the system driver

—bins-from-expr=EXPR Construct rectilinear bins by parsing EXPR and calling RectilinearBinMapper() with the result. EXPR must therefore be a list of lists.

#### **–bins-from-function=[PATH:]MODULE.FUNC**

Call an external function FUNC in module MODULE (optionally adding PATH to the search path when loading MODULE) which, when called, returns a fully-constructed bin mapper.

—bins-from-file Load bin definitions from a YAML configuration file.

**--bins-from-h5file** Load bins from the file being considered; this is intended to mean the master WEST HDF5 file or results of other binning calculations, as appropriate.

add\_args(*parser*, *description='binning options'*, *suppress=[]*)

Add arguments specific to this component to the given argparse parser.

### add\_target\_count\_args(*parser*, *description='bin target count options'*)

Add options to the given parser corresponding to target counts.

### process\_args(*args*)

Take argparse-processed arguments associated with this component and deal with them appropriately (setting instance variables, etc)

# set\_we\_h5file\_info(*n\_iter=None*, *data\_manager=None*, *required=False*)

Set up to load a bin mapper from the master WEST HDF5 file. The mapper is actually loaded from the file when self.load bin mapper() is called, if and only if command line arguments direct this. If required is true, then a mapper must be available at iteration n\_iter, or else an exception will be raised.

# set\_other\_h5file\_info(*topology\_group*, *hashval*)

Set up to load a bin mapper from (any) open HDF5 file, where bin topologies are stored in topology\_group (an h5py Group object) and the desired mapper has hash value hashval. The mapper itself is loaded when self.load bin mapper() is called.

# class westpa.cli.tools.w\_assign.ProgressIndicatorComponent

Bases: [WESTToolComponent](#page-296-0)

# add\_args(*parser*)

Add arguments specific to this component to the given argparse parser.

### process\_args(*args*)

Take argparse-processed arguments associated with this component and deal with them appropriately (setting instance variables, etc)

### class westpa.cli.tools.w\_assign.WESTPAH5File(*\*args*, *\*\*kwargs*)

Bases: File

Generalized input/output for WESTPA simulation (or analysis) data.

Create a new file object.

See the h5py user guide for a detailed explanation of the options.

### **name**

Name of the file on disk, or file-like object. Note: for files created with the 'core' driver, HDF5 still requires this be non-empty.

### **mode**

r Readonly, file must exist (default) r+ Read/write, file must exist w Create file, truncate if exists w- or x Create file, fail if exists a Read/write if exists, create otherwise

# **driver**

Name of the driver to use. Legal values are None (default, recommended), 'core', 'sec2', 'direct', 'stdio', 'mpio', 'ros3'.

# **libver**

Library version bounds. Supported values: 'earliest', 'v108', 'v110', 'v112' and 'latest'. The 'v108', 'v110' and 'v112' options can only be specified with the HDF5 1.10.2 library or later.

# **userblock\_size**

Desired size of user block. Only allowed when creating a new file (mode w, w- or x).

### **swmr**

Open the file in SWMR read mode. Only used when mode = 'r'.

# **rdcc\_nbytes**

Total size of the dataset chunk cache in bytes. The default size is 1024\*\*2 (1 MiB) per dataset. Applies to all datasets unless individually changed.

### **rdcc\_w0**

The chunk preemption policy for all datasets. This must be between 0 and 1 inclusive and indicates the weighting according to which chunks which have been fully read or written are penalized when determining which chunks to flush from cache. A value of 0 means fully read or written chunks are treated no differently than other chunks (the preemption is strictly LRU) while a value of 1 means fully read or written chunks are always preempted before other chunks. If your application only reads or writes data once, this can be safely set to 1. Otherwise, this should be set lower depending on how often you re-read or re-write the same data. The default value is 0.75. Applies to all datasets unless individually changed.

### **rdcc\_nslots**

The number of chunk slots in the raw data chunk cache for this file. Increasing this value reduces the number of cache collisions, but slightly increases the memory used. Due to the hashing strategy, this value should ideally be a prime number. As a rule of thumb, this value should be at least 10 times the number of chunks that can fit in rdcc\_nbytes bytes. For maximum performance, this value should be set approximately 100 times that number of chunks. The default value is 521. Applies to all datasets unless individually changed.

### **track\_order**

Track dataset/group/attribute creation order under root group if True. If None use global default h5.get\_config().track\_order.

### **fs\_strategy**

The file space handling strategy to be used. Only allowed when creating a new file (mode w, w- or x). Defined as: "fsm" FSM, Aggregators, VFD "page" Paged FSM, VFD "aggregate" Aggregators, VFD "none" VFD If None use HDF5 defaults.

# **fs\_page\_size**

File space page size in bytes. Only used when fs\_strategy="page". If None use the HDF5 default (4096 bytes).

### **fs\_persist**

A boolean value to indicate whether free space should be persistent or not. Only allowed when creating a new file. The default value is False.

# **fs\_threshold**

The smallest free-space section size that the free space manager will track. Only allowed when creating a new file. The default value is 1.

### **page\_buf\_size**

Page buffer size in bytes. Only allowed for HDF5 files created with fs\_strategy="page". Must be a power of two value and greater or equal than the file space page size when creating the file. It is not used by default.

### **min\_meta\_keep**

Minimum percentage of metadata to keep in the page buffer before allowing pages containing metadata to be evicted. Applicable only if page\_buf\_size is set. Default value is zero.

# **min\_raw\_keep**

Minimum percentage of raw data to keep in the page buffer before allowing pages containing raw data to be evicted. Applicable only if page\_buf\_size is set. Default value is zero.

### **locking**

The file locking behavior. Defined as:

- False (or "false") Disable file locking
- True (or "true") Enable file locking
- "best-effort" Enable file locking but ignore some errors
- None Use HDF5 defaults

**Warning:** The HDF5\_USE\_FILE\_LOCKING environment variable can override this parameter.

Only available with HDF5  $\ge$  = 1.12.1 or 1.10.x  $\ge$  = 1.10.7.

# **alignment\_threshold**

Together with alignment\_interval, this property ensures that any file object greater than or equal in

size to the alignment threshold (in bytes) will be aligned on an address which is a multiple of alignment interval.

### **alignment\_interval**

This property should be used in conjunction with alignment\_threshold. See the description above. For more details, see [https://portal.hdfgroup.org/display/HDF5/H5P\\_SET\\_ALIGNMENT](https://portal.hdfgroup.org/display/HDF5/H5P_SET_ALIGNMENT)

### **meta\_block\_size**

Set the current minimum size, in bytes, of new metadata block allocations. See [https://portal.hdfgroup.org/](https://portal.hdfgroup.org/display/HDF5/H5P_SET_META_BLOCK_SIZE) [display/HDF5/H5P\\_SET\\_META\\_BLOCK\\_SIZE](https://portal.hdfgroup.org/display/HDF5/H5P_SET_META_BLOCK_SIZE)

# **Additional keywords**

Passed on to the selected file driver.

# default\_iter\_prec = 8

# replace\_dataset(*\*args*, *\*\*kwargs*)

### iter\_object\_name(*n\_iter*, *prefix=''*, *suffix=''*)

Return a properly-formatted per-iteration name for iteration n\_iter. (This is used in create/require/get\_iter\_group, but may also be useful for naming datasets on a per-iteration basis.)

### create\_iter\_group(*n\_iter*, *group=None*)

Create a per-iteration data storage group for iteration number n\_iter in the group group (which is '/iterations' by default).

### require\_iter\_group(*n\_iter*, *group=None*)

Ensure that a per-iteration data storage group for iteration number  $n$  iter is available in the group group (which is '/iterations' by default).

### get\_iter\_group(*n\_iter*, *group=None*)

Get the per-iteration data group for iteration number  $n$  iter from within the group group ('/iterations' by default).

### westpa.cli.tools.w\_assign.get\_object(*object\_name*, *path=None*)

Attempt to load the given object, using additional path information if given.

# westpa.cli.tools.w\_assign.parse\_pcoord\_value(*pc\_str*)

# class westpa.cli.tools.w\_assign.WAssign

Bases: [WESTParallelTool](#page-297-1)

prog = 'w\_assign'

description = 'Assign walkers to bins, producing a file (by default named "assign.h5")\nwhich can be used in subsequent analysis.\n\nFor consistency in subsequent analysis operations, the entire dataset\nmust be assigned, even if only a subset of the data will be used. This\nensures that analyses that rely on tracing trajectories always know the\noriginating bin of each trajectory. $\ln\ln\$ n-----------------------------------------------------------------------------\ nSource data\n-----------------------------------------------------------------------------\ n\nSource data is provided either by a user-specified function\n(--construct-dataset) or a list of "data set specifications" (--dsspecs).\nIf neither is provided, the progress coordinate dataset \'\'pcoord\'\' is used. $\nabla \cdot \mathbf{C}$  use a custom function to extract or calculate data whose probability\ndistribution will be calculated, specify the function in standard Python\nMODULE.FUNCTION syntax as the argument to --construct-dataset. This function\nwill be called as function(n\_iter,iter\_group), where n\_iter is the iteration\nwhose data are being considered and iter\_group is the corresponding group\nin the main WEST HDF5 file (west.h5). The function must return data which can\nbe indexed as [segment][timepoint][dimension].\n\nTo use a list of data set specifications, specify --dsspecs and then list the\ndesired datasets one-by-one (space-separated in most shells). These data set\nspecifications are formatted as NAME[,file=FILENAME,slice=SLICE], which will\nuse the dataset called NAME in the HDF5 file FILENAME (defaulting to the main\nWEST HDF5 file west.h5), and slice it with the Python slice expression SLICE\n(as in [0:2] to select the first two elements of the first axis of the\ndataset). The ``slice`` option is most useful for selecting one column (or\nmore) from a multi-column dataset, such as arises when using a progress\ncoordinate of multiple dimensions. $\n\lambda$ n-----------------------------------------------------------------------------\ nSpecifying macrostates\ n-----------------------------------------------------------------------------\n\ nOptionally, kinetic macrostates may be defined in terms of sets of bins.\nEach trajectory will be labeled with the kinetic macrostate it was most\nrecently in at each timepoint, for use in subsequent kinetic analysis.\nThis is required for all kinetics analysis (w\_kintrace and w\_kinmat).\n\nThere are three ways to specify macrostates:\n\n 1. States corresponding to single bins may be identified on the command\n line using the --states option, which takes multiple arguments, one for\n each state (separated by spaces in most shells). Each state is specified\n as a coordinate tuple, with an optional label prepended, as  $in\$  n \ bound:1.0  $\degree$  or ``unbound:(2.5,2.5)``. Unlabeled states are named\n ``stateN``, where N is the (zero-based) position in the list of states\n supplied to --states.\n\n 2. States corresponding to multiple bins may use a YAML input file specified\n with --states-from-file. This file defines a list of states, each with a\n name and a list of coordinate tuples; bins containing these coordinates\n will be mapped to the containing state. For instance, the following\n file::\n\n ---\n states:\n - label: unbound\n coords:\n - [9.0, 1.0]\n - [9.0, 2.0]\n - label: bound\n coords:\n -[0.1, 0.0]\n\n produces two macrostates: the first state is called "unbound" and\n consists of bins containing the (2-dimensional) progress coordinate\n values  $(9.0, 1.0)$ 1.0) and (9.0, 2.0); the second state is called "bound"\n and consists of the single bin containing the point  $(0.1, 0.0) \n\times 3$ . Arbitrary state definitions may be supplied by a user-defined function,\n specified as --states-from-function=MODULE.FUNCTION. This function is\n called with the bin mapper as an argument (``function(mapper)``) and must\n return a list of dictionaries, one per state. Each dictionary must contain\n a vector of coordinate tuples with key "coords"; the bins into which each\n of these tuples falls define the state. An optional name for the state\n (with key "label") may also be provided.  $\n\max\{n\}$ nOutput format\ n-----------------------------------------------------------------------------\n\ **34 Chapter 6. Developers**

```
nThe output file (-o/--output, by default "assign.h5") contains the
```
# add\_args(*parser*)

Add arguments specific to this tool to the given argparse parser.

# process\_args(*args*)

Take argparse-processed arguments associated with this tool and deal with them appropriately (setting instance variables, etc)

parse\_cmdline\_states(*state\_strings*)

load\_config\_from\_west(*scheme*)

```
load_state_file(state_filename)
```

```
states_from_dict(ystates)
```
load\_states\_from\_function(*statefunc*)

# assign\_iteration(*n\_iter*, *nstates*, *nbins*, *state\_map*, *last\_labels*)

Method to encapsulate the segment slicing (into n\_worker slices) and parallel job submission Submits job(s), waits on completion, splices them back together Returns: assignments, trajlabels, pops for this iteration

go()

Perform the analysis associated with this tool.

```
westpa.cli.tools.w_assign.entry_point()
```
# **6.1.7 w\_trace**

usage:

```
w_trace [-h] [-r RCFILE] [--quiet | --verbose | --debug] [--version] [-W WEST_H5FILE]
           [-d DSNAME] [--output-pattern OUTPUT_PATTERN] [-o OUTPUT]
          N_ITER:SEG_ID [N_ITER:SEG_ID ...]
```
Trace individual WEST trajectories and emit (or calculate) quantities along the trajectory.

Trajectories are specified as N\_ITER:SEG\_ID pairs. Each segment is traced back to its initial point, and then various quantities (notably n\_iter and seg\_id) are printed in order from initial point up until the given segment in the given iteration.

Output is stored in several files, all named according to the pattern given by the -o/–output-pattern parameter. The default output pattern is "traj\_%d\_%d", where the printf-style format codes are replaced by the iteration number and segment ID of the terminal segment of the trajectory being traced.

Individual datasets can be selected for writing using the  $-d$ /--dataset option (which may be specified more than once). The simplest form is -d dsname, which causes data from dataset dsname along the trace to be stored to HDF5. The dataset is assumed to be stored on a per-iteration basis, with the first dimension corresponding to seg\_id and the second dimension corresponding to time within the segment. Further options are specified as comma-separated key=value pairs after the data set name, as in:

```
-d dsname,alias=newname,index=idsname,file=otherfile.h5,slice=[100,...]
```
The following options for datasets are supported:

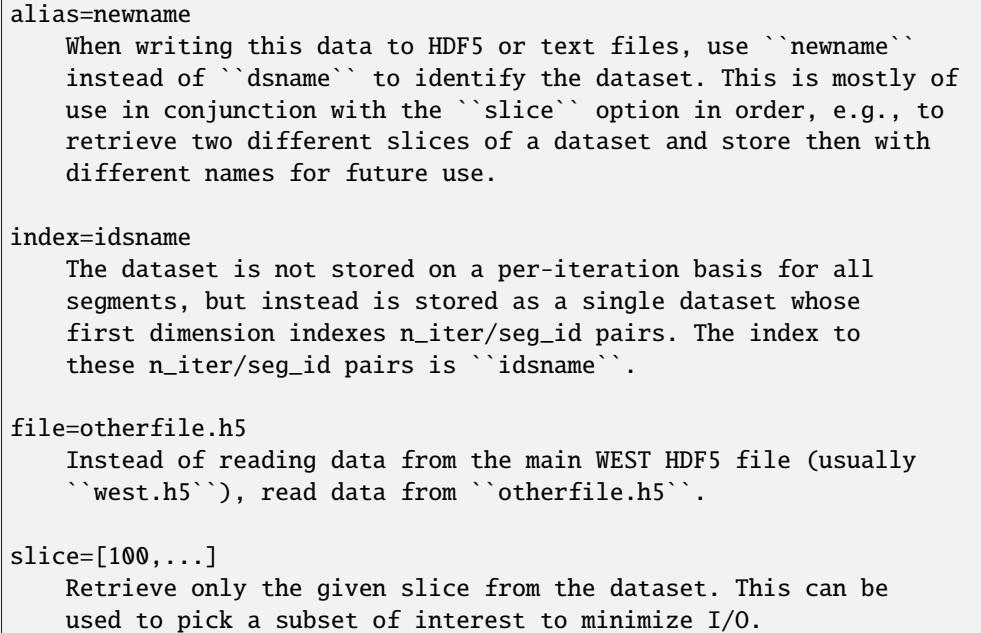

# **6.1.7.1 positional arguments**

N\_ITER:SEG\_ID Trace trajectory ending (or at least alive at) N\_ITER:SEG\_ID.

# **6.1.7.2 optional arguments**

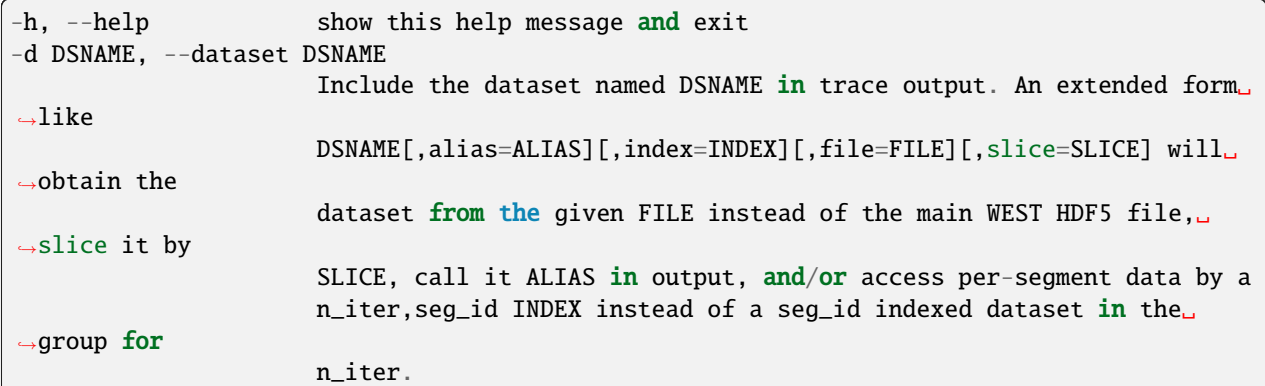

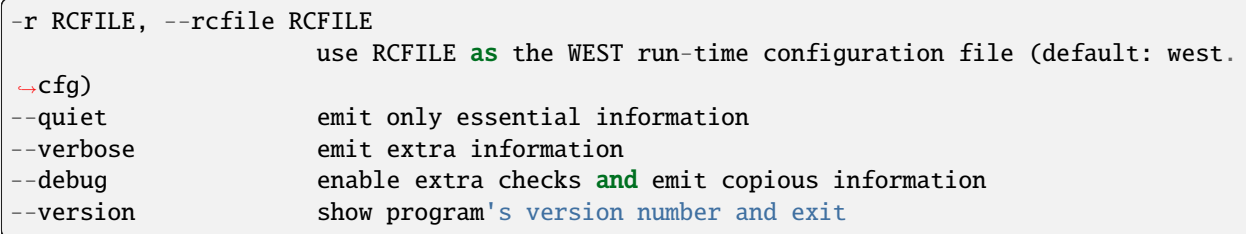

# **6.1.7.3 general options**

# **6.1.7.4 WEST input data options**

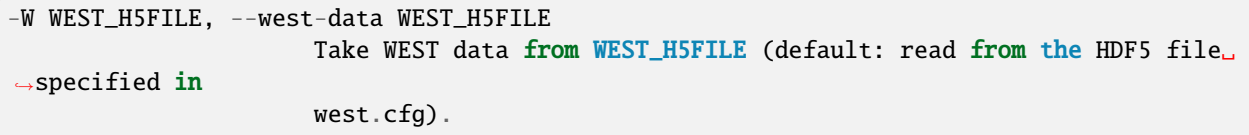

# **6.1.7.5 output options**

```
--output-pattern OUTPUT_PATTERN
                      Write per-trajectory data to output files/HDF5 groups whose names
→begin with
                      OUTPUT_PATTERN, which must contain two printf-style format flags␣
˓→which will be
                      replaced with the iteration number and segment ID of the terminal␣
˓→segment of
                      the trajectory being traced. (Default: traj_%d_%d.)
-o OUTPUT, --output OUTPUT
                      Store intermediate data and analysis results to OUTPUT (default:
\rightarrowtrajs.h5).
```
# **6.1.7.6 westpa.cli.tools.w\_trace module**

```
class westpa.cli.tools.w_trace.WESTTool
```
Bases: [WESTToolComponent](#page-296-0)

Base class for WEST command line tools

```
prog = None
```
 $usage = None$ 

description = None

epilog = None

# add\_args(*parser*)

Add arguments specific to this tool to the given argparse parser.

### process\_args(*args*)

Take argparse-processed arguments associated with this tool and deal with them appropriately (setting instance variables, etc)

make\_parser(*prog=None*, *usage=None*, *description=None*, *epilog=None*, *args=None*)

### make\_parser\_and\_process(*prog=None*, *usage=None*, *description=None*, *epilog=None*, *args=None*)

A convenience function to create a parser, call add\_all\_args(), and then call process\_all\_args(). The argument namespace is returned.

### $go()$

Perform the analysis associated with this tool.

### main()

A convenience function to make a parser, parse and process arguments, then call self.go()

# class westpa.cli.tools.w\_trace.WESTDataReader

Bases: [WESTToolComponent](#page-296-0)

Tool for reading data from WEST-related HDF5 files. Coordinates finding the main HDF5 file from west.cfg or command line arguments, caching of certain kinds of data (eventually), and retrieving auxiliary data sets from various places.

### add\_args(*parser*)

Add arguments specific to this component to the given argparse parser.

### process\_args(*args*)

Take argparse-processed arguments associated with this component and deal with them appropriately (setting instance variables, etc)

open(*mode='r'*)

close()

property weight\_dsspec

# property parent\_id\_dsspec

class westpa.cli.tools.w\_trace.Segment(*n\_iter=None*, *seg\_id=None*, *weight=None*, *endpoint\_type=None*, *parent\_id=None*, *wtg\_parent\_ids=None*, *pcoord=None*, *status=None*, *walltime=None*, *cputime=None*, *data=None*)

Bases: object

A class wrapping segment data that must be passed through the work manager or data manager. Most fields are self-explanatory. One item worth noting is that a negative parent ID means that the segment starts from the initial state with ID -(segment.parent\_id+1)

```
SEG_STATUS_UNSET = 0
```

```
SEG_STATUS_PREPARED = 1
```
SEG\_STATUS\_COMPLETE = 2

SEG\_STATUS\_FAILED = 3

SEG\_INITPOINT\_UNSET = 0

SEG\_INITPOINT\_CONTINUES = 1

SEG\_INITPOINT\_NEWTRAJ = 2 SEG\_ENDPOINT\_UNSET = 0 SEG\_ENDPOINT\_CONTINUES = 1 SEG\_ENDPOINT\_MERGED = 2 SEG\_ENDPOINT\_RECYCLED = 3 statuses = {'SEG\_STATUS\_COMPLETE': 2, 'SEG\_STATUS\_FAILED': 3, 'SEG\_STATUS\_PREPARED': 1, 'SEG\_STATUS\_UNSET': 0} initpoint\_types = {'SEG\_INITPOINT\_CONTINUES': 1, 'SEG\_INITPOINT\_NEWTRAJ': 2, 'SEG\_INITPOINT\_UNSET': 0} endpoint\_types = {'SEG\_ENDPOINT\_CONTINUES': 1, 'SEG\_ENDPOINT\_MERGED': 2, 'SEG\_ENDPOINT\_RECYCLED': 3, 'SEG\_ENDPOINT\_UNSET': 0} status\_names = {0: 'SEG\_STATUS\_UNSET', 1: 'SEG\_STATUS\_PREPARED', 2: 'SEG\_STATUS\_COMPLETE', 3: 'SEG\_STATUS\_FAILED'} initpoint\_type\_names = {0: 'SEG\_INITPOINT\_UNSET', 1: 'SEG\_INITPOINT\_CONTINUES', 2: 'SEG\_INITPOINT\_NEWTRAJ'} endpoint\_type\_names = {0: 'SEG\_ENDPOINT\_UNSET', 1: 'SEG\_ENDPOINT\_CONTINUES', 2: 'SEG\_ENDPOINT\_MERGED', 3: 'SEG\_ENDPOINT\_RECYCLED'} static initial\_pcoord(*segment*) Return the initial progress coordinate point of this segment. static final\_pcoord(*segment*) Return the final progress coordinate point of this segment. property initpoint\_type property initial\_state\_id property status\_text

property endpoint\_type\_text

class westpa.cli.tools.w\_trace.InitialState(*state\_id*, *basis\_state\_id*, *iter\_created*, *iter\_used=None*, *istate\_type=None*, *istate\_status=None*, *pcoord=None*, *basis\_state=None*, *basis\_auxref=None*)

Bases: object

Describes an initial state for a new trajectory. These are generally constructed by appropriate modification of a basis state.

**Variables**

- state\_id Integer identifier of this state, usually set by the data manager.
- basis\_state\_id Identifier of the basis state from which this state was generated, or None.
- basis\_state The *BasisState* from which this state was generated, or None.
- iter\_created Iteration in which this state was generated (0 for simulation initialization).
- **iter\_used** Iteration in which this state was used to initiate a trajectory (None for unused).
- istate\_type Integer describing the type of this initial state (ISTATE\_TYPE\_BASIS for direct use of a basis state, ISTATE\_TYPE\_GENERATED for a state generated from a basis state, ISTATE\_TYPE\_RESTART for a state corresponding to the endpoint of a segment in another simulation, or ISTATE\_TYPE\_START for a state generated from a start state).
- istate\_status Integer describing whether this initial state has been properly prepared.
- **pcoord** The representative progress coordinate of this state.

```
ISTATE_TYPE_UNSET = 0
    ISTATE_TYPE_BASIS = 1
    ISTATE_TYPE_GENERATED = 2
    ISTATE_TYPE_RESTART = 3
    ISTATE_TYPE_START = 4
    ISTATE_UNUSED = 0
    ISTATE_STATUS_PENDING = 0
    ISTATE_STATUS_PREPARED = 1
    ISTATE_STATUS_FAILED = 2
    istate_types = {'ISTATE_TYPE_BASIS': 1, 'ISTATE_TYPE_GENERATED': 2,
     'ISTATE_TYPE_RESTART': 3, 'ISTATE_TYPE_START': 4, 'ISTATE_TYPE_UNSET': 0}
    istate_type_names = {0: 'ISTATE_TYPE_UNSET', 1: 'ISTATE_TYPE_BASIS', 2:
     'ISTATE_TYPE_GENERATED', 3: 'ISTATE_TYPE_RESTART', 4: 'ISTATE_TYPE_START'}
    istate_statuses = {'ISTATE_STATUS_FAILED': 2, 'ISTATE_STATUS_PENDING': 0,
     'ISTATE_STATUS_PREPARED': 1}
    istate_status_names = {0: 'ISTATE_STATUS_PENDING', 1: 'ISTATE_STATUS_PREPARED', 2:
     'ISTATE_STATUS_FAILED'}
    as_numpy_record()
westpa.cli.tools.w_trace.weight_dtype
    alias of float64
westpa.cli.tools.w_trace.n_iter_dtype
    alias of uint32
westpa.cli.tools.w_trace.seg_id_dtype
    alias of int64
westpa.cli.tools.w_trace.utime_dtype
    alias of float64
class westpa.cli.tools.w_trace.Trace(summary, endpoint_type, basis_state, initial_state,
                                      data_manager=None)
    Bases: object
```
A class representing a trace of a certain trajectory segment back to its origin.

# classmethod from\_data\_manager(*n\_iter*, *seg\_id*, *data\_manager=None*)

Construct and return a trajectory trace whose last segment is identified by seg\_id in the iteration number n\_iter.

# get\_segment\_data\_slice(*datafile*, *dsname*, *n\_iter*, *seg\_id*, *slice\_=None*, *index\_data=None*,

*iter\_prec=None*)

Return the data from the dataset named dsname within the given datafile (an open h5py.File object) for the given iteration and segment. By default, it is assumed that the dataset is stored in the iteration group for iteration n\_iter, but if index\_data is provided, it must be an iterable (preferably a simple array) of (n\_iter,seg\_id) pairs, and the index in the index\_data iterable of the matching n\_iter/seg\_id pair is used as the index of the data to retrieve.

If an optional slice\_ is provided, then the given slicing tuple is appended to that used to retrieve the segment-specific data (i.e. it can be used to pluck a subset of the data that would otherwise be returned).

# trace\_timepoint\_dataset(*dsname*, *slice\_=None*, *auxfile=None*, *index\_ds=None*)

Return a trace along this trajectory over a dataset which is layed out as [seg\_id][timepoint][. . . ]. Overlapping values at segment boundaries are accounted for. Returns (data\_trace, weight), where data\_trace is a time series of the dataset along this trajectory, and weight is the corresponding trajectory weight at each time point.

If auxfile is given, then load the dataset from the given HDF5 file, which must be layed out the same way as the main HDF5 file (e.g. iterations arranged as iterations/iter\_\*).

If index ds is given, instead of reading data per-iteration from iter  $*$  groups, then the given index ds is used as an index of n\_iter,seg\_id pairs into dsname. In this case, the target data set need not exist on a per-iteration basis inside iter\_\* groups.

If slice\_ is given, then *further* slice the data returned from the HDF5 dataset. This can minimize I/O if it is known (and specified) that only a subset of the data along the trajectory is needed.

# class westpa.cli.tools.w\_trace.WTraceTool

Bases: [WESTTool](#page-297-0)

prog = 'w\_trace'

description = 'Trace individual WEST trajectories and emit (or calculate) quantities along the\ntrajectory.\n\nTrajectories are specified as N\_ITER:SEG\_ID pairs. Each segment is traced back\nto its initial point, and then various quantities (notably n\_iter and seg\_id)\nare printed in order from initial point up until the given segment in the given\niteration.\n\nOutput is stored in several files, all named according to the pattern given by\nthe -o/--output-pattern parameter. The default output pattern is "traj\_%d\_%d",\nwhere the printf-style format codes are replaced by the iteration number and\nsegment ID of the terminal segment of the trajectory being traced.\n\nIndividual datasets can be selected for writing using the -d/--dataset option\n(which may be specified more than once). The simplest form is ``-d dsname``,\nwhich causes data from dataset ``dsname`` along the trace to be stored to\nHDF5. The dataset is assumed to be stored on a per-iteration basis, with\nthe first dimension corresponding to seg\_id and the second dimension\ncorresponding to time within the segment. Further options are specified\nas comma-separated key=value pairs after the data set name, as  $in\n$ n -d dsname,alias=newname,index=idsname,file=otherfile.h5,slice=[100,...]\n\nThe following options for datasets are supported: $\nabla \times \mathbf{n}$  alias=newname $\nabla \times \mathbf{n}$  When writing this data to HDF5 or text files, use ``newname``\n instead of ``dsname`` to identify the dataset. This is mostly of\n use in conjunction with the ``slice`` option in order, e.g., to\n retrieve two different slices of a dataset and store then with\n different names for future use.\n\n index=idsname\n The dataset is not stored on a per-iteration basis for all\n segments, but instead is stored as a single dataset whose\n first dimension indexes n\_iter/seg\_id pairs. The index to\n these n\_iter/seg\_id pairs is ``idsname``.\n\n file=otherfile.h5\n Instead of reading data from the main WEST HDF5 file (usually\n ``west.h5``), read data from ``otherfile.h5``.\n\n slice=[100,...]\n Retrieve only the given slice from the dataset. This can be\n used to pick a subset of interest to minimize  $I/O.\n\wedge$ n-------------------------------------------------------------------------------\n'

pcoord\_formats = {'f4': '%14.7g', 'f8': '%023.15g', 'i2': '%6d', 'i4': '%11d', 'i8': '%20d', 'u2': '%5d', 'u4': '%10d', 'u8': '%20d'}

### add\_args(*parser*)

Add arguments specific to this tool to the given argparse parser.

### process\_args(*args*)

Take argparse-processed arguments associated with this tool and deal with them appropriately (setting instance variables, etc)

#### parse\_dataset\_string(*dsstr*)

#### go()

Perform the analysis associated with this tool.

# emit\_trace\_h5(*trace*, *output\_group*)

#### emit\_trace\_text(*trace*, *output\_file*)

Dump summary information about each segment in the given trace to the given output\_file, which must be opened for writing in text mode. Output columns are separated by at least one space.

# westpa.cli.tools.w\_trace.entry\_point()

# **6.1.8 w\_ipa**

The w\_ipa is a (beta) WESTPA tool that automates analysis using analysis schemes and enables interactive analysis of WESTPA simulation data. The tool can do a variety of different types of analysis, including the following: \* Calculate fluxes and rate constants \* Adjust and use alternate state definitions \* Trace trajectory segments, including statistical weights, position along the progress coordinate, and other auxiliary data \* Plot all of the above in the terminal!

If you are using w\_ipa for kinetics automated kinetics analysis, keep in mind that w\_ipa is running w\_assign and w\_direct using the scheme designated in your west.cfg file. For more diverse kinetics analysis options, consider using w\_assign and w\_direct manually. This can be useful if you'd like to use auxiliary coordinates that aren't your progress coordinate, in one or two dimension options.

usage:

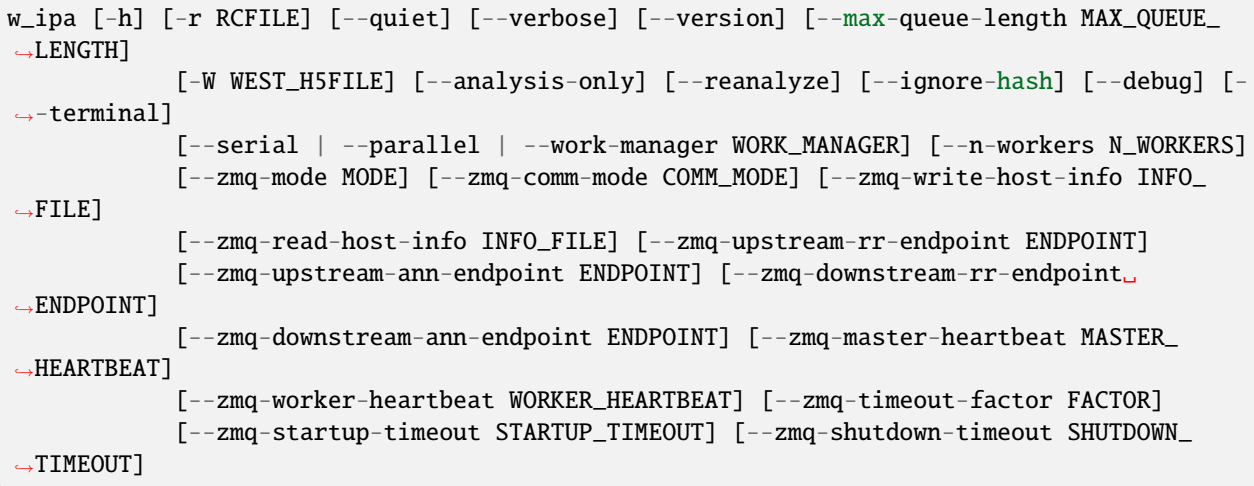

optional arguments:

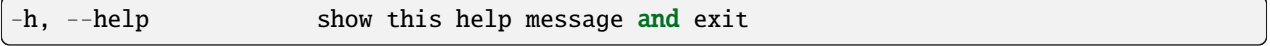

**general options:**

**-r RCFILE, --rcfile RCFILE** use RCFILE as the WEST run-time configuration file (default:

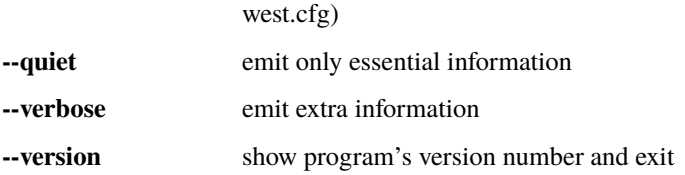

parallelization options:

```
--max-queue-length MAX_QUEUE_LENGTH
                     Maximum number of tasks that can be queued. Useful to limit RAM␣
→use for tasks that
                     have very large requests/response. Default: no limit.
```
### **WEST input data options:**

**-W WEST\_H5FILE, --west-data WEST\_H5FILE** Take WEST data from WEST\_H5FILE (default: read from the HDF5 file specified in west.cfg).

runtime options:

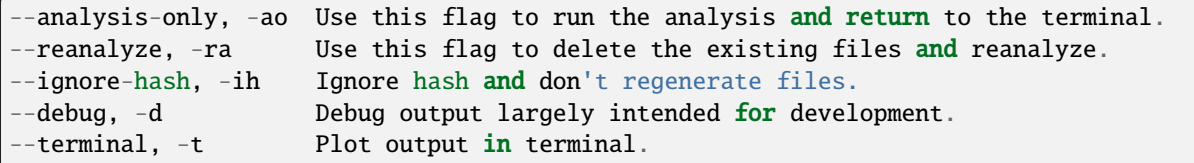

parallelization options:

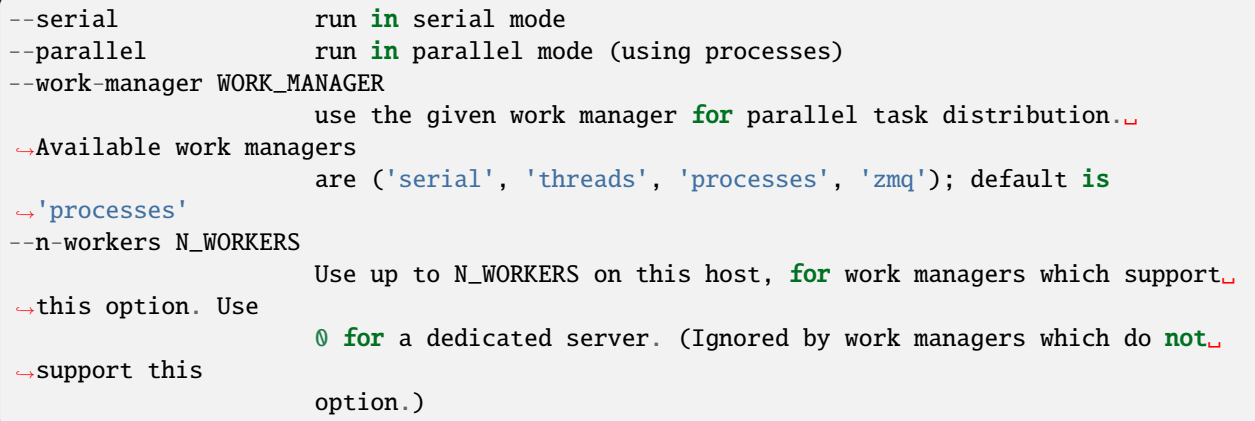

options for ZeroMQ ("zmq") work manager (master or node):

```
--zmq-mode MODE Operate as a master (server) or a node (workers/client). "server"␣
˓→is a deprecated
                       synonym for "master" and "client" is a deprecated synonym for "node
ightharpoonup".
--zmq-comm-mode COMM_MODE
                       Use the given communication mode -- TCP or IPC (Unix-domain) --\rightarrowsockets for
                       communication within a node. IPC (the default) may be more␣
˓→efficient but is not
                       available on (exceptionally rare) systems without node-local␣
˓→storage (e.g. /tmp);
                       on such systems, TCP may be used instead.
--zmq-write-host-info INFO_FILE
                       Store hostname and port information needed to connect to this<sub></sub>
˓→instance in
                       INFO_FILE. This allows the master and nodes assisting in␣
\rightarrowcoordinating the
                       communication of other nodes to choose ports randomly. Downstream␣
˓→nodes read this
                       file with --zmq-read-host-info and know where how to connect.
--zmq-read-host-info INFO_FILE
                       Read hostname and port information needed to connect to the master
ightharpoonup (or other
                       coordinating node) from INFO_FILE. This allows the master and␣
˓→nodes assisting in
                      coordinating the communication of other nodes to choose ports␣
\rightarrowrandomly, writing
                       that information with --zmq-write-host-info for this instance to␣
\rightarrowread.
```
(continues on next page)

(continued from previous page)

--zmq-upstream-rr-endpoint ENDPOINT ZeroMQ endpoint to which to send request/response (task and␣ ˓<sup>→</sup>result) traffic toward the master. --zmq-upstream-ann-endpoint ENDPOINT ZeroMQ endpoint on which to receive announcement (heartbeat and ˓<sup>→</sup>shutdown notification) traffic from the master. --zmq-downstream-rr-endpoint ENDPOINT ZeroMQ endpoint on which to listen for request/response (task and␣  $\rightarrow$ result) traffic from subsidiary workers. --zmq-downstream-ann-endpoint ENDPOINT ZeroMQ endpoint on which to send announcement (heartbeat and ˓<sup>→</sup>shutdown notification) traffic toward workers. --zmq-master-heartbeat MASTER\_HEARTBEAT Every MASTER\_HEARTBEAT seconds, the master announces its presence␣ ˓<sup>→</sup>to workers. --zmq-worker-heartbeat WORKER\_HEARTBEAT Every WORKER\_HEARTBEAT seconds, workers announce their presence to␣  $\rightarrow$ the master. --zmq-timeout-factor FACTOR Scaling factor for heartbeat timeouts. If the master doesn't hear ˓<sup>→</sup>from a worker in WORKER\_HEARTBEAT\*FACTOR, the worker is assumed to have crashed. If<sub> $\blacksquare$ </sub>  $\rightarrow$ a worker doesn't hear from the master in MASTER\_HEARTBEAT\*FACTOR seconds,␣ ˓<sup>→</sup>the master is assumed to have crashed. Both cases result in shutdown. --zmq-startup-timeout STARTUP\_TIMEOUT Amount of time (in seconds) to wait for communication between the ˓<sup>→</sup>master and at least one worker. This may need to be changed on very large, ˓<sup>→</sup>heavily-loaded computer systems that start all processes simultaneously. --zmq-shutdown-timeout SHUTDOWN\_TIMEOUT Amount of time (in seconds) to wait for workers to shut down.

# **6.1.8.1 westpa.cli.tools.w\_ipa module**

## class westpa.cli.tools.w\_ipa.WESTParallelTool(*wm\_env=None*)

Bases: [WESTTool](#page-297-0)

Base class for command-line tools parallelized with wwmgr. This automatically adds and processes wwmgr command-line arguments and creates a work manager at self.work\_manager.

### make\_parser\_and\_process(*prog=None*, *usage=None*, *description=None*, *epilog=None*, *args=None*)

A convenience function to create a parser, call add all args(), and then call process all args(). The argument namespace is returned.

# add\_args(*parser*)

Add arguments specific to this tool to the given argparse parser.

### process\_args(*args*)

Take argparse-processed arguments associated with this tool and deal with them appropriately (setting instance variables, etc)

#### $go()$

Perform the analysis associated with this tool.

### main()

A convenience function to make a parser, parse and process arguments, then run self.go() in the master process.

### class westpa.cli.tools.w\_ipa.WESTDataReader

Bases: [WESTToolComponent](#page-296-0)

Tool for reading data from WEST-related HDF5 files. Coordinates finding the main HDF5 file from west.cfg or command line arguments, caching of certain kinds of data (eventually), and retrieving auxiliary data sets from various places.

#### add\_args(*parser*)

Add arguments specific to this component to the given argparse parser.

### process\_args(*args*)

Take argparse-processed arguments associated with this component and deal with them appropriately (setting instance variables, etc)

open(*mode='r'*)

### close()

### property weight\_dsspec

### property parent\_id\_dsspec

### class westpa.cli.tools.w\_ipa.ProgressIndicatorComponent

Bases: [WESTToolComponent](#page-296-0)

# add\_args(*parser*)

Add arguments specific to this component to the given argparse parser.

#### process\_args(*args*)

Take argparse-processed arguments associated with this component and deal with them appropriately (setting instance variables, etc)

#### class westpa.cli.tools.w\_ipa.Plotter(*h5file*, *h5key*, *iteration=-1*, *interface='matplotlib'*)

Bases: object

This is a semi-generic plotting interface that has a built in curses based terminal plotter. It's fairly specific to what we're using it for here, but we could (and maybe should) build it out into a little library that we can use via the command line to plot things. Might be useful for looking at data later. That would also cut the size of this tool down by a good bit.

plot(*i=0*, *j=1*, *tau=1*, *iteration=None*, *dim=0*, *interface=None*)

# class westpa.cli.tools.w\_ipa.WIPIDataset(*raw*, *key*)

Bases: object

keys()

class westpa.cli.tools.w\_ipa.WIPIScheme(*scheme*, *name*, *parent*, *settings*)

Bases: object

### property scheme

### property list\_schemes

Lists what schemes are configured in west.cfg file. Schemes should be structured as follows, in west.cfg:

**west:**

**system:**

**analysis:** directory: analysis analysis\_schemes:

**scheme.1:**

enabled: True states:

• label: unbound coords: [[7.0]]

• label: bound coords: [[2.7]]

#### **bins:**

• type: RectilinearBinMapper boundaries: [[0.0, 2.80, 7, 10000]]

### property iteration

property assign

#### property direct

The output from w\_direct.py from the current scheme.

property state\_labels

property bin\_labels

property west

property reweight

#### property current

The current iteration. See help for \_\_get\_data\_for\_iteration\_\_

## property past

The previous iteration. See help for get data for iteration

### class westpa.cli.tools.w\_ipa.WIPI

Bases: [WESTParallelTool](#page-297-1)

Welcome to w\_ipa (WESTPA Interactive Python Analysis)! From here, you can run traces, look at weights, progress coordinates, etc. This is considered a 'stateful' tool; that is, the data you are pulling is always pulled from the current analysis scheme and iteration. By default, the first analysis scheme in west.cfg is used, and you are set at iteration 1.

ALL PROPERTIES ARE ACCESSED VIA w or west To see the current iteration, try:

w.iteration OR west.iteration

to set it, simply plug in a new value.

w.iteration = 100

To change/list the current analysis schemes:

w.list\_schemes w.scheme = OUTPUT FROM w.list\_schemes

To see the states and bins defined in the current analysis scheme:

w.states w.bin\_labels

All information about the current iteration is available in an object called 'current':

w.current walkers, summary, states, seg\_id, weights, parents, kinavg, pcoord, bins, populations, and auxdata, if it exists.

In addition, the function w.trace(seg\_id) will run a trace over a seg\_id in the current iteration and return a dictionary containing all pertinent information about that seg\_id's history. It's best to store this, as the trace can be expensive.

Run help on any function or property for more information!

Happy analyzing!

### add\_args(*parser*)

Add arguments specific to this tool to the given argparse parser.

### process\_args(*args*)

Take argparse-processed arguments associated with this tool and deal with them appropriately (setting instance variables, etc)

hash\_args(*args*, *extra=None*, *path=None*)

Create unique hash stamp to determine if arguments/file is different from before.

### stamp\_hash(*h5file\_name*, *new\_hash*)

Loads a file, stamps it, and returns the opened file in read only

### analysis\_structure()

Run automatically on startup. Parses through the configuration file, and loads up all the data files from the different analysis schematics. If they don't exist, it creates them automatically by hooking in to existing analysis routines and going from there.

It does this by calling in the make\_parser\_and\_process function for w\_{assign,reweight,direct} using a custom built list of args. The user can specify everything in the configuration file that would have been specified on the command line.

For instance, were one to call w\_direct as follows:

w direct –evolution cumulative –step-iter 1 –disable-correl the west.cfg would look as follows: **west:**

**analysis:**

### **w\_direct:**

evolution: cumulative step\_iter: 1 extra: ['disable-correl']

Alternatively, if one wishes to use the same options for both w\_direct and w\_reweight, the key 'w\_direct' can be replaced with 'kinetics'.

# property assign

### property direct

The output from w\_kinavg.py from the current scheme.

property state\_labels

property bin\_labels

property west

property reweight

### property scheme

Returns and sets what scheme is currently in use. To see what schemes are available, run: w.list\_schemes

## property list\_schemes

Lists what schemes are configured in west.cfg file. Schemes should be structured as follows, in west.cfg: **west:**

**system:**

#### **analysis:**

directory: analysis analysis\_schemes:

### **scheme.1:**

enabled: True states:

- label: unbound coords: [[7.0]]
- label: bound coords: [[2.7]]

### **bins:**

• type: RectilinearBinMapper boundaries: [[0.0, 2.80, 7, 10000]]

### property iteration

Returns/sets the current iteration.

# property current

The current iteration. See help for \_\_get\_data\_for\_iteration\_\_

# property past

The previous iteration. See help for \_\_get\_data\_for\_iteration\_\_

#### trace(*seg\_id*)

Runs a trace on a seg\_id within the current iteration, all the way back to the beginning, returning a dictionary containing all interesting information:

seg\_id, pcoord, states, bins, weights, iteration, auxdata (optional)

sorted in chronological order.

Call with a seg\_id.

### property future

Similar to current/past, but keyed differently and returns different datasets. See help for Future.

### class Future(*raw*, *key*)

Bases: [WIPIDataset](#page-308-0)

### $go()$

Function automatically called by main() when launched via the command line interface. Generally, call main, not this function.

### property introduction

Just spits out an introduction, in case someone doesn't call help.

### property help

Just a minor function to call help on itself. Only in here to really help someone get help.

westpa.cli.tools.w\_ipa.entry\_point()

# **6.1.9 w\_pdist**

w\_pdist constructs and calculates the progress coordinate probability distribution's evolution over a user-specified number of simulation iterations. w\_pdist supports progress coordinates with dimensionality 1.

The resulting distribution can be viewed with the *[plothist](#page-424-0)* tool.

# **6.1.9.1 Overview**

Usage:

```
w_pdist [-h] [-r RCFILE] [--quiet | --verbose | --debug] [--version]
                       [-W WEST_H5FILE] [--first-iter N_ITER] [--last-iter N_ITER]
                       [-b BINEXPR] [-o OUTPUT]
                       [--construct-dataset CONSTRUCT_DATASET | --
˓→dsspecs DSSPEC [DSSPEC ...]]
                       [--serial | --parallel | --work-manager WORK_MANAGER]
                       [--n-workers N_WORKERS] [--zmq-mode MODE]
                       [--zmq-info INFO_FILE] [--zmq-task-endpoint TASK_ENDPOINT]
                       [--zmq-result-endpoint RESULT_ENDPOINT]
                       [--zmq-announce-endpoint ANNOUNCE_ENDPOINT]
                       [--zmq-listen-endpoint ANNOUNCE_ENDPOINT]
                       [--zmq-heartbeat-interval INTERVAL]
                       [--zmq-task-timeout TIMEOUT] [--zmq-client-comm-mode MODE]
```
Note: This tool supports parallelization, which may be more efficient for especially large datasets.

# **6.1.9.2 Command-Line Options**

See the [general command-line tool reference](UserGuide:ToolRefs) for more information on the general options.

# **6.1.9.2.1 Input/output options**

These arguments allow the user to specify where to read input simulation result data and where to output calculated progress coordinate probability distribution data.

Both input and output files are *hdf5* format:

```
-W, --WEST_H5FILE file
 Read simulation result data from file *file*. (**Default:** The
 *hdf5* file specified in the configuration file (default config file
 is *west.h5*))
-o, --output file
 Store this tool's output in *file*. (**Default:** The *hdf5* file
  **pcpdist.h5**)
```
# **6.1.9.2.2 Iteration range options**

Specify the range of iterations over which to construct the progress coordinate probability distribution.:

```
--first-iter n_iter
 Construct probability distribution starting with iteration *n_iter*(**Default:** 1)
--last-iter n_iter
 Construct probability distribution's time evolution up to (and
 including) iteration *n_iter* (**Default:** Last completed
 iteration)
```
# **6.1.9.2.3 Probability distribution binning options**

Specify the number of bins to use when constructing the progress coordinate probability distribution. If using a multidimensional progress coordinate, different binning schemes can be used for the probability distribution for each progress coordinate.:

```
-b binexpr
 *binexpr* specifies the number and formatting of the bins. Its
 format can be as follows:
     1. an integer, in which case all distributions have that many
     equal sized bins
     2. a python-style list of integers, of length corresponding to
     the number of dimensions of the progress coordinate, in which
     case each progress coordinate's probability distribution has the
     corresponding number of bins
     3. a python-style list of lists of scalars, where the list at
     each index corresponds to each dimension of the progress
     coordinate and specifies specific bin boundaries for that
     progress coordinate's probability distribution.
 (**Default:** 100 bins for all progress coordinates)
```
# **6.1.9.3 Examples**

Assuming simulation results are stored in *west.h5* (which is specified in the configuration file named *west.cfg*), for a simulation with a 1-dimensional progress coordinate:

Calculate a probability distribution histogram using all default options (output file: *pdist.h5*; histogram binning: 100 equal sized bins; probability distribution over the lowest reached progress coordinate to the largest; work is parallelized over all available local cores using the 'processes' work manager):

w\_pdist

Same as above, except using the serial work manager (which may be more efficient for smaller datasets):

w\_pdist --serial

# **6.1.9.4 westpa.cli.tools.w\_pdist module**

### class westpa.cli.tools.w\_pdist.WESTParallelTool(*wm\_env=None*)

Bases: [WESTTool](#page-297-0)

Base class for command-line tools parallelized with wwmgr. This automatically adds and processes wwmgr command-line arguments and creates a work manager at self.work\_manager.

### make\_parser\_and\_process(*prog=None*, *usage=None*, *description=None*, *epilog=None*, *args=None*)

A convenience function to create a parser, call add\_all\_args(), and then call process\_all\_args(). The argument namespace is returned.

### add\_args(*parser*)

Add arguments specific to this tool to the given argparse parser.

### process\_args(*args*)

Take argparse-processed arguments associated with this tool and deal with them appropriately (setting instance variables, etc)

### go()

Perform the analysis associated with this tool.

### main()

A convenience function to make a parser, parse and process arguments, then run self.go() in the master process.

### class westpa.cli.tools.w\_pdist.WESTDataReader

### Bases: [WESTToolComponent](#page-296-0)

Tool for reading data from WEST-related HDF5 files. Coordinates finding the main HDF5 file from west.cfg or command line arguments, caching of certain kinds of data (eventually), and retrieving auxiliary data sets from various places.

# add\_args(*parser*)

Add arguments specific to this component to the given argparse parser.

### process\_args(*args*)

Take argparse-processed arguments associated with this component and deal with them appropriately (setting instance variables, etc)

open(*mode='r'*)

### close()

### property weight\_dsspec

### property parent\_id\_dsspec

### class westpa.cli.tools.w\_pdist.WESTDSSynthesizer(*default\_dsname=None*, *h5filename=None*)

Bases: [WESTToolComponent](#page-296-0)

Tool for synthesizing a dataset for analysis from other datasets. This may be done using a custom function, or a list of "data set specifications". It is anticipated that if several source datasets are required, then a tool will have multiple instances of this class.

### group\_name = 'input dataset options'

### add\_args(*parser*)

Add arguments specific to this component to the given argparse parser.

### process\_args(*args*)

Take argparse-processed arguments associated with this component and deal with them appropriately (setting instance variables, etc)

### class westpa.cli.tools.w\_pdist.WESTWDSSynthesizer(*default\_dsname=None*, *h5filename=None*)

Bases: [WESTToolComponent](#page-296-0)

### group\_name = 'weight dataset options'

### add\_args(*parser*)

Add arguments specific to this component to the given argparse parser.

### process\_args(*args*)

Take argparse-processed arguments associated with this component and deal with them appropriately (setting instance variables, etc)

### class westpa.cli.tools.w\_pdist.IterRangeSelection(*data\_manager=None*)

### Bases: [WESTToolComponent](#page-296-0)

Select and record limits on iterations used in analysis and/or reporting. This class provides both the user-facing command-line options and parsing, and the application-side API for recording limits in HDF5.

HDF5 datasets calculated based on a restricted set of iterations should be tagged with the following attributes:

#### first\_iter The first iteration included in the calculation.

last\_iter

One past the last iteration included in the calculation.

### iter step

Blocking or sampling period for iterations included in the calculation.

# add\_args(*parser*)

Add arguments specific to this component to the given argparse parser.

### process\_args(*args*, *override\_iter\_start=None*, *override\_iter\_stop=None*, *default\_iter\_step=1*)

Take argparse-processed arguments associated with this component and deal with them appropriately (setting instance variables, etc)

# iter\_block\_iter()

Return an iterable of (block\_start,block\_end) over the blocks of iterations selected by –first-iter/–lastiter/–step-iter.

### n\_iter\_blocks()

Return the number of blocks of iterations (as returned by iter\_block\_iter) selected by –first-iter/–lastiter/–step-iter.

### record\_data\_iter\_range(*h5object*, *iter\_start=None*, *iter\_stop=None*)

Store attributes iter\_start and iter\_stop on the given HDF5 object (group/dataset)

# record\_data\_iter\_step(*h5object*, *iter\_step=None*)

Store attribute iter\_step on the given HDF5 object (group/dataset).

## check\_data\_iter\_range\_least(*h5object*, *iter\_start=None*, *iter\_stop=None*)

Check that the given HDF5 object contains (as denoted by its iter\_start/iter\_stop attributes) data at least for the iteration range specified.

### check\_data\_iter\_range\_equal(*h5object*, *iter\_start=None*, *iter\_stop=None*)

Check that the given HDF5 object contains (as denoted by its iter\_start/iter\_stop attributes) data exactly for the iteration range specified.

### check\_data\_iter\_step\_conformant(*h5object*, *iter\_step=None*)

Check that the given HDF5 object contains per-iteration data at an iteration stride suitable for extracting data with the given stride (in other words, the given iter\_step is a multiple of the stride with which data was recorded).

### check\_data\_iter\_step\_equal(*h5object*, *iter\_step=None*)

Check that the given HDF5 object contains per-iteration data at an iteration stride the same as that specified.

### slice\_per\_iter\_data(*dataset*, *iter\_start=None*, *iter\_stop=None*, *iter\_step=None*, *axis=0*)

Return the subset of the given dataset corresponding to the given iteration range and stride. Unless otherwise specified, the first dimension of the dataset is the one sliced.

iter\_range(*iter\_start=None*, *iter\_stop=None*, *iter\_step=None*, *dtype=None*)

Return a sequence for the given iteration numbers and stride, filling in missing values from those stored on self. The smallest data type capable of holding iter\_stop is returned unless otherwise specified using the dtype argument.

### class westpa.cli.tools.w\_pdist.ProgressIndicatorComponent

Bases: [WESTToolComponent](#page-296-0)

### add\_args(*parser*)

Add arguments specific to this component to the given argparse parser.

### process\_args(*args*)

Take argparse-processed arguments associated with this component and deal with them appropriately (setting instance variables, etc)

# westpa.cli.tools.w\_pdist.histnd(*values*, *binbounds*, *weights=1.0*, *out=None*, *binbound\_check=True*,

*ignore\_out\_of\_range=False*)

Generate an N-dimensional PDF (or contribution to a PDF) from the given values. binbounds is a list of arrays of boundary values, with one entry for each dimension (values must have as many columns as there are entries in binbounds) weight, if provided, specifies the weight each value contributes to the histogram; this may be a scalar (for equal weights for all values) or a vector of the same length as values (for unequal weights). If binbound\_check is True, then the boundaries are checked for strict positive monotonicity; set to False to shave a few microseconds if you know your bin boundaries to be monotonically increasing.

# westpa.cli.tools.w\_pdist.normhistnd(*hist*, *binbounds*)

Normalize the N-dimensional histogram hist with corresponding bin boundaries binbounds. Modifies hist in place and returns the normalization factor used.

# westpa.cli.tools.w\_pdist.isiterable(*x*)

# class westpa.cli.tools.w\_pdist.WPDist

Bases: [WESTParallelTool](#page-297-1)

prog = 'w\_pdist'

description = 'Calculate time-resolved, multi-dimensional probability distributions of WE\ndatasets.\n\n\ n-----------------------------------------------------------------------------\ nSource data\n-----------------------------------------------------------------------------\ n\nSource data is provided either by a user-specified function\n(--construct-dataset) or a list of "data set specifications" (--dsspecs).\nIf neither is provided, the progress coordinate dataset \'\'pcoord\'\' is used.\n\nTo use a custom function to extract or calculate data whose probability\ndistribution will be calculated, specify the function in standard Python\nMODULE.FUNCTION syntax as the argument to --construct-dataset. This function\nwill be called as function(n\_iter,iter\_group), where n\_iter is the iteration\nwhose data are being considered and iter\_group is the corresponding group\nin the main WEST HDF5 file (west.h5). The function must return data which can\nbe indexed as [segment][timepoint][dimension].\n\nTo use a list of data set specifications, specify --dsspecs and then list the\ndesired datasets one-by-one (space-separated in most shells). These data set\nspecifications are formatted as NAME[,file=FILENAME,slice=SLICE], which will\nuse the dataset called NAME in the HDF5 file FILENAME (defaulting to the main\nWEST HDF5 file west.h5), and slice it with the Python slice expression SLICE\n(as in [0:2] to select the first two elements of the first axis of the\ndataset). The ``slice`` option is most useful for selecting one column (or\nmore) from a multi-column dataset, such as arises when using a progress\ncoordinate of multiple dimensions. $\n\lambda\$ n-----------------------------------------------------------------------------\ nHistogram binning\ n-----------------------------------------------------------------------------\n\nBy default, histograms are constructed with 100 bins in each dimension. This\ncan be overridden by specifying -b/--bins, which accepts a number of different\nkinds of arguments: $\n\ln \$  a single integer  $N\ln N$  uniformly spaced bins will be used in each dimension.\n\n a sequence of integers N1,N2,... (comma-separated)\n N1 uniformly spaced bins will be used for the first dimension, N2 for the\n second, and so on.\n\n a list of lists [[B11, B12, B13, ...], [B21, B22, B23, ...], ...]\n The bin boundaries B11, B12, B13, ... will be used for the first dimension,\n B21, B22, B23, ... for the second dimension, and so on. These bin\n boundaries need not be uniformly spaced. These expressions will be\n evaluated with Python\'s ``eval`` construct, with ``np`` available for \n use [e.g. to specify bins using np.arange()].\n\nThe first two forms (integer, list of integers) will trigger a scan of all\ndata in each dimension in order to determine the minimum and maximum values,\nwhich may be very expensive for large datasets. This can be avoided by\nexplicitly providing bin boundaries using the list-of-lists form.\n\nNote that these bins are \*NOT\* at all related to the bins used to drive WE\nsampling.\n\n\ n-----------------------------------------------------------------------------\ nOutput format\ n-----------------------------------------------------------------------------\n\ nThe output file produced (specified by -o/--output, defaulting to "pdist.h5")\nmay be fed to plothist to generate plots (or appropriately processed text or\nHDF5 files) from this data. In short, the following datasets are created: $\ln\ln$ ``histograms``\n Normalized histograms. The first axis corresponds to iteration, and\n remaining axes correspond to dimensions of the input dataset.\n\n ``/binbounds\_0``\n Vector of bin boundaries for the first (index 0) dimension. Additional\n datasets similarly named (/binbounds\_1, /binbounds\_2, ...) are created\n for additional dimensions.\n\n ``/midpoints\_0``\n Vector of bin midpoints for the first (index 0) dimension. Additional\n datasets similarly named are created for additional dimensions. $\ln\ln$  `n\_iter`` $\ln$  Vector of iteration numbers **6.1. westpapeliorackage** the stored histograms (i.e.\n the first axis of the ``histograms`<sup>55</sup> dataset).\n\n\

n-----------------------------------------------------------------------------\

## add\_args(*parser*)

Add arguments specific to this tool to the given argparse parser.

### process\_args(*args*)

Take argparse-processed arguments associated with this tool and deal with them appropriately (setting instance variables, etc)

### $go()$

Perform the analysis associated with this tool.

### static parse\_binspec(*binspec*)

### construct\_bins(*bins*)

Construct bins according to bins, which may be:

- 1) A scalar integer (for that number of bins in each dimension)
- 2) A sequence of integers (specifying number of bins for each dimension)
- 3) A sequence of sequences of bin boundaries (specifying boundaries for each dimension)

Sets self.binbounds to a list of arrays of bin boundaries appropriate for passing to fasthist.histnd, along with self.midpoints to the midpoints of the bins.

## scan\_data\_shape()

### scan\_data\_range()

Scan input data for range in each dimension. The number of dimensions is determined from the shape of the progress coordinate as of self.iter\_start.

### construct\_histogram()

Construct a histogram using bins previously constructed with construct\_bins(). The time series of histogram values is stored in histograms. Each histogram in the time series is normalized.

```
westpa.cli.tools.w_pdist.entry_point()
```
# **6.1.10 w\_succ**

usage:

```
w_succ [-h] [-r RCFILE] [--quiet | --verbose | --debug] [--version] [-A H5FILE] [-W WEST_
\rightarrowH5FILE]
              [-o OUTPUT_FILE]
```
List segments which successfully reach a target state.

optional arguments:

```
-h, --help show this help message and exit
-o OUTPUT_FILE, --output OUTPUT_FILE
                    Store output in OUTPUT_FILE (default: write to standard output).
```
general options:

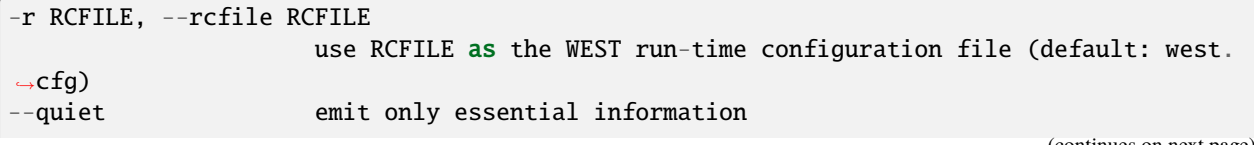

(continues on next page)

(continued from previous page)

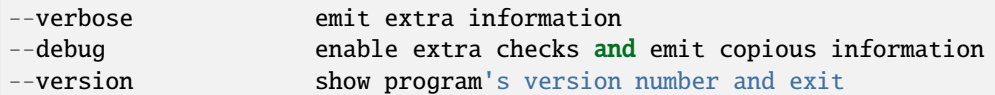

general analysis options:

```
-A H5FILE, --analysis-file H5FILE
                        Store intermediate and final results in H5FILE (default: analysis.
\rightarrowh5).
```
WEST input data options:

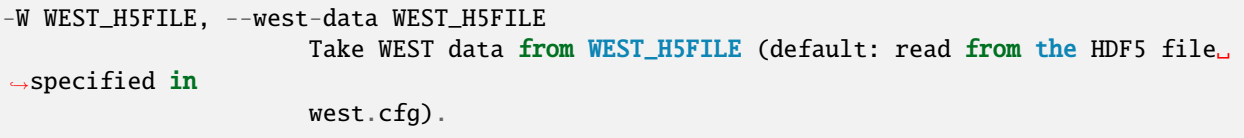

### **6.1.10.1 westpa.cli.core.w\_succ module**

class westpa.cli.core.w\_succ.Segment(*n\_iter=None*, *seg\_id=None*, *weight=None*, *endpoint\_type=None*, *parent\_id=None*, *wtg\_parent\_ids=None*, *pcoord=None*, *status=None*, *walltime=None*, *cputime=None*, *data=None*)

Bases: object

A class wrapping segment data that must be passed through the work manager or data manager. Most fields are self-explanatory. One item worth noting is that a negative parent ID means that the segment starts from the initial state with ID -(segment.parent\_id+1)

```
SEG_STATUS_UNSET = 0
SEG_STATUS_PREPARED = 1
SEG_STATUS_COMPLETE = 2
SEG_STATUS_FAILED = 3
SEG_INITPOINT_UNSET = 0
SEG_INITPOINT_CONTINUES = 1
SEG_INITPOINT_NEWTRAJ = 2
SEG_ENDPOINT_UNSET = 0
SEG_ENDPOINT_CONTINUES = 1
SEG_ENDPOINT_MERGED = 2
SEG_ENDPOINT_RECYCLED = 3
statuses = {'SEG_STATUS_COMPLETE': 2, 'SEG_STATUS_FAILED': 3, 'SEG_STATUS_PREPARED':
1, 'SEG_STATUS_UNSET': 0}
initpoint_types = {'SEG_INITPOINT_CONTINUES': 1, 'SEG_INITPOINT_NEWTRAJ': 2,
'SEG_INITPOINT_UNSET': 0}
```

```
endpoint_types = {'SEG_ENDPOINT_CONTINUES': 1, 'SEG_ENDPOINT_MERGED': 2,
'SEG_ENDPOINT_RECYCLED': 3, 'SEG_ENDPOINT_UNSET': 0}
status_names = {0: 'SEG_STATUS_UNSET', 1: 'SEG_STATUS_PREPARED', 2:
'SEG_STATUS_COMPLETE', 3: 'SEG_STATUS_FAILED'}
initpoint_type_names = {0: 'SEG_INITPOINT_UNSET', 1: 'SEG_INITPOINT_CONTINUES', 2:
'SEG_INITPOINT_NEWTRAJ'}
endpoint_type_names = {0: 'SEG_ENDPOINT_UNSET', 1: 'SEG_ENDPOINT_CONTINUES', 2:
'SEG_ENDPOINT_MERGED', 3: 'SEG_ENDPOINT_RECYCLED'}
static initial_pcoord(segment)
```
Return the initial progress coordinate point of this segment.

static final\_pcoord(*segment*)

Return the final progress coordinate point of this segment.

property initpoint\_type

property initial\_state\_id

property status\_text

property endpoint\_type\_text

class westpa.cli.core.w\_succ.WESTAnalysisTool

Bases: object

add\_args(*parser*, *upcall=True*)

Add arguments to a parser common to all analyses of this type.

process\_args(*args*, *upcall=True*)

open\_analysis\_backing()

close\_analysis\_backing()

require\_analysis\_group(*groupname*, *replace=False*)

class westpa.cli.core.w\_succ.WESTDataReaderMixin

Bases: [AnalysisMixin](#page-318-0)

A mixin for analysis requiring access to the HDF5 files generated during a WEST run.

add\_args(*parser*, *upcall=True*)

process\_args(*args*, *upcall=True*)

clear\_run\_cache()

### property cache\_pcoords

Whether or not to cache progress coordinate data. While caching this data can significantly speed up some analysis operations, this requires copious RAM.

Setting this to False when it was formerly True will release any cached data.

```
get_summary_table()
```
get\_iter\_group(*n\_iter*)

Return the HDF5 group corresponding to n\_iter

- get\_segments(*n\_iter*, *include\_pcoords=True*) Return all segments present in iteration n\_iter
- get\_segments\_by\_id(*n\_iter*, *seg\_ids*, *include\_pcoords=True*)

Get segments from the data manager, employing caching where possible

- get\_children(*segment*, *include\_pcoords=True*)
- get\_seg\_index(*n\_iter*)
- get\_wtg\_parent\_array(*n\_iter*)
- get\_parent\_array(*n\_iter*)
- get\_pcoord\_array(*n\_iter*)
- get\_pcoord\_dataset(*n\_iter*)
- get\_pcoords(*n\_iter*, *seg\_ids*)
- get\_seg\_ids(*n\_iter*, *bool\_array=None*)
- get\_created\_seg\_ids(*n\_iter*)

Return a list of seg\_ids corresponding to segments which were created for the given iteration (are not continuations).

max\_iter\_segs\_in\_range(*first\_iter*, *last\_iter*)

Return the maximum number of segments present in any iteration in the range selected

total\_segs\_in\_range(*first\_iter*, *last\_iter*)

Return the total number of segments present in all iterations in the range selected

get\_pcoord\_len(*n\_iter*)

Get the length of the progress coordinate array for the given iteration.

get\_total\_time(*first\_iter=None*, *last\_iter=None*, *dt=None*)

Return the total amount of simulation time spanned between first\_iter and last\_iter (inclusive).

# class westpa.cli.core.w\_succ.CommonOutputMixin

Bases: [AnalysisMixin](#page-318-0)

add\_common\_output\_args(*parser\_or\_group*)

process\_common\_output\_args(*args*)

class westpa.cli.core.w\_succ.WSucc

Bases: [CommonOutputMixin](#page-325-0), [WESTDataReaderMixin](#page-321-0), [WESTAnalysisTool](#page-318-1)

# find\_successful\_trajs()

westpa.cli.core.w\_succ.entry\_point()

# **6.1.11 w\_crawl**

usage:

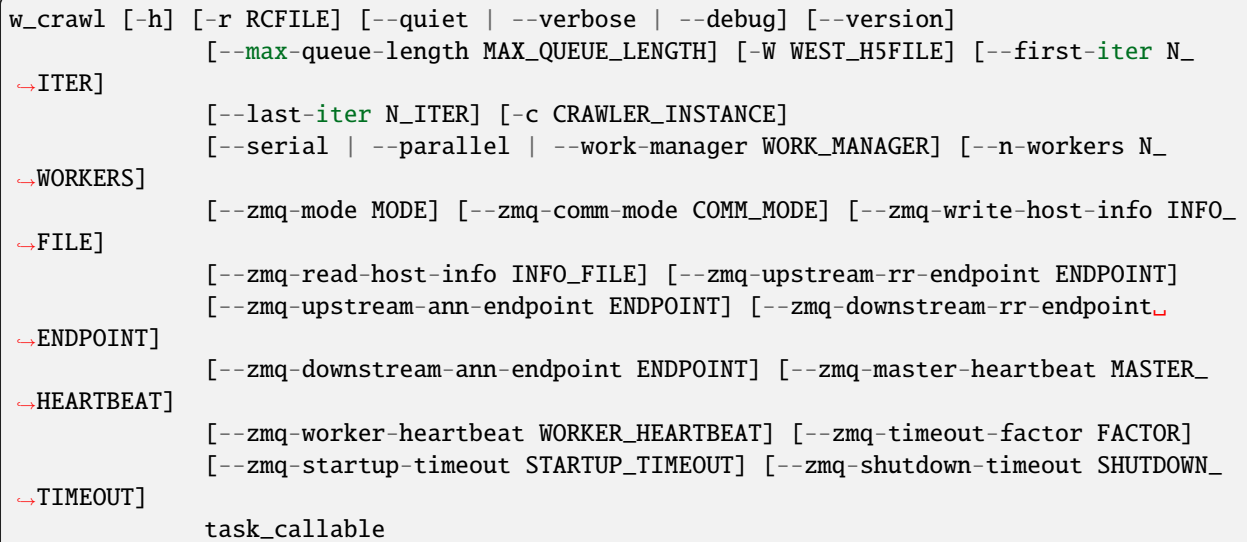

Crawl a weighted ensemble dataset, executing a function for each iteration. This can be used for postprocessing of trajectories, cleanup of datasets, or anything else that can be expressed as "do X for iteration N, then do something with the result". Tasks are parallelized by iteration, and no guarantees are made about evaluation order.

# **6.1.11.1 Command-line options**

optional arguments:

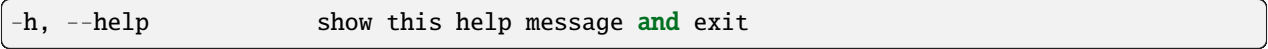

general options:

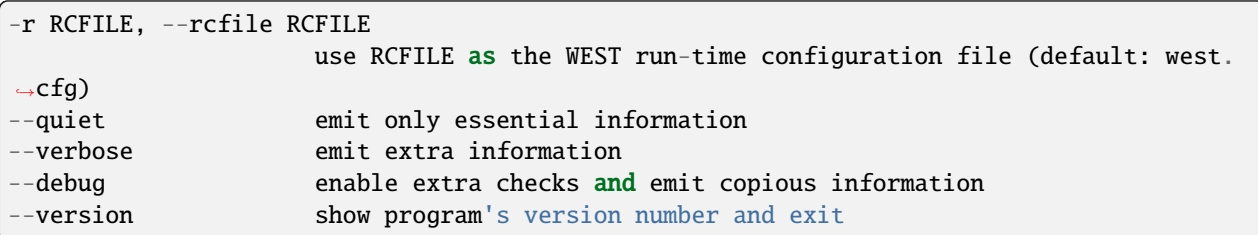

parallelization options:

```
--max-queue-length MAX_QUEUE_LENGTH
                     Maximum number of tasks that can be queued. Useful to limit RAM␣
˓→use for tasks
                     that have very large requests/response. Default: no limit.
```
WEST input data options:

```
-W WEST_H5FILE, --west-data WEST_H5FILE
                     Take WEST data from WEST_H5FILE (default: read from the HDF5 file.
```
(continues on next page)
˓<sup>→</sup>specified in

west.cfg).

iteration range:

```
--first-iter N_ITER Begin analysis at iteration N_ITER (default: 1).
--last-iter N_ITER    Conclude analysis with N_ITER, inclusive (default: last completed
˓→iteration).
```
task options:

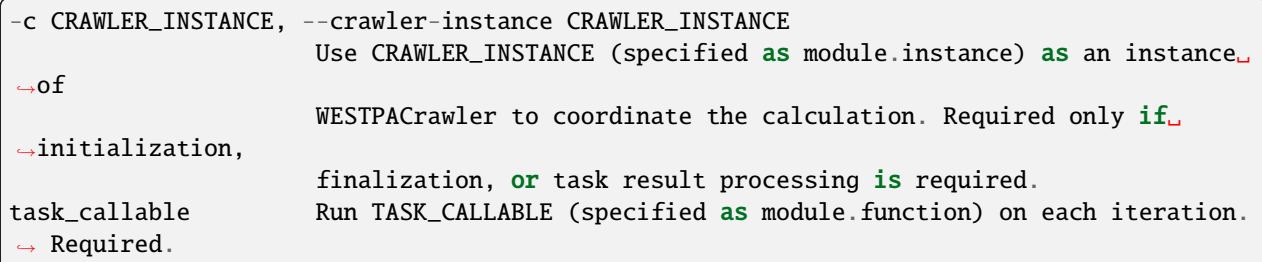

parallelization options:

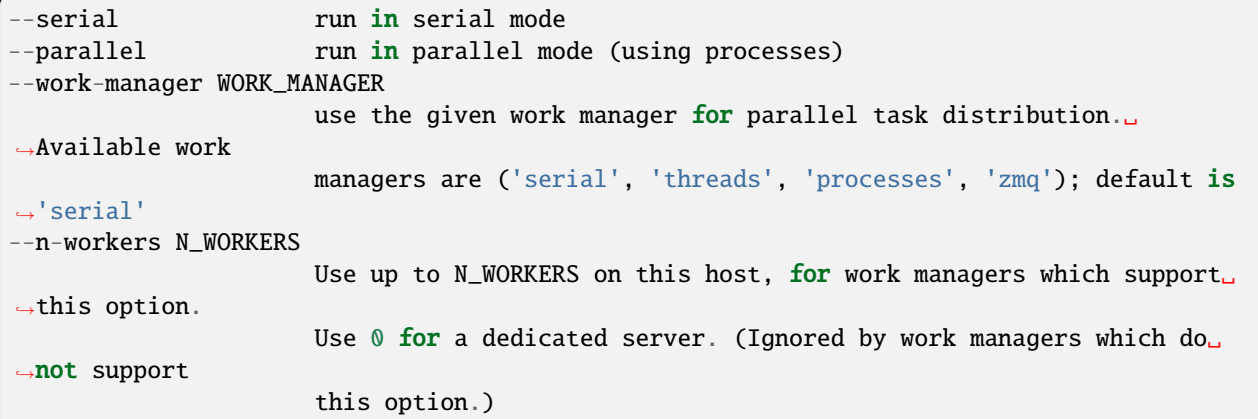

options for ZeroMQ ("zmq") work manager (master or node):

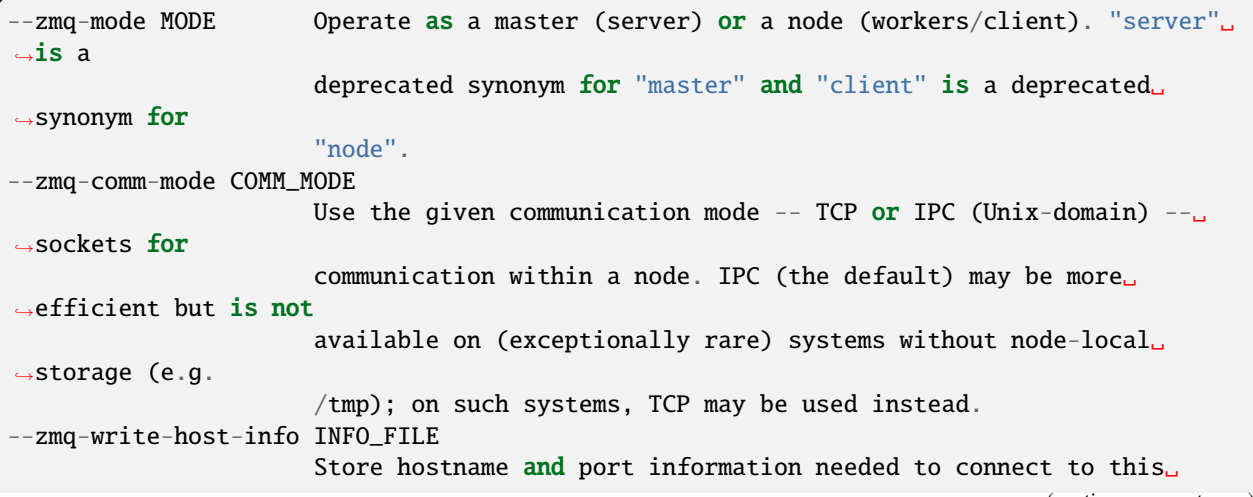

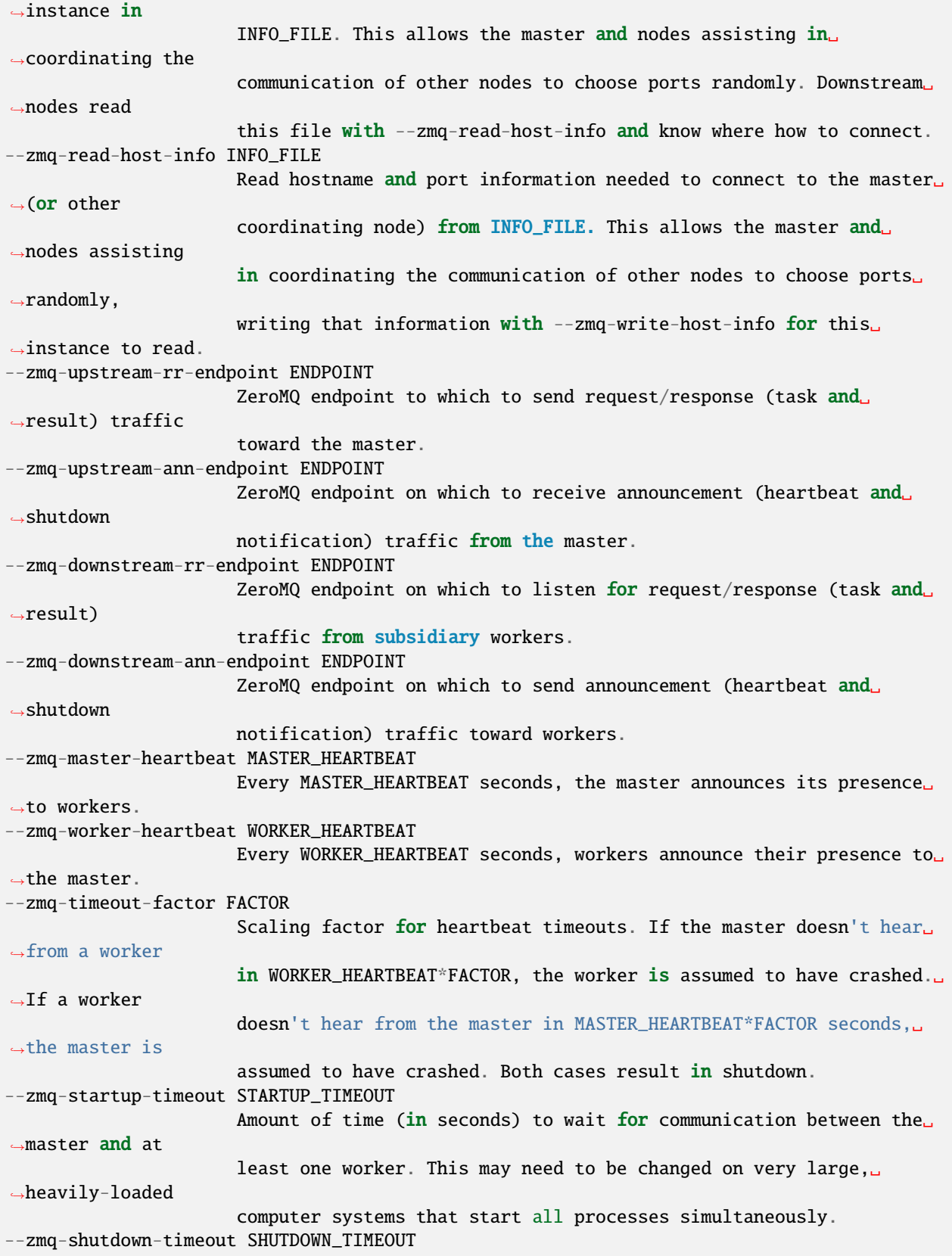

(continues on next page)

Amount of time (in seconds) to wait for workers to shut down.

#### **6.1.11.2 westpa.cli.tools.w\_crawl module**

#### class westpa.cli.tools.w\_crawl.WESTParallelTool(*wm\_env=None*)

#### Bases: [WESTTool](#page-297-0)

Base class for command-line tools parallelized with wwmgr. This automatically adds and processes wwmgr command-line arguments and creates a work manager at self.work\_manager.

make\_parser\_and\_process(*prog=None*, *usage=None*, *description=None*, *epilog=None*, *args=None*)

A convenience function to create a parser, call add\_all\_args(), and then call process\_all\_args(). The argument namespace is returned.

#### add\_args(*parser*)

Add arguments specific to this tool to the given argparse parser.

#### process\_args(*args*)

Take argparse-processed arguments associated with this tool and deal with them appropriately (setting instance variables, etc)

#### go()

Perform the analysis associated with this tool.

#### main()

A convenience function to make a parser, parse and process arguments, then run self.go() in the master process.

#### class westpa.cli.tools.w\_crawl.WESTDataReader

Bases: [WESTToolComponent](#page-296-0)

Tool for reading data from WEST-related HDF5 files. Coordinates finding the main HDF5 file from west.cfg or command line arguments, caching of certain kinds of data (eventually), and retrieving auxiliary data sets from various places.

#### add\_args(*parser*)

Add arguments specific to this component to the given argparse parser.

#### process\_args(*args*)

Take argparse-processed arguments associated with this component and deal with them appropriately (setting instance variables, etc)

open(*mode='r'*)

close()

#### property weight\_dsspec

#### property parent\_id\_dsspec

#### class westpa.cli.tools.w\_crawl.IterRangeSelection(*data\_manager=None*)

Bases: [WESTToolComponent](#page-296-0)

Select and record limits on iterations used in analysis and/or reporting. This class provides both the user-facing command-line options and parsing, and the application-side API for recording limits in HDF5.

HDF5 datasets calculated based on a restricted set of iterations should be tagged with the following attributes:

#### first\_iter

The first iteration included in the calculation.

## last\_iter

One past the last iteration included in the calculation.

## iter\_step

Blocking or sampling period for iterations included in the calculation.

#### add\_args(*parser*)

Add arguments specific to this component to the given argparse parser.

## process\_args(*args*, *override\_iter\_start=None*, *override\_iter\_stop=None*, *default\_iter\_step=1*)

Take argparse-processed arguments associated with this component and deal with them appropriately (setting instance variables, etc)

#### iter\_block\_iter()

Return an iterable of (block\_start,block\_end) over the blocks of iterations selected by –first-iter/–lastiter/–step-iter.

### n iter blocks()

Return the number of blocks of iterations (as returned by iter\_block\_iter) selected by –first-iter/–lastiter/–step-iter.

#### record\_data\_iter\_range(*h5object*, *iter\_start=None*, *iter\_stop=None*)

Store attributes iter\_start and iter\_stop on the given HDF5 object (group/dataset)

### record\_data\_iter\_step(*h5object*, *iter\_step=None*)

Store attribute iter\_step on the given HDF5 object (group/dataset).

#### check\_data\_iter\_range\_least(*h5object*, *iter\_start=None*, *iter\_stop=None*)

Check that the given HDF5 object contains (as denoted by its iter\_start/iter\_stop attributes) data at least for the iteration range specified.

#### check\_data\_iter\_range\_equal(*h5object*, *iter\_start=None*, *iter\_stop=None*)

Check that the given HDF5 object contains (as denoted by its iter\_start/iter\_stop attributes) data exactly for the iteration range specified.

## check\_data\_iter\_step\_conformant(*h5object*, *iter\_step=None*)

Check that the given HDF5 object contains per-iteration data at an iteration stride suitable for extracting data with the given stride (in other words, the given iter\_step is a multiple of the stride with which data was recorded).

#### check\_data\_iter\_step\_equal(*h5object*, *iter\_step=None*)

Check that the given HDF5 object contains per-iteration data at an iteration stride the same as that specified.

#### slice\_per\_iter\_data(*dataset*, *iter\_start=None*, *iter\_stop=None*, *iter\_step=None*, *axis=0*)

Return the subset of the given dataset corresponding to the given iteration range and stride. Unless otherwise specified, the first dimension of the dataset is the one sliced.

### iter\_range(*iter\_start=None*, *iter\_stop=None*, *iter\_step=None*, *dtype=None*)

Return a sequence for the given iteration numbers and stride, filling in missing values from those stored on self. The smallest data type capable of holding iter\_stop is returned unless otherwise specified using the dtype argument.

#### class westpa.cli.tools.w\_crawl.ProgressIndicatorComponent

Bases: [WESTToolComponent](#page-296-0)

### add\_args(*parser*)

Add arguments specific to this component to the given argparse parser.

#### process\_args(*args*)

Take argparse-processed arguments associated with this component and deal with them appropriately (setting instance variables, etc)

westpa.cli.tools.w\_crawl.get\_object(*object\_name*, *path=None*)

Attempt to load the given object, using additional path information if given.

#### class westpa.cli.tools.w\_crawl.WESTPACrawler

Bases: object

Base class for general crawling execution. This class only exists on the master.

```
initialize(iter_start, iter_stop)
```
Initialize this crawling process.

#### finalize()

Finalize this crawling process.

#### process\_iter\_result(*n\_iter*, *result*)

Process the result of a per-iteration task.

class westpa.cli.tools.w\_crawl.WCrawl

Bases: [WESTParallelTool](#page-297-1)

prog = 'w\_crawl'

description = 'Crawl a weighted ensemble dataset, executing a function for each iteration.\nThis can be used for postprocessing of trajectories, cleanup of datasets,\nor anything else that can be expressed as "do X for iteration N, then do\nsomething with the result". Tasks are parallelized by iteration, and\nno guarantees are made about evaluation order. $\nabla \cdot \mathbf{n}$ n-----------------------------------------------------------------------------\

nCommand-line options\

n-----------------------------------------------------------------------------\n\n'

```
add_args(parser)
```
Add arguments specific to this tool to the given argparse parser.

### process\_args(*args*)

Take argparse-processed arguments associated with this tool and deal with them appropriately (setting instance variables, etc)

go()

Perform the analysis associated with this tool.

westpa.cli.tools.w\_crawl.entry\_point()

# **6.1.12 w\_direct**

usage:

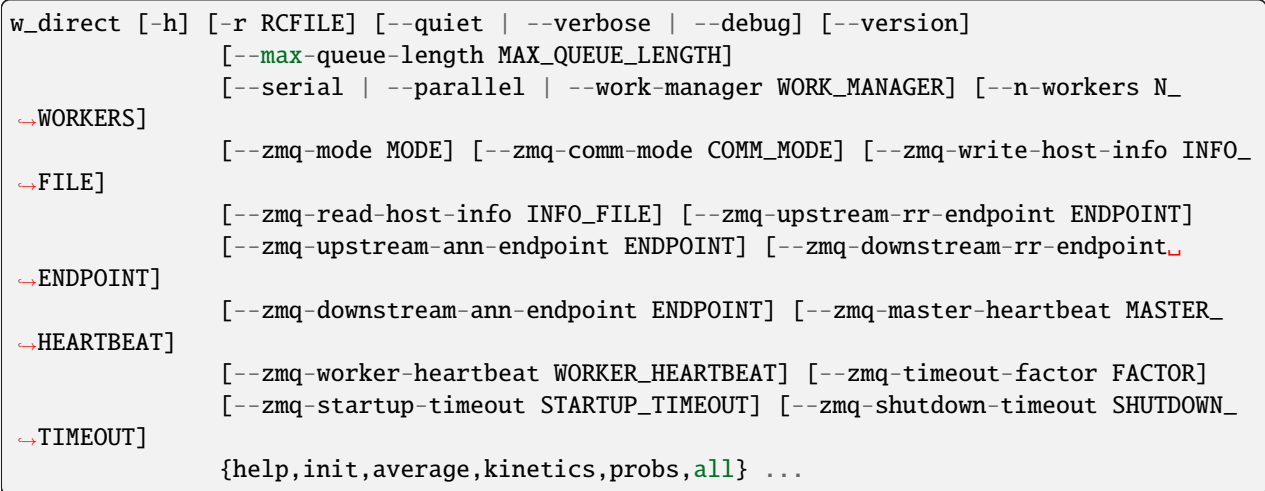

optional arguments:

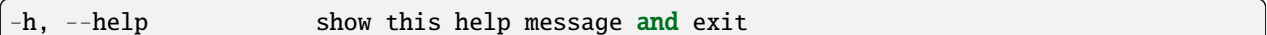

general options:

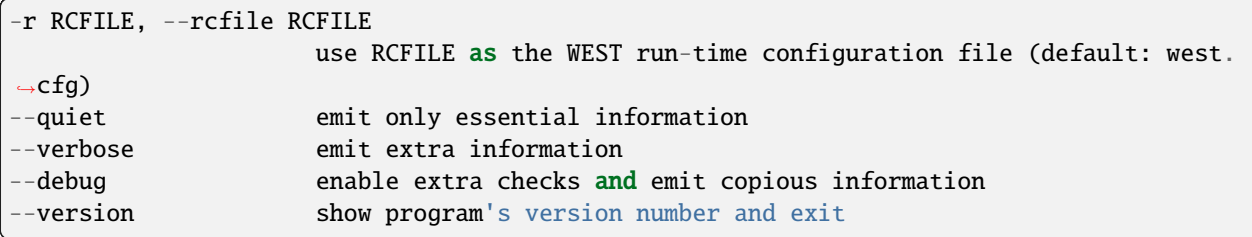

parallelization options:

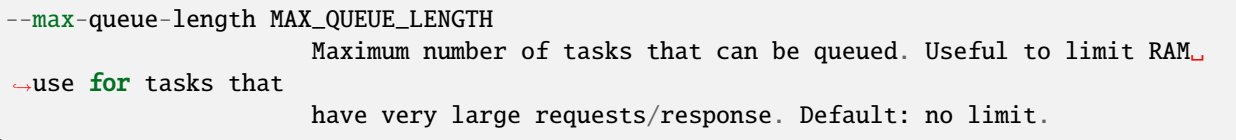

direct kinetics analysis schemes:

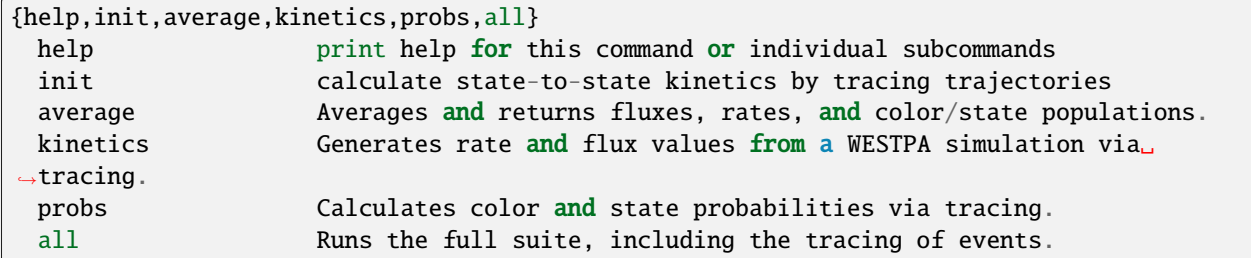

parallelization options:

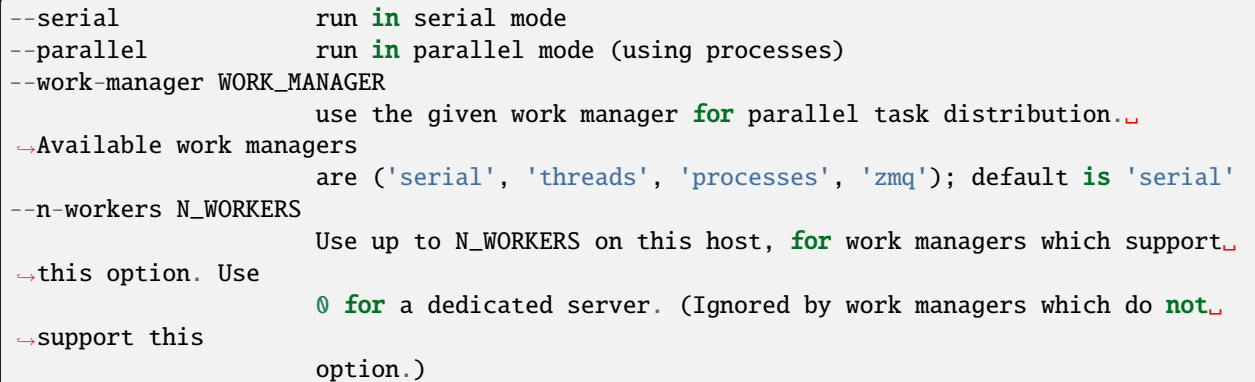

options for ZeroMQ ("zmq") work manager (master or node):

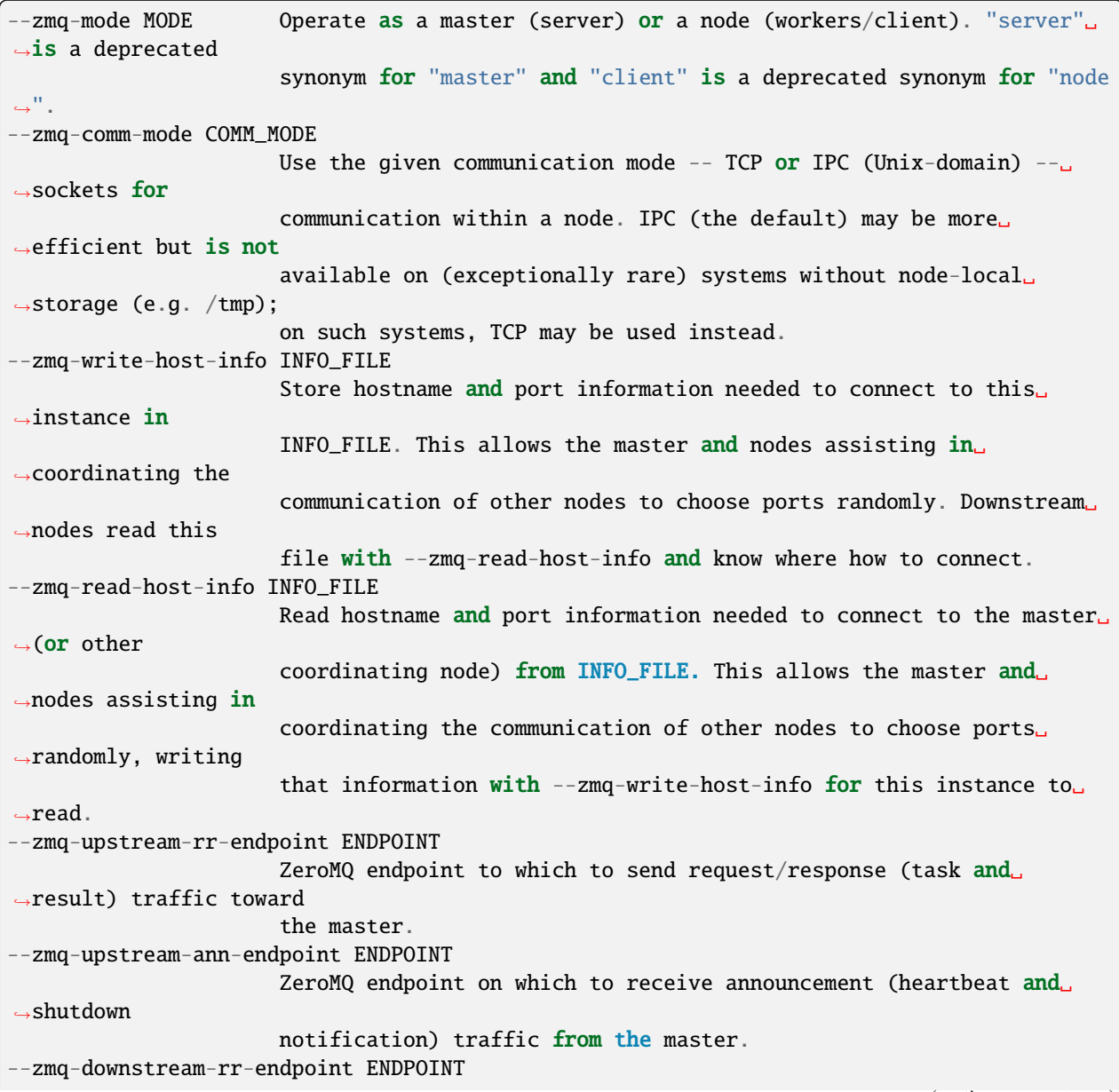

(continues on next page)

```
ZeroMQ endpoint on which to listen for request/response (task and
˓→result) traffic
                      from subsidiary workers.
--zmq-downstream-ann-endpoint ENDPOINT
                      ZeroMQ endpoint on which to send announcement (heartbeat and
\rightarrowshutdown
                      notification) traffic toward workers.
--zmq-master-heartbeat MASTER_HEARTBEAT
                      Every MASTER_HEARTBEAT seconds, the master announces its presence␣
˓→to workers.
--zmq-worker-heartbeat WORKER_HEARTBEAT
                      Every WORKER_HEARTBEAT seconds, workers announce their presence to␣
\rightarrowthe master.
--zmq-timeout-factor FACTOR
                      Scaling factor for heartbeat timeouts. If the master doesn't hear
˓→from a worker in
                      WORKER_HEARTBEAT*FACTOR, the worker is assumed to have crashed. If<sub>\omega</sub>
\rightarrowa worker
                      doesn't hear from the master in MASTER_HEARTBEAT*FACTOR seconds,␣
˓→the master is
                      assumed to have crashed. Both cases result in shutdown.
--zmq-startup-timeout STARTUP_TIMEOUT
                      Amount of time (in seconds) to wait for communication between the␣
˓→master and at
                      least one worker. This may need to be changed on very large,
˓→heavily-loaded
                      computer systems that start all processes simultaneously.
--zmq-shutdown-timeout SHUTDOWN_TIMEOUT
                      Amount of time (in seconds) to wait for workers to shut down.
```
### **6.1.12.1 westpa.cli.tools.w\_direct module**

```
westpa.cli.tools.w_direct.weight_dtype
     alias of float64
```

```
class westpa.cli.tools.w_direct.WESTMasterCommand
```

```
Bases: WESTTool
```
Base class for command-line tools that employ subcommands

```
subparsers_title = None
```
subcommands = None

## include\_help\_command = True

```
add_args(parser)
```
Add arguments specific to this tool to the given argparse parser.

#### process\_args(*args*)

Take argparse-processed arguments associated with this tool and deal with them appropriately (setting instance variables, etc)

### go()

Perform the analysis associated with this tool.

#### class westpa.cli.tools.w\_direct.WESTParallelTool(*wm\_env=None*)

#### Bases: [WESTTool](#page-297-0)

Base class for command-line tools parallelized with wwmgr. This automatically adds and processes wwmgr command-line arguments and creates a work manager at self.work\_manager.

#### make\_parser\_and\_process(*prog=None*, *usage=None*, *description=None*, *epilog=None*, *args=None*)

A convenience function to create a parser, call add\_all\_args(), and then call process\_all\_args(). The argument namespace is returned.

### add\_args(*parser*)

Add arguments specific to this tool to the given argparse parser.

### process\_args(*args*)

Take argparse-processed arguments associated with this tool and deal with them appropriately (setting instance variables, etc)

#### go()

Perform the analysis associated with this tool.

#### main()

A convenience function to make a parser, parse and process arguments, then run self.go() in the master process.

## westpa.cli.tools.w\_direct.sequence\_macro\_flux\_to\_rate(*dataset*, *pops*, *istate*, *jstate*, *pairwise=True*, *stride=None*)

Convert a sequence of macrostate fluxes and corresponding list of trajectory ensemble populations to a sequence of rate matrices.

If the optional pairwise is true (the default), then rates are normalized according to the relative probability of the initial state among the pair of states (initial, final); this is probably what you want, as these rates will then depend only on the definitions of the states involved (and never the remaining states). Otherwise (**``**pairwise" is false), the rates are normalized according the probability of the initial state among *all* other states.

#### class westpa.cli.tools.w\_direct.WKinetics

Bases: object

#### w\_kinetics()

#### class westpa.cli.tools.w\_direct.WESTKineticsBase(*parent*)

## Bases: [WESTSubcommand](#page-298-0)

Common argument processing for w\_direct/w\_reweight subcommands. Mostly limited to handling input and output from w\_assign.

#### add\_args(*parser*)

Add arguments specific to this component to the given argparse parser.

#### process\_args(*args*)

Take argparse-processed arguments associated with this component and deal with them appropriately (setting instance variables, etc)

#### class westpa.cli.tools.w\_direct.AverageCommands(*parent*)

Bases: [WESTKineticsBase](#page-304-0)

### default\_output\_file = 'direct.h5'

### add\_args(*parser*)

Add arguments specific to this component to the given argparse parser.

#### process\_args(*args*)

Take argparse-processed arguments associated with this component and deal with them appropriately (setting instance variables, etc)

stamp\_mcbs\_info(*dataset*)

open\_files()

```
open_assignments()
```
print\_averages(*dataset*, *header*, *dim=1*)

run\_calculation(*pi*, *nstates*, *start\_iter*, *stop\_iter*, *step\_iter*, *dataset*, *eval\_block*, *name*, *dim*, *do\_averages=False*, *\*\*extra*)

westpa.cli.tools.w\_direct.mcbs\_ci\_correl(*estimator\_datasets*, *estimator*, *alpha*, *n\_sets=None*, *args=None*, *autocorrel\_alpha=None*, *autocorrel\_n\_sets=None*, *subsample=None*, *do\_correl=True*, *mcbs\_enable=None*,

*estimator\_kwargs={}*)

Perform a Monte Carlo bootstrap estimate for the (1-alpha) confidence interval on the given dataset with the given estimator. This routine is appropriate for time-correlated data, using the method described in Huber & Kim, "Weighted-ensemble Brownian dynamics simulations for protein association reactions" (1996), doi:10.1016/S0006-3495(96)79552-8 to determine a statistically-significant correlation time and then reducing the dataset by a factor of that correlation time before running a "classic" Monte Carlo bootstrap.

Returns (estimate, ci\_lb, ci\_ub, correl\_time) where estimate is the application of the given estimator to the input dataset, ci\_lb and ci\_ub are the lower and upper limits, respectively, of the (1 alpha) confidence interval on estimate, and correl\_time is the correlation time of the dataset, significant to (1-autocorrel\_alpha).

## estimator **is called as** estimator(dataset, \*args, \*\*kwargs)**. Common estimators include:**

- np.mean calculate the confidence interval on the mean of dataset
- np.median calculate a confidence interval on the median of dataset
- np.std calculate a confidence interval on the standard deviation of datset.

n\_sets is the number of synthetic data sets to generate using the given estimator, which will be chosen using **`get\_bssize()`\_** if n\_sets is not given.

autocorrel\_alpha (which defaults to alpha) can be used to adjust the significance level of the autocorrelation calculation. Note that too high a significance level (too low an alpha) for evaluating the significance of autocorrelation values can result in a failure to detect correlation if the autocorrelation function is noisy.

The given subsample function is used, if provided, to subsample the dataset prior to running the full Monte Carlo bootstrap. If none is provided, then a random entry from each correlated block is used as the value for that block. Other reasonable choices include np.mean, np.median, (lambda x:  $x[0]$ ) or (lambda x: x[-1]). In particular, using subsample=np.mean will converge to the block averaged mean and standard error, while accounting for any non-normality in the distribution of the mean.

westpa.cli.tools.w\_direct.accumulate\_state\_populations\_from\_labeled(*labeled\_bin\_pops*,

*state\_map*, *state\_pops*, *check\_state\_map=True*)

<span id="page-81-0"></span>class westpa.cli.tools.w\_direct.DKinetics(*parent*)

Bases: [WESTKineticsBase](#page-304-0), [WKinetics](#page-186-0)

```
subcommand = 'init'
    default_kinetics_file = 'direct.h5'
    default_output_file = 'direct.h5'
    help_text = 'calculate state-to-state kinetics by tracing trajectories'
    description = 'Calculate state-to-state rates and transition event durations by
    tracing\ntrajectories.\n\nA bin assignment file (usually "assign.h5") including
    trajectory labeling\nis required (see "w_assign --help" for information on
    generating this file).\n\nThis subcommand for w_direct is used as input for all
    other w_direct\nsubcommands, which will convert the flux data in the output file
    into\naverage rates/fluxes/populations with confidence intervals.\lnn-----------------------------------------------------------------------------\
    nOutput
    format\
    n-----------------------------------------------------------------------------\n\
    nThe output file (-o/--output, by default "direct.h5") contains the\nfollowing
    datasets:\n\n ``/conditional_fluxes`` [iteration][state][state]\n *(Floating-point)*
    Macrostate-to-macrostate fluxes. These are **not**\n normalized by the population of
    the initial macrostate.\n\n ``/conditional_arrivals`` [iteration][stateA][stateB]\n
    *(Integer)* Number of trajectories arriving at state *stateB* in a given\n
    iteration, given that they departed from *stateA*.\n\n ``/total_fluxes``
     [iteration][state]\n *(Floating-point)* Total flux into a given macrostate.\n\n
     ``/arrivals`` [iteration][state]\n *(Integer)* Number of trajectories arriving at a
    given state in a given\n iteration, regardless of where they originated.\n\n
      ``/duration_count`` [iteration]\n *(Integer)* The number of event durations recorded
    in each iteration.\nabla \cdot \mathbf{a} `/durations`` [iteration][event duration]\mathbf{a} *(Structured --
    see below)* Event durations for transition events ending\n during a given iteration.
    These are stored as follows:\n\lambda istate\lambda *(Integer)* Initial state of transition
    event.\n fstate\n *(Integer)* Final state of transition event.\n duration\n
    *(Floating-point)* Duration of transition, in units of tau.\n weight\n
    *(Floating-point)* Weight of trajectory at end of transition, **not**\n normalized
    by initial state population.\n\nBecause state-to-state fluxes stored in this file
    are not normalized by\ninitial macrostate population, they cannot be used as rates
    without further\nprocessing. The ``w_direct kinetics`` command is used to perform
    this normalization\nwhile taking statistical fluctuation and correlation into
    account. See\n``w_direct kinetics --help`` for more information. Target fluxes
     (total flux\ninto a given state) require no such normalization.\n\lambdan-----------------------------------------------------------------------------\
    nCommand-line
    options\
    n-----------------------------------------------------------------------------\n'
    open_files()
    go()class westpa.cli.tools.w_direct.DKinAvg(parent)
    Bases: AverageCommands
    subcommand = 'kinetics'
    help_text = 'Generates rate and flux values from a WESTPA simulation via tracing.'
```
default\_kinetics\_file = 'direct.h5'

description = 'Calculate average rates/fluxes and associated errors from weighted ensemble\ndata. Bin assignments (usually "assign.h5") and kinetics data (usually\n"direct.h5") data files must have been previously generated (see\n"w\_assign --help" and "w\_direct init --help" for information on\ngenerating these files).\n\nThe evolution of all datasets may be calculated, with or without confidence\nintervals.\n\ n-----------------------------------------------------------------------------\ nOutput format\ n-----------------------------------------------------------------------------\n\ nThe output file (-o/--output, usually "direct.h5") contains the following\ndataset:\n\n /avg\_rates [state,state]\n (Structured -- see below) State-to-state rates based on entire window of\n iterations selected.\n\n /avg\_total\_fluxes [state]\n (Structured -- see below) Total fluxes into each state based on entire\n window of iterations selected.\n\n /avg\_conditional\_fluxes [state,state]\n (Structured -- see below) State-to-state fluxes based on entire window of\n iterations selected.\n\nIf --evolution-mode is specified, then the following additional datasets are\navailable:\n\n /rate\_evolution [window][state][state]\n (Structured -- see below). State-to-state rates based on windows of\n iterations of varying width. If --evolution-mode=cumulative, then\n these windows all begin at the iteration specified with\n --start-iter and grow in length by --step-iter for each successive\n element. If --evolution-mode=blocked, then these windows are all of\n width --step-iter (excluding the last, which may be shorter), the first\n of which begins at iteration --start-iter.\n\n /target\_flux\_evolution [window,state]\n (Structured -- see below). Total flux into a given macro state based on\n windows of iterations of varying width, as in /rate\_evolution.\n\n /conditional\_flux\_evolution [window,state,state]\n (Structured -- see below). State-to-state fluxes based on windows of\n varying width, as in /rate\_evolution.\n\nThe structure of these datasets is as follows:\n\n iter\_start\n (Integer) Iteration at which the averaging window begins (inclusive). $\ln\ln$ iter\_stop\n (Integer) Iteration at which the averaging window ends (exclusive). $\ln\ln$ expected\n (Floating-point) Expected (mean) value of the observable as evaluated within\n this window, in units of inverse tau.\n\n ci\_lbound\n (Floating-point) Lower bound of the confidence interval of the observable\n within this window, in units of inverse tau. $\nabla \cdot \mathbf{r} = \nabla \cdot \mathbf{r}$  (Floating-point) Upper bound of the confidence interval of the observable\n within this window, in units of inverse tau.\n\n stderr\n (Floating-point) The standard error of the mean of the observable\n within this window, in units of inverse tau.\n\n corr\_len\n (Integer) Correlation length of the observable within this window, in units\n of tau.\n\nEach of these datasets is also stamped with a number of attributes:\n\n mcbs\_alpha\n (Floating-point) Alpha value of confidence intervals. (For example,\n \*alpha=0.05\* corresponds to a 95% confidence interval.)\n\n mcbs\_nsets\n (Integer) Number of bootstrap data sets used in generating confidence\n intervals.\n\n mcbs\_acalpha\n (Floating-point) Alpha value for determining correlation lengths. $\n\langle n \rangle$ n-----------------------------------------------------------------------------\ nCommand-line options\ n-----------------------------------------------------------------------------\n' w\_kinavg()

<span id="page-83-0"></span>go()

```
class westpa.cli.tools.w_direct.DStateProbs(parent)
    Bases: AverageCommands
    subcommand = 'probs'
    help_text = 'Calculates color and state probabilities via tracing.'
    default_kinetics_file = 'direct.h5'
    description = 'Calculate average populations and associated errors in state
    populations from\nweighted ensemble data. Bin assignments, including macrostate
    definitions,\nare required. (See "w_assign --help" for more information).\n\
    n-----------------------------------------------------------------------------\
    nOutput
    format\
    n-----------------------------------------------------------------------------\n\
    nThe output file (-o/--output, usually "direct.h5") contains the
    following\ndataset:\n\n /avg_state_probs [state]\n (Structured -- see below)
    Population of each state across entire\n range specified.\n\n /avg_color_probs
     [state]\n (Structured -- see below) Population of each ensemble across entire\n
    range specified.\n\nIf --evolution-mode is specified, then the following additional
    datasets are\navailable:\n\n /state_pop_evolution [window][state]\n (Structured --
    see below). State populations based on windows of\n iterations of varying width. If
     --evolution-mode=cumulative, then\n these windows all begin at the iteration
    specified with\nabla --start-iter and grow in length by --step-iter for each
    successive\n element. If --evolution-mode=blocked, then these windows are all of\n
    width --step-iter (excluding the last, which may be shorter), the first\n of which
    begins at iteration --start-iter.\n\n /color_prob_evolution [window][state]\n
     (Structured -- see below). Ensemble populations based on windows of\n iterations of
    varying width. If --evolution-mode=cumulative, then\n these windows all begin at the
    iteration specified with\n --start-iter and grow in length by --step-iter for each
    successive\n element. If --evolution-mode=blocked, then these windows are all of\n
    width --step-iter (excluding the last, which may be shorter), the first\n of which
    begins at iteration --start-iter.\n\nThe structure of these datasets is as
    follows:\n\lambda iter_start\lambda (Integer) Iteration at which the averaging window begins
     (inclusive).\n\n iter_stop\n (Integer) Iteration at which the averaging window ends
     (exclusive).\n\n expected\n (Floating-point) Expected (mean) value of the observable
    as evaluated within\n this window, in units of inverse tau.\n\n ci_lbound\n
     (Floating-point) Lower bound of the confidence interval of the observable\n within
    this window, in units of inverse tau.\n\n ci_ubound\n (Floating-point) Upper bound
    of the confidence interval of the observable\n within this window, in units of
    inverse tau.\ln \n stderr\ln (Floating-point) The standard error of the mean of the
    observable\n within this window, in units of inverse tau.\n\n corr_len\n (Integer)
    Correlation length of the observable within this window, in units\n of tau.\n\nEach
    of these datasets is also stamped with a number of attributes:\n\lambda \nm \ncos_{\alpha}(Floating-point) Alpha value of confidence intervals. (For example,\n *alpha=0.05*
    corresponds to a 95% confidence interval.)\n\n mcbs_nsets\n (Integer) Number of
    bootstrap data sets used in generating confidence\n intervals.\n\n mcbs_acalpha\n
     (Floating-point) Alpha value for determining correlation lengths.\ln\ln\n-----------------------------------------------------------------------------\
    nCommand-line
    options\
    n-----------------------------------------------------------------------------\n'
    calculate_state_populations(pops)
```

```
w_stateprobs()
    go()class westpa.cli.tools.w_direct.DAll(parent)
    Bases: DStateProbs, DKinAvg, DKinetics
    subcommand = 'all'help_text = 'Runs the full suite, including the tracing of events.'
    default_kinetics_file = 'direct.h5'
    description = 'A convenience function to run init/kinetics/probs. Bin
    assignments,\nincluding macrostate definitions, are required. (See\n"w_assign
    --help" for more information).\n\nFor more information on the individual subcommands
    this subs in for, run\nw_direct {init/kinetics/probs} --help.\n\
    n-----------------------------------------------------------------------------\
    nCommand-line
    options\
    n-----------------------------------------------------------------------------\n'
    go()
class westpa.cli.tools.w_direct.DAverage(parent)
    Bases: DStateProbs, DKinAvg
    subcommand = 'average'
    help_text = 'Averages and returns fluxes, rates, and color/state populations.'
    default_kinetics_file = 'direct.h5'
    description = 'A convenience function to run kinetics/probs. Bin
    assignments,\nincluding macrostate definitions, are required. (See\n"w_assign
    --help" for more information).\n\nFor more information on the individual subcommands
    this subs in for, run\nw_direct {kinetics/probs} --help.\n\
    n-----------------------------------------------------------------------------\
    nCommand-line
    options\
    n-----------------------------------------------------------------------------\n'
    go()
class westpa.cli.tools.w_direct.WDirect
    Bases: WESTMasterCommand, WESTParallelTool
    prog = 'w_direct'
    subcommands = [<class 'westpa.cli.tools.w_direct.DKinetics'>, <class
     'westpa.cli.tools.w_direct.DAverage'>, <class 'westpa.cli.tools.w_direct.DKinAvg'>,
    <class 'westpa.cli.tools.w_direct.DStateProbs'>, <class
     'westpa.cli.tools.w_direct.DAll'>]
    subparsers_title = 'direct kinetics analysis schemes'
```

```
westpa.cli.tools.w_direct.entry_point()
```
# **6.1.13 w\_select**

usage:

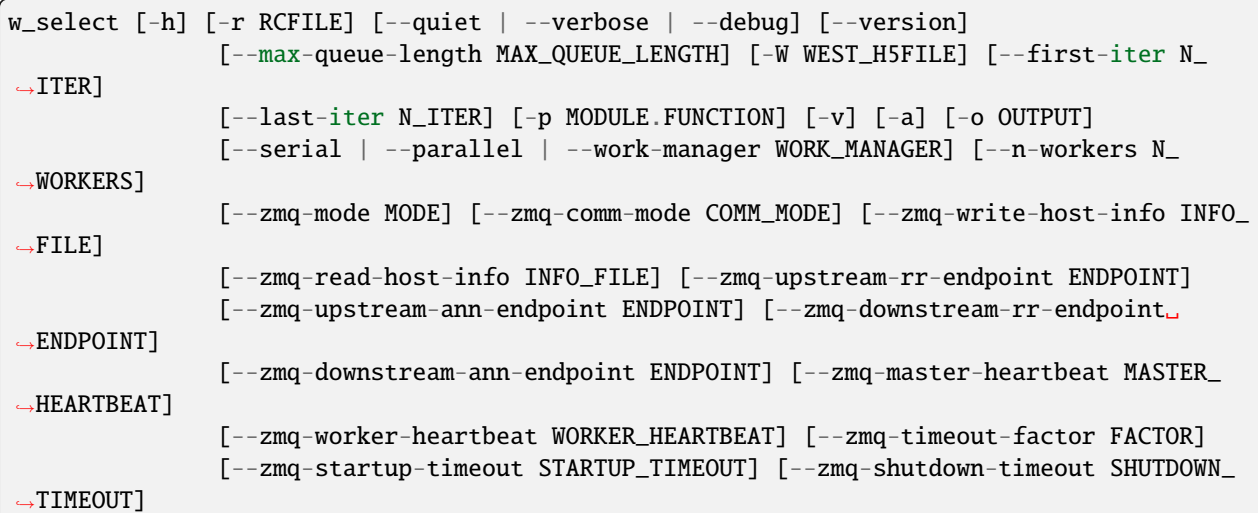

Select dynamics segments matching various criteria. This requires a user-provided prediate function. By default, only matching segments are stored. If the -a/–include-ancestors option is given, then matching segments and their ancestors will be stored.

## **6.1.13.1 Predicate function**

Segments are selected based on a predicate function, which must be callable as predicate(n\_iter, iter\_group) and return a collection of segment IDs matching the predicate in that iteration.

The predicate may be inverted by specifying the -v/–invert command-line argument.

## **6.1.13.2 Output format**

The output file (-o/–output, by default "select.h5") contains the following datasets:

```
``/n_iter`` [iteration]
 *(Integer)* Iteration numbers for each entry in other datasets.
``/n_segs`` [iteration]
 *(Integer)* Number of segment IDs matching the predicate (or inverted
 predicate, if -v/--invert is specified) in the given iteration.
``/seg_ids`` [iteration][segment]
 *(Integer)* Matching segments in each iteration. For an iteration
 ``n_iter``, only the first ``n_iter`` entries are valid. For example,
 the full list of matching seg_ids in the first stored iteration is
 \degree`seg_ids[0][:n_segs[0]]\degree.
``/weights`` [iteration][segment]
 *(Floating-point)* Weights for each matching segment in ``/seg_ids``.
```
## **6.1.13.3 Command-line arguments**

optional arguments:

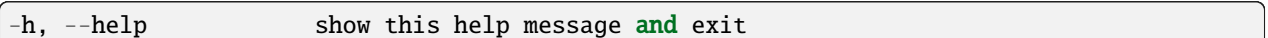

general options:

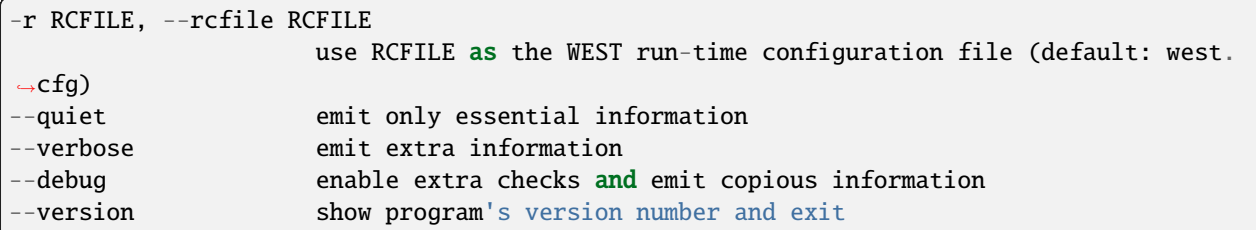

parallelization options:

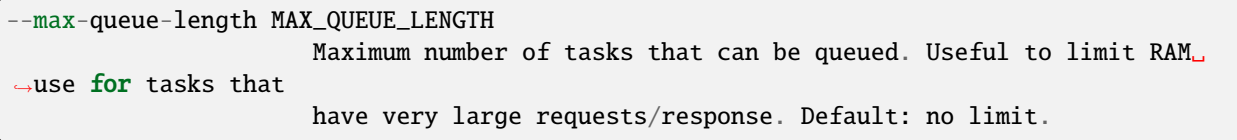

WEST input data options:

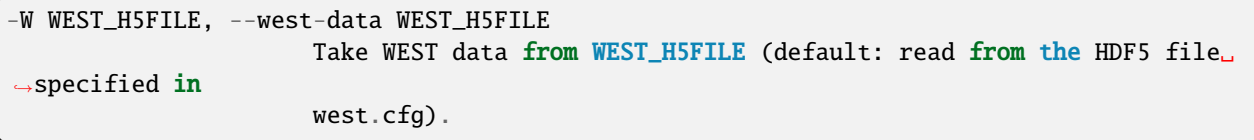

iteration range:

```
--first-iter N_ITER Begin analysis at iteration N_ITER (default: 1).
--last-iter N_ITER Conclude analysis with N_ITER, inclusive (default: last completed␣
˓→iteration).
```
selection options:

```
-p MODULE.FUNCTION, --predicate-function MODULE.FUNCTION
                     Use the given predicate function to match segments. This function
˓→should take an
                     iteration number and the HDF5 group corresponding to that␣
˓→iteration and return a
                     sequence of seg_ids matching the predicate, as in ``match_
˓→predicate(n_iter,
                     iter_group)``.
-v, --invert Invert the match predicate.
-a, --include-ancestors
                     Include ancestors of matched segments in output.
```
### **output options:**

**-o OUTPUT, --output OUTPUT** Write output to OUTPUT (default: select.h5).

parallelization options:

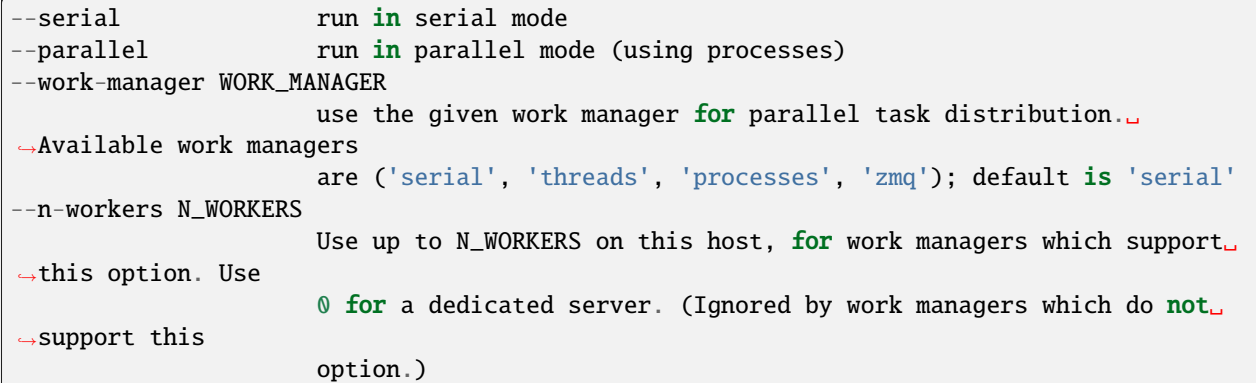

options for ZeroMQ ("zmq") work manager (master or node):

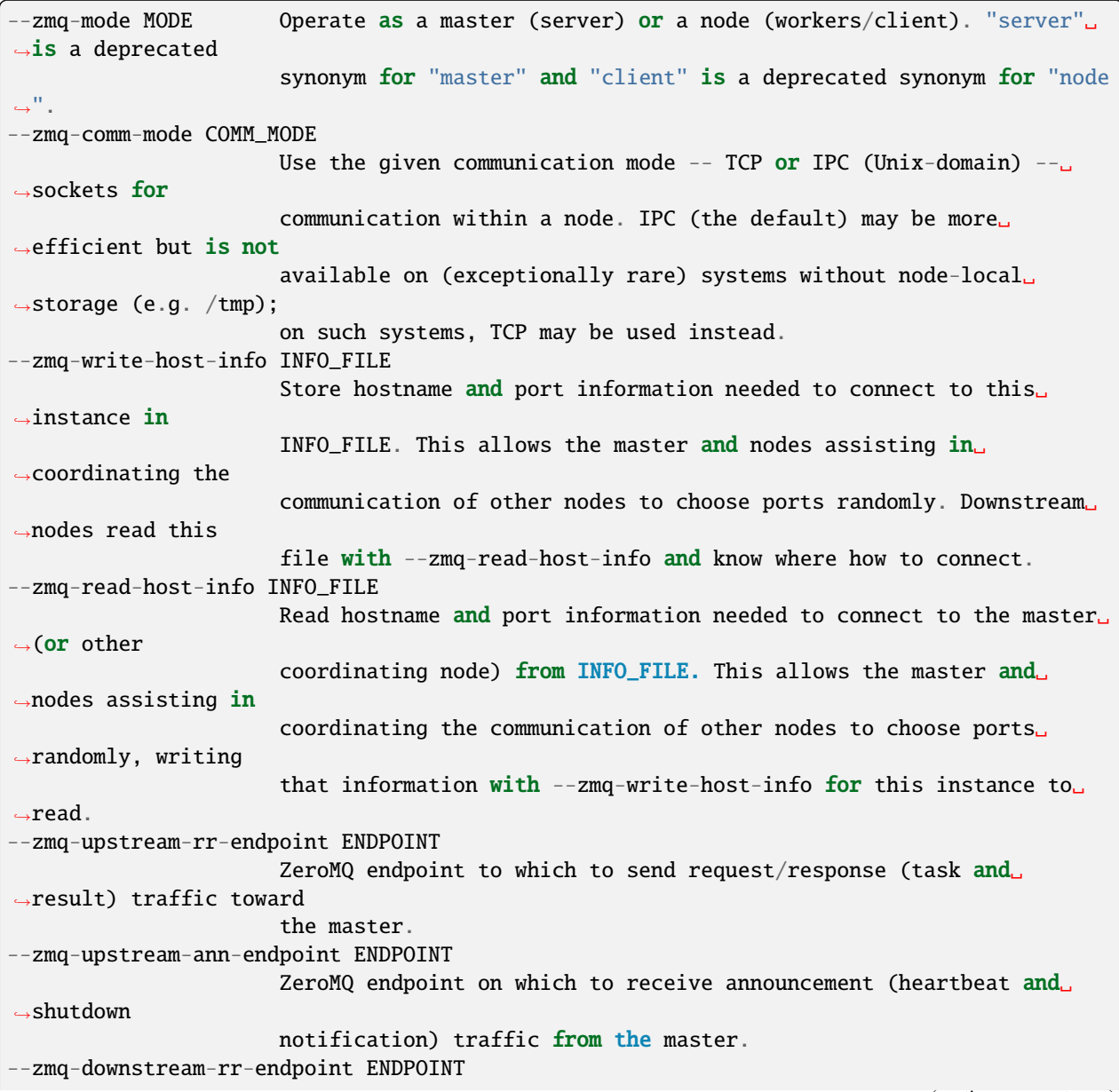

(continues on next page)

```
ZeroMQ endpoint on which to listen for request/response (task and
˓→result) traffic
                      from subsidiary workers.
--zmq-downstream-ann-endpoint ENDPOINT
                      ZeroMQ endpoint on which to send announcement (heartbeat and
\rightarrowshutdown
                      notification) traffic toward workers.
--zmq-master-heartbeat MASTER_HEARTBEAT
                      Every MASTER_HEARTBEAT seconds, the master announces its presence␣
˓→to workers.
--zmq-worker-heartbeat WORKER_HEARTBEAT
                      Every WORKER_HEARTBEAT seconds, workers announce their presence to␣
\rightarrowthe master.
--zmq-timeout-factor FACTOR
                      Scaling factor for heartbeat timeouts. If the master doesn't hear
˓→from a worker in
                      WORKER_HEARTBEAT*FACTOR, the worker is assumed to have crashed. If<sub>\sim</sub>
˓→a worker
                      doesn't hear from the master in MASTER_HEARTBEAT*FACTOR seconds,␣
˓→the master is
                      assumed to have crashed. Both cases result in shutdown.
--zmq-startup-timeout STARTUP_TIMEOUT
                      Amount of time (in seconds) to wait for communication between the␣
˓→master and at
                      least one worker. This may need to be changed on very large,
˓→heavily-loaded
                      computer systems that start all processes simultaneously.
--zmq-shutdown-timeout SHUTDOWN_TIMEOUT
                      Amount of time (in seconds) to wait for workers to shut down.
```
## **6.1.13.4 westpa.cli.tools.w\_select module**

#### class westpa.cli.tools.w\_select.WESTParallelTool(*wm\_env=None*)

#### Bases: [WESTTool](#page-297-0)

Base class for command-line tools parallelized with wwmgr. This automatically adds and processes wwmgr command-line arguments and creates a work manager at self.work\_manager.

#### make\_parser\_and\_process(*prog=None*, *usage=None*, *description=None*, *epilog=None*, *args=None*)

A convenience function to create a parser, call add\_all\_args(), and then call process\_all\_args(). The argument namespace is returned.

```
add_args(parser)
```
Add arguments specific to this tool to the given argparse parser.

#### process\_args(*args*)

Take argparse-processed arguments associated with this tool and deal with them appropriately (setting instance variables, etc)

### go()

Perform the analysis associated with this tool.

### main()

A convenience function to make a parser, parse and process arguments, then run self.go() in the master process.

#### class westpa.cli.tools.w\_select.WESTDataReader

#### Bases: [WESTToolComponent](#page-296-0)

Tool for reading data from WEST-related HDF5 files. Coordinates finding the main HDF5 file from west.cfg or command line arguments, caching of certain kinds of data (eventually), and retrieving auxiliary data sets from various places.

#### add\_args(*parser*)

Add arguments specific to this component to the given argparse parser.

#### process\_args(*args*)

Take argparse-processed arguments associated with this component and deal with them appropriately (setting instance variables, etc)

open(*mode='r'*)

close()

### property weight\_dsspec

#### property parent\_id\_dsspec

#### class westpa.cli.tools.w\_select.IterRangeSelection(*data\_manager=None*)

Bases: [WESTToolComponent](#page-296-0)

Select and record limits on iterations used in analysis and/or reporting. This class provides both the user-facing command-line options and parsing, and the application-side API for recording limits in HDF5.

HDF5 datasets calculated based on a restricted set of iterations should be tagged with the following attributes:

first\_iter

The first iteration included in the calculation.

#### last\_iter

One past the last iteration included in the calculation.

#### iter\_step

Blocking or sampling period for iterations included in the calculation.

#### add\_args(*parser*)

Add arguments specific to this component to the given argparse parser.

#### process\_args(*args*, *override\_iter\_start=None*, *override\_iter\_stop=None*, *default\_iter\_step=1*)

Take argparse-processed arguments associated with this component and deal with them appropriately (setting instance variables, etc)

### iter\_block\_iter()

Return an iterable of (block\_start,block\_end) over the blocks of iterations selected by –first-iter/–lastiter/–step-iter.

## n\_iter\_blocks()

Return the number of blocks of iterations (as returned by iter\_block\_iter) selected by –first-iter/–lastiter/–step-iter.

#### record\_data\_iter\_range(*h5object*, *iter\_start=None*, *iter\_stop=None*)

Store attributes iter\_start and iter\_stop on the given HDF5 object (group/dataset)

#### record\_data\_iter\_step(*h5object*, *iter\_step=None*)

Store attribute iter\_step on the given HDF5 object (group/dataset).

#### check\_data\_iter\_range\_least(*h5object*, *iter\_start=None*, *iter\_stop=None*)

Check that the given HDF5 object contains (as denoted by its iter\_start/iter\_stop attributes) data at least for the iteration range specified.

#### check\_data\_iter\_range\_equal(*h5object*, *iter\_start=None*, *iter\_stop=None*)

Check that the given HDF5 object contains (as denoted by its iter\_start/iter\_stop attributes) data exactly for the iteration range specified.

#### check\_data\_iter\_step\_conformant(*h5object*, *iter\_step=None*)

Check that the given HDF5 object contains per-iteration data at an iteration stride suitable for extracting data with the given stride (in other words, the given iter\_step is a multiple of the stride with which data was recorded).

#### check\_data\_iter\_step\_equal(*h5object*, *iter\_step=None*)

Check that the given HDF5 object contains per-iteration data at an iteration stride the same as that specified.

## slice\_per\_iter\_data(*dataset*, *iter\_start=None*, *iter\_stop=None*, *iter\_step=None*, *axis=0*)

Return the subset of the given dataset corresponding to the given iteration range and stride. Unless otherwise specified, the first dimension of the dataset is the one sliced.

### iter\_range(*iter\_start=None*, *iter\_stop=None*, *iter\_step=None*, *dtype=None*)

Return a sequence for the given iteration numbers and stride, filling in missing values from those stored on self. The smallest data type capable of holding iter\_stop is returned unless otherwise specified using the dtype argument.

#### class westpa.cli.tools.w\_select.ProgressIndicatorComponent

Bases: [WESTToolComponent](#page-296-0)

#### add\_args(*parser*)

Add arguments specific to this component to the given argparse parser.

#### process\_args(*args*)

Take argparse-processed arguments associated with this component and deal with them appropriately (setting instance variables, etc)

## westpa.cli.tools.w\_select.seg\_id\_dtype

alias of int64

westpa.cli.tools.w\_select.n\_iter\_dtype

alias of uint32

westpa.cli.tools.w\_select.weight\_dtype

alias of float64

## westpa.cli.tools.w\_select.get\_object(*object\_name*, *path=None*)

Attempt to load the given object, using additional path information if given.

### class westpa.cli.tools.w\_select.WSelectTool

Bases: [WESTParallelTool](#page-297-1)

```
prog = 'w_select'
```
description = 'Select dynamics segments matching various criteria. This requires a\nuser-provided prediate function. By default, only matching segments are\nstored. If the -a/--include-ancestors option is given, then matching segments\nand their ancestors will be stored. $\n\langle n \rangle$ n-----------------------------------------------------------------------------\ nPredicate function\ n-----------------------------------------------------------------------------\n\ nSegments are selected based on a predicate function, which must be callable\nas ``predicate(n\_iter, iter\_group)`` and return a collection of segment IDs\nmatching the predicate in that iteration.\n\nThe predicate may be inverted by specifying the  $-v/--invert$  command-line\nargument.\n\n\ n-----------------------------------------------------------------------------\ nOutput format\ n-----------------------------------------------------------------------------\n\ nThe output file (-o/--output, by default "select.h5") contains the following\ndatasets:\n\n ``/n\_iter`` [iteration]\n \*(Integer)\* Iteration numbers for each entry in other datasets.\n\n ``/n\_segs`` [iteration]\n \*(Integer)\* Number of segment IDs matching the predicate (or inverted\n predicate, if  $-v$ /--invert is specified) in the given iteration.\n\n ``/seg\_ids`` [iteration][segment]\n \*(Integer)\* Matching segments in each iteration. For an iteration\n ``n\_iter``, only the first ``n\_iter`` entries are valid. For example,\n the full list of matching seg\_ids in the first stored iteration is\n ``seg\_ids[0][:n\_segs[0]]``.\n\n ``/weights`` [iteration][segment]\n \*(Floating-point)\* Weights for each matching segment in ``/seg\_ids``.\n\n\ n-----------------------------------------------------------------------------\ nCommand-line arguments\ n-----------------------------------------------------------------------------\n'

add\_args(*parser*)

Add arguments specific to this tool to the given argparse parser.

```
process_args(args)
```
Take argparse-processed arguments associated with this tool and deal with them appropriately (setting instance variables, etc)

go()

Perform the analysis associated with this tool.

westpa.cli.tools.w\_select.entry\_point()

## **6.1.14 w\_states**

usage:

```
w_states [-h] [-r RCFILE] [--quiet | --verbose | --debug] [--version]
                [--show | --append | --replace] [--bstate-file BSTATE_FILE] [--bstate␣
\rightarrowBSTATES]
                [--tstate-file TSTATE_FILE] [--tstate TSTATES]
                [--serial | --parallel | --work-manager WORK_MANAGER] [--n-workers N_
\rightarrowWORKERS]
```
(continues on next page)

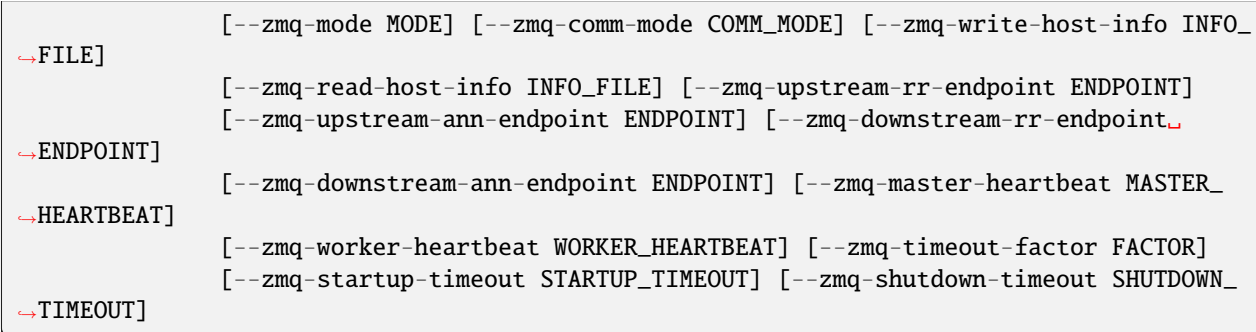

Display or manipulate basis (initial) or target (recycling) states for a WEST simulation. By default, states are displayed (or dumped to files). If --replace is specified, all basis/target states are replaced for the next iteration. If --append is specified, the given target state(s) are appended to the list for the next iteration. Appending basis states is not permitted, as this would require renormalizing basis state probabilities in ways that may be error-prone. Instead, use w\_states --show --bstate-file=bstates.txt and then edit the resulting bstates.txt file to include the new desired basis states, then use w\_states --replace --bstate-file=bstates.txt to update the WEST HDF5 file appropriately.

optional arguments:

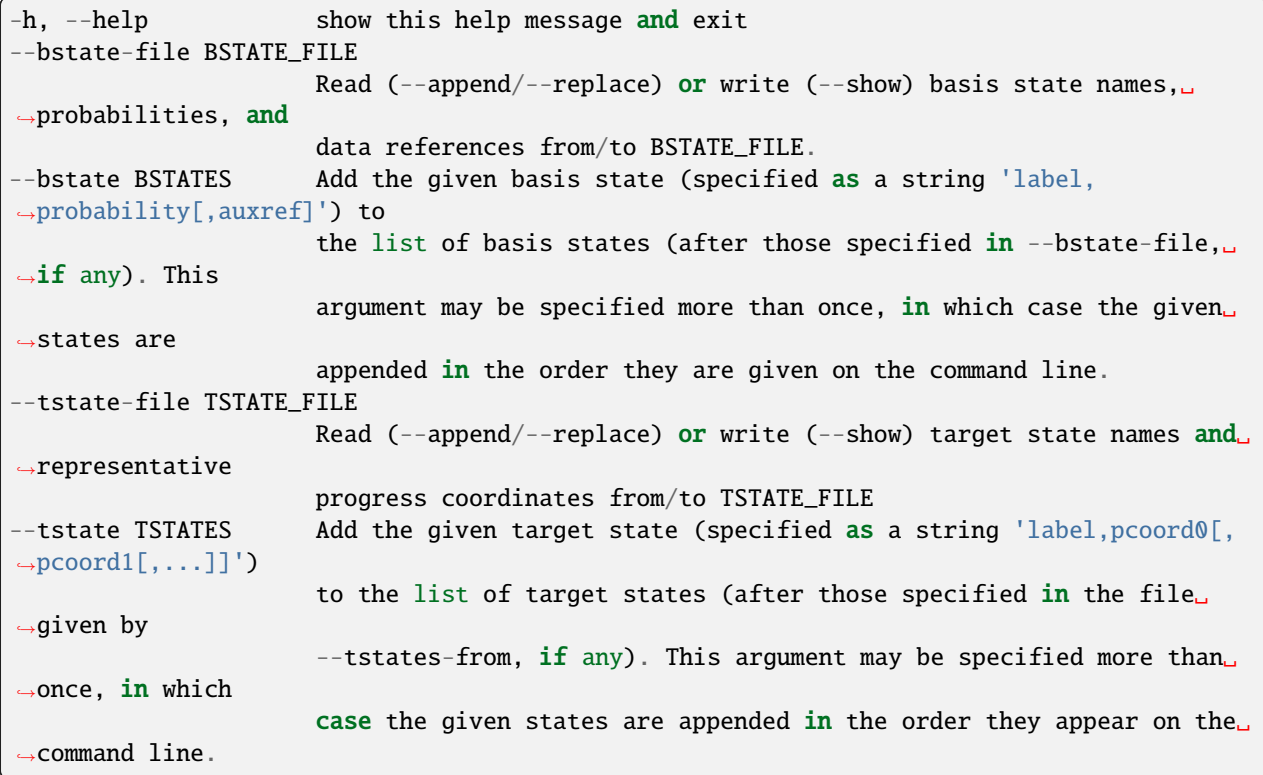

general options:

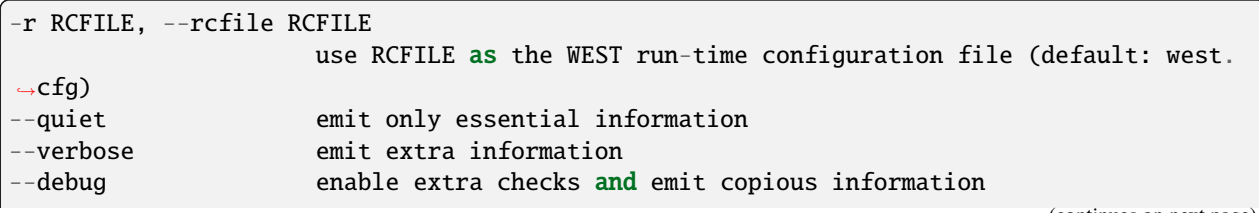

(continues on next page)

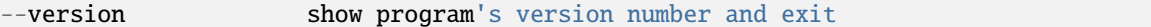

modes of operation:

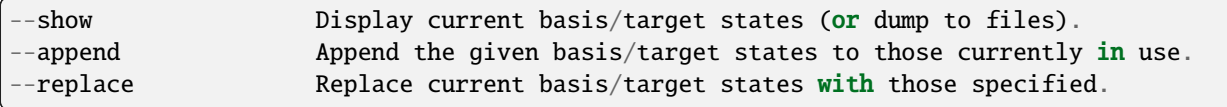

parallelization options:

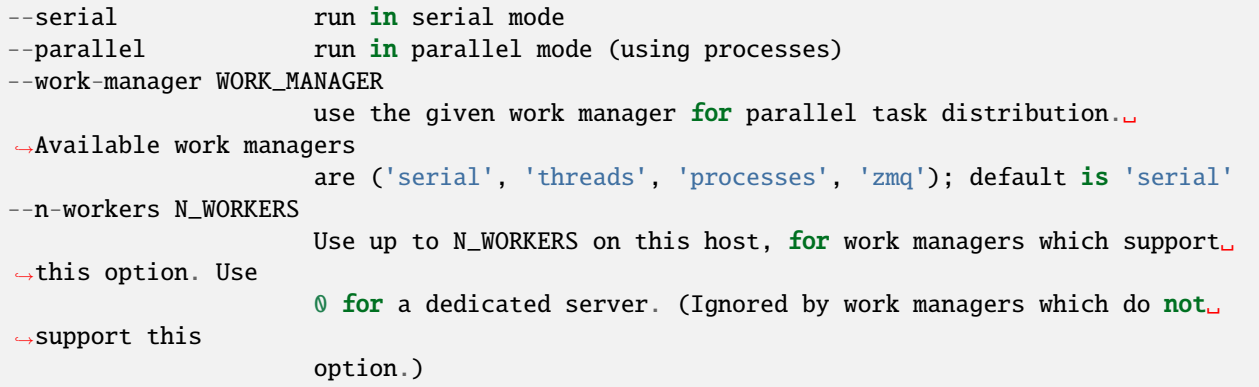

options for ZeroMQ ("zmq") work manager (master or node):

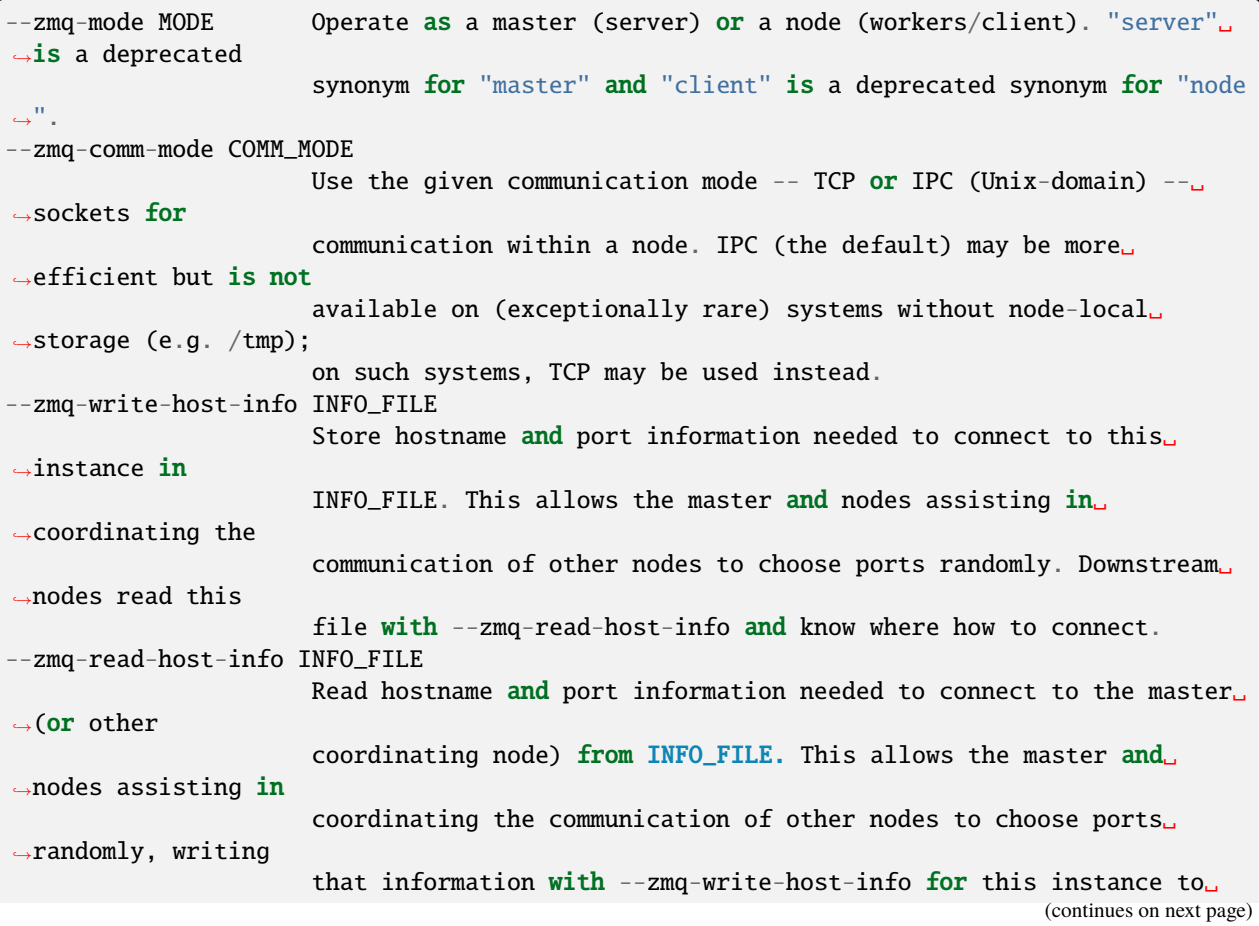

(continued from previous page)  $\rightarrow$ read. --zmq-upstream-rr-endpoint ENDPOINT ZeroMQ endpoint to which to send request/response (task and␣ ˓<sup>→</sup>result) traffic toward the master. --zmq-upstream-ann-endpoint ENDPOINT ZeroMQ endpoint on which to receive announcement (heartbeat and ˓<sup>→</sup>shutdown notification) traffic from the master. --zmq-downstream-rr-endpoint ENDPOINT ZeroMQ endpoint on which to listen for request/response (task and␣ ˓<sup>→</sup>result) traffic from subsidiary workers. --zmq-downstream-ann-endpoint ENDPOINT ZeroMQ endpoint on which to send announcement (heartbeat and␣  $\rightarrow$ shutdown notification) traffic toward workers. --zmq-master-heartbeat MASTER\_HEARTBEAT Every MASTER\_HEARTBEAT seconds, the master announces its presence␣ ˓<sup>→</sup>to workers. --zmq-worker-heartbeat WORKER\_HEARTBEAT Every WORKER\_HEARTBEAT seconds, workers announce their presence to␣  $\rightarrow$ the master. --zmq-timeout-factor FACTOR Scaling factor for heartbeat timeouts. If the master doesn't hear ˓<sup>→</sup>from a worker in WORKER\_HEARTBEAT\*FACTOR, the worker is assumed to have crashed. If␣  $\rightarrow$ a worker doesn't hear from the master in MASTER\_HEARTBEAT\*FACTOR seconds,␣  $ightharpoonup$ the master is assumed to have crashed. Both cases result in shutdown. --zmq-startup-timeout STARTUP\_TIMEOUT Amount of time (in seconds) to wait for communication between the␣ ˓<sup>→</sup>master and at least one worker. This may need to be changed on very large, ˓<sup>→</sup>heavily-loaded computer systems that start all processes simultaneously. --zmq-shutdown-timeout SHUTDOWN\_TIMEOUT Amount of time (in seconds) to wait for workers to shut down.

### **6.1.14.1 westpa.cli.core.w\_states module**

```
westpa.cli.core.w_states.make_work_manager()
```
Using cues from the environment, instantiate a pre-configured work manager.

```
class westpa.cli.core.w_states.Segment(n_iter=None, seg_id=None, weight=None, endpoint_type=None,
                                           parent_id=None, wtg_parent_ids=None, pcoord=None,
                                           status=None, walltime=None, cputime=None, data=None)
```
Bases: object

A class wrapping segment data that must be passed through the work manager or data manager. Most fields are self-explanatory. One item worth noting is that a negative parent ID means that the segment starts from the initial

```
state with ID -(segment.parent id+1)
SEG_STATUS_UNSET = 0
SEG_STATUS_PREPARED = 1
SEG_STATUS_COMPLETE = 2
SEG_STATUS_FAILED = 3
SEG_INITPOINT_UNSET = 0
SEG_INITPOINT_CONTINUES = 1
SEG_INITPOINT_NEWTRAJ = 2
SEG_ENDPOINT_UNSET = 0
SEG_ENDPOINT_CONTINUES = 1
SEG_ENDPOINT_MERGED = 2
SEG_ENDPOINT_RECYCLED = 3
statuses = {'SEG_STATUS_COMPLETE': 2, 'SEG_STATUS_FAILED': 3, 'SEG_STATUS_PREPARED':
1, 'SEG_STATUS_UNSET': 0}
initpoint_types = {'SEG_INITPOINT_CONTINUES': 1, 'SEG_INITPOINT_NEWTRAJ': 2,
'SEG_INITPOINT_UNSET': 0}
endpoint_types = {'SEG_ENDPOINT_CONTINUES': 1, 'SEG_ENDPOINT_MERGED': 2,
'SEG_ENDPOINT_RECYCLED': 3, 'SEG_ENDPOINT_UNSET': 0}
status_names = {0: 'SEG_STATUS_UNSET', 1: 'SEG_STATUS_PREPARED', 2:
'SEG_STATUS_COMPLETE', 3: 'SEG_STATUS_FAILED'}
initpoint_type_names = {0: 'SEG_INITPOINT_UNSET', 1: 'SEG_INITPOINT_CONTINUES', 2:
'SEG_INITPOINT_NEWTRAJ'}
endpoint_type_names = {0: 'SEG_ENDPOINT_UNSET', 1: 'SEG_ENDPOINT_CONTINUES', 2:
'SEG_ENDPOINT_MERGED', 3: 'SEG_ENDPOINT_RECYCLED'}
static initial_pcoord(segment)
     Return the initial progress coordinate point of this segment.
static final_pcoord(segment)
     Return the final progress coordinate point of this segment.
property initpoint_type
property initial_state_id
property status_text
```
property endpoint\_type\_text

#### class westpa.cli.core.w\_states.BasisState(*label*, *probability*, *pcoord=None*, *auxref=None*, *state\_id=None*)

Bases: object

Describes an basis (micro)state. These basis states are used to generate initial states for new trajectories, either at the beginning of the simulation (i.e. at w\_init) or due to recycling.

**Variables**

- state\_id Integer identifier of this state, usually set by the data manager.
- **label** A descriptive label for this microstate (may be empty)
- **probability** Probability of this state to be selected when creating a new trajectory.
- pcoord The representative progress coordinate of this state.
- auxref A user-provided (string) reference for locating data associated with this state (usually a filesystem path).

## classmethod states\_to\_file(*states*, *fileobj*)

Write a file defining basis states, which may then be read by *states\_from\_file()*.

#### classmethod states\_from\_file(*statefile*)

Read a file defining basis states. Each line defines a state, and contains a label, the probability, and optionally a data reference, separated by whitespace, as in:

unbound 1.0

or:

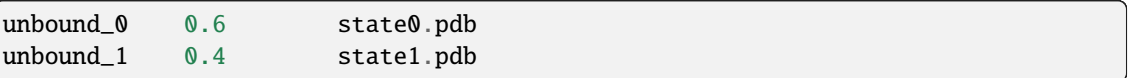

#### as\_numpy\_record()

Return the data for this state as a numpy record array.

#### class westpa.cli.core.w\_states.TargetState(*label*, *pcoord*, *state\_id=None*)

Bases: object

Describes a target state.

## **Variables**

- state\_id Integer identifier of this state, usually set by the data manager.
- label A descriptive label for this microstate (may be empty)
- pcoord The representative progress coordinate of this state.

### classmethod states\_to\_file(*states*, *fileobj*)

Write a file defining basis states, which may then be read by *states\_from\_file()*.

#### classmethod states\_from\_file(*statefile*, *dtype*)

Read a file defining target states. Each line defines a state, and contains a label followed by a representative progress coordinate value, separated by whitespace, as in:

bound 0.02

for a single target and one-dimensional progress coordinates or:

bound 2.7 0.0 drift 100 50.0 for two targets and a two-dimensional progress coordinate.

westpa.cli.core.w\_states.entry\_point()

westpa.cli.core.w\_states.initialize(*mode*, *bstates*, *\_bstate\_file*, *tstates*, *\_tstate\_file*)

# **6.1.15 w\_eddist**

usage:

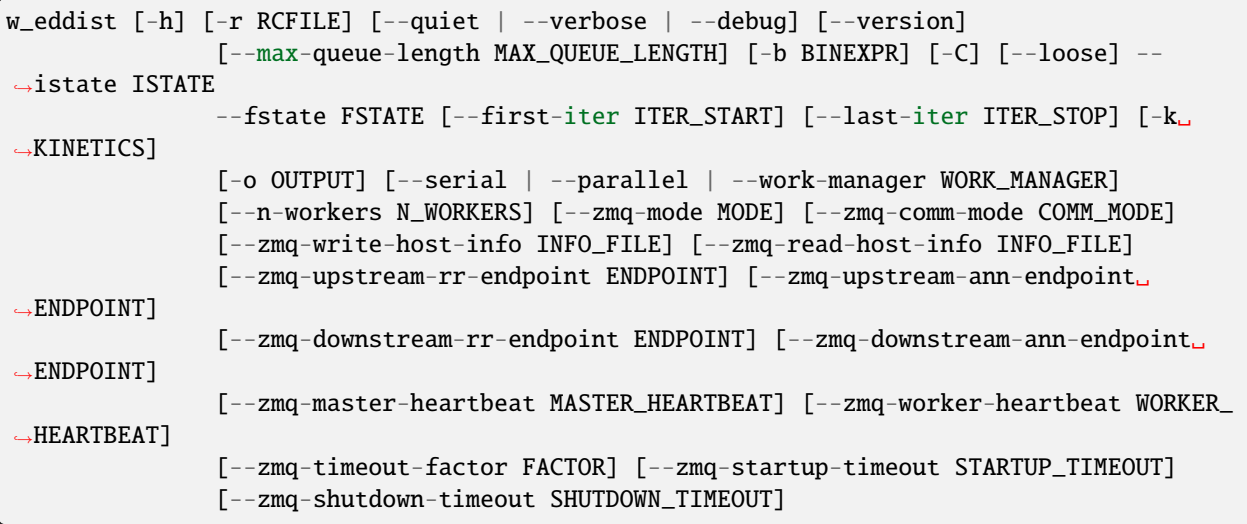

Calculate time-resolved transition-event duration distribution from kinetics results

## **6.1.15.1 Source data**

Source data is collected from the results of 'w\_kinetics trace' (see w\_kinetics trace –help for more information on generating this dataset).

## **6.1.15.2 Histogram binning**

By default, histograms are constructed with 100 bins in each dimension. This can be overridden by specifying -b/–bins, which accepts a number of different kinds of arguments:

```
a single integer N
  N uniformly spaced bins will be used in each dimension.
a sequence of integers N1,N2,... (comma-separated)
  N1 uniformly spaced bins will be used for the first dimension, N2 for the
  second, and so on.
a list of lists [[B11, B12, B13, ...], [B21, B22, B23, ...], ...]
  The bin boundaries B11, B12, B13, ... will be used for the first dimension,
  B21, B22, B23, ... for the second dimension, and so on. These bin
  boundaries need not be uniformly spaced. These expressions will be
  evaluated with Python's ``eval`` construct, with ``np`` available for
  use [e.g. to specify bins using np.arange()].
```
The first two forms (integer, list of integers) will trigger a scan of all data in each dimension in order to determine the minimum and maximum values, which may be very expensive for large datasets. This can be avoided by explicitly providing bin boundaries using the list-of-lists form.

Note that these bins are *NOT* at all related to the bins used to drive WE sampling.

## **6.1.15.3 Output format**

The output file produced (specified by -o/–output, defaulting to "pdist.h5") may be fed to plothist to generate plots (or appropriately processed text or HDF5 files) from this data. In short, the following datasets are created:

```
``histograms``
 Normalized histograms. The first axis corresponds to iteration, and
 remaining axes correspond to dimensions of the input dataset.
``/binbounds_0``
 Vector of bin boundaries for the first (index 0) dimension. Additional
 datasets similarly named (/binbounds_1, /binbounds_2, ...) are created
 for additional dimensions.
 ``/midpoints_0``
 Vector of bin midpoints for the first (index 0) dimension. Additional
 datasets similarly named are created for additional dimensions.
``n_iter``
 Vector of iteration numbers corresponding to the stored histograms (i.e.
 the first axis of the ``histograms`` dataset).
```
### **6.1.15.4 Subsequent processing**

The output generated by this program (-o/–output, default "pdist.h5") may be plotted by the plothist program. See plothist --help for more information.

## **6.1.15.5 Parallelization**

This tool supports parallelized binning, including reading of input data. Parallel processing is the default. For simple cases (reading pre-computed input data, modest numbers of segments), serial processing (–serial) may be more efficient.

#### **6.1.15.6 Command-line options**

optional arguments:

```
-h, --help show this help message and exit
-b BINEXPR, --bins BINEXPR
                      Use BINEXPR for bins. This may be an integer, which will be used
˓→for each
                      dimension of the progress coordinate; a list of integers␣
ightharpoonup (formatted as
                      [n1,n2,...]) which will use n1 bins for the first dimension, n2␣
˓→for the second
                      dimension, and so on; or a list of lists of boundaries (formatted␣
                                                                             (continues on next page)
```
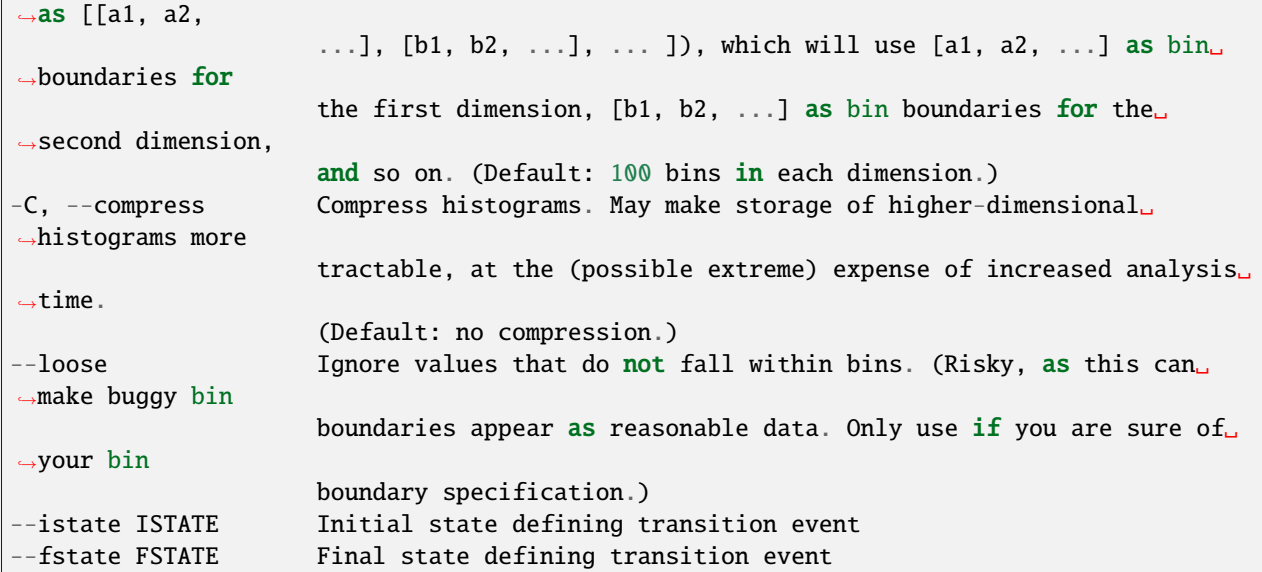

general options:

 $\Gamma$ 

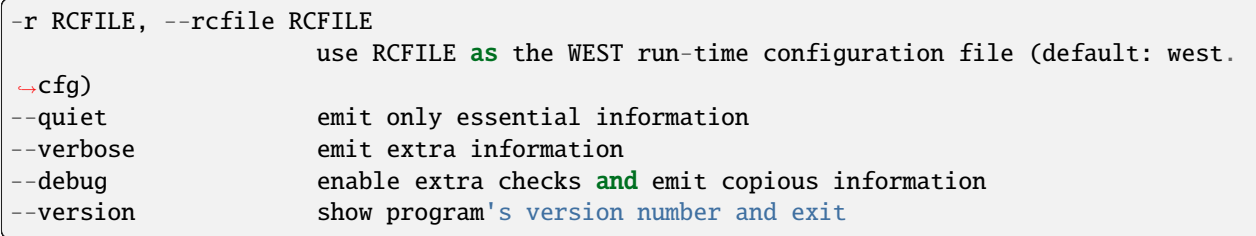

## **parallelization options:**

**--max-queue-length MAX\_QUEUE\_LENGTH** Maximum number of tasks that can be queued. Useful to limit RAM use for tasks that have very large requests/response. Default: no limit.

iteration range options:

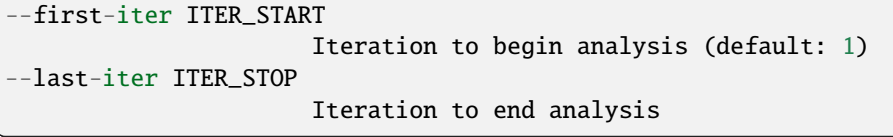

input/output options:

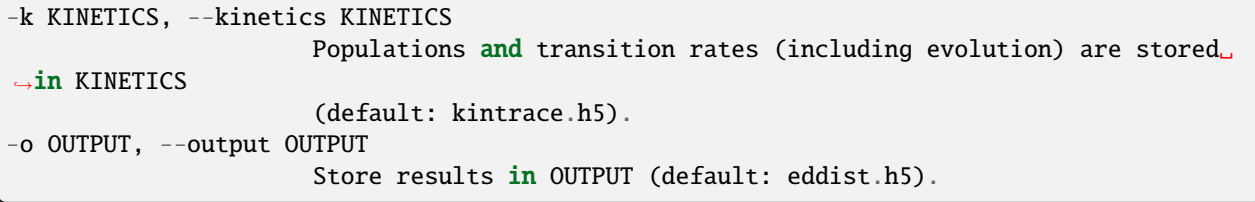

## **parallelization options:**

**--serial** run in serial mode

**--parallel** run in parallel mode (using processes)

**--work-manager WORK\_MANAGER** use the given work manager for parallel task distribution. Available work managers are ('serial', 'threads', 'processes', 'zmq'); default is 'processes'

**--n-workers N\_WORKERS** Use up to N\_WORKERS on this host, for work managers which support this option. Use 0 for a dedicated server. (Ignored by work managers which do not support this option.)

options for ZeroMQ ("zmq") work manager (master or node):

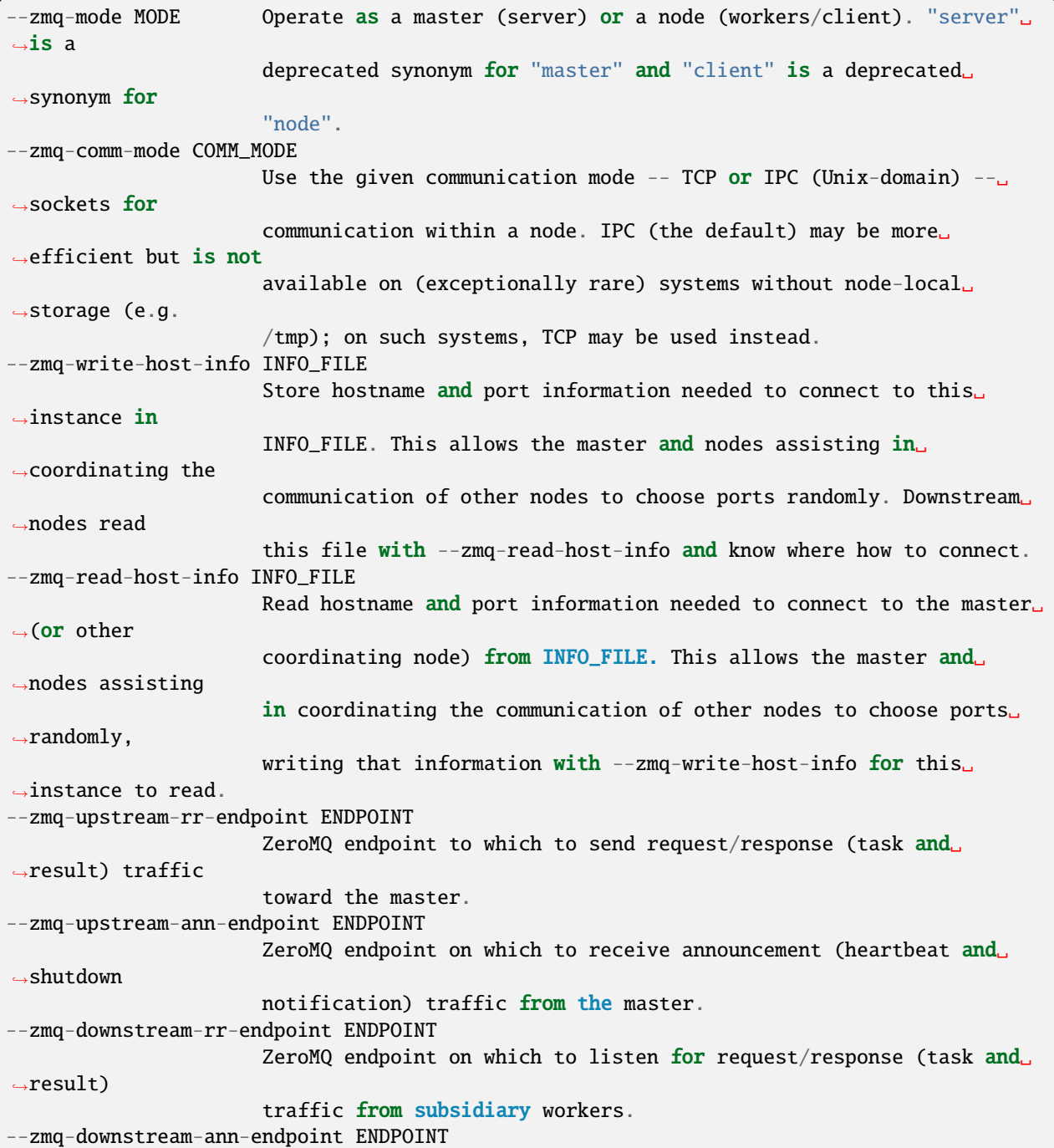

(continues on next page)

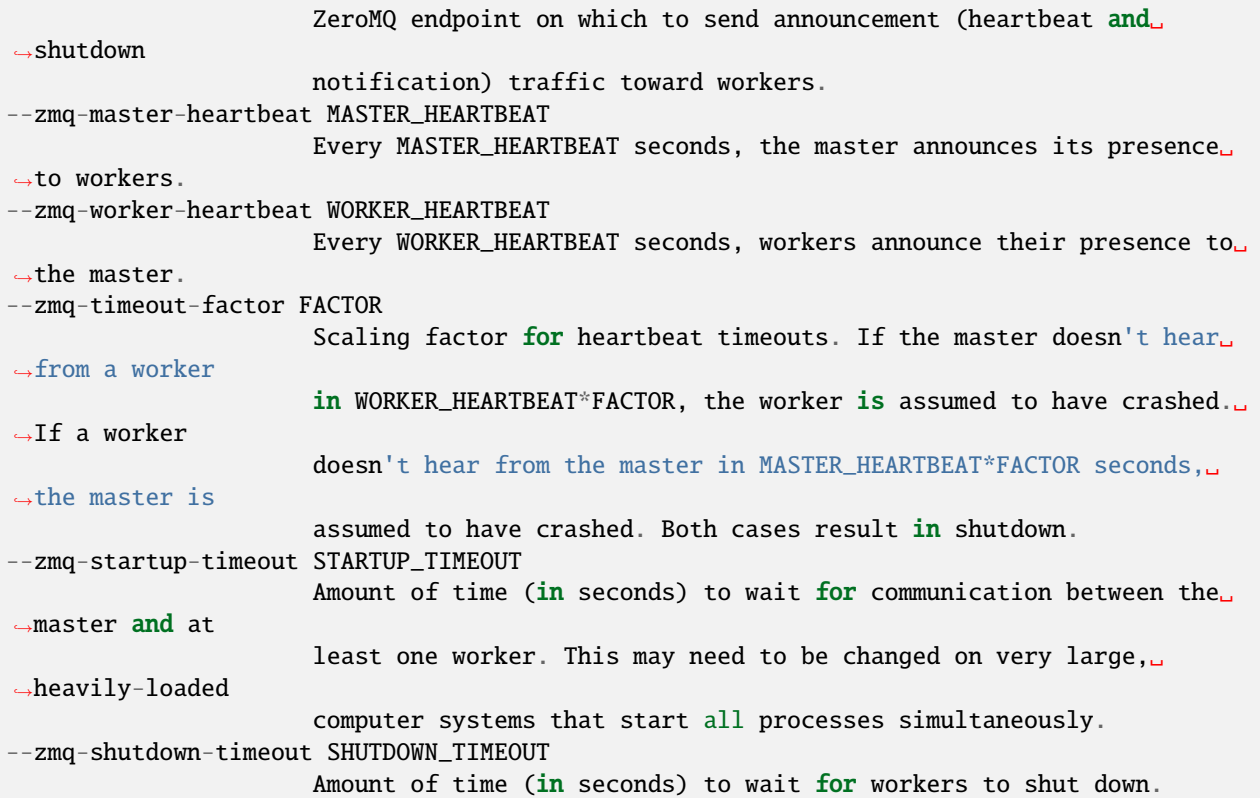

## **6.1.15.7 westpa.cli.tools.w\_eddist module**

## class westpa.cli.tools.w\_eddist.WESTParallelTool(*wm\_env=None*)

## Bases: [WESTTool](#page-297-0)

Base class for command-line tools parallelized with wwmgr. This automatically adds and processes wwmgr command-line arguments and creates a work manager at self.work\_manager.

make\_parser\_and\_process(*prog=None*, *usage=None*, *description=None*, *epilog=None*, *args=None*)

A convenience function to create a parser, call add\_all\_args(), and then call process\_all\_args(). The argument namespace is returned.

add\_args(*parser*)

Add arguments specific to this tool to the given argparse parser.

```
process_args(args)
```
Take argparse-processed arguments associated with this tool and deal with them appropriately (setting instance variables, etc)

go()

Perform the analysis associated with this tool.

## main()

A convenience function to make a parser, parse and process arguments, then run self.go() in the master process.

## class westpa.cli.tools.w\_eddist.ProgressIndicatorComponent

Bases: [WESTToolComponent](#page-296-0)

## add\_args(*parser*)

Add arguments specific to this component to the given argparse parser.

## process\_args(*args*)

Take argparse-processed arguments associated with this component and deal with them appropriately (setting instance variables, etc)

westpa.cli.tools.w\_eddist.histnd(*values*, *binbounds*, *weights=1.0*, *out=None*, *binbound\_check=True*, *ignore\_out\_of\_range=False*)

Generate an N-dimensional PDF (or contribution to a PDF) from the given values. binbounds is a list of arrays of boundary values, with one entry for each dimension (values must have as many columns as there are entries in binbounds) weight, if provided, specifies the weight each value contributes to the histogram; this may be a scalar (for equal weights for all values) or a vector of the same length as values (for unequal weights). If binbound\_check is True, then the boundaries are checked for strict positive monotonicity; set to False to shave a few microseconds if you know your bin boundaries to be monotonically increasing.

westpa.cli.tools.w\_eddist.normhistnd(*hist*, *binbounds*)

Normalize the N-dimensional histogram hist with corresponding bin boundaries binbounds. Modifies hist in place and returns the normalization factor used.

class westpa.cli.tools.w\_eddist.DurationDataset(*dataset*, *mask*, *iter\_start=1*)

Bases: object

A facade for the 'dsspec' dataclass that incorporates the mask into get\_iter\_data method

get\_iter\_data(*n\_iter*)

westpa.cli.tools.w\_eddist.isiterable(*x*)

class westpa.cli.tools.w\_eddist.WEDDist

Bases: [WESTParallelTool](#page-297-1)

prog = 'w\_eddist'

```
description = 'Calculate time-resolved transition-event duration distribution from
    kinetics results\n\n\
    n-----------------------------------------------------------------------------\
    nSource
    data\n-----------------------------------------------------------------------------\
    n\nSource data is collected from the results of \'w_kinetics trace\' (see w_kinetics
    trace --help for\nmore information on generating this dataset).\ln\Lambdan-----------------------------------------------------------------------------\
    nHistogram
    binning\
    n-----------------------------------------------------------------------------\n\nBy
    default, histograms are constructed with 100 bins in each dimension. This\ncan be
    overridden by specifying -b/--bins, which accepts a number of different\nkinds of
    arguments:\n\ln \ a single integer N\ln N uniformly spaced bins will be used in each
    dimension.\n\n a sequence of integers N1,N2,... (comma-separated)\n N1 uniformly
    spaced bins will be used for the first dimension, N2 for the\n second, and so
    on.\n\n a list of lists [[B11, B12, B13, ...], [B21, B22, B23, ...], ...]\n The bin
    boundaries B11, B12, B13, ... will be used for the first dimension,\n B21, B22, B23,
    ... for the second dimension, and so on. These bin\n boundaries need not be
    uniformly spaced. These expressions will be\n evaluated with Python\'s ``eval``
    construct, with ``np`` available for \n use [e.g. to specify bins using
    np.arange()].\n\nThe first two forms (integer, list of integers) will trigger a scan
    of all\ndata in each dimension in order to determine the minimum and maximum
    values,\nwhich may be very expensive for large datasets. This can be avoided
    by\nexplicitly providing bin boundaries using the list-of-lists form.\n\nNote that
    these bins are *NOT* at all related to the bins used to drive WE\nsampling.\n\n\
    n-----------------------------------------------------------------------------\
    nOutput
    format\
    n-----------------------------------------------------------------------------\n\
    nThe output file produced (specified by -o/--output, defaulting to "pdist.h5")\nmay
    be fed to plothist to generate plots (or appropriately processed text or\nHDF5
    files) from this data. In short, the following datasets are created:\ln\ln``histograms``\n Normalized histograms. The first axis corresponds to iteration,
    and\n remaining axes correspond to dimensions of the input dataset.\n\n
    ``/binbounds_0``\n Vector of bin boundaries for the first (index 0) dimension.
    Additional\n datasets similarly named (/binbounds_1, /binbounds_2, ...) are
    created\n for additional dimensions.\n\n ``/midpoints_0``\n Vector of bin midpoints
    for the first (index 0) dimension. Additional\n datasets similarly named are created
    for additional dimensions.\n\lambda \in \mathcal{N}\ iter''\n Vector of iteration numbers
    corresponding to the stored histograms (i.e.\n the first axis of the ``histograms``
    dataset).\n\n\
    n-----------------------------------------------------------------------------\
    nSubsequent
    processing\
    n-----------------------------------------------------------------------------\n\
    nThe output generated by this program (-o/--output, default "pdist.h5") may
    be\nplotted by the ``plothist`` program. See ``plothist --help`` for
    more\ninformation.\n\n\
    n-----------------------------------------------------------------------------\
    nParallelization\
    n-----------------------------------------------------------------------------\n\
    nThis tool supports parallelized binning, including reading of input data.\nParallel
    processing is the default. For simple cases (reading pre-computed\ninput data,
    modest numbers of segments), serial processing (--serial) may be\nmore efficient.\n\
    n\n-----------------------------------------------------------------------------\
nCommand-line
6.1. westpa.cli package 93options\
    n-----------------------------------------------------------------------------\n\n'
```
### add\_args(*parser*)

Add arguments specific to this tool to the given argparse parser.

### process\_args(*args*)

Take argparse-processed arguments associated with this tool and deal with them appropriately (setting instance variables, etc)

## $qo()$

Perform the analysis associated with this tool.

### static parse\_binspec(*binspec*)

#### construct\_bins(*bins*)

Construct bins according to bins, which may be:

- 1) A scalar integer (for that number of bins in each dimension)
- 2) A sequence of integers (specifying number of bins for each dimension)
- 3) A sequence of sequences of bin boundaries (specifying boundaries for each dimension)

Sets self.binbounds to a list of arrays of bin boundaries appropriate for passing to fasthist.histnd, along with self.midpoints to the midpoints of the bins.

### scan\_data\_shape()

#### scan\_data\_range()

Scan input data for range in each dimension. The number of dimensions is determined from the shape of the progress coordinate as of self.iter\_start.

#### construct\_histogram()

Construct a histogram using bins previously constructed with construct\_bins(). The time series of histogram values is stored in histograms. Each histogram in the time series is normalized.

#### westpa.cli.tools.w\_eddist.entry\_point()

# **6.1.16 w\_ntop**

usage:

```
w_ntop [-h] [-r RCFILE] [--quiet | --verbose | --debug] [--version] [-W WEST_H5FILE]
             [--first-iter N_ITER] [--last-iter N_ITER] [-a ASSIGNMENTS] [-n COUNT] [-t␣
˓→TIMEPOINT]
             [--highweight | --lowweight | --random] [-o OUTPUT]
```
Select walkers from bins . An assignment file mapping walkers to bins at each timepoint is required (see`w\_assign –help`` for further information on generating this file). By default, high-weight walkers are selected (hence the name w\_ntop: select the N top-weighted walkers from each bin); however, minimum weight walkers and randomly-selected walkers may be selected instead.

## **6.1.16.1 Output format**

The output file (-o/–output, by default "ntop.h5") contains the following datasets:

```
``/n_iter`` [iteration]
 *(Integer)* Iteration numbers for each entry in other datasets.
 ``/n_segs`` [iteration][bin]
 *(Integer)* Number of segments in each bin/state in the given iteration.
 This will generally be the same as the number requested with
 ``--n/--count`` but may be smaller if the requested number of walkers
 does not exist.
 ``/seg_ids`` [iteration][bin][segment]
 *(Integer)* Matching segments in each iteration for each bin.
 For an iteration ``n_iter``, only the first ``n_iter`` entries are
 valid. For example, the full list of matching seg_ids in bin 0 in the
 first stored iteration is ``seg_ids[0][0][:n_segs[0]]``.
``/weights`` [iteration][bin][segment]
 *(Floating-point)* Weights for each matching segment in ``/seg_ids``.
```
## **6.1.16.2 Command-line arguments**

optional arguments:

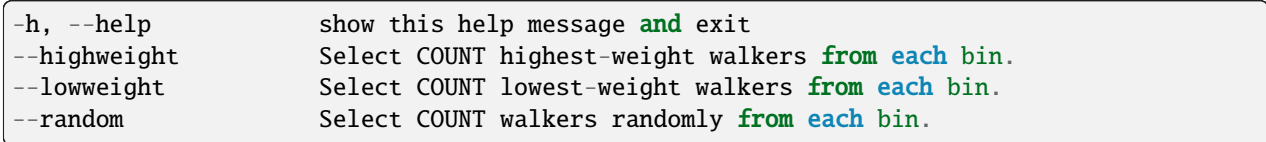

general options:

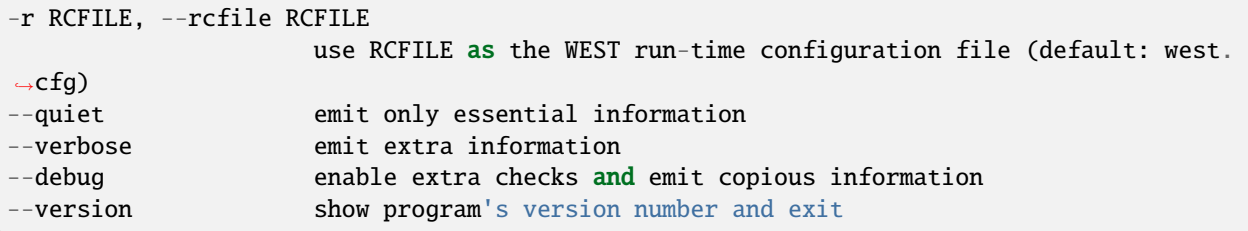

WEST input data options:

```
-W WEST_H5FILE, --west-data WEST_H5FILE
                     Take WEST data from WEST_H5FILE (default: read from the HDF5 file.
˓→specified in
                     west.cfg).
```
iteration range:

```
--first-iter N_ITER Begin analysis at iteration N_ITER (default: 1).
--last-iter N_ITER Conclude analysis with N_ITER, inclusive (default: last completed␣
\rightarrowiteration).
```
input options:

```
-a ASSIGNMENTS, --assignments ASSIGNMENTS
                       Use assignments from the given ASSIGNMENTS file (default: assign.
\rightarrowh5).
```
selection options:

```
-n COUNT, --count COUNT
                      Select COUNT walkers from each iteration for each bin (default: 1).
-t TIMEPOINT, --timepoint TIMEPOINT
                      Base selection on the given TIMEPOINT within each iteration.␣
\rightarrowDefault (-1)
                      corresponds to the last timepoint.
```
output options:

```
-o OUTPUT, --output OUTPUT
                      Write output to OUTPUT (default: ntop.h5).
```
### **6.1.16.3 westpa.cli.tools.w\_ntop module**

```
class westpa.cli.tools.w_ntop.WESTTool
```
Bases: [WESTToolComponent](#page-296-0)

Base class for WEST command line tools

prog = None

 $usage = None$ 

description = None

```
epilog = None
```

```
add_args(parser)
```
Add arguments specific to this tool to the given argparse parser.

#### process\_args(*args*)

Take argparse-processed arguments associated with this tool and deal with them appropriately (setting instance variables, etc)

```
make_parser(prog=None, usage=None, description=None, epilog=None, args=None)
```

```
make_parser_and_process(prog=None, usage=None, description=None, epilog=None, args=None)
```
A convenience function to create a parser, call add\_all\_args(), and then call process\_all\_args(). The argument namespace is returned.

 $go()$ 

Perform the analysis associated with this tool.

## main()

A convenience function to make a parser, parse and process arguments, then call self.go()
#### class westpa.cli.tools.w\_ntop.WESTDataReader

#### Bases: [WESTToolComponent](#page-296-0)

Tool for reading data from WEST-related HDF5 files. Coordinates finding the main HDF5 file from west.cfg or command line arguments, caching of certain kinds of data (eventually), and retrieving auxiliary data sets from various places.

### add\_args(*parser*)

Add arguments specific to this component to the given argparse parser.

#### process\_args(*args*)

Take argparse-processed arguments associated with this component and deal with them appropriately (setting instance variables, etc)

open(*mode='r'*)

close()

property weight\_dsspec

### property parent\_id\_dsspec

#### class westpa.cli.tools.w\_ntop.IterRangeSelection(*data\_manager=None*)

Bases: [WESTToolComponent](#page-296-0)

Select and record limits on iterations used in analysis and/or reporting. This class provides both the user-facing command-line options and parsing, and the application-side API for recording limits in HDF5.

HDF5 datasets calculated based on a restricted set of iterations should be tagged with the following attributes:

#### first\_iter

The first iteration included in the calculation.

last\_iter

One past the last iteration included in the calculation.

iter\_step

Blocking or sampling period for iterations included in the calculation.

add\_args(*parser*)

Add arguments specific to this component to the given argparse parser.

### process\_args(*args*, *override\_iter\_start=None*, *override\_iter\_stop=None*, *default\_iter\_step=1*)

Take argparse-processed arguments associated with this component and deal with them appropriately (setting instance variables, etc)

### iter\_block\_iter()

Return an iterable of (block start,block end) over the blocks of iterations selected by –first-iter/–lastiter/–step-iter.

### n\_iter\_blocks()

Return the number of blocks of iterations (as returned by iter\_block\_iter) selected by –first-iter/–lastiter/–step-iter.

#### record\_data\_iter\_range(*h5object*, *iter\_start=None*, *iter\_stop=None*)

Store attributes iter\_start and iter\_stop on the given HDF5 object (group/dataset)

## record\_data\_iter\_step(*h5object*, *iter\_step=None*)

Store attribute iter\_step on the given HDF5 object (group/dataset).

### check\_data\_iter\_range\_least(*h5object*, *iter\_start=None*, *iter\_stop=None*)

Check that the given HDF5 object contains (as denoted by its iter\_start/iter\_stop attributes) data at least for the iteration range specified.

#### check\_data\_iter\_range\_equal(*h5object*, *iter\_start=None*, *iter\_stop=None*)

Check that the given HDF5 object contains (as denoted by its iter\_start/iter\_stop attributes) data exactly for the iteration range specified.

#### check\_data\_iter\_step\_conformant(*h5object*, *iter\_step=None*)

Check that the given HDF5 object contains per-iteration data at an iteration stride suitable for extracting data with the given stride (in other words, the given iter\_step is a multiple of the stride with which data was recorded).

### check\_data\_iter\_step\_equal(*h5object*, *iter\_step=None*)

Check that the given HDF5 object contains per-iteration data at an iteration stride the same as that specified.

#### slice\_per\_iter\_data(*dataset*, *iter\_start=None*, *iter\_stop=None*, *iter\_step=None*, *axis=0*)

Return the subset of the given dataset corresponding to the given iteration range and stride. Unless otherwise specified, the first dimension of the dataset is the one sliced.

#### iter\_range(*iter\_start=None*, *iter\_stop=None*, *iter\_step=None*, *dtype=None*)

Return a sequence for the given iteration numbers and stride, filling in missing values from those stored on self. The smallest data type capable of holding iter\_stop is returned unless otherwise specified using the dtype argument.

#### class westpa.cli.tools.w\_ntop.ProgressIndicatorComponent

Bases: [WESTToolComponent](#page-296-0)

#### add\_args(*parser*)

Add arguments specific to this component to the given argparse parser.

### process\_args(*args*)

Take argparse-processed arguments associated with this component and deal with them appropriately (setting instance variables, etc)

### westpa.cli.tools.w\_ntop.seg\_id\_dtype

alias of int64

### westpa.cli.tools.w\_ntop.n\_iter\_dtype

alias of uint32

### westpa.cli.tools.w\_ntop.weight\_dtype

alias of float64

### westpa.cli.tools.w\_ntop.assignments\_list\_to\_table(*nsegs*, *nbins*, *assignments*)

Convert a list of bin assignments (integers) to a boolean table indicating indicating if a given segment is in a given bin

#### class westpa.cli.tools.w\_ntop.WNTopTool

Bases: [WESTTool](#page-297-0)

 $proc = 'w_ntop'$ 

```
description = 'Select walkers from bins . An assignment file mapping walkers
to\nbins at each timepoint is required (see``w_assign --help`` for
further\ninformation on generating this file). By default, high-weight walkers
are\nselected (hence the name ``w_ntop``: select the N top-weighted walkers
from\neach bin); however, minimum weight walkers and randomly-selected walkers\nmay
be selected instead.\n\langle n \ranglen-----------------------------------------------------------------------------\
nOutput
format\
n-----------------------------------------------------------------------------\n\
nThe output file (-o/--output, by default "ntop.h5") contains the
following\ndatasets:\n\n ``/n_iter`` [iteration]\n *(Integer)* Iteration numbers for
each entry in other datasets.\n\n ``/n_segs`` [iteration][bin]\n *(Integer)* Number
of segments in each bin/state in the given iteration.\n This will generally be the
same as the number requested with \nightharpoonup -n/--count \nightharpoonup but may be smaller if the
requested number of walkers\n does not exist.\n\n ``/seg_ids``
[iteration][bin][segment]\n *(Integer)* Matching segments in each iteration for each
bin.\n For an iteration ``n_iter``, only the first ``n_iter`` entries are\n valid.
For example, the full list of matching seg_ids in bin \theta in the\n first stored
iteration is ``seg_ids[0][0][:n_segs[0]]``.\n\n ``/weights``
[iteration][bin][segment]\n *(Floating-point)* Weights for each matching segment in
``/seg_ids``.\n\n\
n-----------------------------------------------------------------------------\
nCommand-line
arguments\
n-----------------------------------------------------------------------------\n'
```
#### add\_args(*parser*)

Add arguments specific to this tool to the given argparse parser.

#### process\_args(*args*)

Take argparse-processed arguments associated with this tool and deal with them appropriately (setting instance variables, etc)

#### go()

Perform the analysis associated with this tool.

```
westpa.cli.tools.w_ntop.entry_point()
```
# **6.1.17 w\_multi\_west**

The w\_multi\_west tool combines multiple WESTPA simulations into a single aggregate simulation to facilitate the analysis of the set of simulations. In particular, the tool creates a single west.h5 file that contains all of the data from the west.h5 files of the individual simulations. Each iteration x in the new file contains all of the segments from iteration x from each of the set of simulation, all normalized to the total weight.

# **6.1.17.1 Overview**

usage:

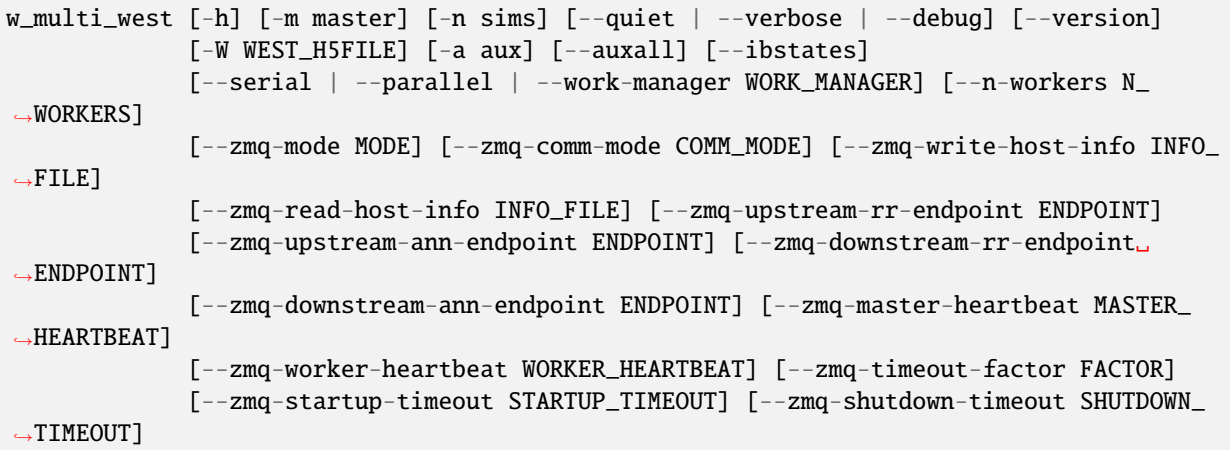

optional arguments:

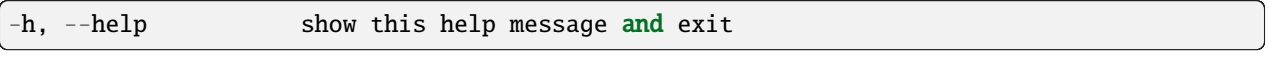

# **General options::**

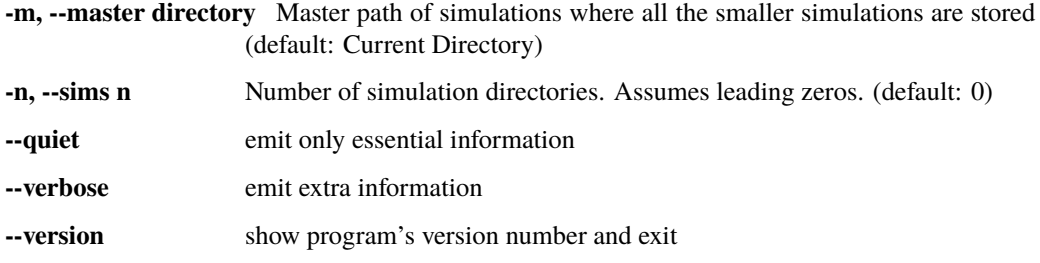

# **6.1.17.2 Command-Line Options**

See the [general command-line tool reference](UserGuide:ToolRefs) for more information on the general options.

# **6.1.17.2.1 Input/output options**

These arguments allow the user to specify where to read input simulation result data and where to output calculated progress coordinate probability distribution data.

Both input and output files are *hdf5* format:

```
-W, --west, --WEST_H5FILE file
 The name of the main .h5 file inside each simulation directory. (Default: west.h5)
-o, --output file
 Store this tool's output in file. (Default: multi.h5)
-a, --aux auxdata
 Name of additional auxiliary dataset to be combined. Can be called multiple times.
 (Default: None)
-aa, --auxall
 Combine all auxiliary datsets as labeled in ``west.h5`` in folder 01. (Default: False)
-nr, --no-reweight
Do not perform reweighting. (Default: False)
-ib, --ibstates
 Attempt to combine ``ibstates`` dataset if the basis states are identical across
 all simulations. Needed when tracing with ``westpa.analysis``. (Default: False)
```
# **6.1.17.3 Examples**

If you have five simulations, set up your directory such that you have five directories are named numerically with leading zeroes, and each directory contains a west.h5 file. For this example, each west.h5 also contains an auxiliary dataset called RMSD. If you run ls, you will see the following output:

01 02 03 04 05

To run the w\_multi\_west tool, do the following:

```
w_multi_west.py -m . -n 5 --aux=RMSD
```
If you used any custom WESTSystem, include that in the directory where you run the code.

To proceed in analyzing the aggregated simulation data as a single simulation, rename the output file multi.h5 to west.h5.

## **6.1.17.4 westpa.cli.tools.w\_multi\_west module**

#### class westpa.cli.tools.w\_multi\_west.WESTTool

Bases: [WESTToolComponent](#page-296-0)

Base class for WEST command line tools

prog = None

 $usage = None$ 

description = None

epilog = None

#### add\_args(*parser*)

Add arguments specific to this tool to the given argparse parser.

#### process\_args(*args*)

Take argparse-processed arguments associated with this tool and deal with them appropriately (setting instance variables, etc)

make\_parser(*prog=None*, *usage=None*, *description=None*, *epilog=None*, *args=None*)

### make\_parser\_and\_process(*prog=None*, *usage=None*, *description=None*, *epilog=None*, *args=None*)

A convenience function to create a parser, call add\_all\_args(), and then call process\_all\_args(). The argument namespace is returned.

### go()

Perform the analysis associated with this tool.

#### main()

A convenience function to make a parser, parse and process arguments, then call self.go()

### westpa.cli.tools.w\_multi\_west.n\_iter\_dtype

alias of uint32

### class westpa.cli.tools.w\_multi\_west.ProgressIndicatorComponent

Bases: [WESTToolComponent](#page-296-0)

### add\_args(*parser*)

Add arguments specific to this component to the given argparse parser.

#### process\_args(*args*)

Take argparse-processed arguments associated with this component and deal with them appropriately (setting instance variables, etc)

### class westpa.cli.tools.w\_multi\_west.WESTMultiTool(*wm\_env=None*)

Bases: [WESTParallelTool](#page-297-1)

Base class for command-line tools which work with multiple simulations. Automatically parses for and gives commands to load multiple files.

#### make\_parser\_and\_process(*prog=None*, *usage=None*, *description=None*, *epilog=None*, *args=None*)

A convenience function to create a parser, call add\_all\_args(), and then call process\_all\_args(). The argument namespace is returned.

### parse\_from\_yaml(*yamlfilepath*)

Parse options from YAML input file. Command line arguments take precedence over options specified in the YAML hierarchy. TODO: add description on how YAML files should be constructed.

#### add\_args(*parser*)

Add arguments specific to this tool to the given argparse parser.

#### exception NoSimulationsException

Bases: Exception

## generate\_file\_list(*key\_list*)

A convenience function which takes in a list of keys that are filenames, and returns a dictionary which contains all the individual files loaded inside of a dictionary keyed to the filename.

#### process\_args(*args*)

Take argparse-processed arguments associated with this tool and deal with them appropriately (setting instance variables, etc)

#### go()

Perform the analysis associated with this tool.

#### main()

A convenience function to make a parser, parse and process arguments, then run self.go() in the master process.

#### westpa.cli.tools.w\_multi\_west.get\_bin\_mapper(*we\_h5file*, *hashval*)

Look up the given hash value in the binning table, unpickling and returning the corresponding bin mapper if available, or raising KeyError if not.

### westpa.cli.tools.w\_multi\_west.create\_idtype\_array(*input\_array*)

Return a new array with the new istate\_dtype while preserving old data.

class westpa.cli.tools.w\_multi\_west.WMultiWest

Bases: [WESTMultiTool](#page-298-0)

```
prog = 'w_multi_west'
```
# description = 'Tool designed to combine multiple WESTPA simulations while accounting for\nreweighting.\

n-----------------------------------------------------------------------------\

# nCommand-line

options\

```
n-----------------------------------------------------------------------------\n'
```
add\_args(*parser*)

Add arguments specific to this tool to the given argparse parser.

# open\_files()

```
process_args(args)
```
Take argparse-processed arguments associated with this tool and deal with them appropriately (setting instance variables, etc)

### total\_number\_of\_walkers()

#### $go()$

Perform the analysis associated with this tool.

## westpa.cli.tools.w\_multi\_west.entry\_point()

# **6.1.18 w\_red**

usage:

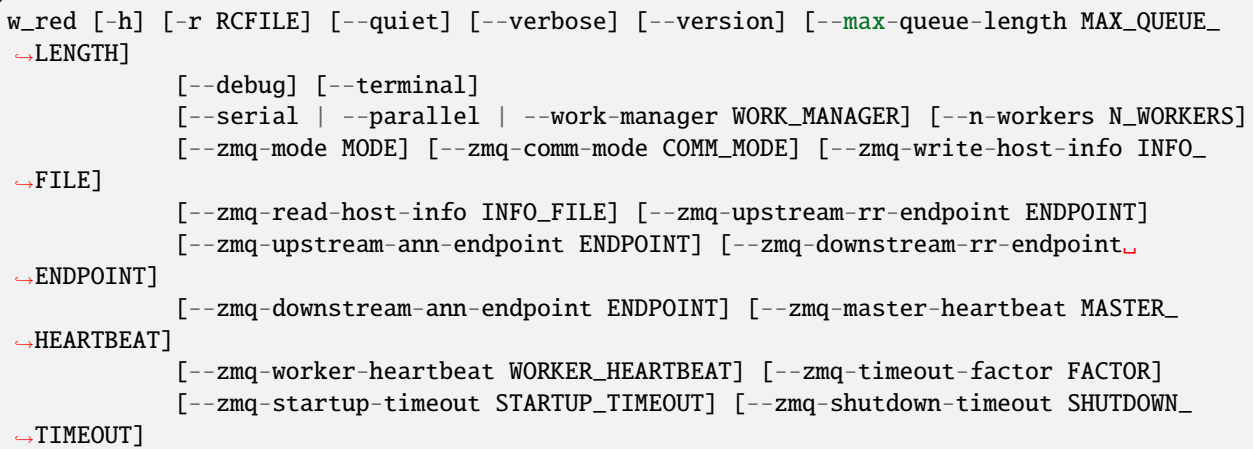

optional arguments:

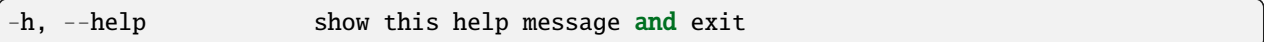

## **general options:**

**-r RCFILE, --rcfile RCFILE** use RCFILE as the WEST run-time configuration file (default: west.cfg) **--quiet** emit only essential information

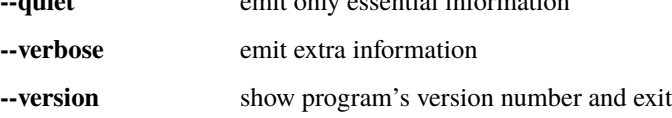

parallelization options:

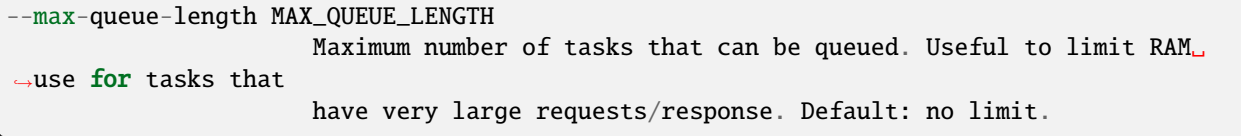

parallelization options:

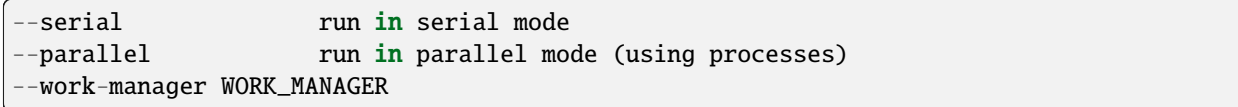

### **6.1.18.1 westpa.cli.tools.w\_red module**

### westpa.cli.tools.w\_red.H5File

alias of File

#### class westpa.cli.tools.w\_red.WESTParallelTool(*wm\_env=None*)

Bases: [WESTTool](#page-297-0)

Base class for command-line tools parallelized with wwmgr. This automatically adds and processes wwmgr command-line arguments and creates a work manager at self.work\_manager.

make\_parser\_and\_process(*prog=None*, *usage=None*, *description=None*, *epilog=None*, *args=None*)

A convenience function to create a parser, call add\_all\_args(), and then call process\_all\_args(). The argument namespace is returned.

#### add\_args(*parser*)

Add arguments specific to this tool to the given argparse parser.

### process\_args(*args*)

Take argparse-processed arguments associated with this tool and deal with them appropriately (setting instance variables, etc)

#### go()

Perform the analysis associated with this tool.

#### main()

A convenience function to make a parser, parse and process arguments, then run self.go() in the master process.

class westpa.cli.tools.w\_red.DurationCorrector(*durations*, *weights*, *dtau*, *maxduration=None*)

Bases: object

static from\_kinetics\_file(*directh5*, *istate*, *fstate*, *dtau*, *n\_iters=None*)

property event\_duration\_histogram

#### property cumulative\_event\_duration\_histogram

correction(*iters*, *freqs=None*)

Return the correction factor

 $\lambda$ 

t=theta tau=t |

**| |** |  $|| - ||$ | | f(tau) dtau dt | \* maxduration  $| | |$  $t=0$  tau= $0$  |

#### **|\_ \_| where**

 $\sim$  ^ f(tau) is proportional to f(tau)/(theta-tau), and is normalized to

integrate to 1, and f(tau) is sum of the weights of walkers with duration time tau.

westpa.cli.tools.w\_red.get\_raw\_rates(*directh5*, *istate*, *fstate*, *n\_iters=None*)

westpa.cli.tools.w\_red.calc\_avg\_rate(*directh5\_path*, *istate*, *fstate*, *\*\*kwargs*)

Return the raw or RED-corrected rate constant with the confidence interval.

**Parameters**

- nstiter (duration of each iteration (number of steps)) –
- **ntpr** (report inteval (number of steps)) –
- westpa.cli.tools.w\_red.calc\_rates(*directh5\_path*, *istate*, *fstate*, *\*\*kwargs*)

Return the raw and RED-corrected rate constants vs. iterations. This code is faster than calling calc\_rate() iteratively

### **Parameters**

- nstiter (duration of each iteration (number of steps)) -
- ntpr (report inteval (number of steps)) –

class westpa.cli.tools.w\_red.RateCalculator(*directh5*, *istate*, *fstate*, *assignh5=None*, *\*\*kwargs*)

Bases: object

property conditional\_fluxes

property populations

property tau

property dtau

property istate

property fstate

property n\_iters

calc\_rate(*i\_iter=None*, *red=False*, *\*\*kwargs*)

calc\_rates(*n\_iters=None*, *\*\*kwargs*)

class westpa.cli.tools.w\_red.WRed

Bases: [WESTParallelTool](#page-297-1)

 $prog = 'w\_red'$ 

description = 'Apply the RED scheme to estimate steady-state WE fluxes from\nshorter trajectories.\n\

n-----------------------------------------------------------------------------\

nSource

data\n-----------------------------------------------------------------------------\ n\nSource data is provided as a w\_ipa "scheme" which is typically defined\nin the west.cfg file. For instance, if a user wishes to estimate RED\nfluxes for a scheme named "DEFAULT" that argument would be provided\nto w\_red and WRed would estimate RED fluxes based off of the data\ncontained in the assign.h5 and direct.h5 files in ANALYSIS/DEFAULT.\n\n'

go()

Perform the analysis associated with this tool.

westpa.cli.tools.w\_red.entry\_point()

# **6.1.19 plothist**

Use the plothist tool to plot the results of *[w\\_pdist](#page-400-0)*. This tool uses an *hdf5* file as its input (i.e. the output of another analysis tool), and outputs a *pdf* image.

The plothist tool operates in one of three (mutually exclusive) plotting modes:

- evolution: Plots the relevant data as a time evolution over specified number of simulation iterations
- average: Plots the relevant data as a time average over a specified number of iterations
- instant: Plots the relevant data for a single specified iteration

## **6.1.19.1 Overview**

The basic usage, independent of plotting mode, is as follows:

usage:

```
| ``plothist [-h] [-r RCFILE] [--quiet | --verbose | --debug] [--version]``
                            | `` {instant,average,evolution} input ...``
```
Note that the user must specify a plotting mode (i.e. 'instant', 'average', or 'evolution') and an input file, input.

Therefore, this tool is always called as:

plothist mode input\_file [*``other`` ``options``*]

## **6.1.19.1.1 '**instant**' mode**

usage:

```
| ``plothist instant [-h] input [-o PLOT_OUTPUT]``
| `` [--hdf5-output HDF5_OUTPUT] [--text-output TEXT_
˓→OUTPUT]``
| `` [--title TITLE] [--range RANGE] [--linear | --
ightharpoonupenergy | --log10]``
| `` [--iter N_ITER] ``
                           [DIMENSION] [ADDTLDIM]`
```
# **6.1.19.1.2 '**average**' mode**

usage:

```
| ``plothist average [-h] input [-o PLOT_OUTPUT]``
| `` [--hdf5-output HDF5_OUTPUT] [--text-output TEXT_
→OUTPUT]``<br>| ``
                                [--title TITLE] [--range RANGE] [--linear | --
→energy | --log10]``<br>| ``
                                [--first-iter N_ITER] [--last-iter N_
\rightarrowITER]
 | `` [DIMENSION] [ADDTLDIM]``
```
# **6.1.19.1.3 '**evolution**' mode**

usage:

```
| ``plothist evolution [-h] input [-o PLOT_OUTPUT]``
 | `` [--hdf5-output HDF5_OUTPUT]``
| `` [--title TITLE] [--range RANGE] [--linear | --
\rightarrowenergy | --log10]
 [--first-iter N_ITER] [-]-last-iter N_ITER]``<br>``
                             [--step-→iter STEP]
                             [DIMENSION]`
```
### **6.1.19.2 Command-Line Options**

See the *[command-line tool index](#page-379-0)* for more information on the general options.

Unless specified (as a **Note** in the command-line option description), the command-line options below are shared for all three plotting modes

# **6.1.19.2.1 Input/output options**

No matter the mode, an input *hdf5* file must be specified. There are three possible outputs that are mode or userspecified: A text file, an *hdf5* file, and a pdf image.

# **Specifying input file**

#### **\*``input``\***

Specify the input *hdf5* file "input. This is the output file from a previous analysis tool (e.g. 'pdist.h5')

# **Output plot pdf file**

### **``-o ''plot\_output", –plot\_output ''plot\_output"``**

Specify the name of the pdf plot image output (**Default:** 'hist.pdf'). **Note:** You can suppress plotting entirely by specifying an empty string as *plot\_output* (i.e. -o '' or --plot\_output '')

## **Additional output options**

Note: plothist provides additional, optional arguments to output the data points used to construct the plot:

### **``–hdf5-output ''hdf5\_output"``**

Output plot data *hdf5* file 'hdf5\_output' (**Default:** No *hdf5* output file)

### **``–text-output ''text\_output"``**

Output plot data as a text file named 'text\_output' (**Default:** No text output file) **Note:** This option is only available for 1 dimensional histogram plots (that is, 'average' and 'instant' modes only)

# **6.1.19.2.2 Plotting options**

The following options allow the user to specify a plot title, the type of plot (i.e. energy or probability distribution), whether to apply a log transformation to the data, and the range of data values to include.

### **``–title ''title" ``**

Optionally specify a title, *``title``*, for the plot (**Default:** No title)

**``–range ''<nowiki>'</nowiki>LB, UB<nowiki>'</nowiki>"``**

Optionally specify the data range to be plotted as "LB, UB" (e.g. ' $\,$  --range "-1, 10" ' - note that the quotation marks are necessary if specifying a negative bound). For 1 dimensional histograms, the range affects the y axis. For 2 dimensional plots (e.g. evolution plot with 1 dimensional progress coordinate), it corresponds to the range of the color bar

# **Mutually exclusive plotting options**

The following three options determine how the plotted data is represented (**Default:** '--energy')

**``–energy ``**

Plots the probability distribution on an inverted natural log scale (i.e.  $-\ln[P(x)]$ ), corresponding to the free energy (**Default**)

# **``–linear ``**

Plots the probability distribution function as a linear scale

# **``–log10 ``**

Plots the (base-10) logarithm of the probability distribution

# **6.1.19.2.3 Iteration selection options**

Depending on plotting mode, you can select either a range or a single iteration to plot.

```
``'instant'`` mode only:
```

```
``–iter ''n_iter" ``
```
Plot the distribution for iteration ''n\_iter'' (**Default:** Last completed iteration)

**``'average'``** and **``'evolution'``** modes only:

```
``–first-iter ''first_iter" ``
```
Begin averaging or plotting at iteration *``first\_iter``* (**Default:** 1)

```
``–last-iter ''last_iter" ``
```
Average or plot up to and including *``last\_iter``* (**Default:** Last completed iteration)

```
``'evolution'`` mode only:
```

```
``–iter_step ''n_step" ``
```
Average every *``n\_step``* iterations together when plotting in 'evolution' mode (**Default:** 1 - i.e. plot each iteration)

# **6.1.19.2.4 Specifying progress coordinate dimension**

For progress coordinates with dimensions greater than 1, you can specify the dimension of the progress coordinate to use, the of progress coordinate values to include, and the progress coordinate axis label with a single positional argument:

#### **``dimension ``**

Specify 'dimension' as 'int[:[LB,UB]:label]', where 'int' specifies the dimension (starting at 0), and, optionally, 'LB,UB' specifies the lower and upper range bounds, and/or 'label' specifies the axis label (**Default:**  $int = 0$ , full range, default label is 'dimension  $int$ '; e.g 'dimension  $0'$ )

For 'average' and 'instant' modes, you can plot two dimensions at once using a color map if this positional argument is specified:

#### **``addtl\_dimension ``**

Specify the other dimension to include as 'addtl\_dimension'

## **6.1.19.3 Examples**

These examples assume the input file is created using w\_pdist and is named 'pdist.h5'

### **6.1.19.3.1 Basic plotting**

Plot the energy  $(\ln(P(x)))$  for the last iteration

plothist instant pdist.h5

Plot the evolution of the log10 of the probability distribution over all iterations

**``**plothist evolution pdist.h5 –log10 ``

Plot the average linear probability distribution over all iterations

plothist average pdist.h5 --linear

# **6.1.19.3.2 Specifying progress coordinate**

Plot the average probability distribution as the energy, label the x-axis 'pcoord', over the entire range of the progress coordinate

plothist average pdist.h5 0::pcoord

Same as above, but only plot the energies for with progress coordinate between 0 and 10

plothist average pdist.h5 '0:0,10:pcoord'

(Note: the quotes are needed if specifying a range that includes a negative bound)

(For a simulation that uses at least 2 progress coordinates) plot the probability distribution for the 5th iteration, representing the first two progress coordinates as a heatmap

plothist instant pdist.h5 0 1 --iter 5 --linear

# **6.1.19.4 westpa.cli.tools.plothist module**

class westpa.cli.tools.plothist.NonUniformImage(*ax*, *\**, *interpolation='nearest'*, *\*\*kwargs*)

### Bases: AxesImage

### **Parameters**

- ax (*~matplotlib.axes.Axes*) The axes the image will belong to.
- interpolation ({'nearest', 'bilinear'}, default: 'nearest') The interpolation scheme used in the resampling.
- \*\*kwargs All other keyword arguments are identical to those of *.AxesImage*.

### mouseover = False

#### make\_image(*renderer*, *magnification=1.0*, *unsampled=False*)

Normalize, rescale, and colormap this image's data for rendering using *renderer*, with the given *magnification*.

If *unsampled* is True, the image will not be scaled, but an appropriate affine transformation will be returned instead.

### **Returns**

- **image** ((M, N, 4) *numpy.uint8* array) The RGBA image, resampled unless *unsampled* is True.
- **x, y** (*float*) The upper left corner where the image should be drawn, in pixel space.
- **trans** (*~matplotlib.transforms.Affine2D*) The affine transformation from image to pixel space.

### set\_data(*x*, *y*, *A*)

Set the grid for the pixel centers, and the pixel values.

# **Parameters**

- $\mathbf{x}$  (1D array-like) Monotonic arrays of shapes (N,) and (M,), respectively, specifying pixel centers.
- $y$  (1D array-like) Monotonic arrays of shapes (N,) and (M,), respectively, specifying pixel centers.
- A (array-like) (M, N) *~numpy.ndarray* or masked array of values to be colormapped, or (M, N, 3) RGB array, or (M, N, 4) RGBA array.

### set\_array(*\*args*)

Retained for backwards compatibility - use set\_data instead.

# **Parameters**

```
A(array-like) -
```
### set\_interpolation(*s*)

### **Parameters**

s ({'nearest', 'bilinear'} or None) – If None, use **:rc:`image.interpolation`**.

### get\_extent()

Return the image extent as tuple (left, right, bottom, top).

#### set\_filternorm(*filternorm*)

Set whether the resize filter normalizes the weights.

See help for *~.Axes.imshow*.

**Parameters** filternorm (bool) –

#### set\_filterrad(*filterrad*)

Set the resize filter radius only applicable to some interpolation schemes – see help for imshow

**Parameters**

filterrad (positive  $float$ ) –

#### set\_norm(*norm*)

Set the normalization instance.

**Parameters**

norm (*.Normalize* or str or None) –

### **Notes**

If there are any colorbars using the mappable for this norm, setting the norm of the mappable will reset the norm, locator, and formatters on the colorbar to default.

## set\_cmap(*cmap*)

Set the colormap for luminance data.

**Parameters**

cmap (*.Colormap* or str or None) –

set(*\**, *agg\_filter=<UNSET>*, *alpha=<UNSET>*, *animated=<UNSET>*, *array=<UNSET>*,

*clim=<UNSET>*, *clip\_box=<UNSET>*, *clip\_on=<UNSET>*, *clip\_path=<UNSET>*, *cmap=<UNSET>*, *data=<UNSET>*, *extent=<UNSET>*, *filternorm=<UNSET>*, *filterrad=<UNSET>*, *gid=<UNSET>*, *in\_layout=<UNSET>*, *interpolation=<UNSET>*, *interpolation\_stage=<UNSET>*, *label=<UNSET>*, *mouseover=<UNSET>*, *norm=<UNSET>*, *path\_effects=<UNSET>*, *picker=<UNSET>*, *rasterized=<UNSET>*, *resample=<UNSET>*, *sketch\_params=<UNSET>*, *snap=<UNSET>*, *transform=<UNSET>*, *url=<UNSET>*, *visible=<UNSET>*, *zorder=<UNSET>*)

Set multiple properties at once.

Supported properties are

### **Properties:**

agg\_filter: a filter function, which takes a  $(m, n, 3)$  float array and a dpi value, and returns a  $(m, n, 3)$ n, 3) array and two offsets from the bottom left corner of the image alpha: float or 2D arraylike or None animated: bool array: unknown clim: (vmin: float, vmax: float) clip\_box: ~*matplotlib.transforms.BboxBase* or None clip\_on: bool clip\_path: Patch or (Path, Transform) or None cmap: unknown data: unknown extent: 4-tuple of float figure: *~matplotlib.figure.Figure* filternorm: unknown filterrad: unknown gid: str in\_layout: bool interpolation: {'nearest', 'bilinear'} or None interpolation\_stage: {'data', 'rgba'} or None label: object mouseover: bool norm: unknown path\_effects: list of *.AbstractPathEffect* picker: None or bool or float or callable rasterized: bool resample: bool or None sketch\_params: (scale: float, length: float, randomness: float) snap: bool or None transform: *~matplotlib.transforms.Transform* url: str visible: bool zorder: float

### class westpa.cli.tools.plothist.WESTMasterCommand

Bases: [WESTTool](#page-297-0)

Base class for command-line tools that employ subcommands

subparsers\_title = None

 $subcommands = None$ 

include\_help\_command = True

# add\_args(*parser*)

Add arguments specific to this tool to the given argparse parser.

#### process\_args(*args*)

Take argparse-processed arguments associated with this tool and deal with them appropriately (setting instance variables, etc)

### $qo()$

Perform the analysis associated with this tool.

### class westpa.cli.tools.plothist.WESTSubcommand(*parent*)

Bases: [WESTToolComponent](#page-296-0)

Base class for command-line tool subcommands. A little sugar for making this more uniform.

```
subcommand = None
```
 $help\_text = None$ 

description = None

add\_to\_subparsers(*subparsers*)

go()

### property work\_manager

The work manager for this tool. Raises AttributeError if this is not a parallel tool.

#### westpa.cli.tools.plothist.normhistnd(*hist*, *binbounds*)

Normalize the N-dimensional histogram hist with corresponding bin boundaries binbounds. Modifies hist in place and returns the normalization factor used.

### westpa.cli.tools.plothist.get\_object(*object\_name*, *path=None*)

Attempt to load the given object, using additional path information if given.

#### westpa.cli.tools.plothist.sum\_except\_along(*array*, *axes*)

Reduce the given array by addition over all axes except those listed in the scalar or iterable axes

### <span id="page-124-0"></span>class westpa.cli.tools.plothist.PlotHistBase(*parent*)

Bases: [WESTSubcommand](#page-298-1)

```
add_args(parser)
```
Add arguments specific to this component to the given argparse parser.

### process\_args(*args*)

Take argparse-processed arguments associated with this component and deal with them appropriately (setting instance variables, etc)

#### parse\_dimspec(*dimspec*)

parse\_range(*rangespec*)

### <span id="page-124-1"></span>class westpa.cli.tools.plothist.PlotSupports2D(*parent*)

Bases: [PlotHistBase](#page-124-0)

## add\_args(*parser*)

Add arguments specific to this component to the given argparse parser.

#### process\_args(*args*)

Take argparse-processed arguments associated with this component and deal with them appropriately (setting instance variables, etc)

class westpa.cli.tools.plothist.InstantPlotHist(*parent*)

Bases: [PlotSupports2D](#page-124-1)

subcommand = 'instant'

help\_text = 'plot probability distribution for a single WE iteration'

description = 'Plot a probability distribution for a single WE iteration. The probability\ndistribution must have been previously extracted with ``w\_pdist`` (or, at\nleast, must be compatible with the output format of ``w\_pdist`'; see\n'`w\_pdist --help`` for more information).\n'

#### add\_args(*parser*)

Add arguments specific to this component to the given argparse parser.

#### process\_args(*args*)

Take argparse-processed arguments associated with this component and deal with them appropriately (setting instance variables, etc)

# do\_instant\_plot\_1d()

Plot the histogram for iteration self.n iter

#### do\_instant\_plot\_2d()

Plot the histogram for iteration self.n\_iter

#### $go()$

class westpa.cli.tools.plothist.AveragePlotHist(*parent*)

Bases: [PlotSupports2D](#page-124-1)

subcommand = 'average'

help\_text = 'plot average of a probability distribution over a WE simulation'

description = 'Plot a probability distribution averaged over multiple iterations. The\nprobability distribution must have been previously extracted with ``w\_pdist``\n(or, at least, must be compatible with the output format of ``w\_pdist``; see\n``w\_pdist --help`` for more information).\n'

#### add\_args(*parser*)

Add arguments specific to this component to the given argparse parser.

#### process\_args(*args*)

Take argparse-processed arguments associated with this component and deal with them appropriately (setting instance variables, etc)

#### do\_average\_plot\_1d()

Plot the average histogram for iterations self.iter\_start to self.iter\_stop

#### do\_average\_plot\_2d()

Plot the histogram for iteration self.n\_iter

 $go()$ 

class westpa.cli.tools.plothist.EvolutionPlotHist(*parent*)

Bases: [PlotHistBase](#page-124-0)

subcommand = 'evolution'

```
help_text = 'plot evolution of a probability distribution over the course of a WE
simulation'
```

```
description = 'Plot a probability distribution as it evolves over iterations.
The\nprobability distribution must have been previously extracted with
``w_pdist``\n(or, at least, must be compatible with the output format of
``w_pdist``; see\n``w_pdist --help`` for more information).\n'
```

```
add_args(parser)
```
Add arguments specific to this component to the given argparse parser.

```
process_args(args)
```
Take argparse-processed arguments associated with this component and deal with them appropriately (setting instance variables, etc)

#### go()

Plot the evolution of the histogram for iterations self.iter start to self.iter stop

#### class westpa.cli.tools.plothist.PlotHistTool

Bases: [WESTMasterCommand](#page-298-2)

prog = 'plothist'

subparsers\_title = 'plotting modes'

```
subcommands = [<class 'westpa.cli.tools.plothist.InstantPlotHist'>, <class
'westpa.cli.tools.plothist.AveragePlotHist'>, <class
'westpa.cli.tools.plothist.EvolutionPlotHist'>]
```

```
description = 'Plot probability density functions (histograms) generated by w_pdist
or other\nprograms conforming to the same output format. This program operates in
one of\nthree modes:\n\n instant\n Plot 1-D and 2-D histograms for an individual
iteration. See\n ``plothist instant --help`` for more information.\n\n average\n
Plot 1-D and 2-D histograms, averaged over several iterations. See\n ``plothist
average --help`` for more information.\n\n evolution\n Plot the time evolution 1-D
histograms as waterfall (heat map) plots.\n See ``plothist evolution --help`` for
more information.\n\nThis program takes the output of ``w_pdist`` as input (see
``w_pdist --help``\nfor more information), and can generate any kind of graphical
output that\nmatplotlib supports.\n\n\
n------------------------------------------------------------------------------\
nCommand-line
options\
n------------------------------------------------------------------------------\n'
```
westpa.cli.tools.plothist.entry\_point()

# **6.1.20 ploterr**

usage:

```
ploterr [-h] [-r RCFILE] [--quiet | --verbose | --debug] [--version]
               {help,d.kinetics,d.probs,rw.probs,rw.kinetics,generic} ...
```
Plots error ranges for weighted ensemble datasets.

# **6.1.20.1 Command-line options**

optional arguments:

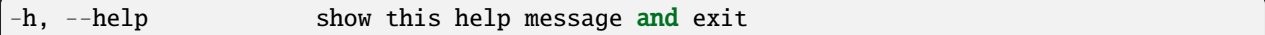

general options:

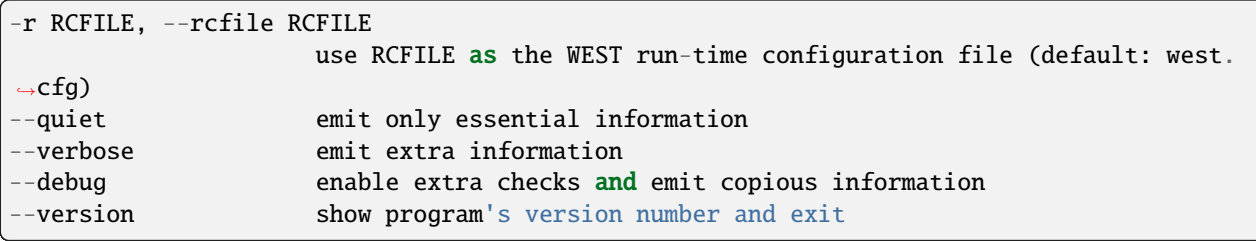

supported input formats:

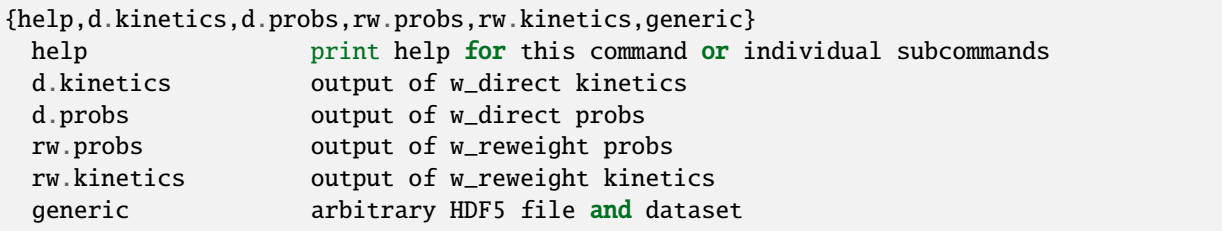

# **6.1.20.2 westpa.cli.tools.ploterr module**

#### class westpa.cli.tools.ploterr.WESTMasterCommand

Bases: [WESTTool](#page-297-0)

Base class for command-line tools that employ subcommands

subparsers\_title = None

subcommands = None

### include\_help\_command = True

add\_args(*parser*)

Add arguments specific to this tool to the given argparse parser.

# process\_args(*args*)

Take argparse-processed arguments associated with this tool and deal with them appropriately (setting instance variables, etc)

#### go()

Perform the analysis associated with this tool.

#### class westpa.cli.tools.ploterr.WESTSubcommand(*parent*)

Bases: [WESTToolComponent](#page-296-0)

Base class for command-line tool subcommands. A little sugar for making this more uniform.

subcommand = None

 $help\_text = None$ 

description = None

add\_to\_subparsers(*subparsers*)

go()

#### property work\_manager

The work manager for this tool. Raises AttributeError if this is not a parallel tool.

#### class westpa.cli.tools.ploterr.ProgressIndicatorComponent

Bases: [WESTToolComponent](#page-296-0)

### add\_args(*parser*)

Add arguments specific to this component to the given argparse parser.

#### process\_args(*args*)

Take argparse-processed arguments associated with this component and deal with them appropriately (setting instance variables, etc)

#### class westpa.cli.tools.ploterr.Plotter(*h5file*, *h5key*, *iteration=-1*, *interface='matplotlib'*)

#### Bases: object

This is a semi-generic plotting interface that has a built in curses based terminal plotter. It's fairly specific to what we're using it for here, but we could (and maybe should) build it out into a little library that we can use via the command line to plot things. Might be useful for looking at data later. That would also cut the size of this tool down by a good bit.

plot(*i=0*, *j=1*, *tau=1*, *iteration=None*, *dim=0*, *interface=None*)

# <span id="page-128-0"></span>class westpa.cli.tools.ploterr.CommonPloterrs(*parent*)

Bases: [WESTSubcommand](#page-298-1)

#### add\_args(*parser*)

Add arguments specific to this component to the given argparse parser.

### process\_args(*args*)

Take argparse-processed arguments associated with this component and deal with them appropriately (setting instance variables, etc)

### parse\_range(*rangespec*)

do\_plot(*data*, *output\_filename*, *title=None*, *x\_range=None*, *y\_range=None*, *x\_label=None*, *y\_label=None*)

### class westpa.cli.tools.ploterr.GenericIntervalSubcommand(*parent*)

Bases: [CommonPloterrs](#page-128-0)

description = 'Plots generic expectation/CI data. A path to the HDF5 file and the dataset\nwithin it must be provided. This path takes the form \*\*FILENAME/PATH[SLICE]\*\*.\nIf the dataset is not a vector (one dimensional) then a slice must be provided.\nFor example, to access the state 0 to state 1 rate evolution calculated by\n``w\_kinavg``, one would use ``kinavg.h5/rate\_evolution[:,0,1]``.\n\n\

n-----------------------------------------------------------------------------\ nCommand-line arguments\ n-----------------------------------------------------------------------------\n'

```
subcommand = 'generic'
```
help\_text = 'arbitrary HDF5 file and dataset'

```
add_args(parser)
```
Add arguments specific to this component to the given argparse parser.

```
process_args(args)
```
Take argparse-processed arguments associated with this component and deal with them appropriately (setting instance variables, etc)

load\_and\_validate\_data()

 $q_0()$ 

```
class westpa.cli.tools.ploterr.DirectKinetics(parent)
```
Bases: [CommonPloterrs](#page-128-0)

subcommand = 'd.kinetics'

help\_text = 'output of w\_direct kinetics'

input\_filename = 'direct.h5'

```
flux_output_filename = 'flux_evolution_d_{state_label}.pdf'
```
rate\_output\_filename = 'rate\_evolution\_d\_{istate\_label}\_{fstate\_label}.pdf'

```
description = 'Plot evolution of state-to-state rates and total flux into states as
generated\nby ``w_{direct/reweight} kinetics`` (when used with the
``--evolution-mode``\noption). Plots are generated for all rates/fluxes calculated.
Output filenames\nrequire (and plot titles and axis labels support) substitution
based on which\nflux/rate is being plotted:\n\n istate_label, fstate_label\n
*(String, for rates)* Names of the initial and final states, as originally\n given
to ``w_assign``.\n\n istate_index, fstate_index\n *(Integer, for rates)* Indices of
initial and final states.\n\lambda \cdot \theta_1 state_label\lambda \cdot \theta_2 for fluxes)* Name of state\lambda \cdot \thetastate_index\n *(Integer, for fluxes)* Index of state\n'
```

```
add_args(parser)
```
Add arguments specific to this component to the given argparse parser.

```
process_args(args)
```
Take argparse-processed arguments associated with this component and deal with them appropriately (setting instance variables, etc)

### plot\_flux(*istate*)

plot\_rate(*istate*, *jstate*)

 $go()$ 

<span id="page-130-0"></span>class westpa.cli.tools.ploterr.DirectStateprobs(*parent*)

Bases: [CommonPloterrs](#page-128-0)

subcommand = 'd.probs'

help\_text = 'output of w\_direct probs'

input\_filename = 'direct.h5'

pop\_output\_filename = 'pop\_evolution\_d\_{state\_label}.pdf'

color\_output\_filename = 'color\_evolution\_d\_{state\_label}.pdf'

description = 'Plot evolution of macrostate populations and associated uncertainties. Plots\nare generated for all states calculated. Output filenames require (and plot\ntitles and axis labels support) substitution based on which state is being\nplotted:\n\n state\_label\n \*(String, for fluxes)\* Name of state\n\n state\_index\n \*(Integer, for fluxes)\* Index of state\n'

### add\_args(*parser*)

Add arguments specific to this component to the given argparse parser.

#### process\_args(*args*)

Take argparse-processed arguments associated with this component and deal with them appropriately (setting instance variables, etc)

```
plot_pop(istate)
```

```
plot_color(istate)
```
go()

class westpa.cli.tools.ploterr.ReweightStateprobs(*parent*)

Bases: [DirectStateprobs](#page-130-0)

subcommand = 'rw.probs'

help\_text = 'output of w\_reweight probs'

input\_filename = 'reweight.h5'

pop\_output\_filename = 'pop\_evolution\_rw\_{state\_label}.pdf'

color\_output\_filename = 'color\_evolution\_rw\_{state\_label}.pdf'

class westpa.cli.tools.ploterr.ReweightKinetics(*parent*)

Bases: [DirectKinetics](#page-129-0)

subcommand = 'rw.kinetics'

help\_text = 'output of w\_reweight kinetics'

input\_filename = 'reweight.h5'

flux\_output\_filename = 'flux\_evolution\_rw\_{state\_label}.pdf'

```
rate_output_filename = 'rate_evolution_rw_{istate_label}_{fstate_label}.pdf'
class westpa.cli.tools.ploterr.PloterrsTool
    Bases: WESTMasterCommand
    prog = 'ploterrs'
    subcommands = [<class 'westpa.cli.tools.ploterr.DirectKinetics'>, <class
     'westpa.cli.tools.ploterr.DirectStateprobs'>, <class
     'westpa.cli.tools.ploterr.ReweightStateprobs'>, <class
     'westpa.cli.tools.ploterr.ReweightKinetics'>, <class
     'westpa.cli.tools.ploterr.GenericIntervalSubcommand'>]
    subparsers_title = 'supported input formats'
    description = 'Plots error ranges for weighted ensemble datasets.\ln\Lambdan-----------------------------------------------------------------------------\
    nCommand-line
    options\
    n-----------------------------------------------------------------------------\n'
```
westpa.cli.tools.ploterr.entry\_point()

# **6.1.21 westpa.cli package**

## **6.1.21.1 w\_kinavg**

WARNING: w\_kinavg is being deprecated. Please use w\_direct instead.

usage:

```
w_kinavg trace [-h] [-W WEST_H5FILE] [--first-iter N_ITER] [--last-iter N_ITER] [--step-
˓→iter STEP]
                     [-a ASSIGNMENTS] [-o OUTPUT] [-k KINETICS] [--disable-bootstrap] [--
˓→disable-correl]
                     [--alpha ALPHA] [--autocorrel-alpha ACALPHA] [--nsets NSETS]
                     [-e {cumulative,blocked,none}] [--window-frac WINDOW_FRAC] [--
˓→disable-averages]
```
Calculate average rates/fluxes and associated errors from weighted ensemble data. Bin assignments (usually "assign.h5") and kinetics data (usually "direct.h5") data files must have been previously generated (see "w\_assign –help" and "w\_direct init –help" for information on generating these files).

The evolution of all datasets may be calculated, with or without confidence intervals.

# **6.1.21.1.1 Output format**

The output file (-o/–output, usually "direct.h5") contains the following dataset:

```
/avg_rates [state,state]
 (Structured -- see below) State-to-state rates based on entire window of
 iterations selected.
```

```
/avg_total_fluxes [state]
```
(continues on next page)

(continued from previous page)

```
(Structured -- see below) Total fluxes into each state based on entire
 window of iterations selected.
/avg_conditional_fluxes [state,state]
  (Structured -- see below) State-to-state fluxes based on entire window of
 iterations selected.
```
If –evolution-mode is specified, then the following additional datasets are available:

```
/rate_evolution [window][state][state]
  (Structured -- see below). State-to-state rates based on windows of
 iterations of varying width. If --evolution-mode=cumulative, then
 these windows all begin at the iteration specified with
 --start-iter and grow in length by --step-iter for each successive
 element. If --evolution-mode=blocked, then these windows are all of
 width --step-iter (excluding the last, which may be shorter), the first
 of which begins at iteration --start-iter.
/target_flux_evolution [window,state]
 (Structured -- see below). Total flux into a given macro state based on
 windows of iterations of varying width, as in /rate_evolution.
/conditional_flux_evolution [window,state,state]
 (Structured -- see below). State-to-state fluxes based on windows of
 varying width, as in /rate_evolution.
```
The structure of these datasets is as follows:

```
iter_start
  (Integer) Iteration at which the averaging window begins (inclusive).
iter_stop
  (Integer) Iteration at which the averaging window ends (exclusive).
expected
  (Floating-point) Expected (mean) value of the observable as evaluated within
  this window, in units of inverse tau.
ci_lbound
  (Floating-point) Lower bound of the confidence interval of the observable
 within this window, in units of inverse tau.
ci_ubound
  (Floating-point) Upper bound of the confidence interval of the observable
  within this window, in units of inverse tau.
stderr
  (Floating-point) The standard error of the mean of the observable
  within this window, in units of inverse tau.
corr_len
  (Integer) Correlation length of the observable within this window, in units
  of tau.
```
Each of these datasets is also stamped with a number of attributes:

```
mcbs_alpha
  (Floating-point) Alpha value of confidence intervals. (For example,
  *alpha=0.05* corresponds to a 95% confidence interval.)
mcbs_nsets
  (Integer) Number of bootstrap data sets used in generating confidence
  intervals.
mcbs_acalpha
  (Floating-point) Alpha value for determining correlation lengths.
```
# **6.1.21.1.2 Command-line options**

optional arguments:

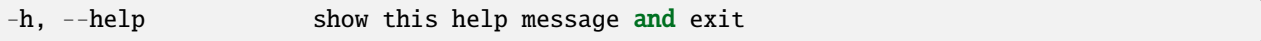

WEST input data options:

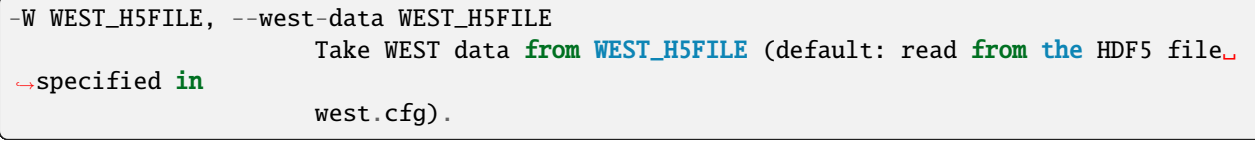

iteration range:

```
--first-iter N_ITER Begin analysis at iteration N_ITER (default: 1).
--last-iter N_ITER    Conclude analysis with N_ITER, inclusive (default: last completed.
˓→iteration).
--step-iter STEP Analyze/report in blocks of STEP iterations.
```
input/output options:

```
-a ASSIGNMENTS, --assignments ASSIGNMENTS
                       Bin assignments and macrostate definitions are in ASSIGNMENTS␣
\rightarrow(default:
                       assign.h5).
-o OUTPUT, --output OUTPUT
                       Store results in OUTPUT (default: kinavg.h5).
```
input/output options:

```
-k KINETICS, --kinetics KINETICS
                      Populations and transition rates are stored in KINETICS (default:␣
˓→kintrace.h5).
```
confidence interval calculation options:

```
--disable-bootstrap, -db
                      Enable the use of Monte Carlo Block Bootstrapping.
--disable-correl, -dc
```
(continues on next page)

(continued from previous page)

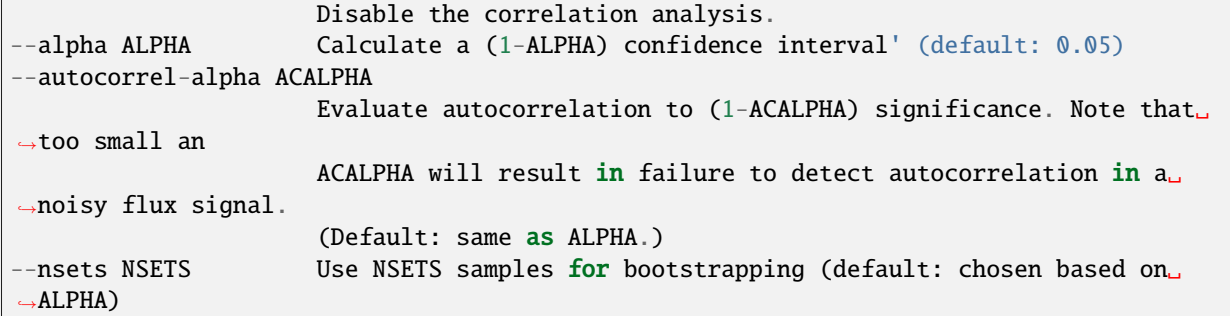

calculation options:

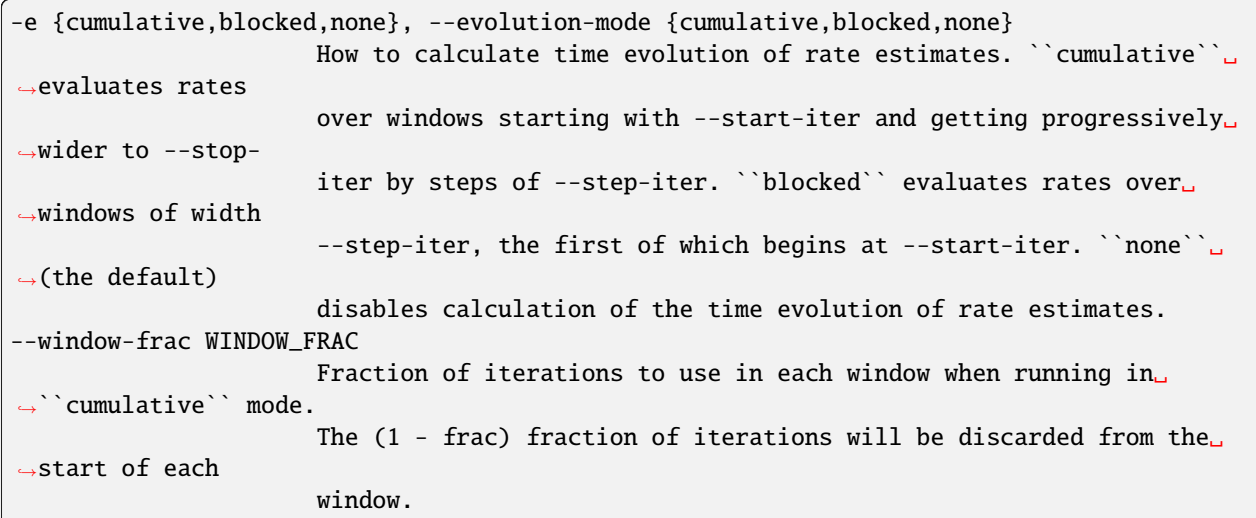

misc options:

```
--disable-averages, -da
                       Whether or not the averages should be printed to the console (set<sub>"</sub>
˓→to FALSE if flag
                       is used).
```
# **6.1.21.1.3 westpa.cli.tools.w\_kinavg module**

class westpa.cli.tools.w\_kinavg.WESTMasterCommand

Bases: [WESTTool](#page-297-0)

Base class for command-line tools that employ subcommands

```
subparsers_title = None
```
subcommands = None

# include\_help\_command = True

add\_args(*parser*)

Add arguments specific to this tool to the given argparse parser.

### process\_args(*args*)

Take argparse-processed arguments associated with this tool and deal with them appropriately (setting instance variables, etc)

#### $go()$

Perform the analysis associated with this tool.

### class westpa.cli.tools.w\_kinavg.WESTParallelTool(*wm\_env=None*)

### Bases: [WESTTool](#page-297-0)

Base class for command-line tools parallelized with wwmgr. This automatically adds and processes wwmgr command-line arguments and creates a work manager at self.work\_manager.

### make\_parser\_and\_process(*prog=None*, *usage=None*, *description=None*, *epilog=None*, *args=None*)

A convenience function to create a parser, call add\_all\_args(), and then call process\_all\_args(). The argument namespace is returned.

#### add\_args(*parser*)

Add arguments specific to this tool to the given argparse parser.

#### process\_args(*args*)

Take argparse-processed arguments associated with this tool and deal with them appropriately (setting instance variables, etc)

### go()

Perform the analysis associated with this tool.

#### main()

A convenience function to make a parser, parse and process arguments, then run self.go() in the master process.

### class westpa.cli.tools.w\_kinavg.DKinAvg(*parent*)

Bases: [AverageCommands](#page-305-0)

```
subcommand = 'kinetics'
```
help\_text = 'Generates rate and flux values from a WESTPA simulation via tracing.'

default\_kinetics\_file = 'direct.h5'

```
description = 'Calculate average rates/fluxes and associated errors from weighted
ensemble\ndata. Bin assignments (usually "assign.h5") and kinetics data
(usually\n"direct.h5") data files must have been previously generated
(see\n"w_assign --help" and "w_direct init --help" for information on\ngenerating
these files).\n\nThe evolution of all datasets may be calculated, with or without
confidence\nintervals.\n\
n-----------------------------------------------------------------------------\
nOutput
format\
n-----------------------------------------------------------------------------\n\
nThe output file (-o/--output, usually "direct.h5") contains the
following\ndataset:\n\n /avg_rates [state,state]\n (Structured -- see below)
State-to-state rates based on entire window of n iterations selected.\n \frac{n}{n}/avg_total_fluxes [state]\n (Structured -- see below) Total fluxes into each state
based on entire\n window of iterations selected.\n\n /avg_conditional_fluxes
[state,state]\n (Structured -- see below) State-to-state fluxes based on entire
window of\n iterations selected.\n\nIf --evolution-mode is specified, then the
following additional datasets are\navailable:\n\n /rate_evolution
[window][state][state]\n (Structured -- see below). State-to-state rates based on
windows of\n iterations of varying width. If --evolution-mode=cumulative, then\n
these windows all begin at the iteration specified with\n --start-iter and grow in
length by --step-iter for each successive\n element. If --evolution-mode=blocked,
then these windows are all of\n width --step-iter (excluding the last, which may be
shorter), the first\n of which begins at iteration --start-iter.\n\n
/target_flux_evolution [window,state]\n (Structured -- see below). Total flux into a
given macro state based on\n windows of iterations of varying width, as in
/rate_evolution.\n\n /conditional_flux_evolution [window,state,state]\n (Structured
-- see below). State-to-state fluxes based on windows of\n varying width, as in
/rate_evolution.\n\nThe structure of these datasets is as follows:\n\n iter_start\n
(Integer) Iteration at which the averaging window begins (inclusive).\ln\lniter_stop\n (Integer) Iteration at which the averaging window ends (exclusive).\ln\lnexpected\n (Floating-point) Expected (mean) value of the observable as evaluated
within\n this window, in units of inverse tau.\n\n ci_lbound\n (Floating-point)
Lower bound of the confidence interval of the observable\n within this window, in
units of inverse tau.\ln \n\alpha ci_ubound\ln (Floating-point) Upper bound of the confidence
interval of the observable\n within this window, in units of inverse tau.\n\n
stderr\n (Floating-point) The standard error of the mean of the observable\n within
this window, in units of inverse tau.\n\n corr_len\n (Integer) Correlation length of
the observable within this window, in units\n of tau.\n\nEach of these datasets is
also stamped with a number of attributes:\n\n mcbs_alpha\n (Floating-point) Alpha
value of confidence intervals. (For example,\n *alpha=0.05* corresponds to a 95%
confidence interval.)\n\n mcbs_nsets\n (Integer) Number of bootstrap data sets used
in generating confidence\n intervals.\n\n mcbs_acalpha\n (Floating-point) Alpha
value for determining correlation lengths.\n\lambdan-----------------------------------------------------------------------------\
nCommand-line
options\
n-----------------------------------------------------------------------------\n'
w_kinavg()go()
```

```
westpa.cli.tools.w_kinavg.warn()
```
Issue a warning, or maybe ignore it or raise an exception.

```
message
           Text of the warning message.
     category
           The Warning category subclass. Defaults to UserWarning.
     stacklevel
          How far up the call stack to make this warning appear. A value of 2 for example attributes the warning to
           the caller of the code calling warn().
     source
           If supplied, the destroyed object which emitted a ResourceWarning
     skip_file_prefixes
           An optional tuple of module filename prefixes indicating frames to skip during stacklevel computations
           for stack frame attribution.
class westpa.cli.tools.w_kinavg.WKinAvg(parent)
     Bases: DKinAvg
     subcommand = 'trace'
     help_text = 'averages and CIs for path-tracing kinetics analysis'
     default_kinetics_file = 'kintrace.h5'
     default_output_file = 'kinavg.h5'
class westpa.cli.tools.w_kinavg.WDirect
     Bases: WESTMasterCommand, WESTParallelTool
```
prog = 'w\_kinavg'

subcommands = [<class 'westpa.cli.tools.w\_kinavg.WKinAvg'>]

subparsers\_title = 'direct kinetics analysis schemes'

```
description = 'Calculate average rates and associated errors from weighted ensemble
data. Bin\nassignments (usually "assignments.h5") and kinetics data
(usually\n"kintrace.h5" or "kinmat.h5") data files must have been previously
generated\n(see "w_assign --help" and "w_kinetics --help" for information on
generating\nthese files).\n\
n-----------------------------------------------------------------------------\
nOutput
format\
n-----------------------------------------------------------------------------\n\
nThe output file (-o/--output, usually "kinavg.h5") contains the
following\ndataset:\n\n /avg_rates [state,state]\n (Structured -- see below)
State-to-state rates based on entire window of\n iterations selected.\n\nFor trace
mode, the following additional datasets are generated:\n\n /avg_total_fluxes
[state]\n (Structured -- see below) Total fluxes into each state based on entire\n
window of iterations selected.\nabla \cdot \langle \rangle /avg_conditional_fluxes [state,state]\nabla(Structured -- see below) State-to-state fluxes based on entire window of\n
iterations selected.\n\nIf --evolution-mode is specified, then the following
additional dataset is\navailable:\n\n /rate_evolution [window][state][state]\n
(Structured -- see below). State-to-state rates based on windows of\n iterations of
varying width. If --evolution-mode=cumulative, then\n these windows all begin at the
iteration specified with\n --start-iter and grow in length by --step-iter for each
successive\n element. If --evolution-mode=blocked, then these windows are all of\n
width --step-iter (excluding the last, which may be shorter), the first\n of which
begins at iteration --start-iter.\n\nIf --evolution-mode is specified in trace mode,
the following additional\ndatasets are available:\n\n /target_flux_evolution
[window,state]\n (Structured -- see below). Total flux into a given macro state
based on\n windows of iterations of varying width, as in /rate_evolution.\n\n
/conditional_flux_evolution [window,state,state]\n (Structured -- see below).
State-to-state fluxes based on windows of\n varying width, as in
/rate_evolution.\n\nThe structure of these datasets is as follows:\n\n iter_start\n
(Integer) Iteration at which the averaging window begins (inclusive).\ln\lniter_stop\n (Integer) Iteration at which the averaging window ends (exclusive).\ln\lnexpected\n (Floating-point) Expected (mean) value of the rate as evaluated within\n
this window, in units of inverse tau.\n\n ci_lbound\n (Floating-point) Lower bound
of the confidence interval on the rate\n within this window, in units of inverse
tau.\n\n ci_ubound\n (Floating-point) Upper bound of the confidence interval on the
rate\n within this window, in units of inverse tau.\n\n corr_len\n (Integer)
Correlation length of the rate within this window, in units\n of tau.\n\nEach of
these datasets is also stamped with a number of attributes:\n\lambdan mcbs_alpha\lambdan
(Floating-point) Alpha value of confidence intervals. (For example,\n *alpha=0.05*
corresponds to a 95% confidence interval.)\n\n mcbs_nsets\n (Integer) Number of
bootstrap data sets used in generating confidence\n intervals.\n\n mcbs_acalpha\n
(Floating-point) Alpha value for determining correlation lengths.\ln\Lambdan-----------------------------------------------------------------------------\
nCommand-line
options\
n-----------------------------------------------------------------------------\n'
```
westpa.cli.tools.w\_kinavg.entry\_point()

# **6.1.21.2 w\_kinetics**

WARNING: w\_kinetics is being deprecated. Please use w\_direct instead.

usage:

```
w_kinetics trace [-h] [-W WEST_H5FILE] [--first-iter N_ITER] [--last-iter N_ITER]
                       [--step-iter STEP] [-a ASSIGNMENTS] [-o OUTPUT]
```
Calculate state-to-state rates and transition event durations by tracing trajectories.

A bin assignment file (usually "assign.h5") including trajectory labeling is required (see "w\_assign –help" for information on generating this file).

This subcommand for w direct is used as input for all other w direct subcommands, which will convert the flux data in the output file into average rates/fluxes/populations with confidence intervals.

# **6.1.21.2.1 Output format**

The output file (-o/–output, by default "direct.h5") contains the following datasets:

```
``/conditional_fluxes`` [iteration][state][state]
 *(Floating-point)* Macrostate-to-macrostate fluxes. These are **not**
 normalized by the population of the initial macrostate.
``/conditional_arrivals`` [iteration][stateA][stateB]
 *(Integer)* Number of trajectories arriving at state *stateB* in a given
 iteration, given that they departed from *stateA*.
``/total_fluxes`` [iteration][state]
 *(Floating-point)* Total flux into a given macrostate.
``/arrivals`` [iteration][state]
 *(Integer)* Number of trajectories arriving at a given state in a given
 iteration, regardless of where they originated.
``/duration_count`` [iteration]
 *(Integer)* The number of event durations recorded in each iteration.
 `/durations`` [iteration][event duration]
 *(Structured -- see below)* Event durations for transition events ending
 during a given iteration. These are stored as follows:
   istate
     *(Integer)* Initial state of transition event.
   fstate
     *(Integer)* Final state of transition event.
   duration
     *(Floating-point)* Duration of transition, in units of tau.
   weight
     *(Floating-point)* Weight of trajectory at end of transition, **not**
     normalized by initial state population.
```
Because state-to-state fluxes stored in this file are not normalized by initial macrostate population, they cannot be used as rates without further processing. The w\_direct kinetics command is used to perform this normalization while taking statistical fluctuation and correlation into account. See w\_direct kinetics --help for more information. Target fluxes (total flux into a given state) require no such normalization.

# **6.1.21.2.2 Command-line options**

optional arguments:

```
-h, --help show this help message and exit
```
WEST input data options:

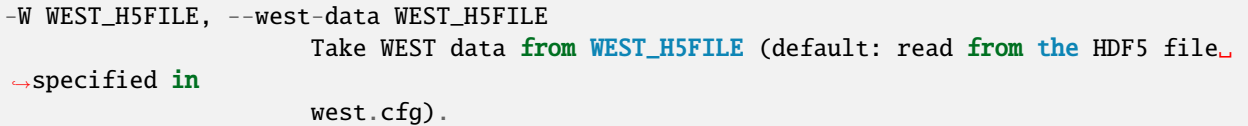

iteration range:

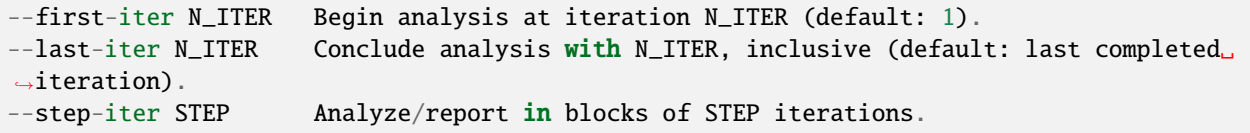

input/output options:

```
-a ASSIGNMENTS, --assignments ASSIGNMENTS
                      Bin assignments and macrostate definitions are in ASSIGNMENTS␣
\rightarrow(default:
                       assign.h5).
-o OUTPUT, --output OUTPUT
                       Store results in OUTPUT (default: kintrace.h5).
```
### **6.1.21.2.3 westpa.cli.tools.w\_kinetics module**

```
class westpa.cli.tools.w_kinetics.WESTMasterCommand
```
Bases: [WESTTool](#page-297-0)

Base class for command-line tools that employ subcommands

```
subparsers_title = None
```
subcommands = None

#### include\_help\_command = True

add\_args(*parser*)

Add arguments specific to this tool to the given argparse parser.

#### process\_args(*args*)

Take argparse-processed arguments associated with this tool and deal with them appropriately (setting instance variables, etc)

### go()

Perform the analysis associated with this tool.

### class westpa.cli.tools.w\_kinetics.WESTParallelTool(*wm\_env=None*)

# Bases: [WESTTool](#page-297-0)

Base class for command-line tools parallelized with wwmgr. This automatically adds and processes wwmgr command-line arguments and creates a work manager at self.work\_manager.

#### make\_parser\_and\_process(*prog=None*, *usage=None*, *description=None*, *epilog=None*, *args=None*)

A convenience function to create a parser, call add\_all\_args(), and then call process\_all\_args(). The argument namespace is returned.

#### add\_args(*parser*)

Add arguments specific to this tool to the given argparse parser.

### process\_args(*args*)

Take argparse-processed arguments associated with this tool and deal with them appropriately (setting instance variables, etc)

### go()

Perform the analysis associated with this tool.

#### main()

A convenience function to make a parser, parse and process arguments, then run self.go() in the master process.

### westpa.cli.tools.w\_kinetics.warn()

Issue a warning, or maybe ignore it or raise an exception.

#### **message**

Text of the warning message.

### **category**

The Warning category subclass. Defaults to UserWarning.

#### **stacklevel**

How far up the call stack to make this warning appear. A value of 2 for example attributes the warning to the caller of the code calling warn().

### **source**

If supplied, the destroyed object which emitted a ResourceWarning

#### **skip\_file\_prefixes**

An optional tuple of module filename prefixes indicating frames to skip during stacklevel computations for stack frame attribution.

class westpa.cli.tools.w\_kinetics.DKinetics(*parent*)

Bases: [WESTKineticsBase](#page-304-0), [WKinetics](#page-186-0)

subcommand = 'init'

default\_kinetics\_file = 'direct.h5'

# default\_output\_file = 'direct.h5'

help\_text = 'calculate state-to-state kinetics by tracing trajectories'

```
description = 'Calculate state-to-state rates and transition event durations by
    tracing\ntrajectories.\n\nA bin assignment file (usually "assign.h5") including
    trajectory labeling\nis required (see "w_assign --help" for information on
    generating this file).\n\nThis subcommand for w_direct is used as input for all
    other w_direct\nsubcommands, which will convert the flux data in the output file
    into\naverage rates/fluxes/populations with confidence intervals.\n\
    n-----------------------------------------------------------------------------\
    nOutput
    format\
    n-----------------------------------------------------------------------------\n\
    nThe output file (-o/--output, by default "direct.h5") contains the\nfollowing
    datasets:\n\n ``/conditional_fluxes`` [iteration][state][state]\n *(Floating-point)*
    Macrostate-to-macrostate fluxes. These are **not**\n normalized by the population of
    the initial macrostate.\n\n ``/conditional_arrivals`` [iteration][stateA][stateB]\n
    *(Integer)* Number of trajectories arriving at state *stateB* in a given\n
    iteration, given that they departed from *stateA*.\n\n ``/total_fluxes``
     [iteration][state]\n *(Floating-point)* Total flux into a given macrostate.\n\n
     ``/arrivals`` [iteration][state]\n *(Integer)* Number of trajectories arriving at a
    given state in a given\n iteration, regardless of where they originated.\n\n
     ``/duration_count`` [iteration]\n *(Integer)* The number of event durations recorded
    in each iteration.\n\lambda \in \iota `/durations`` [iteration][event duration]\lambda *(Structured --
    see below)* Event durations for transition events ending\n during a given iteration.
    These are stored as follows:\n\lambda istate\lambda *(Integer)* Initial state of transition
    event.\n fstate\n *(Integer)* Final state of transition event.\n duration\n
    *(Floating-point)* Duration of transition, in units of tau.\n weight\n
    *(Floating-point)* Weight of trajectory at end of transition, **not**\n normalized
    by initial state population.\n\nBecause state-to-state fluxes stored in this file
    are not normalized by\ninitial macrostate population, they cannot be used as rates
    without further\nprocessing. The ``w_direct kinetics`` command is used to perform
    this normalization\nwhile taking statistical fluctuation and correlation into
    account. See\n``w_direct kinetics --help`` for more information. Target fluxes
     (total flux\ninto a given state) require no such normalization.\n\
    n-----------------------------------------------------------------------------\
    nCommand-line
    options\
    n-----------------------------------------------------------------------------\n'
    open_files()
    go()class westpa.cli.tools.w_kinetics.WKinetics(parent)
    Bases: DKinetics
    subcommand = 'trace'
    help_text = 'averages and CIs for path-tracing kinetics analysis'
    default_output_file = 'kintrace.h5'
class westpa.cli.tools.w_kinetics.WDirect
    Bases: WESTMasterCommand, WESTParallelTool
    prog = 'w_kinetics'
```

```
subcommands = [<class 'westpa.cli.tools.w_kinetics.WKinetics'>]
subparsers_title = 'calculate state-to-state kinetics by tracing trajectories'
description = 'Calculate state-to-state rates and transition event durations by
tracing\ntrajectories.\n\nA bin assignment file (usually "assign.h5") including
trajectory labeling\nis required (see "w_assign --help" for information on
generating this file).\n\nThe output generated by this program is used as input for
the ``w_kinavg``\ntool, which converts the flux data in the output file into average
rates\nwith confidence intervals. See ``w_kinavg trace --help`` for
more\ninformation.\n\
n-----------------------------------------------------------------------------\
nOutput
format\
n-----------------------------------------------------------------------------\n\
nThe output file (-o/--output, by default "kintrace.h5") contains the\nfollowing
datasets:\n\n ``/conditional_fluxes`` [iteration][state][state]\n *(Floating-point)*
Macrostate-to-macrostate fluxes. These are **not**\n normalized by the population of
the initial macrostate.\n\n ``/conditional_arrivals`` [iteration][stateA][stateB]\n
*(Integer)* Number of trajectories arriving at state *stateB* in a given\n
iteration, given that they departed from *stateA*.\n\n ``/total_fluxes``
[iteration][state]\n *(Floating-point)* Total flux into a given macrostate.\n\n
 \gammaarrivals\gamma [iteration][state]\gamma *(Integer)* Number of trajectories arriving at a
given state in a given\n iteration, regardless of where they originated.\n\n
``/duration_count`` [iteration]\n *(Integer)* The number of event durations recorded
in each iteration.\ln \in \Lambda `/durations`` [iteration][event duration]\ln *(Structured --
see below)* Event durations for transition events ending\n during a given iteration.
These are stored as follows:\n\n istate\n *(Integer)* Initial state of transition
event.\n fstate\n *(Integer)* Final state of transition event.\n duration\n
*(Floating-point)* Duration of transition, in units of tau.\n weight\n
*(Floating-point)* Weight of trajectory at end of transition, **not**\n normalized
by initial state population.\n\nBecause state-to-state fluxes stored in this file
are not normalized by\ninitial macrostate population, they cannot be used as rates
without further\nprocessing. The ``w_kinavg`` command is used to perform this
normalization\nwhile taking statistical fluctuation and correlation into account.
See\n``w_kinavg trace --help`` for more information. Target fluxes (total flux\ninto
a given state) require no such normalization.\n\lambdan-----------------------------------------------------------------------------\
nCommand-line
options\
n-----------------------------------------------------------------------------\n'
```
westpa.cli.tools.w\_kinetics.entry\_point()
# **6.1.21.3 w\_stateprobs**

WARNING: w\_stateprobs is being deprecated. Please use w\_direct instead.

usage:

```
w_stateprobs trace [-h] [-W WEST_H5FILE] [--first-iter N_ITER] [--last-iter N_ITER]
                         [--step-iter STEP] [-a ASSIGNMENTS] [-o OUTPUT] [-k KINETICS]
                         [--disable-bootstrap] [--disable-correl] [--alpha ALPHA]
                         [--autocorrel-alpha ACALPHA] [--nsets NSETS] [-e {cumulative,
˓→blocked,none}]
                         [--window-frac WINDOW_FRAC] [--disable-averages]
```
Calculate average populations and associated errors in state populations from weighted ensemble data. Bin assignments, including macrostate definitions, are required. (See "w\_assign –help" for more information).

# **6.1.21.3.1 Output format**

The output file (-o/–output, usually "direct.h5") contains the following dataset:

```
/avg_state_probs [state]
  (Structured -- see below) Population of each state across entire
 range specified.
/avg_color_probs [state]
 (Structured -- see below) Population of each ensemble across entire
 range specified.
```
If –evolution-mode is specified, then the following additional datasets are available:

```
/state_pop_evolution [window][state]
  (Structured -- see below). State populations based on windows of
 iterations of varying width. If --evolution-mode=cumulative, then
 these windows all begin at the iteration specified with
  --start-iter and grow in length by --step-iter for each successive
 element. If --evolution-mode=blocked, then these windows are all of
 width --step-iter (excluding the last, which may be shorter), the first
 of which begins at iteration --start-iter.
/color_prob_evolution [window][state]
 (Structured -- see below). Ensemble populations based on windows of
 iterations of varying width. If --evolution-mode=cumulative, then
 these windows all begin at the iteration specified with
  --start-iter and grow in length by --step-iter for each successive
 element. If --evolution-mode=blocked, then these windows are all of
 width --step-iter (excluding the last, which may be shorter), the first
 of which begins at iteration --start-iter.
```
The structure of these datasets is as follows:

```
iter_start
```
(Integer) Iteration at which the averaging window begins (inclusive).

(continues on next page)

(continued from previous page)

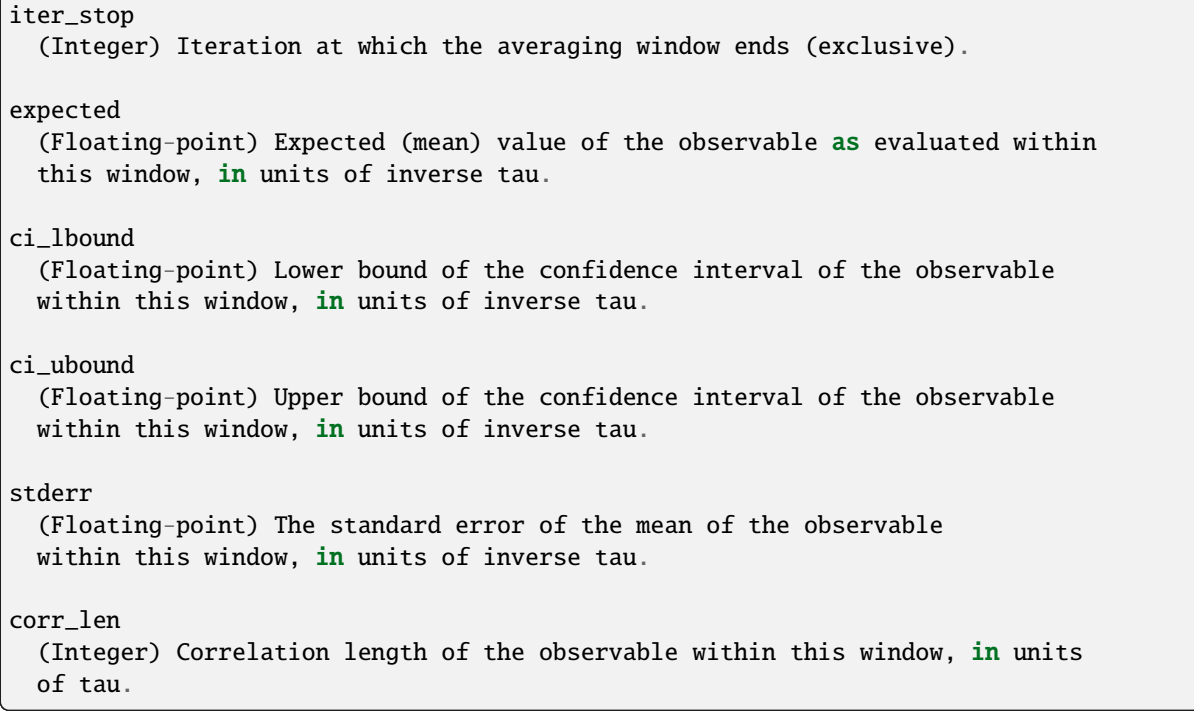

Each of these datasets is also stamped with a number of attributes:

```
mcbs_alpha
  (Floating-point) Alpha value of confidence intervals. (For example,
  *alpha=0.05* corresponds to a 95% confidence interval.)
mcbs_nsets
  (Integer) Number of bootstrap data sets used in generating confidence
 intervals.
mcbs_acalpha
  (Floating-point) Alpha value for determining correlation lengths.
```
# **6.1.21.3.2 Command-line options**

optional arguments:

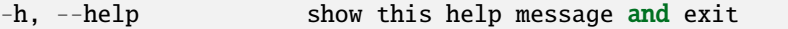

WEST input data options:

```
-W WEST_H5FILE, --west-data WEST_H5FILE
                         Take WEST data from WEST_H5FILE (default: read from the HDF5 file<sub>↓</sub>
\rightarrowspecified in
                         west.cfg).
```
iteration range:

```
--first-iter N_ITER Begin analysis at iteration N_ITER (default: 1).
--last-iter N_ITER    Conclude analysis with N_ITER, inclusive (default: last completed
\rightarrowiteration).
--step-iter STEP Analyze/report in blocks of STEP iterations.
```
input/output options:

```
-a ASSIGNMENTS, --assignments ASSIGNMENTS
                      Bin assignments and macrostate definitions are in ASSIGNMENTS
\rightarrow(default:
                      assign.h5).
-o OUTPUT, --output OUTPUT
                       Store results in OUTPUT (default: stateprobs.h5).
```
input/output options:

```
-k KINETICS, --kinetics KINETICS
                       Populations and transition rates are stored in KINETICS (default:␣
\rightarrowassign.h5).
```
confidence interval calculation options:

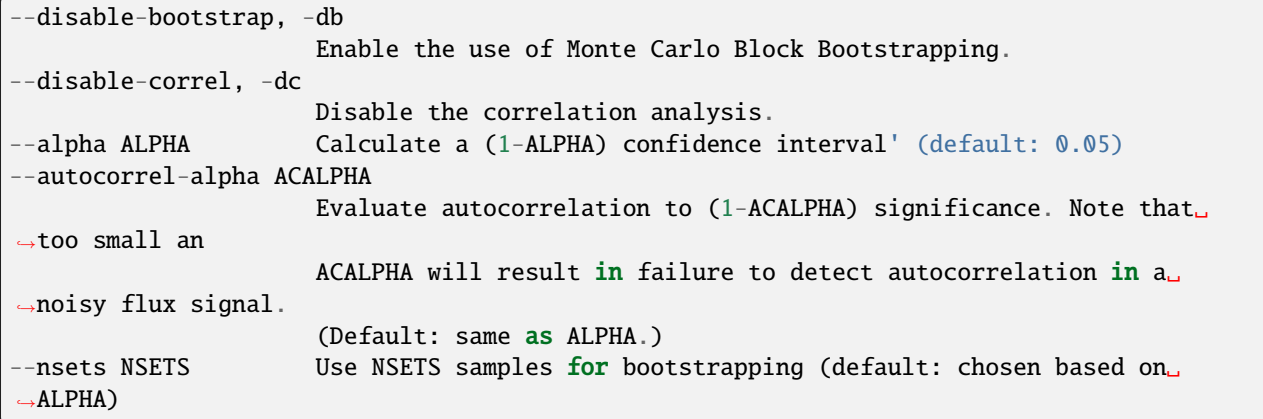

calculation options:

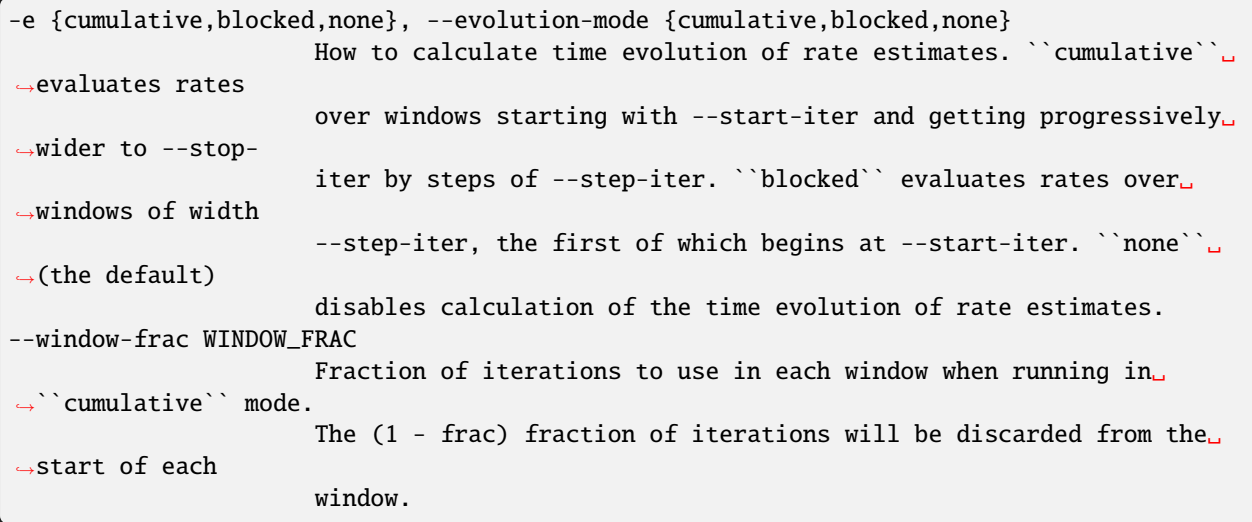

misc options:

```
--disable-averages, -da
                          Whether or not the averages should be printed to the console (set<sub>u</sub>
\rightarrowto FALSE if flag
                          is used).
```
## **6.1.21.3.3 westpa.cli.tools.w\_stateprobs module**

```
class westpa.cli.tools.w_stateprobs.WESTMasterCommand
```
Bases: [WESTTool](#page-297-0)

Base class for command-line tools that employ subcommands

subparsers\_title = None

subcommands = None

#### include\_help\_command = True

# add\_args(*parser*)

Add arguments specific to this tool to the given argparse parser.

## process\_args(*args*)

Take argparse-processed arguments associated with this tool and deal with them appropriately (setting instance variables, etc)

## $go()$

Perform the analysis associated with this tool.

# class westpa.cli.tools.w\_stateprobs.WESTParallelTool(*wm\_env=None*)

# Bases: [WESTTool](#page-297-0)

Base class for command-line tools parallelized with wwmgr. This automatically adds and processes wwmgr command-line arguments and creates a work manager at self.work\_manager.

```
make_parser_and_process(prog=None, usage=None, description=None, epilog=None, args=None)
```
A convenience function to create a parser, call add\_all\_args(), and then call process\_all\_args(). The argument namespace is returned.

## add\_args(*parser*)

Add arguments specific to this tool to the given argparse parser.

#### process\_args(*args*)

Take argparse-processed arguments associated with this tool and deal with them appropriately (setting instance variables, etc)

#### $go()$

Perform the analysis associated with this tool.

#### main()

A convenience function to make a parser, parse and process arguments, then run self.go() in the master process.

westpa.cli.tools.w\_stateprobs.warn()

Issue a warning, or maybe ignore it or raise an exception.

## **message**

Text of the warning message.

# **category**

The Warning category subclass. Defaults to UserWarning.

# **stacklevel**

How far up the call stack to make this warning appear. A value of 2 for example attributes the warning to the caller of the code calling warn().

#### **source**

If supplied, the destroyed object which emitted a ResourceWarning

# **skip\_file\_prefixes**

An optional tuple of module filename prefixes indicating frames to skip during stacklevel computations for stack frame attribution.

class westpa.cli.tools.w\_stateprobs.DStateProbs(*parent*)

Bases: [AverageCommands](#page-305-0)

subcommand = 'probs'

help\_text = 'Calculates color and state probabilities via tracing.'

default\_kinetics\_file = 'direct.h5'

```
description = 'Calculate average populations and associated errors in state
populations from\nweighted ensemble data. Bin assignments, including macrostate
definitions,\nare required. (See "w_assign --help" for more information).\n\
n-----------------------------------------------------------------------------\
nOutput
format\
n-----------------------------------------------------------------------------\n\
nThe output file (-o/--output, usually "direct.h5") contains the
following\ndataset:\n\n /avg_state_probs [state]\n (Structured -- see below)
Population of each state across entire\n range specified.\n\n /avg_color_probs
[state]\n (Structured -- see below) Population of each ensemble across entire\n
range specified.\n\lambda \in -evolution-mode is specified, then the following additional
datasets are\navailable:\n\n /state_pop_evolution [window][state]\n (Structured --
see below). State populations based on windows of\n iterations of varying width. If
--evolution-mode=cumulative, then\n these windows all begin at the iteration
specified with\n --start-iter and grow in length by --step-iter for each
successive\n element. If --evolution-mode=blocked, then these windows are all of\n
width --step-iter (excluding the last, which may be shorter), the first\n of which
begins at iteration --start-iter.\n\n /color_prob_evolution [window][state]\n
(Structured -- see below). Ensemble populations based on windows of\n iterations of
varying width. If --evolution-mode=cumulative, then\n these windows all begin at the
iteration specified with\n --start-iter and grow in length by --step-iter for each
successive\n element. If --evolution-mode=blocked, then these windows are all of\n
width --step-iter (excluding the last, which may be shorter), the first\n of which
begins at iteration --start-iter.\n\nThe structure of these datasets is as
follows:\n\n iter_start\n (Integer) Iteration at which the averaging window begins
(inclusive).\n\n iter_stop\n (Integer) Iteration at which the averaging window ends
(exclusive).\n\n expected\n (Floating-point) Expected (mean) value of the observable
as evaluated within\n this window, in units of inverse tau.\n\n ci_lbound\n
(Floating-point) Lower bound of the confidence interval of the observable\n within
this window, in units of inverse tau.\ln \min ci_ubound\ln (Floating-point) Upper bound
of the confidence interval of the observable\n within this window, in units of
inverse tau.\ln \frac{\frac{1}{\ln \frac{1}{\ln \observable\n within this window, in units of inverse tau.\n\n corr_len\n (Integer)
Correlation length of the observable within this window, in units\n of tau.\n\nEach
of these datasets is also stamped with a number of attributes:\n\alpha \cdot \alpha(Floating-point) Alpha value of confidence intervals. (For example,\n *alpha=0.05*
corresponds to a 95% confidence interval.)\n\n mcbs_nsets\n (Integer) Number of
bootstrap data sets used in generating confidence\n intervals.\n\n mcbs_acalpha\n
(Floating-point) Alpha value for determining correlation lengths.\n\ln\ln\n-----------------------------------------------------------------------------\
nCommand-line
options\
n-----------------------------------------------------------------------------\n'
calculate_state_populations(pops)
```

```
w_stateprobs()
```
 $go()$ 

class westpa.cli.tools.w\_stateprobs.WStateProbs(*parent*)

Bases: [DStateProbs](#page-83-0)

subcommand = 'trace'

help\_text = 'averages and CIs for path-tracing kinetics analysis' default\_output\_file = 'stateprobs.h5' default\_kinetics\_file = 'assign.h5' class westpa.cli.tools.w\_stateprobs.WDirect Bases: [WESTMasterCommand](#page-298-0), [WESTParallelTool](#page-297-1) prog = 'w\_stateprobs' subcommands = [<class 'westpa.cli.tools.w\_stateprobs.WStateProbs'>] subparsers\_title = 'calculate state-to-state kinetics by tracing trajectories' description = 'Calculate average populations and associated errors in state populations from\nweighted ensemble data. Bin assignments, including macrostate definitions,\nare required. (See "w\_assign --help" for more information).\n\ n-----------------------------------------------------------------------------\ nOutput format\ n-----------------------------------------------------------------------------\n\ nThe output file (-o/--output, usually "stateprobs.h5") contains the following\ndataset:\n\n /avg\_state\_pops [state]\n (Structured -- see below) Population of each state across entire\n range specified.\n\nIf --evolution-mode is specified, then the following additional dataset is\navailable:\n\n /state\_pop\_evolution [window][state]\n (Structured -- see below). State populations based on windows of\n iterations of varying width. If --evolution-mode=cumulative, then\n these windows all begin at the iteration specified with\n --start-iter and grow in length by --step-iter for each successive\n element. If --evolution-mode=blocked, then these windows are all of\n width --step-iter (excluding the last, which may be shorter), the first\n of which begins at iteration --start-iter.\n\nThe structure of these datasets is as follows:\n\n iter\_start\n (Integer) Iteration at which the averaging window begins (inclusive). $\ln\ln$ iter\_stop\n (Integer) Iteration at which the averaging window ends (exclusive). $\ln\ln$ expected\n (Floating-point) Expected (mean) value of the rate as evaluated within\n this window, in units of inverse tau.\n\n ci\_lbound\n (Floating-point) Lower bound of the confidence interval on the rate\n within this window, in units of inverse tau.\n\n ci\_ubound\n (Floating-point) Upper bound of the confidence interval on the rate\n within this window, in units of inverse tau.\n\n corr\_len\n (Integer) Correlation length of the rate within this window, in units\n of tau.\n\nEach of these datasets is also stamped with a number of attributes: $\ln\ln$  mcbs\_alpha $\ln$ (Floating-point) Alpha value of confidence intervals. (For example,\n \*alpha=0.05\* corresponds to a 95% confidence interval.)\n\n mcbs\_nsets\n (Integer) Number of bootstrap data sets used in generating confidence\n intervals.\n\n mcbs\_acalpha\n (Floating-point) Alpha value for determining correlation lengths. $\ln\Lambda$ n-----------------------------------------------------------------------------\ nCommand-line options\ n-----------------------------------------------------------------------------\n'

westpa.cli.tools.w\_stateprobs.entry\_point()

# **6.1.21.4 w\_dumpsegs**

## **6.1.21.4.1 westpa.cli.tools.w\_dumpsegs module**

#### westpa.cli.tools.w\_dumpsegs.warn()

Issue a warning, or maybe ignore it or raise an exception.

**message** Text of the warning message.

#### **category**

The Warning category subclass. Defaults to UserWarning.

#### **stacklevel**

How far up the call stack to make this warning appear. A value of 2 for example attributes the warning to the caller of the code calling warn().

#### **source**

If supplied, the destroyed object which emitted a ResourceWarning

#### **skip\_file\_prefixes**

An optional tuple of module filename prefixes indicating frames to skip during stacklevel computations for stack frame attribution.

# class westpa.cli.tools.w\_dumpsegs.WESTTool

Bases: [WESTToolComponent](#page-296-0)

Base class for WEST command line tools

prog = None

 $usage = None$ 

description = None

# epilog = None

## add\_args(*parser*)

Add arguments specific to this tool to the given argparse parser.

#### process\_args(*args*)

Take argparse-processed arguments associated with this tool and deal with them appropriately (setting instance variables, etc)

make\_parser(*prog=None*, *usage=None*, *description=None*, *epilog=None*, *args=None*)

#### make\_parser\_and\_process(*prog=None*, *usage=None*, *description=None*, *epilog=None*, *args=None*)

A convenience function to create a parser, call add\_all\_args(), and then call process\_all\_args(). The argument namespace is returned.

#### $go()$

Perform the analysis associated with this tool.

## main()

A convenience function to make a parser, parse and process arguments, then call self.go()

## class westpa.cli.tools.w\_dumpsegs.WESTDataReader

Bases: [WESTToolComponent](#page-296-0)

Tool for reading data from WEST-related HDF5 files. Coordinates finding the main HDF5 file from west.cfg or command line arguments, caching of certain kinds of data (eventually), and retrieving auxiliary data sets from various places.

# add\_args(*parser*)

Add arguments specific to this component to the given argparse parser.

#### process\_args(*args*)

Take argparse-processed arguments associated with this component and deal with them appropriately (setting instance variables, etc)

open(*mode='r'*)

close()

property weight\_dsspec

property parent\_id\_dsspec

class westpa.cli.tools.w\_dumpsegs.Segment(*n\_iter=None*, *seg\_id=None*, *weight=None*, *endpoint\_type=None*, *parent\_id=None*, *wtg\_parent\_ids=None*, *pcoord=None*, *status=None*,

*walltime=None*, *cputime=None*, *data=None*)

Bases: object

A class wrapping segment data that must be passed through the work manager or data manager. Most fields are self-explanatory. One item worth noting is that a negative parent ID means that the segment starts from the initial state with ID -(segment.parent\_id+1)

```
SEG_STATUS_UNSET = 0
SEG_STATUS_PREPARED = 1
SEG_STATUS_COMPLETE = 2
SEG_STATUS_FAILED = 3
SEG_INITPOINT_UNSET = 0
SEG_INITPOINT_CONTINUES = 1
SEG_INITPOINT_NEWTRAJ = 2
SEG_ENDPOINT_UNSET = 0
SEG_ENDPOINT_CONTINUES = 1
SEG_ENDPOINT_MERGED = 2
SEG_ENDPOINT_RECYCLED = 3
statuses = {'SEG_STATUS_COMPLETE': 2, 'SEG_STATUS_FAILED': 3, 'SEG_STATUS_PREPARED':
1, 'SEG_STATUS_UNSET': 0}
initpoint_types = {'SEG_INITPOINT_CONTINUES': 1, 'SEG_INITPOINT_NEWTRAJ': 2,
'SEG_INITPOINT_UNSET': 0}
endpoint_types = {'SEG_ENDPOINT_CONTINUES': 1, 'SEG_ENDPOINT_MERGED': 2,
'SEG_ENDPOINT_RECYCLED': 3, 'SEG_ENDPOINT_UNSET': 0}
status_names = {0: 'SEG_STATUS_UNSET', 1: 'SEG_STATUS_PREPARED', 2:
'SEG_STATUS_COMPLETE', 3: 'SEG_STATUS_FAILED'}
```
initpoint\_type\_names = {0: 'SEG\_INITPOINT\_UNSET', 1: 'SEG\_INITPOINT\_CONTINUES', 2: 'SEG\_INITPOINT\_NEWTRAJ'}

endpoint\_type\_names = {0: 'SEG\_ENDPOINT\_UNSET', 1: 'SEG\_ENDPOINT\_CONTINUES', 2: 'SEG\_ENDPOINT\_MERGED', 3: 'SEG\_ENDPOINT\_RECYCLED'}

static initial\_pcoord(*segment*)

Return the initial progress coordinate point of this segment.

static final\_pcoord(*segment*)

Return the final progress coordinate point of this segment.

property initpoint\_type

property initial\_state\_id

property status\_text

property endpoint\_type\_text

class westpa.cli.tools.w\_dumpsegs.WDumpSegs

Bases: [WESTTool](#page-297-0)

prog = 'w\_dumpsegs'

description = 'Dump segment data as text. This is very inefficient, so this tool should be used\nas a last resort (use hdfview/h5ls to look at data, and access HDF5 directly for\nsignificant analysis tasks).\n'

add\_args(*parser*)

Add arguments specific to this tool to the given argparse parser.

## process\_args(*args*)

Take argparse-processed arguments associated with this tool and deal with them appropriately (setting instance variables, etc)

go()

Perform the analysis associated with this tool.

westpa.cli.tools.w\_dumpsegs.entry\_point()

# **6.1.21.5 w\_postanalysis\_matrix**

## **6.1.21.5.1 westpa.cli.tools.w\_postanalysis\_matrix module**

class westpa.cli.tools.w\_postanalysis\_matrix.WESTMasterCommand

Bases: [WESTTool](#page-297-0)

Base class for command-line tools that employ subcommands

subparsers\_title = None

subcommands = None

include\_help\_command = True

## add\_args(*parser*)

Add arguments specific to this tool to the given argparse parser.

#### process\_args(*args*)

Take argparse-processed arguments associated with this tool and deal with them appropriately (setting instance variables, etc)

 $go()$ 

Perform the analysis associated with this tool.

class westpa.cli.tools.w\_postanalysis\_matrix.WESTParallelTool(*wm\_env=None*)

Bases: [WESTTool](#page-297-0)

Base class for command-line tools parallelized with wwmgr. This automatically adds and processes wwmgr command-line arguments and creates a work manager at self.work\_manager.

#### make\_parser\_and\_process(*prog=None*, *usage=None*, *description=None*, *epilog=None*, *args=None*)

A convenience function to create a parser, call add\_all\_args(), and then call process\_all\_args(). The argument namespace is returned.

#### add\_args(*parser*)

Add arguments specific to this tool to the given argparse parser.

#### process\_args(*args*)

Take argparse-processed arguments associated with this tool and deal with them appropriately (setting instance variables, etc)

go()

Perform the analysis associated with this tool.

#### main()

A convenience function to make a parser, parse and process arguments, then run self.go() in the master process.

#### westpa.cli.tools.w\_postanalysis\_matrix.warn()

Issue a warning, or maybe ignore it or raise an exception.

## **message**

Text of the warning message.

## **category**

The Warning category subclass. Defaults to UserWarning.

## **stacklevel**

How far up the call stack to make this warning appear. A value of 2 for example attributes the warning to the caller of the code calling warn().

#### **source**

If supplied, the destroyed object which emitted a ResourceWarning

# **skip\_file\_prefixes**

An optional tuple of module filename prefixes indicating frames to skip during stacklevel computations for stack frame attribution.

#### class westpa.cli.tools.w\_postanalysis\_matrix.RWMatrix(*parent*)

Bases: [WESTKineticsBase](#page-304-0), [FluxMatrix](#page-198-0)

 $subcommand = 'init'$ 

default\_kinetics\_file = 'reweight.h5'

```
default_output_file = 'reweight.h5'
```
help\_text = 'create a color-labeled transition matrix from a WESTPA simulation'

description = 'Generate a colored transition matrix from a WE assignment file. The subsequent\nanalysis requires that the assignments are calculated using only the initial and\nfinal time points of each trajectory segment. This may require downsampling the\nh5file generated by a WE simulation. In the future w\_assign may be enhanced to optionally\ngenerate the necessary assignment file from a h5file with intermediate time points.\nAdditionally, this analysis is currently only valid on simulations performed under\neither equilibrium or steady-state conditions without recycling target states.\n\

n-----------------------------------------------------------------------------\

nOutput

format\

```
n-----------------------------------------------------------------------------\n\
nThe output file (-o/--output, by default "reweight.h5") contains the\nfollowing
datasets:\n\ln \i\gamma `/bin_populations`` [window, bin] \n The reweighted populations of
each bin based on windows. Bins contain\n one color each, so to recover the original
un-colored spatial bins,\n one must sum over all states.\n\n ``/iterations``
[iteration]\n *(Structured -- see below)* Sparse matrix data from each\n iteration.
They are reconstructed and averaged within the\n w_reweight {kinetics/probs}
routines so that observables may\n be calculated. Each group contains 4 vectors of
data:\n\n flux\n *(Floating-point)* The weight of a series of flux events\n cols\n
*(Integer)* The bin from which a flux event began.\n cols\n *(Integer)* The bin into
which the walker fluxed.\n obs\n *(Integer)* How many flux events were observed
during this\n iteration.\n\
n-----------------------------------------------------------------------------\
```

```
nCommand-line
options\
```
n-----------------------------------------------------------------------------\n'

#### add\_args(*parser*)

Add arguments specific to this component to the given argparse parser.

```
process_args(args)
```
Take argparse-processed arguments associated with this component and deal with them appropriately (setting instance variables, etc)

go()

class westpa.cli.tools.w\_postanalysis\_matrix.PAMatrix(*parent*)

Bases: [RWMatrix](#page-160-0)

subcommand = 'init'

help\_text = 'averages and CIs for path-tracing kinetics analysis'

default\_output\_file = 'flux\_matrices.h5'

## class westpa.cli.tools.w\_postanalysis\_matrix.WReweight

Bases: [WESTMasterCommand](#page-298-0), [WESTParallelTool](#page-297-1)

prog = 'w\_postanalysis\_matrix'

subcommands = [<class 'westpa.cli.tools.w\_postanalysis\_matrix.PAMatrix'>]

subparsers\_title = 'calculate state-to-state kinetics by tracing trajectories'

description = 'Generate a colored transition matrix from a WE assignment file. The subsequent\nanalysis requires that the assignments are calculated using only the initial and\nfinal time points of each trajectory segment. This may require downsampling the\nh5file generated by a WE simulation. In the future w\_assign may be enhanced to optionally\ngenerate the necessary assignment file from a h5file with intermediate time points.\nAdditionally, this analysis is currently only valid on simulations performed under\neither equilibrium or steady-state conditions without recycling target states. $\n\lambda$ 

n-----------------------------------------------------------------------------\

nOutput

format\

n-----------------------------------------------------------------------------\n\ nThe output file (-o/--output, by default "reweight.h5") contains the\nfollowing datasets: $\n\in \iint_{\mathbb{R}^n}$  in populations `` [window, bin] n The reweighted populations of each bin based on windows. Bins contain\n one color each, so to recover the original un-colored spatial bins, \n one must sum over all states. \n\n ``/iterations`` [iteration]\n \*(Structured -- see below)\* Sparse matrix data from each\n iteration. They are reconstructed and averaged within the\n w\_reweight {kinetics/probs} routines so that observables may\n be calculated. Each group contains 4 vectors of data:\n\n flux\n \*(Floating-point)\* The weight of a series of flux events\n cols\n \*(Integer)\* The bin from which a flux event began.\n cols\n \*(Integer)\* The bin into which the walker fluxed.\n obs\n \*(Integer)\* How many flux events were observed during this\n iteration.\n\ n-----------------------------------------------------------------------------\

```
nCommand-line
options\
n-----------------------------------------------------------------------------\n'
```
westpa.cli.tools.w\_postanalysis\_matrix.entry\_point()

## **6.1.21.6 w\_postanalysis\_reweight**

## **6.1.21.6.1 westpa.cli.tools.w\_postanalysis\_reweight module**

#### class westpa.cli.tools.w\_postanalysis\_reweight.WESTMasterCommand

```
Bases: WESTTool
```
Base class for command-line tools that employ subcommands

#### subparsers\_title = None

subcommands = None

include\_help\_command = True

add\_args(*parser*)

Add arguments specific to this tool to the given argparse parser.

#### process\_args(*args*)

Take argparse-processed arguments associated with this tool and deal with them appropriately (setting instance variables, etc)

 $go()$ 

Perform the analysis associated with this tool.

## class westpa.cli.tools.w\_postanalysis\_reweight.WESTParallelTool(*wm\_env=None*)

## Bases: [WESTTool](#page-297-0)

Base class for command-line tools parallelized with wwmgr. This automatically adds and processes wwmgr command-line arguments and creates a work manager at self.work\_manager.

#### make\_parser\_and\_process(*prog=None*, *usage=None*, *description=None*, *epilog=None*, *args=None*)

A convenience function to create a parser, call add\_all\_args(), and then call process\_all\_args(). The argument namespace is returned.

#### add\_args(*parser*)

Add arguments specific to this tool to the given argparse parser.

## process\_args(*args*)

Take argparse-processed arguments associated with this tool and deal with them appropriately (setting instance variables, etc)

## go()

Perform the analysis associated with this tool.

#### main()

A convenience function to make a parser, parse and process arguments, then run self.go() in the master process.

## westpa.cli.tools.w\_postanalysis\_reweight.warn()

Issue a warning, or maybe ignore it or raise an exception.

#### **message**

Text of the warning message.

## **category**

The Warning category subclass. Defaults to UserWarning.

#### **stacklevel**

How far up the call stack to make this warning appear. A value of 2 for example attributes the warning to the caller of the code calling warn().

## **source**

If supplied, the destroyed object which emitted a ResourceWarning

#### **skip\_file\_prefixes**

An optional tuple of module filename prefixes indicating frames to skip during stacklevel computations for stack frame attribution.

class westpa.cli.tools.w\_postanalysis\_reweight.RWAverage(*parent*)

Bases: [RWStateProbs](#page-164-0), [RWRate](#page-162-0)

#### subcommand = 'average'

help\_text = 'Averages and returns fluxes, rates, and color/state populations.'

default\_kinetics\_file = 'reweight.h5'

default\_output\_file = 'reweight.h5'

```
description = 'A convenience function to run kinetics/probs. Bin
assignments,\nincluding macrostate definitions, are required. (See\n"w_assign
--help" for more information).\n\nFor more information on the individual subcommands
this subs in for, run\nw_reweight {kinetics/probs} --help.\n\
n-----------------------------------------------------------------------------\
nCommand-line
options\
n-----------------------------------------------------------------------------\n'
```

```
go()class westpa.cli.tools.w_postanalysis_reweight.PAAverage(parent)
    Bases: RWAverage
    subcommand = 'average'
    help\_text = ''default_output_file = 'kinrw.h5'
    default_kinetics_file = 'flux_matrices.h5'
class westpa.cli.tools.w_postanalysis_reweight.WReweight
    Bases: WESTMasterCommand, WESTParallelTool
    prog = 'w_postanalysis_reweight'
    subcommands = [<class 'westpa.cli.tools.w_postanalysis_reweight.PAAverage'>]
    subparsers_title = 'calculate state-to-state kinetics by tracing trajectories'
    description = 'A convenience function to run kinetics/probs. Bin
    assignments,\nincluding macrostate definitions, are required. (See\n"w_assign
    --help" for more information).\n\nFor more information on the individual subcommands
    this subs in for, run\nw_reweight {kinetics/probs} --help.\n\
    n-----------------------------------------------------------------------------\
    nCommand-line
    options\
    n-----------------------------------------------------------------------------\n'
```
westpa.cli.tools.w\_postanalysis\_reweight.entry\_point()

## **6.1.21.7 w\_reweight**

# **6.1.21.7.1 westpa.cli.tools.w\_reweight module**

```
class westpa.cli.tools.w_reweight.WESTMasterCommand
```

```
Bases: WESTTool
```
Base class for command-line tools that employ subcommands

```
subparsers_title = None
```
subcommands = None

## include\_help\_command = True

```
add_args(parser)
```
Add arguments specific to this tool to the given argparse parser.

#### process\_args(*args*)

Take argparse-processed arguments associated with this tool and deal with them appropriately (setting instance variables, etc)

## go()

Perform the analysis associated with this tool.

#### class westpa.cli.tools.w\_reweight.WESTParallelTool(*wm\_env=None*)

## Bases: [WESTTool](#page-297-0)

Base class for command-line tools parallelized with wwmgr. This automatically adds and processes wwmgr command-line arguments and creates a work manager at self.work\_manager.

#### make\_parser\_and\_process(*prog=None*, *usage=None*, *description=None*, *epilog=None*, *args=None*)

A convenience function to create a parser, call add\_all\_args(), and then call process\_all\_args(). The argument namespace is returned.

#### add\_args(*parser*)

Add arguments specific to this tool to the given argparse parser.

## process\_args(*args*)

Take argparse-processed arguments associated with this tool and deal with them appropriately (setting instance variables, etc)

# go()

Perform the analysis associated with this tool.

## main()

A convenience function to make a parser, parse and process arguments, then run self.go() in the master process.

## class westpa.cli.tools.w\_reweight.WESTKineticsBase(*parent*)

#### Bases: [WESTSubcommand](#page-298-1)

Common argument processing for w\_direct/w\_reweight subcommands. Mostly limited to handling input and output from w\_assign.

#### add\_args(*parser*)

Add arguments specific to this component to the given argparse parser.

## process\_args(*args*)

Take argparse-processed arguments associated with this component and deal with them appropriately (setting instance variables, etc)

#### class westpa.cli.tools.w\_reweight.AverageCommands(*parent*)

Bases: [WESTKineticsBase](#page-304-0)

# default\_output\_file = 'direct.h5'

#### add\_args(*parser*)

Add arguments specific to this component to the given argparse parser.

#### process\_args(*args*)

Take argparse-processed arguments associated with this component and deal with them appropriately (setting instance variables, etc)

# stamp\_mcbs\_info(*dataset*)

open\_files()

```
open_assignments()
```
print\_averages(*dataset*, *header*, *dim=1*)

run\_calculation(*pi*, *nstates*, *start\_iter*, *stop\_iter*, *step\_iter*, *dataset*, *eval\_block*, *name*, *dim*, *do\_averages=False*, *\*\*extra*)

```
westpa.cli.tools.w_reweight.generate_future(work_manager, name, eval_block, kwargs)
```
westpa.cli.tools.w\_reweight.mcbs\_ci\_correl(*estimator\_datasets*, *estimator*, *alpha*, *n\_sets=None*,

*args=None*, *autocorrel\_alpha=None*, *autocorrel\_n\_sets=None*, *subsample=None*, *do\_correl=True*, *mcbs\_enable=None*, *estimator\_kwargs={}*)

Perform a Monte Carlo bootstrap estimate for the (1-alpha) confidence interval on the given dataset with the given estimator. This routine is appropriate for time-correlated data, using the method described in Huber & Kim, "Weighted-ensemble Brownian dynamics simulations for protein association reactions" (1996), doi:10.1016/S0006-3495(96)79552-8 to determine a statistically-significant correlation time and then reducing the dataset by a factor of that correlation time before running a "classic" Monte Carlo bootstrap.

Returns (estimate, ci\_lb, ci\_ub, correl\_time) where estimate is the application of the given estimator to the input dataset, ci\_lb and ci\_ub are the lower and upper limits, respectively, of the (1 alpha) confidence interval on estimate, and correl\_time is the correlation time of the dataset, significant to (1-autocorrel\_alpha).

# estimator **is called as** estimator(dataset, \*args, \*\*kwargs)**. Common estimators include:**

- np.mean calculate the confidence interval on the mean of dataset
- np.median calculate a confidence interval on the median of dataset
- np.std calculate a confidence interval on the standard deviation of datset.

n\_sets is the number of synthetic data sets to generate using the given estimator, which will be chosen using **`get\_bssize()`\_** if n\_sets is not given.

autocorrel\_alpha (which defaults to alpha) can be used to adjust the significance level of the autocorrelation calculation. Note that too high a significance level (too low an alpha) for evaluating the significance of autocorrelation values can result in a failure to detect correlation if the autocorrelation function is noisy.

The given subsample function is used, if provided, to subsample the dataset prior to running the full Monte Carlo bootstrap. If none is provided, then a random entry from each correlated block is used as the value for that block. Other reasonable choices include np.mean, np.median, (lambda x:  $x[0]$ ) or (lambda x: x[-1]). In particular, using subsample=np.mean will converge to the block averaged mean and standard error, while accounting for any non-normality in the distribution of the mean.

westpa.cli.tools.w\_reweight.reweight\_for\_c(rows, cols, obs, flux, insert, indices, nstates, nbins,

*state\_labels*, *state\_map*, *nfbins*, *istate*, *jstate*, *stride*, *bin\_last\_state\_map*, *bin\_state\_map*, *return\_obs*, *obs\_threshold=1*)

```
class westpa.cli.tools.w_reweight.FluxMatrix
```
Bases: object

```
w_postanalysis_matrix()
```

```
class westpa.cli.tools.w_reweight.RWMatrix(parent)
```
Bases: [WESTKineticsBase](#page-304-0), [FluxMatrix](#page-198-0)

 $subcommand = 'init'$ 

```
default_kinetics_file = 'reweight.h5'
```
default\_output\_file = 'reweight.h5'

help\_text = 'create a color-labeled transition matrix from a WESTPA simulation'

description = 'Generate a colored transition matrix from a WE assignment file. The subsequent\nanalysis requires that the assignments are calculated using only the initial and\nfinal time points of each trajectory segment. This may require downsampling the\nh5file generated by a WE simulation. In the future w\_assign may be enhanced to optionally\ngenerate the necessary assignment file from a h5file with intermediate time points.\nAdditionally, this analysis is currently only valid on simulations performed under\neither equilibrium or steady-state conditions without recycling target states.\n\

n-----------------------------------------------------------------------------\

nOutput

format\ n-----------------------------------------------------------------------------\n\

nThe output file (-o/--output, by default "reweight.h5") contains the\nfollowing datasets: $\n\in \iint_{\mathbb{R}^n}$  in populations `` [window, bin] n The reweighted populations of each bin based on windows. Bins contain\n one color each, so to recover the original un-colored spatial bins,\n one must sum over all states.\n\n ``/iterations`` [iteration]\n \*(Structured -- see below)\* Sparse matrix data from each\n iteration. They are reconstructed and averaged within the\n w\_reweight {kinetics/probs} routines so that observables may\n be calculated. Each group contains 4 vectors of data:\n\n flux\n \*(Floating-point)\* The weight of a series of flux events\n cols\n \*(Integer)\* The bin from which a flux event began.\n cols\n \*(Integer)\* The bin into which the walker fluxed.\n obs\n \*(Integer)\* How many flux events were observed during this\n iteration.\n\

```
n-----------------------------------------------------------------------------\
nCommand-line
options\
n-----------------------------------------------------------------------------\n'
```
add\_args(*parser*)

Add arguments specific to this component to the given argparse parser.

#### process\_args(*args*)

Take argparse-processed arguments associated with this component and deal with them appropriately (setting instance variables, etc)

go()

<span id="page-161-0"></span>class westpa.cli.tools.w\_reweight.RWReweight(*parent*)

Bases: [AverageCommands](#page-305-0)

help\_text = 'Parent class for all reweighting routines, as they all use the same estimator code.'

add\_args(*parser*)

Add arguments specific to this component to the given argparse parser.

process\_args(*args*)

Take argparse-processed arguments associated with this component and deal with them appropriately (setting instance variables, etc)

## accumulate\_statistics(*start\_iter*, *stop\_iter*)

This function pulls previously generated flux matrix data into memory. The data is assumed to exist within an HDF5 file that is available as a property. The data is kept as a single dimensional numpy array to use with the cython estimator.

# generate\_reweight\_data()

This function ensures all the appropriate files are loaded, sets appropriate attributes necessary for all calling functions/children, and then calls the function to load in the flux matrix data.

<span id="page-162-0"></span>class westpa.cli.tools.w\_reweight.RWRate(*parent*)

Bases: [RWReweight](#page-161-0)

subcommand = 'kinetics'

help\_text = 'Generates rate and flux values from a WESTPA simulation via reweighting.'

default\_kinetics\_file = 'reweight.h5'

default\_output\_file = 'reweight.h5'

description = 'Calculate average rates from weighted ensemble data using the postanalysis\nreweighting scheme. Bin assignments (usually "assign.h5") and pre-calculated\niteration flux matrices (usually "reweight.h5") data files must have been\npreviously generated using w\_reweight matrix (see "w\_assign --help" and\n"w\_reweight init --help" for information on generating these files). $\nabla \cdot$ n-----------------------------------------------------------------------------\ nOutput format\ n-----------------------------------------------------------------------------\nThe output file (-o/--output, usually "kinrw.h5") contains the following\ndataset:\n\n /avg\_rates [state,state]\n (Structured -- see below) State-to-state rates based on entire window of\n iterations selected.\n\n /avg\_total\_fluxes [state]\n (Structured -- see below) Total fluxes into each state based on entire\n window of iterations selected.\n\n /avg\_conditional\_fluxes [state,state]\n (Structured -- see below) State-to-state fluxes based on entire window of\n iterations selected.\n\nIf --evolution-mode is specified, then the following additional datasets are\navailable:\n\n /rate\_evolution [window][state][state]\n (Structured -- see below). State-to-state rates based on windows of\n iterations of varying width. If --evolution-mode=cumulative, then\n these windows all begin at the iteration specified with $\nabla$  --start-iter and grow in length by --step-iter for each successive\n element. If --evolution-mode=blocked, then these windows are all of\n width --step-iter (excluding the last, which may be shorter), the first\n of which begins at iteration --start-iter.\n\n /target\_flux\_evolution [window,state]\n (Structured -- see below). Total flux into a given macro state based on\n windows of iterations of varying width, as in /rate\_evolution.\n\n /conditional\_flux\_evolution [window,state,state]\n (Structured -- see below). State-to-state fluxes based on windows of\n varying width, as in /rate\_evolution.\n\nThe structure of these datasets is as follows:\n\n iter\_start\n (Integer) Iteration at which the averaging window begins (inclusive). $\n\lambda$  iter\_stop $\n\lambda$  (Integer) Iteration at which the averaging window ends (exclusive).\n\n expected\n (Floating-point) Expected (mean) value of the observable as evaluated within\n this window, in units of inverse tau.\n\n ci\_lbound\n (Floating-point) Lower bound of the confidence interval of the observable\n within this window, in units of inverse tau.\n\n ci\_ubound\n (Floating-point) Upper bound of the confidence interval of the observable\n within this window, in units of inverse tau.\n\n stderr\n (Floating-point) The standard error of the mean of the observable\n within this window, in units of inverse tau.\n\n corr\_len\n (Integer) Correlation length of the observable within this window, in units\n of tau.\n\nEach of these datasets is also stamped with a number of attributes:\n\n mcbs\_alpha\n (Floating-point) Alpha value of confidence intervals. (For example,\n \*alpha=0.05\* corresponds to a 95% confidence interval.)\n\n mcbs\_nsets\n (Integer) Number of bootstrap data sets used in generating confidence\n intervals.\n\n mcbs\_acalpha\n (Floating-point) Alpha value for determining correlation lengths. $\n\overline{\n}$ n-----------------------------------------------------------------------------\ nCommand-line

options\

n-----------------------------------------------------------------------------\n '

#### w\_postanalysis\_reweight()

This function ensures the data is ready to send in to the estimator and the bootstrapping routine, then does so. Much of this is simply setting up appropriate args and kwargs, then passing them in to the 'run\_calculation' function, which sets up future objects to send to the work manager. The results are returned, and then written to the appropriate HDF5 dataset. This function is specific for the rates and fluxes from the reweighting method.

go()

<span id="page-164-0"></span>class westpa.cli.tools.w\_reweight.RWStateProbs(*parent*)

Bases: [RWReweight](#page-161-0)

subcommand = 'probs'

help\_text = 'Calculates color and state probabilities via reweighting.'

default\_kinetics\_file = 'reweight.h5'

description = 'Calculate average populations from weighted ensemble data using the postanalysis\nreweighting scheme. Bin assignments (usually "assign.h5") and pre-calculated\niteration flux matrices (usually "reweight.h5") data files must have been\npreviously generated using w\_reweight matrix (see "w\_assign --help" and\n"w\_reweight init --help" for information on generating these files). $\ln$ n-----------------------------------------------------------------------------\ nOutput format\ n-----------------------------------------------------------------------------\n\ nThe output file (-o/--output, usually "direct.h5") contains the following\ndataset:\n\n /avg\_state\_probs [state]\n (Structured -- see below) Population of each state across entire\n range specified.\n\n /avg\_color\_probs [state]\n (Structured -- see below) Population of each ensemble across entire\n range specified.\n\nIf --evolution-mode is specified, then the following additional datasets are\navailable:\n\n /state\_pop\_evolution [window][state]\n (Structured -see below). State populations based on windows of\n iterations of varying width. If --evolution-mode=cumulative, then\n these windows all begin at the iteration specified with $\nabla$  --start-iter and grow in length by --step-iter for each successive\n element. If --evolution-mode=blocked, then these windows are all of\n width --step-iter (excluding the last, which may be shorter), the first\n of which begins at iteration --start-iter.\n\n /color\_prob\_evolution [window][state]\n (Structured -- see below). Ensemble populations based on windows of\n iterations of varying width. If --evolution-mode=cumulative, then\n these windows all begin at the iteration specified with\n --start-iter and grow in length by --step-iter for each successive\n element. If --evolution-mode=blocked, then these windows are all of\n width --step-iter (excluding the last, which may be shorter), the first\n of which begins at iteration --start-iter.\n\nThe structure of these datasets is as follows: $\n\lambda$  iter\_start $\lambda$  (Integer) Iteration at which the averaging window begins  $(inclusive) \n\in 1 then the function of the function is given by the function of the function.$ (exclusive).\n\n expected\n (Floating-point) Expected (mean) value of the observable as evaluated within\n this window, in units of inverse tau.\n\n ci\_lbound\n (Floating-point) Lower bound of the confidence interval of the observable\n within this window, in units of inverse tau.\n\n ci\_ubound\n (Floating-point) Upper bound of the confidence interval of the observable\n within this window, in units of inverse tau.\n\n stderr\n (Floating-point) The standard error of the mean of the observable\n within this window, in units of inverse tau.\n\n corr\_len\n (Integer) Correlation length of the observable within this window, in units\n of tau.\n\nEach of these datasets is also stamped with a number of attributes:\n\n mcbs\_alpha\n (Floating-point) Alpha value of confidence intervals. (For example,\n \*alpha=0.05\* corresponds to a 95% confidence interval.)\n\n mcbs\_nsets\n (Integer) Number of bootstrap data sets used in generating confidence\n intervals.\n\n mcbs\_acalpha\n (Floating-point) Alpha value for determining correlation lengths.\n\ n\n-----------------------------------------------------------------------------\ nCommand-line options\ n-----------------------------------------------------------------------------\n'

#### w\_postanalysis\_stateprobs()

This function ensures the data is ready to send in to the estimator and the bootstrapping routine, then does so. Much of this is simply setting up appropriate args and kwargs, then passing them in to the 'run\_calculation' function, which sets up future objects to send to the work manager. The results are returned, and then written to the appropriate HDF5 dataset. This function is specific for the color (steadystate) and macrostate probabilities from the reweighting method.

```
class westpa.cli.tools.w_reweight.RWAll(parent)
    Bases: RWMatrix, RWStateProbs, RWRate
    subcommand = 'all'help_text = 'Runs the full suite, including the generation of the flux matrices.'
    default_kinetics_file = 'reweight.h5'
    default_output_file = 'reweight.h5'
    description = 'A convenience function to run init/kinetics/probs. Bin
    assignments,\nincluding macrostate definitions, are required. (See\n"w_assign
    --help" for more information).\n\nFor more information on the individual subcommands
    this subs in for, run\nw_reweight {init/kinetics/probs} --help.\n\
    n-----------------------------------------------------------------------------\
    nCommand-line
    options\
    n-----------------------------------------------------------------------------\n'
    go()class westpa.cli.tools.w_reweight.RWAverage(parent)
    Bases: RWStateProbs, RWRate
    subcommand = 'average'
    help_text = 'Averages and returns fluxes, rates, and color/state populations.'
    default_kinetics_file = 'reweight.h5'
    default_output_file = 'reweight.h5'
    description = 'A convenience function to run kinetics/probs. Bin
    assignments,\nincluding macrostate definitions, are required. (See\n"w_assign
    --help" for more information).\n\nFor more information on the individual subcommands
    this subs in for, run\nw_reweight {kinetics/probs} --help.\n\
    n-----------------------------------------------------------------------------\
    nCommand-line
    options\
    n-----------------------------------------------------------------------------\n'
    go()
class westpa.cli.tools.w_reweight.WReweight
    Bases: WESTMasterCommand, WESTParallelTool
    prog = 'w_reweight'
    subcommands = [<class 'westpa.cli.tools.w_reweight.RWMatrix'>, <class
     'westpa.cli.tools.w_reweight.RWAverage'>, <class
     'westpa.cli.tools.w_reweight.RWRate'>, <class
     'westpa.cli.tools.w_reweight.RWStateProbs'>, <class
     'westpa.cli.tools.w_reweight.RWAll'>]
    subparsers_title = 'reweighting kinetics analysis scheme'
westpa.cli.tools.w_reweight.entry_point()
```
# **6.1.21.8 w\_fluxanl**

w\_fluxanl calculates the probability flux of a weighted ensemble simulation based on a pre-defined target state. Also calculates confidence interval of average flux. Monte Carlo bootstrapping techniques are used to account for autocorrelation between fluxes and/or errors that are not normally distributed.

# **6.1.21.8.1 Overview**

usage:

```
w_fluxanl [-h] [-r RCFILE] [--quiet | --verbose | --debug] [--version]
                          [-W WEST_H5FILE] [-o OUTPUT]
                          [--first-iter N_ITER] [--last-iter N_ITER]
                          [-a ALPHA] [--autocorrel-alpha ACALPHA] [-N NSETS] [--evol] [--
\rightarrowevol-step ESTEP]
```
Note: All command line arguments are optional for w\_fluxanl.

# **6.1.21.8.2 Command-Line Options**

See the [general command-line tool reference](UserGuide:ToolRefs) for more information on the general options.

# **Input/output options**

These arguments allow the user to specify where to read input simulation result data and where to output calculated progress coordinate probability distribution data.

Both input and output files are *hdf5* format.:

```
-W, --west-data file
 Read simulation result data from file *file*. (**Default:** The
 *hdf5* file specified in the configuration file)
-o, --output file
 Store this tool's output in *file*. (**Default:** The *hdf5* file
 **pcpdist.h5**)
```
## **Iteration range options**

Specify the range of iterations over which to construct the progress coordinate probability distribution.:

```
--first-iter n_iter
 Construct probability distribution starting with iteration *n_iter*
 (**Default:** 1)
--last-iter n_iter
 Construct probability distribution's time evolution up to (and
 including) iteration *n_iter* (**Default:** Last completed
 iteration)
```
#### **Confidence interval and bootstrapping options**

Specify alpha values of constructed confidence intervals.:

```
-a alpha
 Calculate a (1 - *alpha*) confidence interval for the mean flux
  (**Default:** 0.05)
--autocorrel-alpha ACalpha
 Identify autocorrelation of fluxes at *ACalpha* significance level.
 Note: Specifying an *ACalpha* level that is too small may result in
 failure to find autocorrelation in noisy flux signals (**Default:**
 Same level as *alpha*)
-N n_sets, --nsets n_sets
 Use *n_sets* samples for bootstrapping (**Default:** Chosen based
 on *alpha*)
--evol
 Calculate the time evolution of flux confidence intervals
 (**Warning:** computationally expensive calculation)
--evol-step estep
 (if ``'--evol'`` specified) Calculate the time evolution of flux
 confidence intervals for every *estep* iterations (**Default:** 1)
```
## **6.1.21.8.3 Examples**

Calculate the time evolution flux every 5 iterations:

```
w_fluxanl --evol --evol-step 5
```
Calculate mean flux confidence intervals at 0.01 signicance level and calculate autocorrelations at 0.05 significance:

w\_fluxanl --alpha 0.01 --autocorrel-alpha 0.05

Calculate the mean flux confidence intervals using a custom bootstrap sample size of 500:

w\_fluxanl --n-sets 500

## **6.1.21.8.4 westpa.cli.tools.w\_fluxanl module**

westpa.cli.tools.w\_fluxanl.fftconvolve(*in1*, *in2*, *mode='full'*, *axes=None*)

Convolve two N-dimensional arrays using FFT.

Convolve *in1* and *in2* using the fast Fourier transform method, with the output size determined by the *mode* argument.

This is generally much faster than *convolve* for large arrays (n > ~500), but can be slower when only a few output values are needed, and can only output float arrays (int or object array inputs will be cast to float).

As of v0.19, *convolve* automatically chooses this method or the direct method based on an estimation of which is faster.

#### **Parameters**

- in1 (array\_like) First input.
- in2 (array\_like) Second input. Should have the same number of dimensions as *in1*.
- mode (str {'full', 'valid', 'same'}, optional) A string indicating the size of the output:

#### full

The output is the full discrete linear convolution of the inputs. (Default)

#### valid

The output consists only of those elements that do not rely on the zero-padding. In 'valid' mode, either *in1* or *in2* must be at least as large as the other in every dimension.

#### same

The output is the same size as *in1*, centered with respect to the 'full' output.

• axes (int or array\_like of ints or None, optional) – Axes over which to compute the convolution. The default is over all axes.

#### **Returns**

**out** – An N-dimensional array containing a subset of the discrete linear convolution of *in1* with *in2*.

## **Return type**

array

**See also:**

#### convolve

Uses the direct convolution or FFT convolution algorithm depending on which is faster.

## oaconvolve

Uses the overlap-add method to do convolution, which is generally faster when the input arrays are large and significantly different in size.

#### **Examples**

Autocorrelation of white noise is an impulse.

```
>>> import numpy as np
>>> from scipy import signal
>>> rng = np.random.default_rng()
>>> sig = rng.standard_normal(1000)
>>> autocorr = signal.fftconvolve(sig, sig[::-1], mode='full')
```

```
>>> import matplotlib.pyplot as plt
\gg fig, (ax_orig, ax_mag) = plt.subplots(2, 1)
>>> ax_orig.plot(sig)
>>> ax_orig.set_title('White noise')
>>> ax_mag.plot(np.arange(-len(sig)+1,len(sig)), autocorr)
>>> ax_mag.set_title('Autocorrelation')
>>> fig.tight_layout()
>>> fig.show()
```
Gaussian blur implemented using FFT convolution. Notice the dark borders around the image, due to the zeropadding beyond its boundaries. The *convolve2d* function allows for other types of image boundaries, but is far slower.

```
>>> from scipy import datasets
\gg face = datasets.face(gray=True)
\gg kernel = np.outer(signal.windows.gaussian(70, 8),
                      signal.windows.gaussian(70, 8))
>>> blurred = signal.fftconvolve(face, kernel, mode='same')
```

```
>>> fig, (ax_orig, ax_kernel, ax_blurred) = plt.subplots(3, 1,
\cdots figsize=(6, 15))
>>> ax_orig.imshow(face, cmap='gray')
>>> ax_orig.set_title('Original')
>>> ax_orig.set_axis_off()
>>> ax_kernel.imshow(kernel, cmap='gray')
>>> ax_kernel.set_title('Gaussian kernel')
>>> ax_kernel.set_axis_off()
>>> ax_blurred.imshow(blurred, cmap='gray')
>>> ax_blurred.set_title('Blurred')
>>> ax_blurred.set_axis_off()
>>> fig.show()
```
westpa.cli.tools.w\_fluxanl.warn()

Issue a warning, or maybe ignore it or raise an exception.

**message**

Text of the warning message.

## **category**

The Warning category subclass. Defaults to UserWarning.

## **stacklevel**

How far up the call stack to make this warning appear. A value of 2 for example attributes the warning to the caller of the code calling warn().

#### **source**

If supplied, the destroyed object which emitted a ResourceWarning

#### **skip\_file\_prefixes**

An optional tuple of module filename prefixes indicating frames to skip during stacklevel computations for stack frame attribution.

#### westpa.cli.tools.w\_fluxanl.weight\_dtype

alias of float64

westpa.cli.tools.w\_fluxanl.n\_iter\_dtype

alias of uint32

class westpa.cli.tools.w\_fluxanl.NewWeightEntry(*source\_type*, *weight*, *prev\_seg\_id=None*,

*prev\_init\_pcoord=None*, *prev\_final\_pcoord=None*, *new\_init\_pcoord=None*, *target\_state\_id=None*, *initial\_state\_id=None*)

Bases: object

## NW\_SOURCE\_RECYCLED = 0

#### class westpa.cli.tools.w\_fluxanl.WESTTool

Bases: [WESTToolComponent](#page-296-0)

Base class for WEST command line tools

```
prog = None
```
 $usage = None$ 

description = None

epilog = None

add\_args(*parser*)

Add arguments specific to this tool to the given argparse parser.

# process\_args(*args*)

Take argparse-processed arguments associated with this tool and deal with them appropriately (setting instance variables, etc)

make\_parser(*prog=None*, *usage=None*, *description=None*, *epilog=None*, *args=None*)

# make\_parser\_and\_process(*prog=None*, *usage=None*, *description=None*, *epilog=None*, *args=None*)

A convenience function to create a parser, call add\_all\_args(), and then call process\_all\_args(). The argument namespace is returned.

## $go()$

Perform the analysis associated with this tool.

## main()

A convenience function to make a parser, parse and process arguments, then call self.go()

# class westpa.cli.tools.w\_fluxanl.WESTDataReader

Bases: [WESTToolComponent](#page-296-0)

Tool for reading data from WEST-related HDF5 files. Coordinates finding the main HDF5 file from west.cfg or command line arguments, caching of certain kinds of data (eventually), and retrieving auxiliary data sets from various places.

## add\_args(*parser*)

Add arguments specific to this component to the given argparse parser.

## process\_args(*args*)

Take argparse-processed arguments associated with this component and deal with them appropriately (setting instance variables, etc)

open(*mode='r'*)

close()

## property weight\_dsspec

# property parent\_id\_dsspec

# class westpa.cli.tools.w\_fluxanl.IterRangeSelection(*data\_manager=None*)

Bases: [WESTToolComponent](#page-296-0)

Select and record limits on iterations used in analysis and/or reporting. This class provides both the user-facing command-line options and parsing, and the application-side API for recording limits in HDF5.

HDF5 datasets calculated based on a restricted set of iterations should be tagged with the following attributes:

## first\_iter

The first iteration included in the calculation.

## last\_iter

One past the last iteration included in the calculation.

#### iter\_step

Blocking or sampling period for iterations included in the calculation.

# add\_args(*parser*)

Add arguments specific to this component to the given argparse parser.

## process\_args(*args*, *override\_iter\_start=None*, *override\_iter\_stop=None*, *default\_iter\_step=1*)

Take argparse-processed arguments associated with this component and deal with them appropriately (setting instance variables, etc)

# iter\_block\_iter()

Return an iterable of (block\_start,block\_end) over the blocks of iterations selected by –first-iter/–lastiter/–step-iter.

# n\_iter\_blocks()

Return the number of blocks of iterations (as returned by iter\_block\_iter) selected by –first-iter/–lastiter/–step-iter.

## record\_data\_iter\_range(*h5object*, *iter\_start=None*, *iter\_stop=None*)

Store attributes iter\_start and iter\_stop on the given HDF5 object (group/dataset)

## record\_data\_iter\_step(*h5object*, *iter\_step=None*)

Store attribute iter\_step on the given HDF5 object (group/dataset).

## check\_data\_iter\_range\_least(*h5object*, *iter\_start=None*, *iter\_stop=None*)

Check that the given HDF5 object contains (as denoted by its iter\_start/iter\_stop attributes) data at least for the iteration range specified.

## check\_data\_iter\_range\_equal(*h5object*, *iter\_start=None*, *iter\_stop=None*)

Check that the given HDF5 object contains (as denoted by its iter\_start/iter\_stop attributes) data exactly for the iteration range specified.

## check\_data\_iter\_step\_conformant(*h5object*, *iter\_step=None*)

Check that the given HDF5 object contains per-iteration data at an iteration stride suitable for extracting data with the given stride (in other words, the given iter\_step is a multiple of the stride with which data was recorded).

#### check\_data\_iter\_step\_equal(*h5object*, *iter\_step=None*)

Check that the given HDF5 object contains per-iteration data at an iteration stride the same as that specified.

#### slice\_per\_iter\_data(*dataset*, *iter\_start=None*, *iter\_stop=None*, *iter\_step=None*, *axis=0*)

Return the subset of the given dataset corresponding to the given iteration range and stride. Unless otherwise specified, the first dimension of the dataset is the one sliced.

#### iter\_range(*iter\_start=None*, *iter\_stop=None*, *iter\_step=None*, *dtype=None*)

Return a sequence for the given iteration numbers and stride, filling in missing values from those stored on self. The smallest data type capable of holding iter\_stop is returned unless otherwise specified using the dtype argument.

## westpa.cli.tools.w\_fluxanl.extract\_fluxes(*iter\_start=None*, *iter\_stop=None*, *data\_manager=None*)

Extract flux values from the WEST HDF5 file for iterations >= iter\_start and < iter\_stop, optionally using another data manager instance instead of the global one returned by westpa.rc.get\_data\_manager().

Returns a dictionary mapping target names (if available, target index otherwise) to a 1-D array of type fluxentry\_dtype, which contains columns for iteration number, flux, and count.

## class westpa.cli.tools.w\_fluxanl.WFluxanlTool

Bases: [WESTTool](#page-297-0)

prog = 'w\_fluxanl'

description = 'Extract fluxes into pre-defined target states from WEST data,\naverage, and construct confidence intervals. Monte Carlo bootstrapping\nis used to account for the correlated and possibly non-Gaussian statistical\nerror in flux measurements.\n\nAll non-graphical output (including that to the terminal and HDF5) assumes that\nthe propagation/resampling period ``tau`` is equal to unity; to obtain results\nin familiar units, divide all fluxes and multiply all correlation lengths by\nthe true value of ``tau``.\n'

## output\_format\_version = 2

#### add\_args(*parser*)

Add arguments specific to this tool to the given argparse parser.

#### process\_args(*args*)

Take argparse-processed arguments associated with this tool and deal with them appropriately (setting instance variables, etc)

#### calc\_store\_flux\_data()

calc\_evol\_flux()

 $qo()$ 

Perform the analysis associated with this tool.

```
westpa.cli.tools.w_fluxanl.entry_point()
```
# **6.2 westpa.core package**

# **6.2.1 westpa.core.binning package**

# **6.2.1.1 westpa.core.binning module**

## class westpa.core.binning.NopMapper

Bases: [BinMapper](#page-177-0)

Put everything into one bin.

assign(*coords*, *mask=None*, *output=None*)

## class westpa.core.binning.FuncBinMapper(*func*, *nbins*, *args=None*, *kwargs=None*)

Bases: [BinMapper](#page-177-0)

Binning using a custom function which must iterate over input coordinate sets itself.

assign(*coords*, *mask=None*, *output=None*)

## class westpa.core.binning.PiecewiseBinMapper(*functions*)

Bases: [BinMapper](#page-177-0)

Binning using a set of functions returing boolean values; if the Nth function returns True for a coordinate tuple, then that coordinate is in the Nth bin.

assign(*coords*, *mask=None*, *output=None*)

## class westpa.core.binning.RectilinearBinMapper(*boundaries*)

Bases: [BinMapper](#page-177-0)

Bin into a rectangular grid based on tuples of float values

## property boundaries

assign(*coords*, *mask=None*, *output=None*)

## class westpa.core.binning.RecursiveBinMapper(*base\_mapper*, *start\_index=0*)

Bases: [BinMapper](#page-177-0)

Nest mappers one within another.

## property labels

#### property start\_index

#### add\_mapper(*mapper*, *replaces\_bin\_at*)

Replace the bin containing the coordinate tuple replaces\_bin\_at with the specified mapper.

assign(*coords*, *mask=None*, *output=None*)

# class westpa.core.binning.VectorizingFuncBinMapper(*func*, *nbins*, *args=None*, *kwargs=None*)

Bases: [BinMapper](#page-177-0)

Binning using a custom function which is evaluated once for each (unmasked) coordinate tuple provided.

assign(*coords*, *mask=None*, *output=None*)

#### class westpa.core.binning.VoronoiBinMapper(*dfunc*, *centers*, *dfargs=None*, *dfkwargs=None*)

Bases: [BinMapper](#page-177-0)

A one-dimensional mapper which assigns a multidimensional pcoord to the closest center based on a distance metric. Both the list of centers and the distance function must be supplied.

assign(*coords*, *mask=None*, *output=None*)

## westpa.core.binning.map\_mab(*coords*, *mask*, *output*, *\*args*, *\*\*kwargs*)

Binning which adaptively places bins based on the positions of extrema segments and bottleneck segments, which are where the difference in probability is the greatest along the progress coordinate. Operates per dimension and places a fixed number of evenly spaced bins between the segments with the min and max pcoord values. Extrema and bottleneck segments are assigned their own bins.

westpa.core.binning.map\_binless(*coords*, *mask*, *output*, *\*args*, *\*\*kwargs*)

Adaptively groups walkers according to a user-defined grouping function that is defined externally. Very general implementation but limited to only a two dimensional progress coordinate (for now).

class westpa.core.binning.MABBinMapper(*nbins*, *direction=None*, *skip=None*, *bottleneck=True*, *pca=False*, *mab\_log=False*, *bin\_log=False*)

Bases: [FuncBinMapper](#page-178-0)

Adaptively place bins in between minimum and maximum segments along the progress coordinte. Extrema and bottleneck segments are assigned to their own bins.

# class westpa.core.binning.BinlessMapper(*ngroups*, *ndims*, *group\_function*, *\*\*group\_function\_kwargs*) Bases: [FuncBinMapper](#page-178-0)

Adaptively group walkers according to a user-defined grouping function that is defined externally.

#### class westpa.core.binning.MABDriver(*rc=None*, *system=None*)

Bases: [WEDriver](#page-248-0)

## assign(*segments*, *initializing=False*)

Assign segments to initial and final bins, and update the (internal) lists of used and available initial states. This function is adapted to the MAB scheme, so that the inital and final segments are sent to the bin mapper at the same time, otherwise the inital and final bin boundaries can be inconsistent.

## class westpa.core.binning.MABSimManager(*rc=None*)

Bases: [WESimManager](#page-239-0)

## initialize\_simulation(*basis\_states*, *target\_states*, *start\_states*, *segs\_per\_state=1*, *suppress\_we=False*)

Initialize a new weighted ensemble simulation, taking segs\_per\_state initial states from each of the given basis\_states.

w\_init is the forward-facing version of this function

# propagate()

#### prepare\_iteration()

class westpa.core.binning.BinlessDriver(*rc=None*, *system=None*)

Bases: [WEDriver](#page-248-0)

# assign(*segments*, *initializing=False*)

Assign segments to initial and final bins, and update the (internal) lists of used and available initial states. This function is adapted to the MAB scheme, so that the inital and final segments are sent to the bin mapper at the same time, otherwise the inital and final bin boundaries can be inconsistent.

#### class westpa.core.binning.BinlessSimManager(*rc=None*)

Bases: [WESimManager](#page-239-0)

initialize\_simulation(*basis\_states*, *target\_states*, *start\_states*, *segs\_per\_state=1*, *suppress\_we=False*)

Initialize a new weighted ensemble simulation, taking segs\_per\_state initial states from each of the given basis\_states.

w\_init is the forward-facing version of this function

## propagate()

#### prepare\_iteration()

westpa.core.binning.accumulate\_labeled\_populations(*weights*, *bin\_assignments*, *label\_assignments*, *labeled\_bin\_pops*)

For a set of segments in one iteration, calculate the average population in each bin, with separation by last-visited macrostate.

westpa.core.binning.assign\_and\_label(*nsegs\_lb*, *nsegs\_ub*, *parent\_ids*, *assign*, *nstates*, *state\_map*, *last\_labels*, *pcoords*, *subsample*)

Assign trajectories to bins and last-visted macrostates for each timepoint.

westpa.core.binning.accumulate\_state\_populations\_from\_labeled(*labeled\_bin\_pops*, *state\_map*, *state\_pops*,

*check\_state\_map=True*)

## westpa.core.binning.assignments\_list\_to\_table(*nsegs*, *nbins*, *assignments*)

Convert a list of bin assignments (integers) to a boolean table indicating indicating if a given segment is in a given bin

## westpa.core.binning.coord\_dtype

alias of float32

#### westpa.core.binning.index\_dtype

alias of uint16

class westpa.core.binning.Bin(*iterable=None*, *label=None*)

Bases: set

## property weight

Total weight of all walkers in this bin

```
reweight(new_weight)
```
Reweight all walkers in this bin so that the total weight is new\_weight

# **6.2.1.2 westpa.core.binning.assign module**

Bin assignment for WEST simulations. This module defines "bin mappers" which take vectors of coordinates (or rather, coordinate tuples), and assign each a definite integer value identifying a bin. Critical portions are implemented in a Cython extension module.

A number of pre-defined bin mappers are available here:

- [RectilinearBinMapper](#page-177-1), for bins divided by N-dimensional grids
- [FuncBinMapper](#page-178-0), for functions which directly calculate bin assignments for a number of coordinate values. This is best used with C/Cython/Numba functions, or intellegently-tuned numpy-based Python functions.
- [VectorizingFuncBinMapper](#page-178-1), for functions which calculate a bin assignment for a single coordinate value. This is best used for arbitrary Python functions.
- [PiecewiseBinMapper](#page-177-2), for using a set of boolean-valued functions, one per bin, to determine assignments. This is likely to be much slower than a *FuncBinMapper* or *VectorizingFuncBinMapper* equipped with an appropriate function, and its use is discouraged.

One "super-mapper" is available, for assembling more complex bin spaces from simpler components:

• [RecursiveBinMapper](#page-178-2), for nesting one set of bins within another.

Users are also free to implement their own mappers. A bin mapper must implement, at least, an assign(coords, mask=None, output=None) method, which is responsible for mapping each of the vector of coordinate tuples coords to an integer (np.uint16) indicating a what bin that coordinate tuple falls into. The optional mask (a numpy bool array) specifies that some coordinates are to be skipped; this is used, for instance, by the recursive (nested) bin mapper to minimize the number of calculations required to definitively assign a coordinate tuple to a bin. Similarly, the optional output must be an integer (uint16) array of the same length as coords, into which assignments are written. The assign() function must return a reference to output. (This is used to avoid allocating many temporary output arrays in complex binning scenarios.)

A user-defined bin mapper must also make an nbins property available, containing the total number of bins within the mapper.

class westpa.core.binning.assign.Bin(*iterable=None*, *label=None*)

Bases: set

#### property weight

Total weight of all walkers in this bin

## reweight(*new\_weight*)

Reweight all walkers in this bin so that the total weight is new\_weight

## westpa.core.binning.assign.output\_map(*output*, *omap*, *mask*)

For each output for which mask is true, execute output[i] =  $omap[output[i]]$ 

#### westpa.core.binning.assign.apply\_down(*func*, *args*, *kwargs*, *coords*, *mask*, *output*)

Apply func(coord, **\***args, **\*\***kwargs) to each input coordinate tuple, skipping any for which mask is false and writing results to output.

westpa.core.binning.assign.apply\_down\_argmin\_across(*func*, *args*, *kwargs*, *func\_output\_len*, *coords*, *mask*, *output*)

Apply func(coord, **\***args, **\*\***kwargs) to each input coordinate tuple, skipping any for which mask is false and writing results to output.

## westpa.core.binning.assign.rectilinear\_assign(*coords*, *mask*, *output*, *boundaries*, *boundlens*)

For bins delimited by sets boundaries on a rectilinear grid (boundaries), assign coordinates to bins, assuming C ordering of indices within the grid. boundlens is the number of boundaries in each dimension.

westpa.core.binning.assign.index\_dtype

alias of uint16

# westpa.core.binning.assign.coord\_dtype

alias of float32

# <span id="page-177-0"></span>class westpa.core.binning.assign.BinMapper

Bases: object

## hashfunc(*\**, *usedforsecurity=True*)

Returns a sha256 hash object; optionally initialized with a string

### construct\_bins(*type\_=<class 'westpa.core.binning.bins.Bin'>*)

Construct and return an array of bins of type type

## pickle\_and\_hash()

Pickle this mapper and calculate a hash of the result (thus identifying the contents of the pickled data), returning a tuple (pickled\_data, hash). This will raise PickleError if this mapper cannot be pickled, in which case code that would otherwise rely on detecting a topology change must assume a topology change happened, even if one did not.

#### class westpa.core.binning.assign.NopMapper

Bases: [BinMapper](#page-177-0)

Put everything into one bin.

assign(*coords*, *mask=None*, *output=None*)

## <span id="page-177-1"></span>class westpa.core.binning.assign.RectilinearBinMapper(*boundaries*)

## Bases: [BinMapper](#page-177-0)

Bin into a rectangular grid based on tuples of float values

## property boundaries

assign(*coords*, *mask=None*, *output=None*)

## <span id="page-177-2"></span>class westpa.core.binning.assign.PiecewiseBinMapper(*functions*)

## Bases: [BinMapper](#page-177-0)

Binning using a set of functions returing boolean values; if the Nth function returns True for a coordinate tuple, then that coordinate is in the Nth bin.

assign(*coords*, *mask=None*, *output=None*)

<span id="page-178-0"></span>class westpa.core.binning.assign.FuncBinMapper(*func*, *nbins*, *args=None*, *kwargs=None*) Bases: [BinMapper](#page-177-0)

Binning using a custom function which must iterate over input coordinate sets itself.

assign(*coords*, *mask=None*, *output=None*)

<span id="page-178-1"></span>class westpa.core.binning.assign.VectorizingFuncBinMapper(*func*, *nbins*, *args=None*, *kwargs=None*) Bases: [BinMapper](#page-177-0)

Binning using a custom function which is evaluated once for each (unmasked) coordinate tuple provided.

assign(*coords*, *mask=None*, *output=None*)

class westpa.core.binning.assign.VoronoiBinMapper(*dfunc*, *centers*, *dfargs=None*, *dfkwargs=None*) Bases: [BinMapper](#page-177-0)

A one-dimensional mapper which assigns a multidimensional pcoord to the closest center based on a distance metric. Both the list of centers and the distance function must be supplied.

assign(*coords*, *mask=None*, *output=None*)

<span id="page-178-2"></span>class westpa.core.binning.assign.RecursiveBinMapper(*base\_mapper*, *start\_index=0*)

Bases: [BinMapper](#page-177-0)

Nest mappers one within another.

property labels

property start\_index

add\_mapper(*mapper*, *replaces\_bin\_at*)

Replace the bin containing the coordinate tuple replaces\_bin\_at with the specified mapper.

assign(*coords*, *mask=None*, *output=None*)

#### **6.2.1.3 westpa.core.binning.bins module**

class westpa.core.binning.bins.Bin(*iterable=None*, *label=None*)

Bases: set

# property weight

Total weight of all walkers in this bin

## reweight(*new\_weight*)

Reweight all walkers in this bin so that the total weight is new\_weight

# **6.2.2 Minimal Adaptive Binning (MAB) Scheme**

# **6.2.2.1 westpa.core.binning.mab module**

class westpa.core.binning.mab.FuncBinMapper(*func*, *nbins*, *args=None*, *kwargs=None*)

# Bases: [BinMapper](#page-177-0)

Binning using a custom function which must iterate over input coordinate sets itself.

assign(*coords*, *mask=None*, *output=None*)

## westpa.core.binning.mab.expandvars(*path*)

Expand shell variables of form \$var and \${var}. Unknown variables are left unchanged.

westpa.core.binning.mab.map\_mab(*coords*, *mask*, *output*, *\*args*, *\*\*kwargs*)

Binning which adaptively places bins based on the positions of extrema segments and bottleneck segments, which are where the difference in probability is the greatest along the progress coordinate. Operates per dimension and places a fixed number of evenly spaced bins between the segments with the min and max pcoord values. Extrema and bottleneck segments are assigned their own bins.

class westpa.core.binning.mab.MABBinMapper(*nbins*, *direction=None*, *skip=None*, *bottleneck=True*, *pca=False*, *mab\_log=False*, *bin\_log=False*)

Bases: [FuncBinMapper](#page-178-0)

Adaptively place bins in between minimum and maximum segments along the progress coordinte. Extrema and bottleneck segments are assigned to their own bins.

## **6.2.2.2 westpa.core.binning.mab\_driver**

## class westpa.core.binning.mab\_driver.WEDriver(*rc=None*, *system=None*)

Bases: object

A class implemented Huber & Kim's weighted ensemble algorithm over Segment objects. This class handles all binning, recycling, and preparation of new Segment objects for the next iteration. Binning is accomplished using system.bin\_mapper, and per-bin target counts are from system.bin\_target\_counts.

The workflow is as follows:

- 1) Call *new\_iteration()* every new iteration, providing any recycling targets that are in force and any available initial states for recycling.
- 2) Call *assign()* to assign segments to bins based on their initial and end points. This returns the number of walkers that were recycled.
- 3) Call *run* we(), optionally providing a set of initial states that will be used to recycle walkers.

Note the presence of flux\_matrix, transition\_matrix, current\_iter\_segments, next\_iter\_segments, recycling\_segments, initial\_binning, final\_binning, next\_iter\_binning, and new\_weights (to be documented soon).

weight\_split\_threshold = 2.0 weight\_merge\_cutoff =  $1.0$ largest\_allowed\_weight = 1.0

smallest\_allowed\_weight = 1e-310

process\_config()
#### property next\_iter\_segments

Newly-created segments for the next iteration

#### property current\_iter\_segments

Segments for the current iteration

# property next\_iter\_assignments

Bin assignments (indices) for initial points of next iteration.

# property current\_iter\_assignments

Bin assignments (indices) for endpoints of current iteration.

# property recycling\_segments

Segments designated for recycling

#### property n\_recycled\_segs

Number of segments recycled this iteration

#### property n\_istates\_needed

Number of initial states needed to support recycling for this iteration

# check\_threshold\_configs()

Check to see if weight thresholds parameters are valid

# clear()

Explicitly delete all Segment-related state.

new\_iteration(*initial\_states=None*, *target\_states=None*, *new\_weights=None*, *bin\_mapper=None*, *bin\_target\_counts=None*)

Prepare for a new iteration. initial\_states is a sequence of all InitialState objects valid for use in to generating new segments for the *next* iteration (after the one being begun with the call to new\_iteration); that is, these are states available to recycle to. Target states which generate recycling events are specified in target\_states, a sequence of TargetState objects. Both initial\_states and target\_states may be empty as required.

The optional new\_weights is a sequence of NewWeightEntry objects which will be used to construct the initial flux matrix.

The given bin\_mapper will be used for assignment, and bin\_target\_counts used for splitting/merging target counts; each will be obtained from the system object if omitted or None.

#### add\_initial\_states(*initial\_states*)

Add newly-prepared initial states to the pool available for recycling.

#### property all\_initial\_states

Return an iterator over all initial states (available or used)

#### assign(*segments*, *initializing=False*)

Assign segments to initial and final bins, and update the (internal) lists of used and available initial states. If initializing is True, then the "final" bin assignments will be identical to the initial bin assignments, a condition required for seeding a new iteration from pre-existing segments.

#### populate\_initial(*initial\_states*, *weights*, *system=None*)

Create walkers for a new weighted ensemble simulation.

One segment is created for each provided initial state, then binned and split/merged as necessary. After this function is called, next\_iter\_segments will yield the new segments to create, used\_initial\_states will contain data about which of the provided initial states were used, and avail\_initial\_states will contain data about which initial states were unused (because their corresponding walkers were merged out of existence).

## rebin\_current(*parent\_segments*)

Reconstruct walkers for the current iteration based on (presumably) new binning. The previous iteration's segments must be provided (as parent\_segments) in order to update endpoint types appropriately.

#### construct\_next()

Construct walkers for the next iteration, by running weighted ensemble recycling and bin/split/merge on the segments previously assigned to bins using assign. Enough unused initial states must be present in self.avail\_initial\_states for every recycled walker to be assigned an initial state.

After this function completes, self.flux\_matrix contains a valid flux matrix for this iteration (including any contributions from recycling from the previous iteration), and self.next\_iter\_segments contains a list of segments ready for the next iteration, with appropriate values set for weight, endpoint type, parent walkers, and so on.

class westpa.core.binning.mab\_driver.MABDriver(*rc=None*, *system=None*)

Bases: [WEDriver](#page-248-0)

assign(*segments*, *initializing=False*)

Assign segments to initial and final bins, and update the (internal) lists of used and available initial states. This function is adapted to the MAB scheme, so that the inital and final segments are sent to the bin mapper at the same time, otherwise the inital and final bin boundaries can be inconsistent.

## **6.2.2.3 westpa.core.binning.mab\_manager**

# class westpa.core.binning.mab\_manager.MABBinMapper(*nbins*, *direction=None*, *skip=None*,

*bottleneck=True*, *pca=False*, *mab\_log=False*, *bin\_log=False*)

### Bases: [FuncBinMapper](#page-178-0)

Adaptively place bins in between minimum and maximum segments along the progress coordinte. Extrema and bottleneck segments are assigned to their own bins.

class westpa.core.binning.mab\_manager.WESimManager(*rc=None*)

Bases: object

# process\_config()

#### register\_callback(*hook*, *function*, *priority=0*)

Registers a callback to execute during the given hook into the simulation loop. The optional priority is used to order when the function is called relative to other registered callbacks.

invoke\_callbacks(*hook*, *\*args*, *\*\*kwargs*)

load\_plugins(*plugins=None*)

report\_bin\_statistics(*bins*, *target\_states*, *save\_summary=False*)

#### get\_bstate\_pcoords(*basis\_states*, *label='basis'*)

For each of the given basis\_states, calculate progress coordinate values as necessary. The HDF5 file is not updated.

report\_basis\_states(*basis\_states*, *label='basis'*)

```
report_target_states(target_states)
```
initialize\_simulation(*basis\_states*, *target\_states*, *start\_states*, *segs\_per\_state=1*, *suppress\_we=False*)

Initialize a new weighted ensemble simulation, taking segs\_per\_state initial states from each of the given basis\_states.

w\_init is the forward-facing version of this function

#### prepare\_iteration()

## finalize\_iteration()

Clean up after an iteration and prepare for the next.

#### get\_istate\_futures()

Add n\_states initial states to the internal list of initial states assigned to recycled particles. Spare states are used if available, otherwise new states are created. If created new initial states requires generation, then a set of futures is returned representing work manager tasks corresponding to the necessary generation work.

# propagate()

#### save\_bin\_data()

Calculate and write flux and transition count matrices to HDF5. Population and rate matrices are likely useless at the single-tau level and are no longer written.

# check\_propagation()

Check for failures in propagation or initial state generation, and raise an exception if any are found.

#### run\_we()

Run the weighted ensemble algorithm based on the binning in self.final\_bins and the recycled particles in self.to\_recycle, creating and committing the next iteration's segments to storage as well.

## prepare\_new\_iteration()

Commit data for the coming iteration to the HDF5 file.

run()

```
prepare_run()
```
Prepare a new run.

# finalize\_run()

Perform cleanup at the normal end of a run

pre\_propagation()

post\_propagation()

pre\_we()

post\_we()

westpa.core.binning.mab\_manager.grouper(*n*, *iterable*, *fillvalue=None*)

Collect data into fixed-length chunks or blocks

class westpa.core.binning.mab\_manager.InitialState(*state\_id*, *basis\_state\_id*, *iter\_created*,

*iter\_used=None*, *istate\_type=None*, *istate\_status=None*, *pcoord=None*, *basis\_state=None*, *basis\_auxref=None*)

Bases: object

Describes an initial state for a new trajectory. These are generally constructed by appropriate modification of a basis state.

# **Variables**

- state\_id Integer identifier of this state, usually set by the data manager.
- basis\_state\_id Identifier of the basis state from which this state was generated, or None.
- basis\_state The *BasisState* from which this state was generated, or None.
- iter\_created Iteration in which this state was generated (0 for simulation initialization).
- iter\_used Iteration in which this state was used to initiate a trajectory (None for unused).
- istate\_type Integer describing the type of this initial state (ISTATE\_TYPE\_BASIS for direct use of a basis state, ISTATE\_TYPE\_GENERATED for a state generated from a basis state, ISTATE\_TYPE\_RESTART for a state corresponding to the endpoint of a segment in another simulation, or ISTATE\_TYPE\_START for a state generated from a start state).
- istate\_status Integer describing whether this initial state has been properly prepared.
- pcoord The representative progress coordinate of this state.

```
ISTATE_TYPE_UNSET = 0
```

```
ISTATE_TYPE_BASIS = 1
```

```
ISTATE_TYPE_GENERATED = 2
```

```
ISTATE_TYPE_RESTART = 3
```
ISTATE\_TYPE\_START = 4

```
ISTATE_UNUSED = 0
```
ISTATE\_STATUS\_PENDING = 0

ISTATE\_STATUS\_PREPARED = 1

```
ISTATE_STATUS_FAILED = 2
```
istate\_types = {'ISTATE\_TYPE\_BASIS': 1, 'ISTATE\_TYPE\_GENERATED': 2, 'ISTATE\_TYPE\_RESTART': 3, 'ISTATE\_TYPE\_START': 4, 'ISTATE\_TYPE\_UNSET': 0}

istate\_type\_names = {0: 'ISTATE\_TYPE\_UNSET', 1: 'ISTATE\_TYPE\_BASIS', 2: 'ISTATE\_TYPE\_GENERATED', 3: 'ISTATE\_TYPE\_RESTART', 4: 'ISTATE\_TYPE\_START'}

```
istate_statuses = {'ISTATE_STATUS_FAILED': 2, 'ISTATE_STATUS_PENDING': 0,
'ISTATE_STATUS_PREPARED': 1}
```

```
istate_status_names = {0: 'ISTATE_STATUS_PENDING', 1: 'ISTATE_STATUS_PREPARED', 2:
'ISTATE_STATUS_FAILED'}
```

```
as_numpy_record()
```
westpa.core.binning.mab\_manager.pare\_basis\_initial\_states(*basis\_states*, *initial\_states*, *segments=None*)

Given iterables of basis and initial states (and optionally segments that use them), return minimal sets (as in \_\_builtins\_\_.set) of states needed to describe the history of the given segments an initial states.

```
class westpa.core.binning.mab_manager.Segment(n_iter=None, seg_id=None, weight=None,
                                                   endpoint_type=None, parent_id=None,
                                                   wtg_parent_ids=None, pcoord=None, status=None,
                                                   walltime=None, cputime=None, data=None)
```
Bases: object

A class wrapping segment data that must be passed through the work manager or data manager. Most fields are self-explanatory. One item worth noting is that a negative parent ID means that the segment starts from the initial state with ID -(segment.parent\_id+1)

```
SEG STATUS UNSET = 0SEG STATUS PREPARED = 1SEG_STATUS_COMPLETE = 2
SEG_STATUS_FAILED = 3
SEG_INITPOINT_UNSET = 0
SEG_INITPOINT_CONTINUES = 1
SEG_INITPOINT_NEWTRAJ = 2
SEG_ENDPOINT_UNSET = 0
SEG_ENDPOINT_CONTINUES = 1
SEG_ENDPOINT_MERGED = 2
SEG_ENDPOINT_RECYCLED = 3
statuses = {'SEG_STATUS_COMPLETE': 2, 'SEG_STATUS_FAILED': 3, 'SEG_STATUS_PREPARED':
1, 'SEG_STATUS_UNSET': 0}
initpoint_types = {'SEG_INITPOINT_CONTINUES': 1, 'SEG_INITPOINT_NEWTRAJ': 2,
'SEG_INITPOINT_UNSET': 0}
endpoint_types = {'SEG_ENDPOINT_CONTINUES': 1, 'SEG_ENDPOINT_MERGED': 2,
'SEG_ENDPOINT_RECYCLED': 3, 'SEG_ENDPOINT_UNSET': 0}
status_names = {0: 'SEG_STATUS_UNSET', 1: 'SEG_STATUS_PREPARED', 2:
'SEG_STATUS_COMPLETE', 3: 'SEG_STATUS_FAILED'}
initpoint_type_names = {0: 'SEG_INITPOINT_UNSET', 1: 'SEG_INITPOINT_CONTINUES', 2:
'SEG_INITPOINT_NEWTRAJ'}
endpoint_type_names = {0: 'SEG_ENDPOINT_UNSET', 1: 'SEG_ENDPOINT_CONTINUES', 2:
'SEG_ENDPOINT_MERGED', 3: 'SEG_ENDPOINT_RECYCLED'}
static initial_pcoord(segment)
    Return the initial progress coordinate point of this segment.
static final_pcoord(segment)
```
Return the final progress coordinate point of this segment.

```
property initpoint_type
```
property initial\_state\_id

property status\_text

property endpoint\_type\_text

class westpa.core.binning.mab\_manager.MABSimManager(*rc=None*)

Bases: [WESimManager](#page-239-0)

initialize\_simulation(*basis\_states*, *target\_states*, *start\_states*, *segs\_per\_state=1*, *suppress\_we=False*) Initialize a new weighted ensemble simulation, taking segs\_per\_state initial states from each of the given basis\_states.

w\_init is the forward-facing version of this function

propagate()

prepare\_iteration()

# **6.2.3 westpa.core.kinetics package**

# **6.2.3.1 westpa.core.kinetics module**

Kinetics analysis library

class westpa.core.kinetics.RateAverager(*bin\_mapper*, *system=None*, *data\_manager=None*, *work\_manager=None*)

Bases: object

Calculate bin-to-bin kinetic properties (fluxes, rates, populations) at 1-tau resolution

extract\_data(*iter\_indices*)

Extract data from the data\_manger and place in dict mirroring the same underlying layout.

task\_generator(*iter\_start*, *iter\_stop*, *block\_size*)

calculate(*iter\_start=None*, *iter\_stop=None*, *n\_blocks=1*, *queue\_size=1*)

Read the HDF5 file and collect flux matrices and population vectors for each bin for each iteration in the range *fiter* start, iter stop). Break the calculation into n blocks blocks. If the calculation is broken up into more than one block, queue\_size specifies the maxmimum number of tasks in the work queue.

westpa.core.kinetics.calculate\_labeled\_fluxes(*nstates*, *weights*, *parent\_ids*, *micro\_assignments*, *traj\_assignments*, *fluxes*)

westpa.core.kinetics.labeled\_flux\_to\_rate(*labeled\_fluxes*, *labeled\_pops*, *output=None*)

Convert a labeled flux matrix and corresponding labeled bin populations to a labeled rate matrix.

westpa.core.kinetics.calculate\_labeled\_fluxes\_alllags(*nstates*, *weights*, *parent\_ids*, *micro\_assignments*, *traj\_assignments*, *fluxes*)

westpa.core.kinetics.nested\_to\_flat\_matrix(*input*)

Convert nested flux/rate matrix into a flat supermatrix.

# westpa.core.kinetics.nested\_to\_flat\_vector(*input*)

Convert nested labeled population vector into a flat vector.

## westpa.core.kinetics.flat\_to\_nested\_matrix(*nstates*, *nbins*, *input*)

Convert flat supermatrix into nested matrix.

```
westpa.core.kinetics.flat_to_nested_vector(nstates, nbins, input)
```
Convert flat "supervector" into nested vector.

westpa.core.kinetics.find\_macrostate\_transitions(*nstates*, *weights*, *label\_assignments*,

*state\_assignments*, *dt*, *state*, *macro\_fluxes*, *macro\_counts*, *target\_fluxes*, *target\_counts*, *durations*)

westpa.core.kinetics.sequence\_macro\_flux\_to\_rate(*dataset*, *pops*, *istate*, *jstate*, *pairwise=True*, *stride=None*)

Convert a sequence of macrostate fluxes and corresponding list of trajectory ensemble populations to a sequence of rate matrices.

If the optional pairwise is true (the default), then rates are normalized according to the relative probability of the initial state among the pair of states (initial, final); this is probably what you want, as these rates will then depend only on the definitions of the states involved (and never the remaining states). Otherwise (**``**pairwise" is false), the rates are normalized according the probability of the initial state among *all* other states.

## class westpa.core.kinetics.WKinetics

Bases: object

w\_kinetics()

## **6.2.3.2 westpa.core.kinetics.events module**

westpa.core.kinetics.events.weight\_dtype

alias of float64

westpa.core.kinetics.events.index\_dtype

alias of uint16

westpa.core.kinetics.events.find\_macrostate\_transitions(*nstates*, *weights*, *label\_assignments*, *state\_assignments*, *dt*, *state*, *macro\_fluxes*,

*macro\_counts*, *target\_fluxes*, *target\_counts*, *durations*)

class westpa.core.kinetics.events.WKinetics

Bases: object

w\_kinetics()

## **6.2.3.3 westpa.core.kinetics.matrates module**

Routines for implementing Letteri et al.'s macrostate-to-macrostate rate calculations using extrapolation to steady-state populations from average rate matrices

Internally, "labeled" objects (bin populations labeled by history, rate matrix elements labeled by history) are stored as nested arrays – e.g. rates[initial\_label, final\_label, initial\_bin, final\_bin]. These are converted to the flat forms required for, say, eigenvalue calculations internally, and the results converted back. This is because these conversions are not expensive, and saves users of this code from having to know how the flattened indexing works (something I screwed up all too easily during development) – mcz

# westpa.core.kinetics.matrates.weight\_dtype

alias of float64

westpa.core.kinetics.matrates.calculate\_labeled\_fluxes(*nstates*, *weights*, *parent\_ids*, *micro\_assignments*, *traj\_assignments*, *fluxes*)

westpa.core.kinetics.matrates.calculate\_labeled\_fluxes\_alllags(*nstates*, *weights*, *parent\_ids*, *micro\_assignments*, *traj\_assignments*, *fluxes*)

westpa.core.kinetics.matrates.labeled\_flux\_to\_rate(*labeled\_fluxes*, *labeled\_pops*, *output=None*) Convert a labeled flux matrix and corresponding labeled bin populations to a labeled rate matrix.

westpa.core.kinetics.matrates.nested\_to\_flat\_matrix(*input*) Convert nested flux/rate matrix into a flat supermatrix.

#### westpa.core.kinetics.matrates.nested\_to\_flat\_vector(*input*)

Convert nested labeled population vector into a flat vector.

westpa.core.kinetics.matrates.flat\_to\_nested\_vector(*nstates*, *nbins*, *input*)

Convert flat "supervector" into nested vector.

exception westpa.core.kinetics.matrates.ConsistencyWarning Bases: UserWarning

```
westpa.core.kinetics.matrates.get_steady_state(rates)
```
Get steady state solution for a rate matrix. As an optimization, returns the flattened labeled population vector (of length nstates\*nbins); to convert to the nested vector used for storage, use nested\_to\_flat\_vector().

westpa.core.kinetics.matrates.get\_macrostate\_rates(*labeled\_rates*, *labeled\_pops*, *extrapolate=True*)

Using a labeled rate matrix and labeled bin populations, calculate the steady state probability distribution and consequent state-to-state rates.

Returns (ss, macro\_rates), where ss is the steady-state probability distribution and macro\_rates is the state-to-state rate matrix.

westpa.core.kinetics.matrates.estimate\_rates(*nbins*, *state\_labels*, *weights*, *parent\_ids*, *bin\_assignments*, *label\_assignments*, *state\_map*, *labeled\_pops*, *all\_lags=False*, *labeled\_fluxes=None*,

*labeled\_rates=None*, *unlabeled\_rates=None*)

Estimate fluxes and rates over multiple iterations. The number of iterations is determined by how many vectors of weights, parent IDs, bin assignments, and label assignments are passed.

If all\_lags is true, then the average is over all possible lags within the length-N window given, otherwise simply the length N lag.

Returns labeled flux matrix, labeled rate matrix, and unlabeled rate matrix.

# **6.2.3.4 westpa.core.kinetics.rate\_averaging module**

westpa.core.kinetics.rate\_averaging.namedtuple(*typename*, *field\_names*, *\**, *rename=False*, *defaults=None*, *module=None*)

Returns a new subclass of tuple with named fields.

```
\gg Point = namedtuple('Point', ['x', 'y'])
>>> Point.__doc__ # docstring for the new class
'Point(x, y)'
\gg p = Point(11, y=22) # instantiate with positional args or keywords
\gg p[0] + p[1] \qquad # indexable like a plain tuple
33
\gg x, y = p # unpack like a regular tuple
>>> x, y
(11, 22)
\gg p.x + p.y \qquad # fields also accessible by name
33
\gg d = p._asdict() # convert to a dictionary
>>> d['x']
11
>>> Point(**d) \qquad # convert from a dictionary
Point(x=11, y=22)
>>> p._replace(x=100) \# _replace() is like str.replace() but targets.
˓→named fields
Point(x=100, y=22)
```
class westpa.core.kinetics.rate\_averaging.zip\_longest

Bases: object

 $zip\_longest(iter1$  [,iter2 [...]], [fillvalue=None])  $\rightarrow zip\_longest$  object

Return a zip\_longest object whose .\_\_next\_\_() method returns a tuple where the i-th element comes from the i-th iterable argument. The .\_\_next\_\_() method continues until the longest iterable in the argument sequence is exhausted and then it raises StopIteration. When the shorter iterables are exhausted, the fillvalue is substituted in their place. The fillvalue defaults to None or can be specified by a keyword argument.

westpa.core.kinetics.rate\_averaging.flux\_assign(*weights*, *init\_assignments*, *final\_assignments*, *flux\_matrix*)

westpa.core.kinetics.rate\_averaging.pop\_assign(*weights*, *assignments*, *populations*)

```
westpa.core.kinetics.rate_averaging.calc_rates(fluxes, populations, rates, mask)
```
Calculate a rate matrices from flux and population matrices. A matrix of the same shape as fluxes, is also produced, to be used for generating a mask for the rate matrices where initial state populations are zero.

class westpa.core.kinetics.rate\_averaging.StreamingStats1D

Bases: object

Calculate mean and variance of a series of one-dimensional arrays of shape (nbins,) using an online algorithm. The statistics are accumulated along what would be axis=0 if the input arrays were stacked vertically.

This code has been adapted from: [http://www.johndcook.com/skewness\\_kurtosis.html](http://www.johndcook.com/skewness_kurtosis.html)

M1

M2

#### mean

## n

```
update(x, mask)
```
Update the running set of statistics given

# **Parameters**

- $\mathbf{x}$  (1d ndarray) values from a single observation
- mask (1d ndarray) A uint8 array to exclude entries from the accumulated statistics.

#### var

# class westpa.core.kinetics.rate\_averaging.StreamingStats2D

# Bases: object

Calculate mean and variance of a series of two-dimensional arrays of shape (nbins, nbins) using an online algorithm. The statistics are accumulated along what would be axis=0 if the input arrays were stacked vertically.

This code has been adapted from: [http://www.johndcook.com/skewness\\_kurtosis.html](http://www.johndcook.com/skewness_kurtosis.html)

## M1

M2

mean

```
n
```
update(*x*, *mask*)

Update the running set of statistics given

## **Parameters**

- $\mathbf{x}$  (2d ndarray) values from a single observation
- mask (2d ndarray) A uint8 array to exclude entries from the accumulated statistics.

#### var

## class westpa.core.kinetics.rate\_averaging.StreamingStatsTuple(*M1*, *M2*, *n*)

Bases: tuple

```
Create new instance of StreamingStatsTuple(M1, M2, n)
```
## M1

Alias for field number 0

# M2

Alias for field number 1

# n

Alias for field number 2

# westpa.core.kinetics.rate\_averaging.grouper(*n*, *iterable*, *fillvalue=None*)

Collect data into fixed-length chunks or blocks

```
westpa.core.kinetics.rate_averaging.tuple2stats(stat_tuple)
```
westpa.core.kinetics.rate\_averaging.process\_iter\_chunk(*bin\_mapper*, *iter\_indices*, *iter\_data=None*) Calculate the flux matrices and populations of a set of iterations specified by iter\_indices. Optionally provide the necessary arrays to perform the calculation in iter\_data. Otherwise get data from the data\_manager directly.

class westpa.core.kinetics.rate\_averaging.RateAverager(*bin\_mapper*, *system=None*,

*data\_manager=None*, *work\_manager=None*)

Bases: object

Calculate bin-to-bin kinetic properties (fluxes, rates, populations) at 1-tau resolution

## extract\_data(*iter\_indices*)

Extract data from the data\_manger and place in dict mirroring the same underlying layout.

task\_generator(*iter\_start*, *iter\_stop*, *block\_size*)

calculate(*iter\_start=None*, *iter\_stop=None*, *n\_blocks=1*, *queue\_size=1*)

Read the HDF5 file and collect flux matrices and population vectors for each bin for each iteration in the range [iter\_start, iter\_stop). Break the calculation into n\_blocks blocks. If the calculation is broken up into more than one block, queue\_size specifies the maxmimum number of tasks in the work queue.

# **6.2.4 westpa.core.propagators package**

# **6.2.4.1 westpa.core.propagators module**

westpa.core.propagators.blocked\_iter(*blocksize*, *iterable*, *fillvalue=None*)

#### <span id="page-190-0"></span>class westpa.core.propagators.WESTPropagator(*rc=None*)

Bases: object

#### prepare\_iteration(*n\_iter*, *segments*)

Perform any necessary per-iteration preparation. This is run by the work manager.

#### finalize\_iteration(*n\_iter*, *segments*)

Perform any necessary post-iteration cleanup. This is run by the work manager.

# get\_pcoord(*state*)

Get the progress coordinate of the given basis or initial state.

#### gen\_istate(*basis\_state*, *initial\_state*)

Generate a new initial state from the given basis state.

#### propagate(*segments*)

Propagate one or more segments, including any necessary per-iteration setup and teardown for this propagator.

# clear\_basis\_initial\_states()

update\_basis\_initial\_states(*basis\_states*, *initial\_states*)

## **6.2.4.2 westpa.core.propagators.executable module**

### class westpa.core.propagators.executable.BytesIO(*initial\_bytes=b''*)

Bases: \_BufferedIOBase

Buffered I/O implementation using an in-memory bytes buffer.

# close()

Disable all I/O operations.

# closed

True if the file is closed.

## $flush()$

Does nothing.

#### getbuffer()

Get a read-write view over the contents of the BytesIO object.

## getvalue()

Retrieve the entire contents of the BytesIO object.

# isatty()

Always returns False.

BytesIO objects are not connected to a TTY-like device.

## read(*size=-1*, */* )

Read at most size bytes, returned as a bytes object.

If the size argument is negative, read until EOF is reached. Return an empty bytes object at EOF.

## read1(*size=-1*, */* )

Read at most size bytes, returned as a bytes object.

If the size argument is negative or omitted, read until EOF is reached. Return an empty bytes object at EOF.

## readable()

Returns True if the IO object can be read.

#### readinto(*buffer*, */* )

Read bytes into buffer.

Returns number of bytes read (0 for EOF), or None if the object is set not to block and has no data to read.

# readline(*size=-1*, */* )

Next line from the file, as a bytes object.

Retain newline. A non-negative size argument limits the maximum number of bytes to return (an incomplete line may be returned then). Return an empty bytes object at EOF.

## readlines(*size=None*, */* )

List of bytes objects, each a line from the file.

Call readline() repeatedly and return a list of the lines so read. The optional size argument, if given, is an approximate bound on the total number of bytes in the lines returned.

seek(*pos*, *whence=0*, */* )

Change stream position.

**Seek to byte offset pos relative to position indicated by whence:**

0 Start of stream (the default). pos should be  $>= 0$ ; 1 Current position - pos may be negative; 2 End of stream - pos usually negative.

Returns the new absolute position.

# seekable()

Returns True if the IO object can be seeked.

### tell()

Current file position, an integer.

## truncate(*size=None*, */* )

Truncate the file to at most size bytes.

Size defaults to the current file position, as returned by tell(). The current file position is unchanged. Returns the new size.

## writable()

Returns True if the IO object can be written.

## $write(b, /)$

Write bytes to file.

Return the number of bytes written.

### writelines(*lines*, */* )

Write lines to the file.

Note that newlines are not added. lines can be any iterable object producing bytes-like objects. This is equivalent to calling write() for each element.

```
westpa.core.propagators.executable.get_object(object_name, path=None)
```
Attempt to load the given object, using additional path information if given.

## class westpa.core.propagators.executable.WESTPropagator(*rc=None*)

Bases: object

#### prepare\_iteration(*n\_iter*, *segments*)

Perform any necessary per-iteration preparation. This is run by the work manager.

#### finalize\_iteration(*n\_iter*, *segments*)

Perform any necessary post-iteration cleanup. This is run by the work manager.

# get\_pcoord(*state*)

Get the progress coordinate of the given basis or initial state.

# gen\_istate(*basis\_state*, *initial\_state*)

Generate a new initial state from the given basis state.

#### propagate(*segments*)

Propagate one or more segments, including any necessary per-iteration setup and teardown for this propagator.

#### clear\_basis\_initial\_states()

update\_basis\_initial\_states(*basis\_states*, *initial\_states*)

```
class westpa.core.propagators.executable.BasisState(label, probability, pcoord=None, auxref=None,
                                                         state_id=None)
```
## Bases: object

Describes an basis (micro)state. These basis states are used to generate initial states for new trajectories, either at the beginning of the simulation (i.e. at w\_init) or due to recycling.

**Variables**

- state\_id Integer identifier of this state, usually set by the data manager.
- **label** A descriptive label for this microstate (may be empty)
- **probability** Probability of this state to be selected when creating a new trajectory.
- pcoord The representative progress coordinate of this state.
- auxref A user-provided (string) reference for locating data associated with this state (usually a filesystem path).

## classmethod states\_to\_file(*states*, *fileobj*)

Write a file defining basis states, which may then be read by *states\_from\_file()*.

#### classmethod states\_from\_file(*statefile*)

Read a file defining basis states. Each line defines a state, and contains a label, the probability, and optionally a data reference, separated by whitespace, as in:

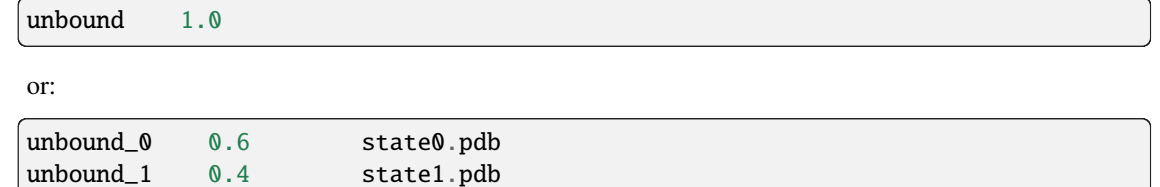

#### as\_numpy\_record()

Return the data for this state as a numpy record array.

class westpa.core.propagators.executable.InitialState(*state\_id*, *basis\_state\_id*, *iter\_created*, *iter\_used=None*, *istate\_type=None*, *istate\_status=None*, *pcoord=None*, *basis\_state=None*, *basis\_auxref=None*)

Bases: object

Describes an initial state for a new trajectory. These are generally constructed by appropriate modification of a basis state.

### **Variables**

- state\_id Integer identifier of this state, usually set by the data manager.
- basis\_state\_id Identifier of the basis state from which this state was generated, or None.
- basis\_state The *BasisState* from which this state was generated, or None.
- iter\_created Iteration in which this state was generated (0 for simulation initialization).
- iter\_used Iteration in which this state was used to initiate a trajectory (None for unused).
- istate\_type Integer describing the type of this initial state (ISTATE\_TYPE\_BASIS for direct use of a basis state, ISTATE\_TYPE\_GENERATED for a state generated from

a basis state, ISTATE\_TYPE\_RESTART for a state corresponding to the endpoint of a segment in another simulation, or ISTATE\_TYPE\_START for a state generated from a start state).

• istate\_status – Integer describing whether this initial state has been properly prepared.

• **pcoord** – The representative progress coordinate of this state.

ISTATE\_TYPE\_UNSET = 0

ISTATE\_TYPE\_BASIS = 1

ISTATE\_TYPE\_GENERATED = 2

ISTATE\_TYPE\_RESTART = 3

ISTATE\_TYPE\_START = 4

ISTATE UNUSED  $= 0$ 

ISTATE\_STATUS\_PENDING = 0

ISTATE\_STATUS\_PREPARED = 1

ISTATE\_STATUS\_FAILED = 2

istate\_types = {'ISTATE\_TYPE\_BASIS': 1, 'ISTATE\_TYPE\_GENERATED': 2, 'ISTATE\_TYPE\_RESTART': 3, 'ISTATE\_TYPE\_START': 4, 'ISTATE\_TYPE\_UNSET': 0}

istate\_type\_names = {0: 'ISTATE\_TYPE\_UNSET', 1: 'ISTATE\_TYPE\_BASIS', 2: 'ISTATE\_TYPE\_GENERATED', 3: 'ISTATE\_TYPE\_RESTART', 4: 'ISTATE\_TYPE\_START'}

```
istate_statuses = {'ISTATE_STATUS_FAILED': 2, 'ISTATE_STATUS_PENDING': 0,
'ISTATE_STATUS_PREPARED': 1}
```

```
istate_status_names = {0: 'ISTATE_STATUS_PENDING', 1: 'ISTATE_STATUS_PREPARED', 2:
'ISTATE_STATUS_FAILED'}
```
as\_numpy\_record()

westpa.core.propagators.executable.return\_state\_type(*state\_obj*)

Convinience function for returning the state ID and type of the state\_obj pointer

class westpa.core.propagators.executable.Segment(*n\_iter=None*, *seg\_id=None*, *weight=None*, *endpoint\_type=None*, *parent\_id=None*, *wtg\_parent\_ids=None*, *pcoord=None*, *status=None*, *walltime=None*, *cputime=None*, *data=None*)

Bases: object

A class wrapping segment data that must be passed through the work manager or data manager. Most fields are self-explanatory. One item worth noting is that a negative parent ID means that the segment starts from the initial state with ID -(segment.parent  $id+1$ )

SEG\_STATUS\_UNSET = 0

SEG\_STATUS\_PREPARED = 1

SEG\_STATUS\_COMPLETE = 2

SEG\_STATUS\_FAILED = 3 SEG\_INITPOINT\_UNSET = 0 SEG\_INITPOINT\_CONTINUES = 1 SEG\_INITPOINT\_NEWTRAJ = 2 SEG\_ENDPOINT\_UNSET = 0 SEG\_ENDPOINT\_CONTINUES = 1 SEG\_ENDPOINT\_MERGED = 2 SEG\_ENDPOINT\_RECYCLED = 3 statuses = {'SEG\_STATUS\_COMPLETE': 2, 'SEG\_STATUS\_FAILED': 3, 'SEG\_STATUS\_PREPARED': 1, 'SEG\_STATUS\_UNSET': 0} initpoint\_types = {'SEG\_INITPOINT\_CONTINUES': 1, 'SEG\_INITPOINT\_NEWTRAJ': 2, 'SEG\_INITPOINT\_UNSET': 0} endpoint\_types = {'SEG\_ENDPOINT\_CONTINUES': 1, 'SEG\_ENDPOINT\_MERGED': 2, 'SEG\_ENDPOINT\_RECYCLED': 3, 'SEG\_ENDPOINT\_UNSET': 0} status\_names = {0: 'SEG\_STATUS\_UNSET', 1: 'SEG\_STATUS\_PREPARED', 2: 'SEG\_STATUS\_COMPLETE', 3: 'SEG\_STATUS\_FAILED'} initpoint\_type\_names = {0: 'SEG\_INITPOINT\_UNSET', 1: 'SEG\_INITPOINT\_CONTINUES', 2: 'SEG\_INITPOINT\_NEWTRAJ'} endpoint\_type\_names = {0: 'SEG\_ENDPOINT\_UNSET', 1: 'SEG\_ENDPOINT\_CONTINUES', 2: 'SEG\_ENDPOINT\_MERGED', 3: 'SEG\_ENDPOINT\_RECYCLED'} static initial\_pcoord(*segment*)

Return the initial progress coordinate point of this segment.

static final\_pcoord(*segment*)

Return the final progress coordinate point of this segment.

property initpoint\_type

property initial\_state\_id

property status\_text

```
property endpoint_type_text
```
westpa.core.propagators.executable.check\_bool(*value*, *action='warn'*)

Check that the given value is boolean in type. If not, either raise a warning (if action=='warn') or an exception (action=='raise').

westpa.core.propagators.executable.load\_trajectory(*folder*)

Load trajectory from folder using mdtraj and return a mdtraj. Trajectory object. The folder should contain a trajectory and a topology file (with a recognizable extension) that is supported by mdtraj. The topology file is optional if the trajectory file contains topology data (e.g., HDF5 format).

```
westpa.core.propagators.executable.safe_extract(tar, path='.', members=None, *,
                                                    numeric_owner=False)
```

```
westpa.core.propagators.executable.pcoord_loader(fieldname, pcoord_return_filename, destobj,
                                                       single_point)
```
Read progress coordinate data into the pcoord field on destobj. An exception will be raised if the data is malformed. If single\_point is true, then only one (N-dimensional) point will be read, otherwise system.pcoord\_len points will be read.

westpa.core.propagators.executable.aux\_data\_loader(*fieldname*, *data\_filename*, *segment*, *single\_point*)

westpa.core.propagators.executable.npy\_data\_loader(*fieldname*, *coord\_file*, *segment*, *single\_point*)

westpa.core.propagators.executable.pickle\_data\_loader(*fieldname*, *coord\_file*, *segment*, *single\_point*)

westpa.core.propagators.executable.trajectory\_loader(*fieldname*, *coord\_folder*, *segment*, *single\_point*)

Load data from the trajectory return. coord\_folder should be the path to a folder containing trajectory files. segment is the Segment object that the data is associated with. Please see load\_trajectory for more details. single\_point is not used by this loader.

westpa.core.propagators.executable.restart\_loader(*fieldname*, *restart\_folder*, *segment*, *single\_point*)

Load data from the restart return. The loader will tar all files in restart\_folder and store it in the per-iteration HDF5 file. segment is the Segment object that the data is associated with. single\_point is not used by this loader.

westpa.core.propagators.executable.restart\_writer(*path*, *segment*)

Prepare the necessary files from the per-iteration HDF5 file to run segment.

```
westpa.core.propagators.executable.seglog_loader(fieldname, log_file, segment, single_point)
```
Load data from the log return. The loader will tar all files in log\_file and store it in the per-iteration HDF5 file. segment is the Segment object that the data is associated with. single\_point is not used by this loader.

class westpa.core.propagators.executable.ExecutablePropagator(*rc=None*)

Bases: [WESTPropagator](#page-190-0)

ENV\_CURRENT\_ITER = 'WEST\_CURRENT\_ITER'

ENV\_CURRENT\_SEG\_ID = 'WEST\_CURRENT\_SEG\_ID'

ENV\_CURRENT\_SEG\_DATA\_REF = 'WEST\_CURRENT\_SEG\_DATA\_REF'

ENV\_CURRENT\_SEG\_INITPOINT = 'WEST\_CURRENT\_SEG\_INITPOINT\_TYPE'

ENV\_PARENT\_SEG\_ID = 'WEST\_PARENT\_ID'

ENV\_PARENT\_DATA\_REF = 'WEST\_PARENT\_DATA\_REF'

ENV\_BSTATE\_ID = 'WEST\_BSTATE\_ID'

ENV\_BSTATE\_DATA\_REF = 'WEST\_BSTATE\_DATA\_REF'

ENV\_ISTATE\_ID = 'WEST\_ISTATE\_ID'

ENV\_ISTATE\_DATA\_REF = 'WEST\_ISTATE\_DATA\_REF'

ENV\_STRUCT\_DATA\_REF = 'WEST\_STRUCT\_DATA\_REF'

ENV\_RAND16 = 'WEST\_RAND16'

ENV\_RAND32 = 'WEST\_RAND32'

ENV\_RAND64 = 'WEST\_RAND64'

## ENV\_RAND128 = 'WEST\_RAND128'

# ENV\_RANDFLOAT = 'WEST\_RANDFLOAT'

static makepath(*template*, *template\_args=None*, *expanduser=True*, *expandvars=True*, *abspath=False*, *realpath=False*)

#### random\_val\_env\_vars()

Return a set of environment variables containing random seeds. These are returned as a dictionary, suitable for use in os.environ.update() or as the env argument to subprocess.Popen(). Every child process executed by exec\_child() gets these.

exec\_child(*executable*, *environ=None*, *stdin=None*, *stdout=None*, *stderr=None*, *cwd=None*)

Execute a child process with the environment set from the current environment, the values of self.addtl\_child\_environ, the random numbers returned by self.random\_val\_env\_vars, and the given environ (applied in that order). stdin/stdout/stderr are optionally redirected.

This function waits on the child process to finish, then returns (rc, rusage), where rc is the child's return code and rusage is the resource usage tuple from os.wait4()

exec\_child\_from\_child\_info(*child\_info*, *template\_args*, *environ*)

update\_args\_env\_basis\_state(*template\_args*, *environ*, *basis\_state*)

update\_args\_env\_initial\_state(*template\_args*, *environ*, *initial\_state*)

update\_args\_env\_iter(*template\_args*, *environ*, *n\_iter*)

update\_args\_env\_segment(*template\_args*, *environ*, *segment*)

- template\_args\_for\_segment(*segment*)
- exec\_for\_segment(*child\_info*, *segment*, *addtl\_env=None*)

Execute a child process with environment and template expansion from the given segment.

exec\_for\_iteration(*child\_info*, *n\_iter*, *addtl\_env=None*)

Execute a child process with environment and template expansion from the given iteration number.

exec\_for\_basis\_state(*child\_info*, *basis\_state*, *addtl\_env=None*)

Execute a child process with environment and template expansion from the given basis state

exec\_for\_initial\_state(*child\_info*, *initial\_state*, *addtl\_env=None*)

Execute a child process with environment and template expansion from the given initial state.

- prepare\_file\_system(*segment*, *environ*)
- setup\_dataset\_return(*segment=None*, *subset\_keys=None*)

Set up temporary files and environment variables that point to them for segment runners to return data. segment is the Segment object that the return data is associated with. subset\_keys specifies the names of a subset of data to be returned.

#### retrieve\_dataset\_return(*state*, *return\_files*, *del\_return\_files*, *single\_point*)

Retrieve returned data from the temporary locations directed by the environment variables. state is a Segment, BasisState , or InitialState``object that the return data is associated with. ``return\_files is a dict where the keys are the dataset names and the values are the paths to the temporarily files that contain the returned data. del\_return\_files is a dict where the keys are the names of datasets to be deleted (if the corresponding value is set to True) once the data is retrieved.

# get\_pcoord(*state*)

Get the progress coordinate of the given basis or initial state.

### gen\_istate(*basis\_state*, *initial\_state*)

Generate a new initial state from the given basis state.

#### prepare\_iteration(*n\_iter*, *segments*)

Perform any necessary per-iteration preparation. This is run by the work manager.

## finalize\_iteration(*n\_iter*, *segments*)

Perform any necessary post-iteration cleanup. This is run by the work manager.

#### propagate(*segments*)

Propagate one or more segments, including any necessary per-iteration setup and teardown for this propagator.

# **6.2.5 westpa.core.reweight package**

# **6.2.5.1 westpa.core.reweight module**

Function(s) for the postanalysis toolkit

westpa.core.reweight.stats\_process(*bin\_assignments*, *weights*, *fluxes*, *populations*, *trans*, *mask*, *interval='timepoint'*)

westpa.core.reweight.reweight\_for\_c(*rows*, *cols*, *obs*, *flux*, *insert*, *indices*, *nstates*, *nbins*, *state\_labels*, *state\_map*, *nfbins*, *istate*, *jstate*, *stride*, *bin\_last\_state\_map*, *bin\_state\_map*, *return\_obs*, *obs\_threshold=1*)

class westpa.core.reweight.FluxMatrix

Bases: object

w\_postanalysis\_matrix()

# **6.2.5.2 westpa.core.reweight.matrix module**

westpa.core.reweight.matrix.weight\_dtype alias of float64 westpa.core.reweight.matrix.index\_dtype alias of uint16 westpa.core.reweight.matrix.stats\_process(*bin\_assignments*, *weights*, *fluxes*, *populations*, *trans*, *mask*, *interval='timepoint'*) westpa.core.reweight.matrix.calc\_stats(*bin\_assignments*, *weights*, *fluxes*, *populations*, *trans*, *mask*, *sampling\_frequency*) class westpa.core.reweight.matrix.FluxMatrix Bases: object w\_postanalysis\_matrix()

# **6.2.6 westpa.core modules**

# **6.2.6.1 westpa.core module**

# **6.2.6.2 westpa.core.data\_manager module**

HDF5 data manager for WEST.

Original HDF5 implementation: Joseph W. Kaus Current implementation: Matthew C. Zwier

WEST exclusively uses the cross-platform, self-describing file format HDF5 for data storage. This ensures that data is stored efficiently and portably in a manner that is relatively straightforward for other analysis tools (perhaps written in C/C++/Fortran) to access.

# **The data is laid out in HDF5 as follows:**

- summary overall summary data for the simulation
- **/iterations/ data for individual iterations, one group per iteration under /iterations**

# **– iter\_00000001/ – data for iteration 1**

- ∗ seg\_index overall information about segments in the iteration, including weight
- ∗ pcoord progress coordinate data organized as [seg\_id][time][dimension]
- ∗ wtg\_parents data used to reconstruct the split/merge history of trajectories
- ∗ recycling flux and event count for recycled particles, on a per-target-state basis
- ∗ auxdata/ auxiliary datasets (data stored on the 'data' field of Segment objects)

The file root object has an integer attribute 'west\_file\_format\_version' which can be used to determine how to access data even as the file format (i.e. organization of data within HDF5 file) evolves.

## **Version history:**

## **Version 9**

- Basis states are now saved as iter\_segid instead of just segid as a pointer label.
- Initial states are also saved in the iteration 0 file, with a negative sign.

# **Version 8**

- Added external links to trajectory files in iterations/iter\_\* groups, if the HDF5 framework was used.
- Added an iter group for the iteration 0 to store conformations of basis states.

## **Version 7**

- Removed bin\_assignments, bin\_populations, and bin\_rates from iteration group.
- Added new\_segments subgroup to iteration group

## **Version 6**

• ???

## **Version 5**

- moved iter\_\* groups into a top-level iterations/ group,
- added in-HDF5 storage for basis states, target states, and generated states

```
class westpa.core.data_manager.attrgetter(attr, /, *attrs)
```
Bases: object

Return a callable object that fetches the given attribute(s) from its operand. After  $f =$  attrgetter('name'), the call f(r) returns r.name. After  $g =$  attrgetter('name', 'date'), the call  $g(r)$  returns (r.name, r.date). After h = attrgetter('name.first', 'name.last'), the call h(r) returns (r.name.first, r.name.last).

westpa.core.data\_manager.relpath(*path*, *start=None*)

Return a relative version of a path

```
westpa.core.data_manager.dirname(p)
```
Returns the directory component of a pathname

```
class westpa.core.data_manager.Segment(n_iter=None, seg_id=None, weight=None, endpoint_type=None,
                                           parent_id=None, wtg_parent_ids=None, pcoord=None,
                                           status=None, walltime=None, cputime=None, data=None)
```
Bases: object

A class wrapping segment data that must be passed through the work manager or data manager. Most fields are self-explanatory. One item worth noting is that a negative parent ID means that the segment starts from the initial state with ID -(segment.parent\_id+1)

```
SEG_STATUS_UNSET = 0
```

```
SEG_STATUS_PREPARED = 1
```
SEG\_STATUS\_COMPLETE = 2

SEG\_STATUS\_FAILED = 3

SEG\_INITPOINT\_UNSET = 0

```
SEG_INITPOINT_CONTINUES = 1
```

```
SEG_INITPOINT_NEWTRAJ = 2
```

```
SEG_ENDPOINT_UNSET = 0
```
SEG\_ENDPOINT\_CONTINUES = 1

```
SEG_ENDPOINT_MERGED = 2
```
SEG\_ENDPOINT\_RECYCLED = 3

```
statuses = {'SEG_STATUS_COMPLETE': 2, 'SEG_STATUS_FAILED': 3, 'SEG_STATUS_PREPARED':
1, 'SEG_STATUS_UNSET': 0}
```

```
initpoint_types = {'SEG_INITPOINT_CONTINUES': 1, 'SEG_INITPOINT_NEWTRAJ': 2,
'SEG_INITPOINT_UNSET': 0}
```

```
endpoint_types = {'SEG_ENDPOINT_CONTINUES': 1, 'SEG_ENDPOINT_MERGED': 2,
'SEG_ENDPOINT_RECYCLED': 3, 'SEG_ENDPOINT_UNSET': 0}
```

```
status_names = {0: 'SEG_STATUS_UNSET', 1: 'SEG_STATUS_PREPARED', 2:
'SEG_STATUS_COMPLETE', 3: 'SEG_STATUS_FAILED'}
```

```
initpoint_type_names = {0: 'SEG_INITPOINT_UNSET', 1: 'SEG_INITPOINT_CONTINUES', 2:
'SEG_INITPOINT_NEWTRAJ'}
```
## endpoint\_type\_names = {0: 'SEG\_ENDPOINT\_UNSET', 1: 'SEG\_ENDPOINT\_CONTINUES', 2: 'SEG\_ENDPOINT\_MERGED', 3: 'SEG\_ENDPOINT\_RECYCLED'}

# static initial\_pcoord(*segment*)

Return the initial progress coordinate point of this segment.

static final\_pcoord(*segment*)

Return the final progress coordinate point of this segment.

property initpoint\_type

property initial\_state\_id

## property status\_text

### property endpoint\_type\_text

class westpa.core.data\_manager.BasisState(*label*, *probability*, *pcoord=None*, *auxref=None*, *state\_id=None*)

# Bases: object

Describes an basis (micro)state. These basis states are used to generate initial states for new trajectories, either at the beginning of the simulation (i.e. at w\_init) or due to recycling.

## **Variables**

- state\_id Integer identifier of this state, usually set by the data manager.
- label A descriptive label for this microstate (may be empty)
- **probability** Probability of this state to be selected when creating a new trajectory.
- **pcoord** The representative progress coordinate of this state.
- **auxref** A user-provided (string) reference for locating data associated with this state (usually a filesystem path).

#### classmethod states\_to\_file(*states*, *fileobj*)

Write a file defining basis states, which may then be read by *states\_from\_file()*.

## classmethod states\_from\_file(*statefile*)

Read a file defining basis states. Each line defines a state, and contains a label, the probability, and optionally a data reference, separated by whitespace, as in:

```
unbound 1.0
```
#### or:

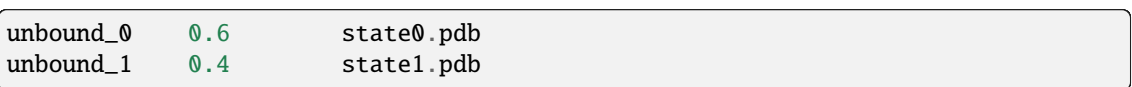

## as\_numpy\_record()

Return the data for this state as a numpy record array.

#### class westpa.core.data\_manager.TargetState(*label*, *pcoord*, *state\_id=None*)

Bases: object

Describes a target state.

**Variables**

• state\_id – Integer identifier of this state, usually set by the data manager.

- label A descriptive label for this microstate (may be empty)
- pcoord The representative progress coordinate of this state.

## classmethod states\_to\_file(*states*, *fileobj*)

Write a file defining basis states, which may then be read by *states\_from\_file()*.

# classmethod states\_from\_file(*statefile*, *dtype*)

Read a file defining target states. Each line defines a state, and contains a label followed by a representative progress coordinate value, separated by whitespace, as in:

bound 0.02

for a single target and one-dimensional progress coordinates or:

bound 2.7 0.0 drift 100 50.0

for two targets and a two-dimensional progress coordinate.

class westpa.core.data\_manager.InitialState(*state\_id*, *basis\_state\_id*, *iter\_created*, *iter\_used=None*, *istate\_type=None*, *istate\_status=None*, *pcoord=None*, *basis\_state=None*, *basis\_auxref=None*)

Bases: object

Describes an initial state for a new trajectory. These are generally constructed by appropriate modification of a basis state.

# **Variables**

- state\_id Integer identifier of this state, usually set by the data manager.
- basis\_state\_id Identifier of the basis state from which this state was generated, or None.
- basis\_state The *BasisState* from which this state was generated, or None.
- iter\_created Iteration in which this state was generated (0 for simulation initialization).
- iter\_used Iteration in which this state was used to initiate a trajectory (None for unused).
- istate\_type Integer describing the type of this initial state (ISTATE\_TYPE\_BASIS for direct use of a basis state, ISTATE\_TYPE\_GENERATED for a state generated from a basis state, ISTATE\_TYPE\_RESTART for a state corresponding to the endpoint of a segment in another simulation, or ISTATE\_TYPE\_START for a state generated from a start state).
- istate\_status Integer describing whether this initial state has been properly prepared.
- **pcoord** The representative progress coordinate of this state.

```
ISTATE_TYPE_UNSET = 0
```
ISTATE\_TYPE\_BASIS = 1

ISTATE\_TYPE\_GENERATED = 2

ISTATE\_TYPE\_RESTART = 3

ISTATE\_TYPE\_START = 4

```
ISTATE_UNUSED = 0
    ISTATE_STATUS_PENDING = 0
    ISTATE_STATUS_PREPARED = 1
    ISTATE_STATUS_FAILED = 2
    istate_types = {'ISTATE_TYPE_BASIS': 1, 'ISTATE_TYPE_GENERATED': 2,
     'ISTATE_TYPE_RESTART': 3, 'ISTATE_TYPE_START': 4, 'ISTATE_TYPE_UNSET': 0}
    istate_type_names = {0: 'ISTATE_TYPE_UNSET', 1: 'ISTATE_TYPE_BASIS', 2:
     'ISTATE_TYPE_GENERATED', 3: 'ISTATE_TYPE_RESTART', 4: 'ISTATE_TYPE_START'}
    istate_statuses = {'ISTATE_STATUS_FAILED': 2, 'ISTATE_STATUS_PENDING': 0,
     'ISTATE_STATUS_PREPARED': 1}
    istate_status_names = {0: 'ISTATE_STATUS_PENDING', 1: 'ISTATE_STATUS_PREPARED', 2:
     'ISTATE_STATUS_FAILED'}
    as_numpy_record()
class westpa.core.data_manager.NewWeightEntry(source_type, weight, prev_seg_id=None,
                                               prev_init_pcoord=None, prev_final_pcoord=None,
                                               new_init_pcoord=None, target_state_id=None,
                                               initial_state_id=None)
    Bases: object
    NW_SOURCE_RECYCLED = 0
class westpa.core.data_manager.ExecutablePropagator(rc=None)
    Bases: WESTPropagator
    ENV_CURRENT_ITER = 'WEST_CURRENT_ITER'
    ENV_CURRENT_SEG_ID = 'WEST_CURRENT_SEG_ID'
    ENV_CURRENT_SEG_DATA_REF = 'WEST_CURRENT_SEG_DATA_REF'
    ENV_CURRENT_SEG_INITPOINT = 'WEST_CURRENT_SEG_INITPOINT_TYPE'
    ENV_PARENT_SEG_ID = 'WEST_PARENT_ID'
    ENV_PARENT_DATA_REF = 'WEST_PARENT_DATA_REF'
    ENV_BSTATE_ID = 'WEST_BSTATE_ID'
    ENV_BSTATE_DATA_REF = 'WEST_BSTATE_DATA_REF'
    ENV_ISTATE_ID = 'WEST_ISTATE_ID'
    ENV_ISTATE_DATA_REF = 'WEST_ISTATE_DATA_REF'
    ENV_STRUCT_DATA_REF = 'WEST_STRUCT_DATA_REF'
    ENV_RAND16 = 'WEST_RAND16'
    ENV_RAND32 = 'WEST_RAND32'
```
ENV\_RAND64 = 'WEST\_RAND64'

- ENV\_RAND128 = 'WEST\_RAND128'
- ENV\_RANDFLOAT = 'WEST\_RANDFLOAT'

static makepath(*template*, *template\_args=None*, *expanduser=True*, *expandvars=True*, *abspath=False*, *realpath=False*)

random\_val\_env\_vars()

Return a set of environment variables containing random seeds. These are returned as a dictionary, suitable for use in os.environ.update() or as the env argument to subprocess.Popen(). Every child process executed by exec\_child() gets these.

exec\_child(*executable*, *environ=None*, *stdin=None*, *stdout=None*, *stderr=None*, *cwd=None*)

Execute a child process with the environment set from the current environment, the values of self.addtl child\_environ, the random numbers returned by self.random\_val\_env\_vars, and the given environ (applied in that order). stdin/stdout/stderr are optionally redirected.

This function waits on the child process to finish, then returns (rc, rusage), where rc is the child's return code and rusage is the resource usage tuple from os.wait4()

exec\_child\_from\_child\_info(*child\_info*, *template\_args*, *environ*)

update\_args\_env\_basis\_state(*template\_args*, *environ*, *basis\_state*)

update\_args\_env\_initial\_state(*template\_args*, *environ*, *initial\_state*)

update\_args\_env\_iter(*template\_args*, *environ*, *n\_iter*)

update\_args\_env\_segment(*template\_args*, *environ*, *segment*)

- template\_args\_for\_segment(*segment*)
- exec\_for\_segment(*child\_info*, *segment*, *addtl\_env=None*)

Execute a child process with environment and template expansion from the given segment.

exec\_for\_iteration(*child\_info*, *n\_iter*, *addtl\_env=None*)

Execute a child process with environment and template expansion from the given iteration number.

exec\_for\_basis\_state(*child\_info*, *basis\_state*, *addtl\_env=None*)

Execute a child process with environment and template expansion from the given basis state

exec\_for\_initial\_state(*child\_info*, *initial\_state*, *addtl\_env=None*)

Execute a child process with environment and template expansion from the given initial state.

- prepare\_file\_system(*segment*, *environ*)
- setup\_dataset\_return(*segment=None*, *subset\_keys=None*)

Set up temporary files and environment variables that point to them for segment runners to return data. segment is the Segment object that the return data is associated with. subset\_keys specifies the names of a subset of data to be returned.

retrieve\_dataset\_return(*state*, *return\_files*, *del\_return\_files*, *single\_point*)

Retrieve returned data from the temporary locations directed by the environment variables. state is a Segment, BasisState , or InitialState``object that the return data is associated with. ``return\_files is a dict where the keys are the dataset names and the values are the paths to the temporarily files that contain the returned data. del\_return\_files is a dict where the keys are the names of datasets to be deleted (if the corresponding value is set to True) once the data is retrieved.

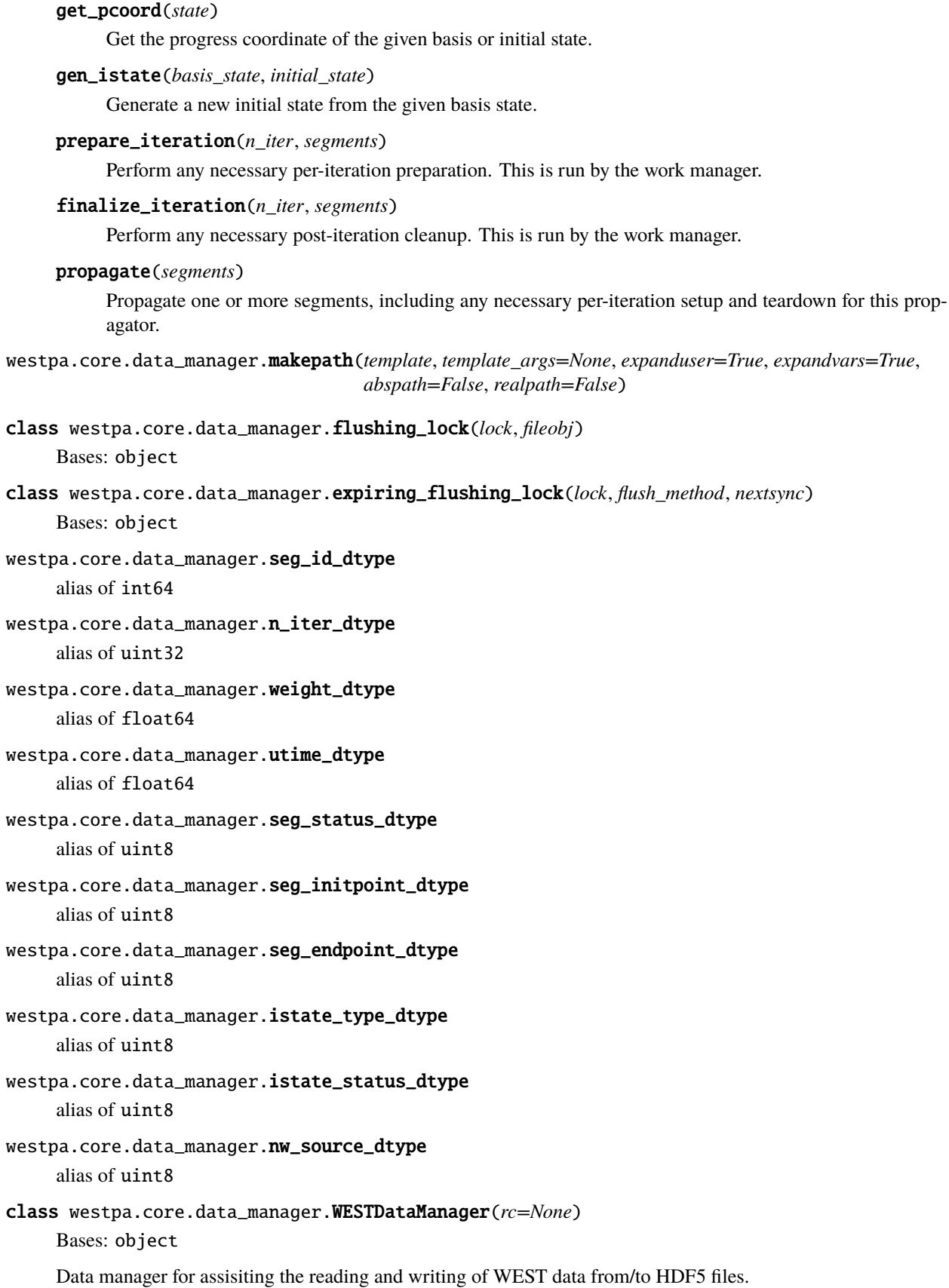

default\_iter\_prec = 8

default\_we\_h5filename = 'west.h5'

default\_we\_h5file\_driver = None

default\_flush\_period = 60

default\_aux\_compression\_threshold = 1048576

binning\_hchunksize = 4096

table\_scan\_chunksize = 1024

flushing\_lock()

expiring\_flushing\_lock()

process\_config()

property system

property closed

iter\_group\_name(*n\_iter*, *absolute=True*)

```
require_iter_group(n_iter)
```
Get the group associated with n\_iter, creating it if necessary.

del\_iter\_group(*n\_iter*)

```
get_iter_group(n_iter)
```

```
get_seg_index(n_iter)
```
property current\_iteration

```
open_backing(mode=None)
```
Open the (already-created) HDF5 file named in self.west\_h5filename.

# prepare\_backing()

Create new HDF5 file

close\_backing()

## flush\_backing()

```
save_target_states(tstates, n_iter=None)
```
Save the given target states in the HDF5 file; they will be used for the next iteration to be propagated. A complete set is required, even if nominally appending to an existing set, which simplifies the mapping of IDs to the table.

```
find_tstate_group(n_iter)
```

```
find_ibstate_group(n_iter)
```

```
get_target_states(n_iter)
```
Return a list of Target objects representing the target (sink) states that are in use for iteration n\_iter. Future iterations are assumed to continue from the most recent set of states.

## create\_ibstate\_group(*basis\_states*, *n\_iter=None*)

Create the group used to store basis states and initial states (whose definitions are always coupled). This group is hard-linked into all iteration groups that use these basis and initial states.

#### create\_ibstate\_iter\_h5file(*basis\_states*)

Create the per-iteration HDF5 file for the basis states (i.e., iteration 0). This special treatment is needed so that the analysis tools can access basis states more easily.

#### update\_iter\_h5file(*n\_iter*, *segments*)

Write out the per-iteration HDF5 file with given segments and add an external link to it in the main HDF5 file (west.h5) if the link is not present.

## get\_basis\_states(*n\_iter=None*)

Return a list of BasisState objects representing the basis states that are in use for iteration n\_iter.

#### create\_initial\_states(*n\_states*, *n\_iter=None*)

Create storage for n\_states initial states associated with iteration n\_iter, and return bare InitialState objects with only state\_id set.

#### update\_initial\_states(*initial\_states*, *n\_iter=None*)

Save the given initial states in the HDF5 file

#### get\_initial\_states(*n\_iter=None*)

## get\_segment\_initial\_states(*segments*, *n\_iter=None*)

Retrieve all initial states referenced by the given segments.

# get\_unused\_initial\_states(*n\_states=None*, *n\_iter=None*)

Retrieve any prepared but unused initial states applicable to the given iteration. Up to n\_states states are returned; if n\_states is None, then all unused states are returned.

#### prepare\_iteration(*n\_iter*, *segments*)

Prepare for a new iteration by creating space to store the new iteration's data. The number of segments, their IDs, and their lineage must be determined and included in the set of segments passed in.

#### update\_iter\_group\_links(*n\_iter*)

Update the per-iteration hard links pointing to the tables of target and initial/basis states for the given iteration. These links are not used by this class, but are remarkably convenient for third-party analysis tools and hdfview.

#### get\_iter\_summary(*n\_iter=None*)

#### update\_iter\_summary(*summary*, *n\_iter=None*)

#### del\_iter\_summary(*min\_iter*)

#### update\_segments(*n\_iter*, *segments*)

Update segment information in the HDF5 file; all prior information for each segment is overwritten, except for parent and weight transfer information.

#### get\_segments(*n\_iter=None*, *seg\_ids=None*, *load\_pcoords=True*)

Return the given (or all) segments from a given iteration.

If the optional parameter load\_auxdata is true, then all auxiliary datasets available are loaded and mapped onto the data dictionary of each segment. If load\_auxdata is None, then use the default self. auto\_load\_auxdata, which can be set by the option load\_auxdata in the [data] section of west.cfg. This essentially requires as much RAM as there is per-iteration auxiliary data, so this behavior is not on by default.

## prepare\_segment\_restarts(*segments*, *basis\_states=None*, *initial\_states=None*)

Prepare the necessary folder and files given the data stored in parent per-iteration HDF5 file for propagating the simulation. basis\_states and initial\_states should be provided if the segments are newly created

```
get_all_parent_ids(n_iter)
```
## get\_parent\_ids(*n\_iter*, *seg\_ids=None*)

Return a sequence of the parent IDs of the given seg\_ids.

## get\_weights(*n\_iter*, *seg\_ids*)

Return the weights associated with the given seg\_ids

# get\_child\_ids(*n\_iter*, *seg\_id*)

Return the seg\_ids of segments who have the given segment as a parent.

## get\_children(*segment*)

Return all segments which have the given segment as a parent

#### prepare\_run()

## finalize\_run()

# save\_new\_weight\_data(*n\_iter*, *new\_weights*)

Save a set of NewWeightEntry objects to HDF5. Note that this should be called for the iteration in which the weights appear in their new locations (e.g. for recycled walkers, the iteration following recycling).

## get\_new\_weight\_data(*n\_iter*)

#### find\_bin\_mapper(*hashval*)

Check to see if the given has value is in the binning table. Returns the index in the bin data tables if found, or raises KeyError if not.

## get\_bin\_mapper(*hashval*)

Look up the given hash value in the binning table, unpickling and returning the corresponding bin mapper if available, or raising KeyError if not.

#### save\_bin\_mapper(*hashval*, *pickle\_data*)

Store the given mapper in the table of saved mappers. If the mapper cannot be stored, PickleError will be raised. Returns the index in the bin data tables where the mapper is stored.

#### save\_iter\_binning(*n\_iter*, *hashval*, *pickled\_mapper*, *target\_counts*)

Save information about the binning used to generate segments for iteration n\_iter.

## westpa.core.data\_manager.normalize\_dataset\_options(*dsopts*, *path\_prefix=''*, *n\_iter=0*)

westpa.core.data\_manager.create\_dataset\_from\_dsopts(*group*, *dsopts*, *shape=None*, *dtype=None*, *data=None*, *autocompress\_threshold=None*, *n\_iter=None*)

westpa.core.data\_manager.require\_dataset\_from\_dsopts(*group*, *dsopts*, *shape=None*, *dtype=None*, *data=None*, *autocompress\_threshold=None*, *n\_iter=None*)

## westpa.core.data\_manager.calc\_chunksize(*shape*, *dtype*, *max\_chunksize=262144*)

Calculate a chunk size for HDF5 data, anticipating that access will slice along lower dimensions sooner than higher dimensions.

## **6.2.6.3 westpa.core.extloader module**

westpa.core.extloader.load\_module(*module\_name*, *path=None*)

Load and return the given module, recursively loading containing packages as necessary.

westpa.core.extloader.get\_object(*object\_name*, *path=None*)

Attempt to load the given object, using additional path information if given.

# **6.2.6.4 westpa.core.h5io module**

Miscellaneous routines to help with HDF5 input and output of WEST-related data.

<span id="page-209-0"></span>class westpa.core.h5io.Trajectory(*xyz*, *topology*, *time=None*, *unitcell\_lengths=None*, *unitcell\_angles=None*)

Bases: object

Container object for a molecular dynamics trajectory

A Trajectory represents a collection of one or more molecular structures, generally (but not necessarily) from a molecular dynamics trajectory. The Trajectory stores a number of fields describing the system through time, including the cartesian coordinates of each atoms (xyz), the topology of the molecular system (topology), and information about the unitcell if appropriate (unitcell\_vectors, unitcell\_length, unitcell\_angles).

A Trajectory should generally be constructed by loading a file from disk. Trajectories can be loaded from (and saved to) the PDB, XTC, TRR, DCD, binpos, NetCDF or MDTraj HDF5 formats.

Trajectory supports fancy indexing, so you can extract one or more frames from a Trajectory as a separate trajectory. For example, to form a trajectory with every other frame, you can slice with traj[::2].

Trajectory uses the nanometer, degree & picosecond unit system.

# **Examples**

```
>>> # loading a trajectory
>>> import mdtraj as md
>>> md.load('trajectory.xtc', top='native.pdb')
<mdtraj.Trajectory with 1000 frames, 22 atoms at 0x1058a73d0>
```

```
>>> # slicing a trajectory
\gg t = md.load('trajectory.h5')
>>> print(t)
<mdtraj.Trajectory with 100 frames, 22 atoms>
>>> print(t[::2])
<mdtraj.Trajectory with 50 frames, 22 atoms>
```

```
>>> # calculating the average distance between two atoms
>>> import mdtraj as md
>>> import numpy as np
\gg t = md.load('trajectory.h5')
>>> np.mean(np.sqrt(np.sum((t.xyz[:, 0, :] - t.xyz[:, 21, :])**2, axis=1)))
```
#### **See also:**

## mdtraj.load

High-level function that loads files and returns an md.Trajectory

# n\_frames **Type** int n\_atoms **Type** int n\_residues **Type** int time **Type** np.ndarray, shape=(n\_frames,) timestep **Type** float topology **Type** md.Topology top **Type** md.Topology xyz **Type** np.ndarray, shape=(n\_frames, n\_atoms, 3) unitcell\_vectors **Type** {np.ndarray, shape=(n\_frames, 3, 3), None} unitcell\_lengths **Type** {np.ndarray, shape=(n\_frames, 3), None} unitcell\_angles **Type** {np.ndarray, shape=(n\_frames, 3), None} property n\_frames Number of frames in the trajectory **Returns n\_frames** – The number of frames in the trajectory **Return type** int property n\_atoms Number of atoms in the trajectory **Returns**

**n\_atoms** – The number of atoms in the trajectory

**Return type** int

# property n\_residues

Number of residues (amino acids) in the trajectory

#### **Returns**

**n\_residues** – The number of residues in the trajectory's topology

**Return type** int

## property n\_chains

Number of chains in the trajectory

**Returns**

**n\_chains** – The number of chains in the trajectory's topology

#### **Return type**

int

## property top

Alias for self.topology, describing the organization of atoms into residues, bonds, etc

## **Returns**

**topology** – The topology object, describing the organization of atoms into residues, bonds, etc

#### **Return type**

md.Topology

#### property timestep

Timestep between frames, in picoseconds

# **Returns**

**timestep** – The timestep between frames, in picoseconds.

#### **Return type**

float

# property unitcell\_vectors

The vectors that define the shape of the unit cell in each frame

# **Returns**

**vectors** – Vectors defining the shape of the unit cell in each frame. The semantics of this array are that the shape of the unit cell in frame i are given by the three vectors, value[i,  $\theta$ , :], value[i, 1, :], and value[i, 2, :].

#### **Return type**

np.ndarray, shape(n\_frames, 3, 3)

## property unitcell\_volumes

Volumes of unit cell for each frame.

# **Returns**

**volumes** – Volumes of the unit cell in each frame, in nanometers^3, or None if the Trajectory contains no unitcell information.

#### **Return type**

{np.ndarray, shape=(n\_frames), None}

superpose(*reference*, *frame=0*, *atom\_indices=None*, *ref\_atom\_indices=None*, *parallel=True*)

Superpose each conformation in this trajectory upon a reference

# **Parameters**

- reference (md.Trajectory) Align self to a particular frame in *reference*
- frame (int) The index of the conformation in *reference* to align to.
- atom\_indices (array\_like, or None) The indices of the atoms to superpose. If not supplied, all atoms will be used.
- ref\_atom\_indices ( $array$ \_like, or None) Use these atoms on the reference structure. If not supplied, the same atom indices will be used for this trajectory and the reference one.
- parallel (bool) Use OpenMP to run the superposition in parallel over multiple cores

# **Return type**

self

<span id="page-212-1"></span>join(*other*, *check\_topology=True*, *discard\_overlapping\_frames=False*)

Join two trajectories together along the time/frame axis.

This method joins trajectories along the time axis, giving a new trajectory of length equal to the sum of the lengths of *self* and *other*. It can also be called by using *self + other*

### **Parameters**

- other ([Trajectory](#page-209-0) or list of [Trajectory](#page-209-0)) One or more trajectories to join with this one. These trajectories are *appended* to the end of this trajectory.
- check\_topology (bool) Ensure that the topology of *self* and *other* are identical before joining them. If false, the resulting trajectory will have the topology of *self*.
- discard\_overlapping\_frames (bool, optional) If True, compare coordinates at trajectory edges to discard overlapping frames. Default: False.

## **See also:**

#### [stack](#page-212-0)

join two trajectories along the atom axis

#### <span id="page-212-0"></span>stack(*other*, *keep\_resSeq=True*)

Stack two trajectories along the atom axis

This method joins trajectories along the atom axis, giving a new trajectory with a number of atoms equal to the sum of the number of atoms in *self* and *other*.

#### **Notes**

The resulting trajectory will have the unitcell and time information the left operand.

# **Examples**

```
\gg t1 = md.load('traj1.h5')
\gg t2 = md.load('traj2.h5')
>>> # even when t2 contains no unitcell information
>>> t2.unitcell_vectors = None
\gg> stacked = t1.stack(t2)
>>> # the stacked trajectory inherits the unitcell information
>>> # from the first trajectory
```
(continues on next page)

(continued from previous page)

```
>>> np.all(stacked.unitcell_vectors == t1.unitcell_vectors)
True
```
#### **Parameters**

- other ([Trajectory](#page-209-0)) The other trajectory to join
- keep\_resSeq (bool, optional, default=True) see `mdtraj.core. topology.Topology.join` method documentation

#### **See also:**

#### [join](#page-212-1)

join two trajectories along the time/frame axis.

## slice(*key*, *copy=True*)

Slice trajectory, by extracting one or more frames into a separate object

This method can also be called using index bracket notation, i.e *traj[1] == traj.slice(1)*

## **Parameters**

- key ({int, np.ndarray, slice}) The slice to take. Can be either an int, a list of ints, or a slice object.
- copy (bool,  $default=True$ ) Copy the arrays after slicing. If you set this to false, then if you modify a slice, you'll modify the original array since they point to the same data.

## property topology

Topology of the system, describing the organization of atoms into residues, bonds, etc

#### **Returns**

**topology** – The topology object, describing the organization of atoms into residues, bonds, etc

# **Return type**

md.Topology

### property xyz

Cartesian coordinates of each atom in each simulation frame

#### **Returns**

**xyz** – A three dimensional numpy array, with the cartesian coordinates of each atoms in each frame.

# **Return type**

np.ndarray, shape=(n\_frames, n\_atoms, 3)

## property unitcell\_lengths

Lengths that define the shape of the unit cell in each frame.

#### **Returns**

**lengths** – Lengths of the unit cell in each frame, in nanometers, or None if the Trajectory contains no unitcell information.

## **Return type**

{np.ndarray, shape=(n\_frames, 3), None}

#### property unitcell\_angles

Angles that define the shape of the unit cell in each frame.

#### **Returns**

**lengths** – The angles between the three unitcell vectors in each frame, alpha, beta, and gamma. alpha' gives the angle between vectors ``b and c, beta gives the angle between vectors c and a, and gamma gives the angle between vectors a and b. The angles are in degrees.

#### **Return type**

np.ndarray, shape=(n\_frames, 3)

### property time

The simulation time corresponding to each frame, in picoseconds

# **Returns**

**time** – The simulation time corresponding to each frame, in picoseconds

#### **Return type**

np.ndarray, shape=(n\_frames,)

## openmm\_positions(*frame*)

OpenMM-compatable positions of a single frame.

## **Examples**

```
\gg t = md.load('trajectory.h5')
>>> context.setPositions(t.openmm_positions(0))
```
#### **Parameters**

**frame**  $(int)$  – The index of frame of the trajectory that you wish to extract

#### **Returns**

**positions** – The cartesian coordinates of specific trajectory frame, formatted for input to OpenMM

#### **Return type**

list

#### openmm\_boxes(*frame*)

OpenMM-compatable box vectors of a single frame.

# **Examples**

```
\gg t = md.load('trajectory.h5')
>>> context.setPeriodicBoxVectors(t.openmm_positions(0))
```
#### **Parameters**

**frame**  $(int)$  – Return box for this single frame.

**Returns**

**box** – The periodic box vectors for this frame, formatted for input to OpenMM.

**Return type** tuple

#### static load(*filenames*, *\*\*kwargs*)

Load a trajectory from disk

# **Parameters**

• filenames ( ${path-like, [path-like]}$ ) – Either a path or list of paths

• extension (As requested by the various load functions -- it depends on the) –

#### save(*filename*, *\*\*kwargs*)

Save trajectory to disk, in a format determined by the filename extension

## **Parameters**

- filename (path-like) filesystem path in which to save the trajectory. The extension will be parsed and will control the format.
- lossy (bool) For .h5 or .lh5, whether or not to use compression.
- no\_models (bool) For .pdb. TODO: Document this?
- force\_overwrite (bool) If *filename* already exists, overwrite it.

#### save\_hdf5(*filename*, *force\_overwrite=True*)

Save trajectory to MDTraj HDF5 format

# **Parameters**

- **filename**  $(path-like) filesystem path in which to save the trajectory$
- force\_overwrite (bool, default=True) Overwrite anything that exists at filename, if its already there

#### save\_lammpstrj(*filename*, *force\_overwrite=True*)

Save trajectory to LAMMPS custom dump format

# **Parameters**

- filename (path-like) filesystem path in which to save the trajectory
- force\_overwrite (bool, default=True) Overwrite anything that exists at filename, if its already there

#### save\_xyz(*filename*, *force\_overwrite=True*)

Save trajectory to .xyz format.

## **Parameters**

- filename  $(path-like)$  filesystem path in which to save the trajectory
- force\_overwrite (bool,  $default=True$ ) Overwrite anything that exists at filename, if its already there

#### save\_pdb(*filename*, *force\_overwrite=True*, *bfactors=None*)

Save trajectory to RCSB PDB format

# **Parameters**

- filename  $(path-like)$  filesystem path in which to save the trajectory
- force\_overwrite (bool, default=True) Overwrite anything that exists at filename, if its already there
- bfactors (array\_like, default=None, shape=(n\_frames, n\_atoms) or  $(n_0, n_1)$  – Save bfactors with pdb file. If the array is two dimensional it should contain a bfactor for each atom in each frame of the trajectory. Otherwise, the same bfactor will be saved in each frame.

# save\_xtc(*filename*, *force\_overwrite=True*)

Save trajectory to Gromacs XTC format

# **Parameters**

• filename  $(path-like)$  – filesystem path in which to save the trajectory
• force\_overwrite (bool,  $default=True$ ) – Overwrite anything that exists at filename, if its already there

#### save\_trr(*filename*, *force\_overwrite=True*)

Save trajectory to Gromacs TRR format

# **Notes**

Only the xyz coordinates and the time are saved, the velocities and forces in the trr will be zeros **Parameters**

- filename  $(path-like)$  filesystem path in which to save the trajectory
- force\_overwrite (bool, default=True) Overwrite anything that exists at filename, if its already there

save\_dcd(*filename*, *force\_overwrite=True*)

Save trajectory to CHARMM/NAMD DCD format

#### **Parameters**

- filename  $(path-like)$  filesystem path in which to save the trajectory
- force\_overwrite (bool, default=True) Overwrite anything that exists at filenames, if its already there

#### save\_dtr(*filename*, *force\_overwrite=True*)

Save trajectory to DESMOND DTR format

# **Parameters**

- filename (path-like) filesystem path in which to save the trajectory
- force\_overwrite (bool, default=True) Overwrite anything that exists at filenames, if its already there

#### save\_binpos(*filename*, *force\_overwrite=True*)

Save trajectory to AMBER BINPOS format

### **Parameters**

- filename (path-like) filesystem path in which to save the trajectory
- force\_overwrite  $(bool, default=True) -$ Overwrite anything that exists at filename, if its already there

#### save\_mdcrd(*filename*, *force\_overwrite=True*)

Save trajectory to AMBER mdcrd format

### **Parameters**

- filename  $(path-like)$  filesystem path in which to save the trajectory
- force\_overwrite (bool, default=True) Overwrite anything that exists at filename, if its already there

# save\_netcdf(*filename*, *force\_overwrite=True*)

Save trajectory in AMBER NetCDF format

# **Parameters**

- filename  $(path-like)$  filesystem path in which to save the trajectory
- force\_overwrite (bool, default=True) Overwrite anything that exists at filename, if it's already there

#### save\_netcdfrst(*filename*, *force\_overwrite=True*)

Save trajectory in AMBER NetCDF restart format

# **Parameters**

- filename  $(path-like)$  filesystem path in which to save the restart
- force\_overwrite (bool, default=True) Overwrite anything that exists at filename, if it's already there

#### **Notes**

NetCDF restart files can only store a single frame. If only one frame exists, "filename" will be written. Otherwise, "filename.#" will be written, where # is a zero-padded number from 1 to the total number of frames in the trajectory

#### save\_amberrst7(*filename*, *force\_overwrite=True*)

Save trajectory in AMBER ASCII restart format

# **Parameters**

- **filename**  $(path-like)$  filesystem path in which to save the restart
- force\_overwrite (bool, default=True) Overwrite anything that exists at filename, if it's already there

# **Notes**

Amber restart files can only store a single frame. If only one frame exists, "filename" will be written. Otherwise, "filename.#" will be written, where # is a zero-padded number from 1 to the total number of frames in the trajectory

#### save\_lh5(*filename*, *force\_overwrite=True*)

Save trajectory in deprecated MSMBuilder2 LH5 (lossy HDF5) format.

**Parameters**

- filename  $(path-like)$  filesystem path in which to save the trajectory
- force\_overwrite (bool, default=True) Overwrite anything that exists at filename, if it's already there

#### save\_gro(*filename*, *force\_overwrite=True*, *precision=3*)

Save trajectory in Gromacs .gro format

# **Parameters**

- filename  $(path-like)$  Path to save the trajectory
- force\_overwrite (bool, default=True) Overwrite anything that exists at that filename if it exists
- precision (int,  $default=3$ ) The number of decimal places to use for coordinates in GRO file

#### save\_tng(*filename*, *force\_overwrite=True*)

#### Save trajectory to Gromacs TNG format

# **Parameters**

- filename (path-like) filesystem path in which to save the trajectory
- force\_overwrite (bool, default=True) Overwrite anything that exists at filename, if its already there

#### save\_gsd(*filename*, *force\_overwrite=True*)

Save trajectory to HOOMD GSD format

#### **Parameters**

- filename  $(path-like)$  filesystem path in which to save the trajectory
- force\_overwrite (bool, default=True) Overwrite anything that exists at filenames, if its already there

#### center\_coordinates(*mass\_weighted=False*)

Center each trajectory frame at the origin (0,0,0).

This method acts inplace on the trajectory. The centering can be either uniformly weighted (mass\_weighted=False) or weighted by the mass of each atom (mass\_weighted=True).

#### **Parameters**

mass\_weighted (bool, optional (default =  $False$ )) – If True, weight atoms by mass when removing COM.

**Return type**

self

### restrict\_atoms(*\*\*kwargs*)

DEPRECATED: restrict atoms was replaced by atom slice and will be removed in 2.0

Retain only a subset of the atoms in a trajectory

Deletes atoms not in *atom\_indices*, and re-indexes those that remain

# **atom\_indices**

[array-like, dtype=int, shape=(n\_atoms)] List of atom indices to keep.

#### **inplace**

[bool, default=True] If True, the operation is done inplace, modifying self. Otherwise, a copy is returned with the restricted atoms, and self is not modified.

#### **traj**

[md.Trajectory] The return value is either self, or the new trajectory, depending on the value of inplace.

#### atom\_slice(*atom\_indices*, *inplace=False*)

Create a new trajectory from a subset of atoms

#### **Parameters**

- atom\_indices (array-like, dtype=int, shape=(n\_atoms)) List of indices of atoms to retain in the new trajectory.
- inplace (bool, default=False) If True, the operation is done inplace, modifying self. Otherwise, a copy is returned with the sliced atoms, and self is not modified.

#### **Returns**

**traj** – The return value is either self, or the new trajectory, depending on the value of inplace.

#### **Return type**

md.Trajectory

# **See also:**

### [stack](#page-212-0)

stack multiple trajectories along the atom axis

#### remove\_solvent(*exclude=None*, *inplace=False*)

Create a new trajectory without solvent atoms

# **Parameters**

- exclude (array-like, dtype=str, shape=(n\_solvent\_types)) List of solvent residue names to retain in the new trajectory.
- inplace (bool, default=False) The return value is either self, or the new trajectory, depending on the value of inplace.

# **Returns**

**traj** – The return value is either self, or the new trajectory, depending on the value of inplace.

#### **Return type**

#### md.Trajectory

smooth(*width*, *order=3*, *atom\_indices=None*, *inplace=False*)

Smoothen a trajectory using a zero-delay Buttersworth filter. Please note that for optimal results the trajectory should be properly aligned prior to smoothing (see *md.Trajectory.superpose*).

#### **Parameters**

- width  $(int)$  This acts very similar to the window size in a moving average smoother. In this implementation, the frequency of the low-pass filter is taken to be two over this width, so it's like "half the period" of the sinusiod where the filter starts to kick in. Must be an integer greater than one.
- order (int, optional,  $default=3$ ) The order of the filter. A small odd number is recommended. Higher order filters cutoff more quickly, but have worse numerical properties.
- atom\_indices (array-like, dtype=int, shape=(n\_atoms),  $default=None)$  – List of indices of atoms to retain in the new trajectory. Default is set to *None*, which applies smoothing to all atoms.
- inplace (bool, default=False) The return value is either self, or the new trajectory, depending on the value of inplace.

#### **Returns**

**traj** – The return value is either self, or the new smoothed trajectory, depending on the value of inplace.

#### **Return type**

md.Trajectory

#### **References**

make\_molecules\_whole(*inplace=False*, *sorted\_bonds=None*)

Only make molecules whole

# **Parameters**

- $\cdot$  inplace  $(boo1)$  If False, a new Trajectory is created and returned. If True, this Trajectory is modified directly.
- sorted\_bonds (array of shape  $(n_b)$  = Pairs of atom indices that define bonds, in sorted order. If not specified, these will be determined from the trajectory's topology.

#### **See also:**

[image\\_molecules](#page-220-0)

<span id="page-220-0"></span>image\_molecules(*inplace=False*, *anchor\_molecules=None*, *other\_molecules=None*, *sorted\_bonds=None*, *make\_whole=True*)

Recenter and apply periodic boundary conditions to the molecules in each frame of the trajectory.

This method is useful for visualizing a trajectory in which molecules were not wrapped to the periodic unit cell, or in which the macromolecules are not centered with respect to the solvent. It tries to be intelligent in deciding what molecules to center, so you can simply call it and trust that it will "do the right thing".

# **Parameters**

- inplace (bool,  $default=False) If False, a new Trajectory is created and$ returned. If True, this Trajectory is modified directly.
- anchor\_molecules (list of atom sets, optional,  $default=None)$  -Molecule that should be treated as an "anchor". These molecules will be centered in the box and put near each other. If not specified, anchor molecules are guessed using a heuristic.
- other\_molecules (list of atom sets, optional, default=None) Molecules that are not anchors. If not specified, these will be molecules other than the anchor molecules
- sorted\_bonds (array of shape  $(n_b)$   $Pairs$  of atom indices that define bonds, in sorted order. If not specified, these will be determined from the trajectory's topology. Only relevant if make\_whole is True.
- make\_whole (bool) Whether to make molecules whole.

#### **Returns**

**traj** – The return value is either self or the new trajectory, depending on the value of inplace.

#### **Return type**

md.Trajectory

# **See also:**

Topology.guess\_anchor\_molecules

westpa.core.h5io.join\_traj(*trajs*, *check\_topology=True*, *discard\_overlapping\_frames=False*)

Concatenate multiple trajectories into one long trajectory

# **Parameters**

- trajs (iterable of trajectories) Combine these into one trajectory
- check\_topology  $(boo1)$  Make sure topologies match before joining
- discard\_overlapping\_frames  $(bool)$  Check for overlapping frames and discard

westpa.core.h5io.in\_units\_of(*quantity*, *units\_in*, *units\_out*, *inplace=False*)

Convert a numerical quantity between unit systems.

### **Parameters**

- quantity ({number, np.ndarray, openmm.unit.Quantity}) quantity can either be a unitted quantity – i.e. instance of openmm.unit.Quantity, or just a bare number or numpy array
- units\_in  $(str)$  If you supply a quantity that's not a openmm.unit.Quantity, you should tell me what units it is in. If you don't, i'm just going to echo you back your quantity without doing any unit checking.
- units\_out  $(str) A$  string description of the units you want out. This should look like "nanometers/picosecond" or "nanometers\*\*3" or whatever

• inplace (bool) – Attempt to do the transformation inplace, by mutating the *quantity* argument and avoiding a copy. This is only possible if *quantity* is a writable numpy array.

# **Returns**

**rquantity** – The resulting quantity, in the new unit system. If the function was called with *inplace=True* and *quantity* was a writable numpy array, *rquantity* will alias the same memory as the input *quantity*, which will have been changed inplace. Otherwise, if a copy was required, *rquantity* will point to new memory.

# **Return type**

{number, np.ndarray}

#### **Examples**

```
>>> in_units_of(1, 'meter**2/second', 'nanometers**2/picosecond')
1000000.0
```
#### westpa.core.h5io.import\_(*module*)

Import a module, and issue a nice message to stderr if the module isn't installed.

Currently, this function will print nice error messages for networkx, tables, netCDF4, and openmm.unit, which are optional MDTraj dependencies.

# **Parameters**

**module**  $(str)$  – The module you'd like to import, as a string **Returns**

**module** – The module object

**Return type**

{module, object}

# **Examples**

```
>>> # the following two lines are equivalent. the difference is that the
>>> # second will check for an ImportError and print you a very nice
>>> # user-facing message about what's wrong (where you can install the
>>> # module from, etc) if the import fails
>>> import tables
>>> tables = import_('tables')
```
westpa.core.h5io.ensure\_type(*val*, *dtype*, *ndim*, *name*, *length=None*, *can\_be\_none=False*, *shape=None*, *warn\_on\_cast=True*, *add\_newaxis\_on\_deficient\_ndim=False*)

Typecheck the size, shape and dtype of a numpy array, with optional casting.

# **Parameters**

- val  $(\{np.ndaraxy, None\})$  The array to check
- dtype  $({nd}.dtype, str})$  The dtype you'd like the array to have
- **ndim** (int) The number of dimensions you'd like the array to have
- name  $(str)$  name of the array. This is used when throwing exceptions, so that we can describe to the user which array is messed up.
- length  $(int, optional)$  How long should the array be?
- can\_be\_none  $(bool)$  Is val == None acceptable?
- shape (tuple, optional) What should be shape of the array be? If the provided tuple has Nones in it, those will be semantically interpreted as matching any length in that dimension. So, for example, using the shape spec (None, None, 3) will ensure that the last dimension is of length three without constraining the first two dimensions
- warn\_on\_cast (bool, default=True) Raise a warning when the dtypes don't match and a cast is done.
- add\_newaxis\_on\_deficient\_ndim  $(bool, default=True)$  Add a new axis to the beginining of the array if the number of dimensions is deficient by one compared to your specification. For instance, if you're trying to get out an array of ndim == 3, but the user provides an array of shape  $==$  (10, 10), a new axis will be created with length 1 in front, so that the return value is of shape  $(1, 10, 10)$ .

# **Notes**

The returned value will always be C-contiguous.

#### **Returns**

**typechecked** val – If *val=None* and *can be none=True*, then this will return None. Otherwise, it will return val (or a copy of val). If the dtype wasn't right, it'll be casted to the right shape. If the array was not C-contiguous, it'll be copied as well.

# **Return type**

np.ndarray, None

<span id="page-222-0"></span>class westpa.core.h5io.HDF5TrajectoryFile(*filename*, *mode='r'*, *force\_overwrite=True*, *compression='zlib'*)

Bases: object

Interface for reading and writing to a MDTraj HDF5 molecular dynamics trajectory file, whose format is described [here.](https://github.com/rmcgibbo/mdtraj/issues/36)

This is a file-like object, that both reading or writing depending on the *mode* flag. It implements the context manager protocol, so you can also use it with the python 'with' statement.

The format is extremely flexible and high performance. It can hold a wide variety of information about a trajectory, including fields like the temperature and energies. Because it's built on the fantastic HDF5 library, it's easily extensible too.

# **Parameters**

- filename  $(path-like)$  Path to the file to open
- mode  $({r, w'})$  Mode in which to open the file. 'r' is for reading and 'w' is for writing
- force\_overwrite  $(bool)$  In mode='w', how do you want to behave if a file by the name of *filename* already exists? if *force\_overwrite=True*, it will be overwritten.
- compression ( $\{Zlib, None\}$ ) Apply compression to the file? This will save space, and does not cost too many cpu cycles, so it's recommended.

root

title

application

topology

randomState

# forcefield

reference

constraints

**See also:**

### mdtraj.load\_hdf5

High-level wrapper that returns a md.Trajectory

# distance\_unit = 'nanometers'

# property root

Direct access to the root group of the underlying Tables HDF5 file handle.

This can be used for random or specific access to the underlying arrays on disk

### property title

User-defined title for the data represented in the file

# property application

Suite of programs that created the file

# property topology

Get the topology out from the file

**Returns**

**topology** – A topology object

**Return type**

mdtraj.Topology

# property randomState

State of the creators internal random number generator at the start of the simulation

### property forcefield

Description of the hamiltonian used. A short, human readable string, like AMBER99sbildn.

# property reference

A published reference that documents the program or parameters used to generate the data

### property constraints

Constraints applied to the bond lengths

#### **Returns**

**constraints** – A one dimensional array with the a int, int, float type giving the index of the two atoms involved in the constraints and the distance of the constraint. If no constraint information is in the file, the return value is None.

#### **Return type**

{None, np.array, dtype= $[(\text{atom1}', \text{'}*i*4'), (\text{'}atom2', \text{'}*i*4'), (\text{'}distance', \text{'}*i*4')])$ }

read\_as\_traj(*n\_frames=None*, *stride=None*, *atom\_indices=None*)

### Read a trajectory from the HDF5 file

# **Parameters**

- **n\_frames** ({ $int$ , None}) The number of frames to read. If not supplied, all of the remaining frames will be read.
- stride  $({int, None}) By default all of the frames will be read, but you can$ pass this flag to read a subset of of the data by grabbing only every *stride*-th frame from disk.

• atom\_indices ( $\{int, None\}$ ) – By default all of the atom will be read, but you can pass this flag to read only a subsets of the atoms for the *coordinates* and *velocities* fields. Note that you will have to carefully manage the indices and the offsets, since the *i*-th atom in the topology will not necessarily correspond to the *i*-th atom in your subset.

#### **Returns**

**trajectory** – A trajectory object containing the loaded portion of the file.

#### **Return type**

*[Trajectory](#page-209-0)*

read(*n\_frames=None*, *stride=None*, *atom\_indices=None*)

Read one or more frames of data from the file

## **Parameters**

- **n\_frames** ( $\{int, None\}$ ) The number of frames to read. If not supplied, all of the remaining frames will be read.
- stride  $({int, None}) By default all of the frames will be read, but you can$ pass this flag to read a subset of of the data by grabbing only every *stride*-th frame from disk.
- atom\_indices  $({int, None}) By default all of the atom will be read, but$ you can pass this flag to read only a subsets of the atoms for the *coordinates* and *velocities* fields. Note that you will have to carefully manage the indices and the offsets, since the *i*-th atom in the topology will not necessarily correspond to the *i*-th atom in your subset.

# **Notes**

If you'd like more flexible access to the data, that is available by using the pytables group directly, which is accessible via the *root* property on this class.

#### **Returns**

**frames** – The returned namedtuple will have the fields "coordinates", "time", "cell\_lengths", "cell\_angles", "velocities", "kineticEnergy", "potentialEnergy", "temperature" and "alchemicalLambda". Each of the fields in the returned namedtuple will either be a numpy array or None, dependening on if that data was saved in the trajectory. All of the data shall be n units of "nanometers", "picoseconds", "kelvin", "degrees" and "kilojoules\_per\_mole".

#### **Return type**

namedtuple

write(*coordinates*, *time=None*, *cell\_lengths=None*, *cell\_angles=None*, *velocities=None*,

*kineticEnergy=None*, *potentialEnergy=None*, *temperature=None*, *alchemicalLambda=None*)

Write one or more frames of data to the file

This method saves data that is associated with one or more simulation frames. Note that all of the arguments can either be raw numpy arrays or unitted arrays (with openmm.unit.Quantity). If the arrays are unittted, a unit conversion will be automatically done from the supplied units into the proper units for saving on disk. You won't have to worry about it.

Furthermore, if you wish to save a single frame of simulation data, you can do so naturally, for instance by supplying a 2d array for the coordinates and a single float for the time. This "shape deficiency" will be recognized, and handled appropriately.

# **Parameters**

- coordinates (np.ndarray, shape= $(n_{\text{r}}$ frames, n\_atoms, 3)) The cartesian coordinates of the atoms to write. By convention, the lengths should be in units of nanometers.
- time (np.ndarray, shape=(n\_frames,), optional) You may optionally specify the simulation time, in picoseconds corresponding to each frame.
- cell\_lengths (np.ndarray, shape=(n\_frames, 3), dtype=float32,  $optional$ ) – You may optionally specify the unitcell lengths. The length of the periodic box in each frame, in each direction, *a*, *b*, *c*. By convention the lengths should be in units of angstroms.
- cell\_angles (np.ndarray, shape=(n\_frames, 3), dtype=float32, optional) – You may optionally specify the unitcell angles in each frame. Organized analogously to cell\_lengths. Gives the alpha, beta and gamma angles respectively. By convention, the angles should be in units of degrees.
- velocities (np.ndarray, shape=(n\_frames, n\_atoms, 3), optional) – You may optionally specify the cartesian components of the velocity for each atom in each frame. By convention, the velocities should be in units of nanometers / picosecond.
- kineticEnergy (np.ndarray, shape=(n\_frames,), optional) You may optionally specify the kinetic energy in each frame. By convention the kinetic energies should b in units of kilojoules per mole.
- potentialEnergy (np.ndarray, shape=(n\_frames,), optional) You may optionally specify the potential energy in each frame. By convention the kinetic energies should b in units of kilojoules per mole.
- temperature (np.ndarray, shape=(n\_frames,), optional) You may optionally specify the temperature in each frame. By convention the temperatures should b in units of Kelvin.
- alchemicalLambda (np.ndarray, shape=(n\_frames,), optional) You may optionally specify the alchemical lambda in each frame. These have no units, but are generally between zero and one.

## seek(*offset*, *whence=0*)

Move to a new file position

### **Parameters**

- offset  $(int) A$  number of frames.
- whence  $({0, 1, 2})$  0: offset from start of file, offset should be  $>=0$ . 1: move relative to the current position, positive or negative 2: move relative to the end of file, offset should be <= 0. Seeking beyond the end of a file is not supported

### tell()

Current file position

# **Returns**

**offset** – The current frame in the file.

# **Return type**

int

# close()

Close the HDF5 file handle

# flush()

Write all buffered data in the to the disk file.

class westpa.core.h5io.Frames(*coordinates*, *time*, *cell\_lengths*, *cell\_angles*, *velocities*, *kineticEnergy*, *potentialEnergy*, *temperature*, *alchemicalLambda*)

# Bases: tuple

Create new instance of Frames(coordinates, time, cell\_lengths, cell\_angles, velocities, kineticEnergy, potentialEnergy, temperature, alchemicalLambda)

# alchemicalLambda

Alias for field number 8

# cell\_angles

Alias for field number 3

# cell\_lengths

Alias for field number 2

# coordinates

Alias for field number 0

#### kineticEnergy

Alias for field number 5

# potentialEnergy

Alias for field number 6

#### temperature

Alias for field number 7

#### time

Alias for field number 1

### velocities

Alias for field number 4

```
class westpa.core.h5io.WESTTrajectory(coordinates, topology=None, time=None, iter_labels=None,
                                            seg_labels=None, pcoords=None, parent_ids=None,
                                            unitcell_lengths=None, unitcell_angles=None)
```
# Bases: [Trajectory](#page-209-0)

A subclass of mdtraj.Trajectory that contains the trajectory of atom coordinates with pointers denoting the iteration number and segment index of each frame.

#### iter\_label\_values()

seg\_label\_values(*iteration=None*)

property label\_values

### property iter\_labels

Iteration index corresponding to each frame

# **Returns**

**time** – The iteration index corresponding to each frame

#### **Return type**

np.ndarray, shape=(n\_frames,)

#### property seg\_labels

Segment index corresponding to each frame

### **Returns**

**time** – The segment index corresponding to each frame

**Return type**

np.ndarray, shape=(n\_frames,)

# property pcoords

#### property parent\_ids

#### join(*other*, *check\_topology=True*, *discard\_overlapping\_frames=False*)

Join two Trajectory``s. This overrides ``mdtraj.Trajectory.join so that it also handles WESTPA pointers. mdtraj. Trajectory. join's documentation for more details.

#### slice(*key*, *copy=True*)

Slice the Trajectory. This overrides mdtraj.Trajectory.slice so that it also handles WESTPA pointers. Please see mdtraj.Trajectory.slice's documentation for more details.

westpa.core.h5io.resolve\_filepath(*path*, *constructor=<class 'h5py.\_hl.files.File'>*, *cargs=None*, *ckwargs=None*, *\*\*addtlkwargs*)

Use a combined filesystem and HDF5 path to open an HDF5 file and return the appropriate object. Returns (h5file, h5object). The file is opened using constructor(filename, \*cargs, \*\*ckwargs).

### westpa.core.h5io.calc\_chunksize(*shape*, *dtype*, *max\_chunksize=262144*)

Calculate a chunk size for HDF5 data, anticipating that access will slice along lower dimensions sooner than higher dimensions.

#### westpa.core.h5io.tostr(*b*)

Convert a nonstandard string object b to str with the handling of the case where b is bytes.

westpa.core.h5io.is\_within\_directory(*directory*, *target*)

westpa.core.h5io.safe\_extract(*tar*, *path='.'*, *members=None*, *\**, *numeric\_owner=False*)

westpa.core.h5io.create\_hdf5\_group(*parent\_group*, *groupname*, *replace=False*, *creating\_program=None*)

Create (or delete and recreate) and HDF5 group named groupname within the enclosing Group (object) parent\_group. If replace is True, then the group is replaced if present; if False, then an error is raised if the group is present. After the group is created, HDF5 attributes are set using *stamp\_creator\_data*.

westpa.core.h5io.stamp\_creator\_data(*h5group*, *creating\_program=None*)

#### Mark the following on the HDF5 group h5group:

#### **creation\_program**

The name of the program that created the group

#### **creation\_user**

The username of the user who created the group

### **creation\_hostname**

The hostname of the machine on which the group was created

# **creation\_time**

The date and time at which the group was created, in the current locale.

### **creation\_unix\_time**

The Unix time (seconds from the epoch, UTC) at which the group was created.

This is meant to facilitate tracking the flow of data, but should not be considered a secure paper trail (after all, anyone with write access to the HDF5 file can modify these attributes).

#### westpa.core.h5io.get\_creator\_data(*h5group*)

Read back creator data as written by stamp\_creator\_data, returning a dictionary with keys as described for stamp\_creator\_data. Missing fields are denoted with None. The creation\_time field is returned as a string.

#### westpa.core.h5io.load\_west(*filename*)

Load WESTPA trajectory files from disk.

# **Parameters**

**filename**  $(str)$  – String filename of HDF Trajectory file.

### westpa.core.h5io.stamp\_iter\_range(*h5object*, *start\_iter*, *stop\_iter*)

Mark that the HDF5 object h5object (dataset or group) contains data from iterations start\_iter  $\leq$ = n\_iter  $\leq$ stop\_iter.

#### westpa.core.h5io.get\_iter\_range(*h5object*)

Read back iteration range data written by stamp\_iter\_range

### westpa.core.h5io.stamp\_iter\_step(*h5group*, *iter\_step*)

Mark that the HDF5 object h5object (dataset or group) contains data with an iteration step (stride) of iter\_step).

#### westpa.core.h5io.get\_iter\_step(*h5group*)

Read back iteration step (stride) written by stamp\_iter\_step

#### westpa.core.h5io.check\_iter\_range\_least(*h5object*, *iter\_start*, *iter\_stop*)

Return True if the iteration range [iter\_start, iter\_stop) is the same as or entirely contained within the iteration range stored on h5object.

### westpa.core.h5io.check\_iter\_range\_equal(*h5object*, *iter\_start*, *iter\_stop*)

Return True if the iteration range [iter\_start, iter\_stop) is the same as the iteration range stored on h5object.

### westpa.core.h5io.get\_iteration\_entry(*h5object*, *n\_iter*)

Create a slice for data corresponding to iteration n\_iter in h5object.

# westpa.core.h5io.get\_iteration\_slice(*h5object*, *iter\_start*, *iter\_stop=None*, *iter\_stride=None*)

Create a slice for data corresponding to iterations [iter start,iter stop), with stride iter step, in the given h5object.

#### westpa.core.h5io.label\_axes(*h5object*, *labels*, *units=None*)

Stamp the given HDF5 object with axis labels. This stores the axis labels in an array of strings in an attribute called axis\_labels on the given object. units if provided is a corresponding list of units.

# class westpa.core.h5io.WESTPAH5File(*\*args*, *\*\*kwargs*)

Bases: File

Generalized input/output for WESTPA simulation (or analysis) data.

Create a new file object.

See the h5py user guide for a detailed explanation of the options.

#### **name**

Name of the file on disk, or file-like object. Note: for files created with the 'core' driver, HDF5 still requires this be non-empty.

**mode**

r Readonly, file must exist (default) r+ Read/write, file must exist w Create file, truncate if exists w- or x Create file, fail if exists a Read/write if exists, create otherwise

# **driver**

Name of the driver to use. Legal values are None (default, recommended), 'core', 'sec2', 'direct', 'stdio', 'mpio', 'ros3'.

#### **libver**

Library version bounds. Supported values: 'earliest', 'v108', 'v110', 'v112' and 'latest'. The 'v108', 'v110' and 'v112' options can only be specified with the HDF5 1.10.2 library or later.

#### **userblock\_size**

Desired size of user block. Only allowed when creating a new file (mode w, w- or x).

#### **swmr**

Open the file in SWMR read mode. Only used when mode = 'r'.

#### **rdcc\_nbytes**

Total size of the dataset chunk cache in bytes. The default size is 1024\*\*2 (1 MiB) per dataset. Applies to all datasets unless individually changed.

#### **rdcc\_w0**

The chunk preemption policy for all datasets. This must be between 0 and 1 inclusive and indicates the weighting according to which chunks which have been fully read or written are penalized when determining which chunks to flush from cache. A value of 0 means fully read or written chunks are treated no differently than other chunks (the preemption is strictly LRU) while a value of 1 means fully read or written chunks are always preempted before other chunks. If your application only reads or writes data once, this can be safely set to 1. Otherwise, this should be set lower depending on how often you re-read or re-write the same data. The default value is 0.75. Applies to all datasets unless individually changed.

#### **rdcc\_nslots**

The number of chunk slots in the raw data chunk cache for this file. Increasing this value reduces the number of cache collisions, but slightly increases the memory used. Due to the hashing strategy, this value should ideally be a prime number. As a rule of thumb, this value should be at least 10 times the number of chunks that can fit in rdcc\_nbytes bytes. For maximum performance, this value should be set approximately 100 times that number of chunks. The default value is 521. Applies to all datasets unless individually changed.

#### **track\_order**

Track dataset/group/attribute creation order under root group if True. If None use global default h5.get\_config().track\_order.

#### **fs\_strategy**

The file space handling strategy to be used. Only allowed when creating a new file (mode w, w- or x). Defined as: "fsm" FSM, Aggregators, VFD "page" Paged FSM, VFD "aggregate" Aggregators, VFD "none" VFD If None use HDF5 defaults.

# **fs\_page\_size**

File space page size in bytes. Only used when fs\_strategy="page". If None use the HDF5 default (4096) bytes).

#### **fs\_persist**

A boolean value to indicate whether free space should be persistent or not. Only allowed when creating a new file. The default value is False.

#### **fs\_threshold**

The smallest free-space section size that the free space manager will track. Only allowed when creating a new file. The default value is 1.

#### **page\_buf\_size**

Page buffer size in bytes. Only allowed for HDF5 files created with fs\_strategy="page". Must be a power of two value and greater or equal than the file space page size when creating the file. It is not used by default.

#### **min\_meta\_keep**

Minimum percentage of metadata to keep in the page buffer before allowing pages containing metadata to be evicted. Applicable only if page\_buf\_size is set. Default value is zero.

#### **min\_raw\_keep**

Minimum percentage of raw data to keep in the page buffer before allowing pages containing raw data to be evicted. Applicable only if page\_buf\_size is set. Default value is zero.

#### **locking**

The file locking behavior. Defined as:

• False (or "false") – Disable file locking

- True (or "true") Enable file locking
- "best-effort" Enable file locking but ignore some errors
- None Use HDF5 defaults

**Warning:** The HDF5\_USE\_FILE\_LOCKING environment variable can override this parameter.

Only available with HDF5  $\ge$  = 1.12.1 or 1.10.x  $\ge$  = 1.10.7.

### **alignment\_threshold**

Together with alignment\_interval, this property ensures that any file object greater than or equal in size to the alignment threshold (in bytes) will be aligned on an address which is a multiple of alignment interval.

# **alignment\_interval**

This property should be used in conjunction with alignment\_threshold. See the description above. For more details, see [https://portal.hdfgroup.org/display/HDF5/H5P\\_SET\\_ALIGNMENT](https://portal.hdfgroup.org/display/HDF5/H5P_SET_ALIGNMENT)

#### **meta\_block\_size**

Set the current minimum size, in bytes, of new metadata block allocations. See [https://portal.hdfgroup.](https://portal.hdfgroup.org/display/HDF5/H5P_SET_META_BLOCK_SIZE) [org/display/HDF5/H5P\\_SET\\_META\\_BLOCK\\_SIZE](https://portal.hdfgroup.org/display/HDF5/H5P_SET_META_BLOCK_SIZE)

#### **Additional keywords**

Passed on to the selected file driver.

# default\_iter\_prec = 8

replace\_dataset(*\*args*, *\*\*kwargs*)

#### iter\_object\_name(*n\_iter*, *prefix=''*, *suffix=''*)

Return a properly-formatted per-iteration name for iteration n\_iter. (This is used in create/require/get\_iter\_group, but may also be useful for naming datasets on a per-iteration basis.)

#### create\_iter\_group(*n\_iter*, *group=None*)

Create a per-iteration data storage group for iteration number n\_iter in the group group (which is '/iterations' by default).

#### require\_iter\_group(*n\_iter*, *group=None*)

Ensure that a per-iteration data storage group for iteration number n\_iter is available in the group group (which is '/iterations' by default).

#### get\_iter\_group(*n\_iter*, *group=None*)

Get the per-iteration data group for iteration number  $n$  iteration within the group group ('/iterations' by default).

class westpa.core.h5io.WESTIterationFile(*file*, *mode='r'*, *force\_overwrite=True*, *compression='zlib'*,

*link=None*)

Bases: [HDF5TrajectoryFile](#page-222-0)

# read(*frame\_indices=None*, *atom\_indices=None*)

Read one or more frames of data from the file

#### **Parameters**

- **n\_frames** ({ $int$ , None}) The number of frames to read. If not supplied, all of the remaining frames will be read.
- stride ( $\{int, None\}) By default all of the frames will be read, but you can$ pass this flag to read a subset of of the data by grabbing only every *stride*-th frame from disk.
- atom\_indices ({ $int$ , None}) By default all of the atom will be read, but you can pass this flag to read only a subsets of the atoms for the *coordinates* and

*velocities* fields. Note that you will have to carefully manage the indices and the offsets, since the *i*-th atom in the topology will not necessarily correspond to the *i*-th atom in your subset.

### **Notes**

If you'd like more flexible access to the data, that is available by using the pytables group directly, which is accessible via the *root* property on this class.

# **Returns**

**frames** – The returned namedtuple will have the fields "coordinates", "time", "cell\_lengths", "cell\_angles", "velocities", "kineticEnergy", "potentialEnergy", "temperature" and "alchemicalLambda". Each of the fields in the returned namedtuple will either be a numpy array or None, dependening on if that data was saved in the trajectory. All of the data shall be n units of "nanometers", "picoseconds", "kelvin", "degrees" and "kilojoules\_per\_mole".

#### **Return type**

namedtuple

has\_topology()

has\_pointer()

has\_restart(*segment*)

write\_data(*where*, *name*, *data*)

read\_data(*where*, *name*)

read\_as\_traj(*iteration=None*, *segment=None*, *atom\_indices=None*)

Read a trajectory from the HDF5 file **Parameters**

- **n\_frames** ( $\{int, None\}$ ) The number of frames to read. If not supplied, all of the remaining frames will be read.
- stride ( $\{int, None\}$ ) By default all of the frames will be read, but you can pass this flag to read a subset of of the data by grabbing only every *stride*-th frame from disk.
- atom\_indices  $(\{int, None\}) By default all of the atom will be read, but$ you can pass this flag to read only a subsets of the atoms for the *coordinates* and *velocities* fields. Note that you will have to carefully manage the indices and the offsets, since the *i*-th atom in the topology will not necessarily correspond to the *i*-th atom in your subset.

#### **Returns**

**trajectory** – A trajectory object containing the loaded portion of the file.

### **Return type**

*[Trajectory](#page-209-0)*

read\_restart(*segment*)

<span id="page-231-0"></span>write\_segment(*segment*, *pop=False*)

#### class westpa.core.h5io.DSSpec

Bases: object

Generalized WE dataset access

get\_iter\_data(*n\_iter*, *seg\_slice=(slice(None, None, None),)*)

get\_segment\_data(*n\_iter*, *seg\_id*)

<span id="page-232-0"></span>class westpa.core.h5io.FileLinkedDSSpec(*h5file\_or\_name*)

Bases: [DSSpec](#page-231-0)

Provide facilities for accessing WESTPA HDF5 files, including auto-opening and the ability to pickle references to such files for transmission (through, e.g., the work manager), provided that the HDF5 file can be accessed by the same path on both the sender and receiver.

#### property h5file

Lazily open HDF5 file. This is required because allowing an open HDF5 file to cross a fork() boundary generally corrupts the internal state of the HDF5 library.

<span id="page-232-1"></span>class westpa.core.h5io.SingleDSSpec(*h5file\_or\_name*, *dsname*, *alias=None*, *slice=None*)

Bases: [FileLinkedDSSpec](#page-232-0)

classmethod from\_string(*dsspec\_string*, *default\_h5file*)

class westpa.core.h5io.SingleIterDSSpec(*h5file\_or\_name*, *dsname*, *alias=None*, *slice=None*) Bases: [SingleDSSpec](#page-232-1)

get\_iter\_data(*n\_iter*, *seg\_slice=(slice(None, None, None),)*)

class westpa.core.h5io.SingleSegmentDSSpec(*h5file\_or\_name*, *dsname*, *alias=None*, *slice=None*)

Bases: [SingleDSSpec](#page-232-1)

get\_iter\_data(*n\_iter*, *seg\_slice=(slice(None, None, None),)*)

get\_segment\_data(*n\_iter*, *seg\_id*)

class westpa.core.h5io.FnDSSpec(*h5file\_or\_name*, *fn*)

Bases: [FileLinkedDSSpec](#page-232-0)

get\_iter\_data(*n\_iter*, *seg\_slice=(slice(None, None, None),)*)

class westpa.core.h5io.MultiDSSpec(*dsspecs*)

Bases: [DSSpec](#page-231-0)

get\_iter\_data(*n\_iter*, *seg\_slice=(slice(None, None, None),)*)

class westpa.core.h5io.IterBlockedDataset(*dataset\_or\_array*, *attrs=None*)

Bases: object

classmethod empty\_like(*blocked\_dataset*)

cache\_data(*max\_size=None*)

Cache this dataset in RAM. If max\_size is given, then only cache if the entire dataset fits in max\_size bytes. If max\_size is the string 'available', then only cache if the entire dataset fits in available RAM, as defined by the psutil module.

drop\_cache()

iter\_entry(*n\_iter*)

iter\_slice(*start=None*, *stop=None*)

# **6.2.6.5 westpa.core.progress module**

#### westpa.core.progress.linregress(*x*, *y=None*, *alternative='two-sided'*)

Calculate a linear least-squares regression for two sets of measurements.

# **Parameters**

- x (array\_like) Two sets of measurements. Both arrays should have the same length. If only x is given (and y=None), then it must be a two-dimensional array where one dimension has length 2. The two sets of measurements are then found by splitting the array along the length-2 dimension. In the case where  $y=None$  and  $x$  is a 2x2 array, linregress(x) is equivalent to linregress( $x[0]$ ,  $x[1]$ ).
- y (array\_like) Two sets of measurements. Both arrays should have the same length. If only  $x$  is given (and  $y=None$ ), then it must be a two-dimensional array where one dimension has length 2. The two sets of measurements are then found by splitting the array along the length-2 dimension. In the case where  $y=$ None and x is a 2x2 array, linregress(x) is equivalent to linregress( $x[0]$ ,  $x[1]$ ).
- alternative ( ${ 'two-sided' }$ , 'less', 'greater'}, optional) Defines the alternative hypothesis. Default is 'two-sided'. The following options are available:
	- **–** 'two-sided': the slope of the regression line is nonzero
	- **–** 'less': the slope of the regression line is less than zero
	- **–** 'greater': the slope of the regression line is greater than zero

New in version 1.7.0.

# **Returns**

**result** – The return value is an object with the following attributes:

### **slope**

[float] Slope of the regression line.

# **intercept**

[float] Intercept of the regression line.

### **rvalue**

[float] The Pearson correlation coefficient. The square of rvalue is equal to the coefficient of determination.

### **pvalue**

[float] The p-value for a hypothesis test whose null hypothesis is that the slope is zero, using Wald Test with t-distribution of the test statistic. See *alternative* above for alternative hypotheses.

### **stderr**

[float] Standard error of the estimated slope (gradient), under the assumption of residual normality.

### **intercept\_stderr**

[float] Standard error of the estimated intercept, under the assumption of residual normality.

# **Return type**

LinregressResult instance

**See also:**

```
scipy.optimize.curve_fit
     Use non-linear least squares to fit a function to data.
scipy.optimize.leastsq
     Minimize the sum of squares of a set of equations.
```
**Notes**

Missing values are considered pair-wise: if a value is missing in *x*, the corresponding value in *y* is masked.

For compatibility with older versions of SciPy, the return value acts like a namedtuple of length 5, with fields slope, intercept, rvalue, pvalue and stderr, so one can continue to write:

```
slope, intercept, r, p, se = linregress(x, y)
```
With that style, however, the standard error of the intercept is not available. To have access to all the computed values, including the standard error of the intercept, use the return value as an object with attributes, e.g.:

```
result = linregress(x, y)print(result.intercept, result.intercept_stderr)
```
# **Examples**

```
>>> import numpy as np
>>> import matplotlib.pyplot as plt
>>> from scipy import stats
>>> rng = np.random.default_rng()
```
Generate some data:

 $\Rightarrow$   $\times$   $\times$   $=$  rng.random(10) >>>  $y = 1.6*x + rng.random(10)$ 

Perform the linear regression:

 $\gg$  res = stats.linregress(x, y)

Coefficient of determination (R-squared):

```
>>> print(f"R-squared: {res.rvalue**2:.6f}")
R-squared: 0.717533
```
Plot the data along with the fitted line:

```
>>> plt.plot(x, y, 'o', label='original data')
>>> plt.plot(x, res.intercept + res.slope*x, 'r', label='fitted line')
>>> plt.legend()
>>> plt.show()
```
Calculate 95% confidence interval on slope and intercept:

```
>>> # Two-sided inverse Students t-distribution
>>> # p - probability, df - degrees of freedom
>>> from scipy.stats import t
\gg tinv = lambda p, df: abs(t.ppf(p/2, df))
```

```
>>> ts = tinv(0.05, len(x)-2)>>> print(f"slope (95%): {res.slope:.6f\} +/- {ts*res.stderr:.6f}")
slope (95%): 1.453392 +/- 0.743465
>>> print(f"intercept (95%): {res.intercept:.6f}"
\ldots f" +/- {ts*res.intercept_stderr:.6f}")
intercept (95%): 0.616950 +/- 0.544475
```
westpa.core.progress.nop()

class westpa.core.progress.ProgressIndicator(*stream=None*, *interval=1*)

Bases: object

draw\_fancy()

draw\_simple()

draw()

clear()

property operation

property extent

property progress

new\_operation(*operation*, *extent=None*, *progress=0*)

start()

stop()

### **6.2.6.6 westpa.core.segment module**

class westpa.core.segment.Segment(*n\_iter=None*, *seg\_id=None*, *weight=None*, *endpoint\_type=None*, *parent\_id=None*, *wtg\_parent\_ids=None*, *pcoord=None*, *status=None*, *walltime=None*, *cputime=None*, *data=None*)

Bases: object

A class wrapping segment data that must be passed through the work manager or data manager. Most fields are self-explanatory. One item worth noting is that a negative parent ID means that the segment starts from the initial state with ID -(segment.parent\_id+1)

SEG\_STATUS\_UNSET = 0

SEG\_STATUS\_PREPARED = 1

SEG\_STATUS\_COMPLETE = 2

SEG\_STATUS\_FAILED = 3

SEG\_INITPOINT\_UNSET = 0 SEG\_INITPOINT\_CONTINUES = 1 SEG\_INITPOINT\_NEWTRAJ = 2 SEG\_ENDPOINT\_UNSET = 0 SEG\_ENDPOINT\_CONTINUES = 1 SEG\_ENDPOINT\_MERGED = 2 SEG\_ENDPOINT\_RECYCLED = 3 statuses = {'SEG\_STATUS\_COMPLETE': 2, 'SEG\_STATUS\_FAILED': 3, 'SEG\_STATUS\_PREPARED': 1, 'SEG\_STATUS\_UNSET': 0} initpoint\_types = {'SEG\_INITPOINT\_CONTINUES': 1, 'SEG\_INITPOINT\_NEWTRAJ': 2, 'SEG\_INITPOINT\_UNSET': 0} endpoint\_types = {'SEG\_ENDPOINT\_CONTINUES': 1, 'SEG\_ENDPOINT\_MERGED': 2, 'SEG\_ENDPOINT\_RECYCLED': 3, 'SEG\_ENDPOINT\_UNSET': 0} status\_names = {0: 'SEG\_STATUS\_UNSET', 1: 'SEG\_STATUS\_PREPARED', 2: 'SEG\_STATUS\_COMPLETE', 3: 'SEG\_STATUS\_FAILED'} initpoint\_type\_names = {0: 'SEG\_INITPOINT\_UNSET', 1: 'SEG\_INITPOINT\_CONTINUES', 2: 'SEG\_INITPOINT\_NEWTRAJ'} endpoint\_type\_names = {0: 'SEG\_ENDPOINT\_UNSET', 1: 'SEG\_ENDPOINT\_CONTINUES', 2: 'SEG\_ENDPOINT\_MERGED', 3: 'SEG\_ENDPOINT\_RECYCLED'} static initial\_pcoord(*segment*) Return the initial progress coordinate point of this segment. static final\_pcoord(*segment*) Return the final progress coordinate point of this segment. property initpoint\_type property initial\_state\_id property status\_text property endpoint\_type\_text

# **6.2.6.7 westpa.core.sim\_manager module**

#### class westpa.core.sim\_manager.timedelta

Bases: object

Difference between two datetime values.

timedelta(days=0, seconds=0, microseconds=0, milliseconds=0, minutes=0, hours=0, weeks=0)

All arguments are optional and default to 0. Arguments may be integers or floats, and may be positive or negative.

#### days

Number of days.

# max = datetime.timedelta(days=999999999, seconds=86399, microseconds=999999)

# microseconds

Number of microseconds (>= 0 and less than 1 second).

```
min = datetime.timedelta(days=-999999999)
```
#### resolution = datetime.timedelta(microseconds=1)

#### seconds

Number of seconds  $(>= 0$  and less than 1 day).

#### total\_seconds()

Total seconds in the duration.

#### class westpa.core.sim\_manager.zip\_longest

Bases: object

zip\_longest(iter1 [,iter2 [...]], [fillvalue=None])  $\rightarrow$  zip\_longest object

Return a zip\_longest object whose .\_\_next\_\_() method returns a tuple where the i-th element comes from the i-th iterable argument. The .\_\_next\_\_() method continues until the longest iterable in the argument sequence is exhausted and then it raises StopIteration. When the shorter iterables are exhausted, the fillvalue is substituted in their place. The fillvalue defaults to None or can be specified by a keyword argument.

### exception westpa.core.sim\_manager.PickleError

Bases: Exception

#### westpa.core.sim\_manager.weight\_dtype

alias of float64

class westpa.core.sim\_manager.Segment(*n\_iter=None*, *seg\_id=None*, *weight=None*, *endpoint\_type=None*, *parent\_id=None*, *wtg\_parent\_ids=None*, *pcoord=None*, *status=None*, *walltime=None*, *cputime=None*, *data=None*)

Bases: object

A class wrapping segment data that must be passed through the work manager or data manager. Most fields are self-explanatory. One item worth noting is that a negative parent ID means that the segment starts from the initial state with ID -(segment.parent  $id+1$ )

SEG\_STATUS\_UNSET = 0

```
SEG_STATUS_PREPARED = 1
```
SEG\_STATUS\_COMPLETE = 2

SEG\_STATUS\_FAILED = 3

SEG\_INITPOINT\_UNSET = 0

SEG\_INITPOINT\_CONTINUES = 1

SEG\_INITPOINT\_NEWTRAJ = 2

SEG\_ENDPOINT\_UNSET = 0

```
SEG_ENDPOINT_CONTINUES = 1
SEG_ENDPOINT_MERGED = 2
SEG_ENDPOINT_RECYCLED = 3
statuses = {'SEG_STATUS_COMPLETE': 2, 'SEG_STATUS_FAILED': 3, 'SEG_STATUS_PREPARED':
1, 'SEG_STATUS_UNSET': 0}
initpoint_types = {'SEG_INITPOINT_CONTINUES': 1, 'SEG_INITPOINT_NEWTRAJ': 2,
'SEG_INITPOINT_UNSET': 0}
endpoint_types = {'SEG_ENDPOINT_CONTINUES': 1, 'SEG_ENDPOINT_MERGED': 2,
'SEG_ENDPOINT_RECYCLED': 3, 'SEG_ENDPOINT_UNSET': 0}
status_names = {0: 'SEG_STATUS_UNSET', 1: 'SEG_STATUS_PREPARED', 2:
'SEG_STATUS_COMPLETE', 3: 'SEG_STATUS_FAILED'}
initpoint_type_names = {0: 'SEG_INITPOINT_UNSET', 1: 'SEG_INITPOINT_CONTINUES', 2:
'SEG_INITPOINT_NEWTRAJ'}
endpoint_type_names = {0: 'SEG_ENDPOINT_UNSET', 1: 'SEG_ENDPOINT_CONTINUES', 2:
'SEG_ENDPOINT_MERGED', 3: 'SEG_ENDPOINT_RECYCLED'}
static initial_pcoord(segment)
     Return the initial progress coordinate point of this segment.
static final_pcoord(segment)
     Return the final progress coordinate point of this segment.
```

```
property initpoint_type
```

```
property initial_state_id
```

```
property status_text
```

```
property endpoint_type_text
```

```
class westpa.core.sim_manager.InitialState(state_id, basis_state_id, iter_created, iter_used=None,
                                                  istate_type=None, istate_status=None, pcoord=None,
                                                  basis_state=None, basis_auxref=None)
```
Bases: object

Describes an initial state for a new trajectory. These are generally constructed by appropriate modification of a basis state.

**Variables**

- state\_id Integer identifier of this state, usually set by the data manager.
- basis\_state\_id Identifier of the basis state from which this state was generated, or None.
- basis\_state The *BasisState* from which this state was generated, or None.
- iter\_created Iteration in which this state was generated (0 for simulation initialization).
- iter\_used Iteration in which this state was used to initiate a trajectory (None for unused).
- istate\_type Integer describing the type of this initial state (ISTATE\_TYPE\_BASIS for direct use of a basis state, ISTATE\_TYPE\_GENERATED for a state generated from a basis state, ISTATE\_TYPE\_RESTART for a state corresponding to the endpoint of a segment in another simulation, or ISTATE\_TYPE\_START for a state generated from a start state).
- istate\_status Integer describing whether this initial state has been properly prepared.

```
• pcoord – The representative progress coordinate of this state.
```

```
ISTATE_TYPE_UNSET = 0
```
ISTATE\_TYPE\_BASIS = 1

ISTATE\_TYPE\_GENERATED = 2

ISTATE\_TYPE\_RESTART = 3

ISTATE\_TYPE\_START = 4

ISTATE\_UNUSED = 0

```
ISTATE_STATUS_PENDING = 0
```

```
ISTATE_STATUS_PREPARED = 1
```

```
ISTATE_STATUS_FAILED = 2
```

```
istate_types = {'ISTATE_TYPE_BASIS': 1, 'ISTATE_TYPE_GENERATED': 2,
'ISTATE_TYPE_RESTART': 3, 'ISTATE_TYPE_START': 4, 'ISTATE_TYPE_UNSET': 0}
```

```
istate_type_names = {0: 'ISTATE_TYPE_UNSET', 1: 'ISTATE_TYPE_BASIS', 2:
'ISTATE_TYPE_GENERATED', 3: 'ISTATE_TYPE_RESTART', 4: 'ISTATE_TYPE_START'}
```

```
istate_statuses = {'ISTATE_STATUS_FAILED': 2, 'ISTATE_STATUS_PENDING': 0,
'ISTATE_STATUS_PREPARED': 1}
```

```
istate_status_names = {0: 'ISTATE_STATUS_PENDING', 1: 'ISTATE_STATUS_PREPARED', 2:
'ISTATE_STATUS_FAILED'}
```
as\_numpy\_record()

```
westpa.core.sim_manager.grouper(n, iterable, fillvalue=None)
```
Collect data into fixed-length chunks or blocks

```
exception westpa.core.sim_manager.PropagationError
```
Bases: RuntimeError

class westpa.core.sim\_manager.WESimManager(*rc=None*)

Bases: object

```
process_config()
```

```
register_callback(hook, function, priority=0)
```
Registers a callback to execute during the given hook into the simulation loop. The optional priority is used to order when the function is called relative to other registered callbacks.

invoke\_callbacks(*hook*, *\*args*, *\*\*kwargs*)

load\_plugins(*plugins=None*)

report\_bin\_statistics(*bins*, *target\_states*, *save\_summary=False*)

#### get\_bstate\_pcoords(*basis\_states*, *label='basis'*)

For each of the given basis\_states, calculate progress coordinate values as necessary. The HDF5 file is not updated.

report\_basis\_states(*basis\_states*, *label='basis'*)

report\_target\_states(*target\_states*)

initialize\_simulation(*basis\_states*, *target\_states*, *start\_states*, *segs\_per\_state=1*, *suppress\_we=False*)

Initialize a new weighted ensemble simulation, taking segs\_per\_state initial states from each of the given basis\_states.

w\_init is the forward-facing version of this function

#### prepare\_iteration()

#### finalize\_iteration()

Clean up after an iteration and prepare for the next.

#### get\_istate\_futures()

Add n\_states initial states to the internal list of initial states assigned to recycled particles. Spare states are used if available, otherwise new states are created. If created new initial states requires generation, then a set of futures is returned representing work manager tasks corresponding to the necessary generation work.

# propagate()

#### save\_bin\_data()

Calculate and write flux and transition count matrices to HDF5. Population and rate matrices are likely useless at the single-tau level and are no longer written.

## check\_propagation()

Check for failures in propagation or initial state generation, and raise an exception if any are found.

#### run\_we()

Run the weighted ensemble algorithm based on the binning in self.final\_bins and the recycled particles in self.to\_recycle, creating and committing the next iteration's segments to storage as well.

# prepare\_new\_iteration()

Commit data for the coming iteration to the HDF5 file.

#### run()

```
prepare_run()
```
Prepare a new run.

# finalize\_run()

Perform cleanup at the normal end of a run

pre\_propagation()

```
post_propagation()
```
pre\_we()

post\_we()

### **6.2.6.8 westpa.core.states module**

```
class westpa.core.states.Segment(n_iter=None, seg_id=None, weight=None, endpoint_type=None,
                                     parent_id=None, wtg_parent_ids=None, pcoord=None, status=None,
                                     walltime=None, cputime=None, data=None)
```
Bases: object

A class wrapping segment data that must be passed through the work manager or data manager. Most fields are self-explanatory. One item worth noting is that a negative parent ID means that the segment starts from the initial state with ID -(segment.parent\_id+1)

```
SEG_STATUS_UNSET = 0
SEG_STATUS_PREPARED = 1
SEG_STATUS_COMPLETE = 2
SEG_STATUS_FAILED = 3
SEG_INITPOINT_UNSET = 0
SEG_INITPOINT_CONTINUES = 1
SEG_INITPOINT_NEWTRAJ = 2
SEG_ENDPOINT_UNSET = 0
SEG_ENDPOINT_CONTINUES = 1
SEG_ENDPOINT_MERGED = 2
SEG_ENDPOINT_RECYCLED = 3
statuses = {'SEG_STATUS_COMPLETE': 2, 'SEG_STATUS_FAILED': 3, 'SEG_STATUS_PREPARED':
1, 'SEG_STATUS_UNSET': 0}
initpoint_types = {'SEG_INITPOINT_CONTINUES': 1, 'SEG_INITPOINT_NEWTRAJ': 2,
'SEG_INITPOINT_UNSET': 0}
endpoint_types = {'SEG_ENDPOINT_CONTINUES': 1, 'SEG_ENDPOINT_MERGED': 2,
'SEG_ENDPOINT_RECYCLED': 3, 'SEG_ENDPOINT_UNSET': 0}
status_names = {0: 'SEG_STATUS_UNSET', 1: 'SEG_STATUS_PREPARED', 2:
'SEG_STATUS_COMPLETE', 3: 'SEG_STATUS_FAILED'}
initpoint_type_names = {0: 'SEG_INITPOINT_UNSET', 1: 'SEG_INITPOINT_CONTINUES', 2:
'SEG_INITPOINT_NEWTRAJ'}
endpoint_type_names = {0: 'SEG_ENDPOINT_UNSET', 1: 'SEG_ENDPOINT_CONTINUES', 2:
'SEG_ENDPOINT_MERGED', 3: 'SEG_ENDPOINT_RECYCLED'}
static initial_pcoord(segment)
    Return the initial progress coordinate point of this segment.
```

```
static final_pcoord(segment)
```
Return the final progress coordinate point of this segment.

```
property initpoint_type
```
property initial\_state\_id

property status\_text

property endpoint\_type\_text

class westpa.core.states.BasisState(*label*, *probability*, *pcoord=None*, *auxref=None*, *state\_id=None*)

Bases: object

Describes an basis (micro)state. These basis states are used to generate initial states for new trajectories, either at the beginning of the simulation (i.e. at w\_init) or due to recycling.

# **Variables**

- state\_id Integer identifier of this state, usually set by the data manager.
- label A descriptive label for this microstate (may be empty)
- **probability** Probability of this state to be selected when creating a new trajectory.
- pcoord The representative progress coordinate of this state.
- auxref A user-provided (string) reference for locating data associated with this state (usually a filesystem path).

classmethod states\_to\_file(*states*, *fileobj*)

Write a file defining basis states, which may then be read by *states\_from\_file()*.

#### classmethod states\_from\_file(*statefile*)

Read a file defining basis states. Each line defines a state, and contains a label, the probability, and optionally a data reference, separated by whitespace, as in:

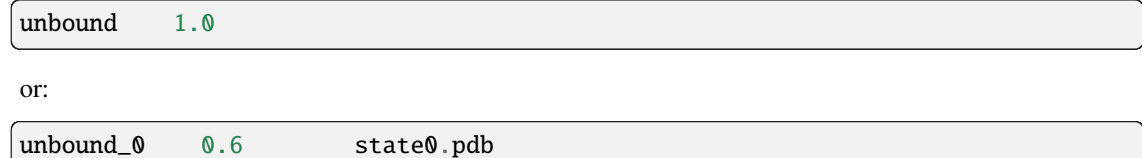

#### as\_numpy\_record()

Return the data for this state as a numpy record array.

unbound\_1 0.4 state1.pdb

class westpa.core.states.InitialState(*state\_id*, *basis\_state\_id*, *iter\_created*, *iter\_used=None*, *istate\_type=None*, *istate\_status=None*, *pcoord=None*, *basis\_state=None*, *basis\_auxref=None*)

#### Bases: object

Describes an initial state for a new trajectory. These are generally constructed by appropriate modification of a basis state.

**Variables**

- state\_id Integer identifier of this state, usually set by the data manager.
- basis\_state\_id Identifier of the basis state from which this state was generated, or None.
- basis\_state The *BasisState* from which this state was generated, or None.
- iter\_created Iteration in which this state was generated (0 for simulation initialization).
- iter\_used Iteration in which this state was used to initiate a trajectory (None for unused).
- istate\_type Integer describing the type of this initial state (ISTATE\_TYPE\_BASIS for direct use of a basis state, ISTATE\_TYPE\_GENERATED for a state generated from a basis state, ISTATE\_TYPE\_RESTART for a state corresponding to the endpoint of a segment in another simulation, or ISTATE\_TYPE\_START for a state generated from a start state).
- istate\_status Integer describing whether this initial state has been properly prepared.

```
• pcoord – The representative progress coordinate of this state.
```

```
ISTATE_TYPE_UNSET = 0
```
ISTATE\_TYPE\_BASIS = 1

ISTATE\_TYPE\_GENERATED = 2

ISTATE\_TYPE\_RESTART = 3

ISTATE\_TYPE\_START = 4

ISTATE\_UNUSED = 0

```
ISTATE_STATUS_PENDING = 0
```
ISTATE\_STATUS\_PREPARED = 1

ISTATE\_STATUS\_FAILED = 2

istate\_types = {'ISTATE\_TYPE\_BASIS': 1, 'ISTATE\_TYPE\_GENERATED': 2, 'ISTATE\_TYPE\_RESTART': 3, 'ISTATE\_TYPE\_START': 4, 'ISTATE\_TYPE\_UNSET': 0}

istate\_type\_names = {0: 'ISTATE\_TYPE\_UNSET', 1: 'ISTATE\_TYPE\_BASIS', 2: 'ISTATE\_TYPE\_GENERATED', 3: 'ISTATE\_TYPE\_RESTART', 4: 'ISTATE\_TYPE\_START'}

```
istate_statuses = {'ISTATE_STATUS_FAILED': 2, 'ISTATE_STATUS_PENDING': 0,
'ISTATE_STATUS_PREPARED': 1}
```

```
istate_status_names = {0: 'ISTATE_STATUS_PENDING', 1: 'ISTATE_STATUS_PREPARED', 2:
'ISTATE_STATUS_FAILED'}
```
as\_numpy\_record()

class westpa.core.states.TargetState(*label*, *pcoord*, *state\_id=None*)

Bases: object

Describes a target state.

**Variables**

- state\_id Integer identifier of this state, usually set by the data manager.
- **label** A descriptive label for this microstate (may be empty)

• pcoord – The representative progress coordinate of this state.

# classmethod states\_to\_file(*states*, *fileobj*)

Write a file defining basis states, which may then be read by *states\_from\_file()*.

#### classmethod states\_from\_file(*statefile*, *dtype*)

Read a file defining target states. Each line defines a state, and contains a label followed by a representative progress coordinate value, separated by whitespace, as in:

bound 0.02

for a single target and one-dimensional progress coordinates or:

bound 2.7 0.0 drift 100 50.0

for two targets and a two-dimensional progress coordinate.

```
westpa.core.states.pare_basis_initial_states(basis_states, initial_states, segments=None)
```
Given iterables of basis and initial states (and optionally segments that use them), return minimal sets (as in \_\_builtins\_\_.set) of states needed to describe the history of the given segments an initial states.

```
westpa.core.states.return_state_type(state_obj)
```
Convinience function for returning the state ID and type of the state\_obj pointer

### **6.2.6.9 westpa.core.systems module**

#### class westpa.core.systems.NopMapper

Bases: [BinMapper](#page-177-0)

Put everything into one bin.

assign(*coords*, *mask=None*, *output=None*)

# class westpa.core.systems.WESTSystem(*rc=None*)

Bases: object

A description of the system being simulated, including the dimensionality and data type of the progress coordinate, the number of progress coordinate entries expected from each segment, and binning. To construct a simulation, the user must subclass WESTSystem and set several instance variables.

At a minimum, the user must subclass WESTSystem and override **:method:`initialize`** to set the data type and dimensionality of progress coordinate data and define a bin mapper.

# **Variables**

- pcoord\_ndim The number of dimensions in the progress coordinate. Defaults to 1 (i.e. a one-dimensional progress coordinate).
- pcoord\_dtype The data type of the progress coordinate, which must be callable (e.g. np.float32 and long will work, but '<f4' and '<i8' will not). Defaults to np.float64.
- pcoord\_len The length of the progress coordinate time series generated by each segment, including *both* the initial and final values. Defaults to 2 (i.e. only the initial and final progress coordinate values for a segment are returned from propagation).
- $bin\_mapper A$  bin mapper describing the progress coordinate space.
- $\cdot$  bin\_target\_counts A vector of target counts, one per bin.

# property bin\_target\_counts

### initialize()

Prepare this system object for use in simulation or analysis, creating a bin space, setting replicas per bin, and so on. This function is called whenever a WEST tool creates an instance of the system driver.

#### prepare\_run()

Prepare this system for use in a simulation run. Called by w\_run in all worker processes.

# finalize\_run()

A hook for system-specific processing for the end of a simulation run (as defined by such things as maximum wallclock time, rather than perhaps more scientifically-significant definitions of "the end of a simulation run")

### new\_pcoord\_array(*pcoord\_len=None*)

Return an appropriately-sized and -typed pcoord array for a timepoint, segment, or number of segments. If pcoord\_len is not specified (or None), then a length appropriate for a segment is returned.

new\_region\_set()

# **6.2.6.10 westpa.core.textio module**

Miscellaneous routines to help with input and output of WEST-related data in text format

```
class westpa.core.textio.NumericTextOutputFormatter(output_file, mode='wt', emit_header=None)
```
Bases: object

```
comment_string = '# '
```
emit\_header = True

close()

write(*str*)

```
writelines(sequence)
```

```
write_comment(line)
```
Writes a line beginning with the comment string

write\_header(*line*)

Appends a line to those written when the file header is written. The appropriate comment string will be prepended, so line should not include a comment character.

# **6.2.6.11 westpa.core.we\_driver module**

```
class westpa.core.we_driver.Segment(n_iter=None, seg_id=None, weight=None, endpoint_type=None,
                                        parent_id=None, wtg_parent_ids=None, pcoord=None, status=None,
                                        walltime=None, cputime=None, data=None)
```
Bases: object

A class wrapping segment data that must be passed through the work manager or data manager. Most fields are self-explanatory. One item worth noting is that a negative parent ID means that the segment starts from the initial state with ID -(segment.parent\_id+1)

```
SEG_STATUS_UNSET = 0
SEG_STATUS_PREPARED = 1
SEG_STATUS_COMPLETE = 2
SEG_STATUS_FAILED = 3
SEG_INITPOINT_UNSET = 0
```
SEG\_INITPOINT\_CONTINUES = 1 SEG\_INITPOINT\_NEWTRAJ = 2 SEG\_ENDPOINT\_UNSET = 0 SEG\_ENDPOINT\_CONTINUES = 1 SEG\_ENDPOINT\_MERGED = 2 SEG\_ENDPOINT\_RECYCLED = 3 statuses = {'SEG\_STATUS\_COMPLETE': 2, 'SEG\_STATUS\_FAILED': 3, 'SEG\_STATUS\_PREPARED': 1, 'SEG\_STATUS\_UNSET': 0} initpoint\_types = {'SEG\_INITPOINT\_CONTINUES': 1, 'SEG\_INITPOINT\_NEWTRAJ': 2, 'SEG\_INITPOINT\_UNSET': 0} endpoint\_types = {'SEG\_ENDPOINT\_CONTINUES': 1, 'SEG\_ENDPOINT\_MERGED': 2, 'SEG\_ENDPOINT\_RECYCLED': 3, 'SEG\_ENDPOINT\_UNSET': 0} status\_names = {0: 'SEG\_STATUS\_UNSET', 1: 'SEG\_STATUS\_PREPARED', 2: 'SEG\_STATUS\_COMPLETE', 3: 'SEG\_STATUS\_FAILED'} initpoint\_type\_names = {0: 'SEG\_INITPOINT\_UNSET', 1: 'SEG\_INITPOINT\_CONTINUES', 2: 'SEG\_INITPOINT\_NEWTRAJ'} endpoint\_type\_names = {0: 'SEG\_ENDPOINT\_UNSET', 1: 'SEG\_ENDPOINT\_CONTINUES', 2: 'SEG\_ENDPOINT\_MERGED', 3: 'SEG\_ENDPOINT\_RECYCLED'} static initial\_pcoord(*segment*) Return the initial progress coordinate point of this segment. static final\_pcoord(*segment*) Return the final progress coordinate point of this segment. property initpoint\_type

property initial\_state\_id

property status\_text

property endpoint\_type\_text

class westpa.core.we\_driver.InitialState(*state\_id*, *basis\_state\_id*, *iter\_created*, *iter\_used=None*, *istate\_type=None*, *istate\_status=None*, *pcoord=None*, *basis\_state=None*, *basis\_auxref=None*)

Bases: object

Describes an initial state for a new trajectory. These are generally constructed by appropriate modification of a basis state.

**Variables**

- state\_id Integer identifier of this state, usually set by the data manager.
- basis\_state\_id Identifier of the basis state from which this state was generated, or None.
- basis\_state The *BasisState* from which this state was generated, or None.
- iter\_created Iteration in which this state was generated (0 for simulation initialization).
- **iter\_used** Iteration in which this state was used to initiate a trajectory (None for unused).
- istate\_type Integer describing the type of this initial state (ISTATE\_TYPE\_BASIS for direct use of a basis state, ISTATE\_TYPE\_GENERATED for a state generated from a basis state, ISTATE\_TYPE\_RESTART for a state corresponding to the endpoint of a segment in another simulation, or ISTATE\_TYPE\_START for a state generated from a start state).
- istate\_status Integer describing whether this initial state has been properly prepared.
- **pcoord** The representative progress coordinate of this state.

```
ISTATE_TYPE_UNSET = 0
```
ISTATE\_TYPE\_BASIS = 1

ISTATE\_TYPE\_GENERATED = 2

ISTATE\_TYPE\_RESTART = 3

ISTATE\_TYPE\_START = 4

ISTATE\_UNUSED = 0

ISTATE\_STATUS\_PENDING = 0

ISTATE\_STATUS\_PREPARED = 1

ISTATE\_STATUS\_FAILED = 2

istate\_types = {'ISTATE\_TYPE\_BASIS': 1, 'ISTATE\_TYPE\_GENERATED': 2, 'ISTATE\_TYPE\_RESTART': 3, 'ISTATE\_TYPE\_START': 4, 'ISTATE\_TYPE\_UNSET': 0}

istate\_type\_names = {0: 'ISTATE\_TYPE\_UNSET', 1: 'ISTATE\_TYPE\_BASIS', 2: 'ISTATE\_TYPE\_GENERATED', 3: 'ISTATE\_TYPE\_RESTART', 4: 'ISTATE\_TYPE\_START'}

```
istate_statuses = {'ISTATE_STATUS_FAILED': 2, 'ISTATE_STATUS_PENDING': 0,
'ISTATE_STATUS_PREPARED': 1}
```
istate\_status\_names = {0: 'ISTATE\_STATUS\_PENDING', 1: 'ISTATE\_STATUS\_PREPARED', 2: 'ISTATE\_STATUS\_FAILED'}

```
as_numpy_record()
```
exception westpa.core.we\_driver.ConsistencyError

Bases: RuntimeError

```
exception westpa.core.we_driver.AccuracyError
```
Bases: RuntimeError

class westpa.core.we\_driver.NewWeightEntry(*source\_type*, *weight*, *prev\_seg\_id=None*,

*prev\_init\_pcoord=None*, *prev\_final\_pcoord=None*, *new\_init\_pcoord=None*, *target\_state\_id=None*, *initial\_state\_id=None*)

Bases: object

### NW\_SOURCE\_RECYCLED = 0

class westpa.core.we\_driver.WEDriver(*rc=None*, *system=None*)

Bases: object

A class implemented Huber & Kim's weighted ensemble algorithm over Segment objects. This class handles all binning, recycling, and preparation of new Segment objects for the next iteration. Binning is accomplished using system.bin\_mapper, and per-bin target counts are from system.bin\_target\_counts.

The workflow is as follows:

- 1) Call *new\_iteration()* every new iteration, providing any recycling targets that are in force and any available initial states for recycling.
- 2) Call *assign()* to assign segments to bins based on their initial and end points. This returns the number of walkers that were recycled.
- 3) Call *run\_we()*, optionally providing a set of initial states that will be used to recycle walkers.

Note the presence of flux\_matrix, transition\_matrix, current\_iter\_segments, next\_iter\_segments, recycling\_segments, initial\_binning, final\_binning, next\_iter\_binning, and new\_weights (to be documented soon).

#### weight\_split\_threshold = 2.0

weight\_merge\_cutoff = 1.0

largest\_allowed\_weight = 1.0

smallest\_allowed\_weight = 1e-310

process\_config()

#### property next\_iter\_segments

Newly-created segments for the next iteration

# property current\_iter\_segments

Segments for the current iteration

#### property next\_iter\_assignments

Bin assignments (indices) for initial points of next iteration.

#### property current\_iter\_assignments

Bin assignments (indices) for endpoints of current iteration.

#### property recycling\_segments

Segments designated for recycling

# property n\_recycled\_segs

Number of segments recycled this iteration

#### property n\_istates\_needed

Number of initial states needed to support recycling for this iteration

### check\_threshold\_configs()

Check to see if weight thresholds parameters are valid

# clear()

Explicitly delete all Segment-related state.

# new\_iteration(*initial\_states=None*, *target\_states=None*, *new\_weights=None*, *bin\_mapper=None*, *bin\_target\_counts=None*)

Prepare for a new iteration. initial\_states is a sequence of all InitialState objects valid for use in to generating new segments for the *next* iteration (after the one being begun with the call to new\_iteration); that is, these are states available to recycle to. Target states which generate recycling events are specified in target\_states, a sequence of TargetState objects. Both initial\_states and target\_states may be empty as required.

The optional new\_weights is a sequence of NewWeightEntry objects which will be used to construct the initial flux matrix.

The given bin\_mapper will be used for assignment, and bin\_target\_counts used for splitting/merging target counts; each will be obtained from the system object if omitted or None.

### add\_initial\_states(*initial\_states*)

Add newly-prepared initial states to the pool available for recycling.

### property all\_initial\_states

Return an iterator over all initial states (available or used)

#### assign(*segments*, *initializing=False*)

Assign segments to initial and final bins, and update the (internal) lists of used and available initial states. If initializing is True, then the "final" bin assignments will be identical to the initial bin assignments, a condition required for seeding a new iteration from pre-existing segments.

### populate\_initial(*initial\_states*, *weights*, *system=None*)

Create walkers for a new weighted ensemble simulation.

One segment is created for each provided initial state, then binned and split/merged as necessary. After this function is called, next\_iter\_segments will yield the new segments to create, used\_initial\_states will contain data about which of the provided initial states were used, and avail\_initial\_states will contain data about which initial states were unused (because their corresponding walkers were merged out of existence).

### rebin\_current(*parent\_segments*)

Reconstruct walkers for the current iteration based on (presumably) new binning. The previous iteration's segments must be provided (as parent\_segments) in order to update endpoint types appropriately.

### construct\_next()

Construct walkers for the next iteration, by running weighted ensemble recycling and bin/split/merge on the segments previously assigned to bins using assign. Enough unused initial states must be present in self.avail\_initial\_states for every recycled walker to be assigned an initial state.

After this function completes, self.flux\_matrix contains a valid flux matrix for this iteration (including any contributions from recycling from the previous iteration), and self.next\_iter\_segments contains a list of segments ready for the next iteration, with appropriate values set for weight, endpoint type, parent walkers, and so on.

# **6.2.6.12 westpa.core.wm\_ops module**

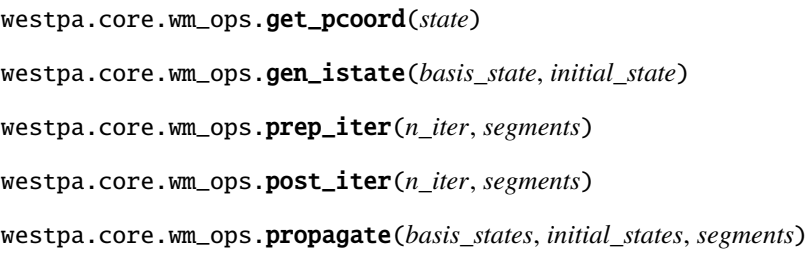

# **6.2.6.13 westpa.core.yamlcfg module** YAML-based configuration files for WESTPA westpa.core.yamlcfg.YLoader alias of CLoader class westpa.core.yamlcfg.NopMapper Bases: [BinMapper](#page-177-0) Put everything into one bin. assign(*coords*, *mask=None*, *output=None*) exception westpa.core.yamlcfg.ConfigValueWarning Bases: UserWarning westpa.core.yamlcfg.warn\_dubious\_config\_entry(*entry*, *value*, *expected\_type=None*, *category=<class 'westpa.core.yamlcfg.ConfigValueWarning'>*, *stacklevel=1*) westpa.core.yamlcfg.check\_bool(*value*, *action='warn'*) Check that the given value is boolean in type. If not, either raise a warning (if action=='warn') or an exception (action=='raise'). exception westpa.core.yamlcfg.ConfigItemMissing(*key*, *message=None*) Bases: KeyError exception westpa.core.yamlcfg.ConfigItemTypeError(*key*, *expected\_type*, *message=None*) Bases: TypeError exception westpa.core.yamlcfg.ConfigValueError(*key*, *value*, *message=None*) Bases: ValueError class westpa.core.yamlcfg.YAMLConfig Bases: object preload\_config\_files = ['/etc/westpa/westrc', '/home/docs/.westrc'] update\_from\_file(*file*, *required=True*) require(*key*, *type\_=None*) Ensure that a configuration item with the given key is present. If the optional type\_ is given, additionally require that the item has that type. require\_type\_if\_present(*key*, *type\_*) Ensure that the configuration item with the given key has the given type. coerce\_type\_if\_present(*key*, *type\_*) get(*key*, *default=None*) get\_typed(*key*, *type\_*, *default=<object object>*) get\_path(*key*, *default=<object object>*, *expandvars=True*, *expanduser=True*, *realpath=True*, *abspath=True*) get\_pathlist(*key*, *default=<object object>*, *sep=':'*, *expandvars=True*, *expanduser=True*, *realpath=True*, *abspath=True*)

get\_python\_object(*key*, *default=<object object>*, *path=None*)

get\_choice(*key*, *choices*, *default=<object object>*, *value\_transform=None*)

#### class westpa.core.yamlcfg.YAMLSystem(*rc=None*)

Bases: object

A description of the system being simulated, including the dimensionality and data type of the progress coordinate, the number of progress coordinate entries expected from each segment, and binning. To construct a simulation, the user must subclass WESTSystem and set several instance variables.

At a minimum, the user must subclass WESTSystem and override **:method:`initialize`** to set the data type and dimensionality of progress coordinate data and define a bin mapper.

### **Variables**

- pcoord\_ndim The number of dimensions in the progress coordinate. Defaults to 1 (i.e. a one-dimensional progress coordinate).
- pcoord\_dtype The data type of the progress coordinate, which must be callable (e.g. np.float32 and long will work, but '<f4' and '<i8' will not). Defaults to np.float64.
- pcoord\_len The length of the progress coordinate time series generated by each segment, including *both* the initial and final values. Defaults to 2 (i.e. only the initial and final progress coordinate values for a segment are returned from propagation).
- $bin\_mapper A$  bin mapper describing the progress coordinate space.
- bin\_target\_counts A vector of target counts, one per bin.

# property bin\_target\_counts

# initialize()

Prepare this system object for use in simulation or analysis, creating a bin space, setting replicas per bin, and so on. This function is called whenever a WEST tool creates an instance of the system driver.

#### prepare\_run()

Prepare this system for use in a simulation run. Called by w\_run in all worker processes.

### finalize\_run()

A hook for system-specific processing for the end of a simulation run (as defined by such things as maximum wallclock time, rather than perhaps more scientifically-significant definitions of "the end of a simulation run")

#### new\_pcoord\_array(*pcoord\_len=None*)

Return an appropriately-sized and -typed pcoord array for a timepoint, segment, or number of segments. If pcoord\_len is not specified (or None), then a length appropriate for a segment is returned.

#### new\_region\_set()
# **6.3 westpa.work\_managers package**

## **6.3.1 westpa.work\_managers package**

### **6.3.1.1 westpa.work\_managers module**

A system for parallel, remote execution of multiple arbitrary tasks. Much of this, both in concept and execution, was inspired by (and in some cases based heavily on) the concurrent. futures package from Python 3.2, with some simplifications and adaptations (thanks to Brian Quinlan and his futures implementation).

### class westpa.work\_managers.SerialWorkManager

Bases: [WorkManager](#page-254-0)

### classmethod from\_environ(*wmenv=None*)

### submit(*fn*, *args=None*, *kwargs=None*)

Submit a task to the work manager, returning a *WMFuture* object representing the pending result. fn(\*args,\*\*kwargs) will be executed by a worker, and the return value assigned as the result of the returned future. The function fn and all arguments must be picklable; note particularly that off-path modules (like the system module and any active plugins) are not picklable unless pre-loaded in the worker process (i.e. prior to forking the master).

### class westpa.work\_managers.ThreadsWorkManager(*n\_workers=None*)

Bases: [WorkManager](#page-254-0)

A work manager using threads.

classmethod from\_environ(*wmenv=None*)

runtask(*task\_queue*)

### submit(*fn*, *args=None*, *kwargs=None*)

Submit a task to the work manager, returning a *WMFuture* object representing the pending result. fn(\*args,\*\*kwargs) will be executed by a worker, and the return value assigned as the result of the returned future. The function fn and all arguments must be picklable; note particularly that off-path modules (like the system module and any active plugins) are not picklable unless pre-loaded in the worker process (i.e. prior to forking the master).

### startup()

Perform any necessary startup work, such as spawning clients.

### shutdown()

Cleanly shut down any active workers.

### class westpa.work\_managers.ProcessWorkManager(*n\_workers=None*, *shutdown\_timeout=1*)

Bases: [WorkManager](#page-254-0)

A work manager using the multiprocessing module.

### **Notes**

On MacOS, as of Python 3.8 the default start method for multiprocessing launching new processes was changed from fork to spawn. In general, spawn is more robust and efficient, however it requires serializability of everything being passed to the child process. In contrast, fork is much less memory efficient, as it makes a full copy of everything in the parent process. However, it does not require picklability.

So, on MacOS, the method for launching new processes is explicitly changed to fork from the (MacOS-specific) default of spawn. Unix should default to fork.

See <https://docs.python.org/3/library/multiprocessing.html#contexts-and-start-methods> and [https:](https://docs.python.org/3/library/multiprocessing.html#the-spawn-and-forkserver-start-methods) [//docs.python.org/3/library/multiprocessing.html#the-spawn-and-forkserver-start-methods](https://docs.python.org/3/library/multiprocessing.html#the-spawn-and-forkserver-start-methods) for more details.

### classmethod from\_environ(*wmenv=None*)

task\_loop()

#### results\_loop()

#### submit(*fn*, *args=None*, *kwargs=None*)

Submit a task to the work manager, returning a *WMFuture* object representing the pending result. fn(\*args,\*\*kwargs) will be executed by a worker, and the return value assigned as the result of the returned future. The function fn and all arguments must be picklable; note particularly that off-path modules (like the system module and any active plugins) are not picklable unless pre-loaded in the worker process (i.e. prior to forking the master).

#### startup()

Perform any necessary startup work, such as spawning clients.

#### shutdown()

Cleanly shut down any active workers.

### westpa.work\_managers.make\_work\_manager()

Using cues from the environment, instantiate a pre-configured work manager.

### **6.3.1.2 westpa.work\_managers.core module**

#### class westpa.work\_managers.core.islice

Bases: object

islice(iterable, stop)  $\rightarrow$  islice object islice(iterable, start, stop[, step])  $\rightarrow$  islice object

Return an iterator whose next() method returns selected values from an iterable. If start is specified, will skip all preceding elements; otherwise, start defaults to zero. Step defaults to one. If specified as another value, step determines how many values are skipped between successive calls. Works like a slice() on a list but returns an iterator.

#### westpa.work\_managers.core.contextmanager(*func*)

@contextmanager decorator.

Typical usage:

@contextmanager def some\_generator(<arguments>): <setup> try:

yield <value>

#### **finally:**

<cleanup>

This makes this:

```
with some_generator(<arguments>) as <variable>:
```
<body>

equivalent to this:

<setup> try:

 $\langle \text{variable}\rangle$  =  $\langle \text{value}\rangle$   $\langle \text{body}\rangle$ 

**finally:**

<cleanup>

### <span id="page-254-0"></span>class westpa.work\_managers.core.WorkManager

Bases: object

Base class for all work managers. At a minimum, work managers must provide a submit() function and a n\_workers attribute (which may be a property), though most will also override startup() and shutdown().

classmethod from\_environ(*wmenv=None*)

classmethod add\_wm\_args(*parser*, *wmenv=None*)

sigint\_handler(*signum*, *frame*)

install\_sigint\_handler()

#### startup()

Perform any necessary startup work, such as spawning clients.

#### shutdown()

Cleanly shut down any active workers.

### run()

Run the worker loop (in clients only).

#### submit(*fn*, *args=None*, *kwargs=None*)

Submit a task to the work manager, returning a *WMFuture* object representing the pending result. fn(\*args,\*\*kwargs) will be executed by a worker, and the return value assigned as the result of the returned future. The function fn and all arguments must be picklable; note particularly that off-path modules (like the system module and any active plugins) are not picklable unless pre-loaded in the worker process (i.e. prior to forking the master).

#### submit\_many(*tasks*)

Submit a set of tasks to the work manager, returning a list of *WMFuture* objects representing pending results. Each entry in tasks should be a triple (fn, args, kwargs), which will result in fn(**\***args, **\*\***kwargs) being executed by a worker. The function fn and all arguments must be picklable; note particularly that off-path modules are not picklable unless pre-loaded in the worker process.

#### as\_completed(*futures*)

Return a generator which yields results from the given futures as they become available.

```
submit_as_completed(task_generator, queue_size=None)
```
Return a generator which yields results from a set of futures as they become available. Futures are generated by the task\_generator, which must return a triple of the form expected by submit. The method also accepts an int queue\_size that dictates the maximum number of Futures that should be pending at any given time. The default value of None submits all of the tasks at once.

#### wait\_any(*futures*)

Wait on any of the given futures and return the first one which has a result available. If more than one result is or becomes available simultaneously, any completed future may be returned.

#### wait\_all(*futures*)

A convenience function which waits on all the given futures in order. This function returns the same futures as submitted to the function as a list, indicating the order in which waits occurred.

#### property is\_master

True if this is the master process for task distribution. This is necessary, e.g., for MPI, where all processes start identically and then must branch depending on rank.

class westpa.work\_managers.core.FutureWatcher(*futures*, *threshold=1*)

#### Bases: object

A device to wait on multiple results and/or exceptions with only one lock.

#### signal(*future*)

Signal this watcher that the given future has results available. If this brings the number of available futures above signal\_threshold, this watcher's event object will be signalled as well.

#### wait()

Wait on one or more futures.

#### reset()

Reset this watcher's list of completed futures, returning the list of completed futures prior to resetting it.

#### add(*futures*)

Add watchers to all futures in the iterable of futures.

#### class westpa.work\_managers.core.WMFuture(*task\_id=None*)

### Bases: object

A "future", representing work which has been dispatched for completion asynchronously.

#### static all\_acquired(*futures*)

Context manager to acquire all locks on the given futures. Primarily for internal use.

#### get\_result(*discard=True*)

Get the result associated with this future, blocking until it is available. If discard is true, then removes the reference to the result contained in this instance, so that a collection of futures need not turn into a cache of all associated results.

### property result

#### $wait()$

Wait until this future has a result or exception available.

#### get\_exception()

Get the exception associated with this future, blocking until it is available.

#### property exception

Get the exception associated with this future, blocking until it is available.

### get\_traceback()

Get the traceback object associated with this future, if any.

### property traceback

Get the traceback object associated with this future, if any.

#### is\_done()

Indicates whether this future is done executing (may block if this future is being updated).

#### property done

Indicates whether this future is done executing (may block if this future is being updated).

### **6.3.1.3 westpa.work\_managers.environment module**

Routines for configuring the work manager environment

```
class westpa.work_managers.environment.WMEnvironment(use_arg_prefixes=False,
```
*valid\_work\_managers=None*)

Bases: object

A class to encapsulate the environment in which work managers are instantiated; this controls how environment variables and command-line arguments are used to set up work managers. This could be used to cleanly instantiate two work managers within one application, but is really more about providing facilities to make it easier for individual work managers to configure themselves according to precendence of configuration information:

- 1. command-line arguments
- 2. environment variables
- 3. defaults

```
group_title = 'parallelization options'
```

```
group_description = None
     env\_prefix = 'WM'arg_prefix = 'wm'
     default_work_manager = 'serial'
     default_parallel_work_manager = 'processes'
     valid_work_managers = ['serial', 'threads', 'processes', 'zmq', 'mpi']
     env_name(name)
     arg_name(name)
     arg_flag(name)
     get_val(name, default=None, type_=None)
     add_wm_args(parser)
     process_wm_args(args)
     make_work_manager()
          Using cues from the environment, instantiate a pre-configured work manager.
westpa.work_managers.environment.make_work_manager()
```
Using cues from the environment, instantiate a pre-configured work manager.

westpa.work\_managers.environment.add\_wm\_args(*parser*)

```
westpa.work_managers.environment.process_wm_args(args)
```
### **6.3.1.4 westpa.work\_managers.mpi module**

A work manager which uses MPI to distribute tasks and collect results.

#### class westpa.work\_managers.mpi.deque

Bases: object

deque([iterable[, maxlen]]) –> deque object

A list-like sequence optimized for data accesses near its endpoints.

#### append()

Add an element to the right side of the deque.

### appendleft()

Add an element to the left side of the deque.

### clear()

Remove all elements from the deque.

### copy()

Return a shallow copy of a deque.

### count()

D.count(value) – return number of occurrences of value

### extend()

Extend the right side of the deque with elements from the iterable

### extendleft()

Extend the left side of the deque with elements from the iterable

### index()

D.index(value, [start, [stop]]) – return first index of value. Raises ValueError if the value is not present.

### insert()

D.insert(index, object) – insert object before index

#### maxlen

maximum size of a deque or None if unbounded

#### pop()

Remove and return the rightmost element.

### popleft()

Remove and return the leftmost element.

### remove()

D.remove(value) – remove first occurrence of value.

### reverse()

D.reverse() – reverse *IN PLACE*

### rotate()

Rotate the deque n steps to the right (default n=1). If n is negative, rotates left.

#### class westpa.work\_managers.mpi.WorkManager

### Bases: object

Base class for all work managers. At a minimum, work managers must provide a submit() function and a n\_workers attribute (which may be a property), though most will also override startup() and shutdown().

classmethod from\_environ(*wmenv=None*)

classmethod add\_wm\_args(*parser*, *wmenv=None*)

sigint\_handler(*signum*, *frame*)

#### install\_sigint\_handler()

### startup()

Perform any necessary startup work, such as spawning clients.

### shutdown()

Cleanly shut down any active workers.

### run()

Run the worker loop (in clients only).

#### submit(*fn*, *args=None*, *kwargs=None*)

Submit a task to the work manager, returning a *WMFuture* object representing the pending result. fn(\*args,\*\*kwargs) will be executed by a worker, and the return value assigned as the result of the returned future. The function fn and all arguments must be picklable; note particularly that off-path modules (like the system module and any active plugins) are not picklable unless pre-loaded in the worker process (i.e. prior to forking the master).

### submit\_many(*tasks*)

Submit a set of tasks to the work manager, returning a list of *WMFuture* objects representing pending results. Each entry in tasks should be a triple (fn, args, kwargs), which will result in fn(**\***args, **\*\***kwargs) being executed by a worker. The function fn and all arguments must be picklable; note particularly that off-path modules are not picklable unless pre-loaded in the worker process.

#### as\_completed(*futures*)

Return a generator which yields results from the given futures as they become available.

#### submit\_as\_completed(*task\_generator*, *queue\_size=None*)

Return a generator which yields results from a set of futures as they become available. Futures are generated by the task\_generator, which must return a triple of the form expected by submit. The method also accepts an int queue\_size that dictates the maximum number of Futures that should be pending at any given time. The default value of None submits all of the tasks at once.

#### wait\_any(*futures*)

Wait on any of the given futures and return the first one which has a result available. If more than one result is or becomes available simultaneously, any completed future may be returned.

### wait\_all(*futures*)

A convenience function which waits on all the given futures in order. This function returns the same futures as submitted to the function as a list, indicating the order in which waits occurred.

### property is\_master

True if this is the master process for task distribution. This is necessary, e.g., for MPI, where all processes start identically and then must branch depending on rank.

#### class westpa.work\_managers.mpi.WMFuture(*task\_id=None*)

#### Bases: object

A "future", representing work which has been dispatched for completion asynchronously.

#### static all\_acquired(*futures*)

Context manager to acquire all locks on the given futures. Primarily for internal use.

#### get\_result(*discard=True*)

Get the result associated with this future, blocking until it is available. If discard is true, then removes the reference to the result contained in this instance, so that a collection of futures need not turn into a cache of all associated results.

### property result

#### $wait()$

Wait until this future has a result or exception available.

### get\_exception()

Get the exception associated with this future, blocking until it is available.

#### property exception

Get the exception associated with this future, blocking until it is available.

### get\_traceback()

Get the traceback object associated with this future, if any.

#### property traceback

Get the traceback object associated with this future, if any.

#### is\_done()

Indicates whether this future is done executing (may block if this future is being updated).

#### property done

Indicates whether this future is done executing (may block if this future is being updated).

### class westpa.work\_managers.mpi.Task(*task\_id*, *fn*, *args*, *kwargs*)

Bases: object

Tasks are tuples of (task\_id, function, args, keyword args)

#### <span id="page-259-0"></span>class westpa.work\_managers.mpi.MPIWorkManager

Bases: [WorkManager](#page-254-0)

MPIWorkManager factory.

Initialize info shared by Manager and Worker classes.

### classmethod from\_environ(*wmenv=None*)

#### submit(*fn*, *args=None*, *kwargs=None*)

Adhere to WorkManager interface. This method should never be called.

#### class westpa.work\_managers.mpi.Serial

### Bases: [MPIWorkManager](#page-259-0)

Replication of the serial work manager. This is a fallback for MPI runs that request only 1 (size=1) processor. Initialize info shared by Manager and Worker classes.

**248 Chapter 6. Developers**

submit(*fn*, *args=None*, *kwargs=None*)

Adhere to WorkManager interface. This method should never be called.

#### class westpa.work\_managers.mpi.Manager

Bases: [MPIWorkManager](#page-259-0)

Manager of the MPIWorkManage. Distributes tasks to Worker as they are received from the sim\_manager. In addition to the main thread, this class spawns two threads, a receiver and a dispatcher.

Initialize different state variables used by Manager.

#### startup()

Spawns the dispatcher and receiver threads.

#### submit(*fn*, *args=None*, *kwargs=None*)

Receive task from simulation manager and add it to pending\_futures.

#### shutdown()

Send shutdown tag to all worker processes, and set the shutdown sentinel to stop the receiver and dispatcher loops.

#### class westpa.work\_managers.mpi.Worker

Bases: [MPIWorkManager](#page-259-0)

Client class for executing tasks as distributed by the Manager in the MPI Work Manager

Initialize info shared by Manager and Worker classes.

#### startup()

Clock the worker in for work.

### clockIn()

Do each task as it comes in. The completion of a task is notice to the manager that more work is welcome.

#### property is\_master

Worker processes need to be marked as not manager. This ensures that the proper branching is followed in w\_run.py.

#### **6.3.1.5 westpa.work\_managers.processes module**

#### class westpa.work\_managers.processes.WorkManager

Bases: object

Base class for all work managers. At a minimum, work managers must provide a submit() function and a n\_workers attribute (which may be a property), though most will also override startup() and shutdown().

classmethod from\_environ(*wmenv=None*)

classmethod add\_wm\_args(*parser*, *wmenv=None*)

sigint\_handler(*signum*, *frame*)

install\_sigint\_handler()

### startup()

Perform any necessary startup work, such as spawning clients.

#### shutdown()

Cleanly shut down any active workers.

### run()

Run the worker loop (in clients only).

#### submit(*fn*, *args=None*, *kwargs=None*)

Submit a task to the work manager, returning a *WMFuture* object representing the pending result. fn(\*args,\*\*kwargs) will be executed by a worker, and the return value assigned as the result of the returned future. The function fn and all arguments must be picklable; note particularly that off-path modules (like the system module and any active plugins) are not picklable unless pre-loaded in the worker process (i.e. prior to forking the master).

#### submit\_many(*tasks*)

Submit a set of tasks to the work manager, returning a list of *WMFuture* objects representing pending results. Each entry in tasks should be a triple (fn, args, kwargs), which will result in fn(**\***args, **\*\***kwargs) being executed by a worker. The function fn and all arguments must be picklable; note particularly that off-path modules are not picklable unless pre-loaded in the worker process.

#### as\_completed(*futures*)

Return a generator which yields results from the given futures as they become available.

### submit\_as\_completed(*task\_generator*, *queue\_size=None*)

Return a generator which yields results from a set of futures as they become available. Futures are generated by the task\_generator, which must return a triple of the form expected by submit. The method also accepts an int queue\_size that dictates the maximum number of Futures that should be pending at any given time. The default value of None submits all of the tasks at once.

#### wait\_any(*futures*)

Wait on any of the given futures and return the first one which has a result available. If more than one result is or becomes available simultaneously, any completed future may be returned.

### wait\_all(*futures*)

A convenience function which waits on all the given futures in order. This function returns the same futures as submitted to the function as a list, indicating the order in which waits occurred.

### property is\_master

True if this is the master process for task distribution. This is necessary, e.g., for MPI, where all processes start identically and then must branch depending on rank.

#### class westpa.work\_managers.processes.WMFuture(*task\_id=None*)

Bases: object

A "future", representing work which has been dispatched for completion asynchronously.

### static all\_acquired(*futures*)

Context manager to acquire all locks on the given futures. Primarily for internal use.

#### get\_result(*discard=True*)

Get the result associated with this future, blocking until it is available. If discard is true, then removes the reference to the result contained in this instance, so that a collection of futures need not turn into a cache of all associated results.

### property result

### $wait()$

Wait until this future has a result or exception available.

### get\_exception()

Get the exception associated with this future, blocking until it is available.

### property exception

Get the exception associated with this future, blocking until it is available.

### get\_traceback()

Get the traceback object associated with this future, if any.

### property traceback

Get the traceback object associated with this future, if any.

### is  $done()$

Indicates whether this future is done executing (may block if this future is being updated).

### property done

Indicates whether this future is done executing (may block if this future is being updated).

### class westpa.work\_managers.processes.ProcessWorkManager(*n\_workers=None*, *shutdown\_timeout=1*)

Bases: [WorkManager](#page-254-0)

A work manager using the multiprocessing module.

### **Notes**

On MacOS, as of Python 3.8 the default start method for multiprocessing launching new processes was changed from fork to spawn. In general, spawn is more robust and efficient, however it requires serializability of everything being passed to the child process. In contrast, fork is much less memory efficient, as it makes a full copy of everything in the parent process. However, it does not require picklability.

So, on MacOS, the method for launching new processes is explicitly changed to fork from the (MacOS-specific) default of spawn. Unix should default to fork.

See <https://docs.python.org/3/library/multiprocessing.html#contexts-and-start-methods> and [https:](https://docs.python.org/3/library/multiprocessing.html#the-spawn-and-forkserver-start-methods) [//docs.python.org/3/library/multiprocessing.html#the-spawn-and-forkserver-start-methods](https://docs.python.org/3/library/multiprocessing.html#the-spawn-and-forkserver-start-methods) for more details.

### classmethod from\_environ(*wmenv=None*)

task\_loop()

### results\_loop()

### submit(*fn*, *args=None*, *kwargs=None*)

Submit a task to the work manager, returning a *WMFuture* object representing the pending result. fn(\*args,\*\*kwargs) will be executed by a worker, and the return value assigned as the result of the returned future. The function fn and all arguments must be picklable; note particularly that off-path modules (like the system module and any active plugins) are not picklable unless pre-loaded in the worker process (i.e. prior to forking the master).

### startup()

Perform any necessary startup work, such as spawning clients.

### shutdown()

Cleanly shut down any active workers.

### **6.3.1.6 westpa.work\_managers.serial module**

#### class westpa.work\_managers.serial.WorkManager

Bases: object

Base class for all work managers. At a minimum, work managers must provide a submit() function and a n\_workers attribute (which may be a property), though most will also override startup() and shutdown().

classmethod from\_environ(*wmenv=None*)

classmethod add\_wm\_args(*parser*, *wmenv=None*)

sigint\_handler(*signum*, *frame*)

#### install\_sigint\_handler()

#### startup()

Perform any necessary startup work, such as spawning clients.

### shutdown()

Cleanly shut down any active workers.

### run()

Run the worker loop (in clients only).

#### submit(*fn*, *args=None*, *kwargs=None*)

Submit a task to the work manager, returning a *WMFuture* object representing the pending result. fn(\*args,\*\*kwargs) will be executed by a worker, and the return value assigned as the result of the returned future. The function fn and all arguments must be picklable; note particularly that off-path modules (like the system module and any active plugins) are not picklable unless pre-loaded in the worker process (i.e. prior to forking the master).

#### submit\_many(*tasks*)

Submit a set of tasks to the work manager, returning a list of *WMFuture* objects representing pending results. Each entry in tasks should be a triple (fn, args, kwargs), which will result in fn(**\***args, **\*\***kwargs) being executed by a worker. The function fn and all arguments must be picklable; note particularly that off-path modules are not picklable unless pre-loaded in the worker process.

#### as\_completed(*futures*)

Return a generator which yields results from the given futures as they become available.

#### submit\_as\_completed(*task\_generator*, *queue\_size=None*)

Return a generator which yields results from a set of futures as they become available. Futures are generated by the task\_generator, which must return a triple of the form expected by submit. The method also accepts an int queue\_size that dictates the maximum number of Futures that should be pending at any given time. The default value of None submits all of the tasks at once.

#### wait\_any(*futures*)

Wait on any of the given futures and return the first one which has a result available. If more than one result is or becomes available simultaneously, any completed future may be returned.

#### wait\_all(*futures*)

A convenience function which waits on all the given futures in order. This function returns the same futures as submitted to the function as a list, indicating the order in which waits occurred.

#### property is\_master

True if this is the master process for task distribution. This is necessary, e.g., for MPI, where all processes start identically and then must branch depending on rank.

#### class westpa.work\_managers.serial.WMFuture(*task\_id=None*)

#### Bases: object

A "future", representing work which has been dispatched for completion asynchronously.

### static all\_acquired(*futures*)

Context manager to acquire all locks on the given futures. Primarily for internal use.

#### get\_result(*discard=True*)

Get the result associated with this future, blocking until it is available. If discard is true, then removes the reference to the result contained in this instance, so that a collection of futures need not turn into a cache of all associated results.

### property result

#### wait()

Wait until this future has a result or exception available.

### get\_exception()

Get the exception associated with this future, blocking until it is available.

#### property exception

Get the exception associated with this future, blocking until it is available.

#### get\_traceback()

Get the traceback object associated with this future, if any.

#### property traceback

Get the traceback object associated with this future, if any.

#### is\_done()

Indicates whether this future is done executing (may block if this future is being updated).

#### property done

Indicates whether this future is done executing (may block if this future is being updated).

### class westpa.work\_managers.serial.SerialWorkManager

Bases: [WorkManager](#page-254-0)

### classmethod from\_environ(*wmenv=None*)

### submit(*fn*, *args=None*, *kwargs=None*)

Submit a task to the work manager, returning a *WMFuture* object representing the pending result. fn(\*args,\*\*kwargs) will be executed by a worker, and the return value assigned as the result of the returned future. The function fn and all arguments must be picklable; note particularly that off-path modules (like the system module and any active plugins) are not picklable unless pre-loaded in the worker process (i.e. prior to forking the master).

### **6.3.1.7 westpa.work\_managers.threads module**

#### class westpa.work\_managers.threads.WorkManager

Bases: object

Base class for all work managers. At a minimum, work managers must provide a submit() function and a n\_workers attribute (which may be a property), though most will also override startup() and shutdown().

classmethod from\_environ(*wmenv=None*)

classmethod add\_wm\_args(*parser*, *wmenv=None*)

sigint\_handler(*signum*, *frame*)

#### install\_sigint\_handler()

#### startup()

Perform any necessary startup work, such as spawning clients.

### shutdown()

Cleanly shut down any active workers.

### run()

Run the worker loop (in clients only).

#### submit(*fn*, *args=None*, *kwargs=None*)

Submit a task to the work manager, returning a *WMFuture* object representing the pending result. fn(\*args,\*\*kwargs) will be executed by a worker, and the return value assigned as the result of the returned future. The function fn and all arguments must be picklable; note particularly that off-path modules (like the system module and any active plugins) are not picklable unless pre-loaded in the worker process (i.e. prior to forking the master).

#### submit\_many(*tasks*)

Submit a set of tasks to the work manager, returning a list of *WMFuture* objects representing pending results. Each entry in tasks should be a triple (fn, args, kwargs), which will result in fn(**\***args, **\*\***kwargs) being executed by a worker. The function fn and all arguments must be picklable; note particularly that off-path modules are not picklable unless pre-loaded in the worker process.

#### as\_completed(*futures*)

Return a generator which yields results from the given futures as they become available.

#### submit\_as\_completed(*task\_generator*, *queue\_size=None*)

Return a generator which yields results from a set of futures as they become available. Futures are generated by the task\_generator, which must return a triple of the form expected by submit. The method also accepts an int queue\_size that dictates the maximum number of Futures that should be pending at any given time. The default value of None submits all of the tasks at once.

#### wait\_any(*futures*)

Wait on any of the given futures and return the first one which has a result available. If more than one result is or becomes available simultaneously, any completed future may be returned.

### wait\_all(*futures*)

A convenience function which waits on all the given futures in order. This function returns the same futures as submitted to the function as a list, indicating the order in which waits occurred.

#### property is\_master

True if this is the master process for task distribution. This is necessary, e.g., for MPI, where all processes start identically and then must branch depending on rank.

#### class westpa.work\_managers.threads.WMFuture(*task\_id=None*)

#### Bases: object

A "future", representing work which has been dispatched for completion asynchronously.

#### static all\_acquired(*futures*)

Context manager to acquire all locks on the given futures. Primarily for internal use.

#### get\_result(*discard=True*)

Get the result associated with this future, blocking until it is available. If discard is true, then removes the reference to the result contained in this instance, so that a collection of futures need not turn into a cache of all associated results.

### property result

#### $wait()$

Wait until this future has a result or exception available.

#### get\_exception()

Get the exception associated with this future, blocking until it is available.

### property exception

Get the exception associated with this future, blocking until it is available.

#### get\_traceback()

Get the traceback object associated with this future, if any.

### property traceback

Get the traceback object associated with this future, if any.

#### is\_done()

Indicates whether this future is done executing (may block if this future is being updated).

#### property done

Indicates whether this future is done executing (may block if this future is being updated).

### class westpa.work\_managers.threads.Task(*fn*, *args*, *kwargs*, *future*)

Bases: object

run()

### class westpa.work\_managers.threads.ThreadsWorkManager(*n\_workers=None*)

Bases: [WorkManager](#page-254-0)

A work manager using threads.

#### classmethod from\_environ(*wmenv=None*)

runtask(*task\_queue*)

#### submit(*fn*, *args=None*, *kwargs=None*)

Submit a task to the work manager, returning a *WMFuture* object representing the pending result. fn(\*args,\*\*kwargs) will be executed by a worker, and the return value assigned as the result of the returned future. The function fn and all arguments must be picklable; note particularly that off-path modules (like the system module and any active plugins) are not picklable unless pre-loaded in the worker process (i.e. prior to forking the master).

#### startup()

Perform any necessary startup work, such as spawning clients.

### shutdown()

Cleanly shut down any active workers.

### **6.3.2 westpa.work\_managers.zeromq package**

### **6.3.2.1 westpa.work\_managers.zeromq module**

### exception westpa.work\_managers.zeromq.ZMQWMError

Bases: RuntimeError

Base class for errors related to the ZeroMQ work manager itself

### exception westpa.work\_managers.zeromq.ZMQWMTimeout

Bases: [ZMQWMEnvironmentError](#page-270-0)

A timeout of a sort that indicatess that a master or worker has failed or never started.

#### exception westpa.work\_managers.zeromq.ZMQWMEnvironmentError

Bases: [ZMQWMError](#page-270-1)

Class representing an error in the environment in which the ZeroMQ work manager is running. This includes such things as master/worker ID mismatches.

#### exception westpa.work\_managers.zeromq.ZMQWorkerMissing

Bases: [ZMQWMError](#page-270-1)

Exception representing that a worker processing a task died or disappeared

#### class westpa.work\_managers.zeromq.ZMQCore

```
Bases: object
PROTOCOL_MAJOR = 3
PROTOCOL_MINOR = 0
```
PROTOCOL\_UPDATE = 0

PROTOCOL\_VERSION = (3, 0, 0)

internal\_transport = 'ipc'

default\_comm\_mode = 'ipc'

default\_master\_heartbeat = 20.0

default\_worker\_heartbeat = 20.0

default\_timeout\_factor = 5.0

default\_startup\_timeout = 120.0

default\_shutdown\_timeout = 5.0

classmethod make\_ipc\_endpoint()

classmethod remove\_ipc\_endpoints()

classmethod make\_tcp\_endpoint(*address='127.0.0.1'*)

### classmethod make\_internal\_endpoint()

### get\_identification()

### validate\_message(*message*)

Validate incoming message. Raises an exception if the message is improperly formatted (TypeError) or does not correspond to the appropriate master (ZMQWMEnvironmentError).

### message\_validation(*msg*)

A context manager for message validation. The instance variable validation\_fail\_action controls the behavior of this context manager:

- 'raise': re-raise the exception that indicated failed validation. Useful for development.
- 'exit' (default): report the error and exit the program.
- 'warn': report the error and continue.

### recv\_message(*socket*, *flags=0*, *validate=True*, *timeout=None*)

Receive a message object from the given socket, using the given flags. Message validation is performed if validate is true. If timeout is given, then it is the number of milliseconds to wait prior to raising a ZMQWMTimeout exception. timeout is ignored if flags includes zmq.NOBLOCK.

### recv\_all(*socket*, *flags=0*, *validate=True*)

Receive all messages currently available from the given socket.

recv\_ack(*socket*, *flags=0*, *validate=True*, *timeout=None*)

### send\_message(*socket*, *message*, *payload=None*, *flags=0*)

Send a message object. Subclasses may override this to decorate the message with appropriate IDs, then delegate upward to actually send the message. message may either be a pre-constructed Message object or a message identifier, in which (latter) case payload will become the message payload. payload is ignored if message is a Message object.

### send\_reply(*socket*, *original\_message*, *reply='ok'*, *payload=None*, *flags=0*)

Send a reply to original\_message on socket. The reply message is a Message object or a message identifier. The reply master id and worker id are set from original\_message, unless master id is not set, in which case it is set from self.master id.

### send\_ack(*socket*, *original\_message*)

Send an acknowledgement message, which is mostly just to respect REQ/REP recv/send patterns.

### send\_nak(*socket*, *original\_message*)

Send a negative acknowledgement message.

send\_inproc\_message(*message*, *payload=None*, *flags=0*)

```
signal_shutdown()
```
shutdown\_handler(*signal=None*, *frame=None*)

install\_signal\_handlers(*signals=None*)

install\_sigint\_handler()

startup()

shutdown()

join()

class westpa.work\_managers.zeromq.ZMQNode(*upstream\_rr\_endpoint*, *upstream\_ann\_endpoint*, *n\_local\_workers=None*)

Bases: [ZMQCore](#page-272-0), [IsNode](#page-273-0)

run()

property is\_master

comm\_loop()

startup()

class westpa.work\_managers.zeromq.ZMQWorker(*rr\_endpoint*, *ann\_endpoint*)

Bases: [ZMQCore](#page-272-0)

This is the outward facing worker component of the ZMQ work manager. This forms the interface to the master. This process cannot hang or crash due to an error in tasks it executes, so tasks are isolated in ZMQExecutor, which communicates with ZMQWorker via (what else?) ZeroMQ.

```
property is_master
```

```
update_master_info(msg)
```
identify(*rr\_socket*)

request\_task(*rr\_socket*, *task\_socket*)

handle\_reconfigure\_timeout(*msg*, *timers*)

handle\_result(*result\_socket*, *rr\_socket*)

comm\_loop()

Master communication loop for the worker process.

```
shutdown_executor()
```
install\_signal\_handlers(*signals=None*)

startup(*process\_index=None*)

```
class westpa.work_managers.zeromq.ZMQWorkManager(n_local_workers=1)
```
Bases: [ZMQCore](#page-272-0), [WorkManager](#page-254-0), [IsNode](#page-273-0)

classmethod add\_wm\_args(*parser*, *wmenv=None*)

classmethod from\_environ(*wmenv=None*)

classmethod read\_host\_info(*filename*)

classmethod canonicalize\_endpoint(*endpoint*, *allow\_wildcard\_host=True*)

property n\_workers

submit(*fn*, *args=None*, *kwargs=None*)

Submit a task to the work manager, returning a *WMFuture* object representing the pending result. fn(\*args,\*\*kwargs) will be executed by a worker, and the return value assigned as the result of the returned future. The function fn and all arguments must be picklable; note particularly that off-path modules (like the system module and any active plugins) are not picklable unless pre-loaded in the worker process (i.e. prior to forking the master).

#### submit\_many(*tasks*)

Submit a set of tasks to the work manager, returning a list of *WMFuture* objects representing pending results. Each entry in tasks should be a triple (fn, args, kwargs), which will result in fn(**\***args, **\*\***kwargs) being executed by a worker. The function fn and all arguments must be picklable; note particularly that off-path modules are not picklable unless pre-loaded in the worker process.

send\_message(*socket*, *message*, *payload=None*, *flags=0*)

Send a message object. Subclasses may override this to decorate the message with appropriate IDs, then delegate upward to actually send the message. message may either be a pre-constructed Message object or a message identifier, in which (latter) case payload will become the message payload. payload is ignored if message is a Message object.

handle\_result(*socket*, *msg*)

```
handle_task_request(socket, msg)
```
update\_worker\_information(*msg*)

check\_workers()

```
remove_worker(worker_id)
```
shutdown\_clear\_tasks()

Abort pending tasks with error on shutdown.

```
comm_loop()
```
#### startup()

Perform any necessary startup work, such as spawning clients.

#### shutdown()

Cleanly shut down any active workers.

#### **6.3.2.2 westpa.work\_managers.zeromq.core module**

Created on May 29, 2015

@author: mzwier

```
westpa.work_managers.zeromq.core.randport(address='127.0.0.1')
```
Select a random unused TCP port number on the given address.

<span id="page-270-1"></span>exception westpa.work\_managers.zeromq.core.ZMQWMError Bases: RuntimeError

Base class for errors related to the ZeroMQ work manager itself

### exception westpa.work\_managers.zeromq.core.ZMQWorkerMissing Bases: [ZMQWMError](#page-270-1)

Exception representing that a worker processing a task died or disappeared

<span id="page-270-0"></span>exception westpa.work\_managers.zeromq.core.ZMQWMEnvironmentError

Bases: [ZMQWMError](#page-270-1)

Class representing an error in the environment in which the ZeroMQ work manager is running. This includes such things as master/worker ID mismatches.

### exception westpa.work\_managers.zeromq.core.ZMQWMTimeout

Bases: [ZMQWMEnvironmentError](#page-270-0)

A timeout of a sort that indicatess that a master or worker has failed or never started.

class westpa.work\_managers.zeromq.core.Message(*message=None*, *payload=None*, *master\_id=None*, *src\_id=None*)

```
Bases: object
     SHUTDOWN = 'shutdown'
     ACK = 'ok'NAK = 'no'IDENTIFY = 'identify'
     TASKS_AVAILABLE = 'tasks_available'
     TASK_REQUEST = 'task_request'
     MASTER_BEACON = 'master_alive'
     RECONFIGURE_TIMEOUT = 'reconfigure_timeout'
     TASK = 'task'
     RESULT = 'result'
     idempotent_announcement_messages = {'master_alive', 'shutdown', 'tasks_available'}
     classmethod coalesce_announcements(messages)
class westpa.work_managers.zeromq.core.Task(fn, args, kwargs, task_id=None)
     Bases: object
     execute()
          Run this task, returning a Result object.
class westpa.work_managers.zeromq.core.Result(task_id, result=None, exception=None,
                                                traceback=None)
     Bases: object
class westpa.work_managers.zeromq.core.PassiveTimer(duration, started=None)
     Bases: object
     started
     duration
    property expired
     property expires_in
     reset(at=None)
     start(at=None)
class westpa.work_managers.zeromq.core.PassiveMultiTimer
     Bases: object
```
<span id="page-272-0"></span>add\_timer(*identifier*, *duration*) remove\_timer(*identifier*) change\_duration(*identifier*, *duration*) reset(*identifier=None*, *at=None*) expired(*identifier*, *at=None*) next\_expiration() next\_expiration\_in() which\_expired(*at=None*) class westpa.work\_managers.zeromq.core.ZMQCore Bases: object PROTOCOL\_MAJOR = 3 PROTOCOL\_MINOR = 0 PROTOCOL\_UPDATE = 0 PROTOCOL\_VERSION = (3, 0, 0) internal\_transport = 'ipc' default\_comm\_mode = 'ipc' default\_master\_heartbeat = 20.0 default\_worker\_heartbeat = 20.0 default\_timeout\_factor = 5.0 default\_startup\_timeout = 120.0 default\_shutdown\_timeout = 5.0 classmethod make\_ipc\_endpoint() classmethod remove\_ipc\_endpoints() classmethod make\_tcp\_endpoint(*address='127.0.0.1'*) classmethod make\_internal\_endpoint() get\_identification() validate\_message(*message*) Validate incoming message. Raises an exception if the message is improperly formatted (TypeError) or does not correspond to the appropriate master (ZMQWMEnvironmentError). message\_validation(*msg*)

> A context manager for message validation. The instance variable validation\_fail\_action controls the behavior of this context manager:

- 'raise': re-raise the exception that indicated failed validation. Useful for development.
- 'exit' (default): report the error and exit the program.
- 'warn': report the error and continue.

```
recv_message(socket, flags=0, validate=True, timeout=None)
```
Receive a message object from the given socket, using the given flags. Message validation is performed if validate is true. If timeout is given, then it is the number of milliseconds to wait prior to raising a ZMQWMTimeout exception. timeout is ignored if flags includes zmq.NOBLOCK.

```
recv_all(socket, flags=0, validate=True)
```
Receive all messages currently available from the given socket.

recv\_ack(*socket*, *flags=0*, *validate=True*, *timeout=None*)

send\_message(*socket*, *message*, *payload=None*, *flags=0*)

Send a message object. Subclasses may override this to decorate the message with appropriate IDs, then delegate upward to actually send the message. message may either be a pre-constructed Message object or a message identifier, in which (latter) case payload will become the message payload. payload is ignored if message is a Message object.

send\_reply(*socket*, *original\_message*, *reply='ok'*, *payload=None*, *flags=0*)

Send a reply to original\_message on socket. The reply message is a Message object or a message identifier. The reply master\_id and worker\_id are set from original\_message, unless master\_id is not set, in which case it is set from self.master\_id.

```
send_ack(socket, original_message)
```
Send an acknowledgement message, which is mostly just to respect REQ/REP recv/send patterns.

```
send_nak(socket, original_message)
```
Send a negative acknowledgement message.

```
send_inproc_message(message, payload=None, flags=0)
```

```
signal_shutdown()
```
shutdown\_handler(*signal=None*, *frame=None*)

install\_signal\_handlers(*signals=None*)

```
install_sigint_handler()
```
startup()

shutdown()

join()

westpa.work\_managers.zeromq.core.shutdown\_process(*process*, *timeout=1.0*)

<span id="page-273-0"></span>class westpa.work\_managers.zeromq.core.IsNode(*n\_local\_workers=None*)

Bases: object

write\_host\_info(*filename=None*)

startup()

shutdown()

### **6.3.2.3 westpa.work\_managers.zeromq.node module**

Created on Jun 11, 2015

@author: mzwier

class westpa.work\_managers.zeromq.node.ZMQCore

Bases: object

PROTOCOL\_MAJOR = 3

PROTOCOL\_MINOR = 0

PROTOCOL\_UPDATE = 0

PROTOCOL\_VERSION =  $(3, 0, 0)$ 

internal\_transport = 'ipc'

default\_comm\_mode = 'ipc'

default\_master\_heartbeat = 20.0

default\_worker\_heartbeat = 20.0

default\_timeout\_factor = 5.0

default\_startup\_timeout = 120.0

default\_shutdown\_timeout = 5.0

classmethod make\_ipc\_endpoint()

classmethod remove\_ipc\_endpoints()

classmethod make\_tcp\_endpoint(*address='127.0.0.1'*)

classmethod make\_internal\_endpoint()

get\_identification()

#### validate\_message(*message*)

Validate incoming message. Raises an exception if the message is improperly formatted (TypeError) or does not correspond to the appropriate master (ZMQWMEnvironmentError).

### message\_validation(*msg*)

A context manager for message validation. The instance variable validation\_fail\_action controls the behavior of this context manager:

- 'raise': re-raise the exception that indicated failed validation. Useful for development.
- 'exit' (default): report the error and exit the program.
- 'warn': report the error and continue.

#### recv\_message(*socket*, *flags=0*, *validate=True*, *timeout=None*)

Receive a message object from the given socket, using the given flags. Message validation is performed if validate is true. If timeout is given, then it is the number of milliseconds to wait prior to raising a ZMQWMTimeout exception. timeout is ignored if flags includes zmq.NOBLOCK.

### recv\_all(*socket*, *flags=0*, *validate=True*)

Receive all messages currently available from the given socket.

recv\_ack(*socket*, *flags=0*, *validate=True*, *timeout=None*)

```
send_message(socket, message, payload=None, flags=0)
```
Send a message object. Subclasses may override this to decorate the message with appropriate IDs, then delegate upward to actually send the message. message may either be a pre-constructed Message object or a message identifier, in which (latter) case payload will become the message payload. payload is ignored if message is a Message object.

send\_reply(*socket*, *original\_message*, *reply='ok'*, *payload=None*, *flags=0*)

Send a reply to original\_message on socket. The reply message is a Message object or a message identifier. The reply master\_id and worker\_id are set from original\_message, unless master\_id is not set, in which case it is set from self.master\_id.

```
send_ack(socket, original_message)
```
Send an acknowledgement message, which is mostly just to respect REQ/REP recv/send patterns.

```
send_nak(socket, original_message)
```
Send a negative acknowledgement message.

```
send_inproc_message(message, payload=None, flags=0)
```

```
signal_shutdown()
```

```
shutdown_handler(signal=None, frame=None)
```

```
install_signal_handlers(signals=None)
```

```
install_sigint_handler()
```
startup()

shutdown()

join()

```
class westpa.work_managers.zeromq.node.Message(message=None, payload=None, master_id=None,
                                                  src_id=None)
```

```
Bases: object
SHUTDOWN = 'shutdown'
ACK = 'ok'NAK = 'no'IDENTIFY = 'identify'
TASKS_AVAILABLE = 'tasks_available'
TASK_REQUEST = 'task_request'
MASTER_BEACON = 'master_alive'
RECONFIGURE_TIMEOUT = 'reconfigure_timeout'
TASK = 'task'
```
RESULT = 'result'

idempotent\_announcement\_messages = {'master\_alive', 'shutdown', 'tasks\_available'}

classmethod coalesce\_announcements(*messages*)

```
class westpa.work_managers.zeromq.node.PassiveMultiTimer
```
Bases: object

add\_timer(*identifier*, *duration*)

remove\_timer(*identifier*)

change\_duration(*identifier*, *duration*)

reset(*identifier=None*, *at=None*)

expired(*identifier*, *at=None*)

next\_expiration()

next\_expiration\_in()

which\_expired(*at=None*)

class westpa.work\_managers.zeromq.node.IsNode(*n\_local\_workers=None*)

Bases: object

write\_host\_info(*filename=None*)

startup()

shutdown()

class westpa.work\_managers.zeromq.node.ThreadProxy(*in\_type*, *out\_type*, *mon\_type=SocketType.PUB*) Bases: ProxyBase, ThreadDevice

Proxy in a Thread. See Proxy for more.

class westpa.work\_managers.zeromq.node.ZMQNode(*upstream\_rr\_endpoint*, *upstream\_ann\_endpoint*, *n\_local\_workers=None*)

Bases: [ZMQCore](#page-272-0), [IsNode](#page-273-0)

run()

property is\_master

comm\_loop()

startup()

### **6.3.2.4 westpa.work\_managers.zeromq.work\_manager module**

class westpa.work\_managers.zeromq.work\_manager.ZMQCore Bases: object PROTOCOL MAJOR = 3 PROTOCOL MINOR  $= 0$ PROTOCOL\_UPDATE = 0

PROTOCOL\_VERSION =  $(3, 0, 0)$ 

internal\_transport = 'ipc'

default\_comm\_mode = 'ipc'

default\_master\_heartbeat = 20.0

default\_worker\_heartbeat = 20.0

default\_timeout\_factor = 5.0

default\_startup\_timeout = 120.0

default\_shutdown\_timeout = 5.0

classmethod make\_ipc\_endpoint()

classmethod remove\_ipc\_endpoints()

classmethod make\_tcp\_endpoint(*address='127.0.0.1'*)

classmethod make\_internal\_endpoint()

get\_identification()

#### validate\_message(*message*)

Validate incoming message. Raises an exception if the message is improperly formatted (TypeError) or does not correspond to the appropriate master (ZMQWMEnvironmentError).

#### message\_validation(*msg*)

A context manager for message validation. The instance variable validation\_fail\_action controls the behavior of this context manager:

- 'raise': re-raise the exception that indicated failed validation. Useful for development.
- 'exit' (default): report the error and exit the program.
- 'warn': report the error and continue.

#### recv\_message(*socket*, *flags=0*, *validate=True*, *timeout=None*)

Receive a message object from the given socket, using the given flags. Message validation is performed if validate is true. If timeout is given, then it is the number of milliseconds to wait prior to raising a ZMQWMTimeout exception. timeout is ignored if flags includes zmq.NOBLOCK.

#### recv\_all(*socket*, *flags=0*, *validate=True*)

Receive all messages currently available from the given socket.

recv\_ack(*socket*, *flags=0*, *validate=True*, *timeout=None*)

### send\_message(*socket*, *message*, *payload=None*, *flags=0*)

Send a message object. Subclasses may override this to decorate the message with appropriate IDs, then delegate upward to actually send the message. message may either be a pre-constructed Message object or a message identifier, in which (latter) case payload will become the message payload. payload is ignored if message is a Message object.

#### send\_reply(*socket*, *original\_message*, *reply='ok'*, *payload=None*, *flags=0*)

Send a reply to original\_message on socket. The reply message is a Message object or a message identifier. The reply master\_id and worker\_id are set from original\_message, unless master\_id is not set, in which case it is set from self.master id.

send\_ack(*socket*, *original\_message*)

Send an acknowledgement message, which is mostly just to respect REQ/REP recv/send patterns.

send\_nak(*socket*, *original\_message*)

Send a negative acknowledgement message.

send\_inproc\_message(*message*, *payload=None*, *flags=0*)

signal\_shutdown()

shutdown\_handler(*signal=None*, *frame=None*)

install\_signal\_handlers(*signals=None*)

install\_sigint\_handler()

startup()

shutdown()

join()

class westpa.work\_managers.zeromq.work\_manager.Message(*message=None*, *payload=None*, *master\_id=None*, *src\_id=None*)

Bases: object SHUTDOWN = 'shutdown'  $ACK = 'ok'$  $NAK = 'no'$ IDENTIFY = 'identify' TASKS\_AVAILABLE = 'tasks\_available' TASK\_REQUEST = 'task\_request' MASTER\_BEACON = 'master\_alive' RECONFIGURE\_TIMEOUT = 'reconfigure\_timeout' TASK = 'task' RESULT = 'result' idempotent\_announcement\_messages = {'master\_alive', 'shutdown', 'tasks\_available'} classmethod coalesce\_announcements(*messages*) class westpa.work\_managers.zeromq.work\_manager.Task(*fn*, *args*, *kwargs*, *task\_id=None*) Bases: object execute() Run this task, returning a Result object. class westpa.work\_managers.zeromq.work\_manager.Result(*task\_id*, *result=None*, *exception=None*, *traceback=None*)

Bases: object

exception westpa.work\_managers.zeromq.work\_manager.ZMQWorkerMissing

Bases: [ZMQWMError](#page-270-1)

Exception representing that a worker processing a task died or disappeared

exception westpa.work\_managers.zeromq.work\_manager.ZMQWMEnvironmentError

Bases: [ZMQWMError](#page-270-1)

Class representing an error in the environment in which the ZeroMQ work manager is running. This includes such things as master/worker ID mismatches.

class westpa.work\_managers.zeromq.work\_manager.IsNode(*n\_local\_workers=None*)

Bases: object

write\_host\_info(*filename=None*)

startup()

shutdown()

#### class westpa.work\_managers.zeromq.work\_manager.PassiveMultiTimer

Bases: object

add\_timer(*identifier*, *duration*)

remove\_timer(*identifier*)

change\_duration(*identifier*, *duration*)

reset(*identifier=None*, *at=None*)

expired(*identifier*, *at=None*)

next\_expiration()

next\_expiration\_in()

```
which_expired(at=None)
```
westpa.work\_managers.zeromq.work\_manager.randport(*address='127.0.0.1'*)

Select a random unused TCP port number on the given address.

class westpa.work\_managers.zeromq.work\_manager.ZMQWorker(*rr\_endpoint*, *ann\_endpoint*)

Bases: **ZMOCore** 

This is the outward facing worker component of the ZMQ work manager. This forms the interface to the master. This process cannot hang or crash due to an error in tasks it executes, so tasks are isolated in ZMQExecutor, which communicates with ZMQWorker via (what else?) ZeroMQ.

property is\_master

update\_master\_info(*msg*)

identify(*rr\_socket*)

request\_task(*rr\_socket*, *task\_socket*)

handle\_reconfigure\_timeout(*msg*, *timers*)

handle\_result(*result\_socket*, *rr\_socket*)

```
comm_loop()
```
Master communication loop for the worker process.

shutdown\_executor()

install\_signal\_handlers(*signals=None*)

startup(*process\_index=None*)

class westpa.work\_managers.zeromq.work\_manager.ZMQNode(*upstream\_rr\_endpoint*,

*upstream\_ann\_endpoint*, *n\_local\_workers=None*)

Bases: [ZMQCore](#page-272-0), [IsNode](#page-273-0)

run()

property is\_master

comm\_loop()

startup()

class westpa.work\_managers.zeromq.work\_manager.WorkManager

Bases: object

Base class for all work managers. At a minimum, work managers must provide a submit() function and a n\_workers attribute (which may be a property), though most will also override startup() and shutdown().

```
classmethod from_environ(wmenv=None)
```
classmethod add\_wm\_args(*parser*, *wmenv=None*)

sigint\_handler(*signum*, *frame*)

install\_sigint\_handler()

### startup()

Perform any necessary startup work, such as spawning clients.

#### shutdown()

Cleanly shut down any active workers.

### run()

Run the worker loop (in clients only).

submit(*fn*, *args=None*, *kwargs=None*)

Submit a task to the work manager, returning a *WMFuture* object representing the pending result. fn(\*args,\*\*kwargs) will be executed by a worker, and the return value assigned as the result of the returned future. The function fn and all arguments must be picklable; note particularly that off-path modules (like the system module and any active plugins) are not picklable unless pre-loaded in the worker process (i.e. prior to forking the master).

```
submit_many(tasks)
```
Submit a set of tasks to the work manager, returning a list of *WMFuture* objects representing pending results. Each entry in tasks should be a triple (fn, args, kwargs), which will result in fn(**\***args, **\*\***kwargs) being executed by a worker. The function fn and all arguments must be picklable; note particularly that off-path modules are not picklable unless pre-loaded in the worker process.

#### as\_completed(*futures*)

Return a generator which yields results from the given futures as they become available.

#### submit\_as\_completed(*task\_generator*, *queue\_size=None*)

Return a generator which yields results from a set of futures as they become available. Futures are generated by the task\_generator, which must return a triple of the form expected by submit. The method also accepts an int queue\_size that dictates the maximum number of Futures that should be pending at any given time. The default value of None submits all of the tasks at once.

#### wait\_any(*futures*)

Wait on any of the given futures and return the first one which has a result available. If more than one result is or becomes available simultaneously, any completed future may be returned.

### wait\_all(*futures*)

A convenience function which waits on all the given futures in order. This function returns the same futures as submitted to the function as a list, indicating the order in which waits occurred.

### property is\_master

True if this is the master process for task distribution. This is necessary, e.g., for MPI, where all processes start identically and then must branch depending on rank.

#### class westpa.work\_managers.zeromq.work\_manager.WMFuture(*task\_id=None*)

Bases: object

A "future", representing work which has been dispatched for completion asynchronously.

#### static all\_acquired(*futures*)

Context manager to acquire all locks on the given futures. Primarily for internal use.

#### get\_result(*discard=True*)

Get the result associated with this future, blocking until it is available. If discard is true, then removes the reference to the result contained in this instance, so that a collection of futures need not turn into a cache of all associated results.

### property result

```
wait()
```
Wait until this future has a result or exception available.

### get\_exception()

Get the exception associated with this future, blocking until it is available.

### property exception

Get the exception associated with this future, blocking until it is available.

### get\_traceback()

Get the traceback object associated with this future, if any.

### property traceback

Get the traceback object associated with this future, if any.

### is  $done()$

Indicates whether this future is done executing (may block if this future is being updated).

### property done

Indicates whether this future is done executing (may block if this future is being updated).

#### class westpa.work\_managers.zeromq.work\_manager.deque

Bases: object

deque([iterable[, maxlen]]) –> deque object

A list-like sequence optimized for data accesses near its endpoints.

### append()

Add an element to the right side of the deque.

### appendleft()

Add an element to the left side of the deque.

#### clear()

Remove all elements from the deque.

#### copy()

Return a shallow copy of a deque.

### count()

D.count(value) – return number of occurrences of value

### extend()

Extend the right side of the deque with elements from the iterable

#### extendleft()

Extend the left side of the deque with elements from the iterable

### index()

D.index(value, [start, [stop]]) – return first index of value. Raises ValueError if the value is not present.

#### insert()

D.insert(index, object) – insert object before index

### maxlen

maximum size of a deque or None if unbounded

### pop()

Remove and return the rightmost element.

### popleft()

Remove and return the leftmost element.

### remove()

D.remove(value) – remove first occurrence of value.

### reverse()

D.reverse() – reverse *IN PLACE*

### rotate()

Rotate the deque n steps to the right (default n=1). If n is negative, rotates left.

#### class westpa.work\_managers.zeromq.work\_manager.ZMQWorkManager(*n\_local\_workers=1*)

Bases: [ZMQCore](#page-272-0), [WorkManager](#page-254-0), [IsNode](#page-273-0)

classmethod add\_wm\_args(*parser*, *wmenv=None*)

```
classmethod from_environ(wmenv=None)
```
### classmethod read\_host\_info(*filename*)

### classmethod canonicalize\_endpoint(*endpoint*, *allow\_wildcard\_host=True*)

### property n\_workers

### submit(*fn*, *args=None*, *kwargs=None*)

Submit a task to the work manager, returning a *WMFuture* object representing the pending result. fn(\*args,\*\*kwargs) will be executed by a worker, and the return value assigned as the result of the returned future. The function fn and all arguments must be picklable; note particularly that off-path modules (like the system module and any active plugins) are not picklable unless pre-loaded in the worker process (i.e. prior to forking the master).

#### submit\_many(*tasks*)

Submit a set of tasks to the work manager, returning a list of *WMFuture* objects representing pending results. Each entry in tasks should be a triple (fn, args, kwargs), which will result in fn(**\***args, **\*\***kwargs) being executed by a worker. The function fn and all arguments must be picklable; note particularly that off-path modules are not picklable unless pre-loaded in the worker process.

### send\_message(*socket*, *message*, *payload=None*, *flags=0*)

Send a message object. Subclasses may override this to decorate the message with appropriate IDs, then delegate upward to actually send the message. message may either be a pre-constructed Message object or a message identifier, in which (latter) case payload will become the message payload. payload is ignored if message is a Message object.

handle\_result(*socket*, *msg*)

```
handle_task_request(socket, msg)
```
### update\_worker\_information(*msg*)

### check\_workers()

remove\_worker(*worker\_id*)

### shutdown\_clear\_tasks()

Abort pending tasks with error on shutdown.

### comm\_loop()

#### startup()

Perform any necessary startup work, such as spawning clients.

#### shutdown()

Cleanly shut down any active workers.

### **6.3.2.5 westpa.work\_managers.zeromq.worker module**

Created on May 29, 2015

@author: mzwier

class westpa.work\_managers.zeromq.worker.ZMQCore

Bases: object

PROTOCOL\_MAJOR = 3

PROTOCOL\_MINOR = 0

PROTOCOL\_UPDATE = 0

PROTOCOL\_VERSION = (3, 0, 0)

internal\_transport = 'ipc'

default\_comm\_mode = 'ipc'

default\_master\_heartbeat = 20.0

default\_worker\_heartbeat = 20.0

default\_timeout\_factor = 5.0

default\_startup\_timeout = 120.0

default\_shutdown\_timeout = 5.0

classmethod make\_ipc\_endpoint()

classmethod remove\_ipc\_endpoints()

classmethod make\_tcp\_endpoint(*address='127.0.0.1'*)

classmethod make\_internal\_endpoint()

get\_identification()

#### validate\_message(*message*)

Validate incoming message. Raises an exception if the message is improperly formatted (TypeError) or does not correspond to the appropriate master (ZMQWMEnvironmentError).

#### message\_validation(*msg*)

A context manager for message validation. The instance variable validation\_fail\_action controls the behavior of this context manager:

- 'raise': re-raise the exception that indicated failed validation. Useful for development.
- 'exit' (default): report the error and exit the program.
- 'warn': report the error and continue.

recv\_message(*socket*, *flags=0*, *validate=True*, *timeout=None*)

Receive a message object from the given socket, using the given flags. Message validation is performed if validate is true. If timeout is given, then it is the number of milliseconds to wait prior to raising a ZMQWMTimeout exception. timeout is ignored if flags includes zmq.NOBLOCK.

#### recv\_all(*socket*, *flags=0*, *validate=True*)

Receive all messages currently available from the given socket.

recv\_ack(*socket*, *flags=0*, *validate=True*, *timeout=None*)

#### send\_message(*socket*, *message*, *payload=None*, *flags=0*)

Send a message object. Subclasses may override this to decorate the message with appropriate IDs, then delegate upward to actually send the message. message may either be a pre-constructed Message object or a message identifier, in which (latter) case payload will become the message payload. payload is ignored if message is a Message object.

send\_reply(*socket*, *original\_message*, *reply='ok'*, *payload=None*, *flags=0*)

Send a reply to original\_message on socket. The reply message is a Message object or a message identifier. The reply master id and worker id are set from original\_message, unless master id is not set, in which case it is set from self.master id.

send\_ack(*socket*, *original\_message*)

Send an acknowledgement message, which is mostly just to respect REQ/REP recv/send patterns.

```
send_nak(socket, original_message)
```
Send a negative acknowledgement message.

send\_inproc\_message(*message*, *payload=None*, *flags=0*)

signal\_shutdown()

shutdown\_handler(*signal=None*, *frame=None*)

install\_signal\_handlers(*signals=None*)

install\_sigint\_handler()

startup()

shutdown()

join()

class westpa.work\_managers.zeromq.worker.Message(*message=None*, *payload=None*, *master\_id=None*,

*src\_id=None*)

```
Bases: object
    SHUTDOWN = 'shutdown'
    ACK = 'ok'NAK = 'no'IDENTIFY = 'identify'
    TASKS_AVAILABLE = 'tasks_available'
    TASK_REQUEST = 'task_request'
    MASTER_BEACON = 'master_alive'
    RECONFIGURE_TIMEOUT = 'reconfigure_timeout'
    TASK = 'task'
    RESULT = 'result'
    idempotent_announcement_messages = {'master_alive', 'shutdown', 'tasks_available'}
    classmethod coalesce_announcements(messages)
exception westpa.work_managers.zeromq.worker.ZMQWMTimeout
    Bases: ZMQWMEnvironmentError
```
A timeout of a sort that indicatess that a master or worker has failed or never started.

class westpa.work\_managers.zeromq.worker.PassiveMultiTimer

Bases: object

add\_timer(*identifier*, *duration*)

remove\_timer(*identifier*)

change\_duration(*identifier*, *duration*)

reset(*identifier=None*, *at=None*)

expired(*identifier*, *at=None*)

next\_expiration()

next\_expiration\_in()

which\_expired(*at=None*)

class westpa.work\_managers.zeromq.worker.Task(*fn*, *args*, *kwargs*, *task\_id=None*)

Bases: object

execute()

Run this task, returning a Result object.

class westpa.work\_managers.zeromq.worker.Result(*task\_id*, *result=None*, *exception=None*,

*traceback=None*)

Bases: object

```
class westpa.work_managers.zeromq.worker.ZMQWorker(rr_endpoint, ann_endpoint)
```
Bases: [ZMQCore](#page-272-0)

This is the outward facing worker component of the ZMQ work manager. This forms the interface to the master. This process cannot hang or crash due to an error in tasks it executes, so tasks are isolated in ZMQExecutor, which communicates with ZMQWorker via (what else?) ZeroMQ.

property is\_master

update\_master\_info(*msg*)

identify(*rr\_socket*)

request\_task(*rr\_socket*, *task\_socket*)

handle\_reconfigure\_timeout(*msg*, *timers*)

handle\_result(*result\_socket*, *rr\_socket*)

comm\_loop()

Master communication loop for the worker process.

shutdown\_executor()

install\_signal\_handlers(*signals=None*)

startup(*process\_index=None*)

class westpa.work\_managers.zeromq.worker.ZMQExecutor(*task\_endpoint*, *result\_endpoint*)

```
Bases: ZMOCore
```
The is the component of the ZMQ WM worker that actually executes tasks. This is isolated in a separate process and controlled via ZMQ from the ZMQWorker.

comm\_loop()

startup(*process\_index=None*)

# **6.4 westpa.tools package**

### **6.4.1 westpa.tools module**

tools – classes for implementing command-line tools for WESTPA

class westpa.tools.WESTTool

Bases: [WESTToolComponent](#page-296-0)

Base class for WEST command line tools

 $proc = None$ 

 $usage = None$ 

description = None

#### epilog = None

add\_args(*parser*)

Add arguments specific to this tool to the given argparse parser.

### process\_args(*args*)

Take argparse-processed arguments associated with this tool and deal with them appropriately (setting instance variables, etc)

- make\_parser(*prog=None*, *usage=None*, *description=None*, *epilog=None*, *args=None*)
- make\_parser\_and\_process(*prog=None*, *usage=None*, *description=None*, *epilog=None*, *args=None*)

A convenience function to create a parser, call add\_all\_args(), and then call process\_all\_args(). The argument namespace is returned.

### go()

Perform the analysis associated with this tool.

#### main()

A convenience function to make a parser, parse and process arguments, then call self.go()

#### class westpa.tools.WESTParallelTool(*wm\_env=None*)

Bases: [WESTTool](#page-297-0)

Base class for command-line tools parallelized with wwmgr. This automatically adds and processes wwmgr command-line arguments and creates a work manager at self.work\_manager.

#### make\_parser\_and\_process(*prog=None*, *usage=None*, *description=None*, *epilog=None*, *args=None*)

A convenience function to create a parser, call add\_all\_args(), and then call process\_all\_args(). The argument namespace is returned.
## add\_args(*parser*)

Add arguments specific to this tool to the given argparse parser.

## process\_args(*args*)

Take argparse-processed arguments associated with this tool and deal with them appropriately (setting instance variables, etc)

## $q_0()$

Perform the analysis associated with this tool.

## main()

A convenience function to make a parser, parse and process arguments, then run self.go() in the master process.

## class westpa.tools.WESTToolComponent

Bases: object

Base class for WEST command line tools and components used in constructing tools

include\_arg(*argname*)

exclude\_arg(*argname*)

set\_arg\_default(*argname*, *value*)

## add\_args(*parser*)

Add arguments specific to this component to the given argparse parser.

## process\_args(*args*)

Take argparse-processed arguments associated with this component and deal with them appropriately (setting instance variables, etc)

## add\_all\_args(*parser*)

Add arguments for all components from which this class derives to the given parser, starting with the class highest up the inheritance chain (most distant ancestor).

## process\_all\_args(*args*)

## class westpa.tools.WESTSubcommand(*parent*)

Bases: [WESTToolComponent](#page-296-0)

Base class for command-line tool subcommands. A little sugar for making this more uniform.

## subcommand = None

 $help\_text = None$ 

description = None

add\_to\_subparsers(*subparsers*)

go()

## property work\_manager

The work manager for this tool. Raises AttributeError if this is not a parallel tool.

## class westpa.tools.WESTMasterCommand

Bases: [WESTTool](#page-297-0)

Base class for command-line tools that employ subcommands

### subparsers\_title = None

#### subcommands = None

## include\_help\_command = True

## add\_args(*parser*)

Add arguments specific to this tool to the given argparse parser.

### process\_args(*args*)

Take argparse-processed arguments associated with this tool and deal with them appropriately (setting instance variables, etc)

## go()

Perform the analysis associated with this tool.

### class westpa.tools.WESTMultiTool(*wm\_env=None*)

#### Bases: [WESTParallelTool](#page-297-1)

Base class for command-line tools which work with multiple simulations. Automatically parses for and gives commands to load multiple files.

#### make\_parser\_and\_process(*prog=None*, *usage=None*, *description=None*, *epilog=None*, *args=None*)

A convenience function to create a parser, call add\_all\_args(), and then call process\_all\_args(). The argument namespace is returned.

#### parse\_from\_yaml(*yamlfilepath*)

Parse options from YAML input file. Command line arguments take precedence over options specified in the YAML hierarchy. TODO: add description on how YAML files should be constructed.

#### add\_args(*parser*)

Add arguments specific to this tool to the given argparse parser.

#### exception NoSimulationsException

Bases: Exception

## generate\_file\_list(*key\_list*)

A convenience function which takes in a list of keys that are filenames, and returns a dictionary which contains all the individual files loaded inside of a dictionary keyed to the filename.

#### process\_args(*args*)

Take argparse-processed arguments associated with this tool and deal with them appropriately (setting instance variables, etc)

## $qo()$

Perform the analysis associated with this tool.

## main()

A convenience function to make a parser, parse and process arguments, then run self.go() in the master process.

## class westpa.tools.WESTDataReader

Bases: [WESTToolComponent](#page-296-0)

Tool for reading data from WEST-related HDF5 files. Coordinates finding the main HDF5 file from west.cfg or command line arguments, caching of certain kinds of data (eventually), and retrieving auxiliary data sets from various places.

## add\_args(*parser*)

Add arguments specific to this component to the given argparse parser.

#### process\_args(*args*)

Take argparse-processed arguments associated with this component and deal with them appropriately (setting instance variables, etc)

open(*mode='r'*)

close()

## property weight\_dsspec

#### property parent\_id\_dsspec

class westpa.tools.WESTDSSynthesizer(*default\_dsname=None*, *h5filename=None*)

Bases: [WESTToolComponent](#page-296-0)

Tool for synthesizing a dataset for analysis from other datasets. This may be done using a custom function, or a list of "data set specifications". It is anticipated that if several source datasets are required, then a tool will have multiple instances of this class.

### group\_name = 'input dataset options'

#### add\_args(*parser*)

Add arguments specific to this component to the given argparse parser.

#### process\_args(*args*)

Take argparse-processed arguments associated with this component and deal with them appropriately (setting instance variables, etc)

#### class westpa.tools.WESTWDSSynthesizer(*default\_dsname=None*, *h5filename=None*)

Bases: [WESTToolComponent](#page-296-0)

#### group\_name = 'weight dataset options'

#### add\_args(*parser*)

Add arguments specific to this component to the given argparse parser.

#### process\_args(*args*)

Take argparse-processed arguments associated with this component and deal with them appropriately (setting instance variables, etc)

#### class westpa.tools.IterRangeSelection(*data\_manager=None*)

#### Bases: [WESTToolComponent](#page-296-0)

Select and record limits on iterations used in analysis and/or reporting. This class provides both the user-facing command-line options and parsing, and the application-side API for recording limits in HDF5.

HDF5 datasets calculated based on a restricted set of iterations should be tagged with the following attributes:

## first\_iter

The first iteration included in the calculation.

## last\_iter

One past the last iteration included in the calculation.

#### iter\_step

Blocking or sampling period for iterations included in the calculation.

## add\_args(*parser*)

Add arguments specific to this component to the given argparse parser.

process\_args(*args*, *override\_iter\_start=None*, *override\_iter\_stop=None*, *default\_iter\_step=1*)

Take argparse-processed arguments associated with this component and deal with them appropriately (setting instance variables, etc)

### iter\_block\_iter()

Return an iterable of (block start,block end) over the blocks of iterations selected by –first-iter/–lastiter/–step-iter.

### n\_iter\_blocks()

Return the number of blocks of iterations (as returned by iter\_block\_iter) selected by –first-iter/–lastiter/–step-iter.

## record\_data\_iter\_range(*h5object*, *iter\_start=None*, *iter\_stop=None*)

Store attributes iter\_start and iter\_stop on the given HDF5 object (group/dataset)

### record\_data\_iter\_step(*h5object*, *iter\_step=None*)

Store attribute iter\_step on the given HDF5 object (group/dataset).

#### check\_data\_iter\_range\_least(*h5object*, *iter\_start=None*, *iter\_stop=None*)

Check that the given HDF5 object contains (as denoted by its iter\_start/iter\_stop attributes) data at least for the iteration range specified.

#### check\_data\_iter\_range\_equal(*h5object*, *iter\_start=None*, *iter\_stop=None*)

Check that the given HDF5 object contains (as denoted by its iter\_start/iter\_stop attributes) data exactly for the iteration range specified.

### check\_data\_iter\_step\_conformant(*h5object*, *iter\_step=None*)

Check that the given HDF5 object contains per-iteration data at an iteration stride suitable for extracting data with the given stride (in other words, the given iter\_step is a multiple of the stride with which data was recorded).

## check\_data\_iter\_step\_equal(*h5object*, *iter\_step=None*)

Check that the given HDF5 object contains per-iteration data at an iteration stride the same as that specified.

## slice\_per\_iter\_data(*dataset*, *iter\_start=None*, *iter\_stop=None*, *iter\_step=None*, *axis=0*)

Return the subset of the given dataset corresponding to the given iteration range and stride. Unless otherwise specified, the first dimension of the dataset is the one sliced.

#### iter\_range(*iter\_start=None*, *iter\_stop=None*, *iter\_step=None*, *dtype=None*)

Return a sequence for the given iteration numbers and stride, filling in missing values from those stored on self. The smallest data type capable of holding iter\_stop is returned unless otherwise specified using the dtype argument.

#### class westpa.tools.SegSelector

Bases: [WESTToolComponent](#page-296-0)

#### add\_args(*parser*)

Add arguments specific to this component to the given argparse parser.

#### process\_args(*args*)

Take argparse-processed arguments associated with this component and deal with them appropriately (setting instance variables, etc)

## parse\_segsel\_file(*filename*)

### class westpa.tools.BinMappingComponent

## Bases: [WESTToolComponent](#page-296-0)

Component for obtaining a bin mapper from one of several places based on command-line arguments. Such locations include an HDF5 file that contains pickled mappers (including the primary WEST HDF5 file), the system object, an external function, or (in the common case of rectilinear bins) a list of lists of bin boundaries.

Some configuration is necessary prior to calling process\_args() if loading a mapper from HDF5. Specifically, either set\_we\_h5file\_info() or set\_other\_h5file\_info() must be called to describe where to find the appropriate mapper. In the case of set we h5file info(), the mapper used for WE at the end of a given iteration will be loaded. In the case of set\_other\_h5file\_info(), an arbitrary group and hash value are specified; the mapper corresponding to that hash in the given group will be returned.

In the absence of arguments, the mapper contained in an existing HDF5 file is preferred; if that is not available, the mapper from the system driver is used.

This component adds the following arguments to argument parsers:

**--bins-from-system** Obtain bins from the system driver

—bins-from-expr=EXPR Construct rectilinear bins by parsing EXPR and calling RectilinearBinMapper() with the result. EXPR must therefore be a list of lists.

#### **–bins-from-function=[PATH:]MODULE.FUNC**

Call an external function FUNC in module MODULE (optionally adding PATH to the search path when loading MODULE) which, when called, returns a fully-constructed bin mapper.

—bins-from-file Load bin definitions from a YAML configuration file.

**--bins-from-h5file** Load bins from the file being considered; this is intended to mean the master WEST HDF5 file or results of other binning calculations, as appropriate.

add\_args(*parser*, *description='binning options'*, *suppress=[]*)

Add arguments specific to this component to the given argparse parser.

add\_target\_count\_args(*parser*, *description='bin target count options'*)

Add options to the given parser corresponding to target counts.

#### process\_args(*args*)

Take argparse-processed arguments associated with this component and deal with them appropriately (setting instance variables, etc)

#### set\_we\_h5file\_info(*n\_iter=None*, *data\_manager=None*, *required=False*)

Set up to load a bin mapper from the master WEST HDF5 file. The mapper is actually loaded from the file when self.load\_bin\_mapper() is called, if and only if command line arguments direct this. If required is true, then a mapper must be available at iteration n\_iter, or else an exception will be raised.

### set\_other\_h5file\_info(*topology\_group*, *hashval*)

Set up to load a bin mapper from (any) open HDF5 file, where bin topologies are stored in topology\_group (an h5py Group object) and the desired mapper has hash value hashval. The mapper itself is loaded when self.load\_bin\_mapper() is called.

## westpa.tools.mapper\_from\_dict(*ybins*)

## class westpa.tools.ProgressIndicatorComponent

Bases: [WESTToolComponent](#page-296-0)

#### add\_args(*parser*)

Add arguments specific to this component to the given argparse parser.

#### process\_args(*args*)

Take argparse-processed arguments associated with this component and deal with them appropriately (setting instance variables, etc)

class westpa.tools.Plotter(*h5file*, *h5key*, *iteration=-1*, *interface='matplotlib'*)

### Bases: object

This is a semi-generic plotting interface that has a built in curses based terminal plotter. It's fairly specific to what we're using it for here, but we could (and maybe should) build it out into a little library that we can use via the command line to plot things. Might be useful for looking at data later. That would also cut the size of this tool down by a good bit.

plot(*i=0*, *j=1*, *tau=1*, *iteration=None*, *dim=0*, *interface=None*)

#### class westpa.tools.WIPIDataset(*raw*, *key*)

Bases: object

keys()

class westpa.tools.KineticsIteration(*kin\_h5file*, *index*, *assign*, *iteration=-1*)

Bases: object

## keys()

class westpa.tools.WIPIScheme(*scheme*, *name*, *parent*, *settings*)

Bases: object

### property scheme

#### property list\_schemes

Lists what schemes are configured in west.cfg file. Schemes should be structured as follows, in west.cfg: **west:**

#### **system:**

#### **analysis:**

directory: analysis analysis\_schemes:

## **scheme.1:**

enabled: True states:

- label: unbound coords: [[7.0]]
- label: bound coords: [[2.7]]

## **bins:**

• type: RectilinearBinMapper boundaries: [[0.0, 2.80, 7, 10000]]

### property iteration

property assign

## property direct

The output from w\_direct.py from the current scheme.

#### property state\_labels

### property bin\_labels

property west

property reweight

### property current

The current iteration. See help for \_\_get\_data\_for\_iteration\_\_

## property past

The previous iteration. See help for \_\_get\_data\_for\_iteration\_\_

## **6.4.2 westpa.tools.binning module**

class westpa.tools.binning.count(*start=0*, *step=1*)

```
Bases: object
     Return a count object whose . __next __() method returns consecutive values.
     Equivalent to:
           def count(firstval=0, step=1):
                x = firstval while 1:
                      yield x = stepexception westpa.tools.binning.PickleError
     Bases: Exception
class westpa.tools.binning.RectilinearBinMapper(boundaries)
     Bases: BinMapper
     Bin into a rectangular grid based on tuples of float values
     property boundaries
     assign(coords, mask=None, output=None)
westpa.tools.binning.weight_dtype
     alias of float64
westpa.tools.binning.get_object(object_name, path=None)
     Attempt to load the given object, using additional path information if given.
class westpa.tools.binning.WESTToolComponent
     Bases: object
     Base class for WEST command line tools and components used in constructing tools
     include_arg(argname)
     exclude_arg(argname)
     set_arg_default(argname, value)
     add_args(parser)
           Add arguments specific to this component to the given argparse parser.
     process_args(args)
           Take argparse-processed arguments associated with this component and deal with them appropriately (set-
           ting instance variables, etc)
```
## add\_all\_args(*parser*)

Add arguments for all components from which this class derives to the given parser, starting with the class highest up the inheritance chain (most distant ancestor).

```
process_all_args(args)
```
westpa.tools.binning.mapper\_from\_expr(*expr*)

westpa.tools.binning.mapper\_from\_system()

```
westpa.tools.binning.mapper_from_function(funcspec)
```
Return a mapper constructed by calling a function in a named module. funcspec should be formatted as [PATH]:MODULE.FUNC. This function loads MODULE, optionally adding PATH to the search path, then returns MODULE.FUNC()

westpa.tools.binning.mapper\_from\_hdf5(*topol\_group*, *hashval*)

Retrieve the mapper identified by hashval from the given bin topology group topol\_group. Returns (mapper, pickle, hashval)

westpa.tools.binning.mapper\_from\_yaml(*yamlfilename*)

westpa.tools.binning.mapper\_from\_dict(*ybins*)

westpa.tools.binning.write\_bin\_info(*mapper*, *assignments*, *weights*, *n\_target\_states*, *outfile=<\_io.TextIOWrapper name='<stdout>' mode='w' encoding='utf-8'>*, *detailed=False*)

Write information about binning to outfile, given a mapper (mapper) and the weights (weights) and bin assignments (assignments) of a set of segments, along with a target state count (n\_target\_states). If detailed is true, then per-bin information is written as well as summary information about all bins.

westpa.tools.binning.write\_bin\_labels(*mapper*, *dest*, *header='# bin labels:\n'*, *fmt='# bin {index:{max\_iwidth}d} -- {label!s}\n'*)

Print labels for all bins in mapper to the file-like object `dest `.

If provided, header is printed prior to any labels. A number of expansions are available in header:

- mapper the mapper itself (from which most of the following can be obtained)
- classname the class name of the mapper
- nbins number of bins in the mapper

The fmt string specifies how bin labels are to be printed. A number of expansions are available in fmt:

- index the zero-based index of the bin
- label the label of the bin
- max\_iwidth the maximum width (in characters) of the bin index, for pretty alignment

## class westpa.tools.binning.BinMappingComponent

Bases: [WESTToolComponent](#page-296-0)

Component for obtaining a bin mapper from one of several places based on command-line arguments. Such locations include an HDF5 file that contains pickled mappers (including the primary WEST HDF5 file), the system object, an external function, or (in the common case of rectilinear bins) a list of lists of bin boundaries.

Some configuration is necessary prior to calling process args() if loading a mapper from HDF5. Specifically, either set we h5file info() or set other h5file info() must be called to describe where to find the appropriate mapper. In the case of set we h5file info(), the mapper used for WE at the end of a given iteration will be loaded. In the case of set\_other\_h5file\_info(), an arbitrary group and hash value are specified; the mapper corresponding to that hash in the given group will be returned.

In the absence of arguments, the mapper contained in an existing HDF5 file is preferred; if that is not available, the mapper from the system driver is used.

This component adds the following arguments to argument parsers:

**--bins-from-system** Obtain bins from the system driver

—bins-from-expr=EXPR Construct rectilinear bins by parsing EXPR and calling RectilinearBinMapper() with the result. EXPR must therefore be a list of lists.

### **–bins-from-function=[PATH:]MODULE.FUNC**

Call an external function FUNC in module MODULE (optionally adding PATH to the search path when loading MODULE) which, when called, returns a fully-constructed bin mapper.

—bins-from-file Load bin definitions from a YAML configuration file.

**--bins-from-h5file** Load bins from the file being considered; this is intended to mean the master WEST HDF5 file or results of other binning calculations, as appropriate.

add\_args(*parser*, *description='binning options'*, *suppress=[]*)

Add arguments specific to this component to the given argparse parser.

add\_target\_count\_args(*parser*, *description='bin target count options'*)

Add options to the given parser corresponding to target counts.

#### process\_args(*args*)

Take argparse-processed arguments associated with this component and deal with them appropriately (setting instance variables, etc)

set\_we\_h5file\_info(*n\_iter=None*, *data\_manager=None*, *required=False*)

Set up to load a bin mapper from the master WEST HDF5 file. The mapper is actually loaded from the file when self.load\_bin\_mapper() is called, if and only if command line arguments direct this. If required is true, then a mapper must be available at iteration n\_iter, or else an exception will be raised.

## set\_other\_h5file\_info(*topology\_group*, *hashval*)

Set up to load a bin mapper from (any) open HDF5 file, where bin topologies are stored in topology\_group (an h5py Group object) and the desired mapper has hash value hashval. The mapper itself is loaded when self.load\_bin\_mapper() is called.

## **6.4.3 westpa.tools.core module**

Core classes for creating WESTPA command-line tools

## <span id="page-296-0"></span>class westpa.tools.core.WESTToolComponent

Bases: object

Base class for WEST command line tools and components used in constructing tools

include\_arg(*argname*)

exclude\_arg(*argname*)

set\_arg\_default(*argname*, *value*)

#### add\_args(*parser*)

Add arguments specific to this component to the given argparse parser.

#### process\_args(*args*)

Take argparse-processed arguments associated with this component and deal with them appropriately (setting instance variables, etc)

### add\_all\_args(*parser*)

Add arguments for all components from which this class derives to the given parser, starting with the class highest up the inheritance chain (most distant ancestor).

#### process\_all\_args(*args*)

#### <span id="page-297-0"></span>class westpa.tools.core.WESTTool

Bases: [WESTToolComponent](#page-296-0)

Base class for WEST command line tools

prog = None

 $usage = None$ 

description = None

#### epilog = None

#### add\_args(*parser*)

Add arguments specific to this tool to the given argparse parser.

## process\_args(*args*)

Take argparse-processed arguments associated with this tool and deal with them appropriately (setting instance variables, etc)

make\_parser(*prog=None*, *usage=None*, *description=None*, *epilog=None*, *args=None*)

#### make\_parser\_and\_process(*prog=None*, *usage=None*, *description=None*, *epilog=None*, *args=None*)

A convenience function to create a parser, call add\_all\_args(), and then call process\_all\_args(). The argument namespace is returned.

## go()

Perform the analysis associated with this tool.

#### main()

A convenience function to make a parser, parse and process arguments, then call self.go()

### <span id="page-297-1"></span>class westpa.tools.core.WESTParallelTool(*wm\_env=None*)

Bases: [WESTTool](#page-297-0)

Base class for command-line tools parallelized with wwmgr. This automatically adds and processes wwmgr command-line arguments and creates a work manager at self.work\_manager.

### make\_parser\_and\_process(*prog=None*, *usage=None*, *description=None*, *epilog=None*, *args=None*)

A convenience function to create a parser, call add\_all\_args(), and then call process\_all\_args(). The argument namespace is returned.

#### add\_args(*parser*)

Add arguments specific to this tool to the given argparse parser.

#### process\_args(*args*)

Take argparse-processed arguments associated with this tool and deal with them appropriately (setting instance variables, etc)

#### $q_0()$

Perform the analysis associated with this tool.

## main()

A convenience function to make a parser, parse and process arguments, then run self.go() in the master process.

### class westpa.tools.core.WESTMultiTool(*wm\_env=None*)

## Bases: [WESTParallelTool](#page-297-1)

Base class for command-line tools which work with multiple simulations. Automatically parses for and gives commands to load multiple files.

#### make\_parser\_and\_process(*prog=None*, *usage=None*, *description=None*, *epilog=None*, *args=None*)

A convenience function to create a parser, call add\_all\_args(), and then call process\_all\_args(). The argument namespace is returned.

#### parse\_from\_yaml(*yamlfilepath*)

Parse options from YAML input file. Command line arguments take precedence over options specified in the YAML hierarchy. TODO: add description on how YAML files should be constructed.

#### add\_args(*parser*)

Add arguments specific to this tool to the given argparse parser.

### exception NoSimulationsException

Bases: Exception

## generate\_file\_list(*key\_list*)

A convenience function which takes in a list of keys that are filenames, and returns a dictionary which contains all the individual files loaded inside of a dictionary keyed to the filename.

#### process\_args(*args*)

Take argparse-processed arguments associated with this tool and deal with them appropriately (setting instance variables, etc)

#### $go()$

Perform the analysis associated with this tool.

#### main()

A convenience function to make a parser, parse and process arguments, then run self.go() in the master process.

## <span id="page-298-0"></span>class westpa.tools.core.WESTSubcommand(*parent*)

Bases: [WESTToolComponent](#page-296-0)

Base class for command-line tool subcommands. A little sugar for making this more uniform.

subcommand = None

 $help\_text = None$ 

description = None

```
add_to_subparsers(subparsers)
```
go()

## property work\_manager

The work manager for this tool. Raises AttributeError if this is not a parallel tool.

#### class westpa.tools.core.WESTMasterCommand

Bases: [WESTTool](#page-297-0)

Base class for command-line tools that employ subcommands

subparsers\_title = None

subcommands = None

#### include\_help\_command = True

#### add\_args(*parser*)

Add arguments specific to this tool to the given argparse parser.

## process\_args(*args*)

Take argparse-processed arguments associated with this tool and deal with them appropriately (setting instance variables, etc)

## go()

Perform the analysis associated with this tool.

## **6.4.4 westpa.tools.data\_reader module**

#### class westpa.tools.data\_reader.WESTToolComponent

Bases: object

Base class for WEST command line tools and components used in constructing tools

include\_arg(*argname*)

exclude\_arg(*argname*)

set\_arg\_default(*argname*, *value*)

#### add\_args(*parser*)

Add arguments specific to this component to the given argparse parser.

## process\_args(*args*)

Take argparse-processed arguments associated with this component and deal with them appropriately (setting instance variables, etc)

## add\_all\_args(*parser*)

Add arguments for all components from which this class derives to the given parser, starting with the class highest up the inheritance chain (most distant ancestor).

### process\_all\_args(*args*)

```
westpa.tools.data_reader.get_object(object_name, path=None)
```
Attempt to load the given object, using additional path information if given.

## class westpa.tools.data\_reader.FnDSSpec(*h5file\_or\_name*, *fn*)

Bases: [FileLinkedDSSpec](#page-232-0)

get\_iter\_data(*n\_iter*, *seg\_slice=(slice(None, None, None),)*)

## class westpa.tools.data\_reader.MultiDSSpec(*dsspecs*)

Bases: [DSSpec](#page-231-0)

get\_iter\_data(*n\_iter*, *seg\_slice=(slice(None, None, None),)*)

class westpa.tools.data\_reader.SingleSegmentDSSpec(*h5file\_or\_name*, *dsname*, *alias=None*,

*slice=None*)

Bases: [SingleDSSpec](#page-232-1)

get\_iter\_data(*n\_iter*, *seg\_slice=(slice(None, None, None),)*)

get\_segment\_data(*n\_iter*, *seg\_id*)

class westpa.tools.data\_reader.SingleIterDSSpec(*h5file\_or\_name*, *dsname*, *alias=None*, *slice=None*) Bases: [SingleDSSpec](#page-232-1)

get\_iter\_data(*n\_iter*, *seg\_slice=(slice(None, None, None),)*)

#### class westpa.tools.data\_reader.WESTDataReader

Bases: [WESTToolComponent](#page-296-0)

Tool for reading data from WEST-related HDF5 files. Coordinates finding the main HDF5 file from west.cfg or command line arguments, caching of certain kinds of data (eventually), and retrieving auxiliary data sets from various places.

#### add\_args(*parser*)

Add arguments specific to this component to the given argparse parser.

#### process\_args(*args*)

Take argparse-processed arguments associated with this component and deal with them appropriately (setting instance variables, etc)

open(*mode='r'*)

close()

property weight\_dsspec

property parent\_id\_dsspec

#### class westpa.tools.data\_reader.WESTDSSynthesizer(*default\_dsname=None*, *h5filename=None*)

Bases: [WESTToolComponent](#page-296-0)

Tool for synthesizing a dataset for analysis from other datasets. This may be done using a custom function, or a list of "data set specifications". It is anticipated that if several source datasets are required, then a tool will have multiple instances of this class.

#### group\_name = 'input dataset options'

add\_args(*parser*)

Add arguments specific to this component to the given argparse parser.

#### process\_args(*args*)

Take argparse-processed arguments associated with this component and deal with them appropriately (setting instance variables, etc)

## class westpa.tools.data\_reader.WESTWDSSynthesizer(*default\_dsname=None*, *h5filename=None*)

Bases: [WESTToolComponent](#page-296-0)

group\_name = 'weight dataset options'

## add\_args(*parser*)

Add arguments specific to this component to the given argparse parser.

## process\_args(*args*)

Take argparse-processed arguments associated with this component and deal with them appropriately (setting instance variables, etc)

# **6.4.5 westpa.tools.dtypes module**

Numpy/HDF5 data types shared among several WESTPA tools

```
westpa.tools.dtypes.n_iter_dtype
```
alias of uint32

```
westpa.tools.dtypes.seg_id_dtype
```
alias of int64

westpa.tools.dtypes.weight\_dtype

alias of float64

## **6.4.6 westpa.tools.iter\_range module**

### class westpa.tools.iter\_range.WESTToolComponent

Bases: object

Base class for WEST command line tools and components used in constructing tools

include\_arg(*argname*)

exclude\_arg(*argname*)

set\_arg\_default(*argname*, *value*)

```
add_args(parser)
```
Add arguments specific to this component to the given argparse parser.

### process\_args(*args*)

Take argparse-processed arguments associated with this component and deal with them appropriately (setting instance variables, etc)

## add\_all\_args(*parser*)

Add arguments for all components from which this class derives to the given parser, starting with the class highest up the inheritance chain (most distant ancestor).

## process\_all\_args(*args*)

## class westpa.tools.iter\_range.IterRangeSelection(*data\_manager=None*)

Bases: [WESTToolComponent](#page-296-0)

Select and record limits on iterations used in analysis and/or reporting. This class provides both the user-facing command-line options and parsing, and the application-side API for recording limits in HDF5.

HDF5 datasets calculated based on a restricted set of iterations should be tagged with the following attributes:

## first iter

The first iteration included in the calculation.

### last\_iter

One past the last iteration included in the calculation.

## iter\_step

Blocking or sampling period for iterations included in the calculation.

## add\_args(*parser*)

Add arguments specific to this component to the given argparse parser.

### process\_args(*args*, *override\_iter\_start=None*, *override\_iter\_stop=None*, *default\_iter\_step=1*)

Take argparse-processed arguments associated with this component and deal with them appropriately (setting instance variables, etc)

## iter\_block\_iter()

Return an iterable of (block\_start,block\_end) over the blocks of iterations selected by –first-iter/–lastiter/–step-iter.

## n\_iter\_blocks()

Return the number of blocks of iterations (as returned by iter\_block\_iter) selected by –first-iter/–lastiter/–step-iter.

### record\_data\_iter\_range(*h5object*, *iter\_start=None*, *iter\_stop=None*)

Store attributes iter\_start and iter\_stop on the given HDF5 object (group/dataset)

## record\_data\_iter\_step(*h5object*, *iter\_step=None*)

Store attribute iter\_step on the given HDF5 object (group/dataset).

## check\_data\_iter\_range\_least(*h5object*, *iter\_start=None*, *iter\_stop=None*)

Check that the given HDF5 object contains (as denoted by its iter\_start/iter\_stop attributes) data at least for the iteration range specified.

#### check\_data\_iter\_range\_equal(*h5object*, *iter\_start=None*, *iter\_stop=None*)

Check that the given HDF5 object contains (as denoted by its iter\_start/iter\_stop attributes) data exactly for the iteration range specified.

## check\_data\_iter\_step\_conformant(*h5object*, *iter\_step=None*)

Check that the given HDF5 object contains per-iteration data at an iteration stride suitable for extracting data with the given stride (in other words, the given iter\_step is a multiple of the stride with which data was recorded).

#### check\_data\_iter\_step\_equal(*h5object*, *iter\_step=None*)

Check that the given HDF5 object contains per-iteration data at an iteration stride the same as that specified.

### slice\_per\_iter\_data(*dataset*, *iter\_start=None*, *iter\_stop=None*, *iter\_step=None*, *axis=0*)

Return the subset of the given dataset corresponding to the given iteration range and stride. Unless otherwise specified, the first dimension of the dataset is the one sliced.

#### iter\_range(*iter\_start=None*, *iter\_stop=None*, *iter\_step=None*, *dtype=None*)

Return a sequence for the given iteration numbers and stride, filling in missing values from those stored on self. The smallest data type capable of holding iter\_stop is returned unless otherwise specified using the dtype argument.

# **6.4.7 westpa.tools.kinetics\_tool module**

## class westpa.tools.kinetics\_tool.WESTDataReader

Bases: [WESTToolComponent](#page-296-0)

Tool for reading data from WEST-related HDF5 files. Coordinates finding the main HDF5 file from west.cfg or command line arguments, caching of certain kinds of data (eventually), and retrieving auxiliary data sets from various places.

## add\_args(*parser*)

Add arguments specific to this component to the given argparse parser.

### process\_args(*args*)

Take argparse-processed arguments associated with this component and deal with them appropriately (setting instance variables, etc)

open(*mode='r'*)

close()

## property weight\_dsspec

### property parent\_id\_dsspec

## class westpa.tools.kinetics\_tool.IterRangeSelection(*data\_manager=None*)

Bases: [WESTToolComponent](#page-296-0)

Select and record limits on iterations used in analysis and/or reporting. This class provides both the user-facing command-line options and parsing, and the application-side API for recording limits in HDF5.

HDF5 datasets calculated based on a restricted set of iterations should be tagged with the following attributes:

## first\_iter

The first iteration included in the calculation.

last\_iter

One past the last iteration included in the calculation.

## iter\_step

Blocking or sampling period for iterations included in the calculation.

## add\_args(*parser*)

Add arguments specific to this component to the given argparse parser.

## process\_args(*args*, *override\_iter\_start=None*, *override\_iter\_stop=None*, *default\_iter\_step=1*)

Take argparse-processed arguments associated with this component and deal with them appropriately (setting instance variables, etc)

## iter\_block\_iter()

Return an iterable of (block\_start,block\_end) over the blocks of iterations selected by –first-iter/–lastiter/–step-iter.

## n\_iter\_blocks()

Return the number of blocks of iterations (as returned by iter\_block\_iter) selected by –first-iter/–lastiter/–step-iter.

## record\_data\_iter\_range(*h5object*, *iter\_start=None*, *iter\_stop=None*)

Store attributes iter\_start and iter\_stop on the given HDF5 object (group/dataset)

## record\_data\_iter\_step(*h5object*, *iter\_step=None*)

Store attribute iter\_step on the given HDF5 object (group/dataset).

### check\_data\_iter\_range\_least(*h5object*, *iter\_start=None*, *iter\_stop=None*)

Check that the given HDF5 object contains (as denoted by its iter\_start/iter\_stop attributes) data at least for the iteration range specified.

#### check\_data\_iter\_range\_equal(*h5object*, *iter\_start=None*, *iter\_stop=None*)

Check that the given HDF5 object contains (as denoted by its iter\_start/iter\_stop attributes) data exactly for the iteration range specified.

## check\_data\_iter\_step\_conformant(*h5object*, *iter\_step=None*)

Check that the given HDF5 object contains per-iteration data at an iteration stride suitable for extracting data with the given stride (in other words, the given iter\_step is a multiple of the stride with which data was recorded).

## check\_data\_iter\_step\_equal(*h5object*, *iter\_step=None*)

Check that the given HDF5 object contains per-iteration data at an iteration stride the same as that specified.

### slice\_per\_iter\_data(*dataset*, *iter\_start=None*, *iter\_stop=None*, *iter\_step=None*, *axis=0*)

Return the subset of the given dataset corresponding to the given iteration range and stride. Unless otherwise specified, the first dimension of the dataset is the one sliced.

iter\_range(*iter\_start=None*, *iter\_stop=None*, *iter\_step=None*, *dtype=None*)

Return a sequence for the given iteration numbers and stride, filling in missing values from those stored on self. The smallest data type capable of holding iter\_stop is returned unless otherwise specified using the dtype argument.

### class westpa.tools.kinetics\_tool.WESTSubcommand(*parent*)

Bases: [WESTToolComponent](#page-296-0)

Base class for command-line tool subcommands. A little sugar for making this more uniform.

## subcommand = None

 $help\_text = None$ 

description = None

```
add_to_subparsers(subparsers)
```
## go()

#### property work\_manager

The work manager for this tool. Raises AttributeError if this is not a parallel tool.

### class westpa.tools.kinetics\_tool.ProgressIndicatorComponent

Bases: [WESTToolComponent](#page-296-0)

## add\_args(*parser*)

Add arguments specific to this component to the given argparse parser.

#### process\_args(*args*)

Take argparse-processed arguments associated with this component and deal with them appropriately (setting instance variables, etc)

westpa.tools.kinetics\_tool.generate\_future(*work\_manager*, *name*, *eval\_block*, *kwargs*)

#### <span id="page-304-0"></span>class westpa.tools.kinetics\_tool.WESTKineticsBase(*parent*)

Bases: [WESTSubcommand](#page-298-0)

Common argument processing for w\_direct/w\_reweight subcommands. Mostly limited to handling input and output from w\_assign.

## add\_args(*parser*)

Add arguments specific to this component to the given argparse parser.

## process\_args(*args*)

Take argparse-processed arguments associated with this component and deal with them appropriately (setting instance variables, etc)

#### class westpa.tools.kinetics\_tool.AverageCommands(*parent*)

Bases: [WESTKineticsBase](#page-304-0)

### default\_output\_file = 'direct.h5'

### add\_args(*parser*)

Add arguments specific to this component to the given argparse parser.

## process\_args(*args*)

Take argparse-processed arguments associated with this component and deal with them appropriately (setting instance variables, etc)

stamp\_mcbs\_info(*dataset*)

open\_files()

open\_assignments()

print\_averages(*dataset*, *header*, *dim=1*)

run\_calculation(*pi*, *nstates*, *start\_iter*, *stop\_iter*, *step\_iter*, *dataset*, *eval\_block*, *name*, *dim*, *do\_averages=False*, *\*\*extra*)

# **6.4.8 westpa.tools.plot module**

```
class westpa.tools.plot.Plotter(h5file, h5key, iteration=-1, interface='matplotlib')
```
Bases: object

This is a semi-generic plotting interface that has a built in curses based terminal plotter. It's fairly specific to what we're using it for here, but we could (and maybe should) build it out into a little library that we can use via the command line to plot things. Might be useful for looking at data later. That would also cut the size of this tool down by a good bit.

plot(*i=0*, *j=1*, *tau=1*, *iteration=None*, *dim=0*, *interface=None*)

## **6.4.9 westpa.tools.progress module**

class westpa.tools.progress.ProgressIndicator(*stream=None*, *interval=1*)

Bases: object draw\_fancy() draw\_simple() draw() clear()

property operation

property extent

property progress

new\_operation(*operation*, *extent=None*, *progress=0*)

 $start()$ 

stop()

class westpa.tools.progress.WESTToolComponent

Bases: object

Base class for WEST command line tools and components used in constructing tools

include\_arg(*argname*)

exclude\_arg(*argname*)

set\_arg\_default(*argname*, *value*)

#### add\_args(*parser*)

Add arguments specific to this component to the given argparse parser.

#### process\_args(*args*)

Take argparse-processed arguments associated with this component and deal with them appropriately (setting instance variables, etc)

## add\_all\_args(*parser*)

Add arguments for all components from which this class derives to the given parser, starting with the class highest up the inheritance chain (most distant ancestor).

#### process\_all\_args(*args*)

#### class westpa.tools.progress.ProgressIndicatorComponent

Bases: [WESTToolComponent](#page-296-0)

### add\_args(*parser*)

Add arguments specific to this component to the given argparse parser.

#### process\_args(*args*)

Take argparse-processed arguments associated with this component and deal with them appropriately (setting instance variables, etc)

## **6.4.10 westpa.tools.selected\_segs module**

#### class westpa.tools.selected\_segs.WESTToolComponent

Bases: object

Base class for WEST command line tools and components used in constructing tools

include\_arg(*argname*)

exclude\_arg(*argname*)

set\_arg\_default(*argname*, *value*)

## add\_args(*parser*)

Add arguments specific to this component to the given argparse parser.

### process\_args(*args*)

Take argparse-processed arguments associated with this component and deal with them appropriately (setting instance variables, etc)

## add\_all\_args(*parser*)

Add arguments for all components from which this class derives to the given parser, starting with the class highest up the inheritance chain (most distant ancestor).

## process\_all\_args(*args*)

### westpa.tools.selected\_segs.seg\_id\_dtype

alias of int64

## <span id="page-307-0"></span>class westpa.tools.selected\_segs.SegmentSelection(*iterable=None*)

Bases: object

Initialize this segment selection from an iterable of (n\_iter,seg\_id) pairs.

add(*pair*)

from\_iter(*n\_iter*)

property start\_iter

property stop\_iter

classmethod from\_text(*filename*)

## class westpa.tools.selected\_segs.AllSegmentSelection(*start\_iter=None*, *stop\_iter=None*, *data\_manager=None*)

### Bases: [SegmentSelection](#page-307-0)

Initialize this segment selection from an iterable of (n\_iter,seg\_id) pairs.

## add(*pair*)

from\_iter(*n\_iter*)

#### class westpa.tools.selected\_segs.SegSelector

Bases: [WESTToolComponent](#page-296-0)

#### add\_args(*parser*)

Add arguments specific to this component to the given argparse parser.

#### process\_args(*args*)

Take argparse-processed arguments associated with this component and deal with them appropriately (setting instance variables, etc)

## parse\_segsel\_file(*filename*)

# **6.4.11 westpa.tools.wipi module**

class westpa.tools.wipi.Plotter(*h5file*, *h5key*, *iteration=-1*, *interface='matplotlib'*)

Bases: object

This is a semi-generic plotting interface that has a built in curses based terminal plotter. It's fairly specific to what we're using it for here, but we could (and maybe should) build it out into a little library that we can use via the command line to plot things. Might be useful for looking at data later. That would also cut the size of this tool down by a good bit.

plot(*i=0*, *j=1*, *tau=1*, *iteration=None*, *dim=0*, *interface=None*)

## class westpa.tools.wipi.WIPIDataset(*raw*, *key*)

Bases: object

keys()

```
class westpa.tools.wipi.KineticsIteration(kin_h5file, index, assign, iteration=-1)
```
Bases: object

keys()

class westpa.tools.wipi.WIPIScheme(*scheme*, *name*, *parent*, *settings*)

Bases: object

## property scheme

## property list\_schemes

Lists what schemes are configured in west.cfg file. Schemes should be structured as follows, in west.cfg: **west:**

#### **system:**

#### **analysis:**

directory: analysis analysis schemes:

## **scheme.1:**

enabled: True states:

- label: unbound coords: [[7.0]]
- label: bound coords: [[2.7]]

## **bins:**

• type: RectilinearBinMapper boundaries: [[0.0, 2.80, 7, 10000]]

## property iteration

## property assign

## property direct

The output from w\_direct.py from the current scheme.

property state\_labels

property bin\_labels

property west

### property reweight

### property current

The current iteration. See help for \_get\_data\_for\_iteration\_

### property past

The previous iteration. See help for \_\_get\_data\_for\_iteration\_\_

# **6.5 Other Packages**

# **6.5.1 westpa.fasthist package**

## **6.5.1.1 Module contents**

## westpa.fasthist.histnd(*values*, *binbounds*, *weights=1.0*, *out=None*, *binbound\_check=True*, *ignore\_out\_of\_range=False*)

Generate an N-dimensional PDF (or contribution to a PDF) from the given values. binbounds is a list of arrays of boundary values, with one entry for each dimension (values must have as many columns as there are entries in binbounds) weight, if provided, specifies the weight each value contributes to the histogram; this may be a scalar (for equal weights for all values) or a vector of the same length as values (for unequal weights). If binbound\_check is True, then the boundaries are checked for strict positive monotonicity; set to False to shave a few microseconds if you know your bin boundaries to be monotonically increasing.

### westpa.fasthist.normhistnd(*hist*, *binbounds*)

Normalize the N-dimensional histogram hist with corresponding bin boundaries binbounds. Modifies hist in place and returns the normalization factor used.

## **6.5.2 westpa.mclib package**

## **6.5.2.1 Module contents**

A package for performing Monte Carlo bootstrap estimates of statistics.

## westpa.mclib.mcbs\_correltime(*dataset*, *alpha*, *n\_sets=None*)

Calculate the correlation time of the given dataset, significant to the (1-alpha) level, using the method described in Huber & Kim, "Weighted-ensemble Brownian dynamics simulations for protein association reactions" (1996), doi:10.1016/S0006-3495(96)79552-8. An appropriate balance between space and speed is chosen based on the size of the input data.

Returns 0 for data statistically uncorrelated with (1-alpha) confidence, otherwise the correlation length. (Thus, the appropriate stride for blocking is the result of this function plus one.)

westpa.mclib.get\_bssize(*alpha*)

Return a bootstrap data set size appropriate for the given confidence level.

westpa.mclib.mcbs\_ci(*dataset*, *estimator*, *alpha*, *dlen*, *n\_sets=None*, *args=None*, *kwargs=None*, *sort=<function msort>*)

Perform a Monte Carlo bootstrap estimate for the (1-alpha) confidence interval on the given dataset with the given estimator. This routine is not appropriate for time-correlated data.

Returns (estimate, ci\_lb, ci\_ub) where estimate is the application of the given estimator to the input dataset, and ci\_lb and ci\_ub are the lower and upper limits, respectively, of the (1-alpha) confidence interval on estimate.

## estimator **is called as** estimator(dataset, \*args, \*\*kwargs)**. Common estimators include:**

- numpy.mean calculate the confidence interval on the mean of dataset
- numpy.median calculate a confidence interval on the median of dataset
- numpy.std calculate a confidence interval on the standard deviation of datset.

n\_sets is the number of synthetic data sets to generate using the given estimator, which will be chosen using **`get\_bssize()`** if n\_sets is not given.

sort can be used to override the sorting routine used to calculate the confidence interval, which should only be necessary for estimators returning vectors rather than scalars.

westpa.mclib.mcbs\_ci\_correl(*estimator\_datasets*, *estimator*, *alpha*, *n\_sets=None*, *args=None*, *autocorrel\_alpha=None*, *autocorrel\_n\_sets=None*, *subsample=None*, *do\_correl=True*, *mcbs\_enable=None*, *estimator\_kwargs={}*)

Perform a Monte Carlo bootstrap estimate for the (1-alpha) confidence interval on the given dataset with the given estimator. This routine is appropriate for time-correlated data, using the method described in Huber & Kim, "Weighted-ensemble Brownian dynamics simulations for protein association reactions" (1996), doi:10.1016/S0006-3495(96)79552-8 to determine a statistically-significant correlation time and then reducing the dataset by a factor of that correlation time before running a "classic" Monte Carlo bootstrap.

Returns (estimate, ci\_lb, ci\_ub, correl\_time) where estimate is the application of the given estimator to the input dataset, ci\_lb and ci\_ub are the lower and upper limits, respectively, of the (1 alpha) confidence interval on estimate, and correl\_time is the correlation time of the dataset, significant to (1-autocorrel\_alpha).

### estimator **is called as** estimator(dataset, \*args, \*\*kwargs)**. Common estimators include:**

- np.mean calculate the confidence interval on the mean of dataset
- np.median calculate a confidence interval on the median of dataset
- np.std calculate a confidence interval on the standard deviation of datset.

n\_sets is the number of synthetic data sets to generate using the given estimator, which will be chosen using **`get\_bssize()`\_** if n\_sets is not given.

autocorrel\_alpha (which defaults to alpha) can be used to adjust the significance level of the autocorrelation calculation. Note that too high a significance level (too low an alpha) for evaluating the significance of autocorrelation values can result in a failure to detect correlation if the autocorrelation function is noisy.

The given subsample function is used, if provided, to subsample the dataset prior to running the full Monte Carlo bootstrap. If none is provided, then a random entry from each correlated block is used as the value for that block. Other reasonable choices include np.mean, np.median, (lambda  $x: x[0]$ ) or (lambda  $x: x[0]$ ) x[-1]). In particular, using subsample=np.mean will converge to the block averaged mean and standard error, while accounting for any non-normality in the distribution of the mean.

# **6.5.3 westpa.trajtree package**

## **6.5.3.1 westpa.trajtree module**

```
class westpa.trajtree.TrajTreeSet(segsel=None, data_manager=None)
```
Bases: \_trajtree\_base

get\_roots()

get\_root\_indices()

trace\_trajectories(*visit*, *get\_visitor\_state=None*, *set\_visitor\_state=None*, *vargs=None*, *vkwargs=None*)

## **6.5.3.2 westpa.trajtree.trajtree module**

class westpa.trajtree.trajtree.AllSegmentSelection(*start\_iter=None*, *stop\_iter=None*,

*data\_manager=None*)

Bases: [SegmentSelection](#page-307-0)

Initialize this segment selection from an iterable of (n\_iter,seg\_id) pairs.

add(*pair*)

from\_iter(*n\_iter*)

class westpa.trajtree.trajtree.trajnode(*n\_iter*, *seg\_id*)

Bases: tuple

Create new instance of trajnode(n\_iter, seg\_id)

n\_iter

Alias for field number 0

seg\_id

Alias for field number 1

<span id="page-311-0"></span>class westpa.trajtree.trajtree.TrajTreeSet(*segsel=None*, *data\_manager=None*) Bases: \_trajtree\_base

get\_roots()

get\_root\_indices()

trace\_trajectories(*visit*, *get\_visitor\_state=None*, *set\_visitor\_state=None*, *vargs=None*, *vkwargs=None*)

class westpa.trajtree.trajtree.FakeTrajTreeSet

Bases: [TrajTreeSet](#page-311-0)

# **6.5.4 WESTPA Old Tools**

**6.5.4.1 westpa.oldtools package**

**6.5.4.1.1 westpa.oldtools module**

## **6.5.4.1.2 westpa.oldtools.files module**

westpa.oldtools.files.load\_npy\_or\_text(*filename*)

Load an array from an existing .npy file, or read a text file and convert to a NumPy array. In either case, return a NumPy array. If a pickled NumPy dataset is found, memory-map it read-only. If the specified file does not contain a pickled NumPy array, attempt to read the file using numpy.loadtxt(filename, **\*\***kwargs).

## **6.5.4.1.3 westpa.oldtools.miscfn module**

Miscellaneous support functions for WEST and WEST tools

westpa.oldtools.miscfn.parse\_int\_list(*list\_string*)

Parse a simple list consisting of integers or ranges of integers separated by commas. Ranges are specified as min:max, and include the maximum value (unlike Python's range). Duplicate values are ignored. Returns the result as a sorted list. Raises ValueError if the list cannot be parsed.

### **6.5.4.2 westpa.oldtools.aframe package**

## **6.5.4.2.1 westpa.oldtools.aframe**

WEST Analyis framework – an unholy mess of classes exploiting each other

#### class westpa.oldtools.aframe.AnalysisMixin

Bases: object

add\_args(*parser*, *upcall=True*)

process\_args(*args*, *upcall=True*)

exception westpa.oldtools.aframe.ArgumentError(*\*args*, *\*\*kwargs*)

Bases: RuntimeError

## class westpa.oldtools.aframe.WESTAnalysisTool

Bases: object

```
add_args(parser, upcall=True)
```
Add arguments to a parser common to all analyses of this type.

process\_args(*args*, *upcall=True*)

open\_analysis\_backing()

### close\_analysis\_backing()

require\_analysis\_group(*groupname*, *replace=False*)

## class westpa.oldtools.aframe.IterRangeMixin

Bases: [AnalysisMixin](#page-318-0)

A mixin for limiting the range of data considered for a given analysis. This should go after DataManagerMixin

add\_args(*parser*, *upcall=True*)

process\_args(*args*, *upcall=True*)

check\_iter\_range()

#### iter\_block\_iter()

Return an iterable of (block first,block last+1) over the blocks of iterations selected by –first/–last/–step. NOTE WELL that the second of the pair follows Python iterator conventions and returns one past the last element of the block.

## n\_iter\_blocks()

Return the number of blocks of iterations (as returned by iter\_block\_iter) selected by –first/–last/–step.

## record\_data\_iter\_range(*h5object*, *first\_iter=None*, *last\_iter=None*)

Store attributes first\_iter and last\_iter on the given HDF5 object (group/dataset)

## record\_data\_iter\_step(*h5object*, *iter\_step=None*)

Store attribute iter\_step on the given HDF5 object (group/dataset).

## check\_data\_iter\_range\_least(*h5object*, *first\_iter=None*, *last\_iter=None*)

Check that the given HDF5 object contains (as denoted by its first\_iter/last\_iter attributes) at least the data range specified.

check\_data\_iter\_range\_equal(*h5object*, *first\_iter=None*, *last\_iter=None*)

Check that the given HDF5 object contains per-iteration data for exactly the specified iterations (as denoted by the object's first\_iter and last\_iter attributes

## check\_data\_iter\_step\_conformant(*h5object*, *iter\_step=None*)

Check that the given HDF5 object contains per-iteration data at an iteration stride suitable for extracting data with the given stride. (In other words, is the given iter\_step a multiple of the stride with which data was recorded.)

## check\_data\_iter\_step\_equal(*h5object*, *iter\_step=None*)

Check that the given HDF5 object contains per-iteration data at an iteration stride the same as that specified.

slice\_per\_iter\_data(*dataset*, *first\_iter=None*, *last\_iter=None*, *iter\_step=None*, *axis=0*)

Return the subset of the given dataset corresponding to the given iteration range and stride. Unless otherwise specified, the first dimension of the dataset is the one sliced.

iter\_range(*first\_iter=None*, *last\_iter=None*, *iter\_step=None*)

### class westpa.oldtools.aframe.WESTDataReaderMixin

Bases: [AnalysisMixin](#page-318-0)

A mixin for analysis requiring access to the HDF5 files generated during a WEST run.

add\_args(*parser*, *upcall=True*)

process\_args(*args*, *upcall=True*)

clear\_run\_cache()

## property cache\_pcoords

Whether or not to cache progress coordinate data. While caching this data can significantly speed up some analysis operations, this requires copious RAM.

Setting this to False when it was formerly True will release any cached data.

#### get\_summary\_table()

```
get_iter_group(n_iter)
```
Return the HDF5 group corresponding to n\_iter

get\_segments(*n\_iter*, *include\_pcoords=True*)

Return all segments present in iteration n\_iter

get\_segments\_by\_id(*n\_iter*, *seg\_ids*, *include\_pcoords=True*)

Get segments from the data manager, employing caching where possible

```
get_children(segment, include_pcoords=True)
```

```
get_seg_index(n_iter)
```
get\_wtg\_parent\_array(*n\_iter*)

get\_parent\_array(*n\_iter*)

get\_pcoord\_array(*n\_iter*)

get\_pcoord\_dataset(*n\_iter*)

get\_pcoords(*n\_iter*, *seg\_ids*)

get\_seg\_ids(*n\_iter*, *bool\_array=None*)

### get\_created\_seg\_ids(*n\_iter*)

Return a list of seg\_ids corresponding to segments which were created for the given iteration (are not continuations).

### max\_iter\_segs\_in\_range(*first\_iter*, *last\_iter*)

Return the maximum number of segments present in any iteration in the range selected

### total\_segs\_in\_range(*first\_iter*, *last\_iter*)

Return the total number of segments present in all iterations in the range selected

#### get\_pcoord\_len(*n\_iter*)

Get the length of the progress coordinate array for the given iteration.

### get\_total\_time(*first\_iter=None*, *last\_iter=None*, *dt=None*)

Return the total amount of simulation time spanned between first\_iter and last\_iter (inclusive).

### class westpa.oldtools.aframe.ExtDataReaderMixin

Bases: [AnalysisMixin](#page-318-0)

An external data reader, primarily designed for reading brute force data, but also suitable for any auxiliary datasets required for analysis.

default\_chunksize = 8192

add\_args(*parser*, *upcall=True*)

#### process\_args(*args*, *upcall=True*)

is\_npy(*filename*)

## load\_npy\_or\_text(*filename*)

Load an array from an existing .npy file, or read a text file and convert to a NumPy array. In either case, return a NumPy array. If a pickled NumPy dataset is found, memory-map it read-only. If the specified file does not contain a pickled NumPy array, attempt to read the file using numpy.loadtxt(filename).

## text\_to\_h5dataset(*fileobj*, *group*, *dsname*, *dtype=<class 'numpy.float64'>*, *skiprows=0*, *usecols=None*, *chunksize=None*)

Read text-format data from the given filename or file-like object fileobj and write to a newly-created dataset called dsname in the HDF5 group group. The data is stored as type dtype. By default, the shape is taken as (number of lines, number of columns); columns can be omitted by specifying a list for usecols, and lines can be skipped by using skiprows. Data is read in chunks of chunksize rows.

## npy\_to\_h5dataset(*array*, *group*, *dsname*, *usecols=None*, *chunksize=None*)

Store the given array into a newly-created dataset named dsname in the HDF5 group group, optionally only storing a subset of columns. Data is written chunksize rows at a time, allowing very large memorymapped arrays to be copied.

#### class westpa.oldtools.aframe.BFDataManager

Bases: [AnalysisMixin](#page-318-0)

A class to manage brute force trajectory data. The primary purpose is to read in and manage brute force progress coordinate data for one or more trajectories. The trajectories need not be the same length, but they do need to have the same time spacing for progress coordinate values.

traj\_index\_dtype = dtype([('pcoord\_len', '<u8'), ('source\_data', 'O')])

add\_args(*parser*, *upcall=True*)

process\_args(*args*, *upcall=True*)

update\_traj\_index(*traj\_id*, *pcoord\_len*, *source\_data*)

get\_traj\_group(*traj\_id*)

create\_traj\_group()

get\_n\_trajs()

get\_traj\_len(*traj\_id*)

get\_max\_traj\_len()

get\_pcoord\_array(*traj\_id*)

get\_pcoord\_dataset(*traj\_id*)

require\_bf\_h5file()

close\_bf\_h5file()

## class westpa.oldtools.aframe.BinningMixin

Bases: [AnalysisMixin](#page-318-0)

A mixin for performing binning on WEST data.

add\_args(*parser*, *upcall=True*)

process\_args(*args*, *upcall=True*)

mapper\_from\_expr(*expr*)

write\_bin\_labels(*dest*, *header='# bin labels:\n'*, *format='# bin {bin\_index:{max\_iwidth}d} -- {label!s}\n'*)

Print labels for all bins in self.mapper to dest. If provided, header is printed before any labels. The format string specifies how bin labels are to be printed. Valid entries are:

- bin\_index the zero-based index of the bin
- label the label, as obtained by bin. label
- max\_iwidth the maximum width (in characters) of the bin index, for pretty alignment

## require\_binning\_group()

## delete\_binning\_group()

## record\_data\_binhash(*h5object*)

Record the identity hash for self.mapper as an attribute on the given HDF5 object (group or dataset)

## check\_data\_binhash(*h5object*)

Check whether the recorded bin identity hash on the given HDF5 object matches the identity hash for self.mapper

## assign\_to\_bins()

Assign WEST segment data to bins. Requires the DataReader mixin to be in the inheritance tree

## require\_bin\_assignments()

get\_bin\_assignments(*first\_iter=None*, *last\_iter=None*)

get\_bin\_populations(*first\_iter=None*, *last\_iter=None*)

## class westpa.oldtools.aframe.MCBSMixin

Bases: [AnalysisMixin](#page-318-0)

add\_args(*parser*, *upcall=True*)

process\_args(*args*, *upcall=True*)

calc\_mcbs\_nsets(*alpha=None*)

calc\_ci\_bound\_indices(*n\_sets=None*, *alpha=None*)

## class westpa.oldtools.aframe.TrajWalker(*data\_reader*, *history\_chunksize=100*)

Bases: object

A class to perform analysis by walking the trajectory tree. A stack is used rather than recursion, or else the highest number of iterations capable of being considered would be the same as the Python recursion limit.

## trace\_to\_root(*n\_iter*, *seg\_id*)

Trace the given segment back to its starting point, returning a list of Segment objects describing the entire trajectory.

## get\_trajectory\_roots(*first\_iter*, *last\_iter*, *include\_pcoords=True*)

Get segments which start new trajectories. If min iter or max iter is specified, restrict the set of iterations within which the search is conducted.

## get\_initial\_nodes(*first\_iter*, *last\_iter*, *include\_pcoords=True*)

Get segments with which to begin a tree walk – those alive or created within [first\_iter,last\_iter].

trace\_trajectories(*first\_iter*, *last\_iter*, *callable*, *include\_pcoords=True*, *cargs=None*, *ckwargs=None*, *get\_state=None*, *set\_state=None*)

## **Walk the trajectory tree depth-first, calling**

callable(segment, children, history, \*cargs, \*\*ckwargs) for each segment visited. segment is the segment being visited, children is that segment's children, history is the chain of segments leading to segment (not including segment). get state and set state are used to record and reset, respectively, any state specific to callable when a new branch is traversed.

## class westpa.oldtools.aframe.TransitionAnalysisMixin

Bases: [AnalysisMixin](#page-318-0)

require\_transitions\_group()

delete\_transitions\_group()

get\_transitions\_ds()

add\_args(*parser*, *upcall=True*)

process\_args(*args*, *upcall=True*)

require\_transitions()

find\_transitions()

class westpa.oldtools.aframe.TransitionEventAccumulator(*n\_bins*, *output\_group*, *calc\_fpts=True*) Bases: object

index\_dtype

alias of uint64

count\_dtype

alias of uint64

weight\_dtype

alias of float64

output\_tdat\_chunksize = 4096

tdat\_buffersize = 524288

 $max_acc = 32768$ 

clear()

clear\_state()

get\_state()

```
set_state(state_dict)
```

```
record_transition_data(tdat)
```
Update running statistics and write transition data to HDF5 (with buffering)

## flush\_transition\_data()

Flush any unwritten output that may be present

start\_accumulation(*assignments*, *weights*, *bin\_pops*, *traj=0*, *n\_iter=0*)

continue\_accumulation(*assignments*, *weights*, *bin\_pops*, *traj=0*, *n\_iter=0*)

```
class westpa.oldtools.aframe.BFTransitionAnalysisMixin
```
Bases: [TransitionAnalysisMixin](#page-327-0)

```
require_transitions()
```
find\_transitions(*chunksize=65536*)

## class westpa.oldtools.aframe.KineticsAnalysisMixin

Bases: [AnalysisMixin](#page-318-0)

add\_args(*parser*, *upcall=True*)

process\_args(*args*, *upcall=True*)

parse\_bin\_range(*range\_string*)

## check\_bin\_selection(*n\_bins=None*)

Check to see that the bin ranges selected by the user conform to the available bins (i.e., bin indices are within the permissible range). Also assigns the complete bin range if the user has not explicitly limited the bins to be considered.

## property selected\_bin\_pair\_iter

```
class westpa.oldtools.aframe.CommonOutputMixin
```
Bases: [AnalysisMixin](#page-318-0)

add\_common\_output\_args(*parser\_or\_group*)

process\_common\_output\_args(*args*)

## class westpa.oldtools.aframe.PlottingMixin

Bases: [AnalysisMixin](#page-318-0)

require\_matplotlib()

## **6.5.4.2.2 westpa.oldtools.aframe.atool module**

## class westpa.oldtools.aframe.atool.WESTAnalysisTool

Bases: object

add\_args(*parser*, *upcall=True*)

Add arguments to a parser common to all analyses of this type.

process\_args(*args*, *upcall=True*)

open\_analysis\_backing()

close\_analysis\_backing()

require\_analysis\_group(*groupname*, *replace=False*)

## **6.5.4.2.3 westpa.oldtools.aframe.base\_mixin module**

exception westpa.oldtools.aframe.base\_mixin.ArgumentError(*\*args*, *\*\*kwargs*) Bases: RuntimeError

<span id="page-318-0"></span>class westpa.oldtools.aframe.base\_mixin.AnalysisMixin

Bases: object

add\_args(*parser*, *upcall=True*)

process\_args(*args*, *upcall=True*)

## **6.5.4.2.4 westpa.oldtools.aframe.binning module**

## class westpa.oldtools.aframe.binning.AnalysisMixin

Bases: object

add\_args(*parser*, *upcall=True*)

process\_args(*args*, *upcall=True*)

## class westpa.oldtools.aframe.binning.BinningMixin

Bases: [AnalysisMixin](#page-318-0)

A mixin for performing binning on WEST data.

add\_args(*parser*, *upcall=True*)

process\_args(*args*, *upcall=True*)

#### mapper\_from\_expr(*expr*)

write\_bin\_labels(*dest*, *header='# bin labels:\n'*, *format='# bin {bin\_index:{max\_iwidth}d} -- {label!s}\n'*) Print labels for all bins in self.mapper to dest. If provided, header is printed before any labels. The

- format string specifies how bin labels are to be printed. Valid entries are:
	- bin\_index the zero-based index of the bin
	- label the label, as obtained by bin.label
	- max\_iwidth the maximum width (in characters) of the bin index, for pretty alignment

## require\_binning\_group()

## delete\_binning\_group()

## record\_data\_binhash(*h5object*)

Record the identity hash for self.mapper as an attribute on the given HDF5 object (group or dataset)

### check\_data\_binhash(*h5object*)

Check whether the recorded bin identity hash on the given HDF5 object matches the identity hash for self.mapper

### assign\_to\_bins()

Assign WEST segment data to bins. Requires the DataReader mixin to be in the inheritance tree

#### require\_bin\_assignments()

get\_bin\_assignments(*first\_iter=None*, *last\_iter=None*)

get\_bin\_populations(*first\_iter=None*, *last\_iter=None*)

## **6.5.4.2.5 westpa.oldtools.aframe.data\_reader module**

class westpa.oldtools.aframe.data\_reader.Segment(*n\_iter=None*, *seg\_id=None*, *weight=None*, *endpoint\_type=None*, *parent\_id=None*, *wtg\_parent\_ids=None*, *pcoord=None*, *status=None*, *walltime=None*, *cputime=None*, *data=None*)

Bases: object

A class wrapping segment data that must be passed through the work manager or data manager. Most fields are self-explanatory. One item worth noting is that a negative parent ID means that the segment starts from the initial state with ID -(segment.parent  $id+1$ )

```
SEG_STATUS_UNSET = 0
    SEG_STATUS_PREPARED = 1
    SEG_STATUS_COMPLETE = 2
    SEG_STATUS_FAILED = 3
    SEG_INITPOINT_UNSET = 0
    SEG_INITPOINT_CONTINUES = 1
    SEG_INITPOINT_NEWTRAJ = 2
    SEG_ENDPOINT_UNSET = 0
    SEG_ENDPOINT_CONTINUES = 1
    SEG_ENDPOINT_MERGED = 2
    SEG_ENDPOINT_RECYCLED = 3
    statuses = {'SEG_STATUS_COMPLETE': 2, 'SEG_STATUS_FAILED': 3, 'SEG_STATUS_PREPARED':
    1, 'SEG_STATUS_UNSET': 0}
    initpoint_types = {'SEG_INITPOINT_CONTINUES': 1, 'SEG_INITPOINT_NEWTRAJ': 2,
     'SEG_INITPOINT_UNSET': 0}
    endpoint_types = {'SEG_ENDPOINT_CONTINUES': 1, 'SEG_ENDPOINT_MERGED': 2,
     'SEG_ENDPOINT_RECYCLED': 3, 'SEG_ENDPOINT_UNSET': 0}
    status_names = {0: 'SEG_STATUS_UNSET', 1: 'SEG_STATUS_PREPARED', 2:
     'SEG_STATUS_COMPLETE', 3: 'SEG_STATUS_FAILED'}
    initpoint_type_names = {0: 'SEG_INITPOINT_UNSET', 1: 'SEG_INITPOINT_CONTINUES', 2:
     'SEG_INITPOINT_NEWTRAJ'}
    endpoint_type_names = {0: 'SEG_ENDPOINT_UNSET', 1: 'SEG_ENDPOINT_CONTINUES', 2:
     'SEG_ENDPOINT_MERGED', 3: 'SEG_ENDPOINT_RECYCLED'}
    static initial_pcoord(segment)
         Return the initial progress coordinate point of this segment.
    static final_pcoord(segment)
         Return the final progress coordinate point of this segment.
    property initpoint_type
    property initial_state_id
    property status_text
    property endpoint_type_text
class westpa.oldtools.aframe.data_reader.AnalysisMixin
    Bases: object
    add_args(parser, upcall=True)
```
process\_args(*args*, *upcall=True*)

westpa.oldtools.aframe.data\_reader.parse\_int\_list(*list\_string*)

Parse a simple list consisting of integers or ranges of integers separated by commas. Ranges are specified as min:max, and include the maximum value (unlike Python's range). Duplicate values are ignored. Returns the result as a sorted list. Raises ValueError if the list cannot be parsed.

### class westpa.oldtools.aframe.data\_reader.WESTDataReaderMixin

Bases: [AnalysisMixin](#page-318-0)

A mixin for analysis requiring access to the HDF5 files generated during a WEST run.

add\_args(*parser*, *upcall=True*)

process\_args(*args*, *upcall=True*)

clear\_run\_cache()

### property cache\_pcoords

Whether or not to cache progress coordinate data. While caching this data can significantly speed up some analysis operations, this requires copious RAM.

Setting this to False when it was formerly True will release any cached data.

## get\_summary\_table()

```
get_iter_group(n_iter)
```
Return the HDF5 group corresponding to n\_iter

get\_segments(*n\_iter*, *include\_pcoords=True*)

Return all segments present in iteration n\_iter

get\_segments\_by\_id(*n\_iter*, *seg\_ids*, *include\_pcoords=True*)

Get segments from the data manager, employing caching where possible

get\_children(*segment*, *include\_pcoords=True*)

```
get_seg_index(n_iter)
```

```
get_wtg_parent_array(n_iter)
```

```
get_parent_array(n_iter)
```
get\_pcoord\_array(*n\_iter*)

- get\_pcoord\_dataset(*n\_iter*)
- get\_pcoords(*n\_iter*, *seg\_ids*)
- get\_seg\_ids(*n\_iter*, *bool\_array=None*)
- get\_created\_seg\_ids(*n\_iter*)

Return a list of seg\_ids corresponding to segments which were created for the given iteration (are not continuations).

max\_iter\_segs\_in\_range(*first\_iter*, *last\_iter*)

Return the maximum number of segments present in any iteration in the range selected

```
total_segs_in_range(first_iter, last_iter)
```
Return the total number of segments present in all iterations in the range selected

## get\_pcoord\_len(*n\_iter*)

Get the length of the progress coordinate array for the given iteration.

## get\_total\_time(*first\_iter=None*, *last\_iter=None*, *dt=None*)

Return the total amount of simulation time spanned between first\_iter and last\_iter (inclusive).

### class westpa.oldtools.aframe.data\_reader.ExtDataReaderMixin

Bases: [AnalysisMixin](#page-318-0)

An external data reader, primarily designed for reading brute force data, but also suitable for any auxiliary datasets required for analysis.

## default\_chunksize = 8192

add\_args(*parser*, *upcall=True*)

process\_args(*args*, *upcall=True*)

### is\_npy(*filename*)

## load\_npy\_or\_text(*filename*)

Load an array from an existing .npy file, or read a text file and convert to a NumPy array. In either case, return a NumPy array. If a pickled NumPy dataset is found, memory-map it read-only. If the specified file does not contain a pickled NumPy array, attempt to read the file using numpy.loadtxt(filename).

## text\_to\_h5dataset(*fileobj*, *group*, *dsname*, *dtype=<class 'numpy.float64'>*, *skiprows=0*, *usecols=None*, *chunksize=None*)

Read text-format data from the given filename or file-like object fileobj and write to a newly-created dataset called dsname in the HDF5 group group. The data is stored as type dtype. By default, the shape is taken as (number of lines, number of columns); columns can be omitted by specifying a list for usecols, and lines can be skipped by using skiprows. Data is read in chunks of chunksize rows.

#### npy\_to\_h5dataset(*array*, *group*, *dsname*, *usecols=None*, *chunksize=None*)

Store the given array into a newly-created dataset named dsname in the HDF5 group group, optionally only storing a subset of columns. Data is written chunksize rows at a time, allowing very large memorymapped arrays to be copied.

## class westpa.oldtools.aframe.data\_reader.BFDataManager

Bases: [AnalysisMixin](#page-318-0)

A class to manage brute force trajectory data. The primary purpose is to read in and manage brute force progress coordinate data for one or more trajectories. The trajectories need not be the same length, but they do need to have the same time spacing for progress coordinate values.

## traj\_index\_dtype = dtype([('pcoord\_len', '<u8'), ('source\_data', 'O')])

add\_args(*parser*, *upcall=True*)

process\_args(*args*, *upcall=True*)

update\_traj\_index(*traj\_id*, *pcoord\_len*, *source\_data*)

get\_traj\_group(*traj\_id*)

create\_traj\_group()

get\_n\_trajs()

get\_traj\_len(*traj\_id*)

```
get_max_traj_len()
```
get\_pcoord\_array(*traj\_id*)

get\_pcoord\_dataset(*traj\_id*)

require\_bf\_h5file()

close\_bf\_h5file()

## **6.5.4.2.6 westpa.oldtools.aframe.iter\_range module**

class westpa.oldtools.aframe.iter\_range.AnalysisMixin

Bases: object

add\_args(*parser*, *upcall=True*)

process\_args(*args*, *upcall=True*)

exception westpa.oldtools.aframe.iter\_range.ArgumentError(*\*args*, *\*\*kwargs*)

Bases: RuntimeError

## class westpa.oldtools.aframe.iter\_range.IterRangeMixin

Bases: [AnalysisMixin](#page-318-0)

A mixin for limiting the range of data considered for a given analysis. This should go after DataManagerMixin

add\_args(*parser*, *upcall=True*)

process\_args(*args*, *upcall=True*)

## check\_iter\_range()

## iter\_block\_iter()

Return an iterable of (block\_first,block\_last+1) over the blocks of iterations selected by –first/–last/–step. NOTE WELL that the second of the pair follows Python iterator conventions and returns one past the last element of the block.

n\_iter\_blocks()

Return the number of blocks of iterations (as returned by iter\_block\_iter) selected by –first/–last/–step.

record\_data\_iter\_range(*h5object*, *first\_iter=None*, *last\_iter=None*)

Store attributes first\_iter and last\_iter on the given HDF5 object (group/dataset)

record\_data\_iter\_step(*h5object*, *iter\_step=None*)

Store attribute iter\_step on the given HDF5 object (group/dataset).

## check\_data\_iter\_range\_least(*h5object*, *first\_iter=None*, *last\_iter=None*)

Check that the given HDF5 object contains (as denoted by its first\_iter/last\_iter attributes) at least the data range specified.

## check\_data\_iter\_range\_equal(*h5object*, *first\_iter=None*, *last\_iter=None*)

Check that the given HDF5 object contains per-iteration data for exactly the specified iterations (as denoted by the object's first\_iter and last\_iter attributes
#### check\_data\_iter\_step\_conformant(*h5object*, *iter\_step=None*)

Check that the given HDF5 object contains per-iteration data at an iteration stride suitable for extracting data with the given stride. (In other words, is the given iter\_step a multiple of the stride with which data was recorded.)

#### check\_data\_iter\_step\_equal(*h5object*, *iter\_step=None*)

Check that the given HDF5 object contains per-iteration data at an iteration stride the same as that specified.

slice\_per\_iter\_data(*dataset*, *first\_iter=None*, *last\_iter=None*, *iter\_step=None*, *axis=0*)

Return the subset of the given dataset corresponding to the given iteration range and stride. Unless otherwise specified, the first dimension of the dataset is the one sliced.

iter\_range(*first\_iter=None*, *last\_iter=None*, *iter\_step=None*)

### **6.5.4.2.7 westpa.oldtools.aframe.kinetics module**

#### class westpa.oldtools.aframe.kinetics.AnalysisMixin

Bases: object

add\_args(*parser*, *upcall=True*)

process\_args(*args*, *upcall=True*)

#### class westpa.oldtools.aframe.kinetics.KineticsAnalysisMixin

Bases: [AnalysisMixin](#page-318-0)

add\_args(*parser*, *upcall=True*)

process\_args(*args*, *upcall=True*)

parse\_bin\_range(*range\_string*)

#### check\_bin\_selection(*n\_bins=None*)

Check to see that the bin ranges selected by the user conform to the available bins (i.e., bin indices are within the permissible range). Also assigns the complete bin range if the user has not explicitly limited the bins to be considered.

#### property selected\_bin\_pair\_iter

#### **6.5.4.2.8 westpa.oldtools.aframe.mcbs module**

Tools for Monte Carlo bootstrap error analysis

#### class westpa.oldtools.aframe.mcbs.AnalysisMixin

Bases: object

add\_args(*parser*, *upcall=True*)

process\_args(*args*, *upcall=True*)

## class westpa.oldtools.aframe.mcbs.MCBSMixin

Bases: [AnalysisMixin](#page-318-0)

add\_args(*parser*, *upcall=True*)

process\_args(*args*, *upcall=True*)

calc\_mcbs\_nsets(*alpha=None*)

calc\_ci\_bound\_indices(*n\_sets=None*, *alpha=None*)

westpa.oldtools.aframe.mcbs.calc\_mcbs\_nsets(*alpha*)

Return a bootstrap data set size appropriate for the given confidence level.

westpa.oldtools.aframe.mcbs.calc\_ci\_bound\_indices(*n\_sets*, *alpha*)

westpa.oldtools.aframe.mcbs.bootstrap\_ci\_ll(*estimator*, *data*, *alpha*, *n\_sets*, *storage*, *sort*, *eargs=()*, *ekwargs={}*, *fhat=None*)

Low-level routine for calculating bootstrap error estimates. Arguments and return values are as those for bootstrap\_ci, except that no argument is optional except additional arguments for the estimator (eargs, ekwargs). data must be an array (or subclass), and an additional array storage must be provided, which must be appropriately shaped and typed to hold n\_sets results from estimator. Further, if the value fhat of the estimator must be pre-calculated to allocate storage, then its value may be passed; otherwise, estimator(data, \*eargs,\*\*kwargs) will be called to calculate it.

westpa.oldtools.aframe.mcbs.bootstrap\_ci(*estimator*, *data*, *alpha*, *n\_sets=None*, *sort=<function msort>*, *eargs=()*, *ekwargs={}*)

Perform a Monte Carlo bootstrap of a (1-alpha) confidence interval for the given estimator. Returns (fhat, ci\_lower, ci\_upper), where fhat is the result of estimator(data, \*eargs, \*\*ekwargs), and ci\_lower and ci\_upper are the lower and upper bounds of the surrounding confidence interval, calculated by calling estimator(syndata, \*eargs, \*\*ekwargs) on each synthetic data set syndata. If n\_sets is provided, that is the number of synthetic data sets generated, otherwise an appropriate size is selected automatically (see calc\_mcbs\_nsets()).

sort, if given, is applied to sort the results of calling estimator on each synthetic data set prior to obtaining the confidence interval. This function must sort on the last index.

Individual entries in synthetic data sets are selected by the first index of data, allowing this function to be used on arrays of multidimensional data.

Returns (fhat, lb, ub, ub-lb, abs((ub-lb)/fhat), and max(ub-fhat,fhat-lb)) (that is, the estimated value, the lower and upper bounds of the confidence interval, the width of the confidence interval, the relative width of the confidence interval, and the symmetrized error bar of the confidence interval).

## **6.5.4.2.9 westpa.oldtools.aframe.output module**

class westpa.oldtools.aframe.output.AnalysisMixin

Bases: object

add\_args(*parser*, *upcall=True*)

process\_args(*args*, *upcall=True*)

class westpa.oldtools.aframe.output.CommonOutputMixin

Bases: [AnalysisMixin](#page-318-0)

add\_common\_output\_args(*parser\_or\_group*)

process\_common\_output\_args(*args*)

## **6.5.4.2.10 westpa.oldtools.aframe.plotting module**

## class westpa.oldtools.aframe.plotting.AnalysisMixin

Bases: object

add\_args(*parser*, *upcall=True*)

process\_args(*args*, *upcall=True*)

class westpa.oldtools.aframe.plotting.PlottingMixin

Bases: [AnalysisMixin](#page-318-0)

require\_matplotlib()

## **6.5.4.2.11 westpa.oldtools.aframe.trajwalker module**

## class westpa.oldtools.aframe.trajwalker.TrajWalker(*data\_reader*, *history\_chunksize=100*)

Bases: object

A class to perform analysis by walking the trajectory tree. A stack is used rather than recursion, or else the highest number of iterations capable of being considered would be the same as the Python recursion limit.

## trace\_to\_root(*n\_iter*, *seg\_id*)

Trace the given segment back to its starting point, returning a list of Segment objects describing the entire trajectory.

#### get\_trajectory\_roots(*first\_iter*, *last\_iter*, *include\_pcoords=True*)

Get segments which start new trajectories. If min\_iter or max\_iter is specified, restrict the set of iterations within which the search is conducted.

#### get\_initial\_nodes(*first\_iter*, *last\_iter*, *include\_pcoords=True*)

Get segments with which to begin a tree walk – those alive or created within [first\_iter,last\_iter].

## trace\_trajectories(*first\_iter*, *last\_iter*, *callable*, *include\_pcoords=True*, *cargs=None*, *ckwargs=None*, *get\_state=None*, *set\_state=None*)

#### **Walk the trajectory tree depth-first, calling**

callable(segment, children, history, \*cargs, \*\*ckwargs) for each segment visited. segment is the segment being visited, children is that segment's children, history is the chain of segments leading to segment (not including segment). get\_state and set\_state are used to record and reset, respectively, any state specific to callable when a new branch is traversed.

## **6.5.4.2.12 westpa.oldtools.aframe.transitions module**

## class westpa.oldtools.aframe.transitions.AnalysisMixin

Bases: object

add\_args(*parser*, *upcall=True*)

process\_args(*args*, *upcall=True*)

## class westpa.oldtools.aframe.transitions.TrajWalker(*data\_reader*, *history\_chunksize=100*) Bases: object

A class to perform analysis by walking the trajectory tree. A stack is used rather than recursion, or else the highest number of iterations capable of being considered would be the same as the Python recursion limit.

#### trace\_to\_root(*n\_iter*, *seg\_id*)

Trace the given segment back to its starting point, returning a list of Segment objects describing the entire trajectory.

#### get\_trajectory\_roots(*first\_iter*, *last\_iter*, *include\_pcoords=True*)

Get segments which start new trajectories. If min iter or max iter is specified, restrict the set of iterations within which the search is conducted.

#### get\_initial\_nodes(*first\_iter*, *last\_iter*, *include\_pcoords=True*)

Get segments with which to begin a tree walk – those alive or created within [first iter,last iter].

trace\_trajectories(*first\_iter*, *last\_iter*, *callable*, *include\_pcoords=True*, *cargs=None*, *ckwargs=None*, *get\_state=None*, *set\_state=None*)

#### **Walk the trajectory tree depth-first, calling**

callable(segment, children, history, \*cargs, \*\*ckwargs) for each segment visited. segment is the segment being visited, children is that segment's children, history is the chain of segments leading to segment (not including segment). get\_state and set\_state are used to record and reset, respectively, any state specific to callable when a new branch is traversed.

class westpa.oldtools.aframe.transitions.TransitionEventAccumulator(*n\_bins*, *output\_group*, *calc\_fpts=True*)

Bases: object

#### index\_dtype

alias of uint64

#### count\_dtype

alias of uint64

## weight\_dtype

alias of float64

```
output_tdat_chunksize = 4096
```

```
tdat buffersize = 524288
```

```
maxacc = 32768
```

```
clear()
```

```
clear_state()
```
get\_state()

```
set_state(state_dict)
```
#### record\_transition\_data(*tdat*)

Update running statistics and write transition data to HDF5 (with buffering)

#### flush\_transition\_data()

Flush any unwritten output that may be present

start\_accumulation(*assignments*, *weights*, *bin\_pops*, *traj=0*, *n\_iter=0*)

continue\_accumulation(*assignments*, *weights*, *bin\_pops*, *traj=0*, *n\_iter=0*)

#### <span id="page-327-0"></span>class westpa.oldtools.aframe.transitions.TransitionAnalysisMixin

Bases: [AnalysisMixin](#page-318-0)

require\_transitions\_group()

delete\_transitions\_group()

get\_transitions\_ds()

add\_args(*parser*, *upcall=True*)

process\_args(*args*, *upcall=True*)

require\_transitions()

find\_transitions()

class westpa.oldtools.aframe.transitions.BFTransitionAnalysisMixin Bases: [TransitionAnalysisMixin](#page-327-0)

require\_transitions()

find\_transitions(*chunksize=65536*)

## **6.5.4.3 westpa.oldtools.cmds package**

- **6.5.4.3.1 westpa.oldtools.cmds module**
- **6.5.4.3.2 westpa.oldtools.cmds.w\_ttimes module**

**6.5.4.4 westpa.oldtools.stats package**

**6.5.4.4.1 westpa.oldtools.stats module**

class westpa.oldtools.stats.RunningStatsAccumulator(*shape*, *dtype=<class 'numpy.float64'>*, *count\_dtype=<class 'numpy.uint64'>*, *weight\_dtype=<class 'numpy.float64'>*, *mask\_value=nan*)

Bases: object incorporate(*index*, *value*, *weight*) average() mean()

std()

## **6.5.4.4.2 westpa.oldtools.stats.accumulator module**

class westpa.oldtools.stats.accumulator.RunningStatsAccumulator(*shape*, *dtype=<class 'numpy.float64'>*, *count\_dtype=<class 'numpy.uint64'>*, *weight\_dtype=<class 'numpy.float64'>*, *mask\_value=nan*)

Bases: object incorporate(*index*, *value*, *weight*) average() mean() std()

## **6.5.4.4.3 westpa.oldtools.stats.edfs module**

```
class westpa.oldtools.stats.edfs.EDF(values, weights=None)
```
Bases: object

A class for creating and manipulating empirical distribution functions (cumulative distribution functions derived from sample data).

Construct a new EDF from the given values and (optionally) weights.

static from\_array(*array*)

```
static from_arrays(x, F)
```
### as\_array()

Return this EDF as a (N,2) array, where N is the number of unique values passed to the constructor. Numpy type casting rules are applied (so, for instance, integral abcissae are converted to floating-point values).

#### quantiles(*p*)

Treating the EDF as a quantile function, return the values of the (statistical) variable whose probabilities are at least p. That is,  $Q(p) = \inf \{x: p \leq F(x) \}$ .

### quantile(*p*)

#### median()

moment(*n*)

Calculate the nth moment of this probability distribution

 $\langle x^{\wedge} n \rangle = \text{int}_{\{-\infty\}} \{\text{inf}\}^{\wedge} \{\text{inf}\} x^{\wedge} n \, dF(x)$ 

#### cmoment(*n*)

Calculate the nth central moment of this probability distribution

## mean()

## var()

Return the second central moment of this probability distribution.

## std()

Return the standard deviation (root of the variance) of this probability distribution.

## **6.5.4.4.4 westpa.oldtools.stats.mcbs module**

Tools for Monte Carlo bootstrap error analysis

```
westpa.oldtools.stats.mcbs.add_mcbs_options(parser)
```
Add arguments concerning Monte Carlo bootstrap (confidence and bssize) to the given parser

westpa.oldtools.stats.mcbs.get\_bssize(*alpha*)

Return a bootstrap data set size appropriate for the given confidence level

westpa.oldtools.stats.mcbs.bootstrap\_ci(*estimator*, *data*, *alpha*, *n\_sets=None*, *args=()*, *kwargs={}*, *sort=<function msort>*, *extended\_output=False*)

Perform a Monte Carlo bootstrap of a (1-alpha) confidence interval for the given estimator. Returns (fhat, ci\_lower, ci\_upper), where fhat is the result of estimator(data, \*args, \*\*kwargs), and ci\_lower and ci\_upper are the lower and upper bounds of the surrounding confidence interval, calculated by calling estimator(syndata, \*args, \*\*kwargs) on each synthetic data set syndata. If n\_sets is provided, that is the number of synthetic data sets generated, otherwise an appropriate size is selected automatically (see get\_bssize()).

sort, if given, is applied to sort the results of calling estimator on each synthetic data set prior to obtaining the confidence interval.

Individual entries in synthetic data sets are selected by the first index of data, allowing this function to be used on arrays of multidimensional data.

If extended\_output is True (by default not), instead of returning (fhat, lb, ub), this function returns (fhat, lb, ub, ub-lb, abs((ub-lb)/fhat), and max(ub-fhat,fhat-lb)) (that is, the estimated value, the lower and upper bounds of the confidence interval, the width of the confidence interval, the relative width of the confidence interval, and the symmetrized error bar of the confidence interval).

# **6.6 westpa.westext package**

# **6.6.1 Currently Supported**

## **6.6.1.1 westpa.westext.adaptvoronoi package**

## **6.6.1.1.1 Submodules**

#### **6.6.1.1.2 westpa.westext.adaptvoronoi.adaptVor\_driver module**

westpa.westext.adaptvoronoi.adaptVor\_driver.check\_bool(*value*, *action='warn'*)

Check that the given value is boolean in type. If not, either raise a warning (if action=='warn') or an exception (action=='raise').

exception westpa.westext.adaptvoronoi.adaptVor\_driver.ConfigItemMissing(*key*, *message=None*) Bases: KeyError

class westpa.westext.adaptvoronoi.adaptVor\_driver.VoronoiBinMapper(*dfunc*, *centers*, *dfargs=None*,

*dfkwargs=None*)

Bases: [BinMapper](#page-177-0)

A one-dimensional mapper which assigns a multidimensional pcoord to the closest center based on a distance metric. Both the list of centers and the distance function must be supplied.

assign(*coords*, *mask=None*, *output=None*)

class westpa.westext.adaptvoronoi.adaptVor\_driver.AdaptiveVoronoiDriver(*sim\_manager*,

*plugin\_config*)

Bases: object

This plugin implements an adaptive scheme using voronoi bins from Zhang 2010, J Chem Phys, 132. The options exposed to the configuration file are:

- av\_enabled (bool, default False): Enables adaptive binning
- max\_centers (int, default 10): The maximum number of voronoi centers to be placed
- walk\_count (integer, default 5): Number of walkers per voronoi center
- center freq (ingeter, default 1): Frequency of center placement
- priority (integer, default 1): Priority in the plugin order
- **dfunc\_method (function, non-optional, no default): Non-optional user defined** function that will be used to calculate distances between voronoi centers and data points
- **mapper\_func (function, optional): Optional user defined function for building bin** mappers for more complicated binning schemes e.g. embedding the voronoi binning in a portion of the state space. If not defined the plugin will build a VoronoiBinMapper with the information it has.

#### dfunc()

Distance function to be used by the plugin. This function will be used to calculate the distance between each point.

get\_dfunc\_method(*plugin\_config*)

#### get\_mapper\_func(*plugin\_config*)

#### get\_initial\_centers()

This function pulls from the centers from either the previous bin mapper or uses the definition from the system to calculate the number of centers

#### update\_bin\_mapper()

Update the bin\_mapper using the current set of voronoi centers

#### update\_centers(*iter\_group*)

Update the set of Voronoi centers according to Zhang 2010, J Chem Phys, 132. A short description of the algorithm can be found in the text:

1) First reference structure is chosen randomly from the first set of given structure 2) Given a set of n reference structures, for each configuration in the iteration the distances to each reference structure is calculated and the minimum distance is found 3) The configuration with the minimum distance is selected as the next reference

prepare\_new\_iteration()

## **6.6.1.1.3 Module contents**

#### class westpa.westext.adaptvoronoi.AdaptiveVoronoiDriver(*sim\_manager*, *plugin\_config*)

Bases: object

This plugin implements an adaptive scheme using voronoi bins from Zhang 2010, J Chem Phys, 132. The options exposed to the configuration file are:

- av\_enabled (bool, default False): Enables adaptive binning
- max centers (int, default 10): The maximum number of voronoi centers to be placed
- walk\_count (integer, default 5): Number of walkers per voronoi center
- center\_freq (ingeter, default 1): Frequency of center placement
- priority (integer, default 1): Priority in the plugin order
- **dfunc\_method (function, non-optional, no default): Non-optional user defined** function that will be used to calculate distances between voronoi centers and data points
- **mapper** func (function, optional): Optional user defined function for building bin mappers for more complicated binning schemes e.g. embedding the voronoi binning in a portion of the state space. If not defined the plugin will build a VoronoiBinMapper with the information it has.

## dfunc()

Distance function to be used by the plugin. This function will be used to calculate the distance between each point.

#### get\_dfunc\_method(*plugin\_config*)

## get\_mapper\_func(*plugin\_config*)

#### get\_initial\_centers()

This function pulls from the centers from either the previous bin mapper or uses the definition from the system to calculate the number of centers

#### update\_bin\_mapper()

Update the bin\_mapper using the current set of voronoi centers

#### update\_centers(*iter\_group*)

Update the set of Voronoi centers according to Zhang 2010, J Chem Phys, 132. A short description of the algorithm can be found in the text:

1) First reference structure is chosen randomly from the first set of given structure 2) Given a set of n reference structures, for each configuration in the iteration the distances to each reference structure is calculated and the minimum distance is found 3) The configuration with the minimum distance is selected as the next reference

#### prepare\_new\_iteration()

## **6.6.1.2 westpa.westext.stringmethod package**

## **6.6.1.2.1 Submodules**

## **6.6.1.2.2 westpa.westext.stringmethod.fourier\_fitting module**

#### **6.6.1.2.3 westpa.westext.stringmethod.string\_driver module**

#### **6.6.1.2.4 westpa.westext.stringmethod.string\_method module**

## **6.6.1.2.5 Module contents**

#### **6.6.1.3 westpa.westext.hamsm\_restarting package**

#### **6.6.1.3.1 Description**

This plugin leverages haMSM analysis *[\[1\]](#page-337-0)* to provide simulation post-analysis. This post-analysis can be used on its own, or can be used to initialize and run new WESTPA simulations using structures in the haMSM's best estimate of steady-state as described in *[\[2\]](#page-337-1)*, which may accelerate convergence to steady-state.

haMSM analysis is performed using the [msm\\_we](https://github.com/westpa/msm_we) library.

Sample files necessary to run the restarting plugin (as described below) can be found in the [WESTPA GitHub Repo.](https://github.com/westpa/westpa/tree/westpa2/src/westpa/westext/hamsm_restarting)

## **6.6.1.3.2 Usage**

## **Configuration**

west.cfg

This plugin requires the following section in west.cfg (or whatever your WE configuration file is named):

```
west:
 plugins:
 - plugin: westpa.westext.hamsm_restarting.restart_driver.RestartDriver
   n_restarts: \theta # Number of restarts to perform
   n_runs: 5 # Number of runs within each restart
   n_restarts_to_use: 0.5 # Amount of prior restarts' data to use. -1, a decimal in␣
\rightarrow (0,1), or an integer. Details below.
   extension_iters: 5 # Number of iterations to continue runs for, if target is
˓→not reached by first restart period
   coord_len: 2 # Length of pcoords returned
   initialization_file: restart_initialization.json # JSON describing w_run parameters␣
\rightarrowfor new runs
   ref_pdb_file: common_files/bstate.pdb # File containing reference␣
˓→structure/topology
  model_name: NaClFlux # Name for msm_we model
   n_clusters: 2 # Number of clusters in haMSM
\rightarrowbuilding
   we_folder: # Should point to the same
˓→directory as WEST_SIM_ROOT
  target_pcoord_bounds: [[-inf, 2.60]] # Progress coordinate boundaries
˓→for the target state
   basis_pcoord_bounds: [[12.0, inf]] # Progress coordinate boundaries
˓→for the basis state
   tau: 5e-13 # Resampling time, i.e. length of␣
\rightarrowa WE iteration in physical units
  pcoord_ndim0: 1 \# Dimensionality of progress
˓→coordinate
   dim_reduce_method: pca \# Dimensionality reduction scheme,
˓→either "pca", "vamp", or "none"
  parent_traj_filename: parent.xml # Name of parent file in each
\rightarrowsegment
   child_traj_filename: seg.xml # Name of child file in each
˓→segment
  user_functions: westpa_scripts/restart_overrides.py # Python file defining
˓→coordinate processing
   struct_filetype: mdtraj.formats.PDBTrajectoryFile # Filetype for output
˓→start-structures
   debug: False # Optional, defaults to False. If true, enables debug-mode
\rightarrowlogging.
   streaming: True # Does clustering in a streaming fashion, versus trying to
˓→load all coords in memory
   n_cpus: 1 # Number of CPUs to use for parallel calculations
```
Some sample parameters are provided in the above, but of course should be modified to your specific system.

**Note about** restarts\_to\_use **:** restarts\_to\_use can be specified in a few different ways. A value of -1

means to use all available data. A decimal  $0 <$  restarts\_to\_use  $<$  1 will use the last restarts\_to\_use  $*$ current\_restart iterations of data – so, for example, set to 0.5 to use the last half of the data, or 0.75 to use the last 3/4. Finally, and integer value will just use the last restarts\_to\_use iterations.

Note that ref\_pdb\_file can be any filetype supported by msm\_we.initialize()'s structure loading. At the time of writing, this is limited to PDB, however that is planned to be extended. Also at the time of writing, that's only used to set model.nAtoms, so if you're using some weird topology that's unsupported, you should be able to scrap that and manually set nAtoms on the object.

Also in this file, west.data.data\_refs.basis\_state MUST point to \$WEST\_SIM\_ROOT/{basis\_state. auxref} and not a subdirectory if restarts are being used. This is because when the plugin initiates a restart, start\_state references in \$WEST\_SIM\_ROOT/restartXX/start\_states.txt are set relative to \$WEST\_SIM\_ROOT. All basis/start state references are defined relative to west.data.data\_refs.basis\_state, so if that points to a subdirectory of \$WEST\_SIM\_ROOT, those paths will not be accurate.

## **Running**

Once configured, just run your WESTPA simulation normally with w\_run, and the plugin will automatically handle performing restarts, and extensions if necessary.

## **6.6.1.3.3 Extensions**

To be clear: these are extensions in the sense of extending a simulation to be longer – not in the sense of "an extension to the WESTPA software package"!

Running with extension\_iters greater than 0 will enable extensions before the first restart if the target state is not reached. This is useful to avoid restarting when you don't yet have structures spanning all the way from your basis to target. At the time of writing, it's not yet clear whether restarting from "incomplete" WE runs like this will help or hinder the total number of iterations it takes to reach the target.

Extensions are simple and work as follows: before doing the first restart, after all runs are complete, the output WESTPA h5 files are scanned to see if any recycling has occurred. If it hasn't, then each run is extended by extension\_iters iterations.

## restart\_initialization.json

```
{
    "bstates":["start,1,bstates/bstate.pdb"],
    "tstates":["bound,2.6"],
    "bstate-file":"bstates/bstates.txt",
    "tstate-file" : "tstate.file",
    "segs-per-state": 1
}
```
It is not necessary to specify both in-line states and a state-file for each, but that is shown in the sample for completeness.

It is important that bstates and tstates are lists of strings, and not just strings, even if only one bstate/tstate is being used!

With n\_runs > 1, before doing any restart, multiple independent runs are performed. However, before the first restart (this applies if no restarts are performed as well), the plugin has no way of accessing the parameters that were initially passed to w\_init and w\_run.

Therefore, it is necessary to store those parameters in a file, so the plugin can read them and initiate subsequent runs.

After the first restart is performed, the plugin writes this file itself, so it is only necessary to manually configure for that first set of runs.

## **Featurization overrides**

```
import numpy as np
import mdtraj as md
def processCoordinates(self, coords):
        log.debug("Processing coordinates")
        if self.dimReduceMethod == "none":
            nC = np.shape(coords)
            nC = nC[0]ndim = 3 * self.nAtomsdata = coordinates.reshape(nC, 3 * self.nAtoms)return data
        if self.dimReduceMethod == "pca" or self.dimReduceMethod == "vamp":
            ### NaCl RMSD dimensionality reduction
            log.warning("Hardcoded selection: Doing dim reduction for Na, Cl. This is␣
˓→only for testing!")
            indNA = self.reference_structure.topology.select("element Na")
            indCL = self.reference_structure.topology.select("element Cl")
            diff = np.subtract(coords[:, indNA], coords[:, indCL])dist = np.array(np.sqrt(np.mean(
                    np.power(
                        diff,
                        2)
                , axis=-1)
            ))
            return dist
```
This is the file whose path is provided in the configuration file in plugin.user\_functions, and must be a Python file defining a function named processCoordinates(self, coords) which takes a numpy array of coordinates, featurizes it, and returns the numpy array of feature-coordinates.

This is left to be user-provided because whatever featurization you do will be system-specific. The provided function is monkey-patched into the msm\_we.modelWE class.

An example is provided above, which does a simple RMSD coordinate reduction for the NaCl association tutorial system.

## **Doing only post-analysis**

If you want to ONLY use this for haMSM post-analysis, and not restarting, just set n\_restarts: 0 in the configuration.

## **Work manager for restarting**

If you're using some parallelism (which you should), and you're using the plugin to do restarts or multiple runs, then your choice of work manager can be important. This plugin handles starting new WESTPA runs using the Python API. The process work manager, by default, uses fork to start new workers which seems to eventually causes memory issues, since fork passes the entire contents of the parent to each child. Switching the spawn method to forkserver or spawn may introduce other issues.

Using the ZMQ work manager works well. The MPI work manager should also work well, though is untested. Both of these handle starting new workers in a more efficient way, without copying the full state of the parent.

## **Continuing a failed run**

The restarting plugin has a few different things it expects to find when it runs. Crashes during the WE run should not affect this. However, if the plugin itself crashes while running, these may be left in a weird state.

If the plugin crashes while running, make sure:

- restart.dat contains the correct entries. restarts\_completed is the number of restarts *successfully* completed, and same for runs\_completed within that restart.
- restart\_initialization.json is pointing to the correct restart

It may help to w\_truncate the very last iteration and allow WESTPA to re-do it.

## **Potential Pitfalls/Troubleshooting**

- Basis state calculation may take a LONG time with a large number of start-states. A simple RMSD calculation using cpptraj and 500,000 start-states took over 6 hours. Reducing the number of runs used through n\_restarts\_to\_use will ameliorate this.
- If restart\_driver.prepare\_coordinates() has written a coordinate for an iteration, subsequent runs will NOT overwrite it, and will skip it.
- In general: verify that [msm\\_we](https://github.com/jdrusso/msm_we) is installed
- Verify that restart\_initialization.json has been correctly set
- This plugin does not yet attempt to resolve environment variables in the config, so things like say, \$WEST\_SIM\_ROOT, will be interpreted literally in paths

## **References**

<span id="page-337-0"></span>[1] Suárez, E., Adelman, J. L. & Zuckerman, D. M. Accurate Estimation of Protein Folding and Unfolding Times: Beyond Markov State Models. J Chem Theory Comput 12, 3473–3481 (2016).

<span id="page-337-1"></span>[2] Copperman, J. & Zuckerman, D. M. Accelerated Estimation of Long-Timescale Kinetics from Weighted Ensemble Simulation via Non-Markovian "Microbin" Analysis. J Chem Theory Comput 16, 6763–6775 (2020).

# **6.6.2 Depreciated**

## **6.6.2.1 westpa.westext.weed package**

## **6.6.2.1.1 Submodules**

## **6.6.2.1.2 westpa.westext.weed.BinCluster module**

class westpa.westext.weed.BinCluster.ClusterList(*ratios*, *nbins*)

Bases: object

join(*pairs*)

Join clusters given a tuple (i,j) of bin pairs

```
join_simple(pairs)
```
Join clusters using direct ratios given a tuple (i,j) of bin pairs

## **6.6.2.1.3 westpa.westext.weed.ProbAdjustEquil module**

westpa.westext.weed.ProbAdjustEquil.probAdjustEquil(*binProb*, *rates*, *uncert*, *threshold=0.0*, *fullCalcClust=False*, *fullCalcBins=False*)

This function adjusts bin pops in binProb using rates and uncert matrices fullCalcBins –> True for weighted avg, False for simple calc fullCalcClust –> True for weighted avg, False for simple calc threshold –> minimum weight (relative to max) for another value to be averaged

only matters if fullCalcBins == True (or later perhaps if fullCalcClust == True)

## **6.6.2.1.4 westpa.westext.weed.UncertMath module**

class westpa.westext.weed.UncertMath.UncertContainer(*vals*, *vals\_dmin*, *vals\_dmax*, *mask=False*)

Bases: object

Container to hold uncertainty measurements. Data is convert to np masked arrays to avoid possible numerical problems

transpose()

recip()

update\_mask()

## concatenate(*value*, *axis=0*)

Concatentate UncertContainer value to self. Assumes that if dimensions of self and value do not match, to add a np.newaxis along axis of value

#### weighted\_average(*axis=0*, *expaxis=None*)

Calculate weighted average of data along axis after optionally inserting a new dimension into the shape array at position expaxis

## **6.6.2.1.5 westpa.westext.weed.weed\_driver module**

#### westpa.westext.weed.weed\_driver.check\_bool(*value*, *action='warn'*)

Check that the given value is boolean in type. If not, either raise a warning (if action=='warn') or an exception (action=='raise').

class westpa.westext.weed.weed\_driver.RateAverager(*bin\_mapper*, *system=None*, *data\_manager=None*, *work\_manager=None*)

Bases: object

Calculate bin-to-bin kinetic properties (fluxes, rates, populations) at 1-tau resolution

#### extract\_data(*iter\_indices*)

Extract data from the data\_manger and place in dict mirroring the same underlying layout.

task\_generator(*iter\_start*, *iter\_stop*, *block\_size*)

calculate(*iter\_start=None*, *iter\_stop=None*, *n\_blocks=1*, *queue\_size=1*)

Read the HDF5 file and collect flux matrices and population vectors for each bin for each iteration in the range [iter\_start, iter\_stop). Break the calculation into n\_blocks blocks. If the calculation is broken up into more than one block, queue size specifies the maxmimum number of tasks in the work queue.

westpa.westext.weed.weed\_driver.probAdjustEquil(*binProb*, *rates*, *uncert*, *threshold=0.0*, *fullCalcClust=False*, *fullCalcBins=False*)

This function adjusts bin pops in binProb using rates and uncert matrices fullCalcBins –> True for weighted avg, False for simple calc fullCalcClust –> True for weighted avg, False for simple calc threshold –> minimum weight (relative to max) for another value to be averaged

only matters if fullCalcBins  $==$  True (or later perhaps if fullCalcClust  $==$  True)

westpa.westext.weed.weed\_driver.bins\_from\_yaml\_dict(*bin\_dict*)

class westpa.westext.weed.weed\_driver.WEEDDriver(*sim\_manager*, *plugin\_config*)

Bases: object

#### get\_rates(*n\_iter*, *mapper*)

Get rates and associated uncertainties as of n\_iter, according to the window size the user has selected (self.windowsize)

prepare\_new\_iteration()

## **6.6.2.1.6 Module contents**

westext.weed – Support for weighted ensemble equilibrium dynamics

Initial code by Dan Zuckerman (May 2011), integration by Matt Zwier, and testing by Carsen Stringer. Re-factoring and optimization of probability adjustment routines by Joshua L. Adelman (January 2012).

westpa.westext.weed.probAdjustEquil(*binProb*, *rates*, *uncert*, *threshold=0.0*, *fullCalcClust=False*, *fullCalcBins=False*)

This function adjusts bin pops in binProb using rates and uncert matrices fullCalcBins –> True for weighted avg, False for simple calc fullCalcClust –> True for weighted avg, False for simple calc threshold –> minimum weight (relative to max) for another value to be averaged

only matters if fullCalcBins == True (or later perhaps if fullCalcClust == True)

#### class westpa.westext.weed.WEEDDriver(*sim\_manager*, *plugin\_config*)

Bases: object

get\_rates(*n\_iter*, *mapper*)

Get rates and associated uncertainties as of n\_iter, according to the window size the user has selected (self.windowsize)

#### prepare\_new\_iteration()

#### **6.6.2.2 westpa.westext.wess package**

## **6.6.2.2.1 Submodules**

### **6.6.2.2.2 westpa.westext.wess.ProbAdjust module**

westpa.westext.wess.ProbAdjust.solve\_steady\_state(*T*, *U*, *target\_bins\_index*)

westpa.westext.wess.ProbAdjust.prob\_adjust(*binprob*, *rates*, *uncert*, *oldindex*, *targets=[]*)

#### **6.6.2.2.3 westpa.westext.wess.wess\_driver module**

westpa.westext.wess.wess\_driver.check\_bool(*value*, *action='warn'*)

Check that the given value is boolean in type. If not, either raise a warning (if action=='warn') or an exception (action=='raise').

class westpa.westext.wess.wess\_driver.RateAverager(*bin\_mapper*, *system=None*, *data\_manager=None*, *work\_manager=None*)

Bases: object

Calculate bin-to-bin kinetic properties (fluxes, rates, populations) at 1-tau resolution

#### extract\_data(*iter\_indices*)

Extract data from the data\_manger and place in dict mirroring the same underlying layout.

task\_generator(*iter\_start*, *iter\_stop*, *block\_size*)

calculate(*iter\_start=None*, *iter\_stop=None*, *n\_blocks=1*, *queue\_size=1*)

Read the HDF5 file and collect flux matrices and population vectors for each bin for each iteration in the range [iter\_start, iter\_stop). Break the calculation into n\_blocks blocks. If the calculation is broken up into more than one block, queue\_size specifies the maxmimum number of tasks in the work queue.

westpa.westext.wess.wess\_driver.prob\_adjust(*binprob*, *rates*, *uncert*, *oldindex*, *targets=[]*)

westpa.westext.wess.wess\_driver.bins\_from\_yaml\_dict(*bin\_dict*)

westpa.westext.wess.wess\_driver.reduce\_array(*Aij*)

Remove empty rows and columns from an array Aij and return the reduced array Bij and the list of non-empty states

class westpa.westext.wess.wess\_driver.WESSDriver(*sim\_manager*, *plugin\_config*)

Bases: object

get\_rates(*n\_iter*, *mapper*)

Get rates and associated uncertainties as of n\_iter, according to the window size the user has selected (self.windowsize)

prepare\_new\_iteration()

## **6.6.2.2.4 Module contents**

westpa.westext.wess.prob\_adjust(*binprob*, *rates*, *uncert*, *oldindex*, *targets=[]*)

class westpa.westext.wess.WESSDriver(*sim\_manager*, *plugin\_config*)

Bases: object

get\_rates(*n\_iter*, *mapper*)

Get rates and associated uncertainties as of n\_iter, according to the window size the user has selected (self.windowsize)

prepare\_new\_iteration()

# **6.6.3 Module contents**

# **6.7 westpa.analysis package**

This subpackage provides an API to facilitate the analysis of WESTPA simulation data. Its core abstraction is the Run class. A Run instance provides a read-only view of a WEST HDF5 ("west.h5") file.

**API reference:** <https://westpa.readthedocs.io/en/latest/documentation/analysis/>

# **6.7.1 How To**

Open a run:

```
>>> from westpa.analysis import Run
>>> run = Run.open('west.h5')
>>> run
<WESTPA Run with 500 iterations at 0x7fcaf8f0d5b0>
```
Iterate over iterations and walkers:

```
>>> for iteration in run:
... for walker in iteration:
... pass
...
```
Access a particular iteration:

```
>>> iteration = run.iteration(10)
>>> iteration
Iteration(10, <WESTPA Run with 500 iterations at 0x7fcaf8f0d5b0>))
```
Access a particular walker:

```
>>> walker = iteration.walker(4)
>>> walker
Walker(4, Iteration(10, <WESTPA Run with 500 iterations at 0x7fcaf8f0d5b0>))
```
Get the weight and progress coordinate values of a walker:

```
>>> walker.weight
9.876543209876543e-06
>>> walker.pcoords
array([[3.1283207],
       [3.073721 ],
       [2.959221 ],
       [2.6756208],
       [2.7888207]], dtype=float32)
```
Get the parent and children of a walker:

```
>>> walker.parent
Walker(2, Iteration(9, <WESTPA Run with 500 iterations at 0x7fcaf8f0d5b0>))
>>> for child in walker.children:
... print(child)
...
Walker(0, Iteration(11, <WESTPA Run with 500 iterations at 0x7fcaf8f0d5b0>))
Walker(1, Iteration(11, <WESTPA Run with 500 iterations at 0x7fcaf8f0d5b0>))
Walker(2, Iteration(11, <WESTPA Run with 500 iterations at 0x7fcaf8f0d5b0>))
Walker(3, Iteration(11, <WESTPA Run with 500 iterations at 0x7fcaf8f0d5b0>))
Walker(4, Iteration(11, <WESTPA Run with 500 iterations at 0x7fcaf8f0d5b0>))
```
Trace the ancestry of a walker:

```
>>> trace = walker.trace()
>>> trace
Trace(Walker(4, Iteration(10, <WESTPA Run with 500 iterations at 0x7fcaf8f0d5b0>)))
>>> for walker in trace:
... print(walker)
...
Walker(1, Iteration(1, <WESTPA Run with 500 iterations at 0x7fcaf8f0d5b0>))
Walker(4, Iteration(2, <WESTPA Run with 500 iterations at 0x7fcaf8f0d5b0>))
Walker(5, Iteration(3, <WESTPA Run with 500 iterations at 0x7fcaf8f0d5b0>))
Walker(6, Iteration(4, <WESTPA Run with 500 iterations at 0x7fcaf8f0d5b0>))
Walker(9, Iteration(5, <WESTPA Run with 500 iterations at 0x7fcaf8f0d5b0>))
Walker(8, Iteration(6, <WESTPA Run with 500 iterations at 0x7fcaf8f0d5b0>))
Walker(8, Iteration(7, <WESTPA Run with 500 iterations at 0x7fcaf8f0d5b0>))
Walker(13, Iteration(8, <WESTPA Run with 500 iterations at 0x7fcaf8f0d5b0>))
Walker(2, Iteration(9, <WESTPA Run with 500 iterations at 0x7fcaf8f0d5b0>))
Walker(4, Iteration(10, <WESTPA Run with 500 iterations at 0x7fcaf8f0d5b0>))
```
Close a run (and its underlying HDF5 file):

```
>>> run.close()
>>> run
<Closed WESTPA Run at 0x7fcaf8f0d5b0>
```
(continues on next page)

(continued from previous page)

>>> run.h5file <Closed HDF5 file>

# **6.7.2 Retrieving Trajectories**

## **6.7.2.1 Built-in Reader**

MD trajectory data stored in an identical manner as in the [Basic NaCl tutorial](https://github.com/westpa/westpa_tutorials/tree/main/basic_nacl) may be retrieved using the built-in BasicMDTrajectory reader with its default settings:

```
>>> from westpa.analysis import BasicMDTrajectory
>>> trajectory = BasicMDTrajectory()
```
Here trajectory is a callable object that takes either a Walker or a Trace instance as input and returns an [MDTraj](https://mdtraj.org/1.9.5/api/generated/mdtraj.Trajectory.html) [Trajectory:](https://mdtraj.org/1.9.5/api/generated/mdtraj.Trajectory.html)

```
>>> traj = trajectory(walker)
>>> traj
<mdtraj.Trajectory with 5 frames, 33001 atoms, 6625 residues, and unitcells at␣
˓→0x7fcae484ad00>
\gg traj = trajectory(trace)
>>> traj
\leqmdtraj.Trajectory with 41 frames, 33001 atoms, 6625 residues, and unitcells at.
˓→0x7fcae487c790>
```
Minor variations of the "basic" trajectory storage protocol (e.g., use of different file formats) can be handled by changing the parameters of the BasicMDTrajectory reader. For example, suppose that instead of storing the coordinate and topology data for trajectory segments in separate files ("seg.dcd" and "bstate.pdb"), we store them together in a [MDTraj HDF5](https://mdtraj.org/1.9.5/hdf5_format.html) trajectory file ("seg.h5"). This change can be accommodated by explicitly setting the traj\_ext and top parameters of the trajectory reader:

>>> trajectory = BasicMDTrajectory(traj\_ext='.h5', top=None)

Trajectories that are saved with the HDF5 Framework can use HDF5MDTrajectory reader instead.

## **6.7.2.2 Custom Readers**

For users requiring greater flexibility, custom trajectory readers can be implemented using the westpa.analysis. Trajectory class. Implementing a custom reader requires two ingredients:

- 1. A function for retrieving individual trajectory segments. The function must take a Walker instance as its first argument and return a sequence (e.g., a list, NumPy array, or MDTraj Trajectory) representing the trajectory of the walker. Moreover, it must accept a Boolean keyword argument include\_initpoint, which specifies whether the returned trajectory includes its initial point.
- 2. A function for concatenating trajectory segments. A default implementation is provided by the concatenate() function in the westpa.analysis.trajectories module.

# **6.7.3 westpa.analysis.core module**

#### <span id="page-343-0"></span>class westpa.analysis.core.Run(*h5filename='west.h5'*)

A read-only view of a WESTPA simulation run.

## **Parameters**

h5filename (str or file-like object, default 'west.h5') – Pathname or stream of a main WESTPA HDF5 data file.

classmethod open(*h5filename='west.h5'*)

Alternate constructor.

**Parameters**

**h5filename** (str or file-like object, default 'west.h5') – Pathname or stream of a main WESTPA HDF5 data file.

## close()

Close the Run instance by closing the underlying WESTPA HDF5 file.

#### property closed

Whether the Run instance is closed.

**Type**

bool

property summary

Summary data by iteration.

**Type**

pd.DataFrame

### property num\_iterations

Number of completed iterations.

**Type**

## int

## property iterations

Sequence of iterations.

**Type**

Sequence[*[Iteration](#page-344-0)*]

## property num\_walkers

Total number of walkers.

**Type** int

## property num\_segments

Total number of trajectory segments (alias self.num\_walkers).

**Type**

# int

# property walkers

All walkers in the run.

**Type**

Iterable[*[Walker](#page-347-0)*]

## property recycled\_walkers

Walkers that stopped in the sink.

## **Type**

Iterable[*[Walker](#page-347-0)*]

#### property initial\_walkers

Walkers whose parents are initial states.

**Type**

Iterable[*[Walker](#page-347-0)*]

iteration(*number*)

Return a specific iteration.

**Parameters**

 $number (int)$  – Iteration number (1-based).

#### **Returns**

The iteration indexed by *number*.

#### **Return type**

*[Iteration](#page-344-0)*

#### <span id="page-344-0"></span>class westpa.analysis.core.Iteration(*number*, *run*)

An iteration of a WESTPA simulation.

## **Parameters**

• number  $(int)$  – Iteration number (1-based).

• run  $(Run)$  $(Run)$  $(Run)$  – Simulation run to which the iteration belongs.

#### property h5group

HDF5 group containing the iteration data.

**Type**

h5py.Group

#### property prev

Previous iteration.

## **Type**

*[Iteration](#page-344-0)*

## property next

Next iteration.

**Type**

*[Iteration](#page-344-0)*

## property summary

Iteration summary.

**Type**

pd.DataFrame

#### property segment\_summaries

Segment summary data for the iteration.

**Type**

pd.DataFrame

#### property pcoords

Progress coordinate snaphots of each walker.

**Type**

3D ndarray

## property weights

Statistical weight of each walker.

**Type**

1D ndarray

#### property bin\_target\_counts

Target count for each bin.

**Type**

1D ndarray, dtype=uint64

#### property bin\_mapper

Bin mapper used in the iteration.

**Type** *[BinMapper](#page-177-0)*

## property num\_bins

Number of bins.

**Type**

int

## property bins

Bins.

**Type**

Iterable[*[Bin](#page-349-0)*]

## property num\_walkers

Number of walkers in the iteration.

**Type**

int

## property num\_segments

Number of trajectory segments (alias self.num\_walkers).

**Type**

int

### property walkers

Walkers in the iteration.

**Type**

Iterable[*[Walker](#page-347-0)*]

## property recycled\_walkers

Walkers that stopped in the sink.

**Type**

Iterable[*[Walker](#page-347-0)*]

## property initial\_walkers

Walkers whose parents are initial states.

**Type**

Iterable[*[Walker](#page-347-0)*]

## property auxiliary\_data

Auxiliary data stored for the iteration. **Type**

h5py.Group or None

## property basis\_state\_summaries

Basis state summary data.

## **Type**

pd.DataFrame

#### property basis\_state\_pcoords

Progress coordinates of each basis state.

**Type**

2D ndarray

#### property basis\_states

Basis states in use for the iteration.

**Type** list[*[BasisState](#page-26-0)*]

## property has\_target\_states

Whether target (sink) states are defined for this iteration.

**Type**

bool

## property target\_state\_summaries

Target state summary data.

**Type**

pd.DataFrame or None

#### property target\_state\_pcoords

Progress coordinates of each target state.

**Type**

2D ndarray or None

#### property target\_states

Target states in use for the iteration.

#### **Type**

list[*[TargetState](#page-26-1)*]

## property sink

Union of bins serving as the recycling sink.

## **Type**

*[BinUnion](#page-348-0)* or None

## bin(*index*)

Return the bin with the given index.

## **Parameters**

index  $(int)$  – Bin index (0-based).

## **Returns**

The bin indexed by *index*.

# **Return type**

*[Bin](#page-349-0)*

## walker(*index*)

Return the walker with the given index.

**Parameters**

 $index (int) - Walker index (0-based).$ 

#### **Returns**

The walker indexed by *index*.

## **Return type**

*[Walker](#page-347-0)*

basis\_state(*index*)

Return the basis state with the given index.

**Parameters**

index  $(int)$  – Basis state index (0-based).

#### **Returns**

The basis state indexed by *index*.

## **Return type**

*[BasisState](#page-26-0)*

#### target\_state(*index*)

Return the target state with the given index.

#### **Parameters**

index  $(int)$  – Target state index (0-based).

#### **Returns**

The target state indexed by *index*.

## **Return type**

*[TargetState](#page-26-1)*

#### <span id="page-347-0"></span>class westpa.analysis.core.Walker(*index*, *iteration*)

A walker in an iteration of a WESTPA simulation.

#### **Parameters**

• index  $(int)$  – Walker index (0-based).

• iteration ([Iteration](#page-344-0)) – Iteration to which the walker belongs.

#### property run

Run to which the walker belongs.

**Type**

# *[Run](#page-343-0)*

## property weight

Statistical weight of the walker.

**Type**

float<sub>64</sub>

## property pcoords

Progress coordinate snapshots.

**Type**

2D ndarray

#### property num\_snapshots

Number of snapshots.

**Type**

int

#### property segment\_summary

Segment summary data.

**Type**

pd.Series

## property parent

The parent of the walker.

#### **Type**

*[Walker](#page-347-0)* or *[InitialState](#page-36-0)*

#### property children

The children of the walker.

**Type**

Iterable[*[Walker](#page-347-0)*]

## property recycled

True if the walker stopped in the sink, False otherwise.

**Type** bool

# property initial

True if the parent of the walker is an initial state, False otherwise.

**Type**

bool

## property auxiliary\_data

Auxiliary data for the walker.

**Type**

dict

#### trace(*\*\*kwargs*)

Return the trace (ancestral line) of the walker.

For full documentation see [Trace](#page-349-1).

## **Returns**

The trace of the walker.

## **Return type**

*[Trace](#page-349-1)*

#### <span id="page-348-0"></span>class westpa.analysis.core.BinUnion(*indices*, *mapper*)

A (disjoint) union of bins defined by a common bin mapper.

#### **Parameters**

- $\cdot$  indices (iterable of int) The indices of the bins comprising the union.
- mapper ([BinMapper](#page-177-0)) The bin mapper defining the bins.

#### union(*\*others*)

Return the union of the bin union and all others.

## **Parameters**

\*others ([BinUnion](#page-348-0)) – Other [BinUnion](#page-348-0) instances, consisting of bins defined by the same underlying bin mapper.

#### **Returns**

The union of *self* and *others*.

#### **Return type**

*[BinUnion](#page-348-0)*

#### intersection(*\*others*)

Return the intersection of the bin union and all others.

## **Parameters**

\*others ([BinUnion](#page-348-0)) – Other [BinUnion](#page-348-0) instances, consisting of bins defined by the same underlying bin mapper.

### **Returns**

The itersection of *self* and *others*.

### **Return type**

*[BinUnion](#page-348-0)*

<span id="page-349-0"></span>class westpa.analysis.core.Bin(*index*, *mapper*)

A bin defined by a bin mapper.

**Parameters**

- index  $(int)$  The index of the bin.
- mapper  $(BinMapper)$  $(BinMapper)$  $(BinMapper)$  The bin mapper defining the bin.

<span id="page-349-1"></span>class westpa.analysis.core.Trace(*walker*, *source=None*, *max\_length=None*)

A trace of a walker's ancestry.

**Parameters**

- walker ([Walker](#page-347-0)) The terminal walker.
- source ([Bin](#page-349-0), [BinUnion](#page-348-0), or collections.abc.Container, optional) A source (macro)state, specified as a container object whose \_\_contains\_\_() method is the indicator function for the corresponding subset of progress coordinate space. The trace is stopped upon encountering a walker that stopped in *source*.
- $\bullet$  max\_length (int, optional) The maximum number of walkers in the trace.

## **6.7.4 westpa.analysis.trajectories module**

<span id="page-349-3"></span>class westpa.analysis.trajectories.Trajectory(*fget=None*, *\**, *fconcat=None*)

A callable that returns the trajectory of a walker or trace.

#### **Parameters**

- fget (callable) Function for retrieving a single trajectory segment. Must take a Walker instance as its first argument and accept a boolean keyword argument *include\_initpoint*. The function should return a sequence (e.g., a list or ndarray) representing the trajectory of the walker. If *include\_initpoint* is True, the trajectory segment should include its initial point. Otherwise, the trajectory segment should exclude its initial point.
- fconcat (callable, optional) Function for concatenating trajectory segments. Must take a sequence of trajectory segments as input and return their concatenation. The default concatenation function is [concatenate\(\)](#page-350-0).

#### property segment\_collector

Segment retrieval manager.

#### **Type**

*[SegmentCollector](#page-349-2)*

#### property fget

Function for getting trajectory segments.

**Type**

callable

#### property fconcat

Function for concatenating trajectory segments.

**Type**

callable

<span id="page-349-2"></span>class westpa.analysis.trajectories.SegmentCollector(*trajectory*, *use\_threads=False*,

*max\_workers=None*, *show\_progress=False*)

An object that manages the retrieval of trajectory segments.

#### **Parameters**

- trajectory ([Trajectory](#page-349-3)) The trajectory to which the segment collector is attached.
- use\_threads (bool, default False) Whether to use a pool of threads to retrieve trajectory segments asynchronously. Setting this parameter to True may be may be useful when segment retrieval is an I/O bound task.
- max\_workers (int, optional) Maximum number of threads to use. The default value is specified in the [ThreadPoolExecutor](https://docs.python.org/3/library/concurrent.futures.html#concurrent.futures.ThreadPoolExecutor) documentation.
- show\_progress (bool, default False) Whether to show a progress bar when retrieving multiple segments.

get\_segments(*walkers*, *initpoint\_mask=None*, *\*\*kwargs*)

Retrieve the trajectories of multiple walkers.

#### **Parameters**

- walkers (sequence of [Walker](#page-347-0)) The walkers for which to retrieve trajectories.
- initpoint\_mask (sequence of bool, optional) A Boolean mask indicating whether each trajectory segment should include (True) or exclude (False) its initial point. Default is all True.

#### **Returns**

The trajectory of each walker.

#### **Return type**

list of sequences

```
class westpa.analysis.trajectories.BasicMDTrajectory(top='bstate.pdb', traj_ext='.dcd',
                                                             state_ext='.xml', sim_root='.')
```
Trajectory reader for MD trajectories stored as in the [Basic Tutorial.](https://github.com/westpa/westpa_tutorials/tree/main/basic_nacl)

#### **Parameters**

- top (str or mdtraj.Topology, default 'bstate.pdb') –
- traj\_ext  $(str, default'.dcd') -$
- state\_ext  $(str, default'.xml') -$
- $sim\_root (str, default '.') -$

## class westpa.analysis.trajectories.HDF5MDTrajectory

Trajectory reader for MD trajectories stored by the HDF5 framework.

#### <span id="page-350-0"></span>westpa.analysis.trajectories.concatenate(*segments*)

Return the concatenation of a sequence of trajectory segments.

#### **Parameters**

segments (sequence of sequences) – A sequence of trajectory segments.

## **Returns**

The concatenation of *segments*.

#### **Return type**

sequence

# **6.7.5 westpa.analysis.statistics module**

westpa.analysis.statistics.time\_average(*observable*, *iterations*)

Compute the time average of an observable.

- **Parameters**
	- observable (Callable [[[Walker](#page-347-0)],  $ArrayLike$ ]) Function that takes a walker as input and returns a number or a fixed-size array of numbers.
	- iterations (Sequence [[Iteration](#page-344-0)]) Sequence of iterations over which to compute the average.

#### **Returns**

The time average of *observable* over *iterations*. **Return type** ArrayLike

# **6.8 HDF5 File Schema**

WESTPA stores all of its simulation data in the cross-platform, self-describing [HDF5](http://www.hdfgroup.org/HDF5) file format. This file format can be read and written by a variety of languages and toolkits, including C/C++, Fortran, Python, Java, and [Matlab](http://www.mathworks.com/help/matlab/ref/hdf5read.html) so that analysis of weighted ensemble simulations is not tied to using the WESTPA framework. HDF5 files are organized like a filesystem, where arbitrarily-nested groups (i.e. directories) are used to organize datasets (i.e. files). The excellent [HDFView](http://www.hdfgroup.org/hdf-java-html/hdfview/) program may be used to explore WEST data files.

The canonical file format reference for a given version of the WEST code is described in [src/west/data\\_manager.py.](https://github.com/westpa/westpa/blob/master/src/west/data_manager.py)

# **6.8.1 Overall structure**

```
/
    #ibstates/
        index
        naming
            bstate_index
            bstate_pcoord
            istate_index
            istate_pcoord
    #tstates/
        index
   bin_topologies/
        index
        pickles
   iterations/
        iter_XXXXXXXX/\|iter_XXXXXXXX/
            auxdata/
            bin_target_counts
            ibstates/
                bstate_index
                bstate_pcoord
                istate_index
                istate_pcoord
            pcoord
```
(continues on next page)

(continued from previous page) seg\_index wtgraph ... summary

# **6.8.2 The root group (/)**

The root of the WEST HDF5 file contains the following entries (where a trailing "/" denotes a group):

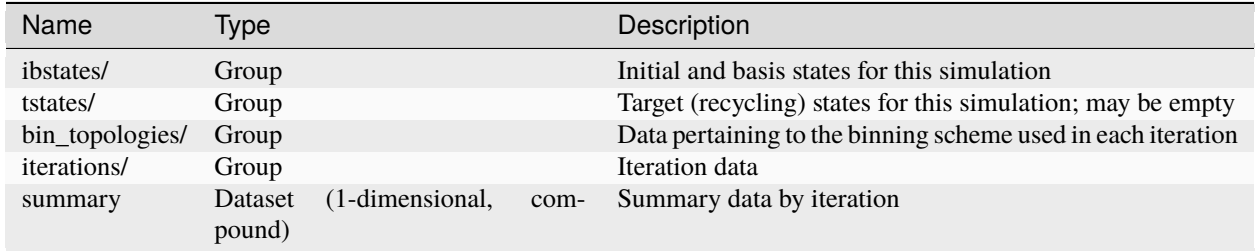

## **6.8.2.1 The iteration summary table (/summary)**

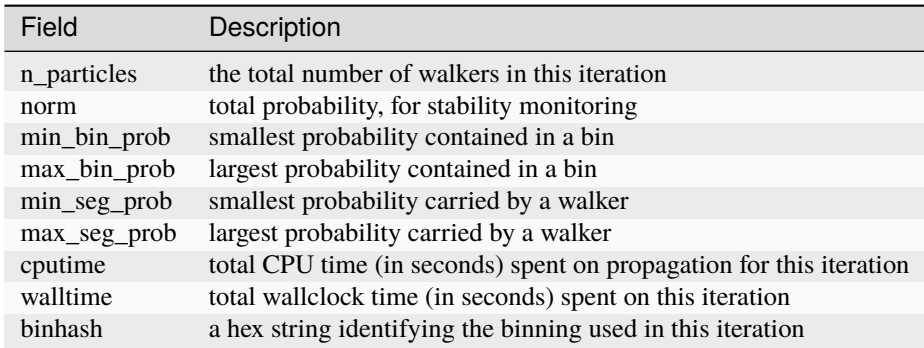

# **6.8.3 Per iteration data (/iterations/iter\_XXXXXXXX)**

Data for each iteration is stored in its own group, named according to the iteration number and zero-padded out to 8 digits, as in /iterations/iter\_00000001 for iteration 1. This is done solely for convenience in dealing with the data in external utilities that sort output by group name lexicographically. The field width is in fact configurable via the iter\_prec configuration entry under data section of the WESTPA configuration file.

The HDF5 group for each iteration contains the following elements:

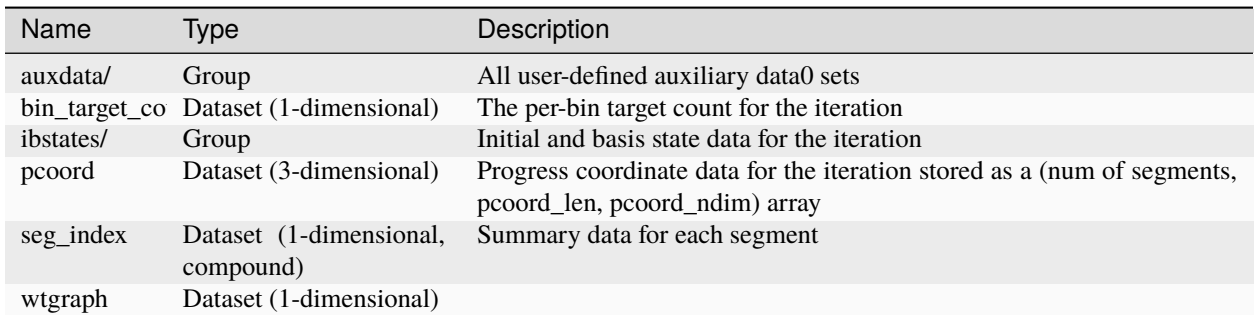

## **6.8.3.1 The segment summary table (/iterations/iter\_XXXXXXXX/seg\_index)**

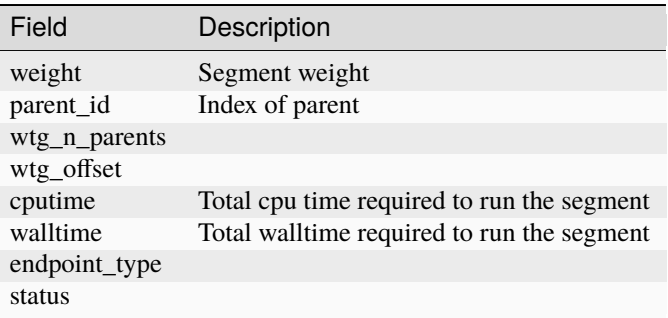

# **6.8.4 Bin Topologies group (/bin\_topologies)**

Bin topologies used during a WE simulation are stored as a unique hash identifier and a serialized BinMapper object in [python pickle](http://docs.python.org/2/library/pickle.html) format. This group contains two datasets:

- index: Compound array containing the bin hash and pickle length
- pickle: The pickled BinMapper objects for each unique mapper stored in a (num unique mappers, max pickled size) array

# **6.9 Overview**

# **6.10 Style Guide**

# **6.10.1 Preface**

The WESTPA documentation should help the user to understand how WESTPA works and how to use it. To aid in effective communication, a number of guidelines appear below.

When writing in the WESTPA documentation, please be:

- Correct
- Clear
- Consistent

• Concise

Articles in this documentation should follow the guidelines on this page. However, there may be cases when following these guidelines will make an article confusing: when in doubt, use your best judgment and ask for the opinions of those around you.

# **6.10.2 Style and Usage**

## **6.10.2.1 Acronyms and abbreviations**

• Software documentation often involves extensive use of acronyms and abbreviations.

Acronym: A word formed from the initial letter or letters of each or most of the parts of a compound term

Abbreviation: A shortened form of a written word or name that is used in place of the full word or name

• Define non-standard acronyms and abbreviations on their first use by using the full-length term, followed by the acronym or abbreviation in parentheses.

A potential of mean force (PMF) diagram may aid the user in visuallizing the energy landscape of the simulation.

• Only use acronyms and abbreviations when they make an idea more clear than spelling out the full term. Consider clarity from the point of view of a new user who is intelligent but may have little experience with computers.

Correct: The WESTPA wiki supports HyperText Markup Language (HTML). For example, the user may use HTML tags to give text special formatting. However, be sure to test that the HTML tag gives the desired effect by previewing edits before saving.

Avoid: The WESTPA wiki supports HyperText Markup Language. For example, the user may use HyperText Markup Language tags to give text special formatting. However, be sure to test that the HyperText Markup Language tag gives the desired effect by previewing edits before saving.

Avoid: For each iter, make sure to return the pcoord and any auxdata.

• Use all capital letters for abbreviating file types. File extensions should be lowercase.

HDF5, PNG, MP4, GRO, XTC

west.h5, bound.png, unfolding.mp4, protein.gro, segment.xtc

- Provide pronunciations for acronyms that may be difficult to sound out.
- Do not use periods in acronyms and abbreviations except where it is customary:

Correct: HTML, U.S.

Avoid: H.T.M.L., US

## **6.10.2.2 Capitalization**

- Capitalize at the beginning of each sentence.
- Do not capitalize after a semicolon.
- Do not capitalize after a colon, unless multiple sentences follow the colon.
- In this case, capitalize each sentence.
- Preserve the capitalization of computer language elements (commands,
- utilities, variables, modules, classes, and arguments).
- Capitilize generic Python variables according to the

• [PEP 0008 Python Style Guide.](http://www.python.org/dev/peps/pep-0008/#class-names) For example, generic class names should follow the *CapWords* convention, such as GenericClass.

## **6.10.2.3 Contractions**

• Do not use contractions. Contractions are a shortened version of word characterized by the omission of internal letters.

Avoid: can't, don't, shouldn't

• Possessive nouns are not contractions. Use possessive nouns freely.

## **6.10.2.4 Internationalization**

- Use short sentences (less than 25 words). Although we do not maintain WESTPA documentation in languages other than English, some users may use automatic translation programs. These programs function best with short sentences.
- Do not use technical terms where a common term would be equally or more clear.
- Use multiple simple sentences in place of a single complicated sentence.

## **6.10.2.5 Italics**

• Use italics (surround the word with \* \* on each side) to highlight words that are not part of a sentence's normal grammer.

Correct: The word *istates* refers to the initial states that WESTPA uses to begin trajectories.

## **6.10.2.6 Non-English words**

• Avoid Latin words and abbreviations.

Avoid: etc., et cetera, e.g., i.e.

## **6.10.2.7 Specially formatted characters**

• Never begin a sentence with a specially formatted character. This includes abbreviations, variable names, and anything else this guide instructs to use with special tags. Sentences may begin with *WESTPA*.

Correct: The program ls allows the user to see the contents of a directory.

Avoid: ls allows the user to see the contents of a directory.

- Use the word *and* rather than an & ampersand .
- When a special character has a unique meaning to a program, first use the character surrounded by `` tags and then spell it out.

Correct: Append an & ampersand to a command to let it run in the background.

Avoid: Append an "&" to a command... Append an & to a command... Append an ampersand to a command...

• There are many names for the # hash mark, including hash tag, number sign, pound sign, and octothorpe. Refer to this symbol as a "hash mark".

## **6.10.2.8 Subject**

• Refer to the end WESTPA user as *the user* in software documentation.

Correct: The user should use the processes work manager to run segments in parallel on a single node.

• Refer to the end WESTPA user as *you* in tutorials (you is the implied subject of commands). It is also acceptable to use personal pronouns such as *we* and *our*. Be consistent within the tutorial.

Correct: You should have two files in this directory, named system.py and west.cfg.

## **6.10.2.9 Tense**

• Use *should* to specify proper usage.

Correct: The user should run w\_truncate -n <var>iter</var> to remove iterations after and including iter from the HDF5 file specified in the WESTPA configuration file.

• Use *will* to specify expected results and output.

Correct: WESTPA will create a HDF5 file when the user runs w\_init.

## **6.10.2.10 Voice**

• Use active voice. Passive voice can obscure a sentence and add unnecessary words.

Correct: WESTPA will return an error if the sum of the weights of segments does not equal one.

Avoid: An error will be returned if the sum of the weights of segments does not equal one.

## **6.10.2.11 Weighted ensemble**

• Refer to weighted ensemble in all lowercase, unless at the beginning of a sentence. Do not hyphenate.

Correct: WESTPA is an implementation of the weighted ensemble algorithm.

Avoid: WESTPA is an implementation of the weighted-ensemble algorithm.

Avoid: WESTPA is an implementation of the Weighted Ensemble algorithm.

## **6.10.2.12 WESTPA**

• Refer to WESTPA in all capitals. Do not use bold, italics, or other special formatting except when another guideline from this style guide applies.

Correct: Install the WESTPA software package.

• The word *WESTPA* may refer to the software package or a entity of running software.

Correct: WESTPA includes a number of analysis utilities.

Correct: WESTPA will return an error if the user does not supply a configuration file.

# **6.10.3 Computer Language Elements**

## **6.10.3.1 Classes, modules, and libraries**

- Display class names in fixed-width font using the ``tag.
	- Correct: WESTPropagator

Correct: The numpy library provides access to various low-level mathematical and scientific calculation routines.

• Generic class names should be relevant to the properties of the class; do not use *foo* or *bar*

class UserDefinedBinMapper(RectilinearBinMapper)

## **6.10.3.2 Methods and commands**

• Refer to a method by its name without parentheses, and without prepending the name of its class. Display methods in fixed-width font using the `` tag.

Correct: the arange method of the numpy library

Avoid: the arange() method of the numpy library

Avoid: the numpy.arange method

• When referring to the arguments that a method expects, mention the method without arguments first, and then use the method's name followed by parenthesis and arguments.

Correct: WESTPA calls the assign method as assign(coords, mask=None, output=None)

• Never use a method or command as a verb.

Correct: Run cd to change the current working directory.

Avoid: cd into the main simulation directory.

## **6.10.3.3 Programming languages**

• Some programming languages are both a language and a command. When referring to the language, capitalize the word and use standard font. When referring to the command, preserve capitalization as it would appear in a terminal and use the `` tag.

Using WESTPA requires some knowledge of Python.

Run python to launch an interactive session.

The Bash shell provides some handy capabilities, such as wildcard matching.

Use bash to run example.sh.

### **6.10.3.4 Scripts**

• Use the .. code-block: directive for short scripts. Options are available for some languages, such as .. code-block:: bash and .. code-block:: python.

```
#!/bin/bash
# This is a generic Bash script.
BASHVAR="Hello, world!"
echo $BASHVAR
```

```
#!/usr/bin/env python
# This is a generic Python script.
def main():
   pythonstr = "Hello, world!"
   print(pythonstr)
   return
if _name__ == "_main_":
   main()
```
• Begin a code snippet with a #! *shebang* (yes, this is the real term), followed by the usual path to a program. The line after the shebang should be an ellipsis, followed by lines of code. Use #!/bin/bash for Bash scripts, #!/ bin/sh for generic shell scripts, and #!/usr/bin/env python for Python scripts. For Python code snippets that are not a stand-alone script, place any import commands between the shebang line and ellipsis.

```
#!/usr/bin/env python
import numpy
...
def some_function(generic_vals):
    return 1 + numpy mean(generative_values)
```
- Follow the [PEP 0008 Python Style Guide](http://www.python.org/dev/peps/pep-0008/#class-names) for Python scripts.
	- **–** Indents are four spaces.
	- **–** For comments, use the # hash mark followed by a single space, and then the comment's text.
	- **–** Break lines after 80 characters.
- For Bash scripts, consider following [Google's Shell Style Guide](https://google-styleguide.googlecode.com/svn/trunk/shell.xml)
- Indents are two spaces.
- Use blank lines to improve readability
- Use ; do and ; then on the same line as while, for, and if.
- Break lines after 80 characters.
- For other languages, consider following a logical style guide. At minimum, be consistent.

## **6.10.3.5 Variables**

• Use the fixed-width `` tag when referring to a variable.

the ndim attribute

- When explicitly referring to an attribute as well as its class, refer to an attribute as: the attr attribute of GenericClass, rather than GenericClass.attr
- Use the \$ dollar sign before Bash variables.

WESTPA makes the variable \$WEST\_BSTATE\_DATA\_REF available to new trajectories.

# **6.11 Source Code Management**

# **6.12 Documentation Practices**

# **6.12.1 Introduction to Editing the Sphinx Documentation**

Documentation for WESTPA is maintained using [Sphinx.](https://sphinx-doc.org/) Docstrings are formatted in the [Numpy style,](https://github.com/numpy/numpy/blob/master/doc/HOWTO_DOCUMENT.rst.txt) which are converted to ReStructuredText using Sphinx' [Napoleon](http://sphinxcontrib-napoleon.readthedocs.org/en/latest/) plugin, a feature included with Sphinx.

Make sure sphinx and sphinx\_rtd\_theme are installed on the system. The settings for the documentation are specified in /westpa/doc/conf.py. In order to successfully build the documentation, your system has to statisfy the minimum environment to install WESTPA.

The documentation may be built locally in the \_build folder by navigating to the doc folder, and running:

```
make html
```
to prepare an html version or:

make latexpdf

To prepare a pdf. The latter requires latex to be available.

# **6.12.2 Uploading to ReadTheDocs**

The online copy of WESTPA Sphinx documentation is hosted on [ReadtheDocs.](https://readthedocs.org) The Sphinx documentations on the main branch are updated whenever the main branch is updated, via a webhook setup on ReadtheDocs and /westpa/. readthedocs.yml. The environment used to build the documentation on the RTD servers are described in /westpa/ doc/doc\_env.yaml.

# **6.12.3 In Cases of Major Revisions in Code Base**

Currently, each .rst file contains pre-written descriptions and autogenerated sections generated from docstrings via automodule. In cases where the WESTPA code base has significantly changed, the structure of the code base can be regenerated into the test folder by running the following command in the doc folder:

sphinx-apidoc -f -o test ../src/westpa
# **6.13 WESTPA Modules API**

# **6.13.1 Binning**

Bin assignment for WEST simulations. This module defines "bin mappers" which take vectors of coordinates (or rather, coordinate tuples), and assign each a definite integer value identifying a bin. Critical portions are implemented in a Cython extension module.

A number of pre-defined bin mappers are available here:

- [RectilinearBinMapper](#page-177-0), for bins divided by N-dimensional grids
- [FuncBinMapper](#page-178-0), for functions which directly calculate bin assignments for a number of coordinate values. This is best used with C/Cython/Numba functions, or intellegently-tuned numpy-based Python functions.
- [VectorizingFuncBinMapper](#page-178-1), for functions which calculate a bin assignment for a single coordinate value. This is best used for arbitrary Python functions.
- [PiecewiseBinMapper](#page-177-1), for using a set of boolean-valued functions, one per bin, to determine assignments. This is likely to be much slower than a *FuncBinMapper* or *VectorizingFuncBinMapper* equipped with an appropriate function, and its use is discouraged.

One "super-mapper" is available, for assembling more complex bin spaces from simpler components:

• [RecursiveBinMapper](#page-178-2), for nesting one set of bins within another.

Users are also free to implement their own mappers. A bin mapper must implement, at least, an assign(coords, mask=None, output=None) method, which is responsible for mapping each of the vector of coordinate tuples coords to an integer (np.uint16) indicating a what bin that coordinate tuple falls into. The optional mask (a numpy bool array) specifies that some coordinates are to be skipped; this is used, for instance, by the recursive (nested) bin mapper to minimize the number of calculations required to definitively assign a coordinate tuple to a bin. Similarly, the optional output must be an integer (uint16) array of the same length as coords, into which assignments are written. The assign() function must return a reference to output. (This is used to avoid allocating many temporary output arrays in complex binning scenarios.)

A user-defined bin mapper must also make an nbins property available, containing the total number of bins within the mapper.

# **6.13.2 YAMLCFG**

YAML-based configuration files for WESTPA

# **6.13.3 RC**

#### class westpa.core.\_rc.WESTRC

A class, an instance of which is accessible as westpa.rc, to handle global issues for WEST-PA code, such as loading modules and plugins, writing output based on verbosity level, adding default command line options, and so on.

# **6.14 WESTPA Tools**

# **6.15 WEST**

# <span id="page-361-0"></span>**6.15.1 Setup**

## **6.15.1.1 Defining and Calculating Progress Coordinates**

## **6.15.1.2 Binning**

The Weighted Ensemble method enhances sampling by partitioning the space defined by the progress coordinates into non-overlapping bins. WESTPA provides a number of pre-defined types of bins that the user must parameterize within the system.py file, which are detailed below.

Users are also free to implement their own mappers. A bin mapper must implement, at least, an assign(coords, mask=None, output=None) method, which is responsible for mapping each of the vector of coordinate tuples coords to an integer (numpy.uint16) indicating what bin that coordinate tuple falls into. The optional mask (a numpy bool array) specifies that some coordinates are to be skipped; this is used, for instance, by the recursive (nested) bin mapper to minimize the number of calculations required to definitively assign a coordinate tuple to a bin. Similarly, the optional output must be an integer (uint16) array of the same length as coords, into which assignments are written. The assign() function must return a reference to output. (This is used to avoid allocating many temporary output arrays in complex binning scenarios.)

A user-defined bin mapper must also make an nbins property available, containing the total number of bins within the mapper.

## **6.15.1.2.1 RectilinearBinMapper**

Creates an N-dimensional grid of bins. The Rectilinear bin mapper is initialized by defining a set of bin boundaries:

```
self.bin_mapper = RectilinearBinMapper(boundaries)
```
where boundaries is a list or other iterable containing the bin boundaries along each dimension. The bin boundaries must be monotonically increasing along each dimension. It is important to note that a one-dimensional bin space must still be represented as a list of lists as in the following example::

```
bounds = [-float('inf'), 0.0, 1.0, 2.0, 3.0, float('inf')]
self.bin_mapper = RectilinearBinMapper([bounds])
```
A two-dimensional system might look like::

boundaries =  $[(-1, -0.5, 0, 0.5, 1), (-1, -0.5, 0, 0.5, 1)]$ self.bin\_mapper = RectilinearBinMapper(boundaries)

where the first tuple in the list defines the boundaries along the first progress coordinate, and the second tuple defines the boundaries along the second. Of course a list of arbitrary dimensions can be defined to create an N-dimensional grid discretizing the progress coordinate space.

#### **6.15.1.2.2 VoronoiBinMapper**

A one-dimensional mapper which assigns a multidimensional progress coordinate to the closest center based on a distance metric. The Voronoi bin mapper is initialized with the following signature within the WESTSystem. initialize::

self.bin\_mapper = VoronoiBinMapper(dfunc, centers, dfargs=None, dfkwargs=None)

- centers is a (n\_centers, pcoord\_ndim) shaped numpy array defining the generators of the Voronoi cells
- dfunc is a method written in Python that returns an (n\_centers, ) shaped array containing the distance between a single set of progress coordinates for a segment and all of the centers defining the Voronoi tessellation. It takes the general form::

```
def dfunc(p, centers, *dfargs, **dfkwargs):
    ...
    return d
```
where p is the progress coordinates of a single segment at one time slice of shape (pcoord\_ndim,), centers is the full set of centers, dfargs is a tuple or list of positional arguments and dfwargs is a dictionary of keyword arguments. The bin mapper's assign method then assigns the progress coordinates to the closest bin (minimum distance). It is the responsibility of the user to ensure that the distance is calculated using the appropriate metric.

- dfargs is an optional list or tuple of positional arguments to pass into dfunc.
- dfkwargs is an optional dict of keyword arguments to pass into dfunc.

#### **6.15.1.2.3 FuncBinMapper**

A bin mapper that employs a set of user-defined function, which directly calculate bin assignments for a number of coordinate values. The function is responsible for iterating over the entire coordinate set. This is best used with C/Cython/Numba methods, or intellegently-tuned numpy-based Python functions.

The FuncBinMapper is initialized as::

self.bin\_mapper = FuncBinMapper(func, nbins, args=None, kwargs=None)

where func is the user-defined method to assign coordinates to bins, nbins is the number of bins in the partitioning space, and args and kwargs are optional positional and keyword arguments, respectively, that are passed into func when it is called.

The user-defined function should have the following form::

def func(coords, mask, output, \*args, \*\*kwargs) ....

where the assignments returned in the output array, which is modified in-place.

As a contrived example, the following function would assign all segments to bin 0 if the sum of the first two progress coordinates was less than s\*0.5, and to bin 1 otherwise, where s=1.5::

```
def func(coords, mask, output, s):
    output[coords[:,\theta] + coords[:,1] < s*\theta.5] = \thetaoutput[coords[:,0] + coords[:,1] >= s*0.5] = 1
....
```
 $self.bin_mapper = FunctionMapper(func, 2, args=(1.5,))$ 

### **6.15.1.2.4 VectorizingFuncBinMapper**

Like the FuncBinMapper, the VectorizingFuncBinMapper uses a user-defined method to calculate bin assignments. They differ, however, in that while the user-defined method passed to an instance of the FuncBinMapper is responsible for iterating over all coordinate sets passed to it, the function associated with the VectorizingFuncBinMapper is evaluated once for each unmasked coordinate tuple provided. It is not responsible explicitly for iterating over multiple progress coordinate sets.

The VectorizingFuncBinMapper is initialized as::

```
self.bin_mapper = VectorizingFuncBinMapper(func, nbins, args=None, kwargs=None)
```
where func is the user-defined method to assign coordinates to bins, nbins is the number of bins in the partitioning space, and args and kwargs are optional positional and keyword arguments, respectively, that are passed into func when it is called.

The user-defined function should have the following form::

```
def func(coords, *args, **kwargs)
    ....
```
Mirroring the simple example shown for the FuncBinMapper, the following should result in the same result for a given set of coordinates. Here segments would be assigned to bin 0 if the sum of the first two progress coordinates was less than  $s*0.5$ , and to bin 1 otherwise, where  $s=1.5$ ::

```
def func(coords, s):
   if coords[0] + coords[1] < s*0.5:
        return 0
   else:
        return 1
....
self.bin_mapper = VectorizingFuncBinMapper(func, 2, args=(1.5,))
```
#### **6.15.1.2.5 PiecewiseBinMapper**

#### **6.15.1.2.6 RecursiveBinMapper**

The RecursiveBinMapper is used for assembling more complex bin spaces from simpler components and nesting one set of bins within another. It is initialized as::

```
self.bin_mapper = RecursiveBinMapper(base_mapper, start_index=0)
```
The base\_mapper is an instance of one of the other bin mappers, and start\_index is an (optional) offset for indexing the bins. Starting with the base\_mapper, additional bins can be nested into it using the add\_mapper(mapper, replaces\_bin\_at). This method will replace the bin containing the coordinate tuple replaces\_bin\_at with the mapper specified by mapper.

As a simple example consider a bin space in which the base\_mapper assigns a segment with progress coordinate with values  $<1$  into one bin and  $>=1$  into another. Within the former bin, we will nest a second mapper which partitions progress coordinate space into one bin for progress coordinate values <0.5 and another for progress coordinates with values >=0.5. The bin space would look like the following with corresponding code::

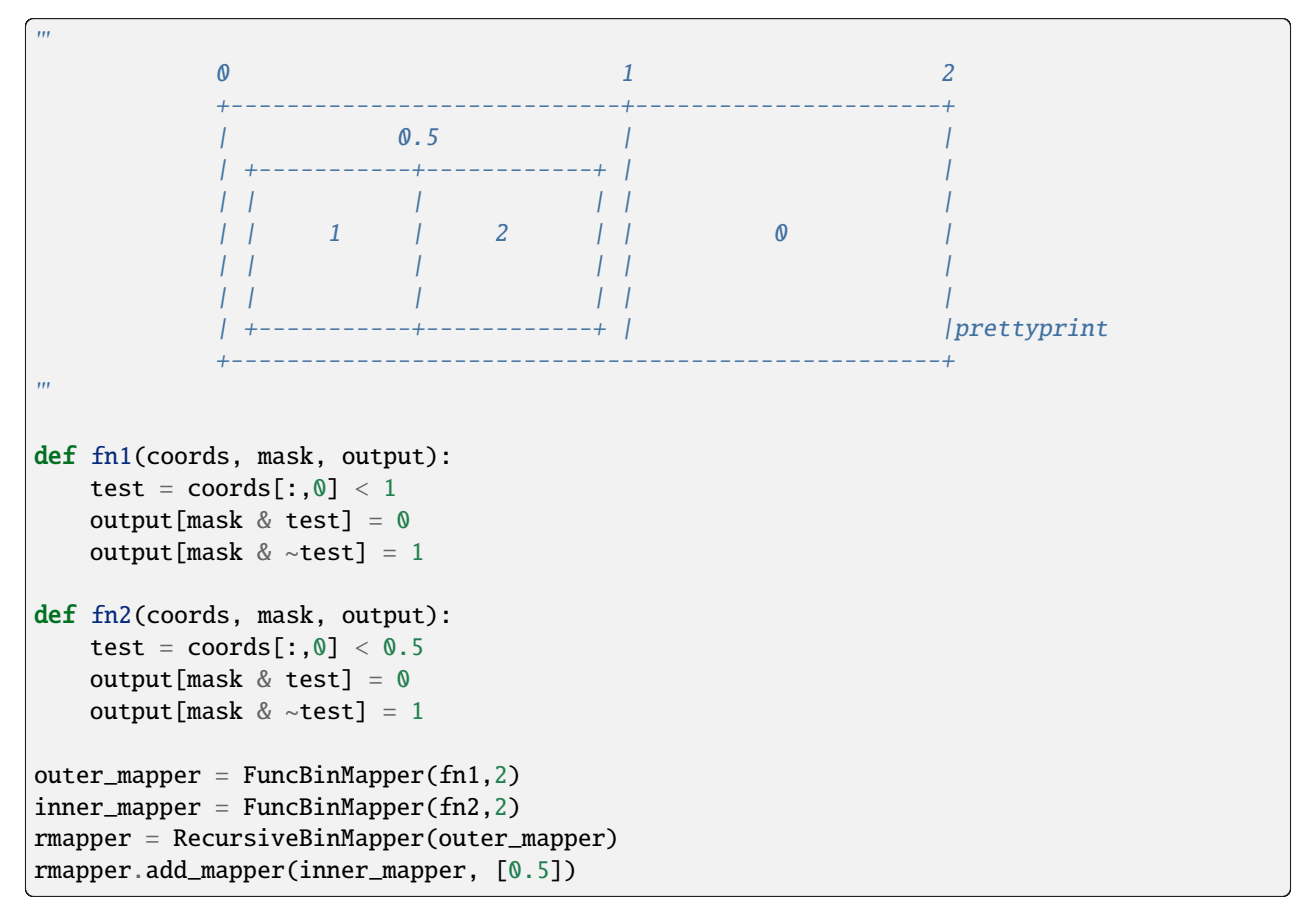

Examples of more complicated nesting schemes can be found in the [tests](https://github.com/westpa/westpa/blob/master/lib/west_tools/tests/testbinning.py) for the WESTPA binning apparatus.

## **6.15.1.3 Initial/Basis States**

A WESTPA simulation is initialized using w\_init with an initial distribution of replicas generated from a set of basis states. These basis states are used to generate initial states for new trajectories, either at the beginning of the simulation or due to recycling. Basis states are specified when running w\_init either in a file specified with --bstates-from, or by one or more --bstate arguments. If neither --bstates-from nor at least one --bstate argument is provided, then a default basis state of probability one identified by the state ID zero and label "basis" will be created (a warning will be printed in this case, to remind you of this behavior, in case it is not what you wanted).

When using a file passed to w\_init using --bstates-from, each line in that file defines a state, and contains a label, the probability, and optionally a data reference, separated by whitespace, as in::

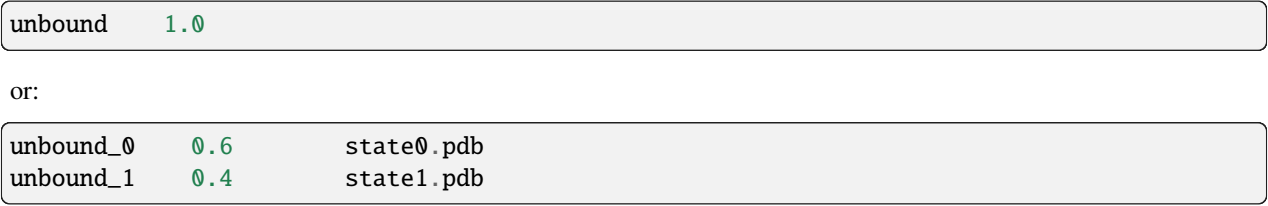

Basis states can also be supplied at the command line using one or more --bstate flags, where the argument matches the format used in the state file above. The total probability summed over all basis states should equal unity, however WESTPA will renormalize the distribution if this condition is not met.

Initial states are the generated from the basis states by optionally applying some perturbation or modification to the basis state. For example if WESTPA was being used to simulate ligand binding, one might want to have a basis state where the ligand was some set distance from the binding partner, and initial states are generated by randomly orienting the ligand at that distance. When using the executable propagator, this is done using the script specified under the gen\_istate section of the executable configuration. Otherwise, if defining a custom propagator, the user must override the gen\_istate method of WESTPropagator.

When using the executable propagator, the the script specified by gen\_istate should take the data supplied by the environmental variable \$WEST\_BSTATE\_DATA\_REF and return the generated initial state to \$WEST\_ISTATE\_DATA\_REF. If no transform need be performed, the user may simply copy the data directly without modification. This data will then be available via \$WEST\_PARENT\_DATA\_REF if \$WEST\_CURRENT\_SEG\_INITPOINT\_TYPE is SEG\_INITPOINT\_NEWTRAJ.

## **6.15.1.4 Target States**

WESTPA can be run in a recycling mode in which replicas reaching a target state are removed from the simulation and their weights are assigned to new replicas created from one of the initial states. This mode creates a non-equilibrium steady-state that isolates members of the trajectory ensemble originating in the set of initial states and transitioning to the target states. The flux of probability into the target state is then inversely proportional to the mean first passage time (MFPT) of the transition.

Target states are defined when initializing a WESTPA simulation when calling w\_init. Target states are specified either in a file specified with --tstates-from, or by one or more --tstate arguments. If neither --tstates-from nor at least one --tstate argument is provided, then an equilibrium simulation (without any sinks) will be performed.

Target states can be defined using a text file, where each line defines a state, and contains a label followed by a representative progress coordinate value, separated by whitespace, as in::

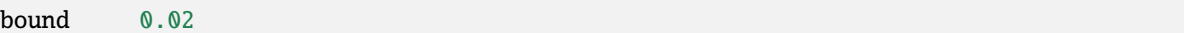

for a single target and one-dimensional progress coordinates or::

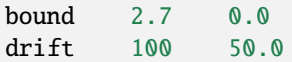

for two targets and a two-dimensional progress coordinate.

The argument associated with  $-$ -tstate is a string of the form 'label, pcoord0 [,pcoord1[,...]]', similar to a line in the example target state definition file above. This argument may be specified more than once, in which case the given states are appended to the list of target states for the simulation in the order they appear on the command line, after those that are specified by --tstates-from, if any.

WESTPA uses the representative progress coordinate of a target-state and converts the **entire** bin containing that progress coordinate into a recycling sink.

#### **6.15.1.5 Propagators**

#### **6.15.1.5.1 The Executable Propagator**

#### **6.15.1.5.2 Writing custom propagators**

While most users will use the Executable propagator to run dynamics by calling out to an external piece of software, it is possible to write custom propagators that can be used to generate sampling directly through the python interface. This is particularly useful when simulating simple systems, where the overhead of starting up an external program is large compared to the actual cost of computing the trajectory segment. Other use cases might include running sampling with software that has a Python API (e.g. [OpenMM\)](https://simtk.org/home/openmm).

In order to create a custom propagator, users must define a class that inherits from WESTPropagator and implement three methods:

- get\_pcoord(self, state): Get the progress coordinate of the given basis or initial state.
- gen\_istate(self, basis\_state, initial\_state): Generate a new initial state from the given basis state. This method is optional if gen\_istates is set to False in the propagation section of the configuration file, which is the default setting.
- propagate(self, segments): Propagate one or more segments, including any necessary per-iteration setup and teardown for this propagator.

There are also two stubs that that, if overridden, provide a mechanism for modifying the simulation before or after the iteration:

- prepare\_iteration(self, n\_iter, segments): Perform any necessary per-iteration preparation. This is run by the work manager.
- finalize\_iteration(self, n\_iter, segments): Perform any necessary post-iteration cleanup. This is run by the work manager.

Several examples of custom propagators are available:

- [1D Over-damped Langevin dynamics](https://github.com/westpa/westpa/blob/master/lib/examples/odld/odld_system.py)
- [2D Langevin dynamics](https://bitbucket.org/joshua.adelman/stringmethodexamples/src/tip/examples/DicksonRingPotential/we_base/system.py)
- [Langevin dynamics CA atom Elastic Network Model](https://bitbucket.org/joshua.adelman/stringmethodexamples/src/tip/examples/ElasticNetworkModel/we_base/system.py)

#### **6.15.1.6 Configuration File**

The configuration of a WESTPA simulation is specified using a plain text file written in [YAML.](http://en.wikipedia.org/wiki/YAML) This file specifies, among many other things, the length of the simulation, which modules should be loaded for specifying the system, how external data should be organized on the file system, and which plugins should used. YAML is a hierarchical format and WESTPA organizes the configuration settings into blocks for each component. While below, the configuration file will be referred to as **west.cfg**, the user is free to name the configuration file something else. Most of the scripts and tools that WESTPA provides, however, require that the name of the configuration file be specified if the default name is not used.

The top most heading in *west.cfg* should be specified as::

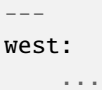

with all sub-section specified below it. A complete example can be found for the NaCl example: [https://github.com/](https://github.com/westpa/westpa/blob/master/lib/examples/nacl_gmx/west.cfg) [westpa/westpa/blob/master/lib/examples/nacl\\_gmx/west.cfg](https://github.com/westpa/westpa/blob/master/lib/examples/nacl_gmx/west.cfg)

In the following section, the specifications for each section of the file can be found, along with default parameters and descriptions. Required parameters are indicated as REQUIRED.:

```
---
west:
    ...
    system:
        driver: REQUIRED
        module_path: []
```
The driver parameter must be set to a subclass of WESTSystem, and given in the form *module.class*. The module\_path parameter is appended to the system path and indicates where the class is defined.:

```
---
west:
    ...
    we:
        adjust_counts: True
        weight_split_threshold: 2.0
        weight_merge_cutoff: 1.0
```
The we section section specifies parameters related to the Huber and Kim resampling algorithm. WESTPA implements a variation of the method, in which setting adust\_counts to True strictly enforces that the number of replicas per bin is exactly system.bin\_target\_counts. Otherwise, the number of replicas per is allowed to fluctuate as in the original implementation of the algorithm. Adjusting the counts can improve load balancing for parallel simulations. Replicas with weights greater than weight\_split\_threshold times the ideal weight per bin are tagged as candidates for splitting. Replicas with weights less than weight\_merge\_cutoff times the ideal weight per bin are candidates for merging.:

```
---
west:
    ...
   propagation:
        gen_istates: False
        block size: 1
        save_transition_matrices: False
        max_run_wallclock: None
        max_total_iterations: None
```
- gen\_istates: Boolean specifying whether to generate initial states from the basis states. The executable propagator defines a specific configuration block (*add internal link to other section*), and custom propagators should override the WESTPropagator.gen\_istate() method.
- block\_size: An integer defining how many segments should be passed to a worker at a time. When using the serial work manager, this value should be set to the maximum number of segments per iteration to avoid significant overhead incurred by the locking mechanism in the WMFutures framework. Parallel work managers might benefit from setting this value greater than one in some instances to decrease network communication load.
- save\_transition\_matrices:
- max\_run\_wallclock: A time in dd:hh:mm:ss or hh:mm:ss specifying the maximum wallclock time of a particular WESTPA run. If running on a batch queuing system, this time should be set to less than the job allocation time to ensure that WESTPA shuts down cleanly.

• max\_total\_iterations: An integer value specifying the number of iterations to run. This parameter is checked against the last completed iteration stored in the HDF5 file, not the number of iterations completed for a specific run. The default value of None only stops upon external termination of the code.:

```
west:
    ...
    data:
        west_data_file: REQUIRED
        aux_compression_threshold: 1048576
        iter_prec: 8
        datasets:
            -name: REQUIRED
             h5path:
             store: True
             load: False
             dtype:
             scaleoffset: None
             compression: None
             chunks: None
        data_refs:
            segment:
            basis_state:
            initial_state:
```
- west\_data\_file: The name of the main HDF5 data storage file for the WESTPA simulation.
- aux\_compression\_threshold: The threshold in bytes for compressing the auxiliary data in a dataset on an iteration-by-iteration basis.
- iter\_prec: The length of the iteration index with zero-padding. For the default value, iteration 1 would be specified as iter\_00000001.
- datasets:
- data\_refs:
- plugins
- executable

#### **6.15.1.7 Environmental Variables**

There are a number of environmental variables that can be set by the user in order to configure a WESTPA simulation:

- WEST\_ROOT: path to the base directory containing the WESTPA install
- WEST\_SIM\_ROOT: path to the base directory of the WESTPA simulation
- WEST\_PYTHON: path to python executable to run the WESTPA simulation
- WEST\_PYTHONPATH: path to any additional modules that WESTPA will require to run the simulation
- WEST\_KERNPROF: path to kernprof.py script to perform line-by-line profiling of a WESTPA simulation (see [python line\\_profiler\)](http://pythonhosted.org/line_profiler). This is only required for users who need to profile specific methods in a running WESTPA simulation.

Work manager related environmental variables:

• WM\_WORK\_MANAGER

#### • WM\_N\_WORKERS

WESTPA makes available to any script executed by it (e.g. **runseg.sh**), a number of environmental variables that are set dynamically by the executable propagator from the running simulation.

#### **6.15.1.7.1 Programs executed for an iteration**

The following environment variables are passed to programs executed on a per-iteration basis, notably pre-iteration and post-iteration scripts.

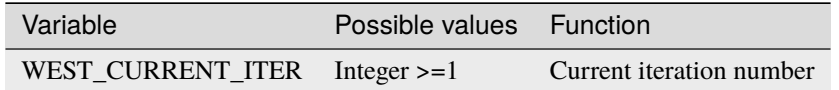

#### **6.15.1.7.2 Programs executed for a segment**

The following environment variables are passed to programs executed on a per-segment basis, notably dynamics propagation.

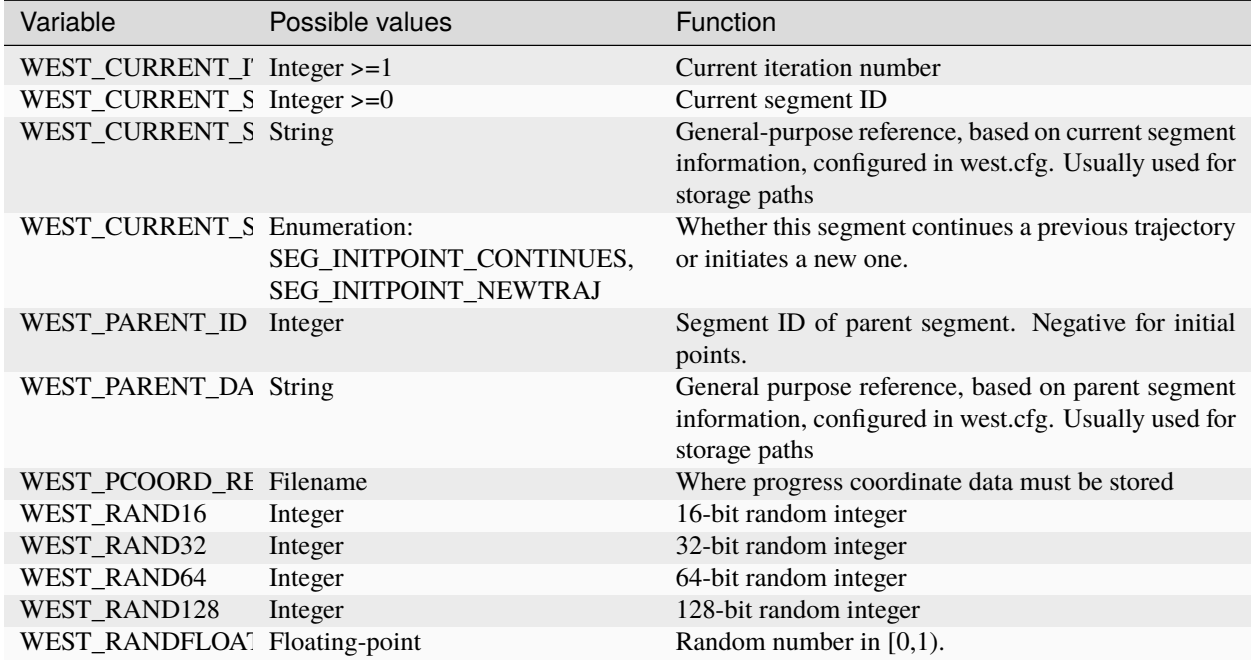

Additionally for any additional datasets specified in the configuration file, WESTPA automatically provides WEST\_X\_RETURN, where X is the uppercase name of the dataset. For example if the configuration file contains the following:

data: ... datasets: # dataset storage options - name: energy

WESTPA would make WEST\_ENERGY\_RETURN available.

### **6.15.1.7.3 Programs executed for a single point**

Programs used for creating initial states from basis states (gen\_istate.sh) or extracting progress coordinates from structures (e.g. get\_pcoord.sh) are provided the following environment variables:

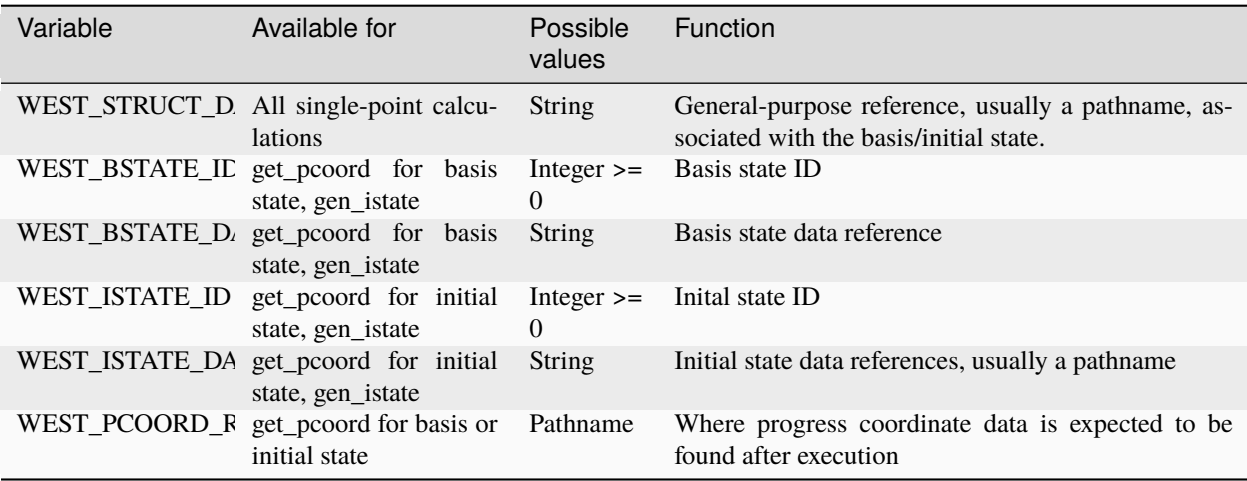

### **6.15.1.8 Plugins**

WESTPA has a extensible plugin architecture that allows the user to manipulate the simulation at specified points during an iteration.

- Activating plugins in the config file
- Plugin execution order/priority

### **6.15.1.9 Weighted Ensemble Algorithm (Resampling)**

# **6.15.2 Running**

### **6.15.2.1 Overview**

The **w\_run** command is used to run weighted ensemble simulations *configured <setup>* with **w\_init**.

### **6.15.2.2 Setting simulation limits**

- **6.15.2.3 Running a simulation**
- **6.15.2.3.1 Running on a single node**
- **6.15.2.3.2 Running on multiple nodes with MPI**

#### **6.15.2.3.3 Running on multiple nodes with ZeroMQ**

#### **6.15.2.4 Managing data**

#### **6.15.2.5 Recovering from errors**

By default, information about simulation progress is stored in **west-JOBID.log** (where JOBID refers to the job ID given by the submission engine); any errors will be logged here.

- The error "could not read pcoord from 'tempfile': progress coordinate has incorrect shape" may come about from multiple causes; it is possible that the progress coordinate length is incorrectly specified in system.py (**self.pcoord\_len**), or that GROMACS (or whatever simulation package you are using) had an error during the simulation.
- The first case will be obvious by what comes after the message: (XX, YY) (where XX is non-zero), expected (ZZ, GG) (whatever is in system.py). This can be corrected by adjusting system.py.
- In the second case, the progress coordinate length is 0; this indicates that no progress coordinate data exists (null string), which implies that the simulation software did not complete successfully. By default, the simulation package (GROMACS or otherwise) terminal output is stored in a log file inside of seg\_logs. Any error that occurred during the actual simulation will be logged here, and can be corrected as needed.

# **6.15.3 Analysis**

#### **6.15.3.1 Gauging simulation progress and convergence**

#### **6.15.3.1.1 Progress coordinate distribution (w\_pcpdist)**

w\_pcpdist and plothist

## **6.15.3.1.2 Kinetics for source/sink simulations**

w\_fluxanl

### **6.15.3.1.3 Kinetics for arbitrary state definitions**

In order to calculate rate constants, it is necessary to run three different tools:

```
- :ref:`w_assign`
- :ref:`w_kinetics`
- :ref:`w_kinavg`
```
The w\_assign tool assigns trajectories to states (states which correspond to a target bin) at a sub-tau resolution. This allows w\_kinetics to properly trace the trajectories and prepare the data for further analysis.

Although the bin and state definitions can be pulled from the system, it is frequently more convenient to specify custom bin boundaries and states; this eliminates the need to know what constitutes a state prior to starting the simulation. Both files must be in the YAML format, of which there are numerous examples of online. A quick example for each file follows:

```
States:
---
states:
  - label: unbound
    coords:
      - [25.0]- label: boun
    coords:
      - [1.5,33.0]
Bins:
---
bins:
  type: RectilinearBinMapper
  boundaries: [[0.0,1.57,25.0,10000],[0.0,33.0,10000]]
```
This system has a two dimensional progress coordinate, and two definite states, as defined by the PMF. The binning used during the simulation was significantly more complex; defining a smaller progress coordinate (in which we have three regions: bound, unbound, and in between) is simply a matter of convenience. Note that these custom bins do not change the simulation in any fashion; you can adjust state definitions and bin boundaries at will without altering the way the simulation runs.

The help definition, included by running:

w\_assign --help

usually contains the most up-to-date help information, and so more information about command line options can be obtained from there. To run with the above YAML files, assuming they are named STATES and BINS, you would run the following command:

w\_assign --states-from-file STATES --bins-from-file BINS

By default, this produces a .h5 file (named assign.h5); this can be changed via the command line.

The w\_kinetics tool uses the information generated from w\_assign to trace through trajectories and calculate flux with included color information. There are two main methods to run w\_kinetics:

```
w_kinetics trace
w_kinetics matrix
```
The matrix method is still in development; at this time, trace is the recommended method.

Once the w\_kinetics analysis is complete, you can check for convergence of the rate constants. WESTPA includes two tools to help you do this: w\_kinavg and ploterr. First, begin by running the following command (keep in mind that w\_kinavg has the same type of analysis as w\_kinetics does; whatever method you chose (trace or matrix) in the w\_kinetics step should be used here, as well):

```
w_kinavg trace -e cumulative
```
This instructs w\_kinavg to produce a .h5 file with the cumulative rate information; by then using ploterr, you can determine whether the rates have stopped changing:

ploterr kinavg

By default, this produces a set of .pdf files, containing cumulative rate and flux information for each state-to-state transition as a function of the WESTPA iteration. Determine at which iteration the rate stops changing; then, rerun w\_kinavg with the following systems:

w\_kinavg trace --first-iter ITER

where ITER is the beginning of the unchanging region. This will then output information much like the following:

```
fluxes into macrostates:
unbound: mean=1.712580005863456e-02 CI=(1.596595628304422e-02, 1.808249529394858e-
\leftrightarrow02) * tau^-1
bound : mean=5.944989301935855e-04 CI=(4.153556214886056e-04, 7.789568983584020e-
\leftrightarrow04) * tau^-1
fluxes from state to state:
unbound -> bound : mean=5.944989301935855e-04 CI=(4.253003401668849e-04, 7.
˓→720997503648696e-04) * tau^-1
bound -> unbound: mean=1.712580005863456e-02 CI=(1.590547796439216e-02, 1.
˓→808154616175579e-02) * tau^-1
rates from state to state:
unbound -> bound : mean=9.972502012305491e-03 CI=(7.165030136921814e-03, 1.
˓→313767180582492e-02) * tau^-1
bound -> unbound: mean=1.819520888349874e-02 CI=(1.704608273094848e-02, 1.
˓→926165865735958e-02) * tau^-1
```
Divide by tau to calculate your rate constant.

# **6.16 WEST Tools**

The command line tools included with the WESTPA software package are broadly separable into two categories: **Tools for initializing a simulation** and **tools for analyzing results**.

Command function can be user defined and modified. The particular parameters of different command line tools are specified, in order of precedence, by:

- User specified command line arguments
- User defined environmental variables
- Package defaults

This page focuses on outlining the general functionality of the command line tools and providing an overview of command line arguments that are shared by multiple tools. See the *[index of command-line tools](#page-379-0)* for a more comprehensive overview of each tool.

# **6.16.1 Overview**

All tools are located in the \$WEST\_ROOT/bin directory, where the shell variable WEST\_ROOT points to the path where the WESTPA package is located on your machine.

You may wish to set this variable automatically by adding the following to your  $\sim$ /.bashrc or  $\sim$ /.profile file:

```
export WEST_ROOT="$HOME/westpa"
```
where the path to the westpa suite is modified accordingly.

#### **6.16.1.1 Tools for setting up and running a simulation**

Use the following commands to initialize, configure, and run a weighted ensemble simulation. Command line arguments or environmental variables can be set to specify the work managers for running the simulation, where configuration data is read from, and the *HDF5* file in which results are stored.

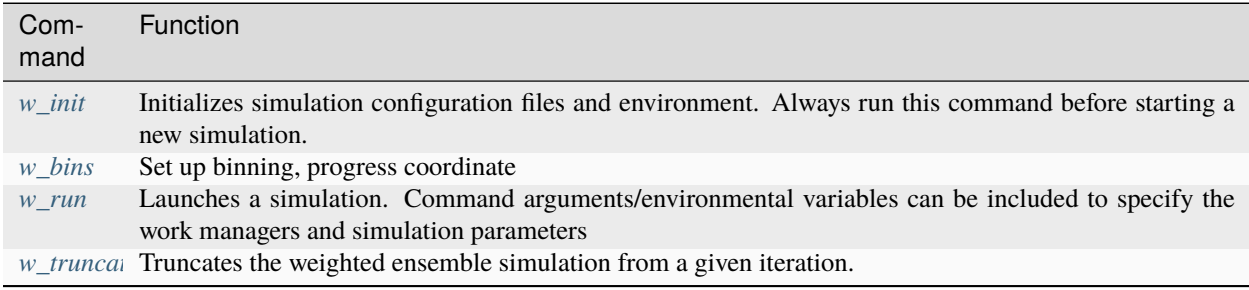

#### **6.16.1.2 Tools for analyzing simulation results**

The following command line tools are provided for analysis after running a weighted ensemble simulation (and collecting the results in an HDF5 file).

With the exception of the plotting tool plothist, all analysis tools read from and write to *HDF5* type files.

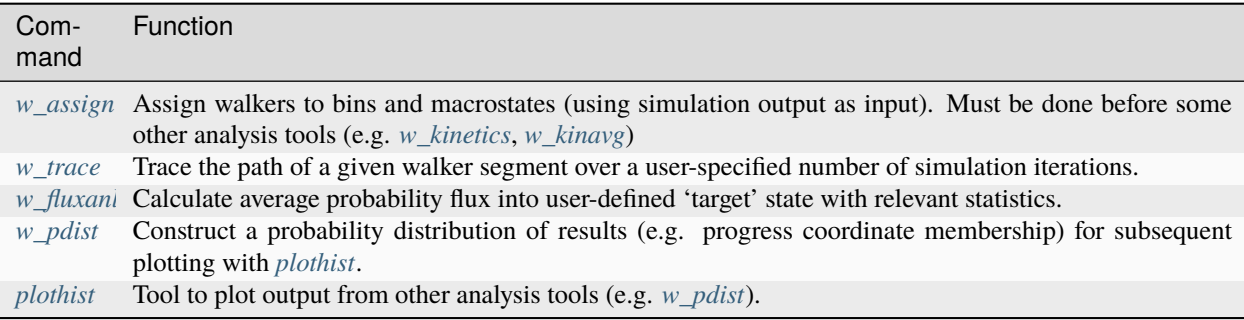

# **6.16.2 General Command Line Options**

The following arguments are shared by all command line tools:

```
-r config file, --rcfile config file
 Use config file as the configuration file (Default: File named west.cfg)
--quiet, --verbose, --debug
 Specify command tool output verbosity (Default: 'quiet' mode)
--version
 Print WESTPA version number and exit
-h, -help
 Output the help information for this command line tool and exit
```
#### **6.16.2.1 A note on specifying a configuration file**

A *configuration file*, which should be stored in your simulation root directory, is read by all command line tools. The *configuration file* specifies parameters for general simulation setup, as well as the *hdf5* file name where simulation data is stored and read by analysis tools.

If not specified, the **default configuration file** is assumed to be named **west.cfg**.

You can override this to use configuration file *file* by either:

• Setting the environmental variable WESTRC equal to *file*:

export WESTRC=/path/to/westrcfile

• Including the command line argument -r /path/to/westrcfile

## **6.16.3 Work Manager Options**

Note: See *[wwmgr overview](#page-377-0)* for a more detailed explanation of the work manager framework.

Work managers a used by a number of command-line tools to process more complex tasks, especially in setting up and running simulations (i.e. *[w\\_init](#page-379-1)* and *[w\\_run](#page-384-0)*) - in general, work managers are involved in tasks that require multiprocessing and/or tasks distributed over multiple nodes in a cluster.

#### **6.16.3.1 Overview**

The following command-line tools make use of work managers:

- *[w\\_init](#page-379-1)*
- *[w\\_run](#page-384-0)*

#### **6.16.3.2 General work manager options**

The following are general options used for specifying the type of work manager and number of cores:

```
--wm-work-manager work_manager
 Specify which type of work manager to use, where the possible choices for
 work_manager are: {processes, gcserial, threads, mpi, or zmq}. See the
 wwmgr overview page <wwmgr>_ for more information on the different types of
 work managers (Default: gcprocesses)
--wm-n-workers n_workers
 Specify the number of cores to use as gcn_workers, if the work manager you
 selected supports this option (work managers that do not will ignore this
 option). If using an gcmpi or zmq work manager, specify gc--wm-n-workers=0for a dedicated server (Default: Number of cores available on machine)
```
The mpi work manager is generally sufficient for most tasks that make use of multiple nodes on a cluster. The zmq work manager is preferable if the mpi work manager does not work properly on your cluster or if you prefer to have more explicit control over the distribution of communication tasks on your cluster.

#### **6.16.3.3 ZeroMQ ('zmq') work manager**

The ZeroMQ work manager offers a number of additional options (all of which are optional and have default values). All of these options focus on whether the zmq work manager is set up as a server (i.e. task distributor/ventilator) or client (task processor):

```
--wm-zmq-mode mode
 Options: {server or client}. Specify whether the ZMQ work manager on this
 node will operate as a server or a client (Default: server)
--wm-zmq-info-file info_file
 Specify the name of a temporary file to write (as a server) or read (as a
 client) socket connection endpoints (Default: server_x.json, where x is a
 unique identifier string)
--wm-zmq-task-endpoint task_endpoint
 Explicitly use task_endpoint to bind to (as server) or connect to (as
 client) for task distribution (Default: A randomly determined endpoint that
 is written or read from the specified info_file)
--wm-zmq-result-endpoint result_endpoint
 Explicitly use result_endpoint to bind to (as server) or connect to (as
 client) to distribute and collect task results (Default: A randomly
 determined endpoint that is written to or read from the specified
 info_file)
--wm-zmq-announce-endpoint announce_endpoint
 Explicitly use announce_endpoint to bind to (as server) or connect to (as
 client) to distribute central announcements (Default: A randomly determined
 endpoint that is written to or read from the specified info_file)
--wm-zmq-heartbeat-interval interval
 If a server, send an Im alive ping to connected clients every interval
 seconds; If a client, expect to hear a server ping every approximately
```

```
interval seconds, or else assume the server has crashed and shutdown
 (Default: 600 seconds)
--wm-zmq-task-timeout timeout
 Kill worker processes/jobs after that take longer than timeout seconds to
 complete (Default: no time limit)
--wm-zmq-client-comm-mode mode
 Use the communication mode, mode, (options: {ipc for Unix sockets, or tcp
 for TCP/IP sockets}) to communicate with worker processes (Default: ipc)
```
# **6.16.4 Initializing/Running Simulations**

For a more complete overview of all the files necessary for setting up a simulation, see the *[user guide for setting up a](#page-361-0) [simulation](#page-361-0)*

# <span id="page-377-0"></span>**6.17 WEST Work Manager**

# **6.17.1 Introduction**

WWMGR is the parallel task distribution framework originally included as part of the WEMD source. It was extracted to permit independent development, and (more importantly) independent testing. A number of different schemes can be selected at run-time for distributing work across multiple cores/nodes, as follows:

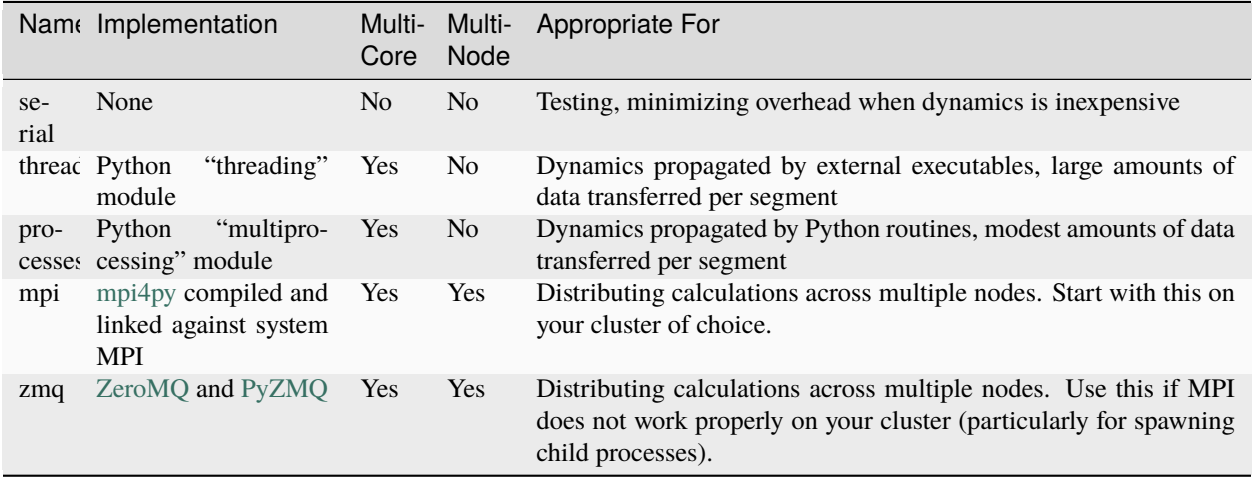

# **6.17.2 Environment variables**

## **6.17.2.1 For controlling task distribution**

While the original WEMD work managers were controlled by command-line options and entries in wemd.cfg, the new work manager is controlled using command-line options or environment variables (much like OpenMP). These variables are as follow:

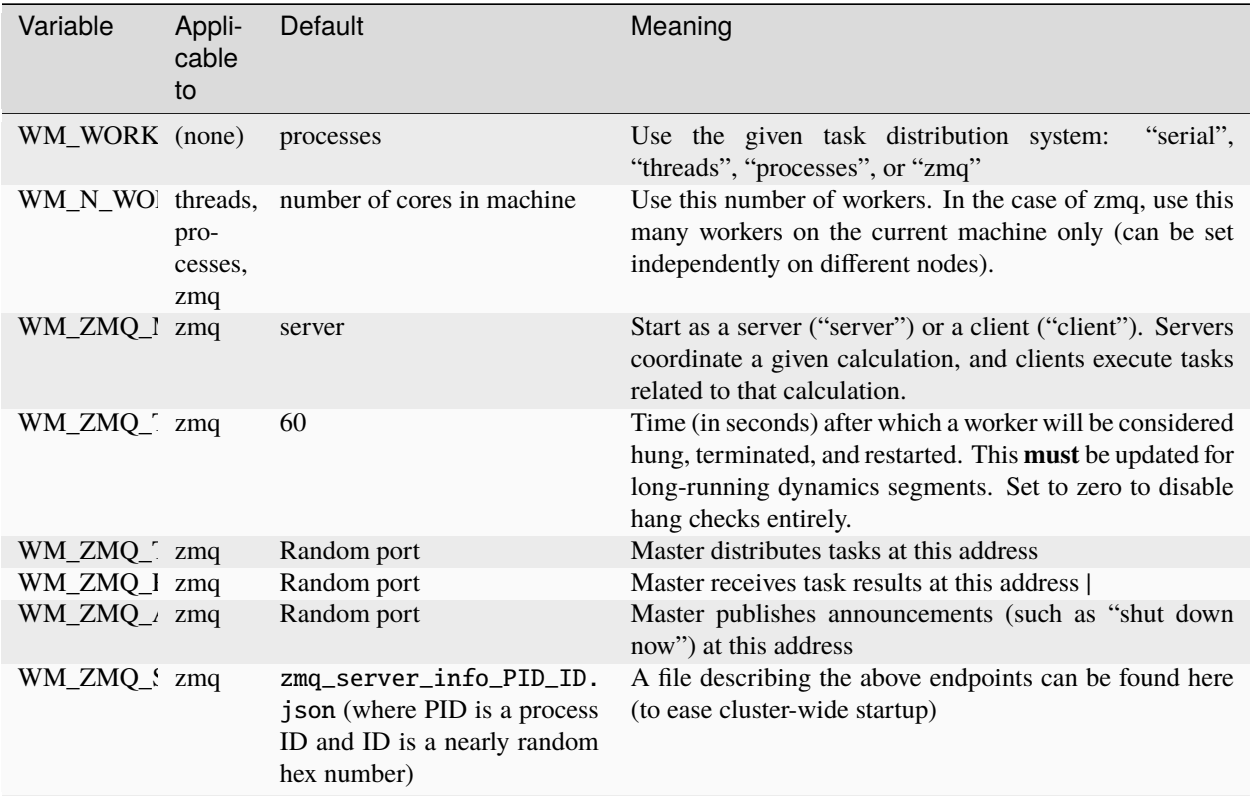

## **6.17.2.2 For passing information to workers**

One environment variable is made available by multi-process work managers (processes and ZMQ) to help clients configure themselves (e.g. select an appropriate GPU on a multi-GPU node):

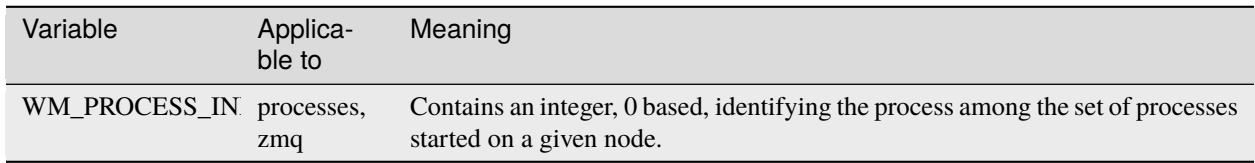

# **6.17.3 The ZeroMQ work manager for clusters**

The ZeroMQ ("zmq") work manager can be used for both single-machine and cluster-wide communication. Communication occurs over sockets using the [ZeroMQ](http://www.zeromq.org/) messaging protocol. Within nodes, [Unix sockets](http://en.wikipedia.org/wiki/UNIX_socket) are used for efficient communication, while between nodes, TCP sockets are used. This also minimizes the number of open sockets on the master node.

The quick and dirty guide to using this on a cluster is as follows:

```
source env.sh
export WM_WORK_MANAGER=zmq
export WM_ZMQ_COMM_MODE=tcp
export WM_ZMQ_SERVER_INFO=$WEST_SIM_ROOT/wemd_server_info.json
w_run &
# manually run w_run on each client node, as appropriate for your batch system
# e.g. qrsh -inherit for Grid Engine, or maybe just simple SSH
for host in $(cat $TMPDIR/machines | sort | uniq); do
  qrsh -inherit -V $host $PWD/node-ltc1.sh &
done
```
# **6.18 WEST Extensions**

- **6.18.1 Post-Analysis Reweighting**
- **6.18.2 String Method**
- **6.18.3 Weighted Ensemble Equilibrium Dynamics**
- **6.18.4 Weighted Ensemble Steady State**

# <span id="page-379-0"></span>**6.19 Command Line Tool Index**

## <span id="page-379-1"></span>**6.19.1 w\_init**

usage:

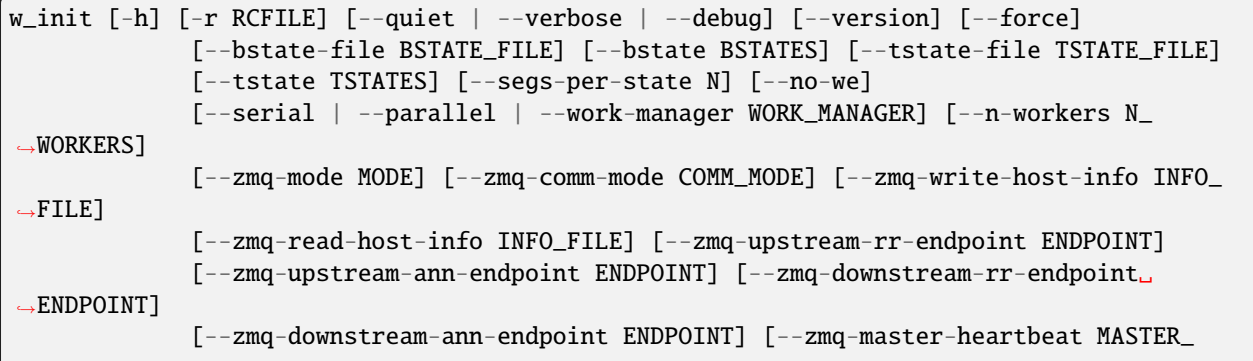

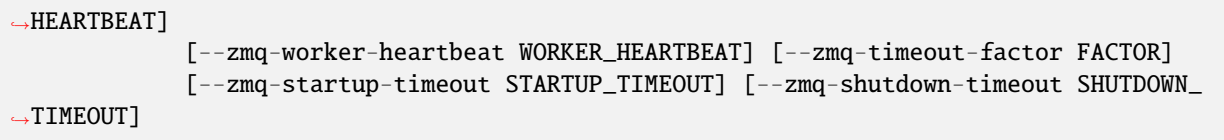

Initialize a new WEST simulation, creating the WEST HDF5 file and preparing the first iteration's segments. Initial states are generated from one or more "basis states" which are specified either in a file specified with –bstates-from, or by one or more "–bstate" arguments. If neither –bstates-from nor at least one "–bstate" argument is provided, then a default basis state of probability one identified by the state ID zero and label "basis" will be created (a warning will be printed in this case, to remind you of this behavior, in case it is not what you wanted). Target states for (non- equilibrium) steady-state simulations are specified either in a file specified with –tstates-from, or by one or more –tstate arguments. If neither –tstates-from nor at least one –tstate argument is provided, then an equilibrium simulation (without any sinks) will be performed.

optional arguments:

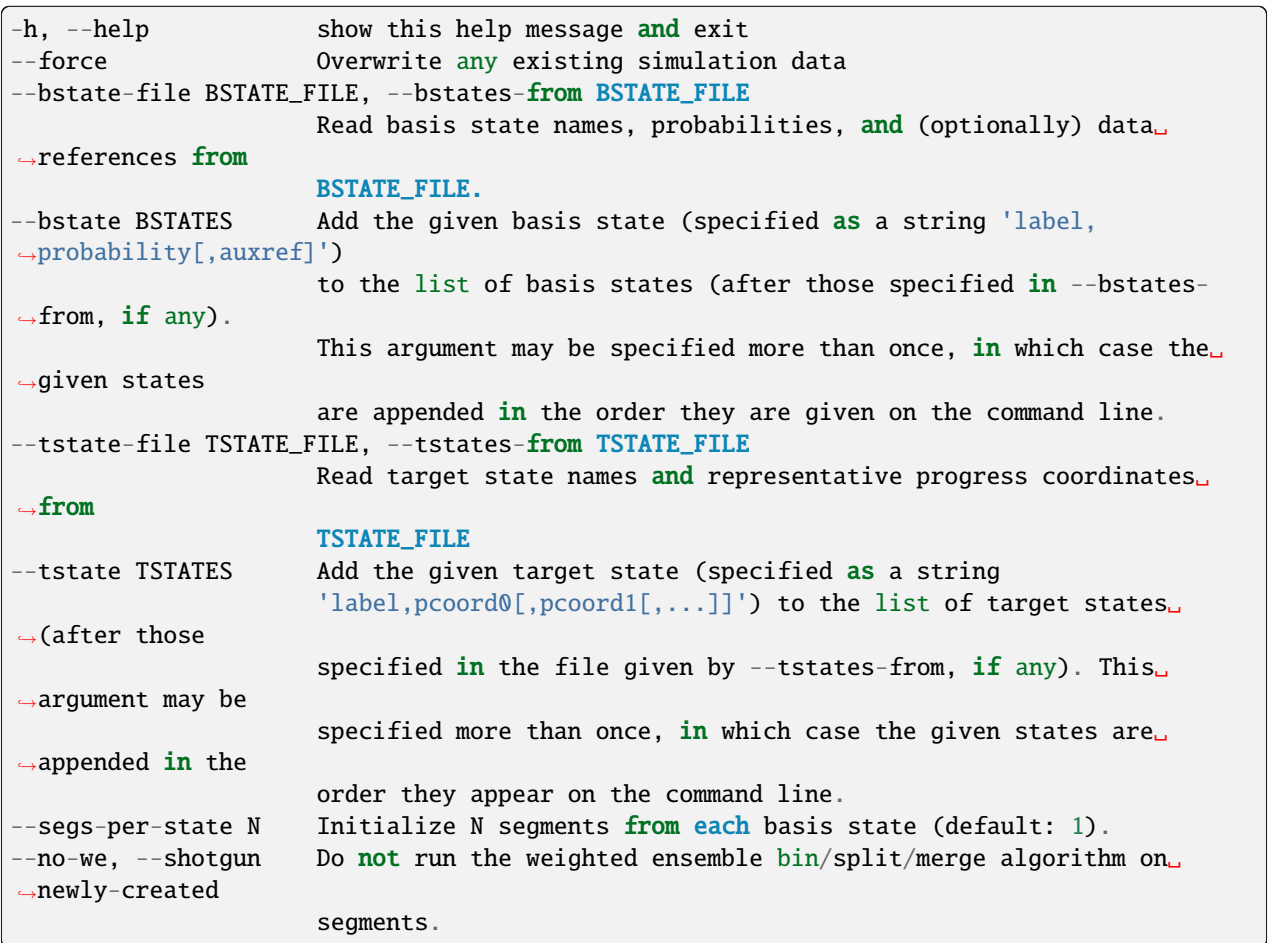

general options:

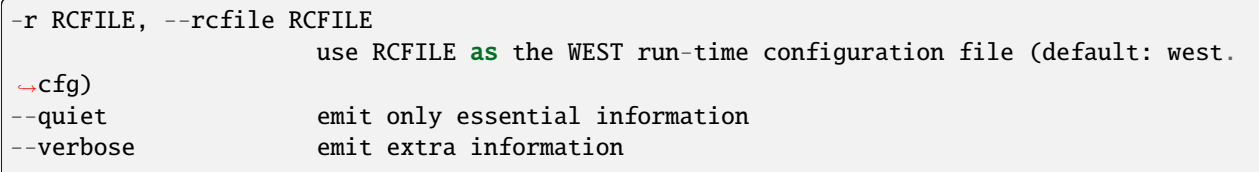

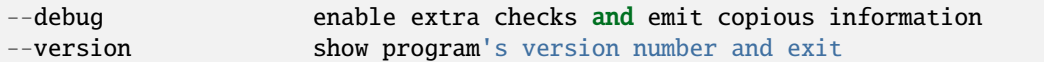

parallelization options:

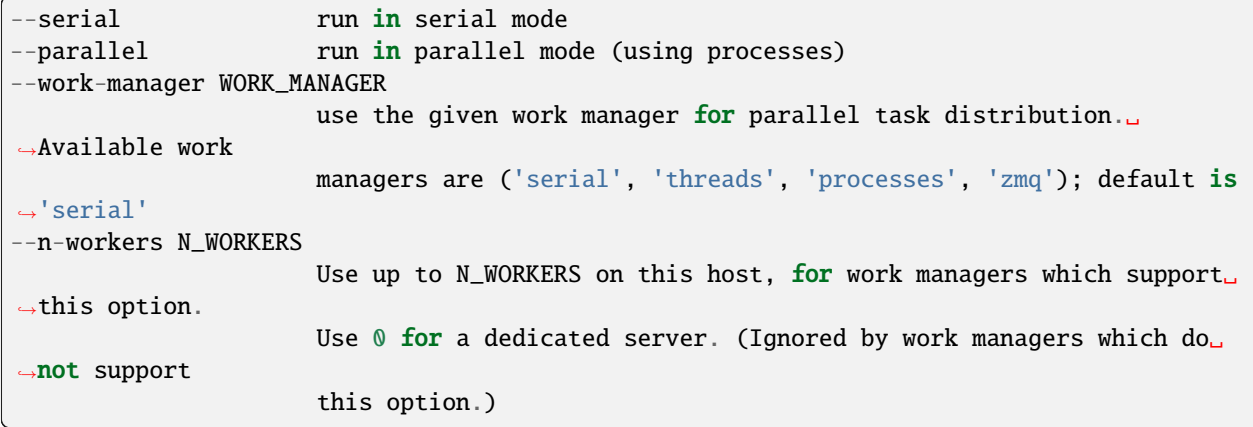

#### **options for ZeroMQ ("zmq") work manager (master or node):**

- **--zmq-mode MODE** Operate as a master (server) or a node (workers/client). "server" is a deprecated synonym for "master" and "client" is a deprecated synonym for "node".
- **--zmq-comm-mode COMM\_MODE** Use the given communication mode TCP or IPC (Unixdomain) – sockets for communication within a node. IPC (the default) may be more efficient but is not available on (exceptionally rare) systems without node-local storage (e.g. /tmp); on such systems, TCP may be used instead.
- **--zmq-write-host-info INFO\_FILE** Store hostname and port information needed to connect to this instance in INFO\_FILE. This allows the master and nodes assisting in coordinating the communication of other nodes to choose ports randomly. Downstream nodes read this file with –zmq-read-host-info and know where how to connect.
- **--zmq-read-host-info INFO\_FILE** Read hostname and port information needed to connect to the master (or other coordinating node) from INFO\_FILE. This allows the master and nodes assisting in coordinating the communication of other nodes to choose ports randomly, writing that information with –zmq-writehost-info for this instance to read.
- **--zmq-upstream-rr-endpoint ENDPOINT** ZeroMQ endpoint to which to send request/response (task and result) traffic toward the master.
- **--zmq-upstream-ann-endpoint ENDPOINT** ZeroMQ endpoint on which to receive announcement (heartbeat and shutdown notification) traffic from the master.
- **--zmq-downstream-rr-endpoint ENDPOINT** ZeroMQ endpoint on which to listen for request/response (task and result) traffic from subsidiary workers.
- **--zmq-downstream-ann-endpoint ENDPOINT** ZeroMQ endpoint on which to send announcement (heartbeat and shutdown notification) traffic toward workers.
- **--zmq-master-heartbeat MASTER\_HEARTBEAT** Every MASTER\_HEARTBEAT seconds, the master announces its presence to workers.
- **--zmq-worker-heartbeat WORKER\_HEARTBEAT** Every WORKER\_HEARTBEAT seconds, workers announce their presence to the master.
- **--zmq-timeout-factor FACTOR** Scaling factor for heartbeat timeouts. If the master doesn't hear from a worker in WORKER\_HEARTBEAT\*FACTOR, the worker is assumed to have crashed. If a worker doesn't hear from the master in MASTER\_HEARTBEAT\*FACTOR seconds, the master is assumed to have crashed. Both cases result in shutdown.
- **--zmq-startup-timeout STARTUP\_TIMEOUT** Amount of time (in seconds) to wait for communication between the master and at least one worker. This may need to be changed on very large, heavily-loaded computer systems that start all processes simultaneously.
- **--zmq-shutdown-timeout SHUTDOWN\_TIMEOUT** Amount of time (in seconds) to wait for workers to shut down.

## <span id="page-382-0"></span>**6.19.2 w\_bins**

w\_bins deals with binning modification and statistics

#### **6.19.2.1 Overview**

Usage:

```
$WEST_ROOT/bin/w_bins [-h] [-r RCFILE] [--quiet | --verbose | --debug] [--version]
             [-W WEST_H5FILE]
             {info,rebin} ...
```
Display information and statistics about binning in a WEST simulation, or modify the binning for the current iteration of a WEST simulation.

#### **6.19.2.2 Command-Line Options**

See the [general command-line tool reference](UserGuide:ToolRefs) for more information on the general options.

#### **6.19.2.2.1 Options Under 'info'**

Usage:

```
$WEST_ROOT/bin/w_bins info [-h] [-n N_ITER] [--detail]
                  [--bins-from-system | --bins-from-expr BINS_FROM_EXPR | --bins-from-
˓→function BINS_FROM_FUNCTION | --bins-from-file]
```
Positional options:

```
info
  Display information about binning.
```
Options for 'info':

```
-n N_ITER, --n-iter N_ITER
 Consider initial points of segment N_ITER (default: current
 iteration).
--detail
 Display detailed per-bin information in addition to summary
 information.
```
Binning options for 'info':

```
--bins-from-system
 Bins are constructed by the system driver specified in the WEST
 configuration file (default where stored bin definitions not
 available).
--bins-from-expr BINS_FROM_EXPR, --binbounds BINS_FROM_EXPR
 Construct bins on a rectilinear grid according to the given BINEXPR.
 This must be a list of lists of bin boundaries (one list of bin
 boundaries for each dimension of the progress coordinate), formatted
 as a Python expression. E.g. "[0,1,2,4,\inf], [-inf,0,inf]". The
 numpy module and the special symbol "inf" (for floating-point
 infinity) are available for use within BINEXPR.
--bins-from-function BINS_FROM_FUNCTION, --binfunc BINS_FROM_FUNCTION
 Supply an external function which, when called, returns a properly
 constructed bin mapper which will then be used for bin assignments.
 This should be formatted as "[PATH:]MODULE.FUNC", where the function
 FUNC in module MODULE will be used; the optional PATH will be
 prepended to the module search path when loading MODULE.
--bins-from-file
 Load bin specification from the data file being examined (default
```
## **6.19.2.2.2 Options Under 'rebin'**

Usage:

```
$WEST_ROOT/bin/w_bins rebin [-h] [--confirm] [--detail]
                   [--bins-from-system | --bins-from-expr BINS_FROM_EXPR | --bins-from-
˓→function BINS_FROM_FUNCTION]
                   [--target-counts TARGET_COUNTS | --target-counts-from FILENAME]
```
Positional option:

rebin Rebuild current iteration with new binning.

where stored bin definitions available).

Options for 'rebin':

--confirm Commit the revised iteration to HDF5; without this option, the

```
effects of the new binning are only calculated and printed.
```

```
-detail
Display detailed per-bin information in addition to summary
information.
```
Binning options for 'rebin';

Same as the binning options for 'info'.

Bin target count options for 'rebin';:

```
--target-counts TARGET_COUNTS
 Use TARGET_COUNTS instead of stored or system driver target counts.
 TARGET_COUNTS is a comma-separated list of integers. As a special
 case, a single integer is acceptable, in which case the same target
 count is used for all bins.
--target-counts-from FILENAME
 Read target counts from the text file FILENAME instead of using
 stored or system driver target counts. FILENAME must contain a list
 of integers, separated by arbitrary whitespace (including newlines).
```
#### **6.19.2.3 Input Options**

```
-W WEST_H5FILE, --west_data WEST_H5FILE
 Take WEST data from WEST_H5FILE (default: read from the HDF5 file
 specified in west.cfg).
```
#### **6.19.2.4 Examples**

(TODO: Write up an example)

### <span id="page-384-0"></span>**6.19.3 w\_run**

usage:

```
w_run [-h]
```
Start/continue a WEST simulation

optional arguments:

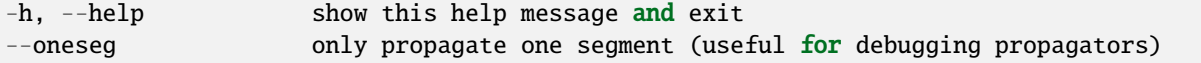

general options:

```
-r RCFILE, --rcfile RCFILE
                        use RCFILE as the WEST run-time configuration file (default: west.
\rightarrowcfg)
```
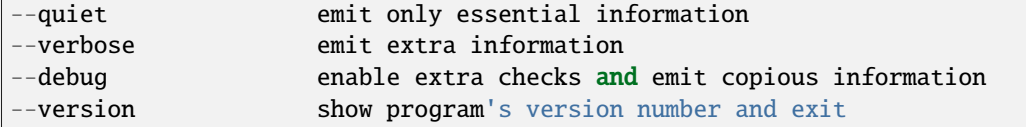

parallelization options:

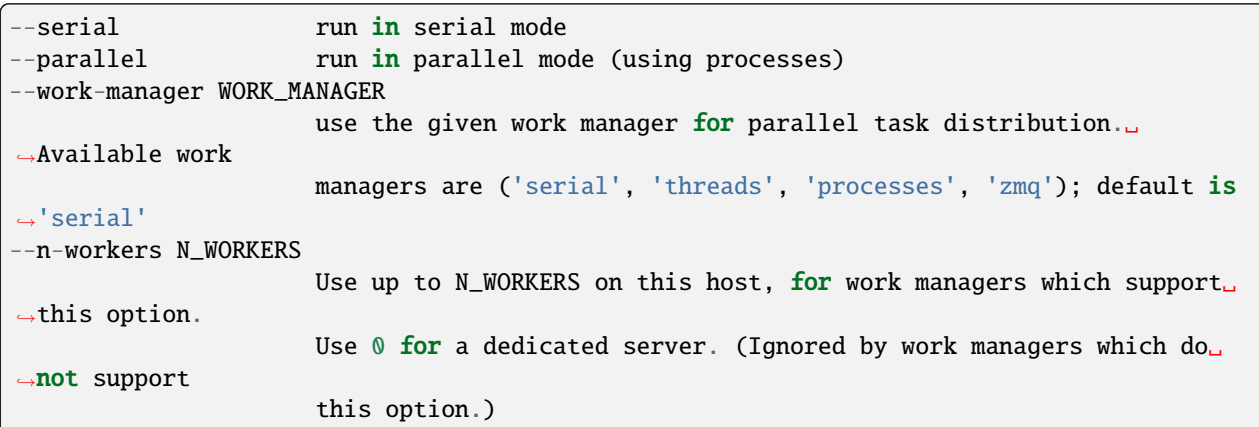

options for ZeroMQ ("zmq") work manager (master or node):

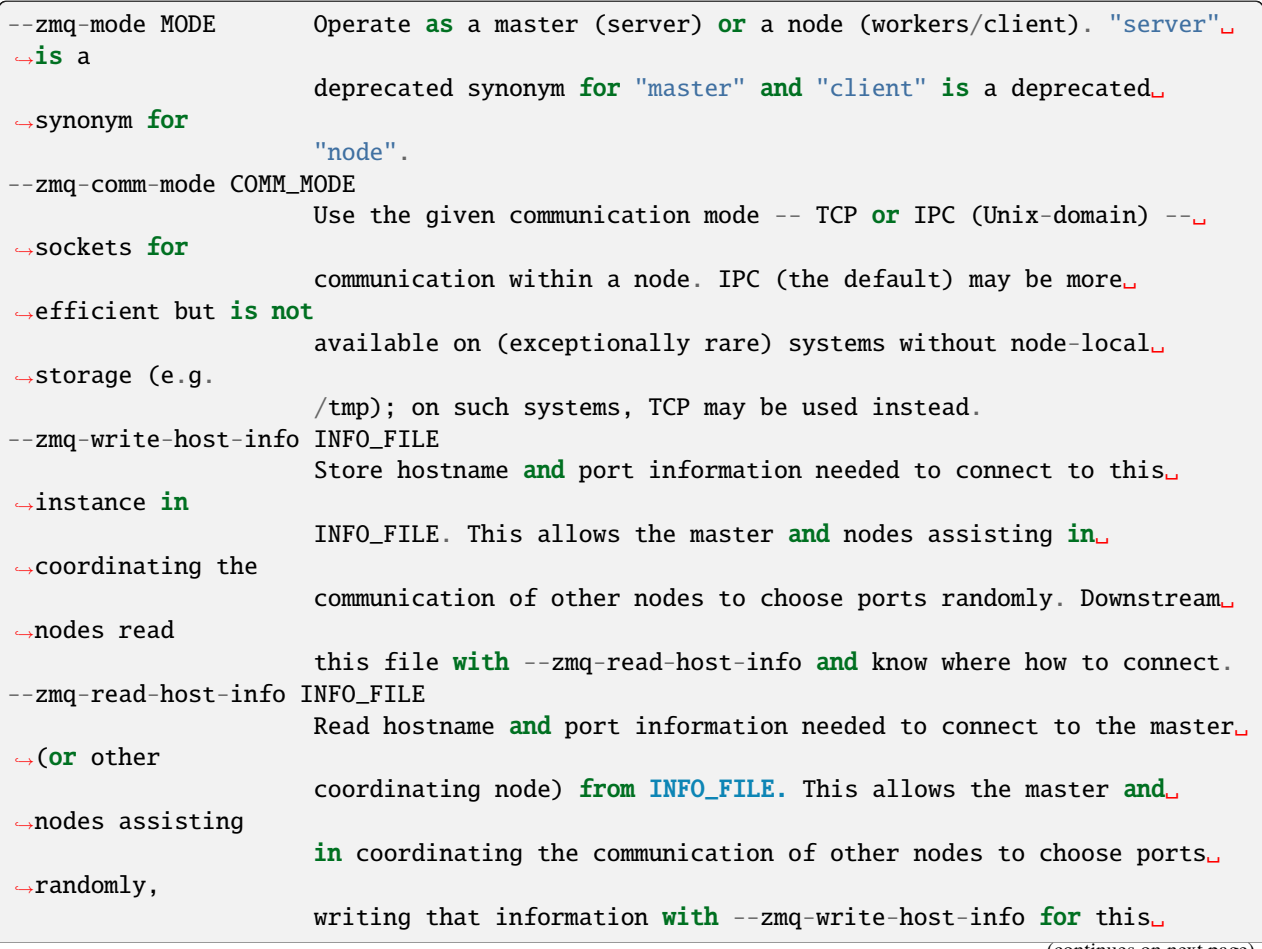

```
˓→instance to read.
--zmq-upstream-rr-endpoint ENDPOINT
                      ZeroMQ endpoint to which to send request/response (task and␣
\rightarrowresult) traffic
                      toward the master.
--zmq-upstream-ann-endpoint ENDPOINT
                      ZeroMQ endpoint on which to receive announcement (heartbeat and
ightharpoonupshutdown
                      notification) traffic from the master.
--zmq-downstream-rr-endpoint ENDPOINT
                      ZeroMQ endpoint on which to listen for request/response (task and␣
\rightarrowresult)
                      traffic from subsidiary workers.
--zmq-downstream-ann-endpoint ENDPOINT
                      ZeroMQ endpoint on which to send announcement (heartbeat and␣
˓→shutdown
                      notification) traffic toward workers.
--zmq-master-heartbeat MASTER_HEARTBEAT
                      Every MASTER_HEARTBEAT seconds, the master announces its presence␣
˓→to workers.
--zmq-worker-heartbeat WORKER_HEARTBEAT
                      Every WORKER_HEARTBEAT seconds, workers announce their presence to␣
\rightarrowthe master.
--zmq-timeout-factor FACTOR
                      Scaling factor for heartbeat timeouts. If the master doesn't hear
˓→from a worker
                      in WORKER_HEARTBEAT*FACTOR, the worker is assumed to have crashed.␣
\rightarrowIf a worker
                      doesn't hear from the master in MASTER_HEARTBEAT*FACTOR seconds,␣
˓→the master is
                      assumed to have crashed. Both cases result in shutdown.
--zmq-startup-timeout STARTUP_TIMEOUT
                      Amount of time (in seconds) to wait for communication between the␣
˓→master and at
                      least one worker. This may need to be changed on very large,
˓→heavily-loaded
                      computer systems that start all processes simultaneously.
--zmq-shutdown-timeout SHUTDOWN_TIMEOUT
                      Amount of time (in seconds) to wait for workers to shut down.
```
# <span id="page-386-0"></span>**6.19.4 w\_truncate**

NOTE: w\_truncate only deletes iteration groups from the HDF5 data store. It is recommended that any iteration data saved to the file system (e.g. in the traj\_segs directory) is deleted or moved for the corresponding iterations.

usage:

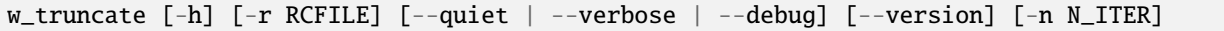

Remove all iterations after a certain point in a WESTPA simulation.

optional arguments:

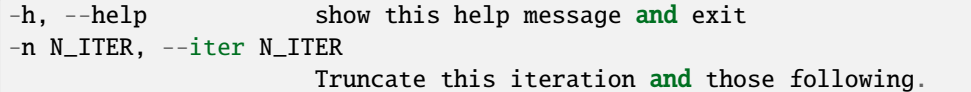

general options:

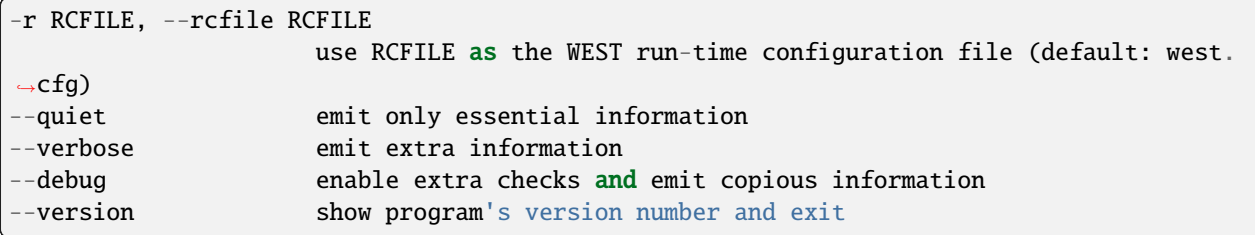

## **6.19.5 w\_fork**

usage:

```
w_fork [-h] [-r RCFILE] [--quiet | --verbose | --debug] [--version] [-i INPUT_H5FILE]
             [-I N_ITER] [-o OUTPUT_H5FILE] [--istate-map ISTATE_MAP] [--no-headers]
```
Prepare a new weighted ensemble simulation from an existing one at a particular point. A new HDF5 file is generated. In the case of executable propagation, it is the user's responsibility to prepare the new simulation directory appropriately, particularly making the old simulation's restart data from the appropriate iteration available as the new simulations initial state data; a mapping of old simulation segment to new simulation initial states is created, both in the new HDF5 file and as a flat text file, to aid in this. Target states and basis states for the new simulation are taken from those in the original simulation.

optional arguments:

```
-h, --help show this help message and exit
-i INPUT_H5FILE, --input INPUT_H5FILE
                      Create simulation from the given INPUT_H5FILE (default: read from
ightharpoonupconfiguration
                      file.
-I N_ITER, --iteration N_ITER
                      Take initial distribution for new simulation from iteration N_ITER␣
\rightarrow(default:
                     last complete iteration).
-o OUTPUT_H5FILE, --output OUTPUT_H5FILE
                      Save new simulation HDF5 file as OUTPUT (default: forked.h5).
--istate-map ISTATE_MAP
                      Write text file describing mapping of existing segments to new
˓→initial states
                      in ISTATE_MAP (default: istate_map.txt).
 -no-headers Do not write header to ISTATE_MAP
```
general options:

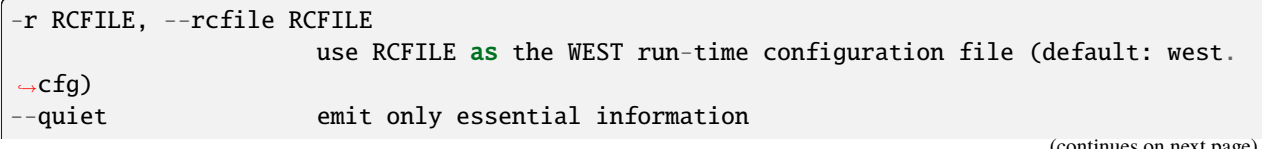

itinues on next pag

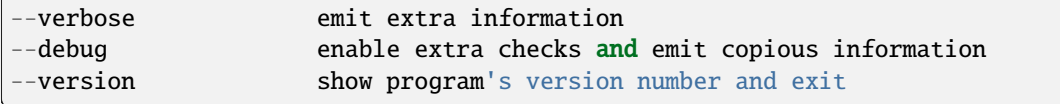

# <span id="page-388-0"></span>**6.19.6 w\_assign**

usage:

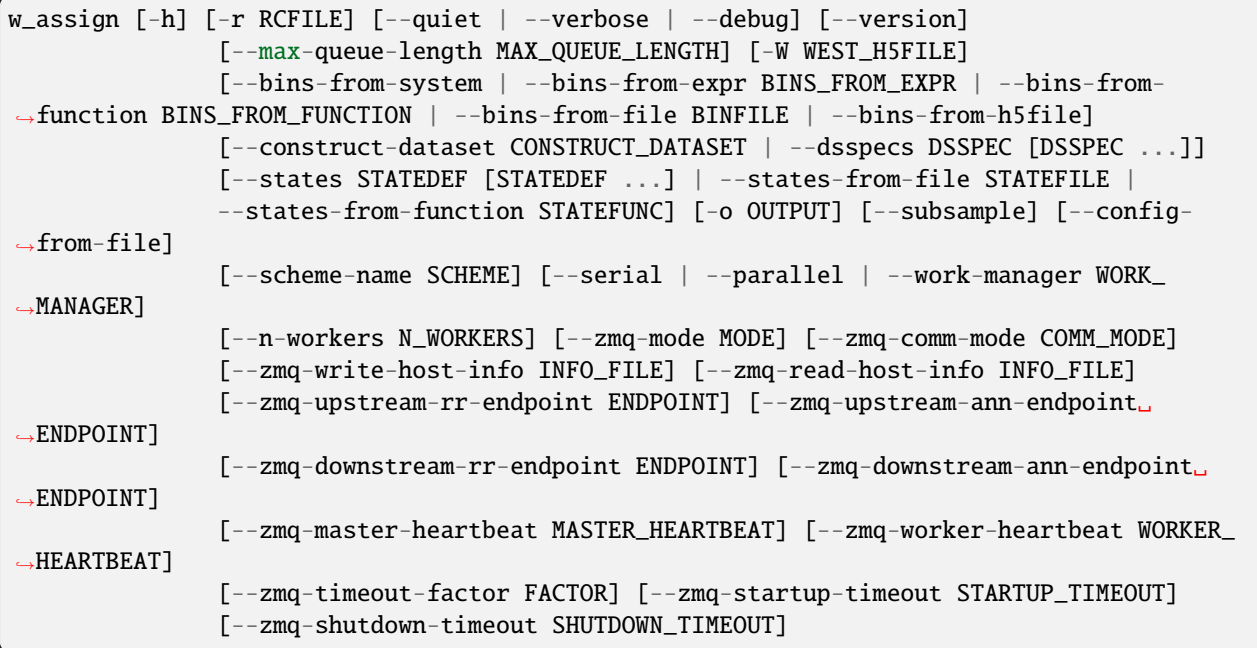

Assign walkers to bins, producing a file (by default named "assign.h5") which can be used in subsequent analysis.

For consistency in subsequent analysis operations, the entire dataset must be assigned, even if only a subset of the data will be used. This ensures that analyses that rely on tracing trajectories always know the originating bin of each trajectory.

#### **6.19.6.1 Source data**

Source data is provided either by a user-specified function (–construct-dataset) or a list of "data set specifications" (–dsspecs). If neither is provided, the progress coordinate dataset ''pcoord" is used.

To use a custom function to extract or calculate data whose probability distribution will be calculated, specify the function in standard Python MODULE.FUNCTION syntax as the argument to –construct-dataset. This function will be called as function(n\_iter,iter\_group), where n\_iter is the iteration whose data are being considered and iter\_group is the corresponding group in the main WEST HDF5 file (west.h5). The function must return data which can be indexed as [segment][timepoint][dimension].

To use a list of data set specifications, specify –dsspecs and then list the desired datasets one-by-one (space-separated in most shells). These data set specifications are formatted as NAME[,file=FILENAME,slice=SLICE], which will use the dataset called NAME in the HDF5 file FILENAME (defaulting to the main WEST HDF5 file west.h5), and slice it with the Python slice expression SLICE (as in [0:2] to select the first two elements of the first axis of the dataset). The slice option is most useful for selecting one column (or more) from a multi-column dataset, such as arises when using a progress coordinate of multiple dimensions.

#### **6.19.6.2 Specifying macrostates**

Optionally, kinetic macrostates may be defined in terms of sets of bins. Each trajectory will be labeled with the kinetic macrostate it was most recently in at each timepoint, for use in subsequent kinetic analysis. This is required for all kinetics analysis (w\_kintrace and w\_kinmat).

There are three ways to specify macrostates:

- 1. States corresponding to single bins may be identified on the command line using the –states option, which takes multiple arguments, one for each state (separated by spaces in most shells). Each state is specified as a coordinate tuple, with an optional label prepended, as in bound:1.0 or unbound:(2.5,2.5). Unlabeled states are named stateN, where N is the (zero-based) position in the list of states supplied to –states.
- 2. States corresponding to multiple bins may use a YAML input file specified with –states-from-file. This file defines a list of states, each with a name and a list of coordinate tuples; bins containing these coordinates will be mapped to the containing state. For instance, the following file:

```
-1states:
  - label: unbound
   coords:
      -[9.0, 1.0]-[9.0, 2.0]- label: bound
    coords:
      -[0.1, 0.0]
```
produces two macrostates: the first state is called "unbound" and consists of bins containing the (2-dimensional) progress coordinate values (9.0, 1.0) and (9.0, 2.0); the second state is called "bound" and consists of the single bin containing the point (0.1, 0.0).

3. Arbitrary state definitions may be supplied by a user-defined function, specified as –states-fromfunction=MODULE.FUNCTION. This function is called with the bin mapper as an argument (function(mapper)) and must return a list of dictionaries, one per state. Each dictionary must contain a vector of coordinate tuples with key "coords"; the bins into which each of these tuples falls define the state. An optional name for the state (with key "label") may also be provided.

#### **6.19.6.3 Output format**

The output file (-o/–output, by default "assign.h5") contains the following attributes datasets:

```
`nbins`` attribute
 *(Integer)* Number of valid bins. Bin assignments range from 0 to
 *nbins*-1, inclusive.
``nstates`` attribute
 *(Integer)* Number of valid macrostates (may be zero if no such states are
 specified). Trajectory ensemble assignments range from 0 to *nstates*-1,
 inclusive, when states are defined.
 /assignments`` [iteration][segment][timepoint]
 *(Integer)* Per-segment and -timepoint assignments (bin indices).
``/npts`` [iteration]
 *(Integer)* Number of timepoints in each iteration.
```

```
``/nsegs`` [iteration]
 *(Integer)* Number of segments in each iteration.
``/labeled_populations`` [iterations][state][bin]
 *(Floating-point)* Per-iteration and -timepoint bin populations, labeled
 by most recently visited macrostate. The last state entry (*nstates-1*)
 corresponds to trajectories initiated outside of a defined macrostate.
 ``/bin_labels`` [bin]
 *(String)* Text labels of bins.
```
When macrostate assignments are given, the following additional datasets are present:

```
``/trajlabels`` [iteration][segment][timepoint]
 *(Integer)* Per-segment and -timepoint trajectory labels, indicating the
 macrostate which each trajectory last visited.
``/state_labels`` [state]
 *(String)* Labels of states.
``/state_map`` [bin]
 *(Integer)* Mapping of bin index to the macrostate containing that bin.
 An entry will contain *nbins+1* if that bin does not fall into a
 macrostate.
```
Datasets indexed by state and bin contain one more entry than the number of valid states or bins. For *N* bins, axes indexed by bin are of size *N+1*, and entry *N* (0-based indexing) corresponds to a walker outside of the defined bin space (which will cause most mappers to raise an error). More importantly, for *M* states (including the case  $M=0$ where no states are specified), axes indexed by state are of size  $M+1$  and entry M refers to trajectories initiated in a region not corresponding to a defined macrostate.

Thus, labeled\_populations[:,:,:].sum(axis=1)[:,:-1] gives overall per-bin populations, for all defined bins and labeled\_populations[:,:,:].sum(axis=2)[:,:-1] gives overall per-trajectory-ensemble populations for all defined states.

#### **6.19.6.4 Parallelization**

This tool supports parallelized binning, including reading/calculating input data.

#### **6.19.6.5 Command-line options**

optional arguments:

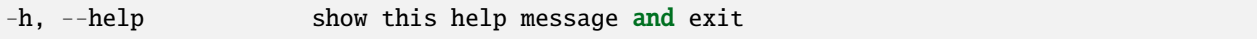

general options:

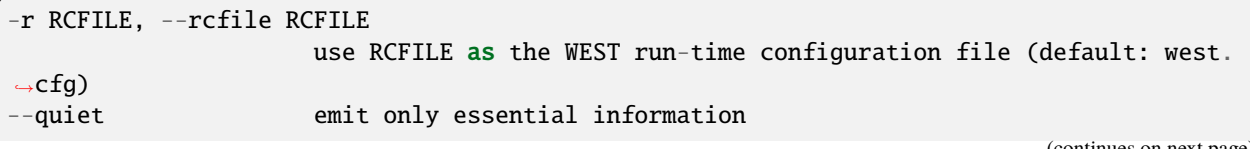

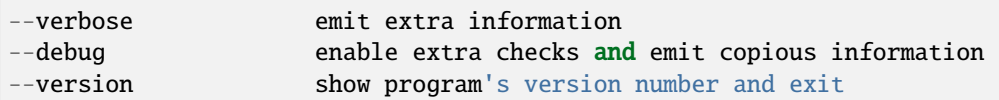

parallelization options:

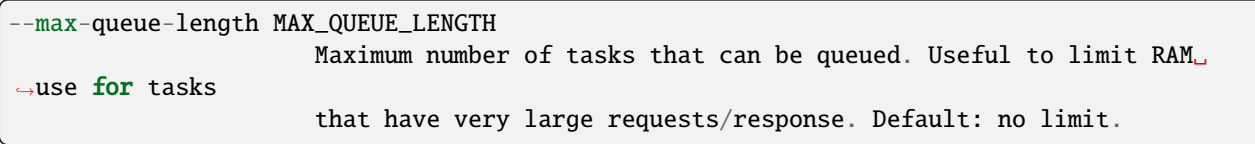

WEST input data options:

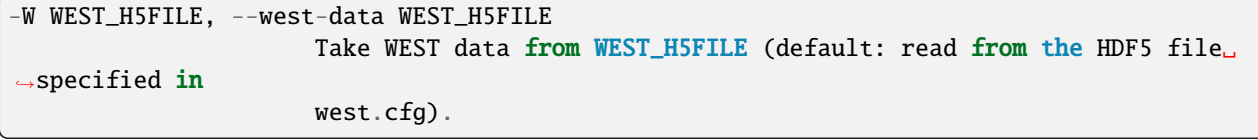

**binning options:**

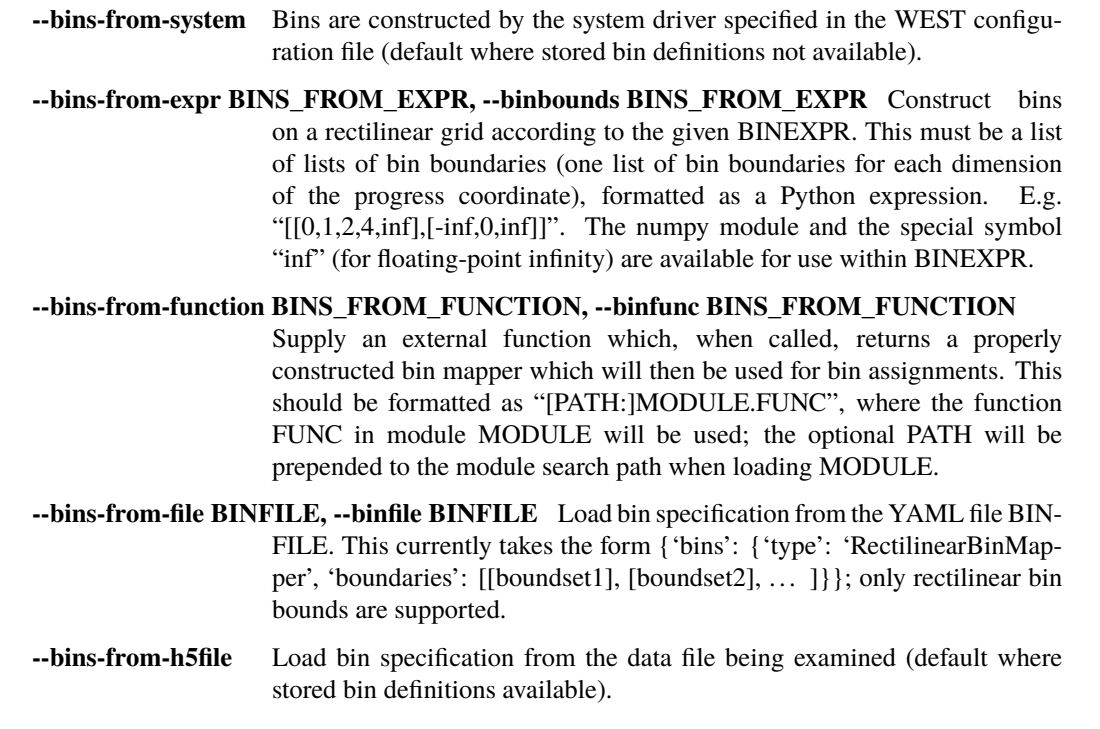

input dataset options:

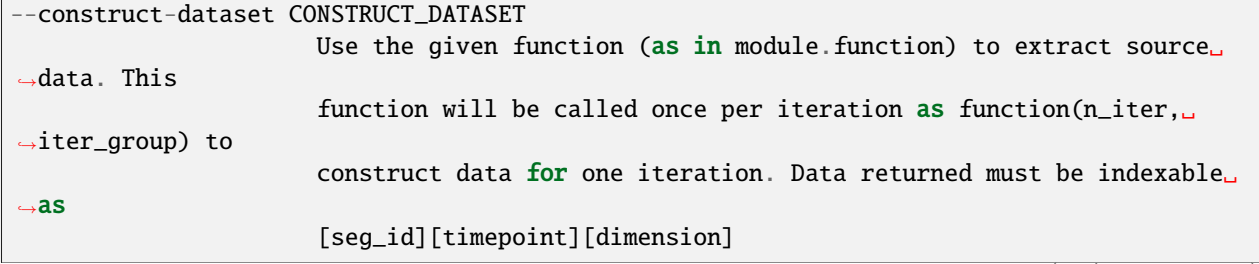

```
--dsspecs DSSPEC [DSSPEC ...]
                     Construct source data from one or more DSSPECs.
```
macrostate definitions:

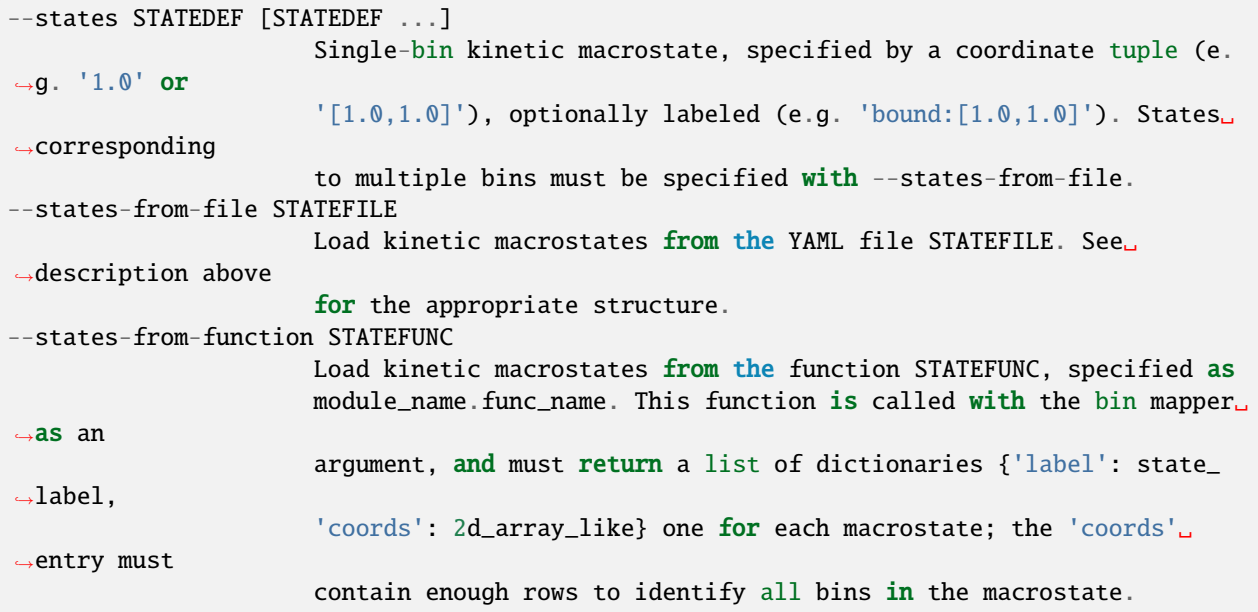

other options:

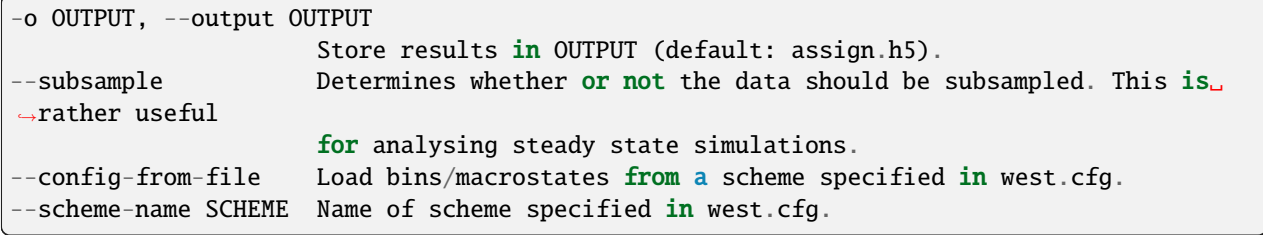

parallelization options:

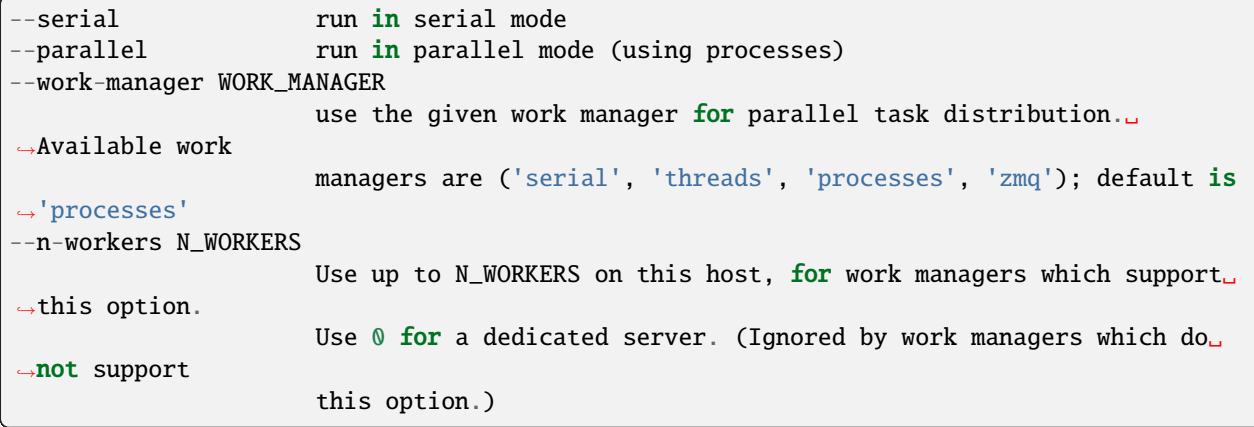

**options for ZeroMQ ("zmq") work manager (master or node):**

**--zmq-mode MODE** Operate as a master (server) or a node (workers/client). "server" is a dep-

recated synonym for "master" and "client" is a deprecated synonym for "node".

- **--zmq-comm-mode COMM\_MODE** Use the given communication mode TCP or IPC (Unixdomain) – sockets for communication within a node. IPC (the default) may be more efficient but is not available on (exceptionally rare) systems without node-local storage (e.g. /tmp); on such systems, TCP may be used instead.
- **--zmq-write-host-info INFO\_FILE** Store hostname and port information needed to connect to this instance in INFO\_FILE. This allows the master and nodes assisting in coordinating the communication of other nodes to choose ports randomly. Downstream nodes read this file with –zmq-read-host-info and know where how to connect.
- **--zmq-read-host-info INFO\_FILE** Read hostname and port information needed to connect to the master (or other coordinating node) from INFO\_FILE. This allows the master and nodes assisting in coordinating the communication of other nodes to choose ports randomly, writing that information with –zmq-writehost-info for this instance to read.
- **--zmq-upstream-rr-endpoint ENDPOINT** ZeroMQ endpoint to which to send request/response (task and result) traffic toward the master.
- **--zmq-upstream-ann-endpoint ENDPOINT** ZeroMQ endpoint on which to receive announcement (heartbeat and shutdown notification) traffic from the master.
- **--zmq-downstream-rr-endpoint ENDPOINT** ZeroMQ endpoint on which to listen for request/response (task and result) traffic from subsidiary workers.
- **--zmq-downstream-ann-endpoint ENDPOINT** ZeroMQ endpoint on which to send announcement (heartbeat and shutdown notification) traffic toward workers.
- **--zmq-master-heartbeat MASTER\_HEARTBEAT** Every MASTER\_HEARTBEAT seconds, the master announces its presence to workers.
- **--zmq-worker-heartbeat WORKER\_HEARTBEAT** Every WORKER\_HEARTBEAT seconds, workers announce their presence to the master.
- **--zmq-timeout-factor FACTOR** Scaling factor for heartbeat timeouts. If the master doesn't hear from a worker in WORKER\_HEARTBEAT\*FACTOR, the worker is assumed to have crashed. If a worker doesn't hear from the master in MASTER\_HEARTBEAT\*FACTOR seconds, the master is assumed to have crashed. Both cases result in shutdown.
- **--zmq-startup-timeout STARTUP\_TIMEOUT** Amount of time (in seconds) to wait for communication between the master and at least one worker. This may need to be changed on very large, heavily-loaded computer systems that start all processes simultaneously.
- **--zmq-shutdown-timeout SHUTDOWN\_TIMEOUT** Amount of time (in seconds) to wait for workers to shut down.

# <span id="page-394-0"></span>**6.19.7 w\_trace**

usage:

```
w_trace [-h] [-r RCFILE] [--quiet | --verbose | --debug] [--version] [-W WEST_H5FILE]
           [-d DSNAME] [--output-pattern OUTPUT_PATTERN] [-o OUTPUT]
          N_ITER:SEG_ID [N_ITER:SEG_ID ...]
```
Trace individual WEST trajectories and emit (or calculate) quantities along the trajectory.

Trajectories are specified as N\_ITER:SEG\_ID pairs. Each segment is traced back to its initial point, and then various quantities (notably n\_iter and seg\_id) are printed in order from initial point up until the given segment in the given iteration.

Output is stored in several files, all named according to the pattern given by the -o/–output-pattern parameter. The default output pattern is "traj\_%d\_%d", where the printf-style format codes are replaced by the iteration number and segment ID of the terminal segment of the trajectory being traced.

Individual datasets can be selected for writing using the  $-d$ /--dataset option (which may be specified more than once). The simplest form is -d dsname, which causes data from dataset dsname along the trace to be stored to HDF5. The dataset is assumed to be stored on a per-iteration basis, with the first dimension corresponding to seg\_id and the second dimension corresponding to time within the segment. Further options are specified as comma-separated key=value pairs after the data set name, as in:

-d dsname,alias=newname,index=idsname,file=otherfile.h5,slice=[100,...]

The following options for datasets are supported:

```
alias=newname
   When writing this data to HDF5 or text files, use ``newname``
   instead of ``dsname`` to identify the dataset. This is mostly of
   use in conjunction with the ``slice`` option in order, e.g., to
   retrieve two different slices of a dataset and store then with
    different names for future use.
index=idsname
   The dataset is not stored on a per-iteration basis for all
    segments, but instead is stored as a single dataset whose
    first dimension indexes n_iter/seg_id pairs. The index to
   these n_iter/seg_id pairs is ``idsname``.
file=otherfile.h5
    Instead of reading data from the main WEST HDF5 file (usually
    ``west.h5``), read data from ``otherfile.h5``.
slice=[100, ...]Retrieve only the given slice from the dataset. This can be
   used to pick a subset of interest to minimize I/O.
```
# **6.19.7.1 positional arguments**

N\_ITER:SEG\_ID Trace trajectory ending (or at least alive at) N\_ITER:SEG\_ID.

## **6.19.7.2 optional arguments**

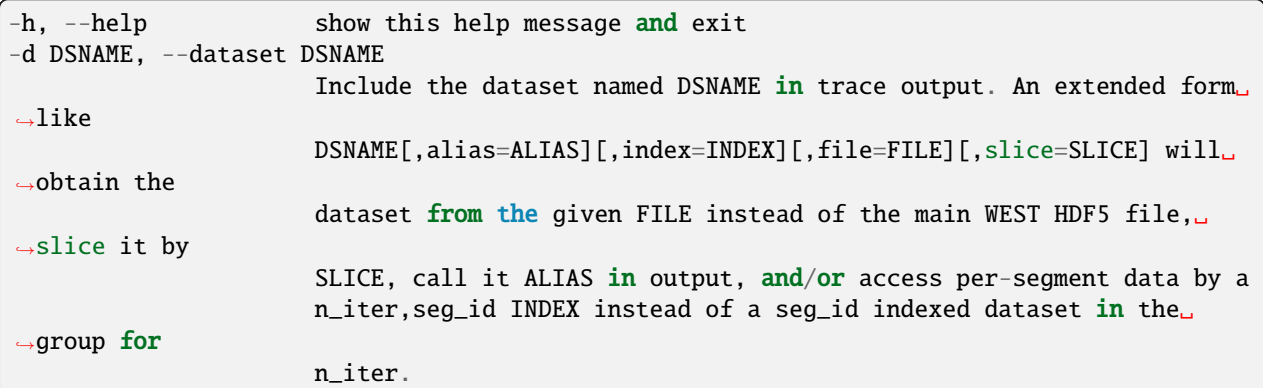

### **6.19.7.3 general options**

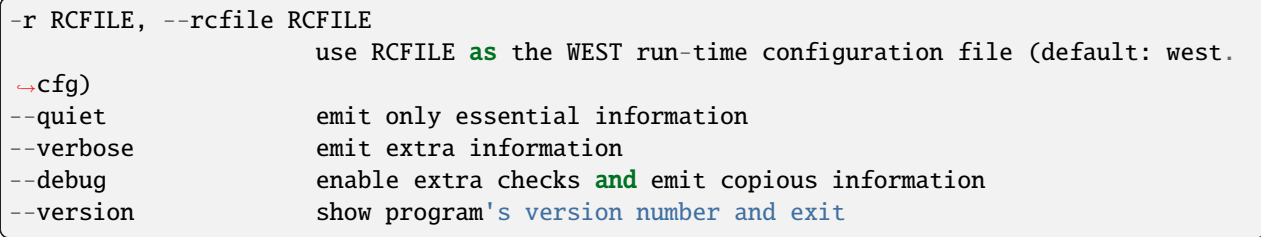

#### **6.19.7.4 WEST input data options**

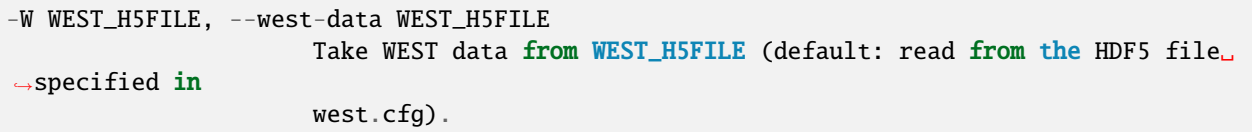

## **6.19.7.5 output options**

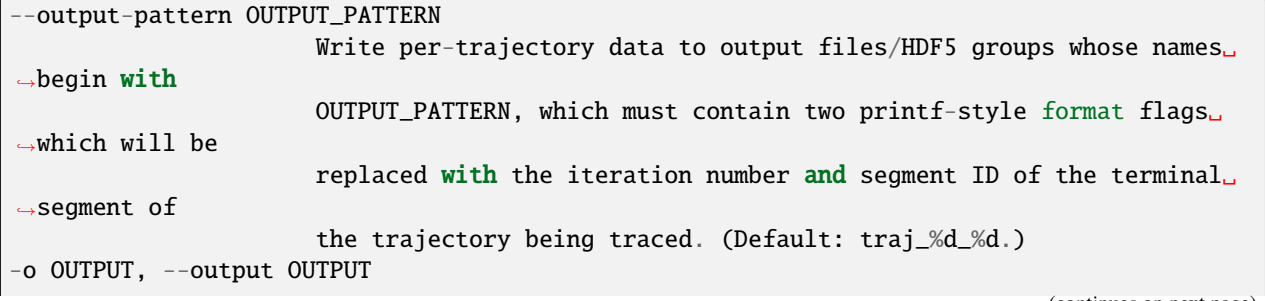
$\rightarrow$ trajs.h5).

## **6.19.8 w\_fluxanl**

w\_fluxanl calculates the probability flux of a weighted ensemble simulation based on a pre-defined target state. Also calculates confidence interval of average flux. Monte Carlo bootstrapping techniques are used to account for autocorrelation between fluxes and/or errors that are not normally distributed.

Store intermediate data and analysis results to OUTPUT (default:

## **6.19.8.1 Overview**

usage:

```
$WEST_ROOT/bin/w_fluxanl [-h] [-r RCFILE] [--quiet | --verbose | --debug] [--version]
                         [-W WEST_H5FILE] [-o OUTPUT]
                         [--first-iter N_ITER] [--last-iter N_ITER]
                         [-a ALPHA] [--autocorrel-alpha ACALPHA] [-N NSETS] [--evol] [--
˓→evol-step ESTEP]
```
Note: All command line arguments are optional for  $w_f1uxan1$ .

#### **6.19.8.2 Command-Line Options**

See the [general command-line tool reference](UserGuide:ToolRefs) for more information on the general options.

#### **6.19.8.2.1 Input/output options**

These arguments allow the user to specify where to read input simulation result data and where to output calculated progress coordinate probability distribution data.

Both input and output files are *hdf5* format.:

```
-W, --west-data file
 Read simulation result data from file *file*. (**Default:** The
 *hdf5* file specified in the configuration file)
-o, --output file
 Store this tool's output in *file*. (**Default:** The *hdf5* file
 **pcpdist.h5**)
```
### **6.19.8.2.2 Iteration range options**

Specify the range of iterations over which to construct the progress coordinate probability distribution.:

```
--first-iter n_iter
 Construct probability distribution starting with iteration *n_iter*(**Default:** 1)
--last-iter n_iter
 Construct probability distribution's time evolution up to (and
 including) iteration *n_iter* (**Default:** Last completed
 iteration)
```
#### **6.19.8.2.3 Confidence interval and bootstrapping options**

Specify alpha values of constructed confidence intervals.:

```
-a alpha
 Calculate a (1 - *alpha*) confidence interval for the mean flux
 (**Default:** 0.05)
--autocorrel-alpha ACalpha
 Identify autocorrelation of fluxes at *ACalpha* significance level.
 Note: Specifying an *ACalpha* level that is too small may result in
 failure to find autocorrelation in noisy flux signals (**Default:**
 Same level as *alpha*)
-N n_sets, --nsets n_sets
 Use *n_sets* samples for bootstrapping (**Default:** Chosen based
 on *alpha*)
--evol
 Calculate the time evolution of flux confidence intervals
 (**Warning:** computationally expensive calculation)
--evol-step estep
 (if ``'--evol'`` specified) Calculate the time evolution of flux
 confidence intervals for every *estep* iterations (**Default:** 1)
```
#### **6.19.8.3 Examples**

Calculate the time evolution flux every 5 iterations:

\$WEST\_ROOT/bin/w\_fluxanl --evol --evol-step 5

Calculate mean flux confidence intervals at 0.01 signicance level and calculate autocorrelations at 0.05 significance:

\$WEST\_ROOT/bin/w\_fluxanl --alpha 0.01 --autocorrel-alpha 0.05

Calculate the mean flux confidence intervals using a custom bootstrap sample size of 500:

\$WEST\_ROOT/bin/w\_fluxanl --n-sets 500

## **6.19.9 w\_ipa**

### usage:

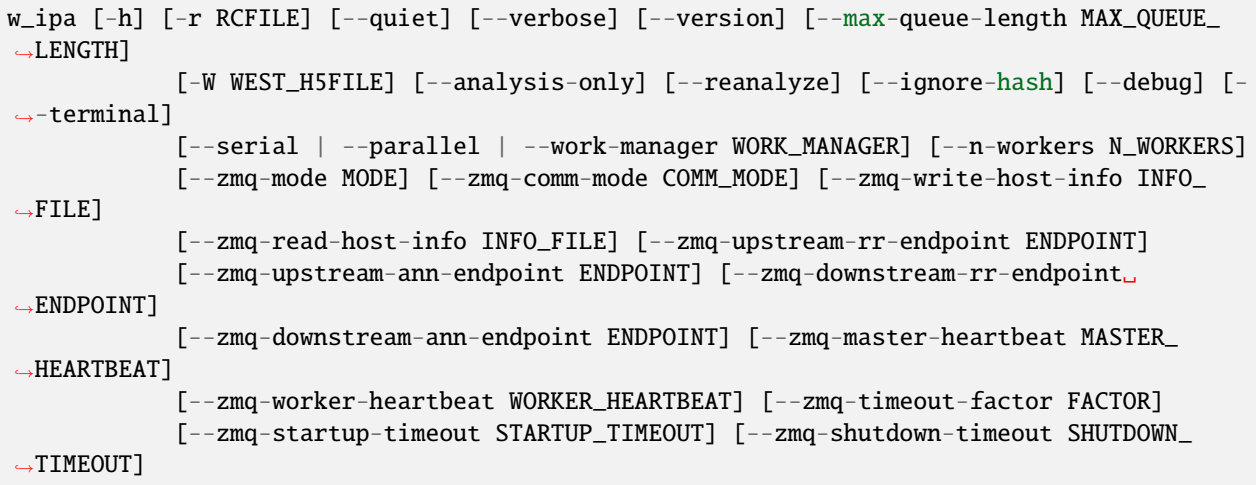

optional arguments:

```
-h, --help show this help message and exit
```
#### **general options:**

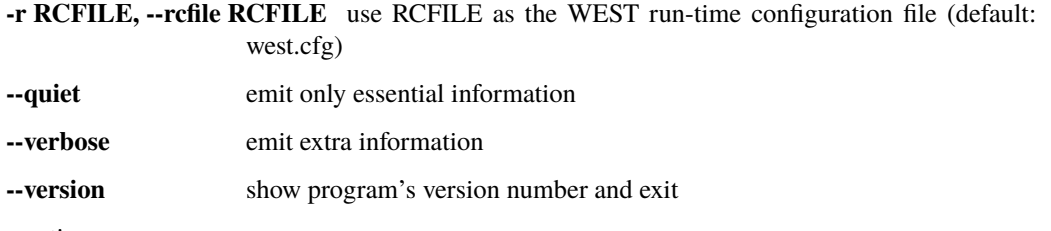

parallelization options:

```
--max-queue-length MAX_QUEUE_LENGTH
                     Maximum number of tasks that can be queued. Useful to limit RAM␣
→use for tasks that
                     have very large requests/response. Default: no limit.
```
## **WEST input data options:**

**-W WEST\_H5FILE, --west-data WEST\_H5FILE** Take WEST data from WEST\_H5FILE (default: read from the HDF5 file specified in west.cfg).

runtime options:

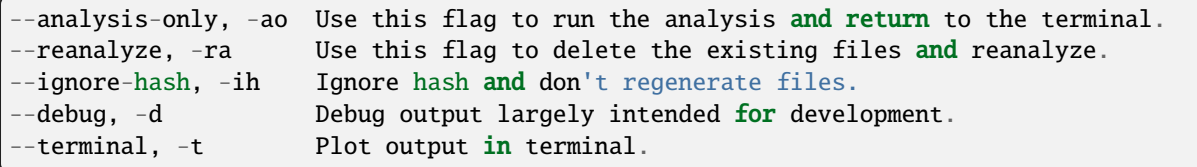

parallelization options:

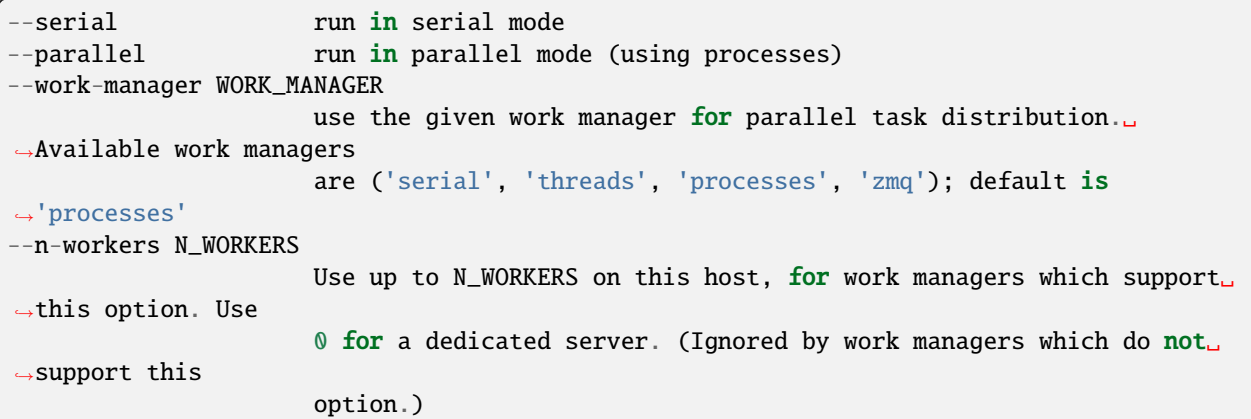

options for ZeroMQ ("zmq") work manager (master or node):

```
--zmq-mode MODE Operate as a master (server) or a node (workers/client). "server"␣
˓→is a deprecated
                      synonym for "master" and "client" is a deprecated synonym for "node
ightharpoonup".
--zmq-comm-mode COMM_MODE
                      Use the given communication mode -- TCP or IPC (Unix-domain) --˓→sockets for
                      communication within a node. IPC (the default) may be more␣
˓→efficient but is not
                      available on (exceptionally rare) systems without node-local␣
˓→storage (e.g. /tmp);
                      on such systems, TCP may be used instead.
--zmq-write-host-info INFO_FILE
                      Store hostname and port information needed to connect to this␣
˓→instance in
                      INFO_FILE. This allows the master and nodes assisting in␣
˓→coordinating the
                      communication of other nodes to choose ports randomly. Downstream␣
˓→nodes read this
                      file with --zmq-read-host-info and know where how to connect.
--zmq-read-host-info INFO_FILE
                      Read hostname and port information needed to connect to the master␣
\rightarrow (or other
                      coordinating node) from INFO_FILE. This allows the master and␣
˓→nodes assisting in
                      coordinating the communication of other nodes to choose ports␣
˓→randomly, writing
                      that information with --zmq-write-host-info for this instance to␣
\rightarrowread.
--zmq-upstream-rr-endpoint ENDPOINT
                      ZeroMQ endpoint to which to send request/response (task and
˓→result) traffic toward
                      the master.
--zmq-upstream-ann-endpoint ENDPOINT
                      ZeroMQ endpoint on which to receive announcement (heartbeat and
˓→shutdown
```

```
(continues on next page)
```

```
(continued from previous page)
                      notification) traffic from the master.
--zmq-downstream-rr-endpoint ENDPOINT
                      ZeroMQ endpoint on which to listen for request/response (task and␣
\rightarrowresult) traffic
                      from subsidiary workers.
--zmq-downstream-ann-endpoint ENDPOINT
                      ZeroMQ endpoint on which to send announcement (heartbeat and
˓→shutdown
                      notification) traffic toward workers.
--zmq-master-heartbeat MASTER_HEARTBEAT
                      Every MASTER_HEARTBEAT seconds, the master announces its presence␣
˓→to workers.
--zmq-worker-heartbeat WORKER_HEARTBEAT
                      Every WORKER_HEARTBEAT seconds, workers announce their presence to␣
\rightarrowthe master.
--zmq-timeout-factor FACTOR
                      Scaling factor for heartbeat timeouts. If the master doesn't hear<sub>u</sub>
˓→from a worker in
                      WORKER_HEARTBEAT*FACTOR, the worker is assumed to have crashed. If␣
˓→a worker
                      doesn't hear from the master in MASTER_HEARTBEAT*FACTOR seconds,␣
˓→the master is
                      assumed to have crashed. Both cases result in shutdown.
--zmq-startup-timeout STARTUP_TIMEOUT
                      Amount of time (in seconds) to wait for communication between the
˓→master and at
                      least one worker. This may need to be changed on very large,
˓→heavily-loaded
                      computer systems that start all processes simultaneously.
--zmq-shutdown-timeout SHUTDOWN_TIMEOUT
                      Amount of time (in seconds) to wait for workers to shut down.
```
# **6.19.10 w\_pdist**

```
usage:
```
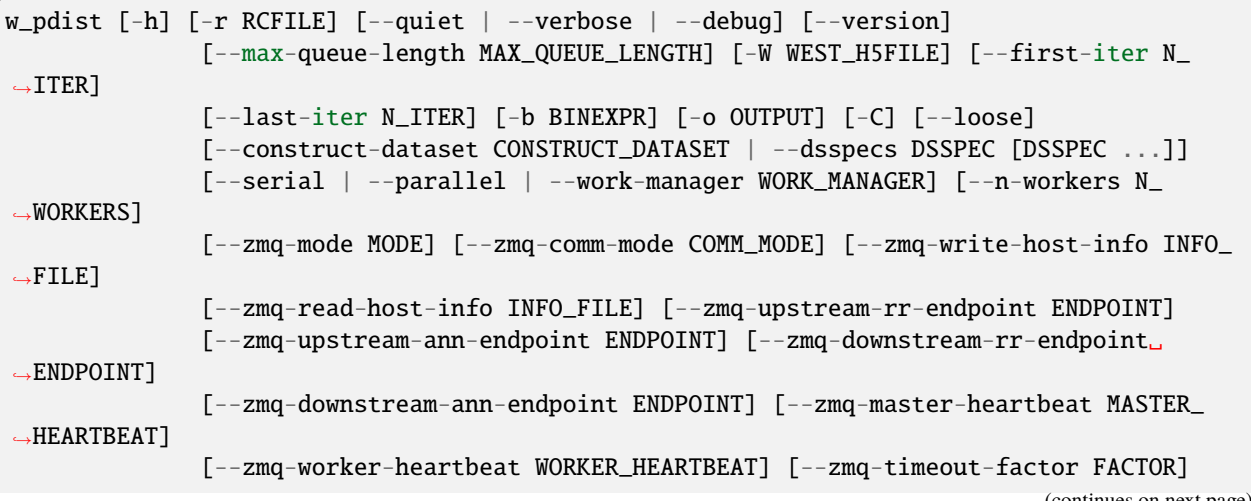

```
[--zmq-startup-timeout STARTUP_TIMEOUT] [--zmq-shutdown-timeout SHUTDOWN_
˓→TIMEOUT]
```
Calculate time-resolved, multi-dimensional probability distributions of WE datasets.

#### **6.19.10.1 Source data**

Source data is provided either by a user-specified function (–construct-dataset) or a list of "data set specifications" (–dsspecs). If neither is provided, the progress coordinate dataset ''pcoord" is used.

To use a custom function to extract or calculate data whose probability distribution will be calculated, specify the function in standard Python MODULE.FUNCTION syntax as the argument to –construct-dataset. This function will be called as function(n\_iter,iter\_group), where n\_iter is the iteration whose data are being considered and iter\_group is the corresponding group in the main WEST HDF5 file (west.h5). The function must return data which can be indexed as [segment][timepoint][dimension].

To use a list of data set specifications, specify –dsspecs and then list the desired datasets one-by-one (space-separated in most shells). These data set specifications are formatted as NAME[,file=FILENAME,slice=SLICE], which will use the dataset called NAME in the HDF5 file FILENAME (defaulting to the main WEST HDF5 file west.h5), and slice it with the Python slice expression SLICE (as in [0:2] to select the first two elements of the first axis of the dataset). The slice option is most useful for selecting one column (or more) from a multi-column dataset, such as arises when using a progress coordinate of multiple dimensions.

#### **6.19.10.2 Histogram binning**

By default, histograms are constructed with 100 bins in each dimension. This can be overridden by specifying -b/–bins, which accepts a number of different kinds of arguments:

```
a single integer N
 N uniformly spaced bins will be used in each dimension.
a sequence of integers N1,N2,... (comma-separated)
 N1 uniformly spaced bins will be used for the first dimension, N2 for the
  second, and so on.
a list of lists [[B11, B12, B13, ...], [B21, B22, B23, ...], ...]
  The bin boundaries B11, B12, B13, ... will be used for the first dimension,
  B21, B22, B23, ... for the second dimension, and so on. These bin
  boundaries need not be uniformly spaced. These expressions will be
  evaluated with Python's ``eval`` construct, with ``np`` available for
  use [e.g. to specify bins using np.arange()].
```
The first two forms (integer, list of integers) will trigger a scan of all data in each dimension in order to determine the minimum and maximum values, which may be very expensive for large datasets. This can be avoided by explicitly providing bin boundaries using the list-of-lists form.

Note that these bins are *NOT* at all related to the bins used to drive WE sampling.

### **6.19.10.3 Output format**

The output file produced (specified by -o/–output, defaulting to "pdist.h5") may be fed to plothist to generate plots (or appropriately processed text or HDF5 files) from this data. In short, the following datasets are created:

```
``histograms``
 Normalized histograms. The first axis corresponds to iteration, and
 remaining axes correspond to dimensions of the input dataset.
``/binbounds_0``
 Vector of bin boundaries for the first (index 0) dimension. Additional
 datasets similarly named (/binbounds_1, /binbounds_2, ...) are created
 for additional dimensions.
 ``/midpoints_0``
 Vector of bin midpoints for the first (index 0) dimension. Additional
 datasets similarly named are created for additional dimensions.
``n_iter``
 Vector of iteration numbers corresponding to the stored histograms (i.e.
 the first axis of the ``histograms`` dataset).
```
#### **6.19.10.4 Subsequent processing**

The output generated by this program (-o/–output, default "pdist.h5") may be plotted by the plothist program. See plothist --help for more information.

#### **6.19.10.5 Parallelization**

This tool supports parallelized binning, including reading of input data. Parallel processing is the default. For simple cases (reading pre-computed input data, modest numbers of segments), serial processing (–serial) may be more efficient.

### **6.19.10.6 Command-line options**

optional arguments:

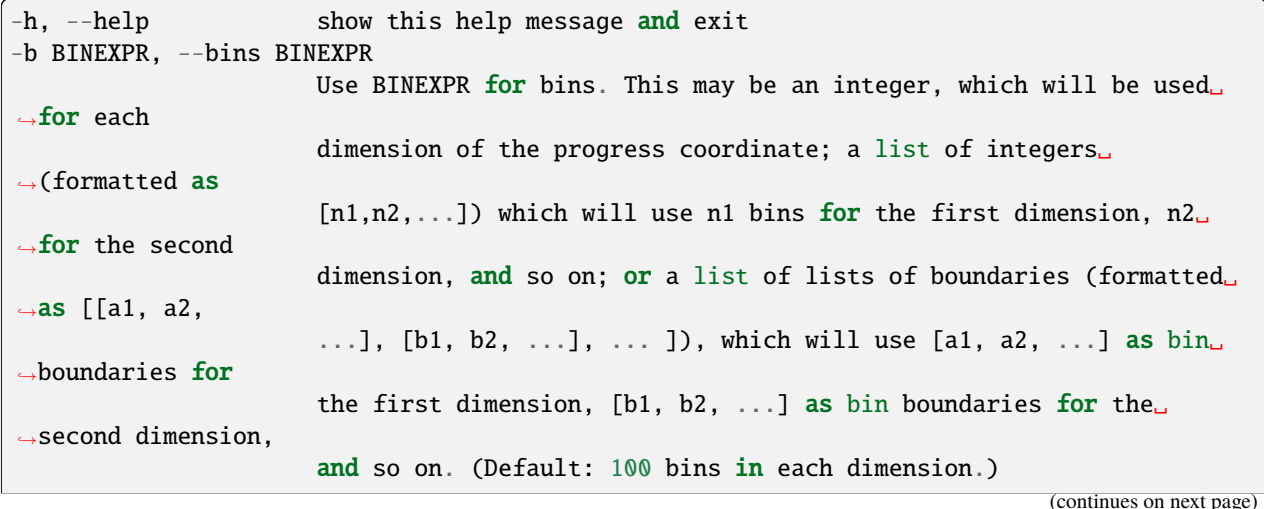

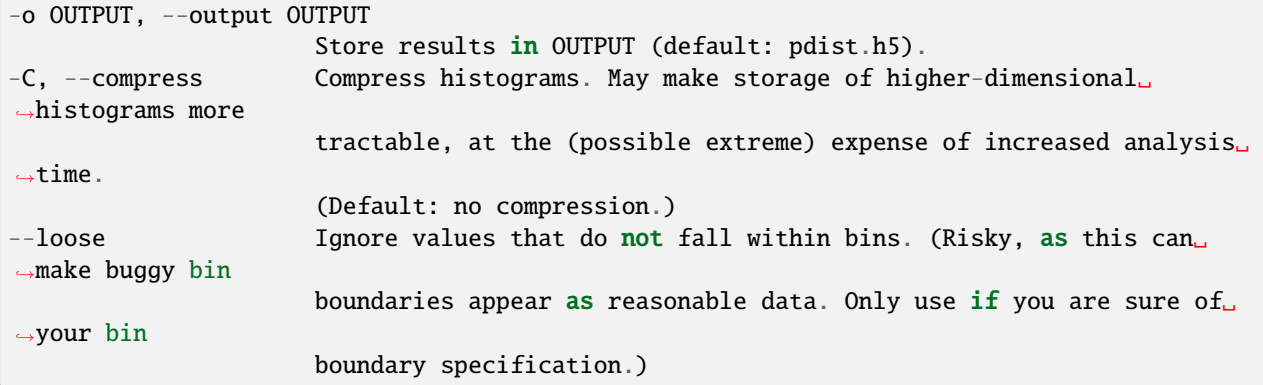

general options:

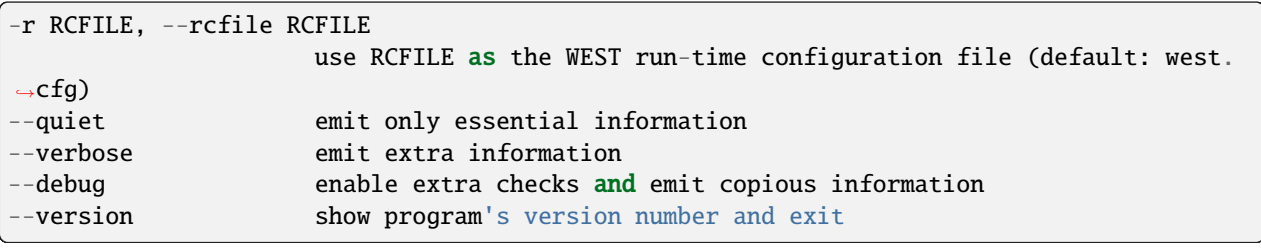

parallelization options:

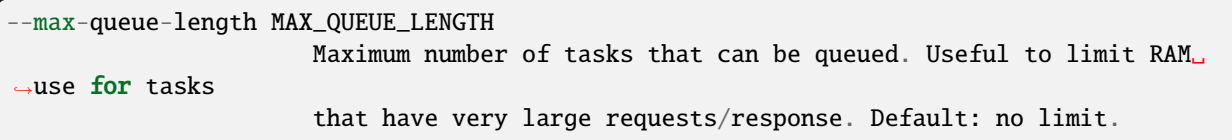

### **WEST input data options:**

**-W WEST\_H5FILE, --west-data WEST\_H5FILE** Take WEST data from WEST\_H5FILE (default: read from the HDF5 file specified in west.cfg).

iteration range:

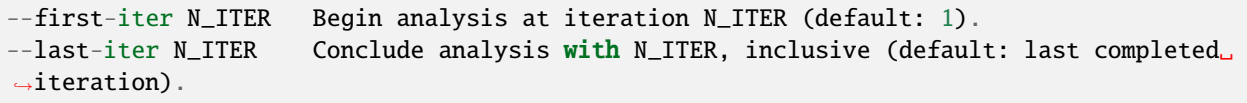

input dataset options:

```
--construct-dataset CONSTRUCT_DATASET
                       Use the given function (as in module function) to extract source<sub>□</sub>
˓→data. This
                       function will be called once per iteration as function(n_iter,
˓→iter_group) to
                       construct data for one iteration. Data returned must be indexable␣
\rightarrowas
                       [seg_id][timepoint][dimension]
--dsspecs DSSPEC [DSSPEC ...]
                       Construct probability distribution from one or more DSSPECs.
```
parallelization options:

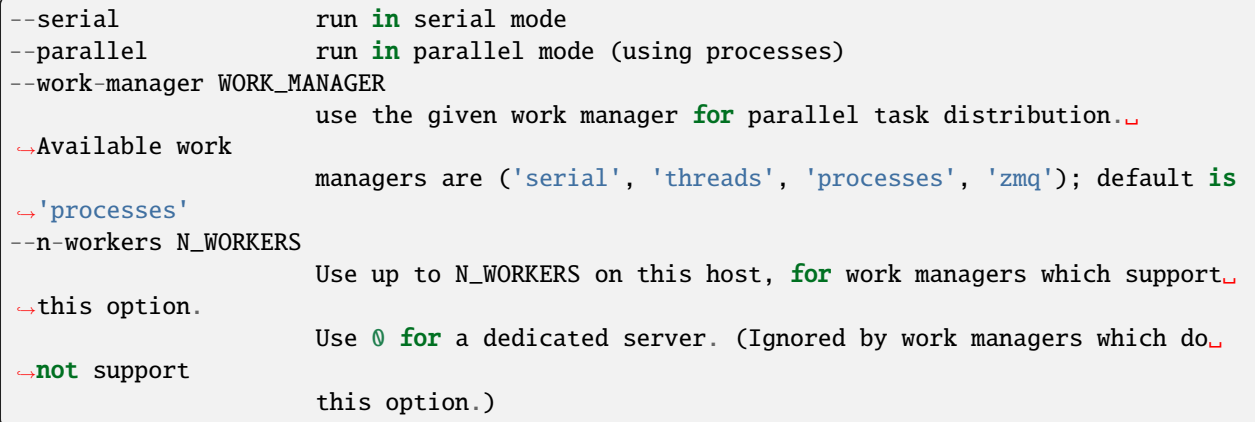

#### **options for ZeroMQ ("zmq") work manager (master or node):**

- **--zmq-mode MODE** Operate as a master (server) or a node (workers/client). "server" is a deprecated synonym for "master" and "client" is a deprecated synonym for "node".
- **--zmq-comm-mode COMM\_MODE** Use the given communication mode TCP or IPC (Unixdomain) – sockets for communication within a node. IPC (the default) may be more efficient but is not available on (exceptionally rare) systems without node-local storage (e.g. /tmp); on such systems, TCP may be used instead.
- **--zmq-write-host-info INFO\_FILE** Store hostname and port information needed to connect to this instance in INFO\_FILE. This allows the master and nodes assisting in coordinating the communication of other nodes to choose ports randomly. Downstream nodes read this file with –zmq-read-host-info and know where how to connect.
- **--zmq-read-host-info INFO\_FILE** Read hostname and port information needed to connect to the master (or other coordinating node) from INFO\_FILE. This allows the master and nodes assisting in coordinating the communication of other nodes to choose ports randomly, writing that information with –zmq-writehost-info for this instance to read.
- **--zmq-upstream-rr-endpoint ENDPOINT** ZeroMQ endpoint to which to send request/response (task and result) traffic toward the master.
- **--zmq-upstream-ann-endpoint ENDPOINT** ZeroMQ endpoint on which to receive announcement (heartbeat and shutdown notification) traffic from the master.
- **--zmq-downstream-rr-endpoint ENDPOINT** ZeroMQ endpoint on which to listen for request/response (task and result) traffic from subsidiary workers.
- **--zmq-downstream-ann-endpoint ENDPOINT** ZeroMQ endpoint on which to send announcement (heartbeat and shutdown notification) traffic toward workers.
- **--zmq-master-heartbeat MASTER\_HEARTBEAT** Every MASTER\_HEARTBEAT seconds, the master announces its presence to workers.
- **--zmq-worker-heartbeat WORKER\_HEARTBEAT** Every WORKER\_HEARTBEAT seconds, workers announce their presence to the master.
- **--zmq-timeout-factor FACTOR** Scaling factor for heartbeat timeouts. If the master doesn't hear from a worker in WORKER HEARTBEAT\*FACTOR, the worker is assumed to have crashed. If a worker doesn't hear from the master

in MASTER\_HEARTBEAT\*FACTOR seconds, the master is assumed to have crashed. Both cases result in shutdown.

**--zmq-startup-timeout STARTUP\_TIMEOUT** Amount of time (in seconds) to wait for communication between the master and at least one worker. This may need to be changed on very large, heavily-loaded computer systems that start all processes simultaneously.

**--zmq-shutdown-timeout SHUTDOWN\_TIMEOUT** Amount of time (in seconds) to wait for workers to shut down.

## **6.19.11 w\_succ**

usage:

```
w_succ [-h] [-r RCFILE] [--quiet | --verbose | --debug] [--version] [-A H5FILE] [-W WEST_
\rightarrowH5FILE]
              [-o OUTPUT_FILE]
```
List segments which successfully reach a target state.

optional arguments:

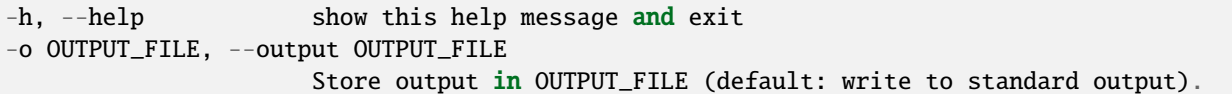

general options:

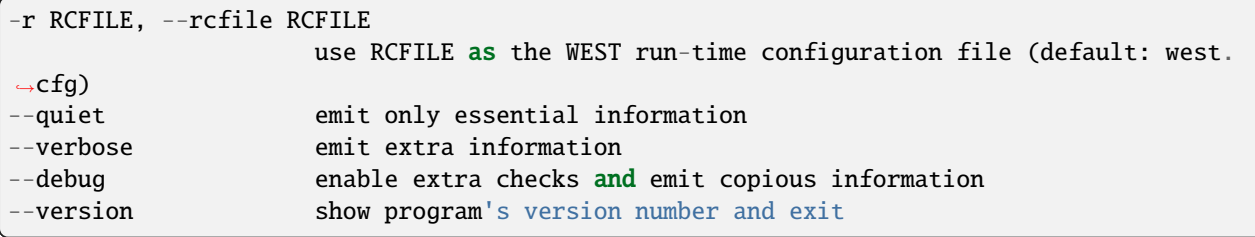

general analysis options:

```
-A H5FILE, --analysis-file H5FILE
                        Store intermediate and final results in H5FILE (default: analysis.
\rightarrowh5).
```
WEST input data options:

```
-W WEST_H5FILE, --west-data WEST_H5FILE
                     Take WEST data from WEST_H5FILE (default: read from the HDF5 file.
˓→specified in
                      west.cfg).
```
## **6.19.12 w\_crawl**

usage:

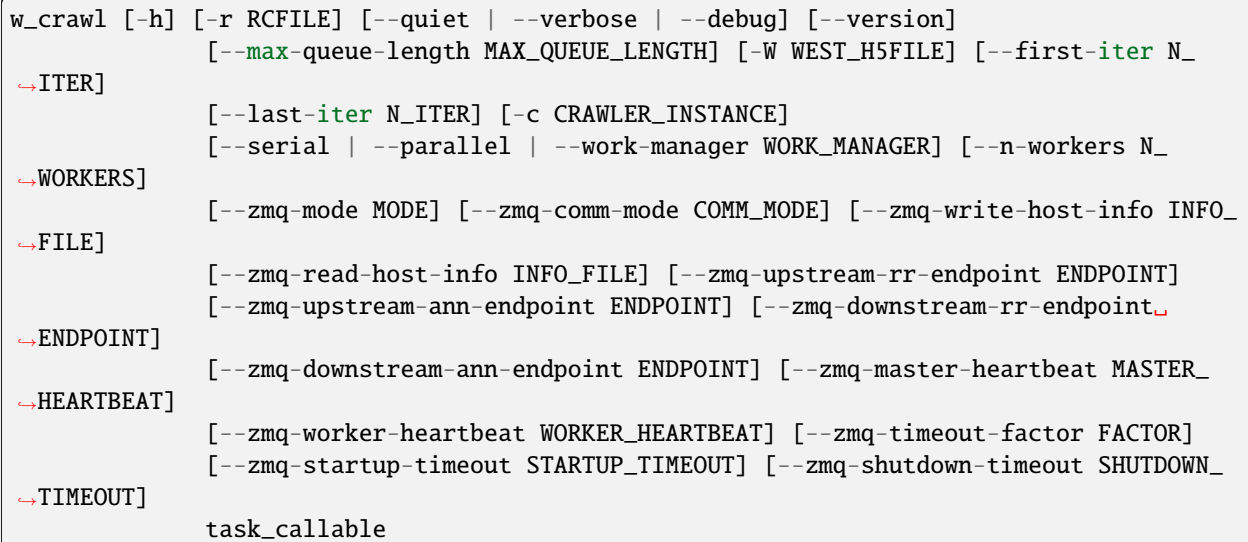

Crawl a weighted ensemble dataset, executing a function for each iteration. This can be used for postprocessing of trajectories, cleanup of datasets, or anything else that can be expressed as "do X for iteration N, then do something with the result". Tasks are parallelized by iteration, and no guarantees are made about evaluation order.

## **6.19.12.1 Command-line options**

optional arguments:

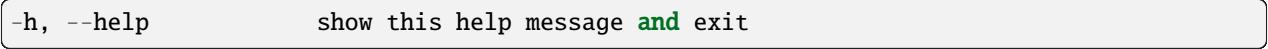

general options:

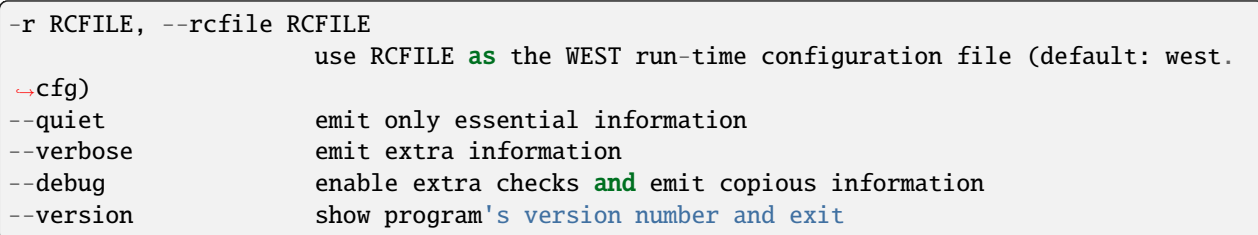

parallelization options:

```
--max-queue-length MAX_QUEUE_LENGTH
                     Maximum number of tasks that can be queued. Useful to limit RAM␣
˓→use for tasks
                     that have very large requests/response. Default: no limit.
```
WEST input data options:

```
-W WEST_H5FILE, --west-data WEST_H5FILE
                     Take WEST data from WEST_H5FILE (default: read from the HDF5 file.
```
˓<sup>→</sup>specified in

west.cfg).

iteration range:

```
--first-iter N_ITER Begin analysis at iteration N_ITER (default: 1).
--last-iter N_ITER    Conclude analysis with N_ITER, inclusive (default: last completed
˓→iteration).
```
task options:

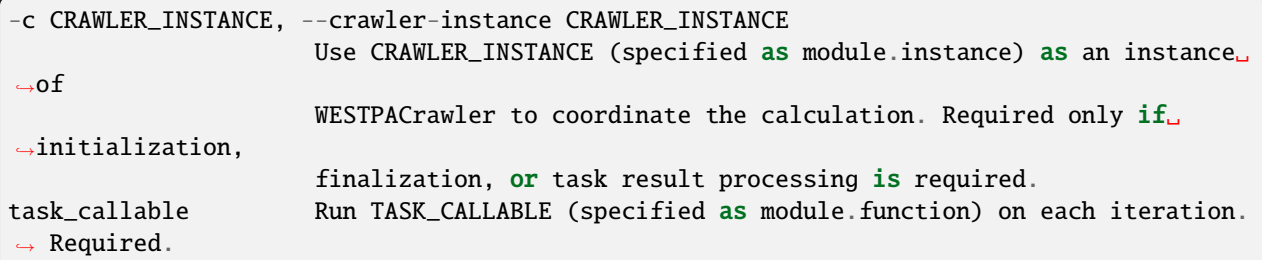

parallelization options:

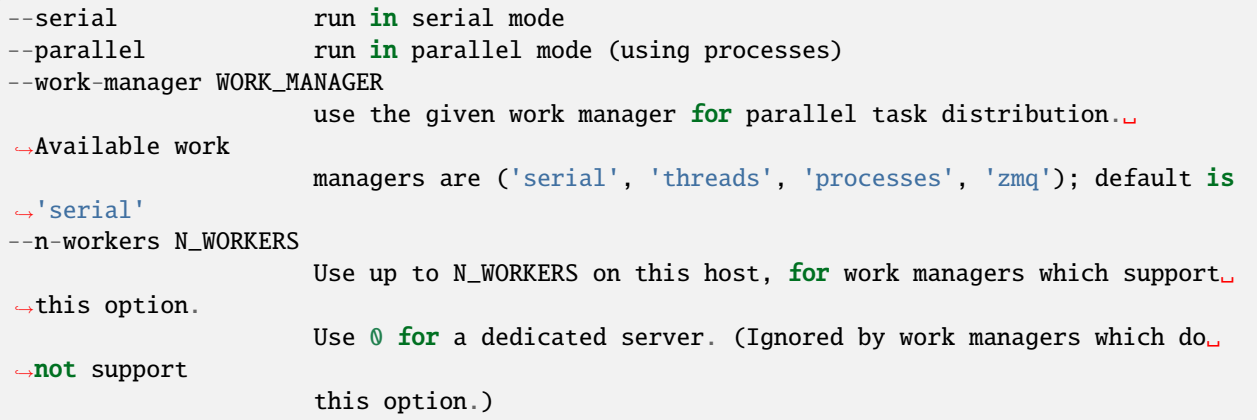

options for ZeroMQ ("zmq") work manager (master or node):

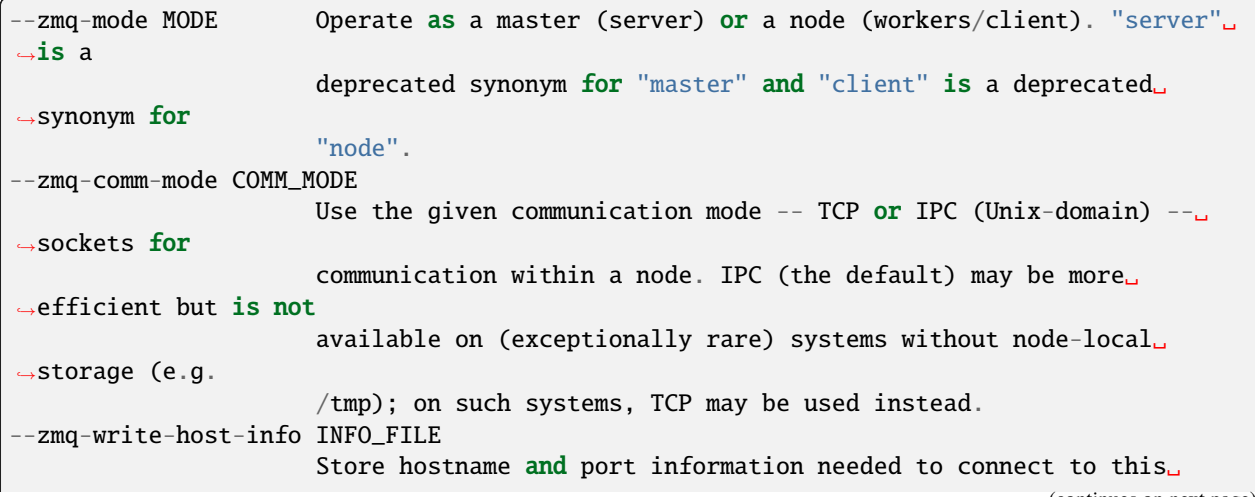

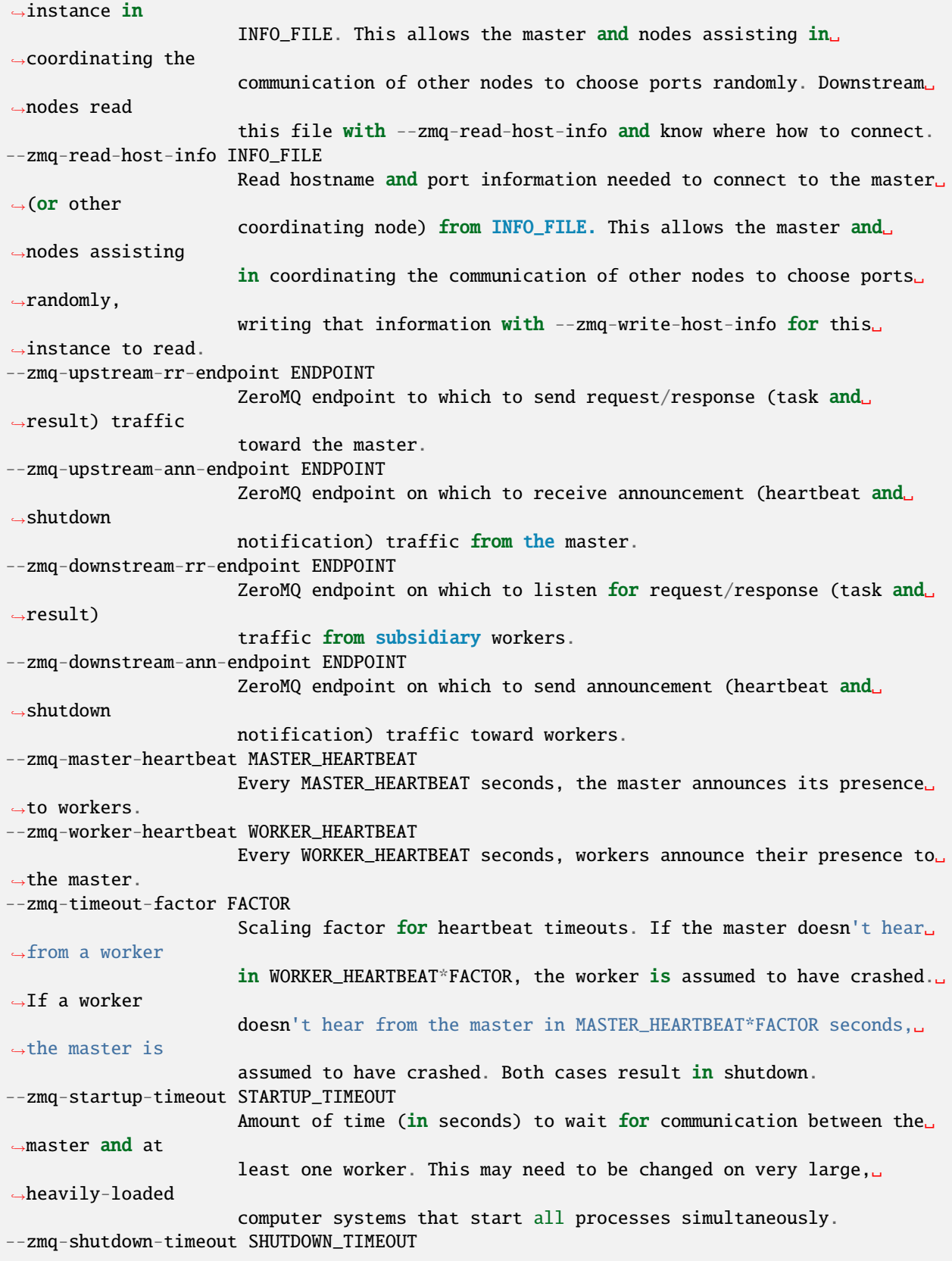

Amount of time (in seconds) to wait for workers to shut down.

## **6.19.13 w\_direct**

usage:

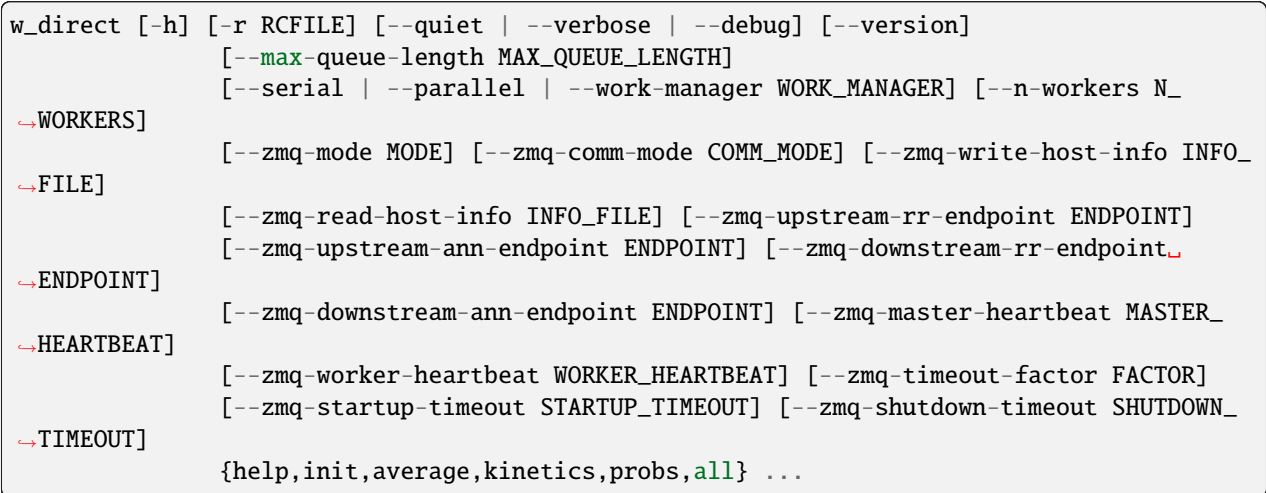

optional arguments:

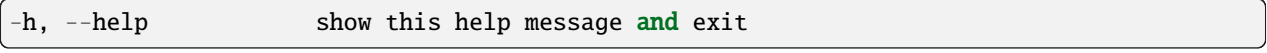

general options:

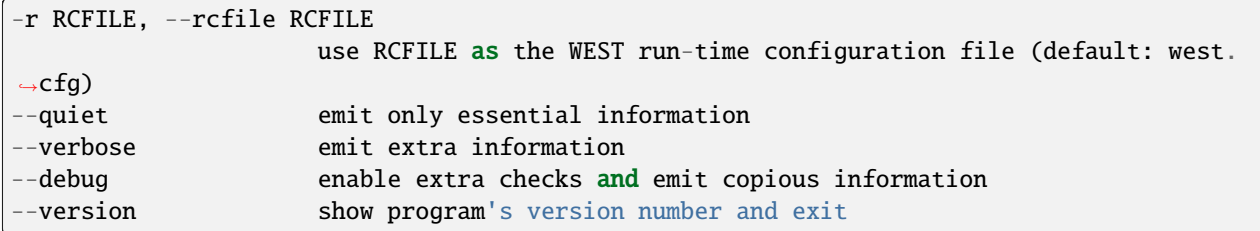

parallelization options:

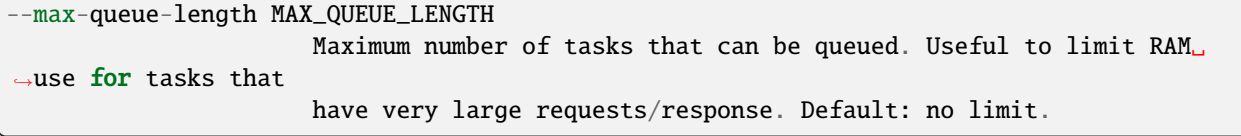

direct kinetics analysis schemes:

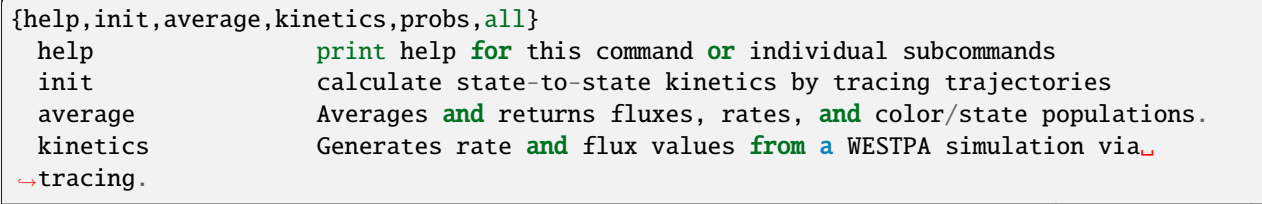

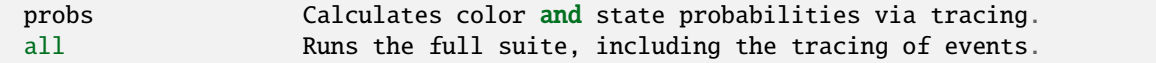

parallelization options:

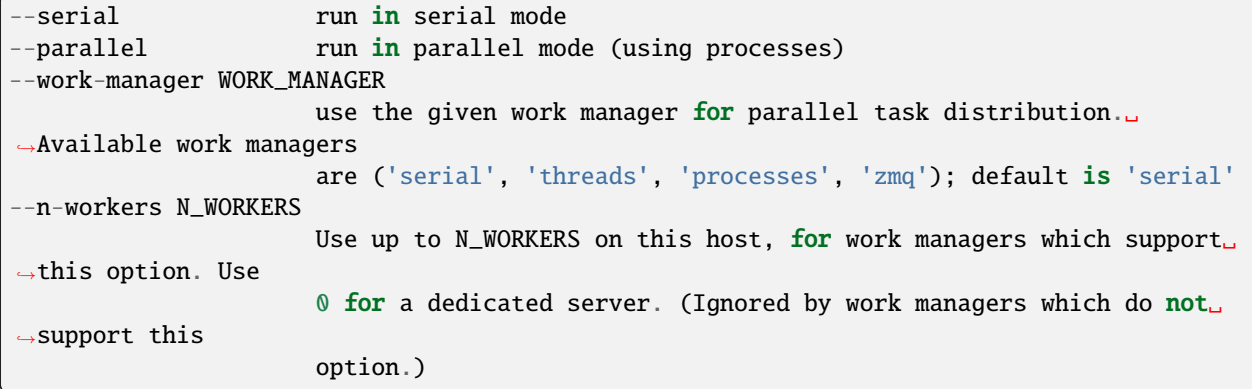

options for ZeroMQ ("zmq") work manager (master or node):

```
--zmq-mode MODE Operate as a master (server) or a node (workers/client). "server".
˓→is a deprecated
                      synonym for "master" and "client" is a deprecated synonym for "node
\Box".
--zmq-comm-mode COMM_MODE
                      Use the given communication mode -- TCP or IPC (Unix-domain) --␣
˓→sockets for
                      communication within a node. IPC (the default) may be more␣
˓→efficient but is not
                      available on (exceptionally rare) systems without node-local␣
˓→storage (e.g. /tmp);
                      on such systems, TCP may be used instead.
--zmq-write-host-info INFO_FILE
                      Store hostname and port information needed to connect to this<sub>1</sub>
˓→instance in
                      INFO_FILE. This allows the master and nodes assisting in␣
˓→coordinating the
                      communication of other nodes to choose ports randomly. Downstream␣
˓→nodes read this
                      file with --zmq-read-host-info and know where how to connect.
--zmq-read-host-info INFO_FILE
                      Read hostname and port information needed to connect to the master␣
ightharpoonup (or other
                      coordinating node) from INFO_FILE. This allows the master and
˓→nodes assisting in
                      coordinating the communication of other nodes to choose ports␣
˓→randomly, writing
                      that information with --zmq-write-host-info for this instance to␣
\rightarrowread.
--zmq-upstream-rr-endpoint ENDPOINT
                      ZeroMQ endpoint to which to send request/response (task and
˓→result) traffic toward
```

```
the master.
--zmq-upstream-ann-endpoint ENDPOINT
                      ZeroMQ endpoint on which to receive announcement (heartbeat and
\rightarrowshutdown
                      notification) traffic from the master.
--zmq-downstream-rr-endpoint ENDPOINT
                      ZeroMQ endpoint on which to listen for request/response (task and
\rightarrowresult) traffic
                      from subsidiary workers.
--zmq-downstream-ann-endpoint ENDPOINT
                      ZeroMQ endpoint on which to send announcement (heartbeat and
˓→shutdown
                      notification) traffic toward workers.
--zmq-master-heartbeat MASTER_HEARTBEAT
                      Every MASTER_HEARTBEAT seconds, the master announces its presence␣
˓→to workers.
--zmq-worker-heartbeat WORKER_HEARTBEAT
                      Every WORKER_HEARTBEAT seconds, workers announce their presence to␣
\rightarrowthe master.
--zmq-timeout-factor FACTOR
                      Scaling factor for heartbeat timeouts. If the master doesn't hear
˓→from a worker in
                      WORKER_HEARTBEAT*FACTOR, the worker is assumed to have crashed. If␣
\rightarrowa worker
                      doesn't hear from the master in MASTER_HEARTBEAT*FACTOR seconds,␣
˓→the master is
                      assumed to have crashed. Both cases result in shutdown.
--zmq-startup-timeout STARTUP_TIMEOUT
                      Amount of time (in seconds) to wait for communication between the␣
˓→master and at
                      least one worker. This may need to be changed on very large,
˓→heavily-loaded
                      computer systems that start all processes simultaneously.
--zmq-shutdown-timeout SHUTDOWN_TIMEOUT
                      Amount of time (in seconds) to wait for workers to shut down.
```
## **6.19.14 w\_select**

usage:

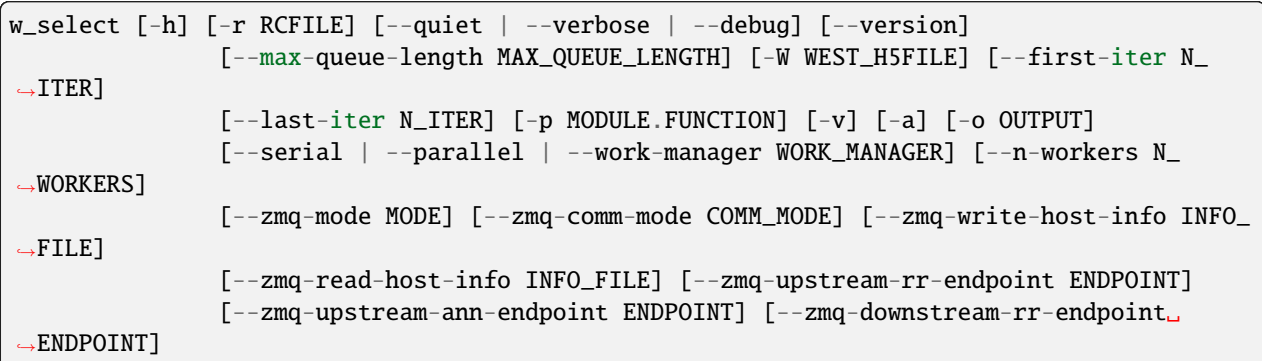

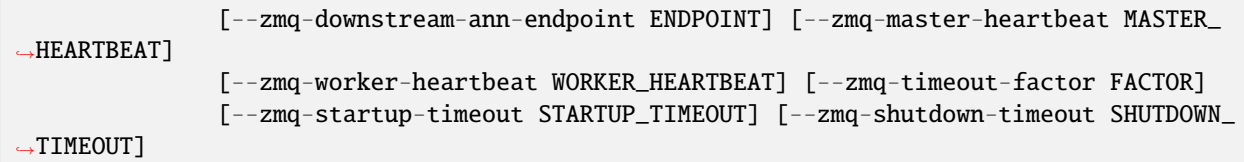

Select dynamics segments matching various criteria. This requires a user-provided prediate function. By default, only matching segments are stored. If the -a/–include-ancestors option is given, then matching segments and their ancestors will be stored.

## **6.19.14.1 Predicate function**

Segments are selected based on a predicate function, which must be callable as predicate(n\_iter, iter\_group) and return a collection of segment IDs matching the predicate in that iteration.

The predicate may be inverted by specifying the -v/–invert command-line argument.

#### **6.19.14.2 Output format**

The output file (-o/–output, by default "select.h5") contains the following datasets:

```
``/n_iter`` [iteration]
 *(Integer)* Iteration numbers for each entry in other datasets.
``/n_segs`` [iteration]
 *(Integer)* Number of segment IDs matching the predicate (or inverted
 predicate, if -v/--invert is specified) in the given iteration.
``/seg_ids`` [iteration][segment]
 *(Integer)* Matching segments in each iteration. For an iteration
 ``n_iter``, only the first ``n_iter`` entries are valid. For example,
 the full list of matching seg_ids in the first stored iteration is
 ``seg_ids[0][:n_segs[0]]``.
 ``/weights`` [iteration][segment]
 *(Floating-point)* Weights for each matching segment in ``/seg_ids``.
```
#### **6.19.14.3 Command-line arguments**

optional arguments:

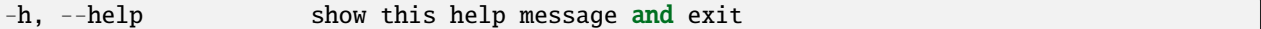

general options:

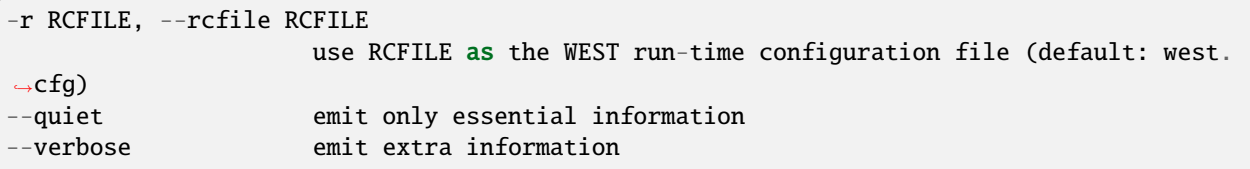

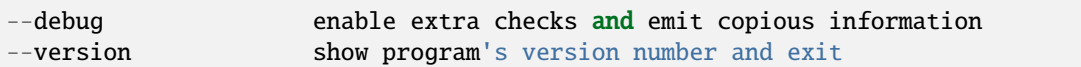

parallelization options:

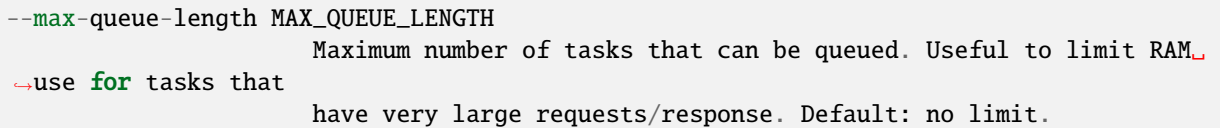

WEST input data options:

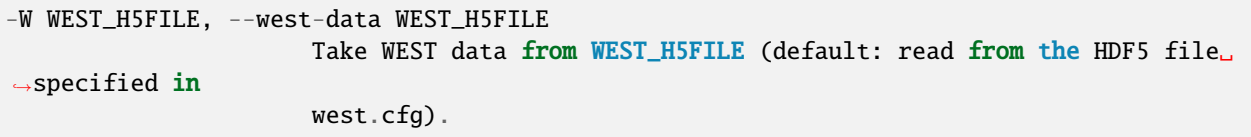

iteration range:

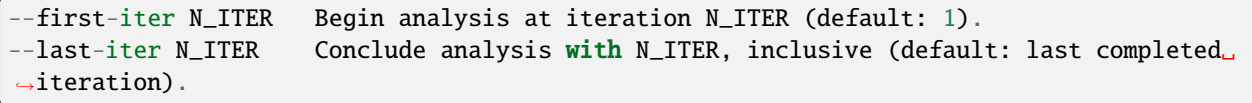

selection options:

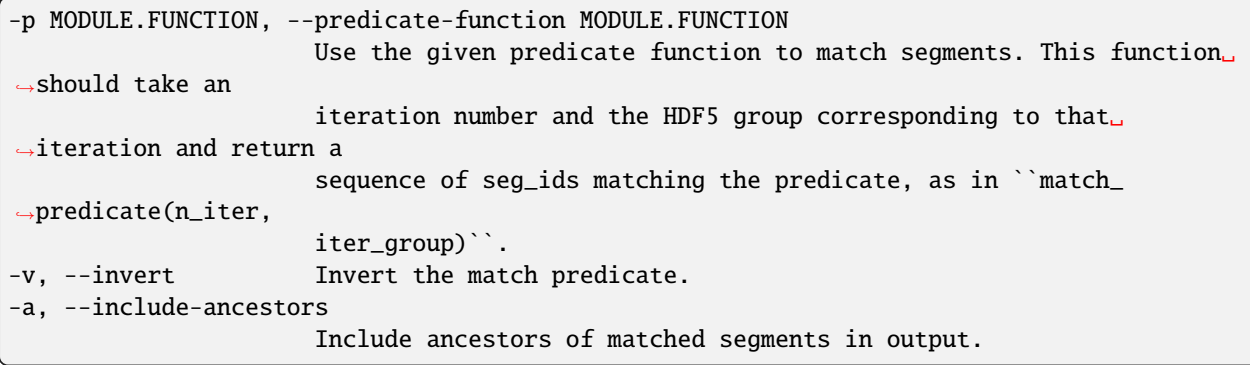

**output options:**

**-o OUTPUT, --output OUTPUT** Write output to OUTPUT (default: select.h5).

parallelization options:

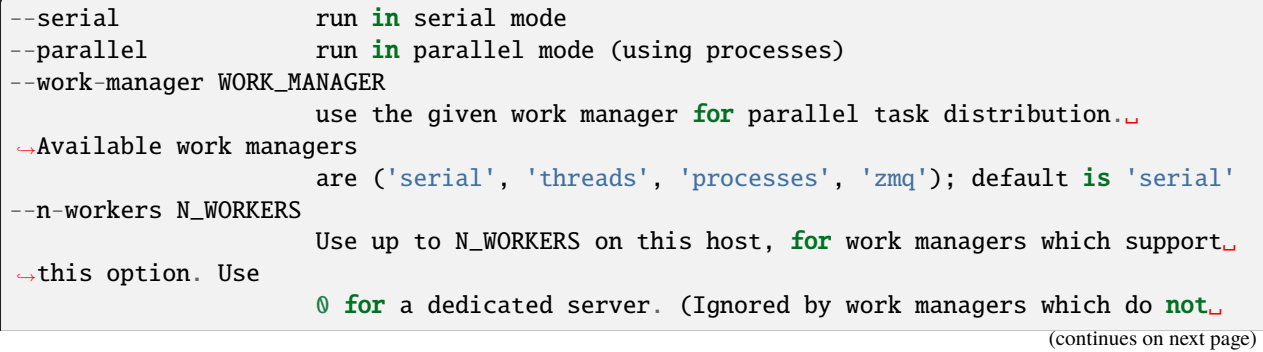

 $\rightarrow$ support this

option.)

options for ZeroMQ ("zmq") work manager (master or node):

--zmq-mode MODE Operate as a master (server) or a node (workers/client). "server"␣ ˓<sup>→</sup>is a deprecated synonym for "master" and "client" is a deprecated synonym for "node  $ightharpoonup$ ". --zmq-comm-mode COMM\_MODE Use the given communication mode -- TCP or IPC (Unix-domain)  $- \rightarrow$ sockets for communication within a node. IPC (the default) may be more␣ ˓<sup>→</sup>efficient but is not available on (exceptionally rare) systems without node-local␣ ˓<sup>→</sup>storage (e.g. /tmp); on such systems, TCP may be used instead. --zmq-write-host-info INFO\_FILE Store hostname and port information needed to connect to this<sub>u</sub>  $\rightarrow$ instance in INFO\_FILE. This allows the master and nodes assisting in␣ ˓<sup>→</sup>coordinating the communication of other nodes to choose ports randomly. Downstream␣ ˓<sup>→</sup>nodes read this file with --zmq-read-host-info and know where how to connect. --zmq-read-host-info INFO\_FILE Read hostname and port information needed to connect to the master␣  $\rightarrow$  (or other coordinating node) from INFO\_FILE. This allows the master and  $\rightarrow$ nodes assisting in coordinating the communication of other nodes to choose ports␣ ˓<sup>→</sup>randomly, writing that information with  $-z$ mq-write-host-info for this instance to  $\rightarrow$ read. --zmq-upstream-rr-endpoint ENDPOINT ZeroMQ endpoint to which to send request/response (task and ˓<sup>→</sup>result) traffic toward the master. --zmq-upstream-ann-endpoint ENDPOINT ZeroMQ endpoint on which to receive announcement (heartbeat and ˓<sup>→</sup>shutdown notification) traffic from the master. --zmq-downstream-rr-endpoint ENDPOINT ZeroMQ endpoint on which to listen for request/response (task and ˓<sup>→</sup>result) traffic from subsidiary workers. --zmq-downstream-ann-endpoint ENDPOINT ZeroMQ endpoint on which to send announcement (heartbeat and ˓<sup>→</sup>shutdown notification) traffic toward workers. --zmq-master-heartbeat MASTER\_HEARTBEAT Every MASTER\_HEARTBEAT seconds, the master announces its presence␣ (continues on next page)

```
˓→to workers.
--zmq-worker-heartbeat WORKER_HEARTBEAT
                      Every WORKER_HEARTBEAT seconds, workers announce their presence to␣
\rightarrowthe master.
--zmq-timeout-factor FACTOR
                      Scaling factor for heartbeat timeouts. If the master doesn't hear
˓→from a worker in
                      WORKER_HEARTBEAT*FACTOR, the worker is assumed to have crashed. If<sub>\sim</sub>
˓→a worker
                      doesn't hear from the master in MASTER_HEARTBEAT*FACTOR seconds,␣
˓→the master is
                      assumed to have crashed. Both cases result in shutdown.
--zmq-startup-timeout STARTUP_TIMEOUT
                      Amount of time (in seconds) to wait for communication between the␣
˓→master and at
                      least one worker. This may need to be changed on very large,
˓→heavily-loaded
                      computer systems that start all processes simultaneously.
--zmq-shutdown-timeout SHUTDOWN_TIMEOUT
                      Amount of time (in seconds) to wait for workers to shut down.
```
## **6.19.15 w\_states**

usage:

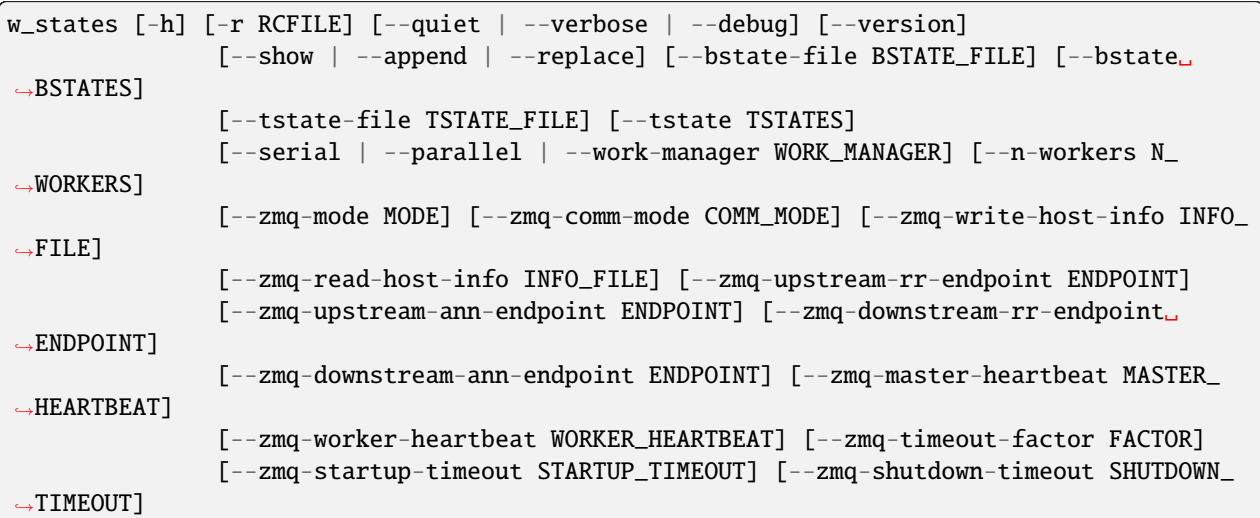

Display or manipulate basis (initial) or target (recycling) states for a WEST simulation. By default, states are displayed (or dumped to files). If --replace is specified, all basis/target states are replaced for the next iteration. If --append is specified, the given target state(s) are appended to the list for the next iteration. Appending basis states is not permitted, as this would require renormalizing basis state probabilities in ways that may be error-prone. Instead, use w\_states --show --bstate-file=bstates.txt and then edit the resulting bstates.txt file to include the new desired basis states, then use w\_states --replace --bstate-file=bstates.txt to update the WEST HDF5 file appropriately.

optional arguments:

```
-h, --help show this help message and exit
--bstate-file BSTATE_FILE
                      Read (--append/--replace) or write (--show) basis state names,\Box˓→probabilities, and
                      data references from/to BSTATE_FILE.
--bstate BSTATES Add the given basis state (specified as a string 'label,
˓→probability[,auxref]') to
                      the list of basis states (after those specified in -bstate-file,\Box\leftrightarrowif any). This
                      argument may be specified more than once, in which case the given␣
˓→states are
                      appended in the order they are given on the command line.
--tstate-file TSTATE_FILE
                      Read (--append/--replace) or write (--show) target state names and
˓→representative
                      progress coordinates from/to TSTATE_FILE
--tstate TSTATES Add the given target state (specified as a string 'label, pcoord0[,
\rightarrowpcoord1[,...]]')
                      to the list of target states (after those specified in the file<sub>■</sub>
˓→given by
                      --tstates-from, if any). This argument may be specified more than
˓→once, in which
                      case the given states are appended in the order they appear on the
˓→command line.
```
general options:

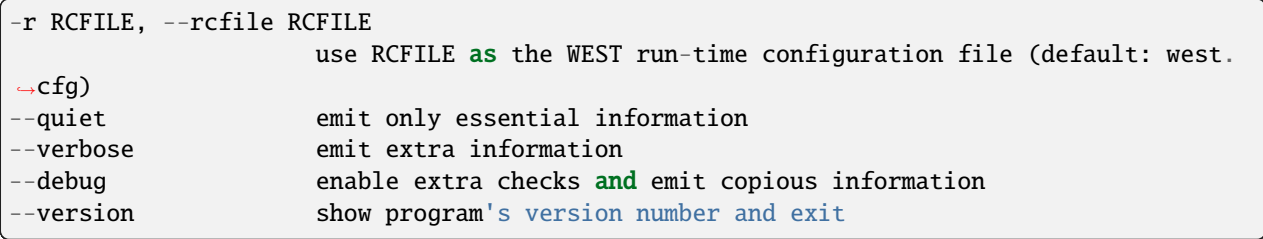

modes of operation:

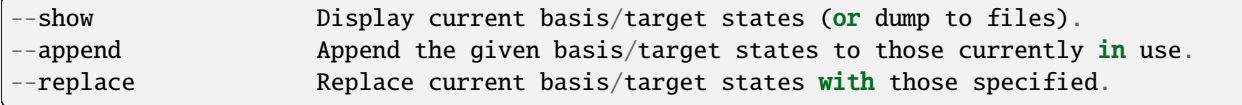

parallelization options:

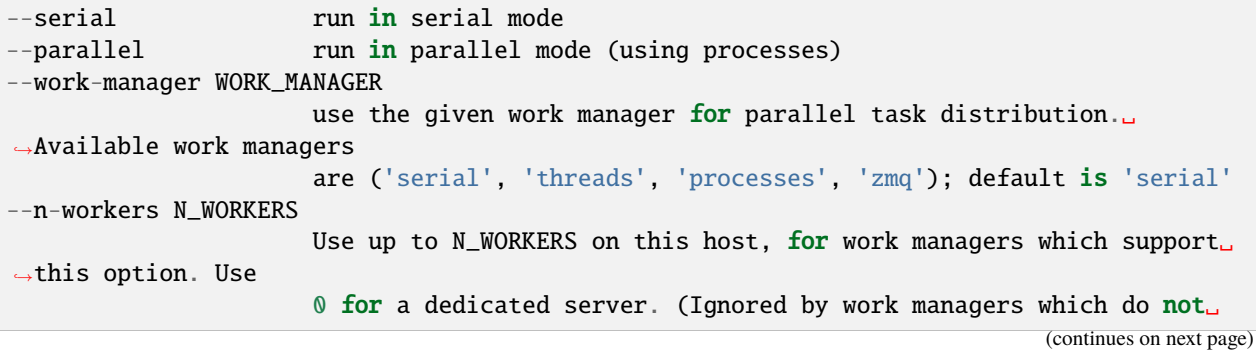

 $\rightarrow$ support this

option.)

options for ZeroMQ ("zmq") work manager (master or node):

--zmq-mode MODE Operate as a master (server) or a node (workers/client). "server"␣ ˓<sup>→</sup>is a deprecated synonym for "master" and "client" is a deprecated synonym for "node  $ightharpoonup$ ". --zmq-comm-mode COMM\_MODE Use the given communication mode -- TCP or IPC (Unix-domain)  $- \rightarrow$ sockets for communication within a node. IPC (the default) may be more␣ ˓<sup>→</sup>efficient but is not available on (exceptionally rare) systems without node-local␣ ˓<sup>→</sup>storage (e.g. /tmp); on such systems, TCP may be used instead. --zmq-write-host-info INFO\_FILE Store hostname and port information needed to connect to this␣  $\rightarrow$ instance in INFO\_FILE. This allows the master and nodes assisting in␣ ˓<sup>→</sup>coordinating the communication of other nodes to choose ports randomly. Downstream␣ ˓<sup>→</sup>nodes read this file with --zmq-read-host-info and know where how to connect. --zmq-read-host-info INFO\_FILE Read hostname and port information needed to connect to the master␣  $\rightarrow$  (or other coordinating node) from INFO\_FILE. This allows the master and  $\rightarrow$ nodes assisting in coordinating the communication of other nodes to choose ports␣ ˓<sup>→</sup>randomly, writing that information with --zmq-write-host-info for this instance to␣  $\rightarrow$ read. --zmq-upstream-rr-endpoint ENDPOINT ZeroMQ endpoint to which to send request/response (task and ˓<sup>→</sup>result) traffic toward the master. --zmq-upstream-ann-endpoint ENDPOINT ZeroMQ endpoint on which to receive announcement (heartbeat and ˓<sup>→</sup>shutdown notification) traffic from the master. --zmq-downstream-rr-endpoint ENDPOINT ZeroMQ endpoint on which to listen for request/response (task and  $\rightarrow$ result) traffic from subsidiary workers. --zmq-downstream-ann-endpoint ENDPOINT ZeroMQ endpoint on which to send announcement (heartbeat and  $\rightarrow$ shutdown notification) traffic toward workers. --zmq-master-heartbeat MASTER\_HEARTBEAT Every MASTER\_HEARTBEAT seconds, the master announces its presence␣ (continues on next page)

```
˓→to workers.
--zmq-worker-heartbeat WORKER_HEARTBEAT
                      Every WORKER_HEARTBEAT seconds, workers announce their presence to␣
\rightarrowthe master.
--zmq-timeout-factor FACTOR
                      Scaling factor for heartbeat timeouts. If the master doesn't hear
˓→from a worker in
                      WORKER_HEARTBEAT*FACTOR, the worker is assumed to have crashed. If<sub>\sim</sub>
˓→a worker
                      doesn't hear from the master in MASTER_HEARTBEAT*FACTOR seconds,␣
˓→the master is
                      assumed to have crashed. Both cases result in shutdown.
--zmq-startup-timeout STARTUP_TIMEOUT
                      Amount of time (in seconds) to wait for communication between the
˓→master and at
                      least one worker. This may need to be changed on very large,
˓→heavily-loaded
                      computer systems that start all processes simultaneously.
--zmq-shutdown-timeout SHUTDOWN_TIMEOUT
                      Amount of time (in seconds) to wait for workers to shut down.
```
## **6.19.16 w\_eddist**

usage:

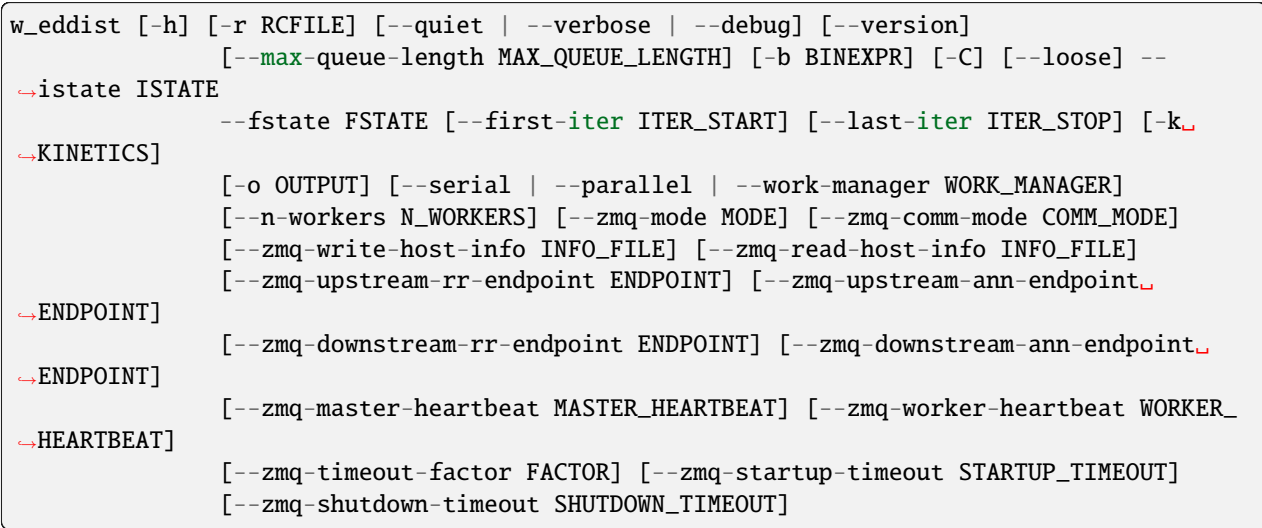

Calculate time-resolved transition-event duration distribution from kinetics results

## **6.19.16.1 Source data**

Source data is collected from the results of 'w\_kinetics trace' (see w\_kinetics trace –help for more information on generating this dataset).

### **6.19.16.2 Histogram binning**

By default, histograms are constructed with 100 bins in each dimension. This can be overridden by specifying -b/–bins, which accepts a number of different kinds of arguments:

```
a single integer N
  N uniformly spaced bins will be used in each dimension.
a sequence of integers N1,N2,... (comma-separated)
  N1 uniformly spaced bins will be used for the first dimension, N2 for the
  second, and so on.
a list of lists [[B11, B12, B13, ...], [B21, B22, B23, ...], ...]
  The bin boundaries B11, B12, B13, ... will be used for the first dimension,
  B21, B22, B23, ... for the second dimension, and so on. These bin
  boundaries need not be uniformly spaced. These expressions will be
  evaluated with Python's ``eval`` construct, with ``np`` available for
  use [e.g. to specify bins using np.arange()].
```
The first two forms (integer, list of integers) will trigger a scan of all data in each dimension in order to determine the minimum and maximum values, which may be very expensive for large datasets. This can be avoided by explicitly providing bin boundaries using the list-of-lists form.

Note that these bins are *NOT* at all related to the bins used to drive WE sampling.

### **6.19.16.3 Output format**

The output file produced (specified by -o/–output, defaulting to "pdist.h5") may be fed to plothist to generate plots (or appropriately processed text or HDF5 files) from this data. In short, the following datasets are created:

```
``histograms``
 Normalized histograms. The first axis corresponds to iteration, and
 remaining axes correspond to dimensions of the input dataset.
``/binbounds_0``
 Vector of bin boundaries for the first (index 0) dimension. Additional
 datasets similarly named (/binbounds_1, /binbounds_2, ...) are created
 for additional dimensions.
``/midpoints_0``
 Vector of bin midpoints for the first (index 0) dimension. Additional
 datasets similarly named are created for additional dimensions.
``n_iter``
 Vector of iteration numbers corresponding to the stored histograms (i.e.
 the first axis of the ``histograms`` dataset).
```
## **6.19.16.4 Subsequent processing**

The output generated by this program (-o/–output, default "pdist.h5") may be plotted by the plothist program. See plothist --help for more information.

### **6.19.16.5 Parallelization**

This tool supports parallelized binning, including reading of input data. Parallel processing is the default. For simple cases (reading pre-computed input data, modest numbers of segments), serial processing (–serial) may be more efficient.

### **6.19.16.6 Command-line options**

optional arguments:

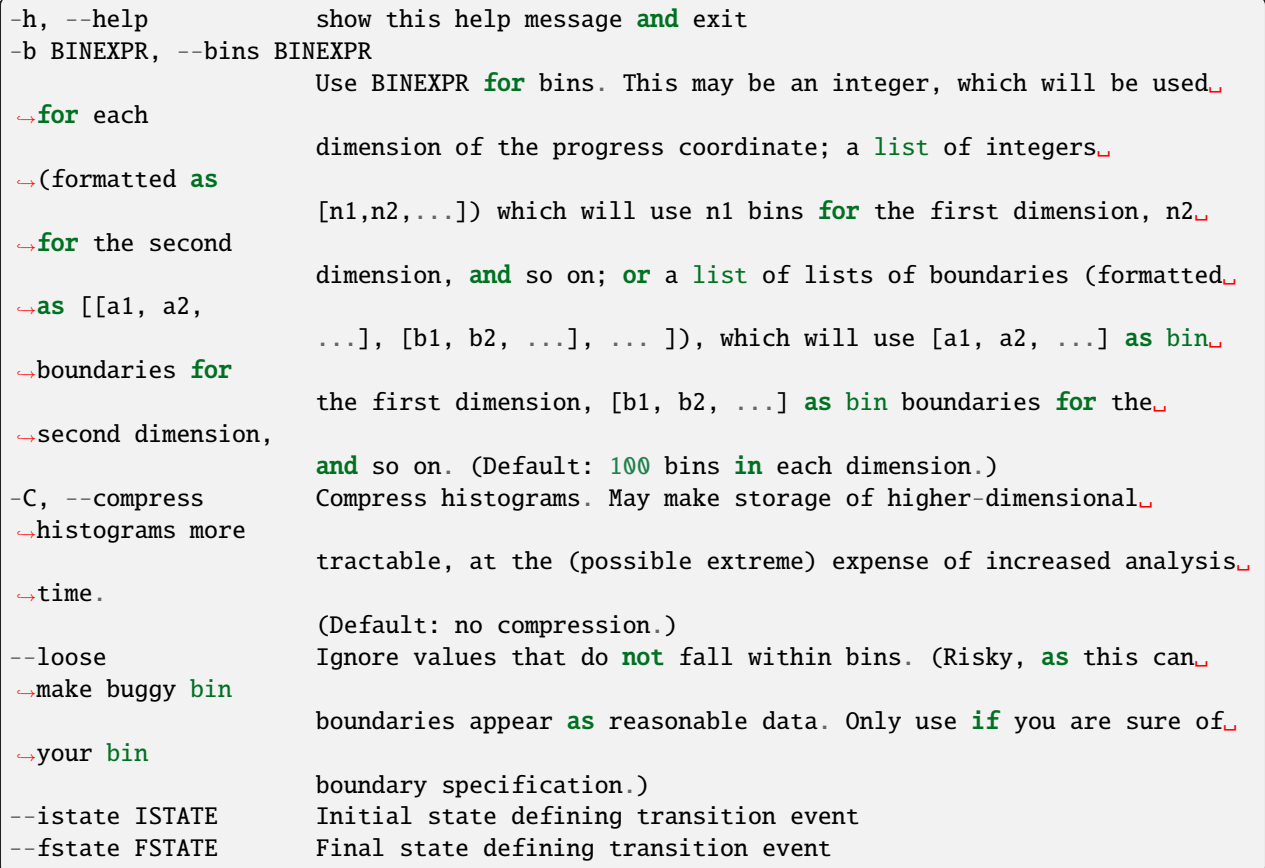

general options:

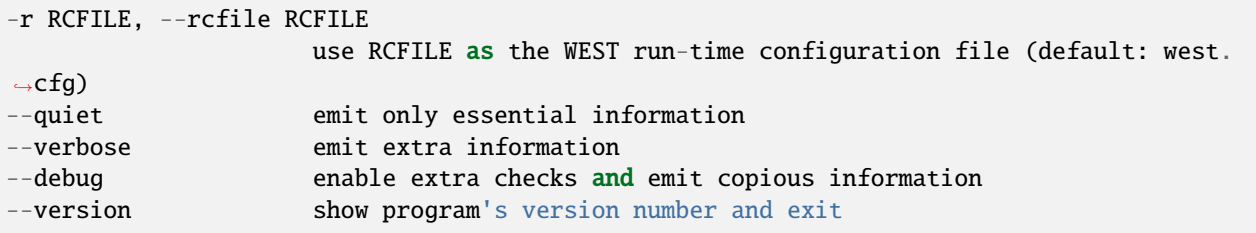

**parallelization options:**

**--max-queue-length MAX\_QUEUE\_LENGTH** Maximum number of tasks that can be queued. Useful to limit RAM use for tasks that have very large requests/response. Default: no limit.

iteration range options:

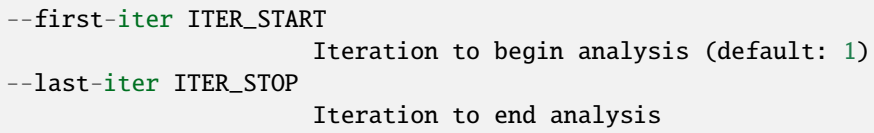

input/output options:

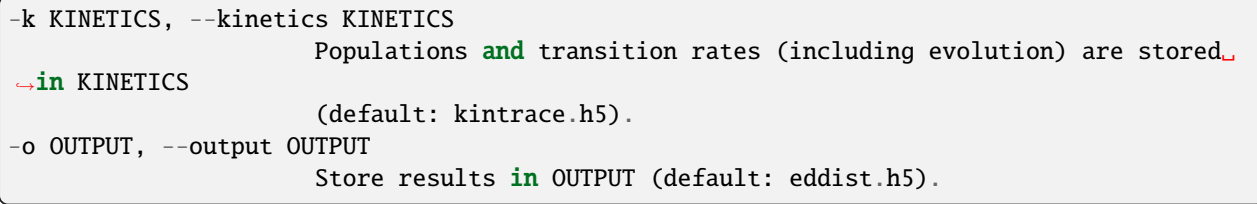

#### **parallelization options:**

**--serial** run in serial mode **--parallel** run in parallel mode (using processes) **--work-manager WORK\_MANAGER** use the given work manager for parallel task distribution. Available work managers are ('serial', 'threads', 'processes', 'zmq'); default is 'processes' **--n-workers N\_WORKERS** Use up to N\_WORKERS on this host, for work managers which

support this option. Use 0 for a dedicated server. (Ignored by work managers which do not support this option.)

options for ZeroMQ ("zmq") work manager (master or node):

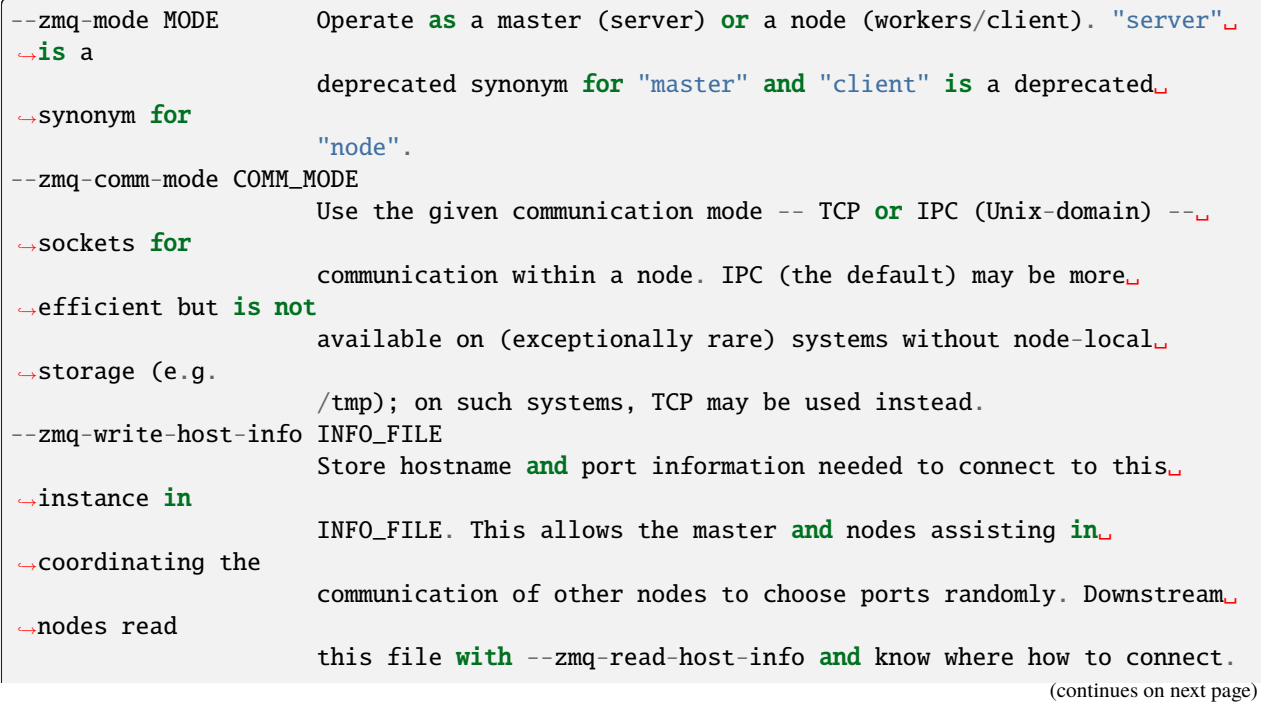

```
--zmq-read-host-info INFO_FILE
                      Read hostname and port information needed to connect to the master␣
ightharpoonup (or other
                      coordinating node) from INFO_FILE. This allows the master and
˓→nodes assisting
                      in coordinating the communication of other nodes to choose ports␣
\rightarrowrandomly,
                      writing that information with --zmq-write-host-info for this
˓→instance to read.
--zmq-upstream-rr-endpoint ENDPOINT
                       ZeroMQ endpoint to which to send request/response (task and
˓→result) traffic
                       toward the master.
--zmq-upstream-ann-endpoint ENDPOINT
                      ZeroMQ endpoint on which to receive announcement (heartbeat and
\rightarrowshutdown
                      notification) traffic from the master.
--zmq-downstream-rr-endpoint ENDPOINT
                      ZeroMQ endpoint on which to listen for request/response (task and
\rightarrowresult)
                      traffic from subsidiary workers.
--zmq-downstream-ann-endpoint ENDPOINT
                      ZeroMQ endpoint on which to send announcement (heartbeat and
˓→shutdown
                      notification) traffic toward workers.
--zmq-master-heartbeat MASTER_HEARTBEAT
                      Every MASTER_HEARTBEAT seconds, the master announces its presence␣
\rightarrowto workers.
--zmq-worker-heartbeat WORKER_HEARTBEAT
                      Every WORKER_HEARTBEAT seconds, workers announce their presence to␣
\rightarrowthe master.
--zmq-timeout-factor FACTOR
                      Scaling factor for heartbeat timeouts. If the master doesn't hear.
˓→from a worker
                      in WORKER_HEARTBEAT*FACTOR, the worker is assumed to have crashed.␣
\rightarrowIf a worker
                      doesn't hear from the master in MASTER_HEARTBEAT*FACTOR seconds,␣
˓→the master is
                      assumed to have crashed. Both cases result in shutdown.
--zmq-startup-timeout STARTUP_TIMEOUT
                      Amount of time (in seconds) to wait for communication between the
˓→master and at
                      least one worker. This may need to be changed on very large,
\rightarrowheavily-loaded
                       computer systems that start all processes simultaneously.
--zmq-shutdown-timeout SHUTDOWN_TIMEOUT
                      Amount of time (in seconds) to wait for workers to shut down.
```
## **6.19.17 w\_ntop**

usage:

```
w_ntop [-h] [-r RCFILE] [--quiet | --verbose | --debug] [--version] [-W WEST_H5FILE]
             [--first-iter N_ITER] [--last-iter N_ITER] [-a ASSIGNMENTS] [-n COUNT] [-t␣
→TIMEPOINT]
             [--highweight | --lowweight | --random] [-o OUTPUT]
```
Select walkers from bins. An assignment file mapping walkers to bins at each timepoint is required (see`w assign –help`` for further information on generating this file). By default, high-weight walkers are selected (hence the name w\_ntop: select the N top-weighted walkers from each bin); however, minimum weight walkers and randomly-selected walkers may be selected instead.

#### **6.19.17.1 Output format**

The output file (-o/–output, by default "ntop.h5") contains the following datasets:

```
`/n_iter`` [iteration]
 *(Integer)* Iteration numbers for each entry in other datasets.
``/n_segs`` [iteration][bin]
 *(Integer)* Number of segments in each bin/state in the given iteration.
 This will generally be the same as the number requested with
 \sum_{n=1}^{\infty}--count \sum_{n=1}^{\infty} but may be smaller if the requested number of walkers
 does not exist.
``/seg_ids`` [iteration][bin][segment]
 *(Integer)* Matching segments in each iteration for each bin.
 For an iteration ``n_iter``, only the first ``n_iter`` entries are
 valid. For example, the full list of matching seg_ids in bin 0 in the
 first stored iteration is ``seg_ids[0][0][:n_segs[0]]``.
 `/weights`` [iteration][bin][segment]
 *(Floating-point)* Weights for each matching segment in ``/seg_ids``.
```
#### **6.19.17.2 Command-line arguments**

optional arguments:

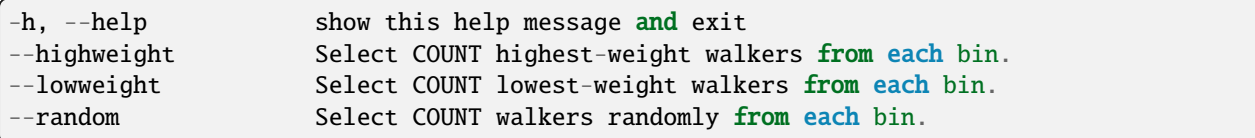

general options:

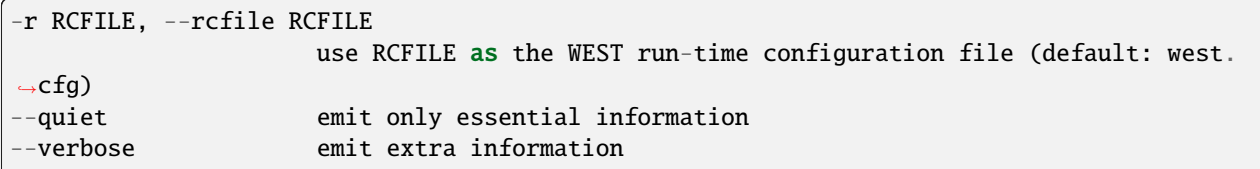

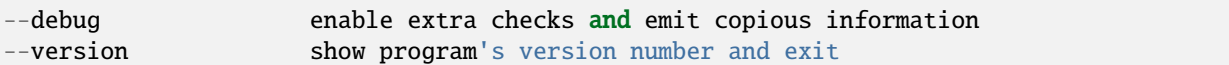

WEST input data options:

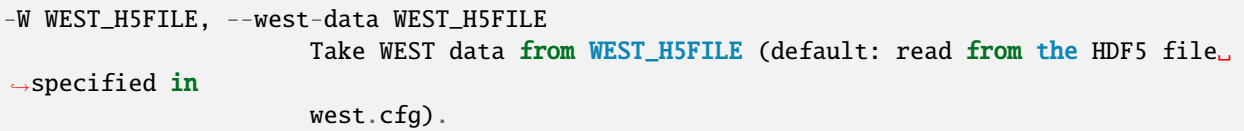

iteration range:

```
--first-iter N_ITER Begin analysis at iteration N_ITER (default: 1).
--last-iter N_ITER  Conclude analysis with N_ITER, inclusive (default: last completed.
\rightarrowiteration).
```
input options:

```
-a ASSIGNMENTS, --assignments ASSIGNMENTS
                     Use assignments from the given ASSIGNMENTS file (default: assign.
-h5).
```
selection options:

```
-n COUNT, --count COUNT
                      Select COUNT walkers from each iteration for each bin (default: 1).
-t TIMEPOINT, --timepoint TIMEPOINT
                     Base selection on the given TIMEPOINT within each iteration.␣
˓→Default (-1)
                      corresponds to the last timepoint.
```
output options:

```
-o OUTPUT, --output OUTPUT
                     Write output to OUTPUT (default: ntop.h5).
```
## **6.19.18 plothist**

## **6.19.18.1 plothist\_instant**

usage:

```
plothist instant [-h] [-o PLOT_OUTPUT] [--hdf5-output HDF5_OUTPUT] [--plot-contour]
                       [--title TITLE] [--linear | --energy | --zero-energy E | --log10]
                       [--range RANGE] [--postprocess-function POSTPROCESS_FUNCTION]
                       [--text-output TEXT_OUTPUT] [--iter N_ITER]
                       input [DIMENSION] [ADDTLDIM]
```
Plot a probability distribution for a single WE iteration. The probability distribution must have been previously extracted with w\_pdist (or, at least, must be compatible with the output format of w\_pdist; see w\_pdist --help for more information).

optional arguments:

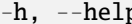

p show this help message and exit

input options:

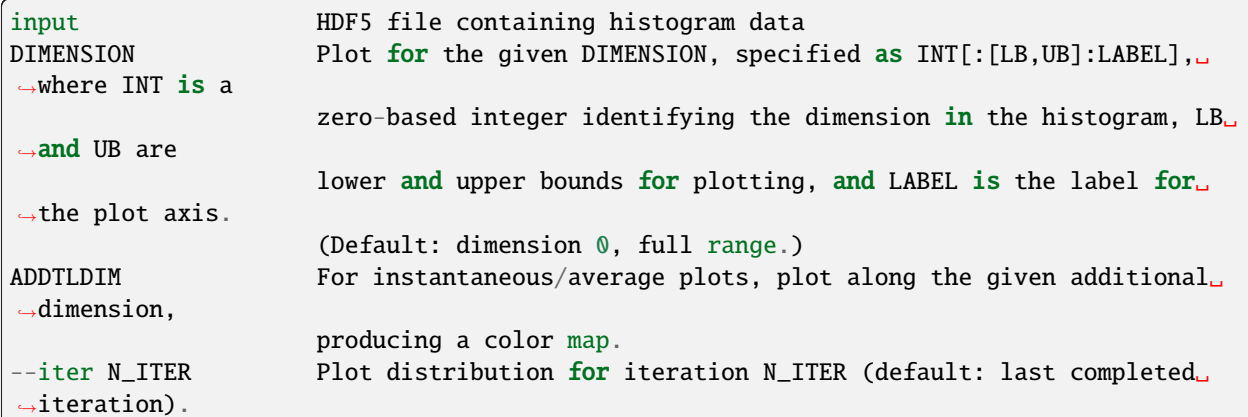

output options:

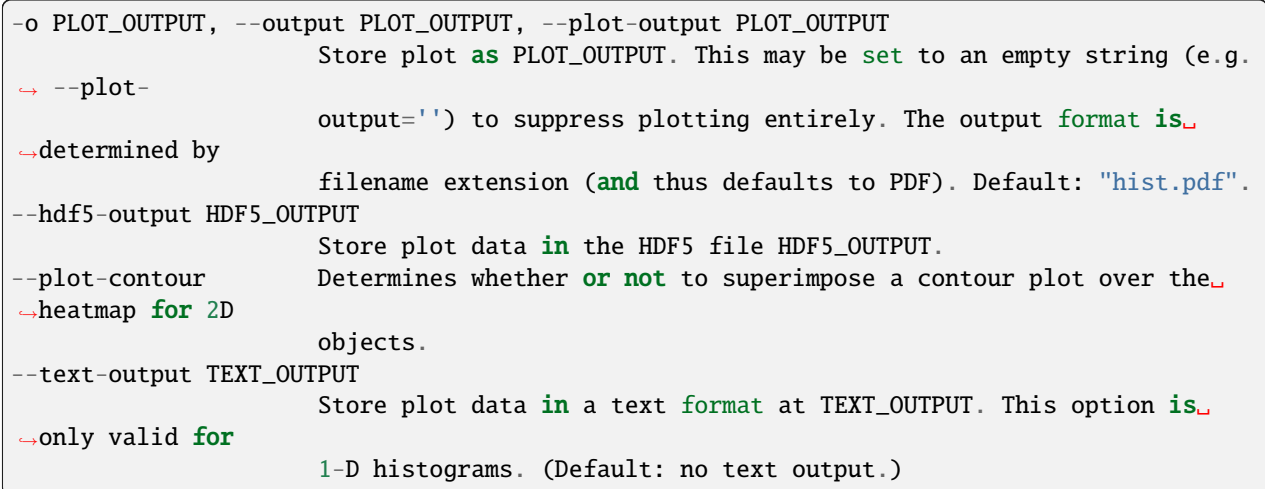

plot options:

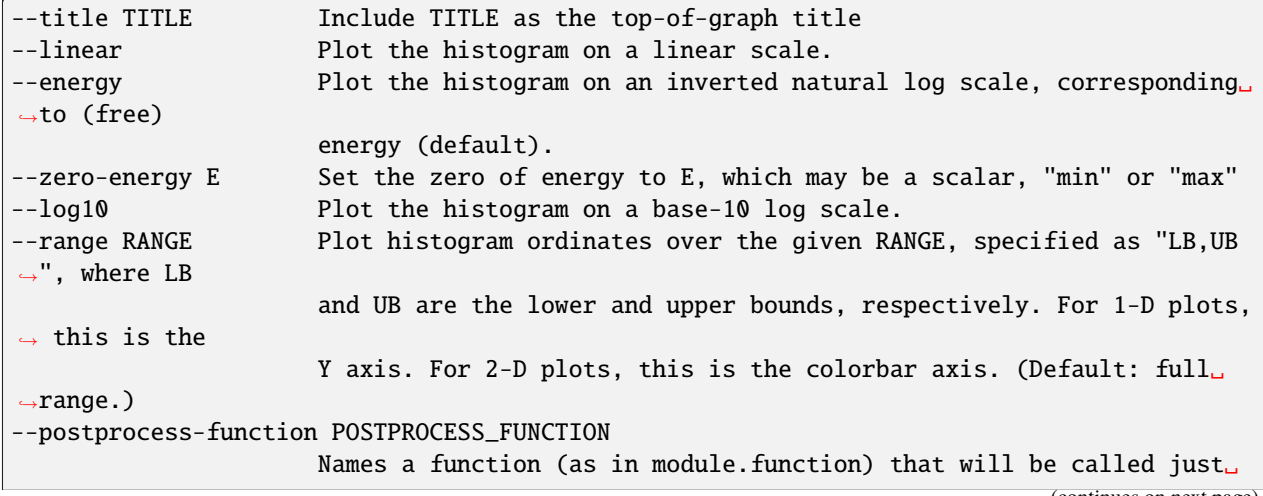

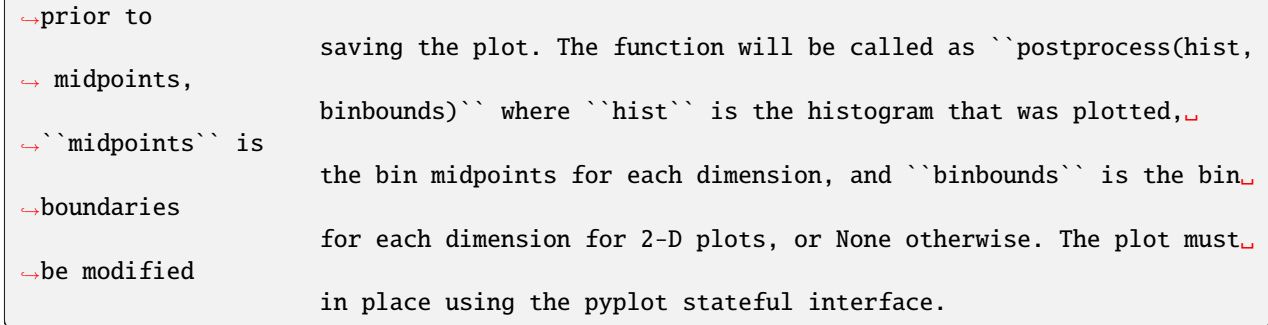

### **6.19.18.2 plothist\_average**

usage:

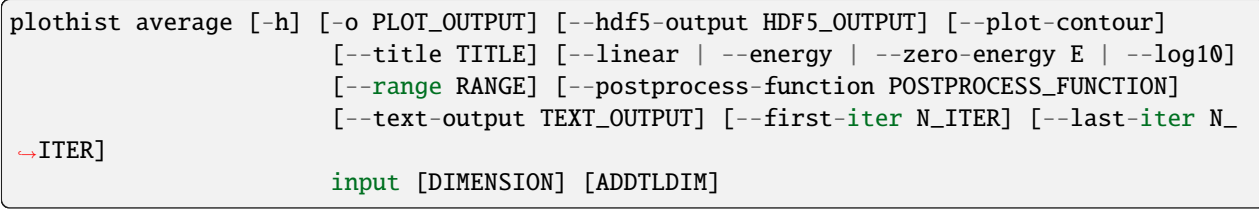

Plot a probability distribution averaged over multiple iterations. The probability distribution must have been previously extracted with w\_pdist (or, at least, must be compatible with the output format of w\_pdist; see w\_pdist --help for more information).

optional arguments:

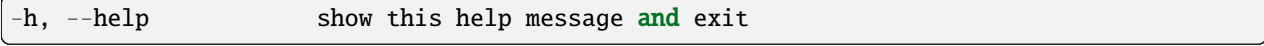

input options:

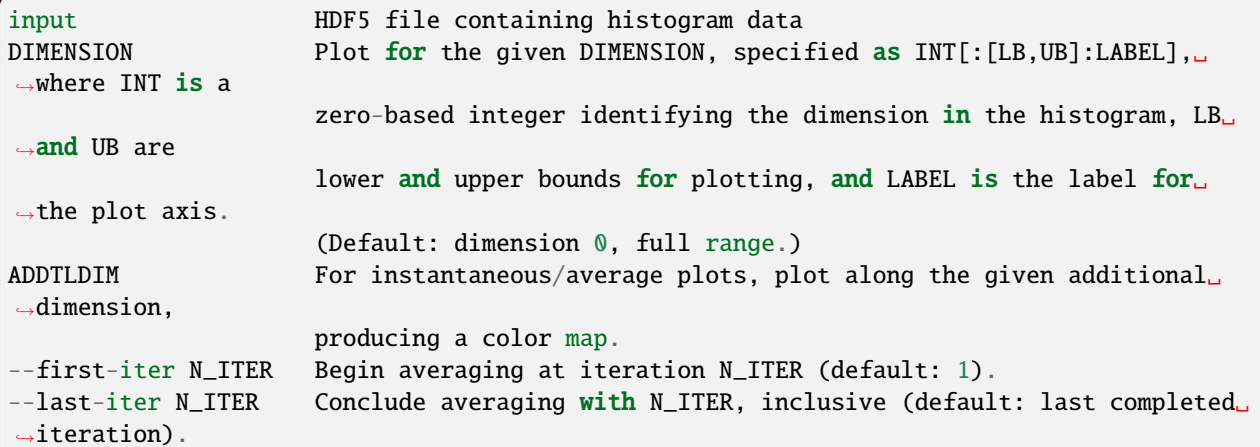

output options:

```
-o PLOT_OUTPUT, --output PLOT_OUTPUT, --plot-output PLOT_OUTPUT
                       Store plot as PLOT_OUTPUT. This may be set to an empty string (e.g.
\rightarrow --plot-
```
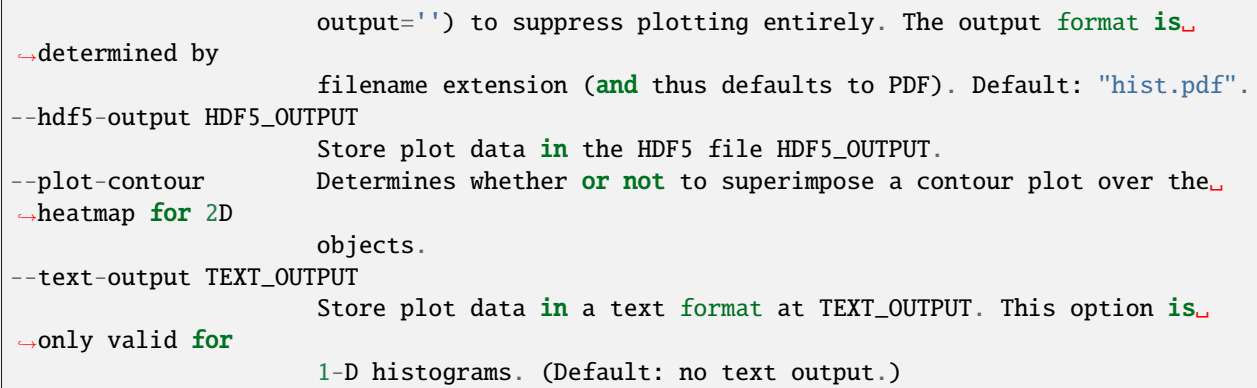

plot options:

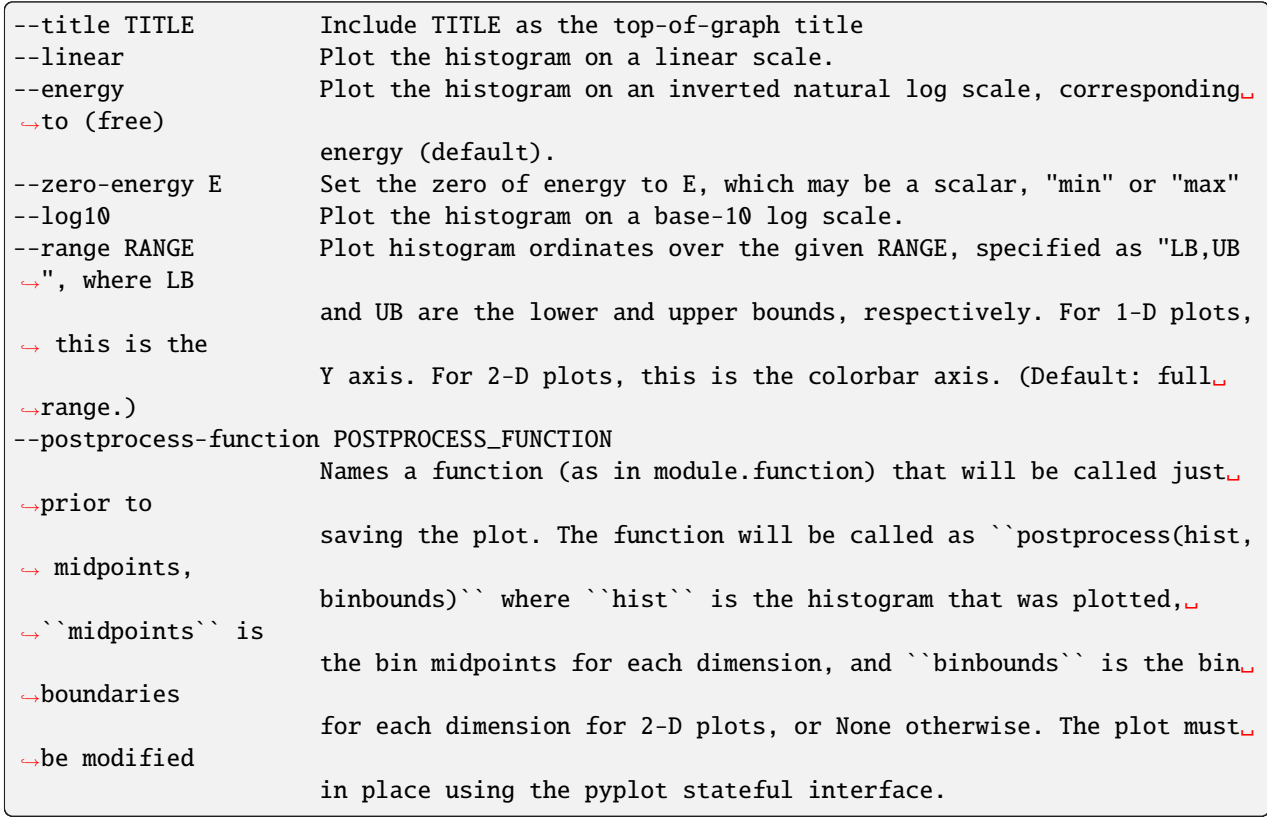

## **6.19.18.3 plothist\_evolution**

usage:

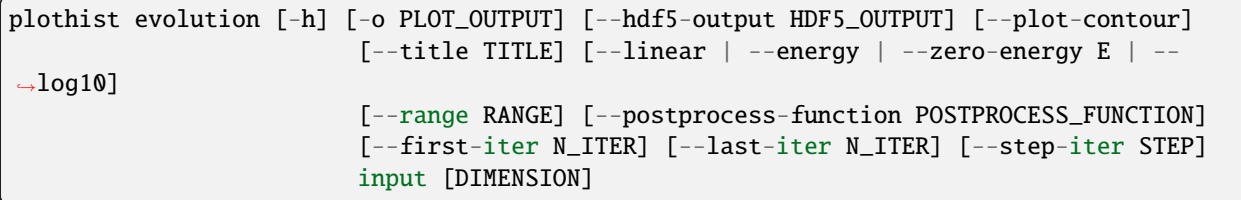

Plot a probability distribution as it evolves over iterations. The probability distribution must have been previously extracted with w\_pdist (or, at least, must be compatible with the output format of w\_pdist; see w\_pdist --help for more information).

optional arguments:

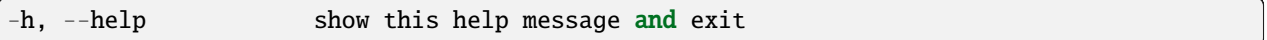

input options:

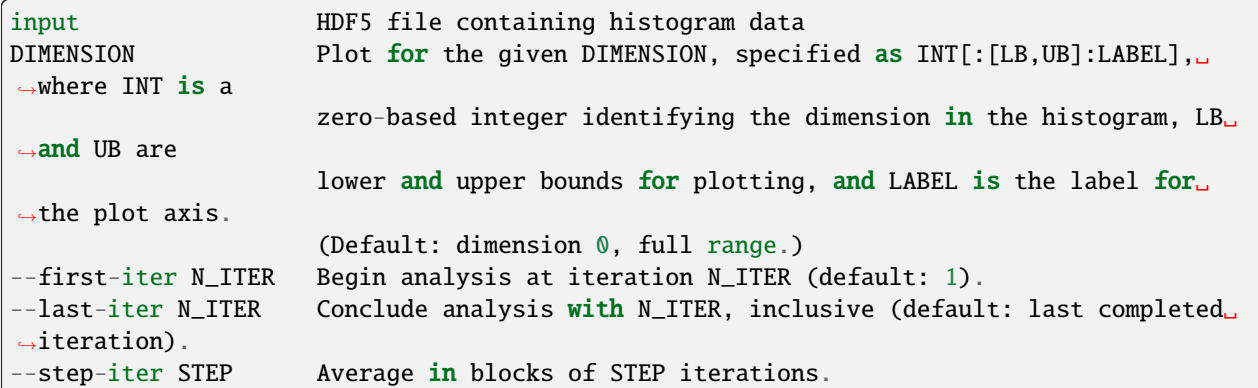

output options:

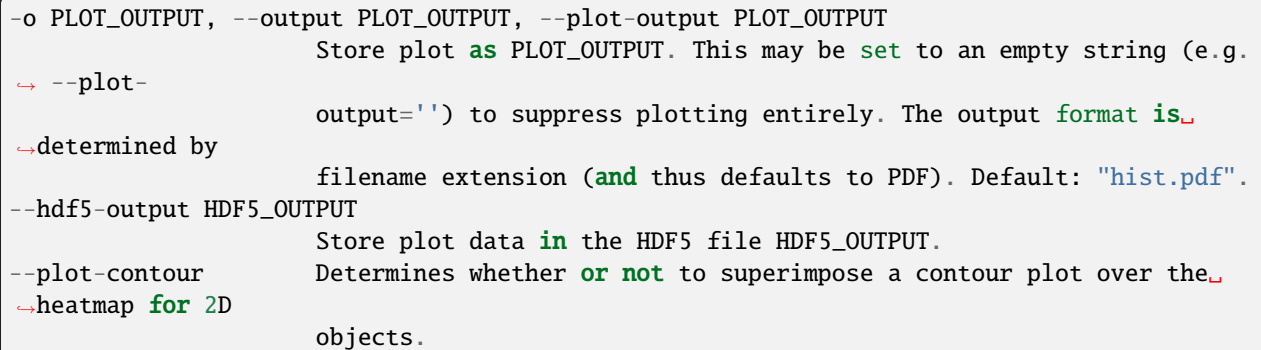

plot options:

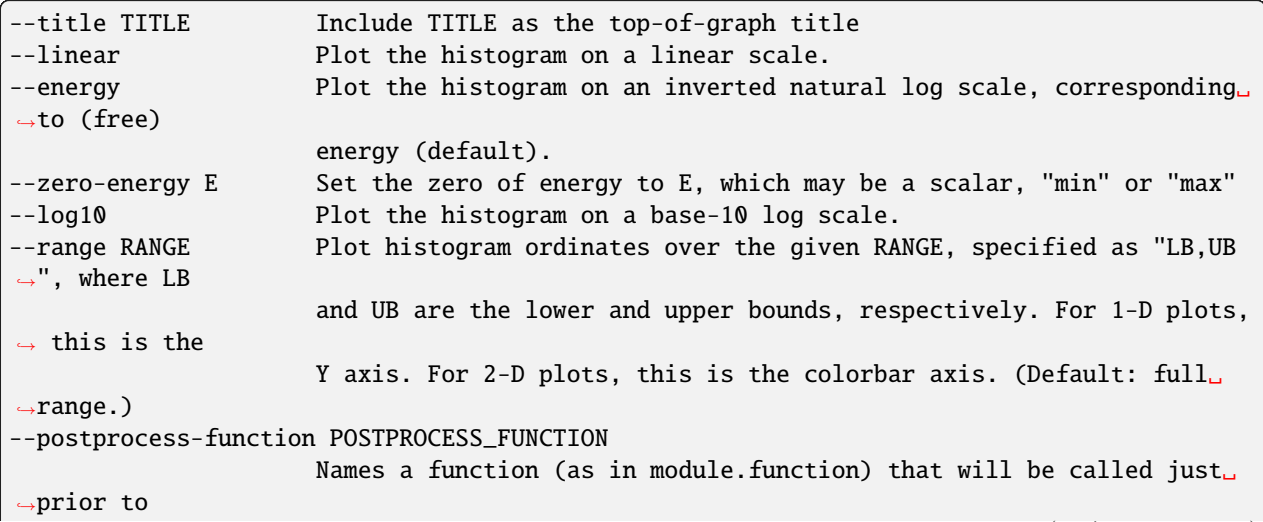

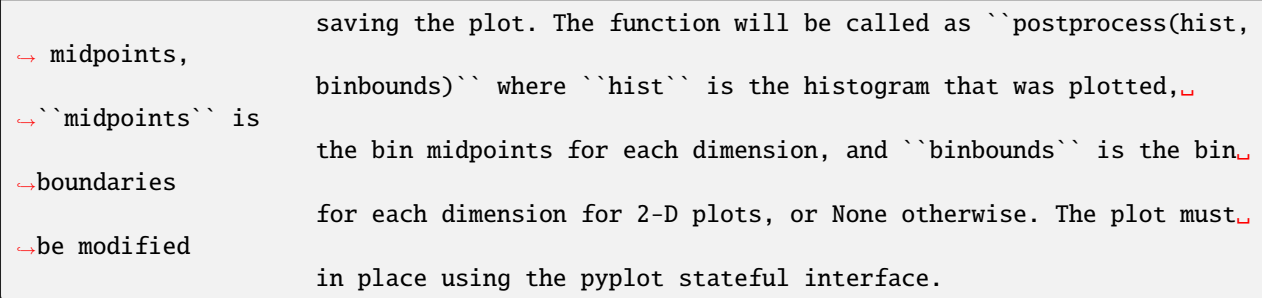

usage:

```
plothist [-h] [-r RCFILE] [--quiet | --verbose | --debug] [--version]
               {help,instant,average,evolution} ...
```
Plot probability density functions (histograms) generated by w\_pdist or other programs conforming to the same output format. This program operates in one of three modes:

```
instant
 Plot 1-D and 2-D histograms for an individual iteration. See
  ``plothist instant --help`` for more information.
average
 Plot 1-D and 2-D histograms, averaged over several iterations. See
  ``plothist average --help`` for more information.
evolution
 Plot the time evolution 1-D histograms as waterfall (heat map) plots.
 See ``plothist evolution --help`` for more information.
```
This program takes the output of w\_pdist as input (see w\_pdist --help for more information), and can generate any kind of graphical output that matplotlib supports.

## **6.19.18.4 Command-line options**

optional arguments:

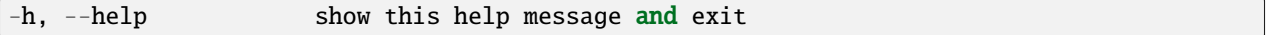

general options:

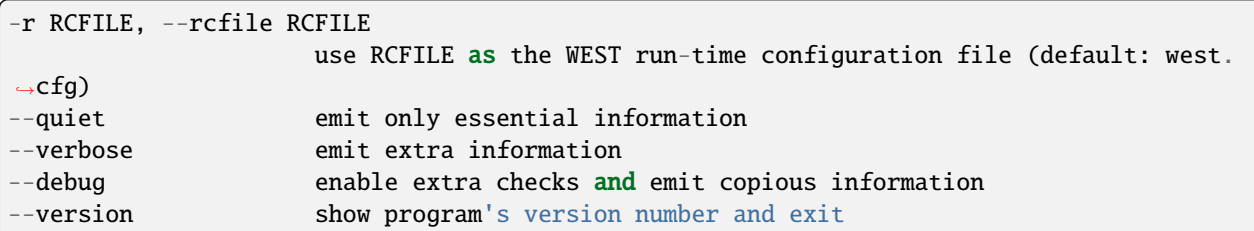

plotting modes:

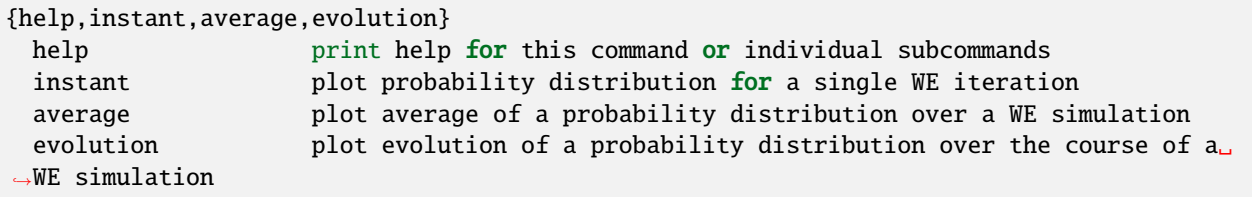

# **6.19.19 ploterr**

usage:

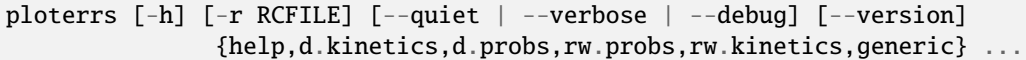

Plots error ranges for weighted ensemble datasets.

## **6.19.19.1 Command-line options**

optional arguments:

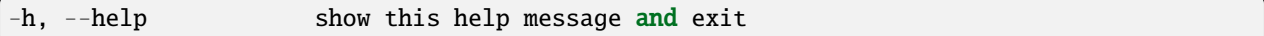

general options:

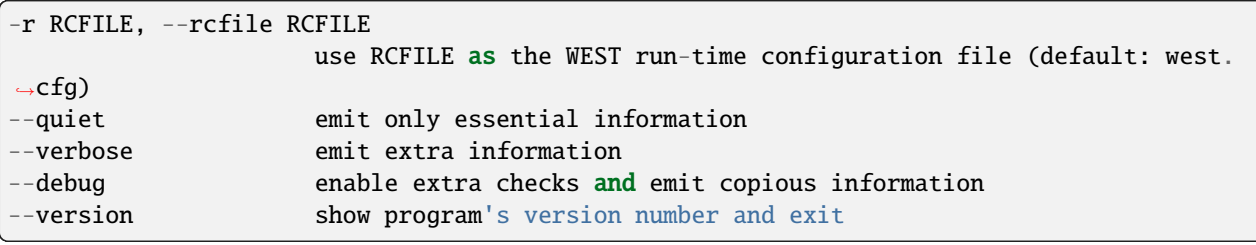

supported input formats:

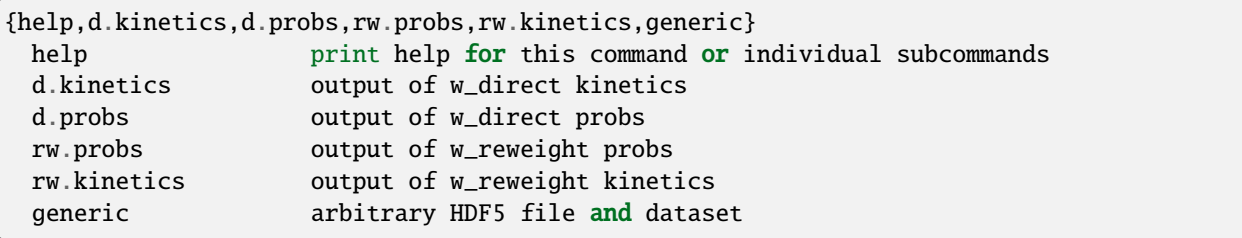

## **6.19.20 w\_kinavg**

WARNING: w\_kinavg is being deprecated. Please use w\_direct instead.

usage:

```
w_kinavg trace [-h] [-W WEST_H5FILE] [--first-iter N_ITER] [--last-iter N_ITER] [--step-
˓→iter STEP]
                     [-a ASSIGNMENTS] [-o OUTPUT] [-k KINETICS] [--disable-bootstrap] [--
˓→disable-correl]
                     [--alpha ALPHA] [--autocorrel-alpha ACALPHA] [--nsets NSETS]
                     [-e {cumulative,blocked,none}] [--window-frac WINDOW_FRAC] [--
˓→disable-averages]
```
Calculate average rates/fluxes and associated errors from weighted ensemble data. Bin assignments (usually "assign.h5") and kinetics data (usually "direct.h5") data files must have been previously generated (see "w\_assign –help" and "w\_direct init –help" for information on generating these files).

The evolution of all datasets may be calculated, with or without confidence intervals.

### **6.19.20.1 Output format**

The output file (-o/–output, usually "direct.h5") contains the following dataset:

```
/avg_rates [state,state]
  (Structured -- see below) State-to-state rates based on entire window of
 iterations selected.
/avg_total_fluxes [state]
  (Structured -- see below) Total fluxes into each state based on entire
 window of iterations selected.
/avg_conditional_fluxes [state,state]
  (Structured -- see below) State-to-state fluxes based on entire window of
 iterations selected.
```
If –evolution-mode is specified, then the following additional datasets are available:

```
/rate_evolution [window][state][state]
 (Structured -- see below). State-to-state rates based on windows of
 iterations of varying width. If --evolution-mode=cumulative, then
 these windows all begin at the iteration specified with
  --start-iter and grow in length by --step-iter for each successive
 element. If --evolution-mode=blocked, then these windows are all of
 width --step-iter (excluding the last, which may be shorter), the first
 of which begins at iteration --start-iter.
/target_flux_evolution [window,state]
 (Structured -- see below). Total flux into a given macro state based on
 windows of iterations of varying width, as in /rate_evolution.
/conditional_flux_evolution [window,state,state]
  (Structured -- see below). State-to-state fluxes based on windows of
 varying width, as in /rate_evolution.
```
The structure of these datasets is as follows:

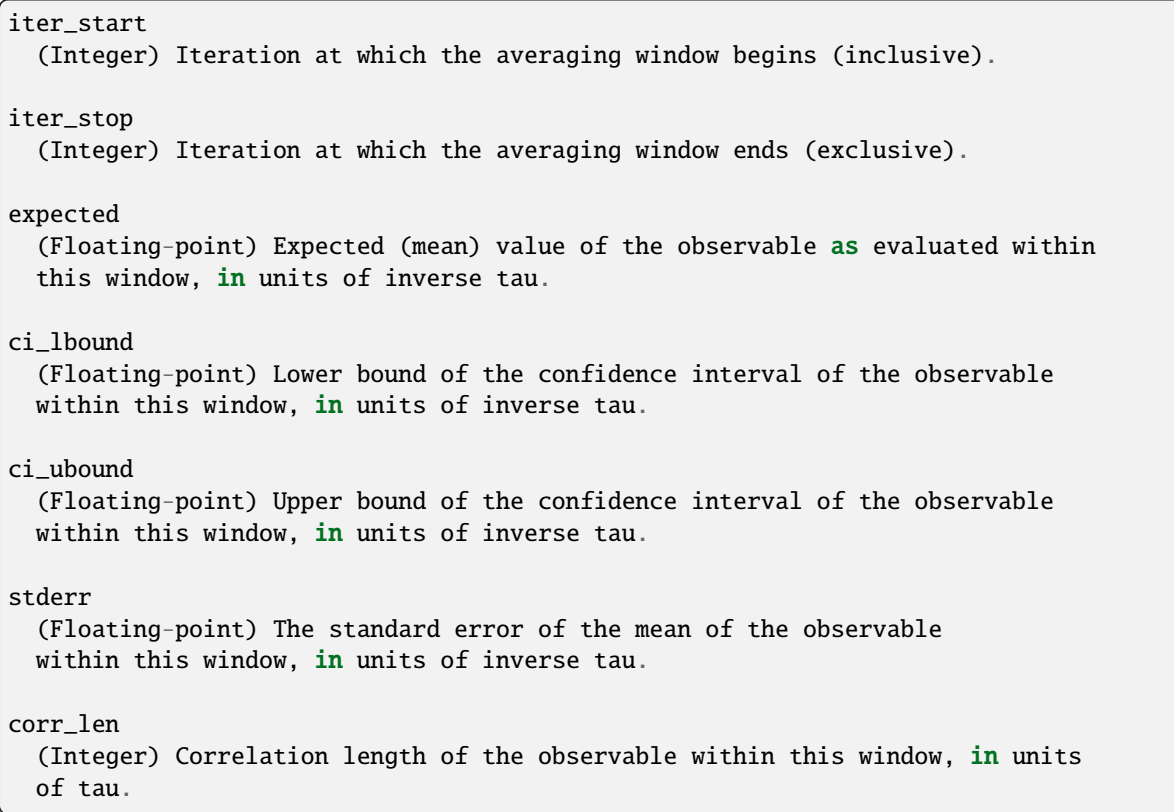

Each of these datasets is also stamped with a number of attributes:

```
mcbs_alpha
  (Floating-point) Alpha value of confidence intervals. (For example,
  *alpha=0.05* corresponds to a 95% confidence interval.)
mcbs_nsets
  (Integer) Number of bootstrap data sets used in generating confidence
  intervals.
mcbs_acalpha
  (Floating-point) Alpha value for determining correlation lengths.
```
#### **6.19.20.2 Command-line options**

optional arguments:

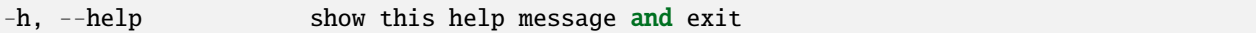

WEST input data options:

```
-W WEST_H5FILE, --west-data WEST_H5FILE
                     Take WEST data from WEST_H5FILE (default: read from the HDF5 file.
˓→specified in
                     west.cfg).
```
iteration range:

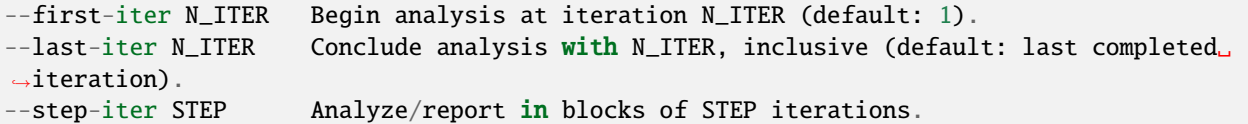

input/output options:

```
-a ASSIGNMENTS, --assignments ASSIGNMENTS
                       Bin assignments and macrostate definitions are in ASSIGNMENTS␣
ightharpoonup (default:
                       assign.h5).
-o OUTPUT, --output OUTPUT
                       Store results in OUTPUT (default: kinavg.h5).
```
input/output options:

```
-k KINETICS, --kinetics KINETICS
                       Populations and transition rates are stored in KINETICS (default:␣
\rightarrowkintrace.h5).
```
confidence interval calculation options:

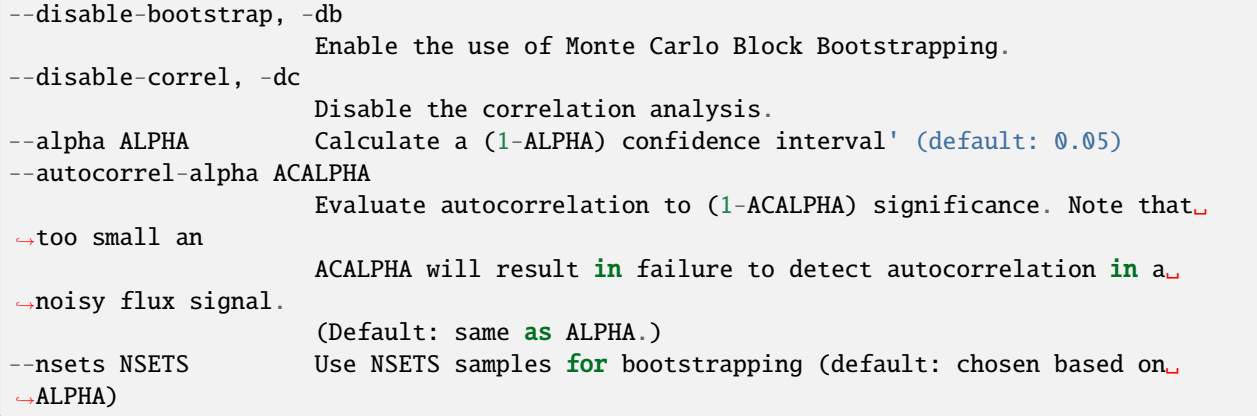

calculation options:

```
-e {cumulative,blocked,none}, --evolution-mode {cumulative,blocked,none}
                      How to calculate time evolution of rate estimates. ``cumulative``␣
˓→evaluates rates
                      over windows starting with --start-iter and getting progressively␣
˓→wider to --stop-
                      iter by steps of --step-iter. ``blocked`` evaluates rates over
˓→windows of width
                      --step-iter, the first of which begins at --start-iter. ``none``␣
ightharpoonup(the default)
                      disables calculation of the time evolution of rate estimates.
--window-frac WINDOW_FRAC
                      Fraction of iterations to use in each window when running in␣
→``cumulative`` mode.
                      The (1 - frac) fraction of iterations will be discarded from the
                                                                             (continues on next page)
```
(continued from previous page)

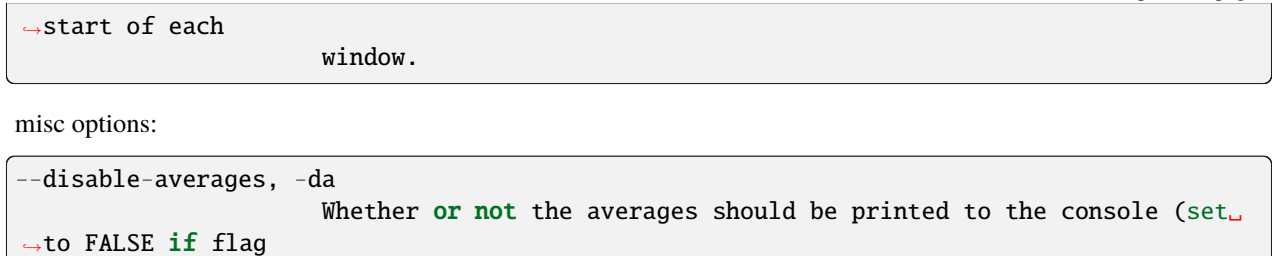

is used).

## **6.19.21 w\_kinetics**

WARNING: w\_kinetics is being deprecated. Please use w\_direct instead.

usage:

```
w_kinetics trace [-h] [-W WEST_H5FILE] [--first-iter N_ITER] [--last-iter N_ITER]
                       [--step-iter STEP] [-a ASSIGNMENTS] [-o OUTPUT]
```
Calculate state-to-state rates and transition event durations by tracing trajectories.

A bin assignment file (usually "assign.h5") including trajectory labeling is required (see "w\_assign –help" for information on generating this file).

This subcommand for w\_direct is used as input for all other w\_direct subcommands, which will convert the flux data in the output file into average rates/fluxes/populations with confidence intervals.

#### **6.19.21.1 Output format**

The output file (-o/–output, by default "direct.h5") contains the following datasets:

```
``/conditional_fluxes`` [iteration][state][state]
 *(Floating-point)* Macrostate-to-macrostate fluxes. These are **not**
 normalized by the population of the initial macrostate.
``/conditional_arrivals`` [iteration][stateA][stateB]
 *(Integer)* Number of trajectories arriving at state *stateB* in a given
 iteration, given that they departed from *stateA*.
``/total_fluxes`` [iteration][state]
 *(Floating-point)* Total flux into a given macrostate.
``/arrivals`` [iteration][state]
 *(Integer)* Number of trajectories arriving at a given state in a given
 iteration, regardless of where they originated.
``/duration_count`` [iteration]
 *(Integer)* The number of event durations recorded in each iteration.
``/durations`` [iteration][event duration]
 *(Structured -- see below)* Event durations for transition events ending
 during a given iteration. These are stored as follows:
```
(continues on next page)

(continued from previous page)

```
istate
  *(Integer)* Initial state of transition event.
fstate
  *(Integer)* Final state of transition event.
duration
  *(Floating-point)* Duration of transition, in units of tau.
weight
  *(Floating-point)* Weight of trajectory at end of transition, **not**
  normalized by initial state population.
```
Because state-to-state fluxes stored in this file are not normalized by initial macrostate population, they cannot be used as rates without further processing. The w\_direct kinetics command is used to perform this normalization while taking statistical fluctuation and correlation into account. See w\_direct kinetics --help for more information. Target fluxes (total flux into a given state) require no such normalization.

#### **6.19.21.2 Command-line options**

optional arguments:

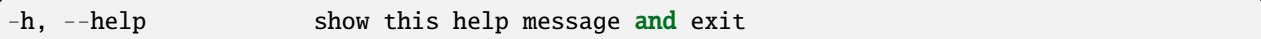

WEST input data options:

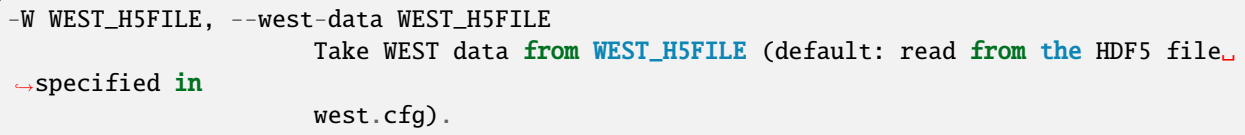

iteration range:

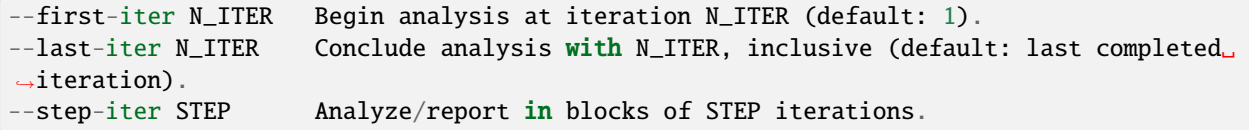

input/output options:

```
-a ASSIGNMENTS, --assignments ASSIGNMENTS
                       Bin assignments and macrostate definitions are in ASSIGNMENTS␣
\rightarrow(default:
                       assign.h5).
-o OUTPUT, --output OUTPUT
                       Store results in OUTPUT (default: kintrace.h5).
```
## **6.19.22 w\_stateprobs**

WARNING: w\_stateprobs is being deprecated. Please use w\_direct instead.

usage:

```
w_stateprobs trace [-h] [-W WEST_H5FILE] [--first-iter N_ITER] [--last-iter N_ITER]
                         [--step-iter STEP] [-a ASSIGNMENTS] [-o OUTPUT] [-k KINETICS]
                         [--disable-bootstrap] [--disable-correl] [--alpha ALPHA]
                         [--autocorrel-alpha ACALPHA] [--nsets NSETS] [-e {cumulative,
˓→blocked,none}]
                         [--window-frac WINDOW_FRAC] [--disable-averages]
```
Calculate average populations and associated errors in state populations from weighted ensemble data. Bin assignments, including macrostate definitions, are required. (See "w\_assign –help" for more information).

#### **6.19.22.1 Output format**

The output file (-o/–output, usually "direct.h5") contains the following dataset:

```
/avg_state_probs [state]
  (Structured -- see below) Population of each state across entire
 range specified.
/avg_color_probs [state]
  (Structured -- see below) Population of each ensemble across entire
 range specified.
```
If –evolution-mode is specified, then the following additional datasets are available:

```
/state_pop_evolution [window][state]
  (Structured -- see below). State populations based on windows of
 iterations of varying width. If --evolution-mode=cumulative, then
 these windows all begin at the iteration specified with
 --start-iter and grow in length by --step-iter for each successive
 element. If --evolution-mode=blocked, then these windows are all of
 width --step-iter (excluding the last, which may be shorter), the first
 of which begins at iteration --start-iter.
/color_prob_evolution [window][state]
 (Structured -- see below). Ensemble populations based on windows of
 iterations of varying width. If --evolution-mode=cumulative, then
 these windows all begin at the iteration specified with
  --start-iter and grow in length by --step-iter for each successive
 element. If --evolution-mode=blocked, then these windows are all of
 width --step-iter (excluding the last, which may be shorter), the first
 of which begins at iteration --start-iter.
```
The structure of these datasets is as follows:

```
iter_start
  (Integer) Iteration at which the averaging window begins (inclusive).
```
iter\_stop

(continues on next page)

(continued from previous page)

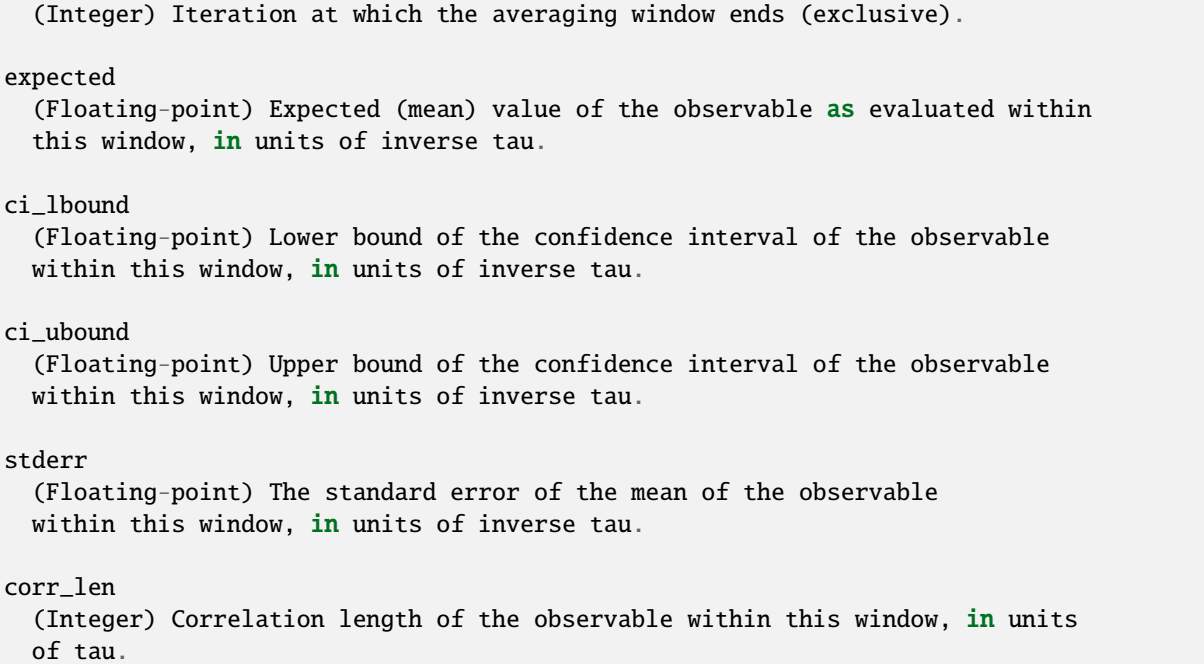

Each of these datasets is also stamped with a number of attributes:

mcbs\_alpha (Floating-point) Alpha value of confidence intervals. (For example, \*alpha=0.05\* corresponds to a 95% confidence interval.) mcbs\_nsets (Integer) Number of bootstrap data sets used in generating confidence intervals. mcbs\_acalpha (Floating-point) Alpha value for determining correlation lengths.

#### **6.19.22.2 Command-line options**

optional arguments:

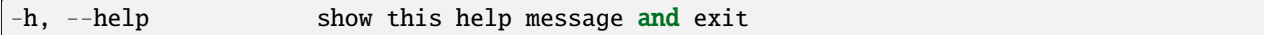

WEST input data options:

```
-W WEST_H5FILE, --west-data WEST_H5FILE
                     Take WEST data from WEST_H5FILE (default: read from the HDF5 file.
˓→specified in
                     west.cfg).
```
iteration range:

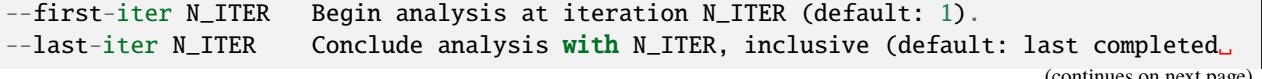

(continues on next page)

(continued from previous page)

```
˓→iteration).
--step-iter STEP Analyze/report in blocks of STEP iterations.
```
input/output options:

```
-a ASSIGNMENTS, --assignments ASSIGNMENTS
                      Bin assignments and macrostate definitions are in ASSIGNMENTS
\rightarrow(default:
                       assign.h5).
-o OUTPUT, --output OUTPUT
                      Store results in OUTPUT (default: stateprobs.h5).
```
input/output options:

```
-k KINETICS, --kinetics KINETICS
                       Populations and transition rates are stored in KINETICS (default:␣
\rightarrowassign.h5).
```
confidence interval calculation options:

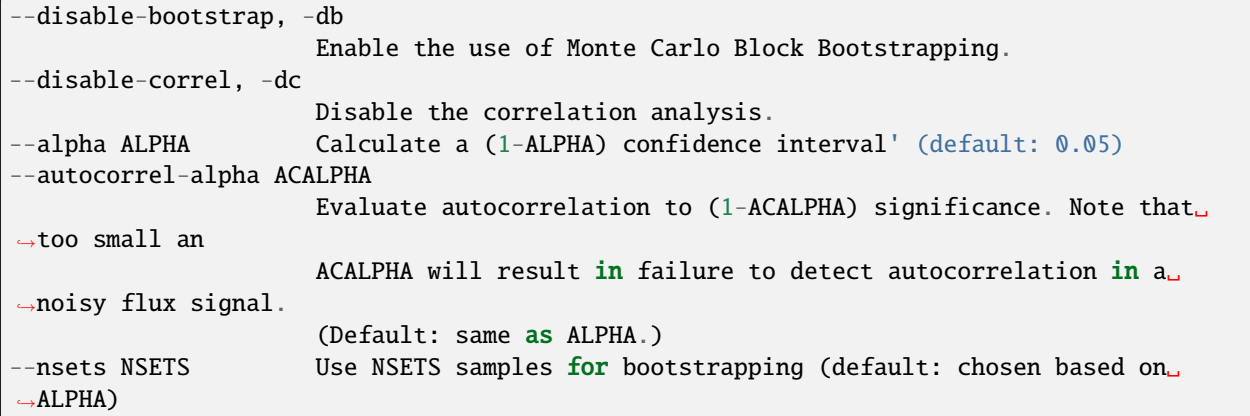

calculation options:

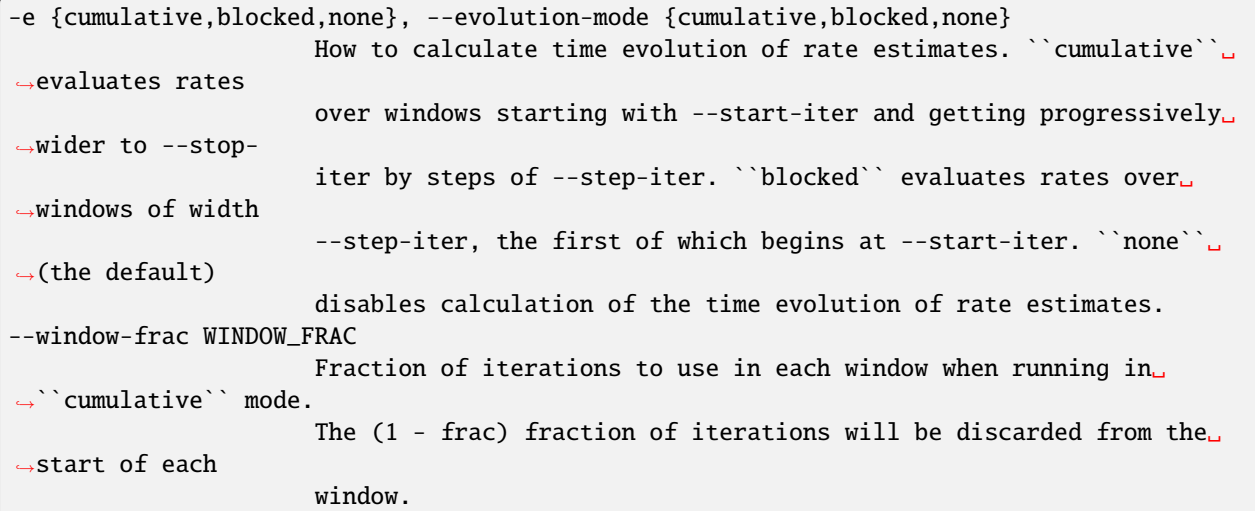

misc options:

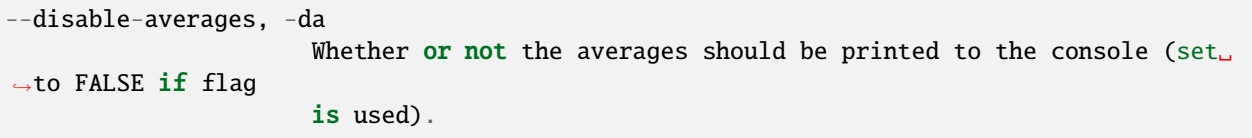

# **6.20 HDF5 File Schema**

WESTPA stores all of its simulation data in the cross-platform, self-describing [HDF5](http://www.hdfgroup.org/HDF5) file format. This file format can be read and written by a variety of languages and toolkits, including C/C++, Fortran, Python, Java, and [Matlab](http://www.mathworks.com/help/matlab/ref/hdf5read.html) so that analysis of weighted ensemble simulations is not tied to using the WESTPA framework. HDF5 files are organized like a filesystem, where arbitrarily-nested groups (i.e. directories) are used to organize datasets (i.e. files). The excellent [HDFView](http://www.hdfgroup.org/hdf-java-html/hdfview/) program may be used to explore WEST data files.

The canonical file format reference for a given version of the WEST code is described in [src/west/data\\_manager.py.](https://github.com/westpa/westpa/blob/master/src/west/data_manager.py)

## **6.20.1 Overall structure**

```
/
    #ibstates/
       index
       naming
            bstate_index
            bstate_pcoord
            istate_index
            istate_pcoord
   #tstates/
       index
   bin_topologies/
        index
       pickles
   iterations/
        iter_XXXXXXXX/\|iter_XXXXXXXX/
            auxdata/
            bin_target_counts
            ibstates/
                bstate_index
                bstate_pcoord
                istate_index
                istate_pcoord
            pcoord
            seg_index
            wtgraph
        ...
   summary
```
## **6.20.2 The root group (/)**

The root of the WEST HDF5 file contains the following entries (where a trailing "/" denotes a group):

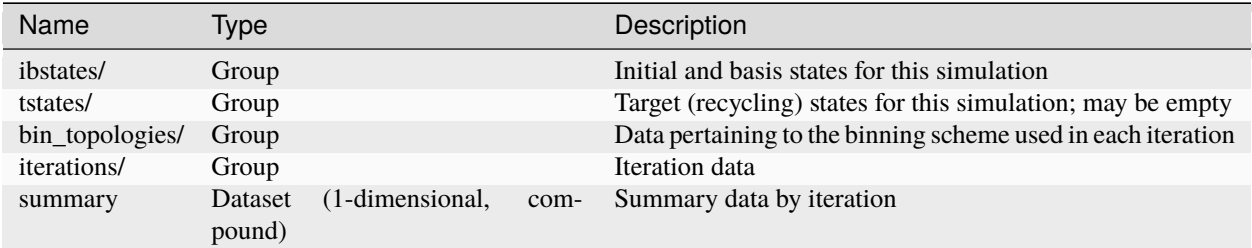

#### **6.20.2.1 The iteration summary table (/summary)**

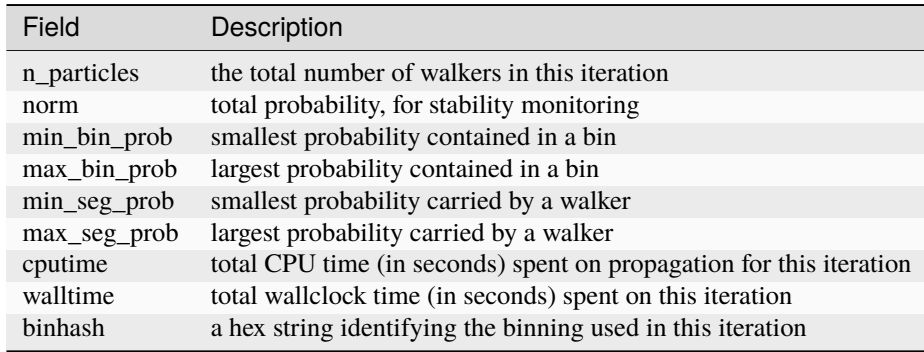

## **6.20.3 Per iteration data (/iterations/iter\_XXXXXXXX)**

Data for each iteration is stored in its own group, named according to the iteration number and zero-padded out to 8 digits, as in /iterations/iter\_00000001 for iteration 1. This is done solely for convenience in dealing with the data in external utilities that sort output by group name lexicographically. The field width is in fact configurable via the iter\_prec configuration entry under data section of the WESTPA configuration file.

The HDF5 group for each iteration contains the following elements:

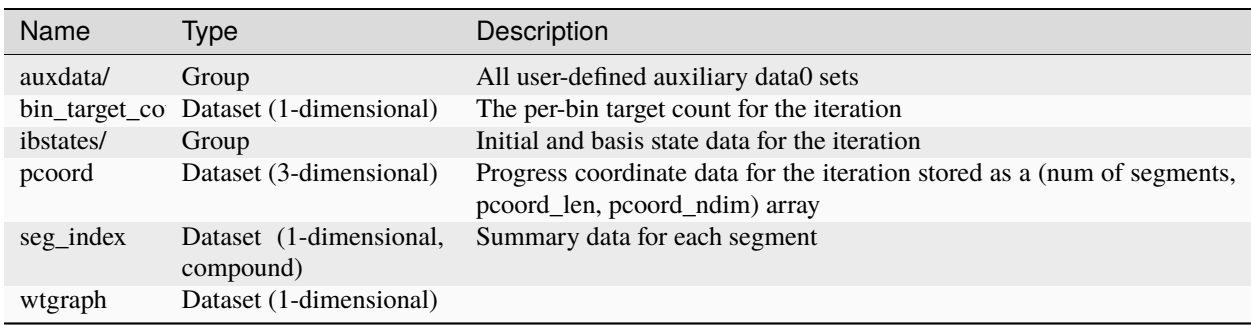

#### **6.20.3.1 The segment summary table (/iterations/iter\_XXXXXXXX/seg\_index)**

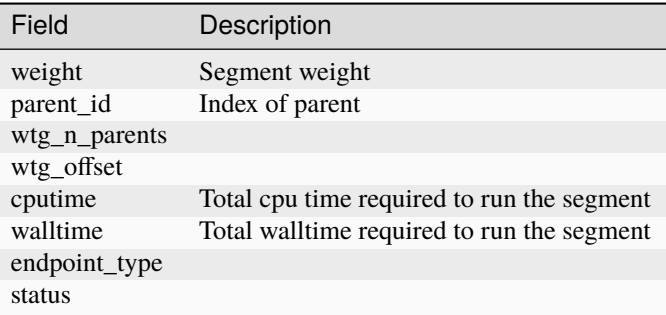

### **6.20.4 Bin Topologies group (/bin\_topologies)**

Bin topologies used during a WE simulation are stored as a unique hash identifier and a serialized BinMapper object in [python pickle](http://docs.python.org/2/library/pickle.html) format. This group contains two datasets:

- index: Compound array containing the bin hash and pickle length
- pickle: The pickled BinMapper objects for each unique mapper stored in a (num unique mappers, max pickled size) array

## **6.21 Checklist**

#### **6.21.1 Configuring a WESTPA Simulation**

- Files for dynamics propagation
	- **–** Have you set up all of the files for propagating the dynamics (e.g. for GROMACS, the .top, .gro, .mdp, and .ndx files)?
- System implementation (system.py)
	- **–** Is self.pcoord\_len set to the number of data points that corresponds to the frequency with which the dynamics engine outputs the progress coordinate? Note: Many MD engines (e.g. GROMACS) output the initial point (i.e. zero).
	- **–** Are the bins in the expected positions? You can easily view the positions of the bins using a Python interpreter.
- Initializing the simulation (init.sh)
	- **–** Is the directory structure for the trajectory output files consistent with specifications in the master configuration file (west.cfg)?
	- **–** Are the basis (bstate) states, and if applicable, target states (tstate), specified correctly?
- Calculating the progress coordinate for initial states (get\_pcoord.sh)
	- **–** Ensure that the procedure to extract the progress coordinate works by manually checking the procedure on one (or more) basis state files.
	- **–** If your initialization (init.sh) gives an error message indicating the "incorrect shape" of the progress coordinate, check that get\_pcoord.sh is not writing to a single file. If this is the case, w\_init will crash

since multiple threads will be simultaneously writing to a single file. To fix this issue, you can add \$\$ to the file name (e.g. change  $OUT=dist$ .xvg to  $OUT=dist$ ,\$\$.xvg) in get\_pcoord.sh.

- Segment implementation (runseg.sh)
	- **–** Ensure that the progress coordinate is being calculated correctly. If necessary, manually run a single dynamics segment () for a single trajectory walker to do so (e.g. for GROMACS, run the .tpr file for a length of ). Double check that if any analysis programs are being run that their input is correct.
	- **–** Are you feeding the velocities and state information required for the thermostat and barostat from one dynamics segment to the next? In GROMACS, this information is stored in the .edr and .trr files.
- Log of simulation progress (west.h5)
	- **–** Check that the first iteration has been initialized, i.e. typing:

h5ls west.h5/iterations

at the command line gives:

iter\_00000001 Group

**–** In addition, the progress coordinate should be initialized as well, i.e. using the command:

h5ls -d west.h5/iterations/iter\_00000001/pcoord

shows that the array is populated by zeros and the first point is the value calculated by get pcoord.sh:

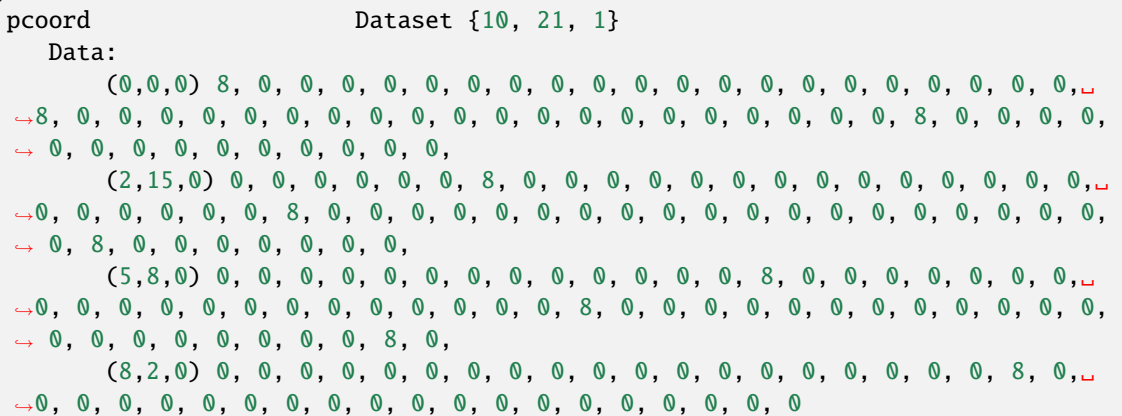

#### **6.21.2 Running a WESTPA simulation**

- If you encounter an issue while running the simulation
	- **–** Use the --debug option on the servers w\_run and save the output to a file. (note that this will generate a very detailed log of the process, try searching for "ERROR" for any errors and "iteration" to look at every iteration)
	- **–** Use a program like hdfview, h5ls or Python with h5py library to open the west.h5 file and ensure that the progress coordinate is being passed around correctly.
	- **–** Use hdfview, h5ls or Python with h5py library to ensure that the number of trajectory walkers is correct.
- Is your simulation failing while the progress coordinate is being calculated?
- **–** One of the most error prone part during an iteration is the progress coordinate extraction. Programs that are not designed for quick execution have a lot of trouble during this step (VMD is a very commonly encountered one for example). Probably the best way to deal with this issue is to hard code a script to do the progress coordinate extraction. If you are doing molecular dynamics simulations multiple libraries for Python and C/C++ that deal with most output formats for MD packages exist and they usually come with a lot of convenience functions that can help you extract the progress coordinate. AMBER tools and GROMACS tools seems to work adequately for this purpose as well.
- Is your progress coordinate what you think it is?
	- **–** Once your simulation it is running, it is well worth your time to ensure that the progress coordinate being reported is what you think it is. This can be done in a number of ways:
	- **–** Check the seg\_log output. This captures the standard error/output from the terminal session that your segment ran in, assuming you are running the executable propagator, and can be useful to ensure that everything is being done as you believe it should be (GROMACS tools, such as g\_dist, for instance, report what groups have their distance being calculated here).
	- **–** Look at a structure! Do so in a program such as VMD or pyMOL, and calculate your progress coordinate manually and check it visually, if feasible. Does it look correct, and seem to match what's being reported in the .h5 file? This is well worth your time before the simulation has proceeded very far, and can save a significant amount of wallclock and computational time.

## **6.21.3 Analyzing a WESTPA simulation**

- If you are running the analysis on shared computing resources
	- **–** Be sure to use the --serial flag (see the individual tool documentation). Otherwise, many of the included tools default to parallel mode (w\_assign, for instance), which will create as many Python threads as there are CPU cores available.

## **6.22 Frequently Asked Questions (FAQ)**

This page may be outdated, the most recent list of FAQs are available [here:](https://github.com/westpa/westpa/wiki/Frequently-Asked-Questions)

## **6.22.1 Simulation**

• How can I cleanly shutdown a simulation (without corrupting the h5 file)?

It is generally safe to shutdown a WESTPA simulation by simply canceling the job through your queue management. However, to ensure data integrity in the h5 file, you should wait until the WESTPA log indicates that an iteration has begun or is occurring; canceling a job too quickly after submission can result in the absolute corruption of the h5 file and should be avoided.

• Storage of Large Files

During a normal WESTPA run, many small files are created and it is convenient to tar these into a larger file (one tarball per iteration, for instance). It is generally best to do this 'offline'. An important aspect to consider is that some disk systems, such as LUSTRE, will suffer impaired performance if very large files are created. On Stampede, for instance, any file larger than 200 GB must be 'striped' properly (such that its individual bits are spread across numerous disks).

Within the user guide for such systems, there is generally a section on how to handle large files. Some computers have special versions of tar which stripe appropriately; others do not (such as Stampede). For those that do not, it may be necessary to contact the sysadmin, and/or create a directory where you can place your tarball with a different stripe level than the default.

• H5py Inflate() Failed error

While running or analyzing a simulation, you may run into an error such as IOError: Can't write data (Inflate() failed). These errors may be related to an open bug in H5py. However, the following tips may help you to find a workaround.

WESTPA may present you with such an error when unable to read or write a data set. In the case that a simulation gives this error when you attempt to run it, it may be helpful to check if a data set may be read or written to using an interactive Python session. Restarting the simulation may require deleting and remaking the data set. Also, this error may be related to compression and other storage options. Thus, it may be helpful to disable compression and chunked storage. Note that existing datasets will retain compression and other options given to them at the time of their creation, so it may be necessary to truncate an iteration (for example, using w\_truncate) in order for changes to take effect.

This error may also occur during repeated opening (e.g., 1000s of times) of an HDF5 data set. Thus, this error may occur while running analysis scripts. In this case, it may be helpful to cache data sets in physical memory (RAM) as numpy arrays when they are read, so that the script loads the dataset a minimal number of times.

• Dynamics Packages

WESTPA was designed to work cleanly with any dynamics package available (using the executable propagator); however, many of the tips and tricks available on the web or the user manual for these packages make the (reasonable) assumption that you will be running a set of brute force trajectories. As such, some of their guidelines for handling periodic boundary conditions may not be applicable.

• How can I restart a WESTPA simulation?

In general restarting a westpa simulation will restart an incomplete iteration, retaining data from segments that have completed and re-running segments that were incomplete (or never started).

In case that the iteration data got corrupted or you want to go back to an specific iteration and change something, you need to delete all the trajectory segments and other files related to that iteration and run w\_truncate on that iteration. This will delete westpa's information about the nth iteration, which includes which segments have run and which have not. Then restarting your westpa simulation will restart that iteration afresh.

## **6.22.2 GROMACS**

• Periodic Boundary Conditions

While many of the built in tools now handle periodic boundary conditions cleanly (such as  $g$ \_dist) with relatively little user interaction, others, such as g\_rms, do not. If your simulation analysis protocol requires you to run such a tool, you must correct for the periodic boundary conditions before running it. While there are guidelines available to help you correct for whatever conditions your system may have [here,](http://www.gromacs.org/Documentation/Terminology/Periodic_Boundary_Conditions) there is an implicit assumption that you have one long running trajectory.

It will be necessary, within your executable propagator (usually runseg.sh) to run trjconv (typically, two or three times, depending on your needs: once to remove the periodic boundary conditions, then to make molecules whole, then to remove any jumps). If no extra input is supplied (the -s flag in GROMACS 4.X), GROMACS uses the first frame of your segment trajectory as a reference state to remove jumps. If your segment's parent ended the previous iteration having jumped across the box barrier, trjconv will erroneously assume this is the correct state and 'correct' any jump back across the barrier. **This can result in unusually high RMSD values for one segment for one or more iterations,** and can show as discontinuities on the probability distribution. It is important to note that a lack of discontinuities does not imply a lack of imaging problems.

To fix this, simply pass in the last frame of the imaged parent trajectory and use that as the reference structure for trjconv. This will ensure that trjconv is aware if your segment has crossed the barrier at time 0 and will make the appropriate corrections.

## **6.22.3 Development**

#### • **I'm trying to profile a parallel script using the –profile**

option of bin/west. I get a PicklingError. What gives?

When executing a script using –profile, the following error may crop up:

```
PicklingError: Can't pickle <type 'function'>: attribute lookup __builtin__.function
˓→failed
```
The cProfile module used by the –profile option modifies function definitions such that they are no longer pickleable, meaning that they cannot be passed through the work manager to other processes. If you absolutely must profile a parallel script, use the threads work manager.

## **PYTHON MODULE INDEX**

#### w

westpa.analysis.core, [332](#page-343-0) westpa.analysis.statistics, [340](#page-351-0) westpa.analysis.trajectories, [338](#page-349-0) westpa.cli.core.w\_fork, [24](#page-35-0) westpa.cli.core.w\_init, [15](#page-26-0) westpa.cli.core.w\_run, [22](#page-33-0) westpa.cli.core.w\_states, [84](#page-95-0) westpa.cli.core.w\_succ, [57](#page-68-0) westpa.cli.core.w\_truncate, [23](#page-34-0) westpa.cli.tools.ploterr, [116](#page-127-0) westpa.cli.tools.plothist, [111](#page-122-0) westpa.cli.tools.w\_assign, [28](#page-39-0) westpa.cli.tools.w\_bins, [19](#page-30-0) westpa.cli.tools.w\_crawl, [63](#page-74-0) westpa.cli.tools.w\_direct, [68](#page-79-0) westpa.cli.tools.w\_dumpsegs, [140](#page-151-0) westpa.cli.tools.w\_eddist, [91](#page-102-0) westpa.cli.tools.w\_fluxanl, [157](#page-168-0) westpa.cli.tools.w\_ipa, [45](#page-56-0) westpa.cli.tools.w\_kinavg, [123](#page-134-0) westpa.cli.tools.w\_kinetics, [129](#page-140-0) westpa.cli.tools.w\_multi\_west, [102](#page-113-0) westpa.cli.tools.w\_ntop, [96](#page-107-0) westpa.cli.tools.w\_pdist, [52](#page-63-0) westpa.cli.tools.w\_postanalysis\_matrix, [142](#page-153-0) westpa.cli.tools.w\_postanalysis\_reweight, [145](#page-156-0) westpa.cli.tools.w\_red, [105](#page-116-0) westpa.cli.tools.w\_reweight, [147](#page-158-0) westpa.cli.tools.w\_select, [78](#page-89-0) westpa.cli.tools.w\_stateprobs, [136](#page-147-0) westpa.cli.tools.w\_trace, [37](#page-48-0) westpa.core, [188](#page-199-0) westpa.core.binning, [162](#page-173-0) westpa.core.binning.assign, [349](#page-360-0) westpa.core.binning.bins, [349](#page-360-1) westpa.core.binning.mab, [168](#page-179-0) westpa.core.binning.mab\_driver, [168](#page-179-1) westpa.core.binning.mab\_manager, [170](#page-181-0) westpa.core.data\_manager, [188](#page-199-1) westpa.core.extloader, [198](#page-209-0) westpa.core.h5io, [198](#page-209-1)

westpa.core.kinetics, [174](#page-185-0) westpa.core.kinetics.events, [175](#page-186-0) westpa.core.kinetics.matrates, [175](#page-186-1) westpa.core.kinetics.rate\_averaging, [177](#page-188-0) westpa.core.progress, [222](#page-233-0) westpa.core.propagators, [179](#page-190-0) westpa.core.propagators.executable, [180](#page-191-0) westpa.core.reweight, [187](#page-198-0) westpa.core.reweight.matrix, [187](#page-198-1) westpa.core.segment, [224](#page-235-0) westpa.core.sim\_manager, [225](#page-236-0) westpa.core.states, [230](#page-241-0) westpa.core.systems, [233](#page-244-0) westpa.core.textio, [234](#page-245-0) westpa.core.we\_driver, [234](#page-245-1) westpa.core.wm\_ops, [238](#page-249-0) westpa.core.yamlcfg, [349](#page-360-1) westpa.fasthist, [298](#page-309-0) westpa.mclib, [298](#page-309-1) westpa.oldtools, [300](#page-311-0) westpa.oldtools.aframe, [301](#page-312-0) westpa.oldtools.aframe.atool, [307](#page-318-0) westpa.oldtools.aframe.base\_mixin, [307](#page-318-1) westpa.oldtools.aframe.binning, [308](#page-319-0) westpa.oldtools.aframe.data\_reader, [308](#page-319-1) westpa.oldtools.aframe.iter\_range, [312](#page-323-0) westpa.oldtools.aframe.kinetics, [313](#page-324-0) westpa.oldtools.aframe.mcbs, [313](#page-324-1) westpa.oldtools.aframe.output, [314](#page-325-0) westpa.oldtools.aframe.plotting, [315](#page-326-0) westpa.oldtools.aframe.trajwalker, [315](#page-326-1) westpa.oldtools.aframe.transitions, [315](#page-326-2) westpa.oldtools.cmds, [317](#page-328-0) westpa.oldtools.files, [300](#page-311-1) westpa.oldtools.miscfn, [301](#page-312-1) westpa.oldtools.stats, [317](#page-328-1) westpa.oldtools.stats.accumulator, [317](#page-328-2) westpa.oldtools.stats.edfs, [318](#page-329-0) westpa.oldtools.stats.mcbs, [319](#page-330-0) westpa.tools, [276](#page-287-0) westpa.tools.binning, [283](#page-294-0) westpa.tools.core, [285](#page-296-0)

```
westpa.tools.data_reader, 288
westpa.tools.dtypes, 290
westpa.tools.iter_range, 290
westpa.tools.kinetics_tool, 292
westpa.tools.plot, 294
westpa.tools.progress, 294
westpa.tools.selected_segs, 295
westpa.tools.wipi, 297
westpa.trajtree, 299
westpa.trajtree.trajtree, 300
westpa.westext, 329
westpa.westext.adaptvoronoi, 320
westpa.westext.adaptvoronoi.adaptVor_driver,
        319
westpa.westext.weed, 327
westpa.westext.weed.BinCluster, 326
westpa.westext.weed.ProbAdjustEquil, 326
westpa.westext.weed.UncertMath, 326
westpa.westext.weed.weed_driver, 327
westpa.westext.wess, 329
westpa.westext.wess.ProbAdjust, 328
westpa.westext.wess.wess_driver, 328
westpa.work_managers, 241
westpa.work_managers.core, 242
westpa.work_managers.environment, 245
westpa.work_managers.mpi, 246
westpa.work_managers.processes, 249
westpa.work_managers.serial, 252
westpa.work_managers.threads, 254
westpa.work_managers.zeromq, 256
westpa.work_managers.zeromq.core, 259
westpa.work_managers.zeromq.node, 263
westpa.work_managers.zeromq.work_manager, 265
westpa.work_managers.zeromq.worker, 272
```
# **INDEX**

# A

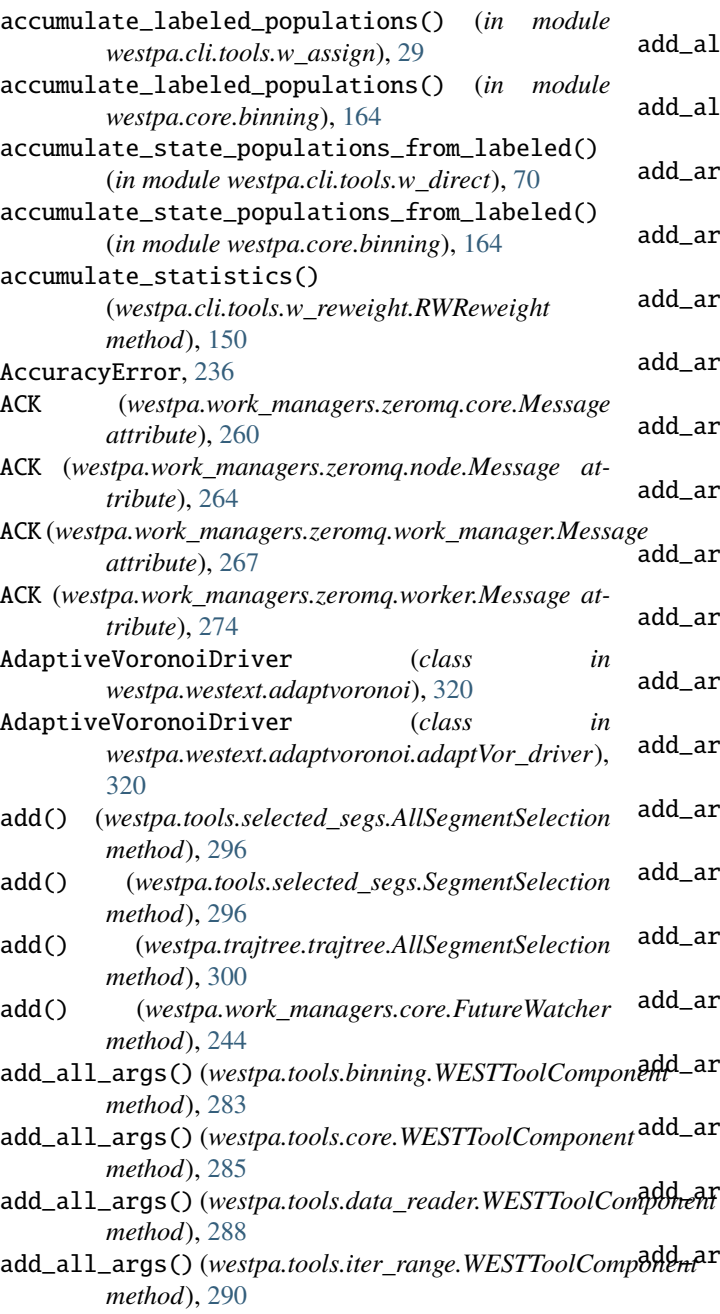

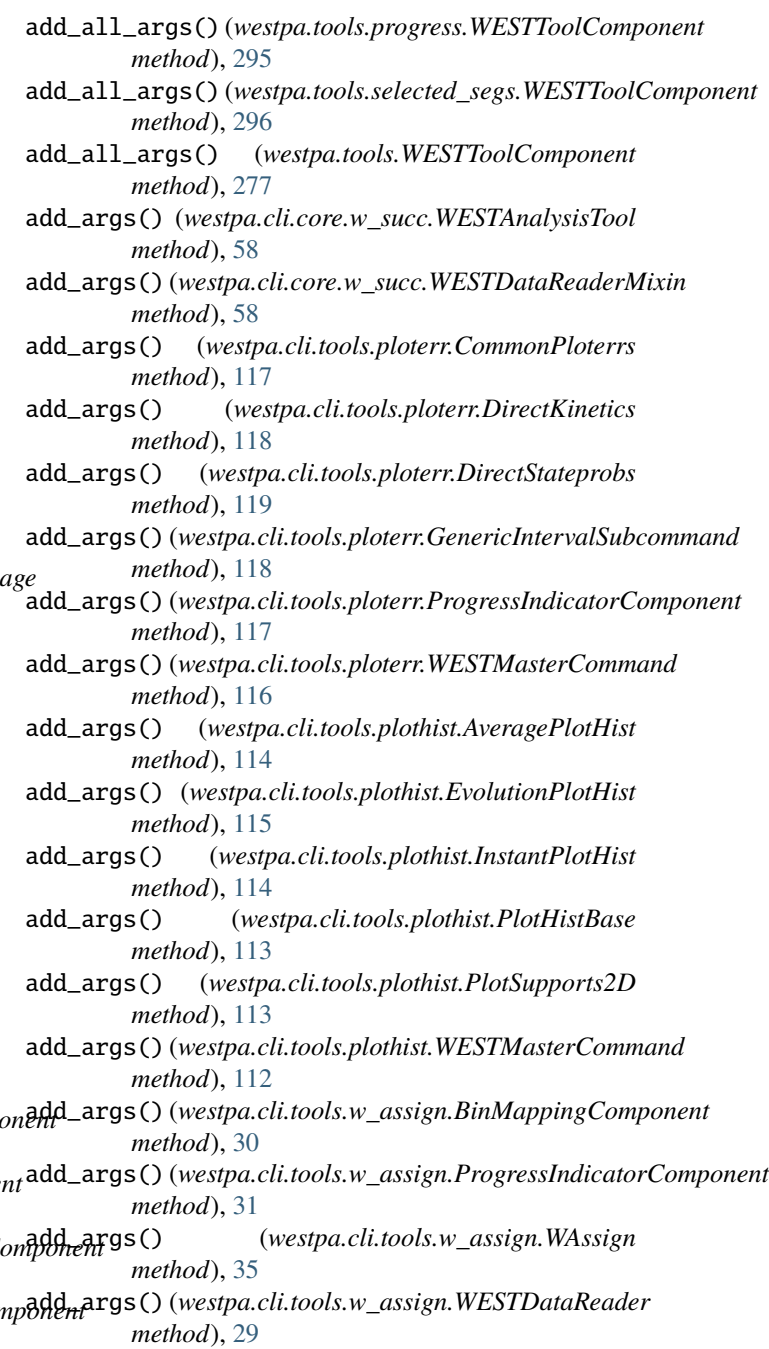

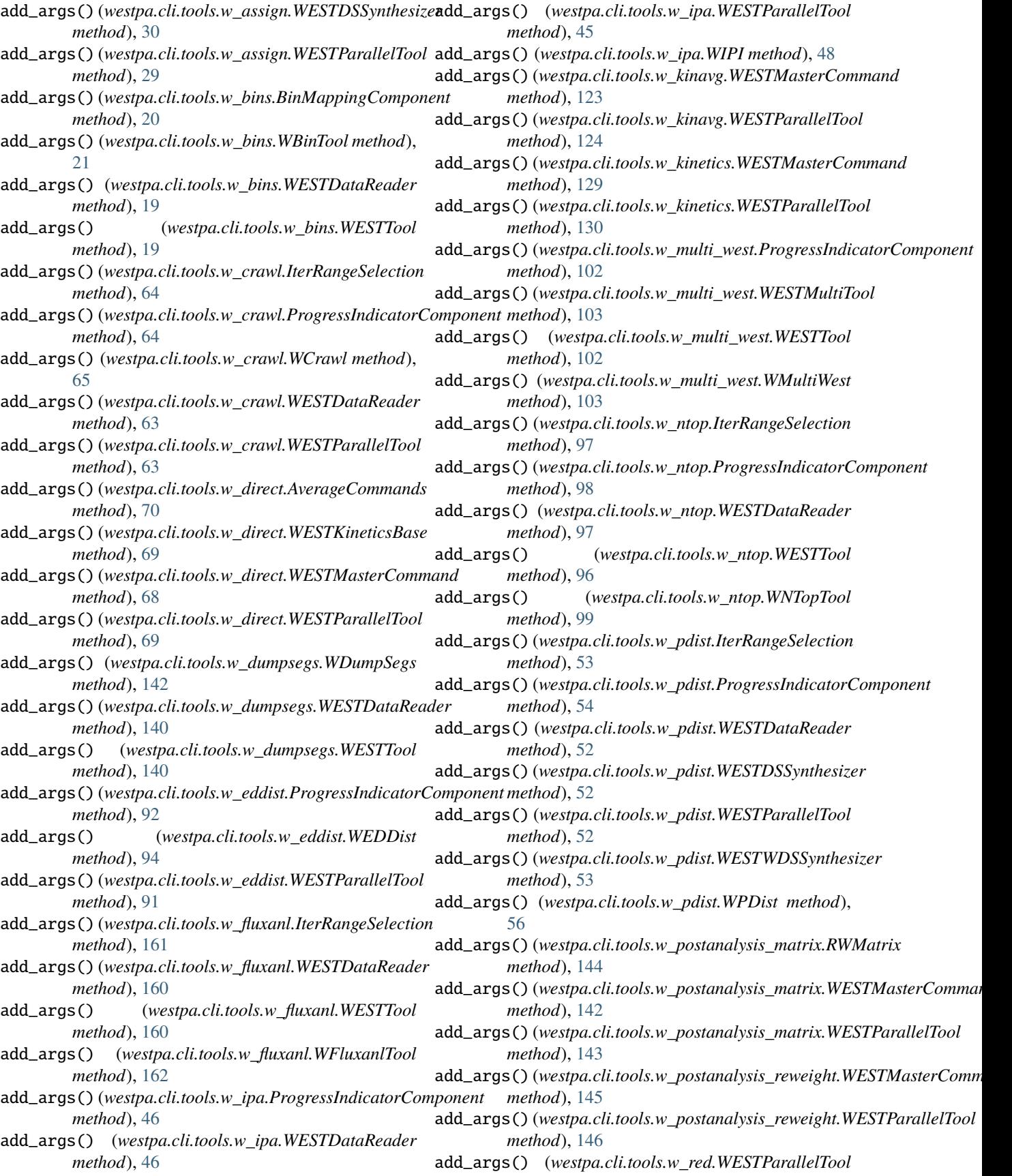

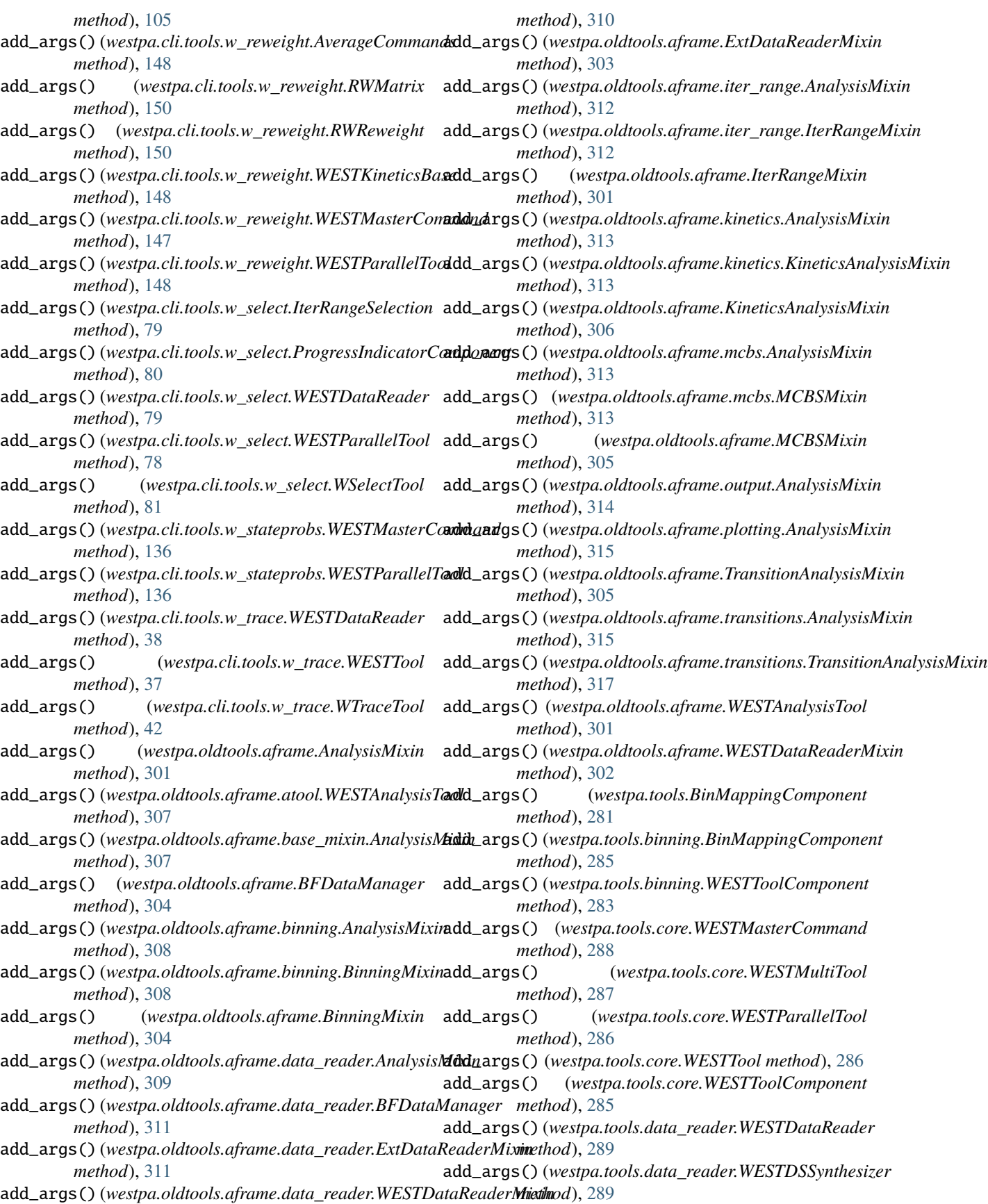

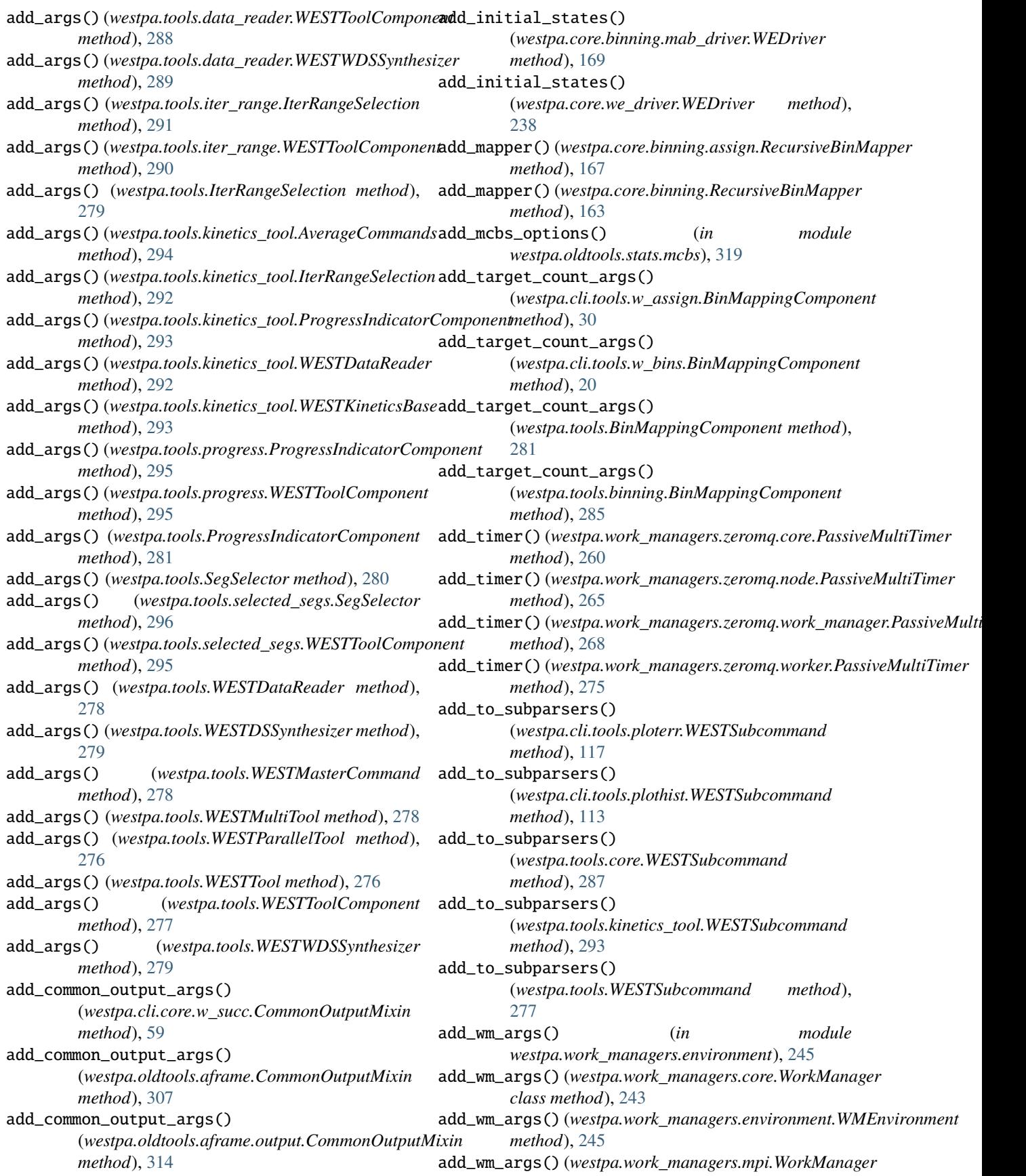

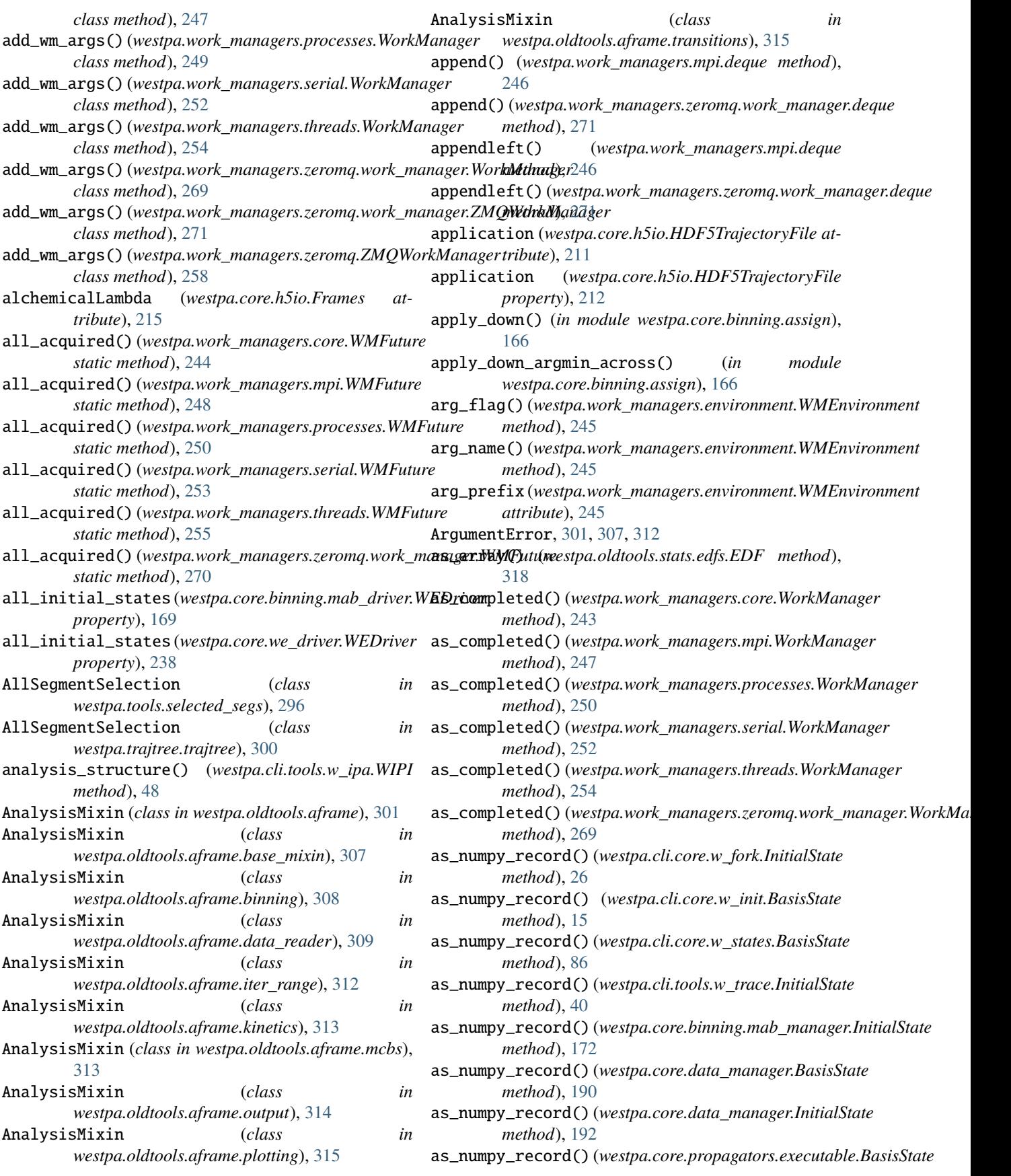

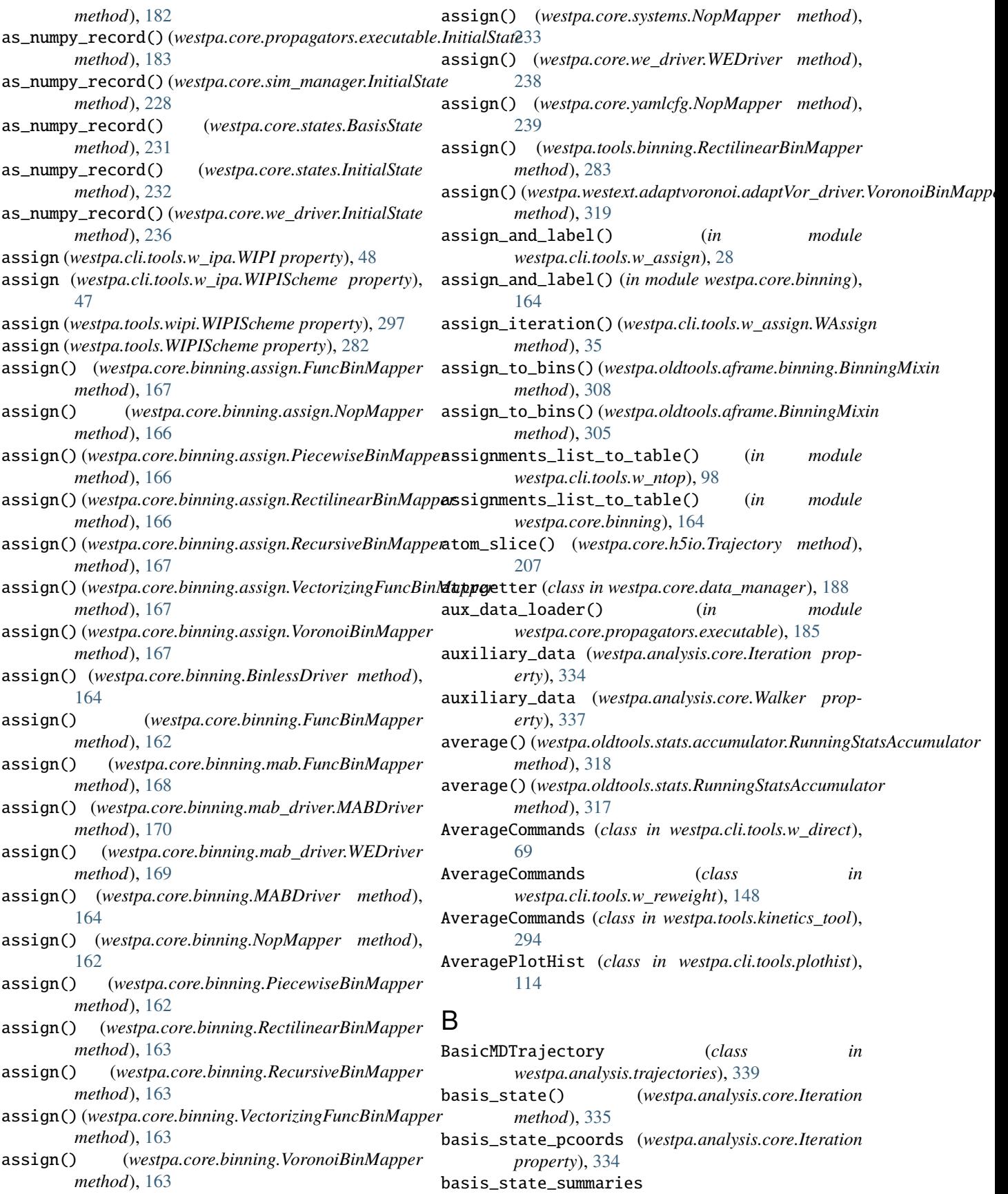

(*westpa.analysis.core.Iteration property*), [334](#page-345-0) basis\_states (*westpa.analysis.core.Iteration property*), [335](#page-346-0) BasisState (*class in westpa.cli.core.w\_init*), [15](#page-26-1) BasisState (*class in westpa.cli.core.w\_states*), [85](#page-96-0) BasisState (*class in westpa.core.data\_manager*), [190](#page-201-0) BasisState (*class in westpa.core.propagators.executable*), [181](#page-192-0) BasisState (*class in westpa.core.states*), [231](#page-242-0) BFDataManager (*class in westpa.oldtools.aframe*), [303](#page-314-0) BFDataManager (*class in westpa.oldtools.aframe.data\_reader*), [311](#page-322-0) BFTransitionAnalysisMixin (*class in westpa.oldtools.aframe*), [306](#page-317-0) BFTransitionAnalysisMixin (*class in westpa.oldtools.aframe.transitions*), [317](#page-328-3) Bin (*class in westpa.analysis.core*), [338](#page-349-1) Bin (*class in westpa.core.binning*), [165](#page-176-0) Bin (*class in westpa.core.binning.assign*), [165](#page-176-0) Bin (*class in westpa.core.binning.bins*), [167](#page-178-0) bin() (*westpa.analysis.core.Iteration method*), [335](#page-346-0) bin\_labels (*westpa.cli.tools.w\_ipa.WIPI property*), [48](#page-59-0) bin\_labels (*westpa.cli.tools.w\_ipa.WIPIScheme property*), [47](#page-58-0) bin\_labels (*westpa.tools.wipi.WIPIScheme property*), [297](#page-308-1) bin\_labels (*westpa.tools.WIPIScheme property*), [282](#page-293-0) bin\_mapper (*westpa.analysis.core.Iteration property*), [334](#page-345-0) bin\_target\_counts (*westpa.analysis.core.Iteration property*), [333](#page-344-0) bin\_target\_counts (*westpa.core.systems.WESTSystem property*), [233](#page-244-1) bin\_target\_counts (*westpa.core.yamlcfg.YAMLSystem property*), [240](#page-251-0) BinlessDriver (*class in westpa.core.binning*), [164](#page-175-0) BinlessMapper (*class in westpa.core.binning*), [163](#page-174-0) BinlessSimManager (*class in westpa.core.binning*), [164](#page-175-0) BinMapper (*class in westpa.core.binning.assign*), [166](#page-177-0) BinMappingComponent (*class in westpa.cli.tools.w\_assign*), [30](#page-41-0) BinMappingComponent (*class in westpa.cli.tools.w\_bins*), [20](#page-31-0) BinMappingComponent (*class in westpa.tools*), [280](#page-291-0) BinMappingComponent (*class in westpa.tools.binning*), [284](#page-295-0) *attribute*), [195](#page-206-0) BinningMixin (*class in westpa.oldtools.aframe*), [304](#page-315-0) BinningMixin (*class in westpa.oldtools.aframe.binning*), [308](#page-319-2) bins (*westpa.analysis.core.Iteration property*), [334](#page-345-0) bins\_from\_yaml\_dict() (*in module*

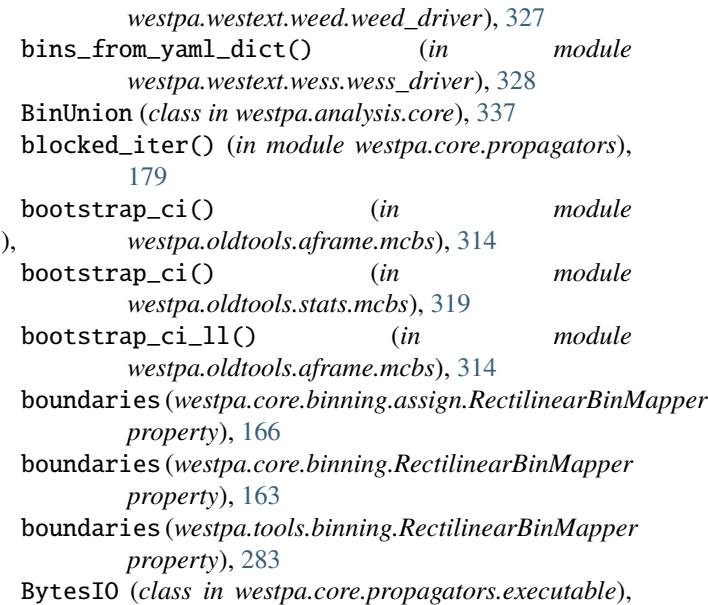

## $\mathcal{C}$

[180](#page-191-1)

binning\_hchunksize(*westpa.core.data\_manager.WESTDcadM\_mcgsr\_*nsets()(*westpa.oldtools.aframe.mcbs.MCBSMixin* cache\_data() (*westpa.core.h5io.IterBlockedDataset method*), [221](#page-232-0) cache\_pcoords (*westpa.cli.core.w\_succ.WESTDataReaderMixin property*), [58](#page-69-0) cache\_pcoords (*westpa.oldtools.aframe.data\_reader.WESTDataReaderMixin property*), [310](#page-321-0) cache\_pcoords (*westpa.oldtools.aframe.WESTDataReaderMixin property*), [302](#page-313-0) calc\_avg\_rate() (*in module westpa.cli.tools.w\_red*), [106](#page-117-0) calc\_chunksize() (*in module westpa.core.data\_manager*), [197](#page-208-0) calc\_chunksize() (*in module westpa.core.h5io*), [216](#page-227-0) calc\_ci\_bound\_indices() (*in module westpa.oldtools.aframe.mcbs*), [314](#page-325-1) calc\_ci\_bound\_indices() (*westpa.oldtools.aframe.mcbs.MCBSMixin method*), [314](#page-325-1) calc\_ci\_bound\_indices() (*westpa.oldtools.aframe.MCBSMixin method*), [305](#page-316-0) calc\_evol\_flux() (*westpa.cli.tools.w\_fluxanl.WFluxanlTool method*), [162](#page-173-1) calc\_mcbs\_nsets() (*in module westpa.oldtools.aframe.mcbs*), [314](#page-325-1) *method*), [314](#page-325-1) calc\_mcbs\_nsets() (*westpa.oldtools.aframe.MCBSMixin method*), [305](#page-316-0) calc\_rate() (*westpa.cli.tools.w\_red.RateCalculator method*), [106](#page-117-0)

calc\_rates() (*in module westpa.cli.tools.w\_red*), [106](#page-117-0)

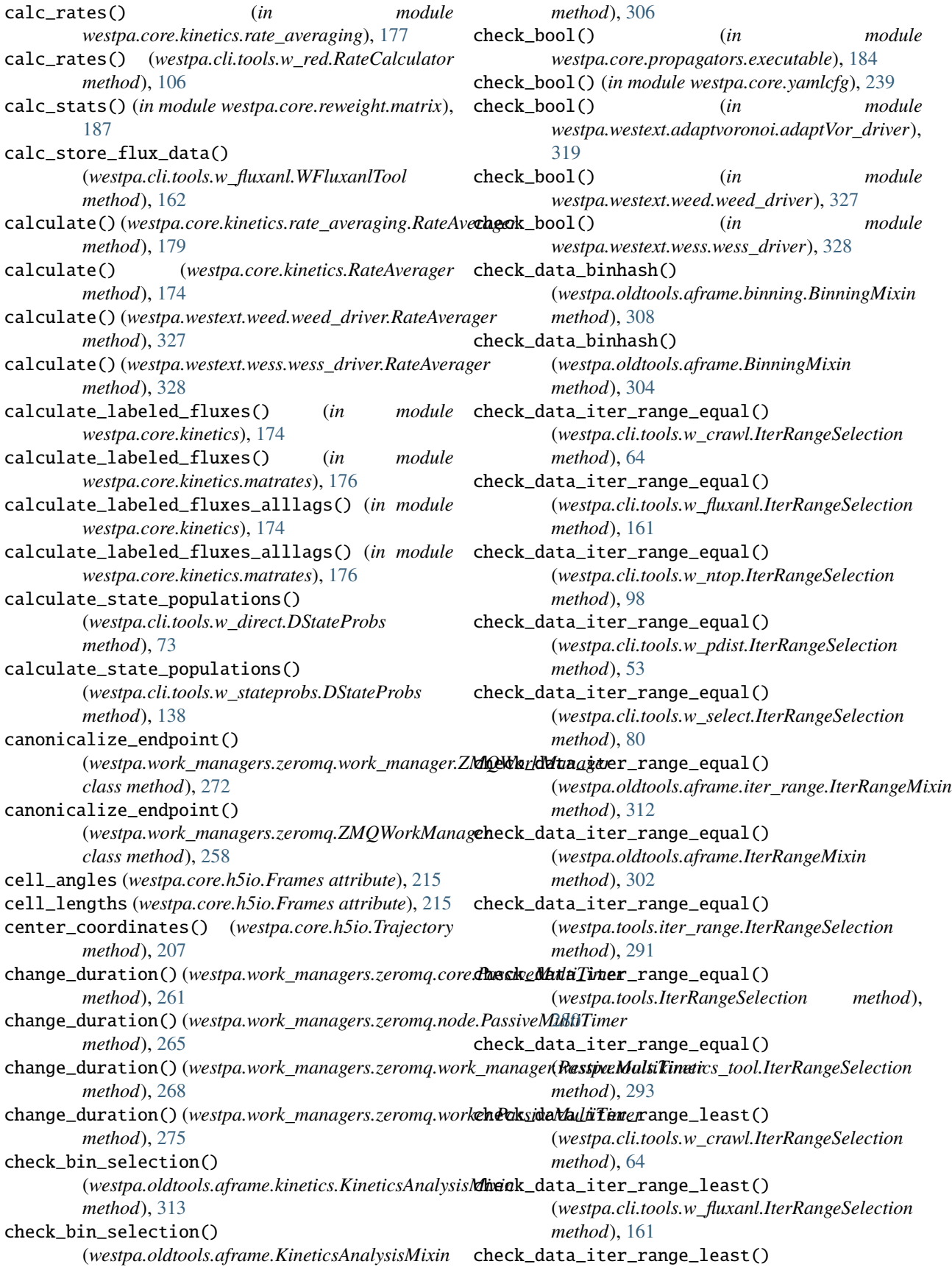

(*westpa.cli.tools.w\_ntop.IterRangeSelection method*), [97](#page-108-0) check\_data\_iter\_range\_least() (*westpa.cli.tools.w\_pdist.IterRangeSelection method*), [53](#page-64-0) check\_data\_iter\_range\_least() (*westpa.cli.tools.w\_select.IterRangeSelection method*), [80](#page-91-0) check\_data\_iter\_range\_least() (*westpa.oldtools.aframe.iter\_range.IterRangeMixin method*), [312](#page-323-1) check\_data\_iter\_range\_least() (*westpa.oldtools.aframe.IterRangeMixin method*), [302](#page-313-0) check\_data\_iter\_range\_least() (*westpa.tools.iter\_range.IterRangeSelection method*), [291](#page-302-0) check\_data\_iter\_range\_least() (*westpa.tools.IterRangeSelection method*), [280](#page-291-0) check\_data\_iter\_range\_least() (*westpa.tools.kinetics\_tool.IterRangeSelection method*), [292](#page-303-1) check\_data\_iter\_step\_conformant() (*westpa.cli.tools.w\_crawl.IterRangeSelection method*), [64](#page-75-0) check\_data\_iter\_step\_conformant() (*westpa.cli.tools.w\_fluxanl.IterRangeSelection method*), [161](#page-172-0) check\_data\_iter\_step\_conformant() (*westpa.cli.tools.w\_ntop.IterRangeSelection method*), [98](#page-109-0) check\_data\_iter\_step\_conformant() (*westpa.cli.tools.w\_pdist.IterRangeSelection method*), [53](#page-64-0) check\_data\_iter\_step\_conformant() (*westpa.cli.tools.w\_select.IterRangeSelection method*), [80](#page-91-0) check\_data\_iter\_step\_conformant() (*westpa.oldtools.aframe.iter\_range.IterRangeMixin method*), [312](#page-323-1) check\_data\_iter\_step\_conformant() (*westpa.oldtools.aframe.IterRangeMixin method*), [302](#page-313-0) check\_data\_iter\_step\_conformant() (*westpa.tools.iter\_range.IterRangeSelection method*), [291](#page-302-0) check\_data\_iter\_step\_conformant() (*westpa.tools.IterRangeSelection method*), [280](#page-291-0) check\_data\_iter\_step\_conformant() (*westpa.tools.kinetics\_tool.IterRangeSelection method*), [293](#page-304-0) check\_data\_iter\_step\_equal() (*westpa.cli.tools.w\_crawl.IterRangeSelection method*), [64](#page-75-0) check\_data\_iter\_step\_equal() (*westpa.cli.tools.w\_fluxanl.IterRangeSelection method*), [161](#page-172-0) check\_data\_iter\_step\_equal() (*westpa.cli.tools.w\_ntop.IterRangeSelection method*), [98](#page-109-0) check\_data\_iter\_step\_equal() (*westpa.cli.tools.w\_pdist.IterRangeSelection method*), [54](#page-65-0) check\_data\_iter\_step\_equal() (*westpa.cli.tools.w\_select.IterRangeSelection method*), [80](#page-91-0) check\_data\_iter\_step\_equal() (*westpa.oldtools.aframe.iter\_range.IterRangeMixin method*), [313](#page-324-2) check\_data\_iter\_step\_equal() (*westpa.oldtools.aframe.IterRangeMixin method*), [302](#page-313-0) check\_data\_iter\_step\_equal() (*westpa.tools.iter\_range.IterRangeSelection method*), [291](#page-302-0) check\_data\_iter\_step\_equal() (*westpa.tools.IterRangeSelection method*), [280](#page-291-0) check\_data\_iter\_step\_equal() (*westpa.tools.kinetics\_tool.IterRangeSelection method*), [293](#page-304-0) check\_iter\_range() (*westpa.oldtools.aframe.iter\_range.IterRangeMixin method*), [312](#page-323-1) check\_iter\_range() (*westpa.oldtools.aframe.IterRangeMixin method*), [301](#page-312-2) check\_iter\_range\_equal() (*in module westpa.core.h5io*), [217](#page-228-0) check\_iter\_range\_least() (*in module westpa.core.h5io*), [217](#page-228-0) check\_propagation() (*westpa.core.binning.mab\_manager.WESimManager method*), [171](#page-182-0) check\_propagation() (*westpa.core.sim\_manager.WESimManager method*), [229](#page-240-0) check\_threshold\_configs() (*westpa.core.binning.mab\_driver.WEDriver method*), [169](#page-180-0) check\_threshold\_configs() (*westpa.core.we\_driver.WEDriver method*), [237](#page-248-0) check\_workers() (*westpa.work\_managers.zeromq.work\_manager.ZMQW method*), [272](#page-283-1) check\_workers() (*westpa.work\_managers.zeromq.ZMQWorkManager method*), [259](#page-270-1) children (*westpa.analysis.core.Walker property*), [336](#page-347-0)

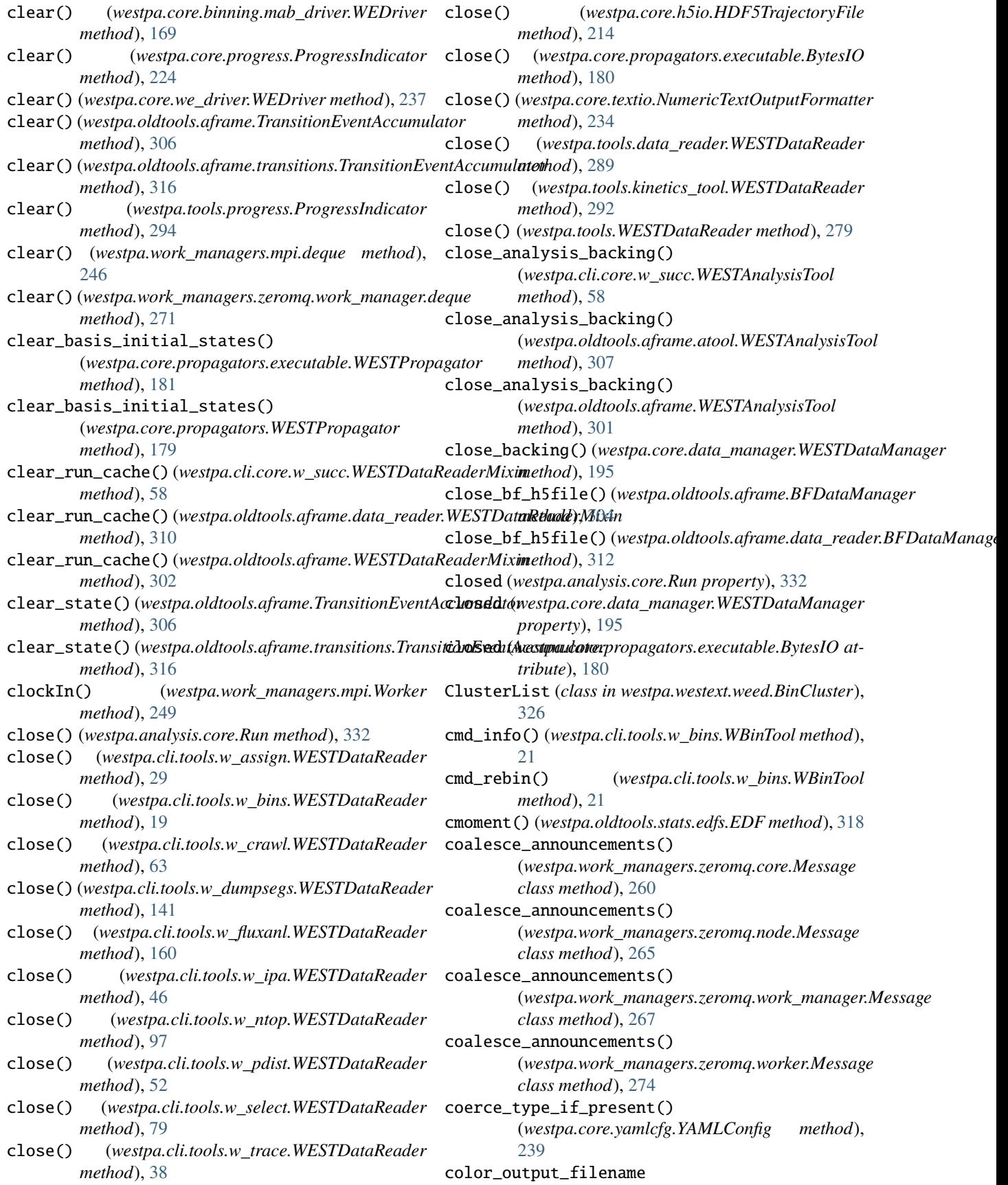

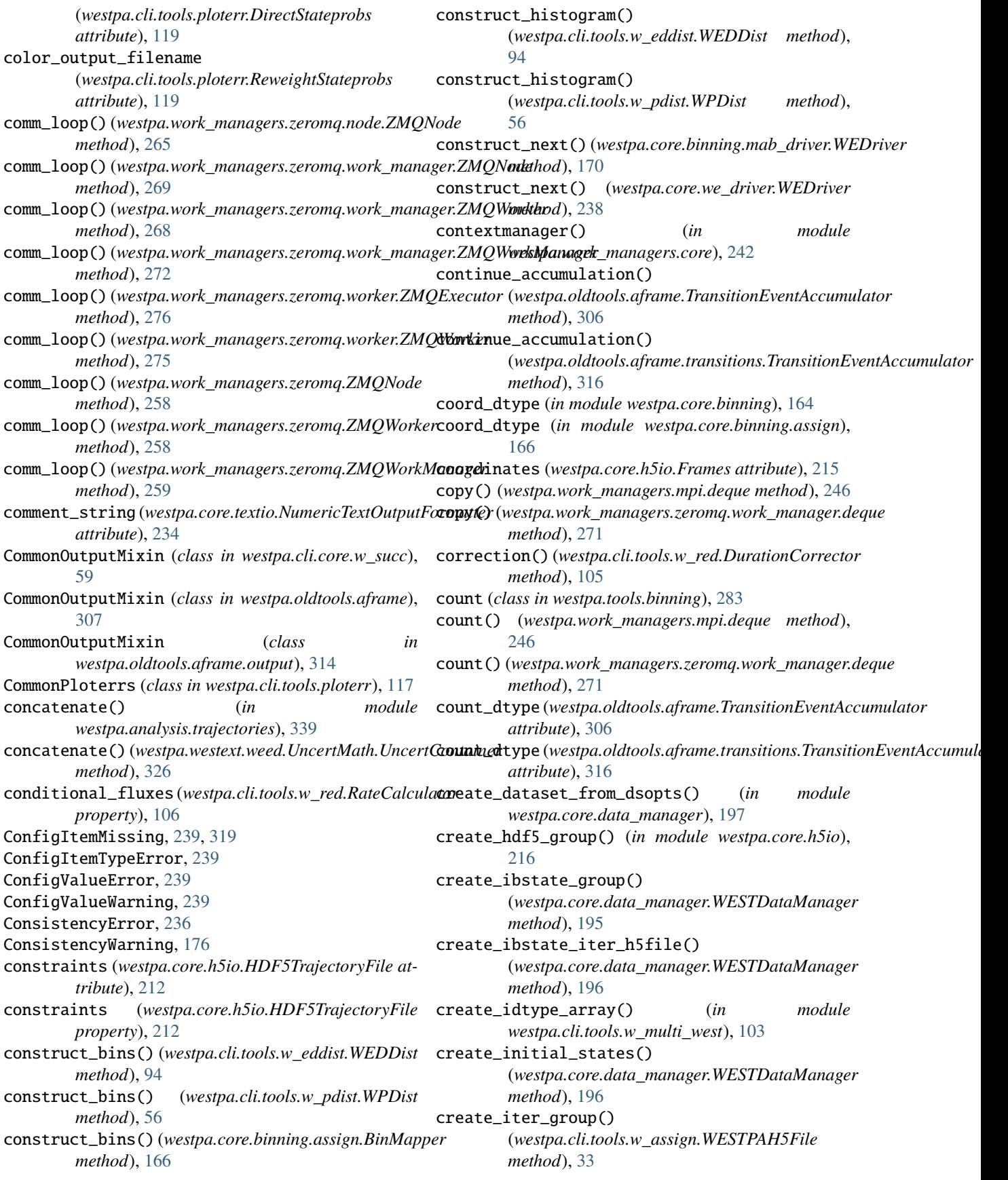

create\_iter\_group() (*westpa.core.h5io.WESTPAH5File method*), [219](#page-230-0) create\_traj\_group() (*westpa.oldtools.aframe.BFDataManager method*), [304](#page-315-0) create\_traj\_group() *method*), [311](#page-322-0) cumulative\_event\_duration\_histogram (*westpa.cli.tools.w\_red.DurationCorrector property*), [105](#page-116-1) current (*westpa.cli.tools.w\_ipa.WIPI property*), [49](#page-60-0) current (*westpa.cli.tools.w\_ipa.WIPIScheme property*), [47](#page-58-0) current (*westpa.tools.wipi.WIPIScheme property*), [298](#page-309-2) current (*westpa.tools.WIPIScheme property*), [283](#page-294-1) current\_iter\_assignments (*westpa.core.binning.mab\_driver.WEDriver property*), [169](#page-180-0) current\_iter\_assignments (*westpa.core.we\_driver.WEDriver property*), [237](#page-248-0) current\_iter\_segments (*westpa.core.binning.mab\_driver.WEDriver property*), [169](#page-180-0) current\_iter\_segments (*westpa.core.we\_driver.WEDriver property*), [237](#page-248-0) current\_iteration (*westpa.core.data\_manager.WESTDataManager* [126](#page-137-0) *property*), [195](#page-206-0)

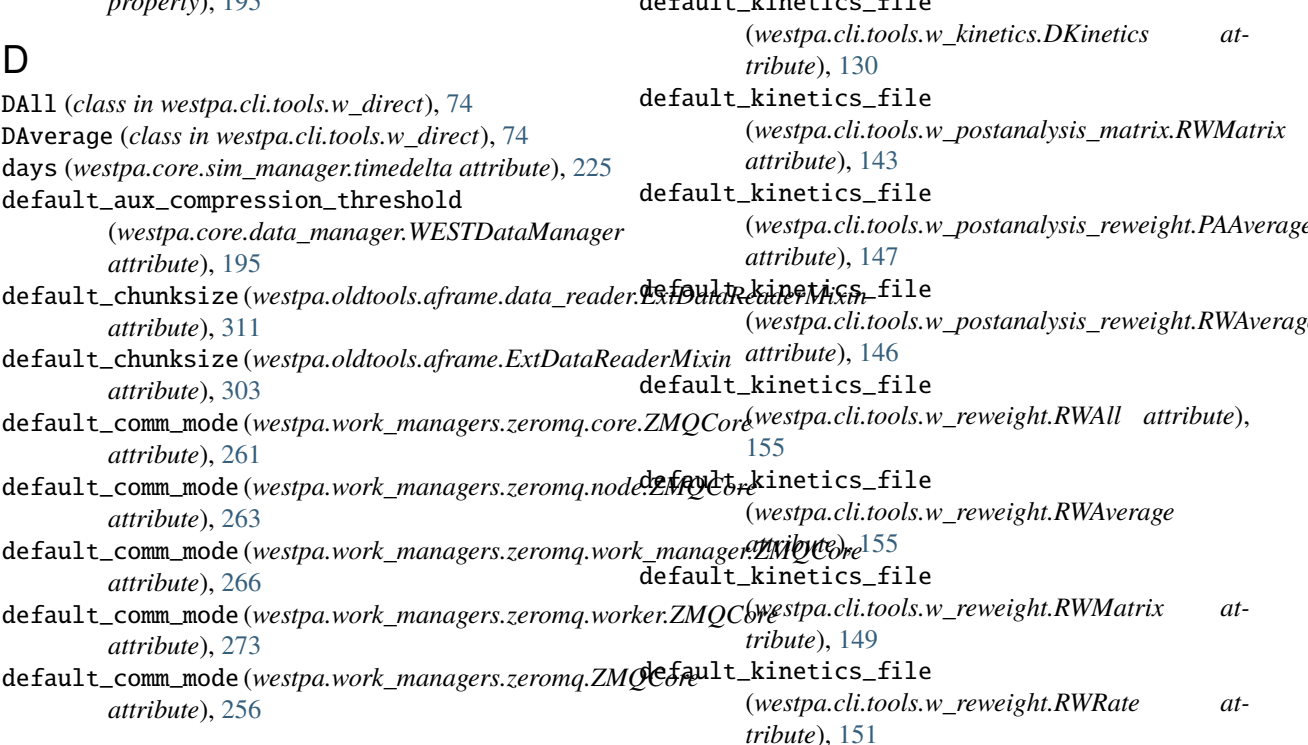

(*westpa.oldtools.aframe.data\_reader.BFDataManager* default\_iter\_prec (*westpa.core.h5io.WESTPAH5File* default\_flush\_period (*westpa.core.data\_manager.WESTDataManager attribute*), [195](#page-206-0) default\_iter\_prec (*westpa.cli.tools.w\_assign.WESTPAH5File attribute*), [33](#page-44-0) default\_iter\_prec (*westpa.core.data\_manager.WESTDataManager attribute*), [194](#page-205-0) *attribute*), [219](#page-230-0) default\_kinetics\_file (*westpa.cli.tools.w\_direct.DAll attribute*), [74](#page-85-0) default\_kinetics\_file (*westpa.cli.tools.w\_direct.DAverage attribute*), [74](#page-85-0) default\_kinetics\_file (*westpa.cli.tools.w\_direct.DKinAvg attribute*), [71](#page-82-0) default\_kinetics\_file (*westpa.cli.tools.w\_direct.DKinetics attribute*), [71](#page-82-0) default\_kinetics\_file (*westpa.cli.tools.w\_direct.DStateProbs attribute*), [73](#page-84-0) default\_kinetics\_file (*westpa.cli.tools.w\_kinavg.DKinAvg attribute*), [124](#page-135-0) default\_kinetics\_file (*westpa.cli.tools.w\_kinavg.WKinAvg attribute*), default kinetics file (*westpa.cli.tools.w\_postanalysis\_reweight.PAAverage* (*westpa.cli.tools.w\_postanalysis\_reweight.RWAverage*

default\_kinetics\_file (*westpa.cli.tools.w\_reweight.RWStateProbs attribute*), [153](#page-164-0) default\_kinetics\_file (*westpa.cli.tools.w\_stateprobs.DStateProbs attribute*), [137](#page-148-0) default\_kinetics\_file (*westpa.cli.tools.w\_stateprobs.WStateProbs attribute*), [139](#page-150-0) default\_master\_heartbeat (*westpa.work\_managers.zeromq.core.ZMQCore attribute*), [261](#page-272-0) default\_master\_heartbeat (*westpa.work\_managers.zeromq.node.ZMQCore attribute*), [263](#page-274-1) default\_master\_heartbeat (*westpa.work\_managers.zeromq.work\_manager.ZMQCore attribute*), [266](#page-277-0) default\_master\_heartbeat (*westpa.work\_managers.zeromq.worker.ZMQCore attribute*), [273](#page-284-0) default\_master\_heartbeat (*westpa.work\_managers.zeromq.ZMQCore attribute*), [256](#page-267-1) default\_output\_file (*westpa.cli.tools.w\_direct.AverageCommands attribute*), [69](#page-80-0) default\_output\_file (*westpa.cli.tools.w\_direct.DKinetics attribute*), [71](#page-82-0) default\_output\_file (*westpa.cli.tools.w\_kinavg.WKinAvg attribute*), [126](#page-137-0) default\_output\_file (*westpa.cli.tools.w\_kinetics.DKinetics attribute*), [130](#page-141-0) default\_output\_file (*westpa.cli.tools.w\_kinetics.WKinetics attribute*), [131](#page-142-0) default\_output\_file (*westpa.cli.tools.w\_postanalysis\_matrix.PAMatrix attribute*), [144](#page-155-0) default\_output\_file (*westpa.cli.tools.w\_postanalysis\_matrix.RWMatrix attribute*), [143](#page-154-0) default\_output\_file (*westpa.cli.tools.w\_postanalysis\_reweight.PAAverage attribute*), [147](#page-158-1) default\_output\_file (*westpa.cli.tools.w\_postanalysis\_reweight.RWAverage attribute*), [146](#page-157-0) default\_output\_file (*westpa.cli.tools.w\_reweight.AverageCommands attribute*), [148](#page-159-0)  $def<sub>i</sub>$ [155](#page-166-0)  $\det$ defa defa  $\det$  $\det$ defa defa defa  $\det$ defa defa defa defa defa *attribute*), [261](#page-272-0)

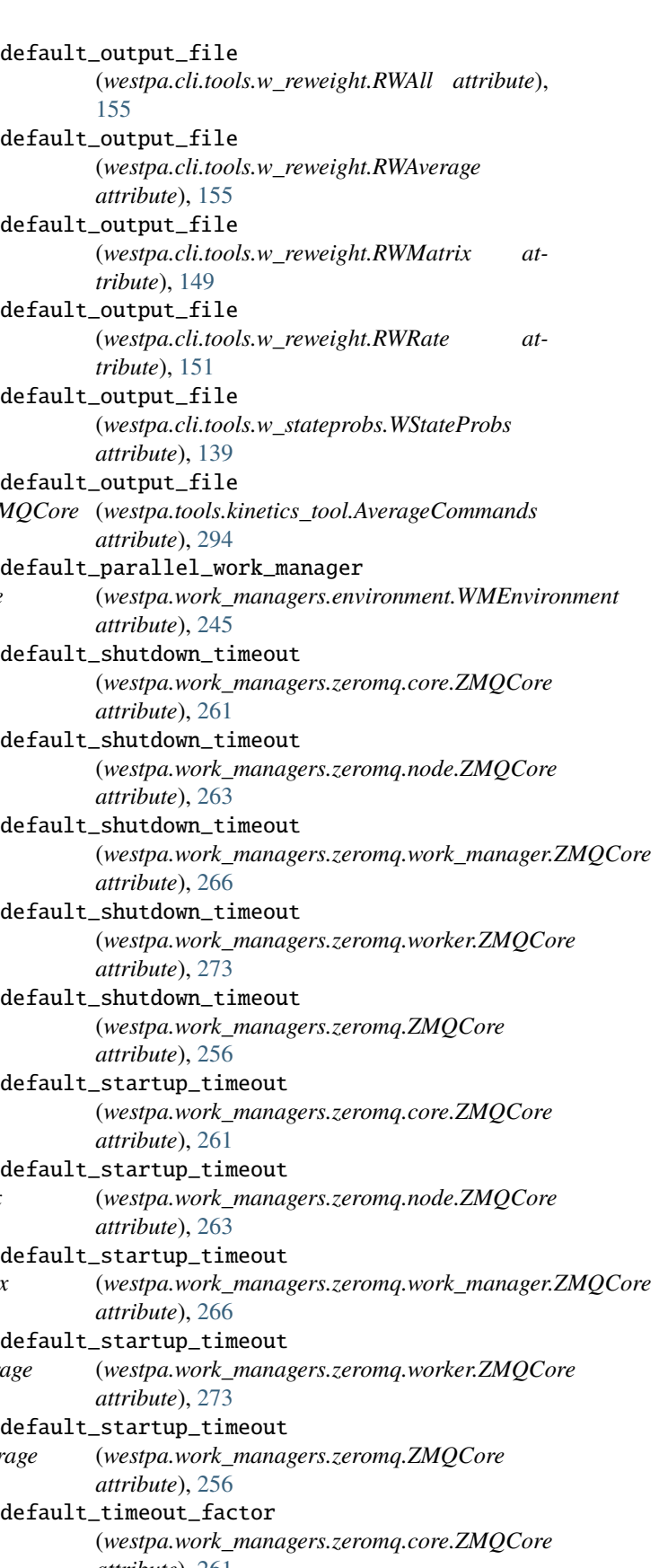

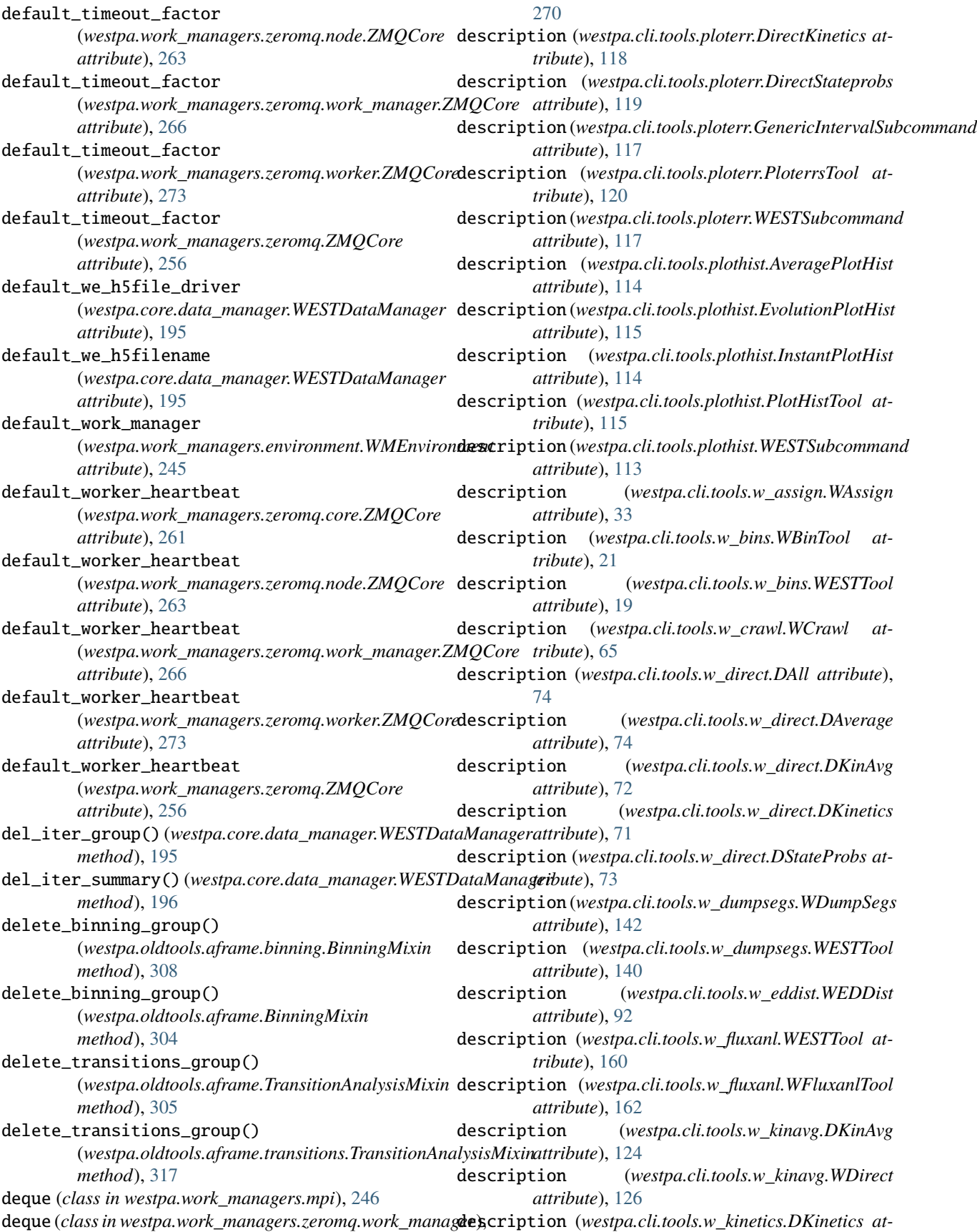

*tribute*), [130](#page-141-0) description (*westpa.cli.tools.w\_kinetics.WDirect attribute*), [132](#page-143-0) description (*westpa.cli.tools.w\_multi\_west.WESTTool attribute*), [102](#page-113-1) description (*westpa.cli.tools.w\_multi\_west.WMultiWest* direct (*westpa.tools.wipi.WIPIScheme property*), [297](#page-308-1) *attribute*), [103](#page-114-0) description (*westpa.cli.tools.w\_ntop.WESTTool attribute*), [96](#page-107-1) description (*westpa.cli.tools.w\_ntop.WNTopTool attribute*), [98](#page-109-0) description (*westpa.cli.tools.w\_pdist.WPDist attribute*), [54](#page-65-0) description (*westpa.cli.tools.w\_postanalysis\_matrix.RWMMitrixAvg* (*class in westpa.cli.tools.w\_direct*), [71](#page-82-0) *attribute*), [144](#page-155-0) description (*westpa.cli.tools.w\_postanalysis\_matrix.WReDKigletics (class in westpa.cli.tools.w\_direct), [70](#page-81-0) attribute*), [144](#page-155-0) description(*westpa.cli.tools.w\_postanalysis\_reweight.RVd&weauge*age\_plot\_1d() *attribute*), [146](#page-157-0) description (*westpa.cli.tools.w\_postanalysis\_reweight.WReweight method*), [114](#page-125-0) *attribute*), [147](#page-158-1) description (*westpa.cli.tools.w\_red.WRed attribute*), [106](#page-117-0) description (*westpa.cli.tools.w\_reweight.RWAll attribute*), [155](#page-166-0) description (*westpa.cli.tools.w\_reweight.RWAverage attribute*), [155](#page-166-0) description (*westpa.cli.tools.w\_reweight.RWMatrix attribute*), [149](#page-160-0) description (*westpa.cli.tools.w\_reweight.RWRate attribute*), [151](#page-162-0) description (*westpa.cli.tools.w\_reweight.RWStateProbs* done (*westpa.work\_managers.core.WMFuture property*), *attribute*), [153](#page-164-0) description (*westpa.cli.tools.w\_select.WSelectTool attribute*), [80](#page-91-0) description (*westpa.cli.tools.w\_stateprobs.DStateProbs* done (*westpa.work\_managers.processes.WMFuture propattribute*), [137](#page-148-0) description (*westpa.cli.tools.w\_stateprobs.WDirect attribute*), [139](#page-150-0) description (*westpa.cli.tools.w\_trace.WESTTool attribute*), [37](#page-48-1) description (*westpa.cli.tools.w\_trace.WTraceTool attribute*), [41](#page-52-0) description (*westpa.tools.core.WESTSubcommand attribute*), [287](#page-298-0) description (*westpa.tools.core.WESTTool attribute*), [286](#page-297-0) description (*westpa.tools.kinetics\_tool.WESTSubcommandi*raw\_fancy() (*westpa.core.progress.ProgressIndicator attribute*), [293](#page-304-0) description (*westpa.tools.WESTSubcommand attribute*), [277](#page-288-0) description (*westpa.tools.WESTTool attribute*), [276](#page-287-1) dfunc() (*westpa.westext.adaptvoronoi.AdaptiveVoronoiDriver method*), [321](#page-332-0) dfunc() (*westpa.westext.adaptvoronoi.adaptVor\_driver.AdaptiveVoronoiDriver method*), [320](#page-331-1) direct (*westpa.cli.tools.w\_ipa.WIPI property*), [48](#page-59-0) direct (*westpa.cli.tools.w\_ipa.WIPIScheme property*), [47](#page-58-0) direct (*westpa.tools.WIPIScheme property*), [282](#page-293-0) DirectKinetics (*class in westpa.cli.tools.ploterr*), [118](#page-129-0) DirectStateprobs (*class in westpa.cli.tools.ploterr*), [119](#page-130-0) dirname() (*in module westpa.core.data\_manager*), [189](#page-200-0) distance\_unit (*westpa.core.h5io.HDF5TrajectoryFile attribute*), [212](#page-223-0) DKinAvg (*class in westpa.cli.tools.w\_kinavg*), [124](#page-135-0) DKinetics (*class in westpa.cli.tools.w\_kinetics*), [130](#page-141-0) (*westpa.cli.tools.plothist.AveragePlotHist* do\_average\_plot\_2d() (*westpa.cli.tools.plothist.AveragePlotHist method*), [114](#page-125-0) do\_instant\_plot\_1d() (*westpa.cli.tools.plothist.InstantPlotHist method*), [114](#page-125-0) do\_instant\_plot\_2d() (*westpa.cli.tools.plothist.InstantPlotHist method*), [114](#page-125-0) do\_plot() (*westpa.cli.tools.ploterr.CommonPloterrs method*), [117](#page-128-0) [244](#page-255-0) done (*westpa.work\_managers.mpi.WMFuture property*), [248](#page-259-0) *erty*), [251](#page-262-0) done (*westpa.work\_managers.serial.WMFuture property*), [253](#page-264-0) done (*westpa.work\_managers.threads.WMFuture property*), [255](#page-266-0) done (*westpa.work\_managers.zeromq.work\_manager.WMFuture property*), [270](#page-281-0) draw() (*westpa.core.progress.ProgressIndicator method*), [224](#page-235-1) draw() (*westpa.tools.progress.ProgressIndicator method*), [294](#page-305-2) *method*), [224](#page-235-1) draw\_fancy() (*westpa.tools.progress.ProgressIndicator method*), [294](#page-305-2) draw\_simple() (*westpa.core.progress.ProgressIndicator method*), [224](#page-235-1) draw\_simple() (*westpa.tools.progress.ProgressIndicator*

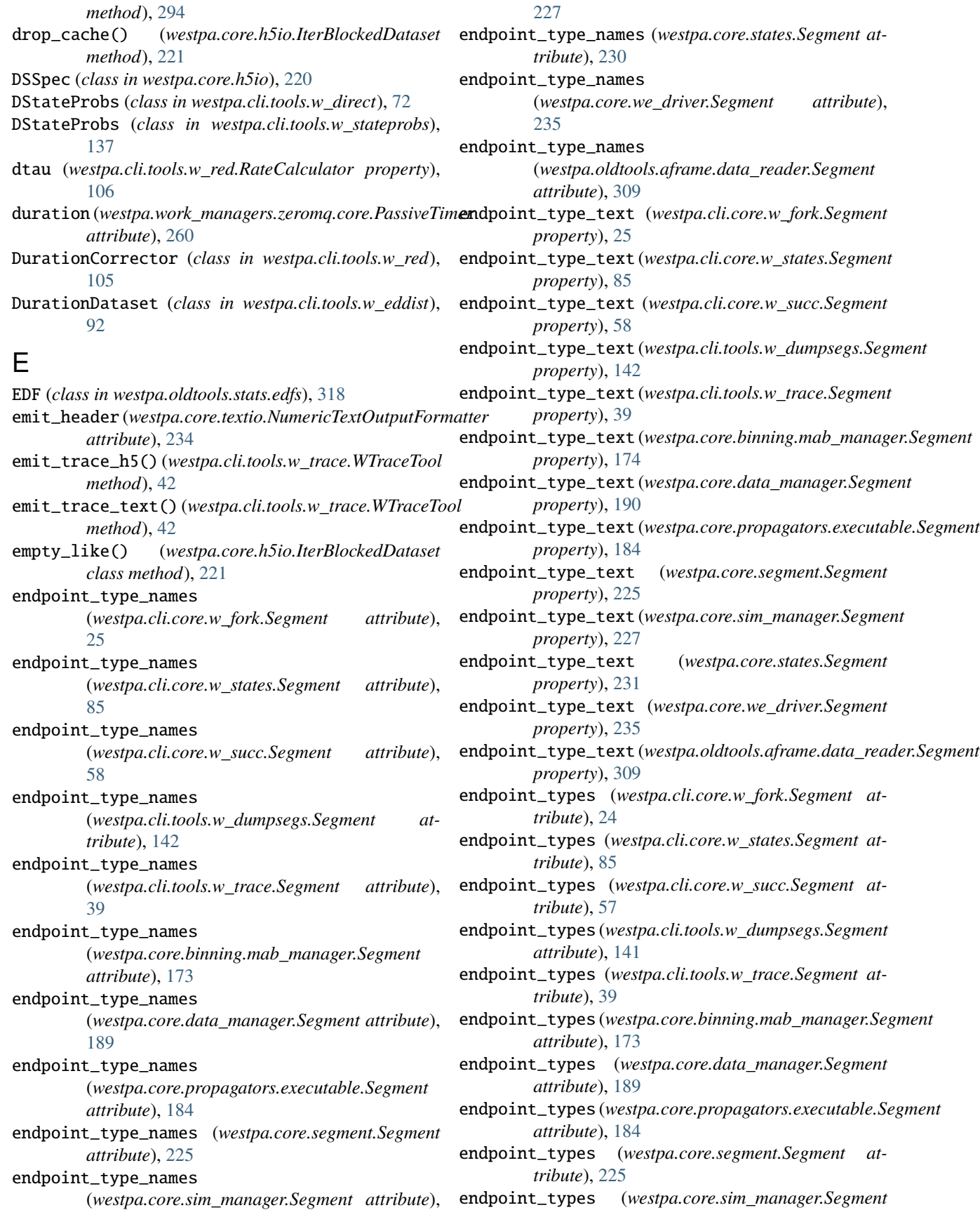

*attribute*), [227](#page-238-0) endpoint\_types (*westpa.core.states.Segment attribute*), [230](#page-241-1) endpoint\_types (*westpa.core.we\_driver.Segment attribute*), [235](#page-246-0) endpoint\_types (*westpa.oldtools.aframe.data\_reader.Segment attribute*), [309](#page-320-0) ensure\_type() (*in module westpa.core.h5io*), [210](#page-221-0) entry\_point() (*in module westpa.cli.core.w\_fork*), [26](#page-37-0) entry\_point() (*in module westpa.cli.core.w\_init*), [16](#page-27-0) entry\_point() (*in module westpa.cli.core.w\_run*), [22](#page-33-1) entry\_point() (*in module westpa.cli.core.w\_states*), [87](#page-98-0) entry\_point() (*in module westpa.cli.core.w\_succ*), [59](#page-70-0) entry\_point() (*in module westpa.cli.core.w\_truncate*), [23](#page-34-1) entry\_point() (*in module westpa.cli.tools.ploterr*), [120](#page-131-0) entry\_point() (*in module westpa.cli.tools.plothist*), [115](#page-126-0) entry\_point() (*in module westpa.cli.tools.w\_assign*), [35](#page-46-0) entry\_point() (*in module westpa.cli.tools.w\_bins*), [21](#page-32-0) entry\_point() (*in module westpa.cli.tools.w\_crawl*), [65](#page-76-0) entry\_point() (*in module westpa.cli.tools.w\_direct*), [74](#page-85-0) entry\_point() (*in module westpa.cli.tools.w\_dumpsegs*), [142](#page-153-1) entry\_point() (*in module westpa.cli.tools.w\_eddist*), [94](#page-105-0) entry\_point() (*in module westpa.cli.tools.w\_fluxanl*), [162](#page-173-1) entry\_point() (*in module westpa.cli.tools.w\_ipa*), [49](#page-60-0) entry\_point() (*in module westpa.cli.tools.w\_kinavg*), [127](#page-138-0) entry\_point() (*in module westpa.cli.tools.w\_kinetics*), [132](#page-143-0) entry\_point() (*in module westpa.cli.tools.w\_multi\_west*), [103](#page-114-0) entry\_point() (*in module westpa.cli.tools.w\_ntop*), [99](#page-110-0) entry\_point() (*in module westpa.cli.tools.w\_pdist*), [56](#page-67-0) entry\_point() (*in module westpa.cli.tools.w\_postanalysis\_matrix*), [145](#page-156-1) entry\_point() (*in module westpa.cli.tools.w\_postanalysis\_reweight*), [147](#page-158-1) entry\_point() (*in module westpa.cli.tools.w\_red*), [106](#page-117-0) entry\_point() (*in module westpa.cli.tools.w\_reweight*), [155](#page-166-0) entry\_point() (*in module westpa.cli.tools.w\_select*), [81](#page-92-0) entry\_point() (*in module westpa.cli.tools.w\_stateprobs*), [139](#page-150-0) entry\_point() (*in module westpa.cli.tools.w\_trace*), [42](#page-53-0) ENV\_BSTATE\_DATA\_REF (*westpa.core.data\_manager.ExecutablePropagator attribute*), [192](#page-203-0) ENV\_BSTATE\_DATA\_REF *attribute*), [185](#page-196-0) *attribute*), [192](#page-203-0) *attribute*), [185](#page-196-0) *attribute*), [192](#page-203-0) *attribute*), [185](#page-196-0) ENV\_CURRENT\_SEG\_DATA\_REF *attribute*), [192](#page-203-0) ENV\_CURRENT\_SEG\_DATA\_REF *attribute*), [185](#page-196-0) *attribute*), [192](#page-203-0) *attribute*), [185](#page-196-0) ENV\_CURRENT\_SEG\_INITPOINT *attribute*), [192](#page-203-0) ENV\_CURRENT\_SEG\_INITPOINT *attribute*), [185](#page-196-0) ENV\_ISTATE\_DATA\_REF *attribute*), [192](#page-203-0) ENV\_ISTATE\_DATA\_REF *attribute*), [185](#page-196-0) *attribute*), [192](#page-203-0) *attribute*), [185](#page-196-0) *method*), [245](#page-256-1) ENV\_PARENT\_DATA\_REF *attribute*), [192](#page-203-0) ENV\_PARENT\_DATA\_REF *attribute*), [185](#page-196-0) *attribute*), [192](#page-203-0) *attribute*), [185](#page-196-0) *attribute*), [245](#page-256-1)

(*westpa.core.propagators.executable.ExecutablePropagator* ENV\_BSTATE\_ID (*westpa.core.data\_manager.ExecutablePropagator* ENV\_BSTATE\_ID (*westpa.core.propagators.executable.ExecutablePropagator* ENV\_CURRENT\_ITER (*westpa.core.data\_manager.ExecutablePropagator* ENV\_CURRENT\_ITER (*westpa.core.propagators.executable.ExecutablePropagator* (*westpa.core.data\_manager.ExecutablePropagator* (*westpa.core.propagators.executable.ExecutablePropagator* ENV\_CURRENT\_SEG\_ID (*westpa.core.data\_manager.ExecutablePropagator* ENV\_CURRENT\_SEG\_ID (*westpa.core.propagators.executable.ExecutablePropagator* (*westpa.core.data\_manager.ExecutablePropagator* (*westpa.core.propagators.executable.ExecutablePropagator* (*westpa.core.data\_manager.ExecutablePropagator* (*westpa.core.propagators.executable.ExecutablePropagator* ENV\_ISTATE\_ID (*westpa.core.data\_manager.ExecutablePropagator* ENV\_ISTATE\_ID (*westpa.core.propagators.executable.ExecutablePropagator* env\_name() (*westpa.work\_managers.environment.WMEnvironment* (*westpa.core.data\_manager.ExecutablePropagator* (*westpa.core.propagators.executable.ExecutablePropagator* ENV\_PARENT\_SEG\_ID (*westpa.core.data\_manager.ExecutablePropagator* ENV\_PARENT\_SEG\_ID (*westpa.core.propagators.executable.ExecutablePropagator* env\_prefix (*westpa.work\_managers.environment.WMEnvironment*

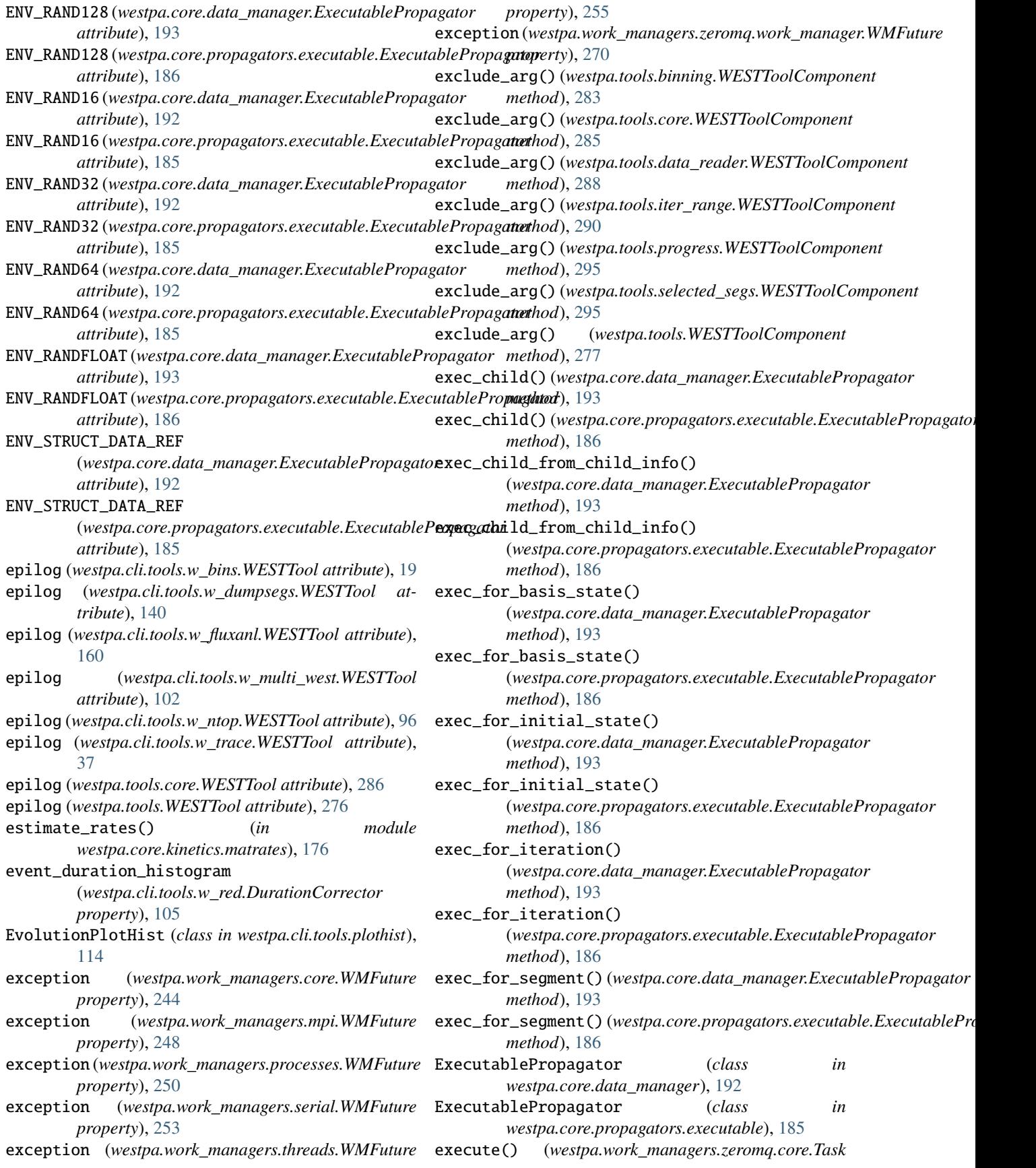

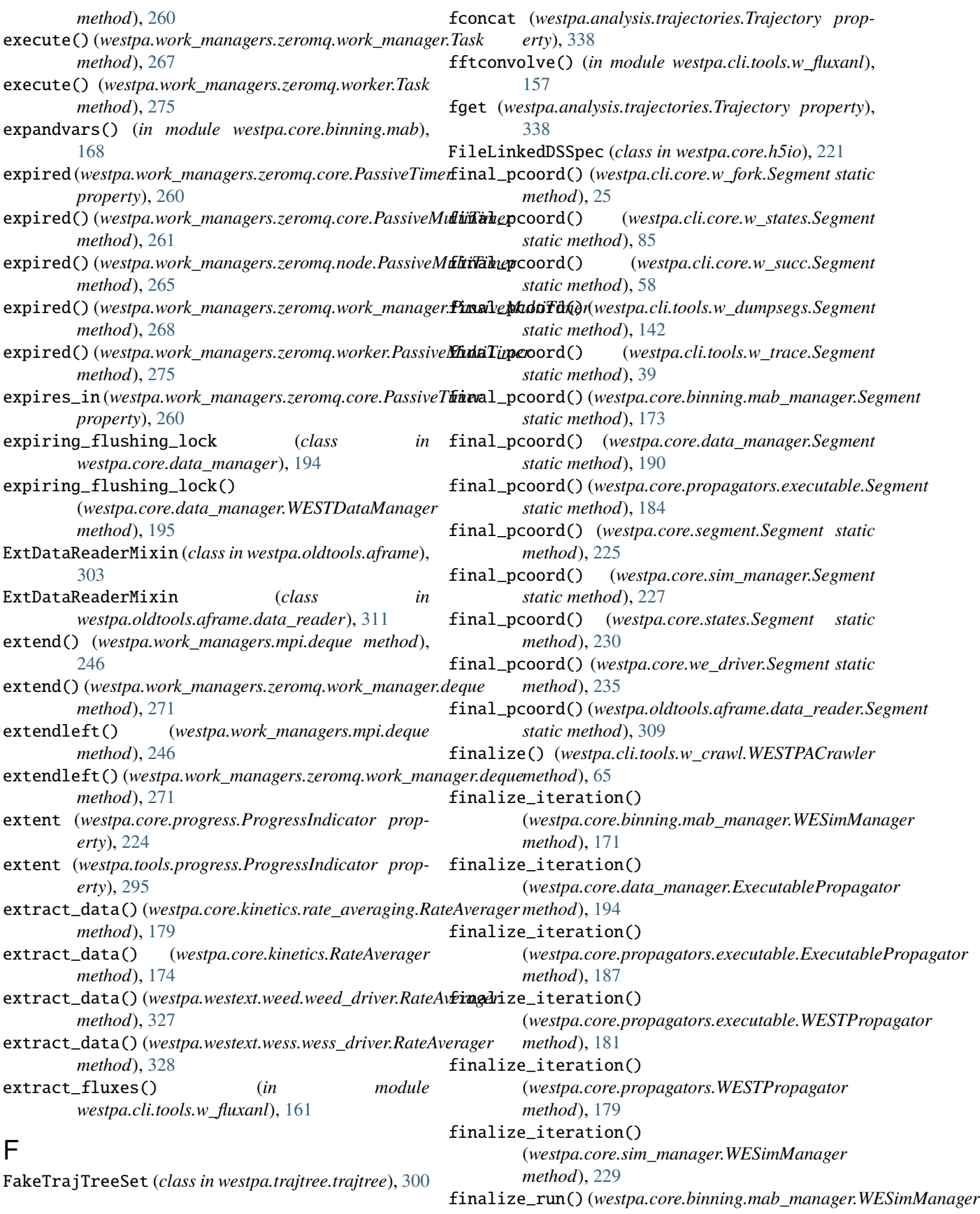

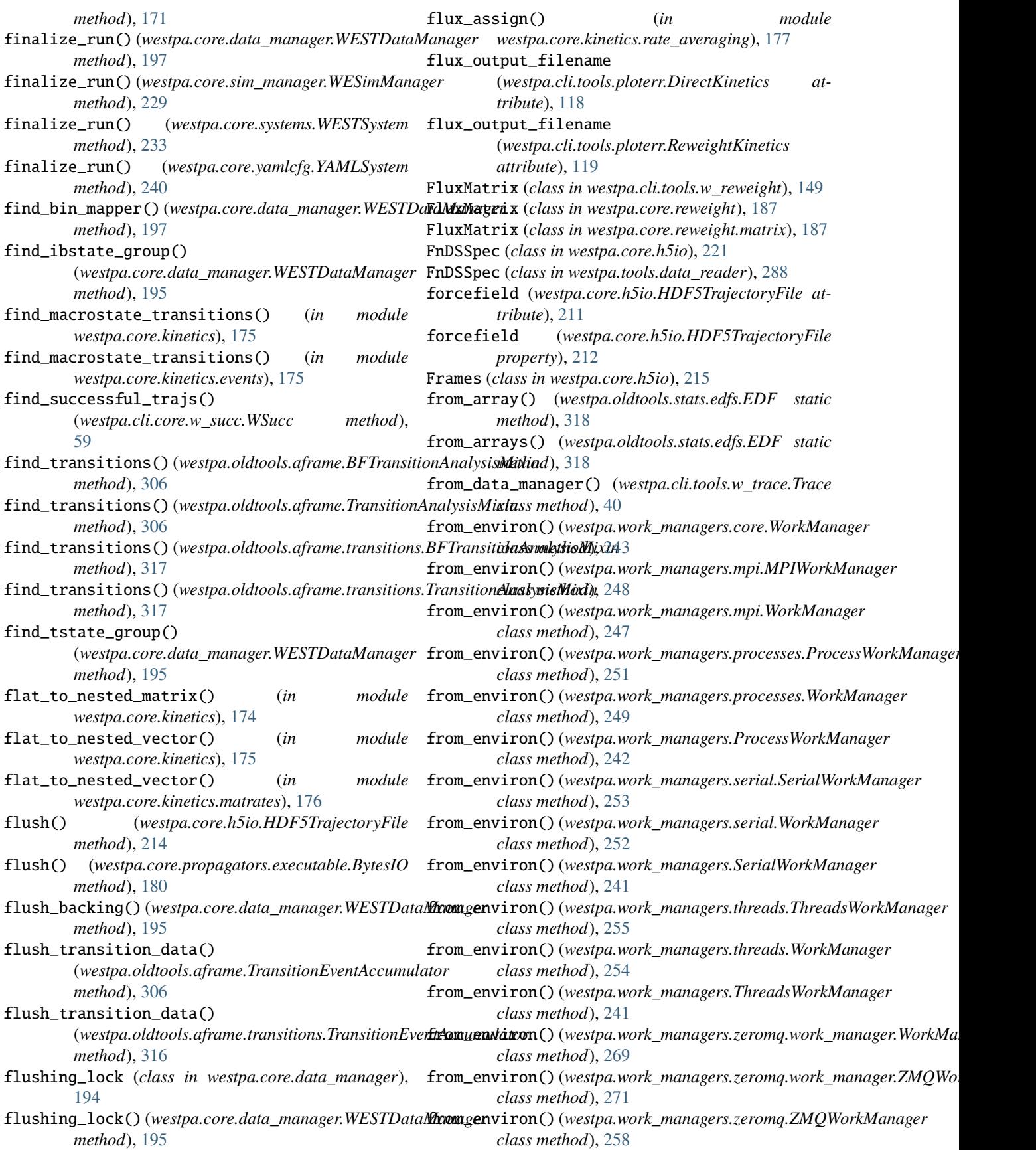
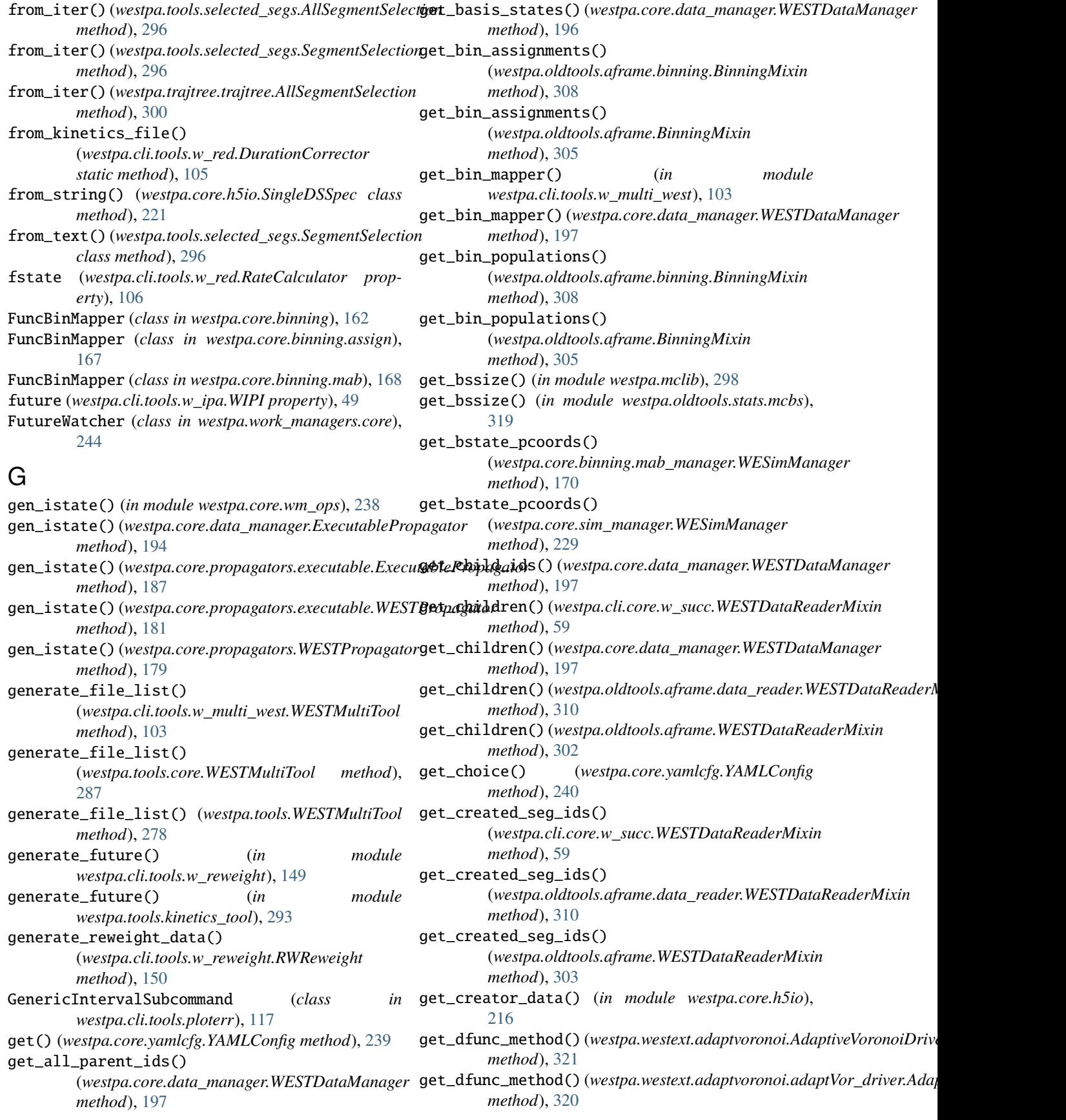

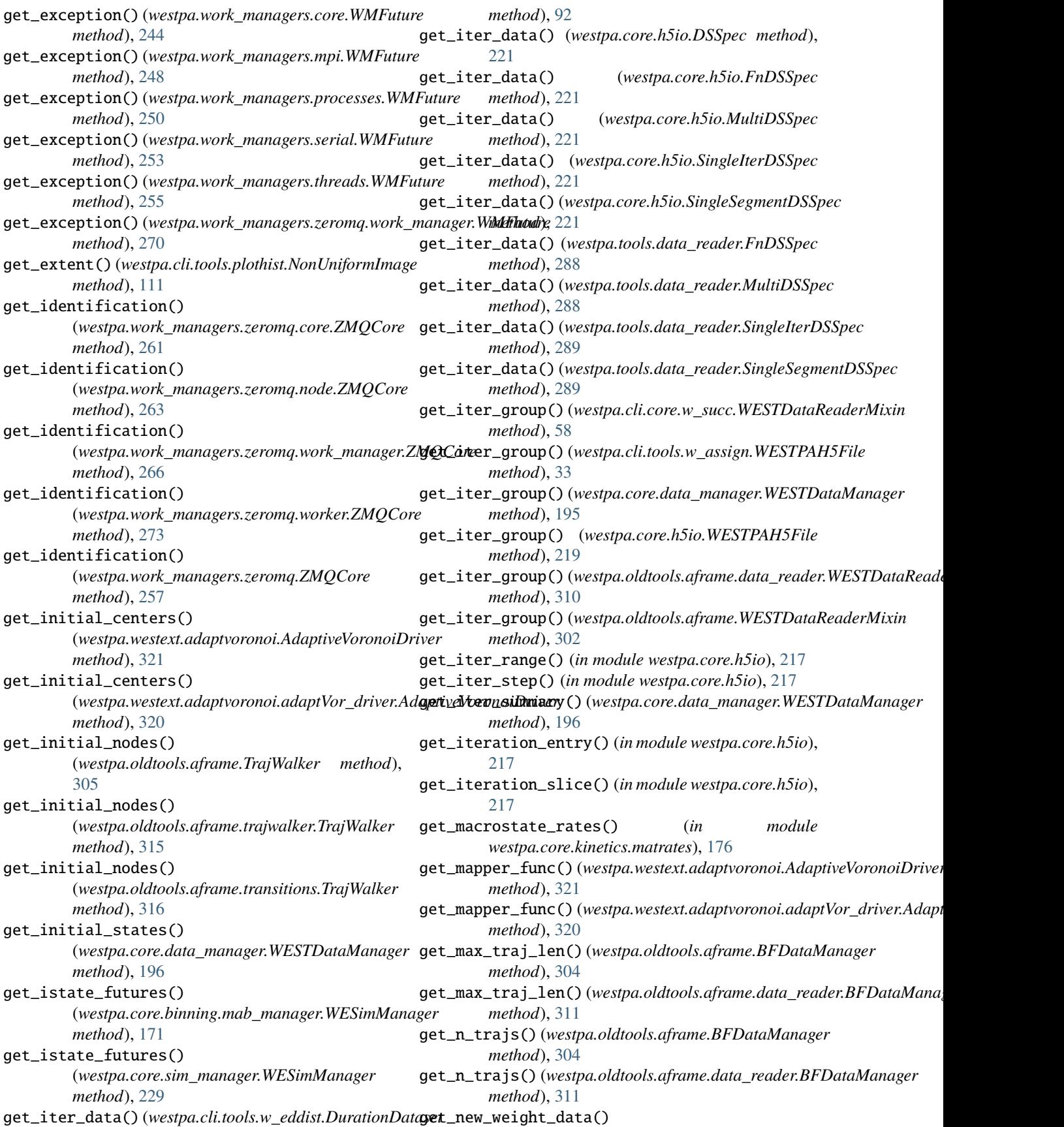

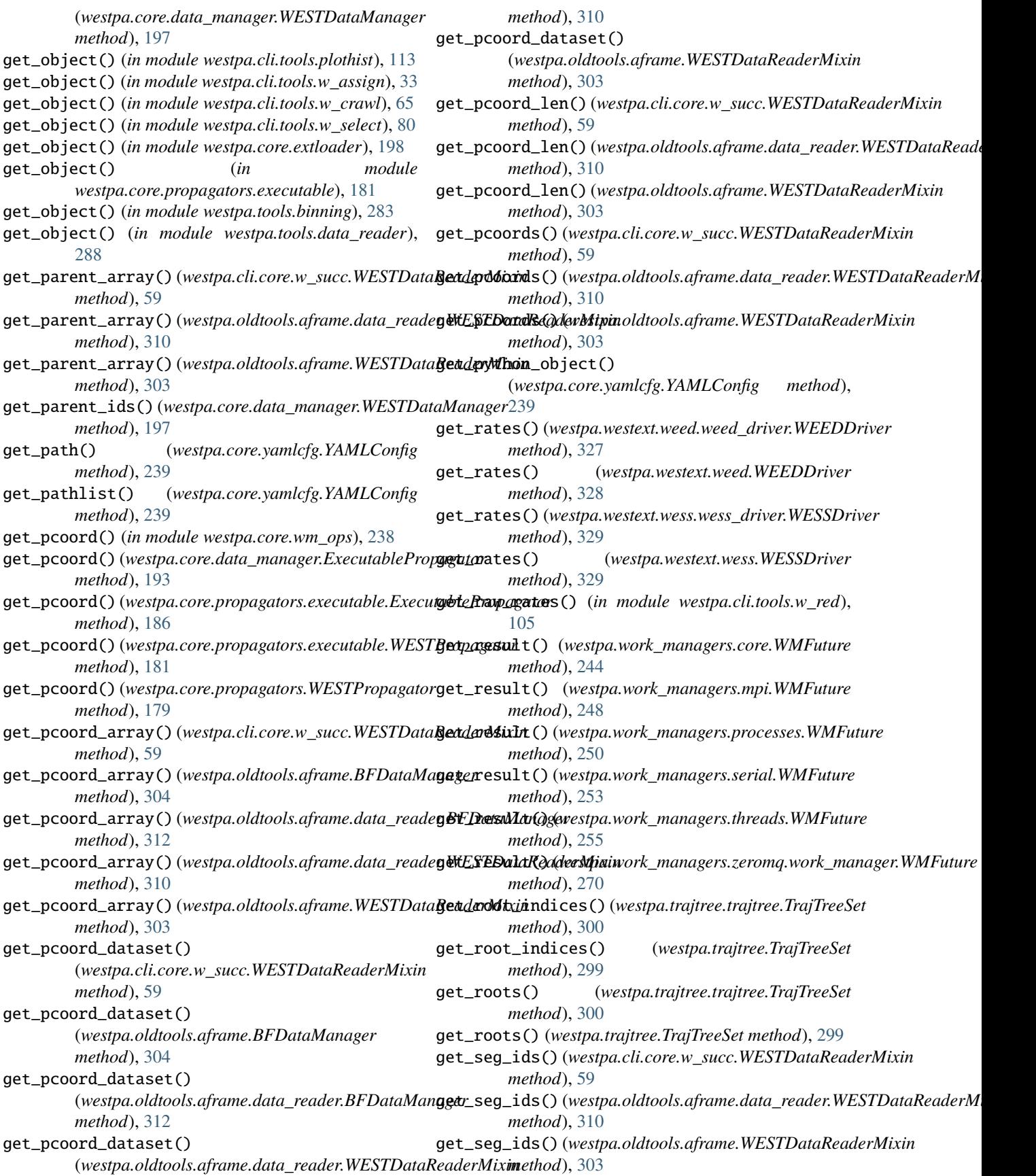

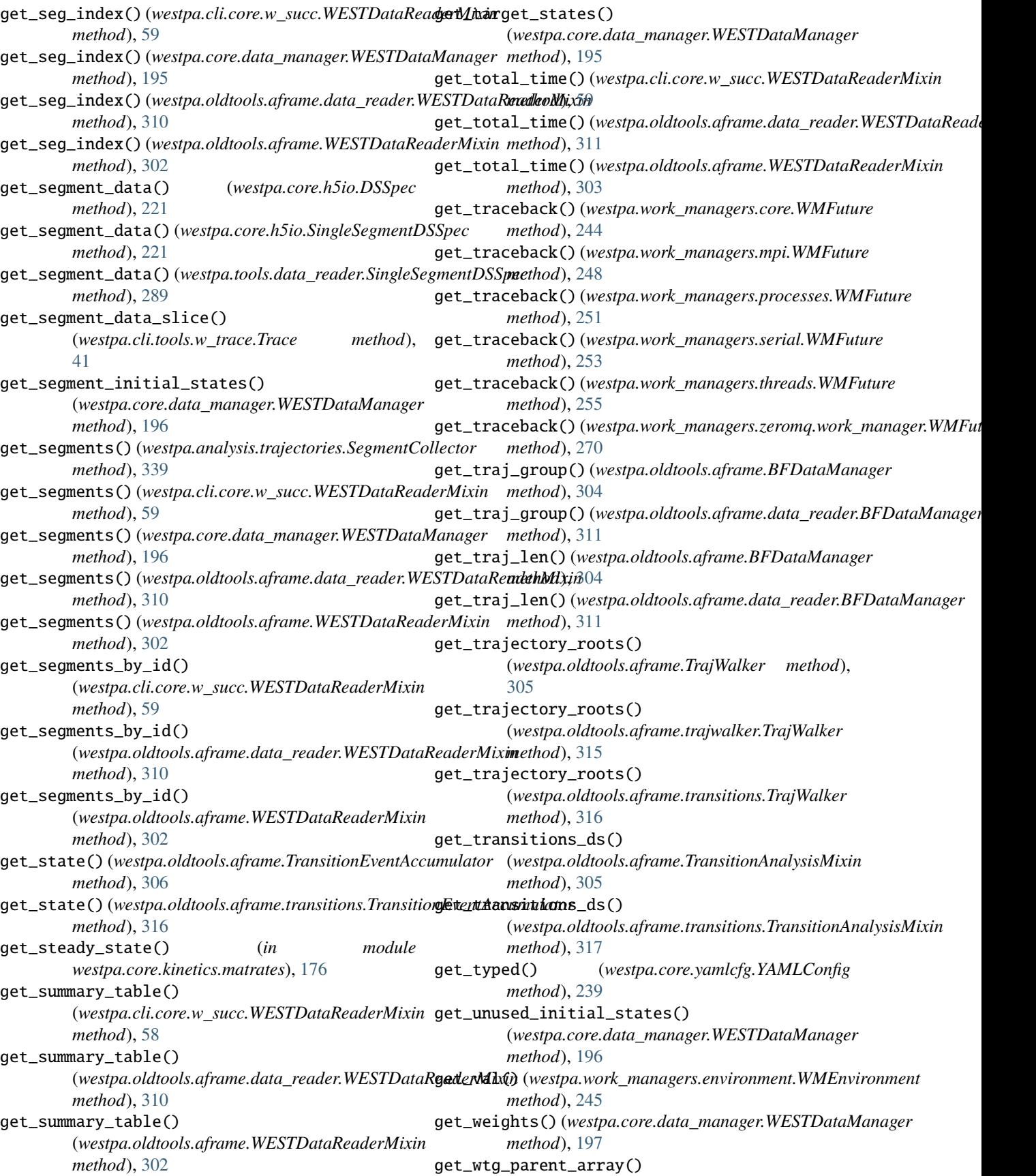

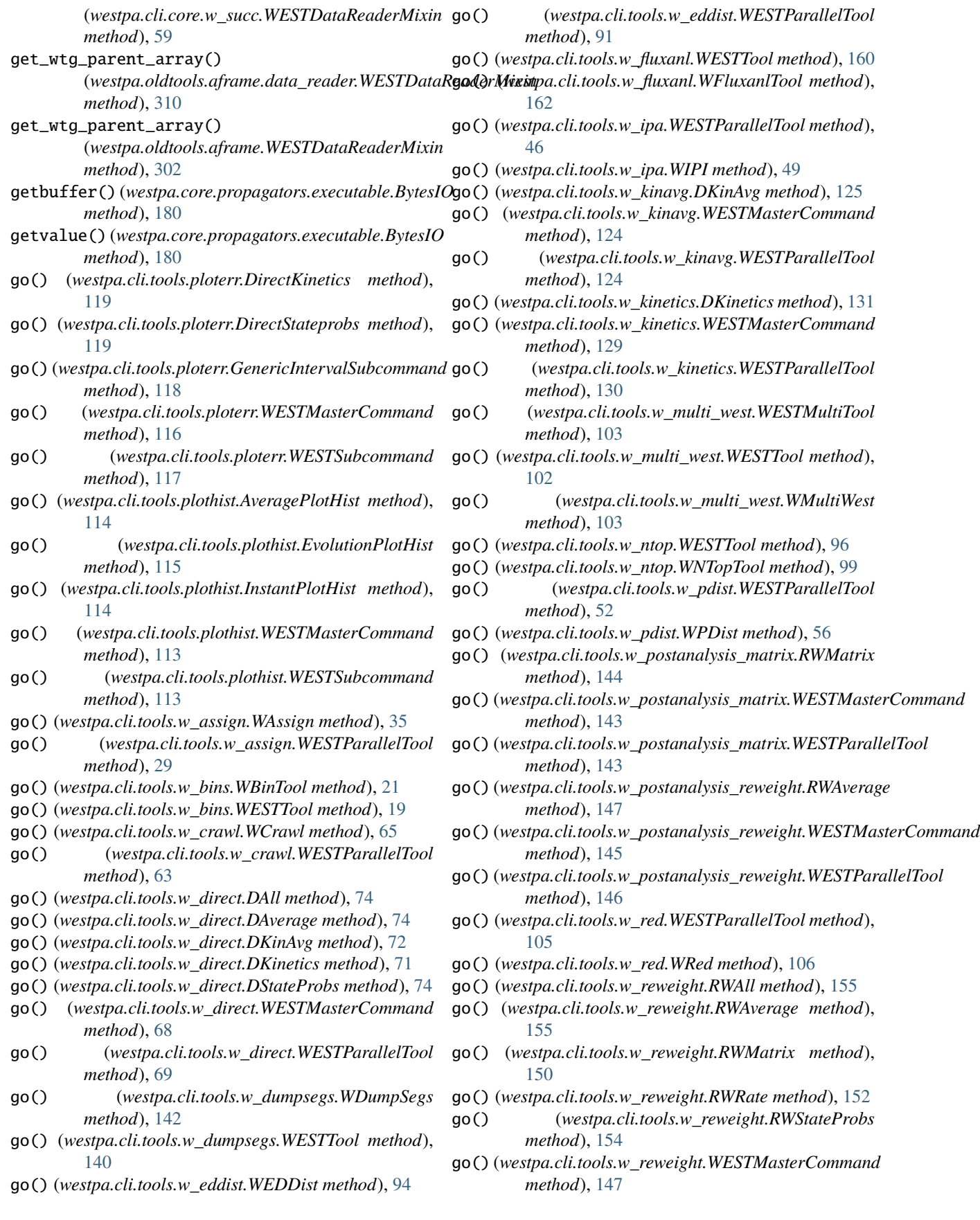

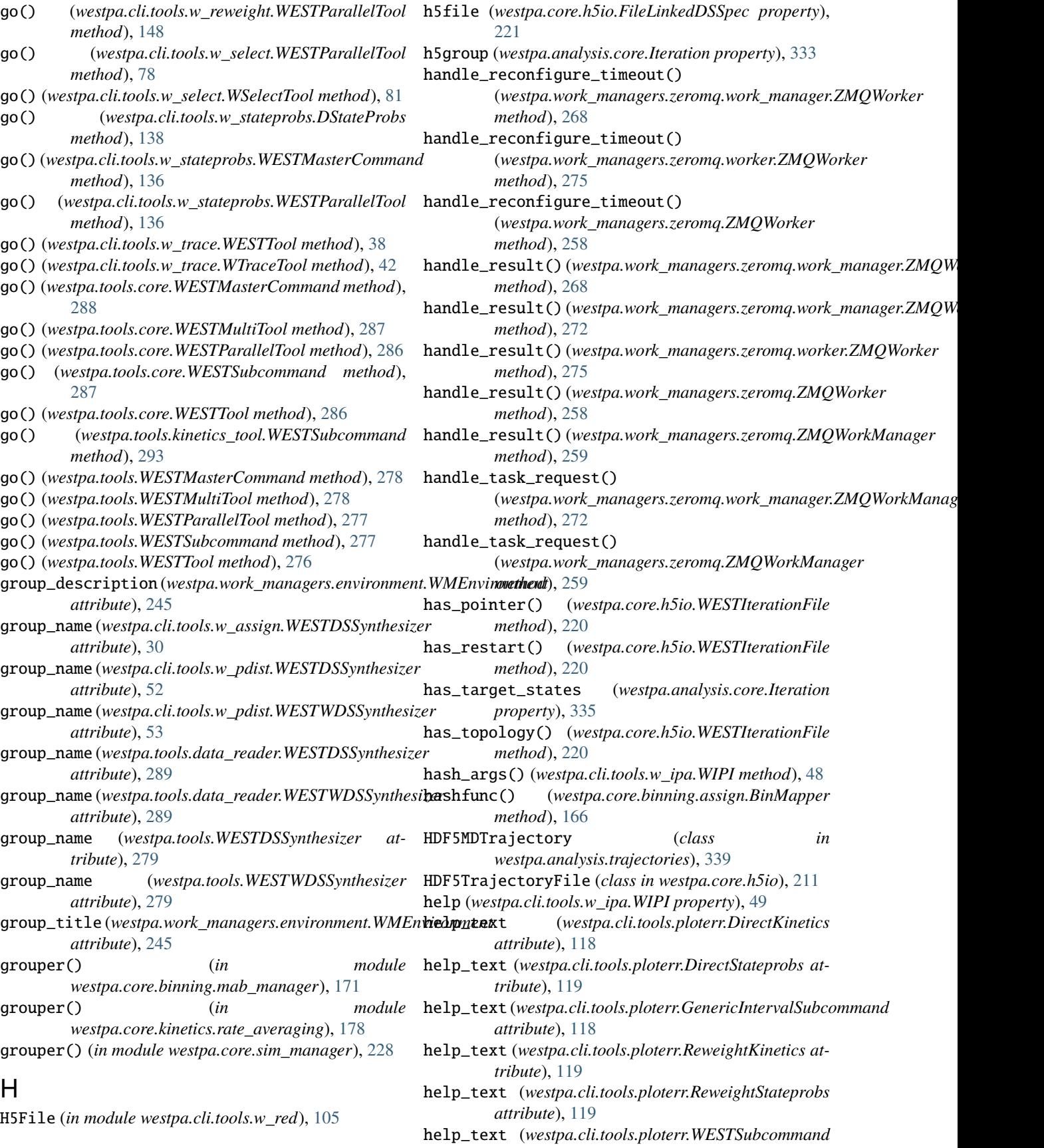

*attribute*), [117](#page-128-0) help\_text (*westpa.cli.tools.plothist.AveragePlotHist attribute*), [114](#page-125-0) help\_text (*westpa.cli.tools.plothist.EvolutionPlotHist attribute*), [115](#page-126-0) help\_text (*westpa.cli.tools.plothist.InstantPlotHist attribute*), [114](#page-125-0) help\_text (*westpa.cli.tools.plothist.WESTSubcommand attribute*), [113](#page-124-0) help\_text (*westpa.cli.tools.w\_direct.DAll attribute*), [74](#page-85-0) help\_text (*westpa.cli.tools.w\_direct.DAverage attribute*), [74](#page-85-0) help\_text (*westpa.cli.tools.w\_direct.DKinAvg attribute*), [71](#page-82-0) help\_text (*westpa.cli.tools.w\_direct.DKinetics attribute*), [71](#page-82-0) help\_text (*westpa.cli.tools.w\_direct.DStateProbs attribute*), [73](#page-84-0) help\_text (*westpa.cli.tools.w\_kinavg.DKinAvg attribute*), [124](#page-135-0) help\_text (*westpa.cli.tools.w\_kinavg.WKinAvg attribute*), [126](#page-137-0) help\_text (*westpa.cli.tools.w\_kinetics.DKinetics attribute*), [130](#page-141-0) help\_text (*westpa.cli.tools.w\_kinetics.WKinetics attribute*), [131](#page-142-0) help\_text (*westpa.cli.tools.w\_postanalysis\_matrix.PAMatrix attribute*), [144](#page-155-0) help\_text (*westpa.cli.tools.w\_postanalysis\_matrix.RWMatrix attribute*), [143](#page-154-0) help\_text (*westpa.cli.tools.w\_postanalysis\_reweight.PAAverage attribute*), [147](#page-158-0) help\_text (*westpa.cli.tools.w\_postanalysis\_reweight.RWAverage attribute*), [146](#page-157-0) help\_text (*westpa.cli.tools.w\_reweight.RWAll attribute*), [155](#page-166-0) help\_text (*westpa.cli.tools.w\_reweight.RWAverage attribute*), [155](#page-166-0) help\_text (*westpa.cli.tools.w\_reweight.RWMatrix attribute*), [149](#page-160-0) help\_text (*westpa.cli.tools.w\_reweight.RWRate attribute*), [151](#page-162-0) help\_text (*westpa.cli.tools.w\_reweight.RWReweight attribute*), [150](#page-161-0) help\_text (*westpa.cli.tools.w\_reweight.RWStateProbs attribute*), [153](#page-164-0) help\_text (*westpa.cli.tools.w\_stateprobs.DStateProbs attribute*), [137](#page-148-0) help\_text (*westpa.cli.tools.w\_stateprobs.WStateProbs attribute*), [138](#page-149-0) help\_text (*westpa.tools.core.WESTSubcommand attribute*), [287](#page-298-0) help\_text (*westpa.tools.kinetics\_tool.WESTSubcommand attribute*), [293](#page-304-0) help\_text (*westpa.tools.WESTSubcommand attribute*), [277](#page-288-0) histnd() (*in module westpa.cli.tools.w\_eddist*), [92](#page-103-0) histnd() (*in module westpa.cli.tools.w\_pdist*), [54](#page-65-0) histnd() (*in module westpa.fasthist*), [298](#page-309-0) I idempotent\_announcement\_messages (*westpa.work\_managers.zeromq.core.Message attribute*), [260](#page-271-0) idempotent\_announcement\_messages (*westpa.work\_managers.zeromq.node.Message attribute*), [264](#page-275-0) idempotent\_announcement\_messages (*westpa.work\_managers.zeromq.work\_manager.Message attribute*), [267](#page-278-0) idempotent\_announcement\_messages (*westpa.work\_managers.zeromq.worker.Message attribute*), [274](#page-285-0) IDENTIFY (*westpa.work\_managers.zeromq.core.Message attribute*), [260](#page-271-0) IDENTIFY (*westpa.work\_managers.zeromq.node.Message attribute*), [264](#page-275-0) IDENTIFY (*westpa.work\_managers.zeromq.work\_manager.Message attribute*), [267](#page-278-0) IDENTIFY (*westpa.work\_managers.zeromq.worker.Message attribute*), [274](#page-285-0) identify() (*westpa.work\_managers.zeromq.work\_manager.ZMQWorker method*), [268](#page-279-0) identify() (*westpa.work\_managers.zeromq.worker.ZMQWorker method*), [275](#page-286-0) identify() (*westpa.work\_managers.zeromq.ZMQWorker method*), [258](#page-269-0) image\_molecules() (*westpa.core.h5io.Trajectory method*), [209](#page-220-0) import\_() (*in module westpa.core.h5io*), [210](#page-221-0) in\_units\_of() (*in module westpa.core.h5io*), [209](#page-220-0) include\_arg() (*westpa.tools.binning.WESTToolComponent method*), [283](#page-294-0) include\_arg() (*westpa.tools.core.WESTToolComponent method*), [285](#page-296-0) include\_arg() (*westpa.tools.data\_reader.WESTToolComponent method*), [288](#page-299-0) include\_arg() (*westpa.tools.iter\_range.WESTToolComponent method*), [290](#page-301-0) include\_arg() (*westpa.tools.progress.WESTToolComponent method*), [295](#page-306-0) include\_arg() (*westpa.tools.selected\_segs.WESTToolComponent method*), [295](#page-306-0) include\_arg() (*westpa.tools.WESTToolComponent method*), [277](#page-288-0) include\_help\_command (*westpa.cli.tools.ploterr.WESTMasterCommand attribute*), [116](#page-127-0)

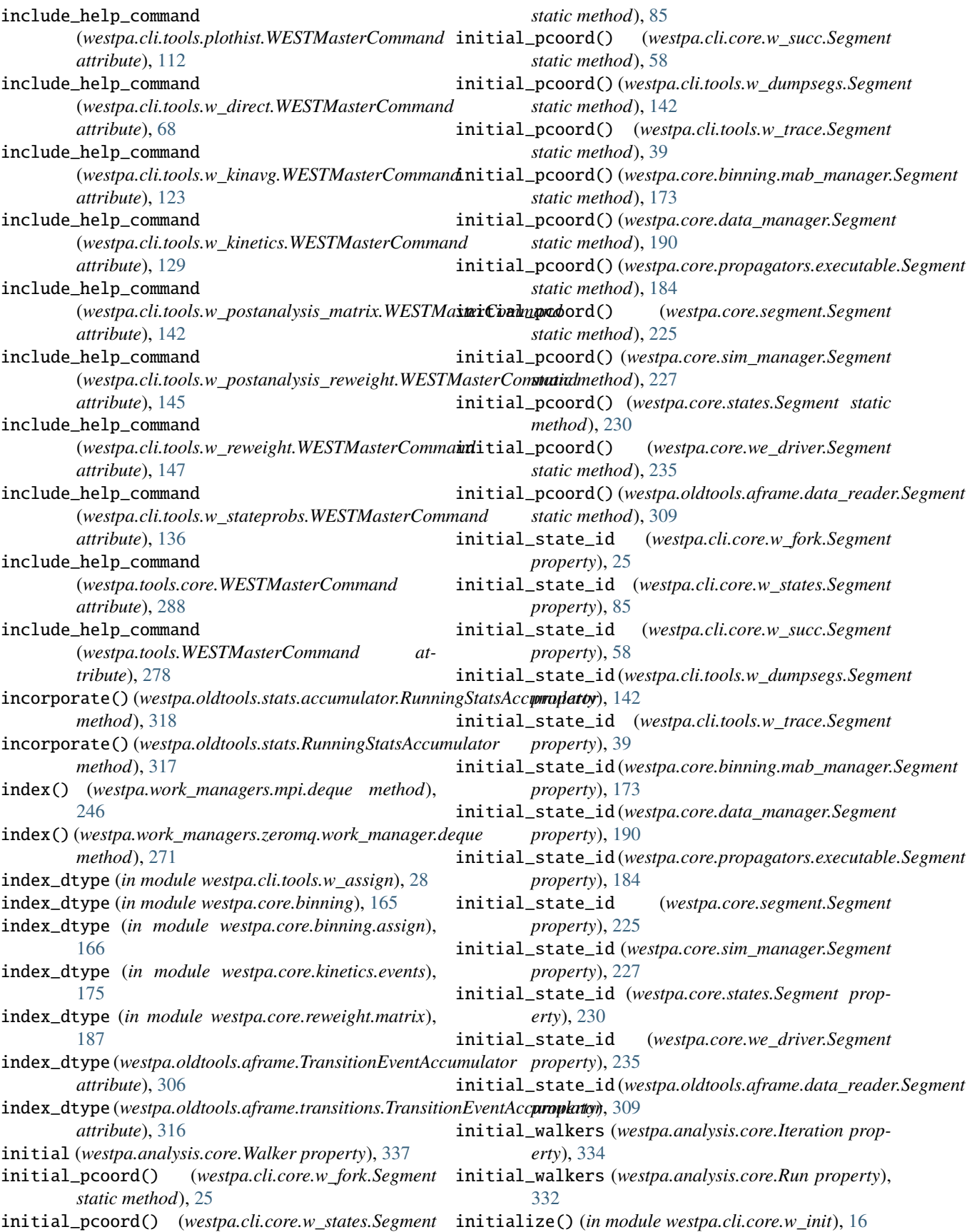

initialize() (*in module westpa.cli.core.w\_states*), [87](#page-98-0) initialize() (*westpa.cli.tools.w\_crawl.WESTPACrawler* initpoint\_type (*westpa.core.we\_driver.Segment propmethod*), [65](#page-76-0) initialize() (*westpa.core.systems.WESTSystem method*), [233](#page-244-0) initialize() (*westpa.core.yamlcfg.YAMLSystem method*), [240](#page-251-0) initialize\_simulation() (*westpa.core.binning.BinlessSimManager method*), [164](#page-175-0) initialize\_simulation() (westpa.core.binning.mab\_manager.MABSimMan**agartpoint\_type\_names** *method*), [174](#page-185-0) initialize\_simulation() (westpa.core.binning.mab\_manager.WESimManaganitpoint\_type\_names *method*), [170](#page-181-0) initialize\_simulation() (*westpa.core.binning.MABSimManager method*), [164](#page-175-0) initialize\_simulation() (*westpa.core.sim\_manager.WESimManager method*), [229](#page-240-0) InitialState (*class in westpa.cli.core.w\_fork*), [25](#page-36-0) InitialState (*class in westpa.cli.tools.w\_trace*), [39](#page-50-0) InitialState (*class in westpa.core.binning.mab\_manager*), [171](#page-182-0) InitialState (*class in westpa.core.data\_manager*), [191](#page-202-0) InitialState (*class in westpa.core.propagators.executable*), [182](#page-193-0) InitialState (*class in westpa.core.sim\_manager*), [227](#page-238-0) InitialState (*class in westpa.core.states*), [231](#page-242-0) InitialState (*class in westpa.core.we\_driver*), [235](#page-246-0) initpoint\_type (*westpa.cli.core.w\_fork.Segment property*), [25](#page-36-0) initpoint\_type (*westpa.cli.core.w\_states.Segment property*), [85](#page-96-0) initpoint\_type (*westpa.cli.core.w\_succ.Segment property*), [58](#page-69-0) initpoint\_type (*westpa.cli.tools.w\_dumpsegs.Segment property*), [142](#page-153-0) initpoint\_type (*westpa.cli.tools.w\_trace.Segment property*), [39](#page-50-0) initpoint\_type (*westpa.core.binning.mab\_manager.Segment property*), [173](#page-184-0) initpoint\_type (*westpa.core.data\_manager.Segment property*), [190](#page-201-0) initpoint\_type (*westpa.core.propagators.executable.Segment property*), [184](#page-195-0) initpoint\_type (*westpa.core.segment.Segment property*), [225](#page-236-0) initpoint\_type (*westpa.core.sim\_manager.Segment property*), [227](#page-238-0) initpoint\_type (*westpa.core.states.Segment property*), [230](#page-241-0) *erty*), [235](#page-246-0) *property*), [309](#page-320-0) initpoint\_type\_names [24](#page-35-0) initpoint\_type\_names [85](#page-96-0) [58](#page-69-0) *tribute*), [141](#page-152-0) initpoint\_type\_names [39](#page-50-0) initpoint\_type\_names *attribute*), [173](#page-184-0) initpoint\_type\_names [189](#page-200-0) initpoint\_type\_names *attribute*), [184](#page-195-0) *attribute*), [225](#page-236-0) initpoint\_type\_names [227](#page-238-0) *attribute*), [230](#page-241-0) initpoint\_type\_names [235](#page-246-0) initpoint\_type\_names *attribute*), [309](#page-320-0) *tribute*), [24](#page-35-0) *tribute*), [85](#page-96-0) *tribute*), [57](#page-68-0) *attribute*), [141](#page-152-0) *tribute*), [39](#page-50-0) *attribute*), [173](#page-184-0)

initpoint\_type (*westpa.oldtools.aframe.data\_reader.Segment* (*westpa.cli.core.w\_fork.Segment attribute*), (*westpa.cli.core.w\_states.Segment attribute*), (*westpa.cli.core.w\_succ.Segment attribute*), (*westpa.cli.tools.w\_dumpsegs.Segment at-*(*westpa.cli.tools.w\_trace.Segment attribute*), (*westpa.core.binning.mab\_manager.Segment* (*westpa.core.data\_manager.Segment attribute*), (*westpa.core.propagators.executable.Segment* initpoint\_type\_names (*westpa.core.segment.Segment* (*westpa.core.sim\_manager.Segment attribute*), initpoint\_type\_names (*westpa.core.states.Segment* (*westpa.core.we\_driver.Segment attribute*), (*westpa.oldtools.aframe.data\_reader.Segment* initpoint\_types (*westpa.cli.core.w\_fork.Segment at*initpoint\_types (*westpa.cli.core.w\_states.Segment at*initpoint\_types (*westpa.cli.core.w\_succ.Segment at*initpoint\_types (*westpa.cli.tools.w\_dumpsegs.Segment* initpoint\_types (*westpa.cli.tools.w\_trace.Segment at*initpoint\_types (*westpa.core.binning.mab\_manager.Segment*

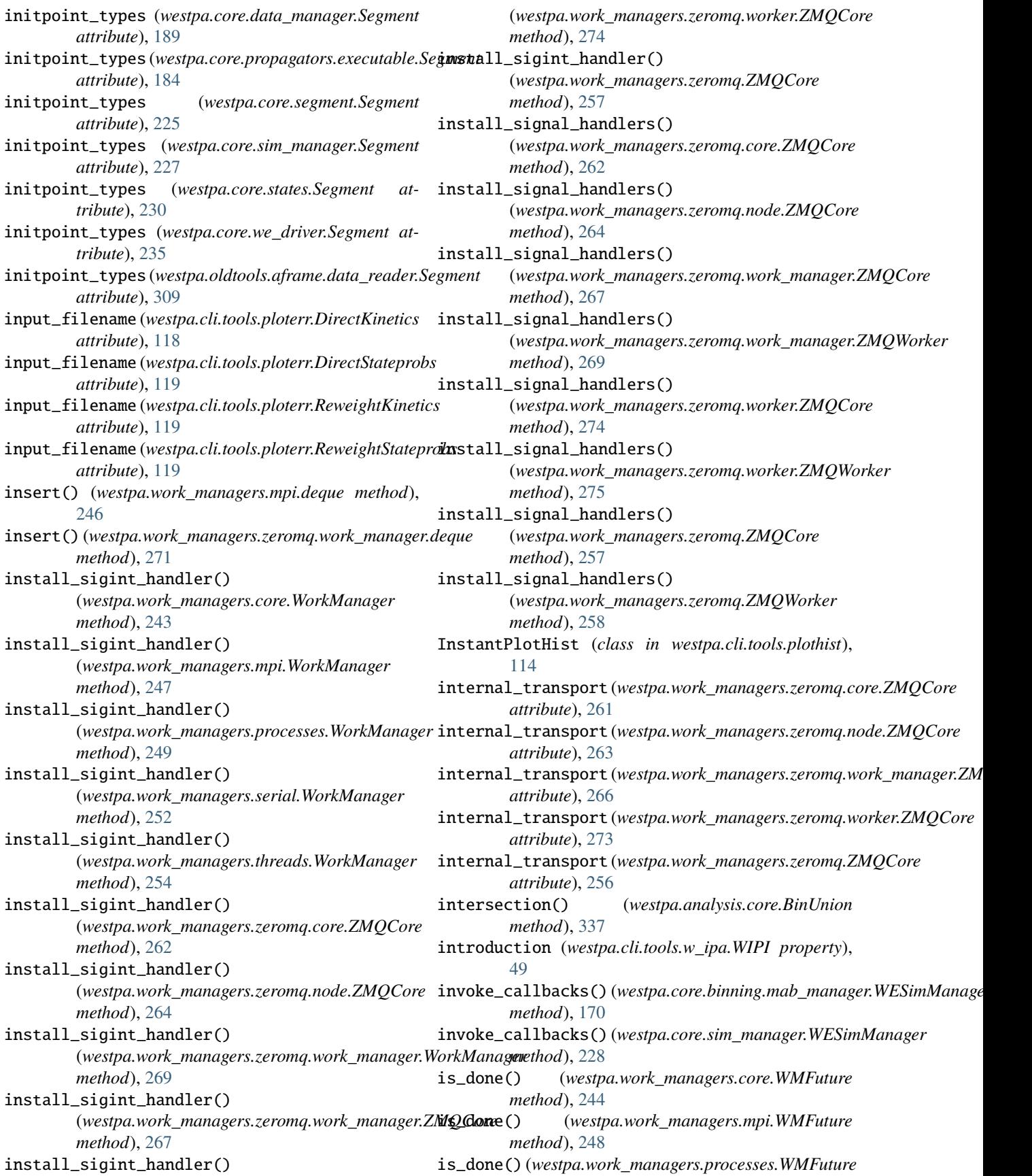

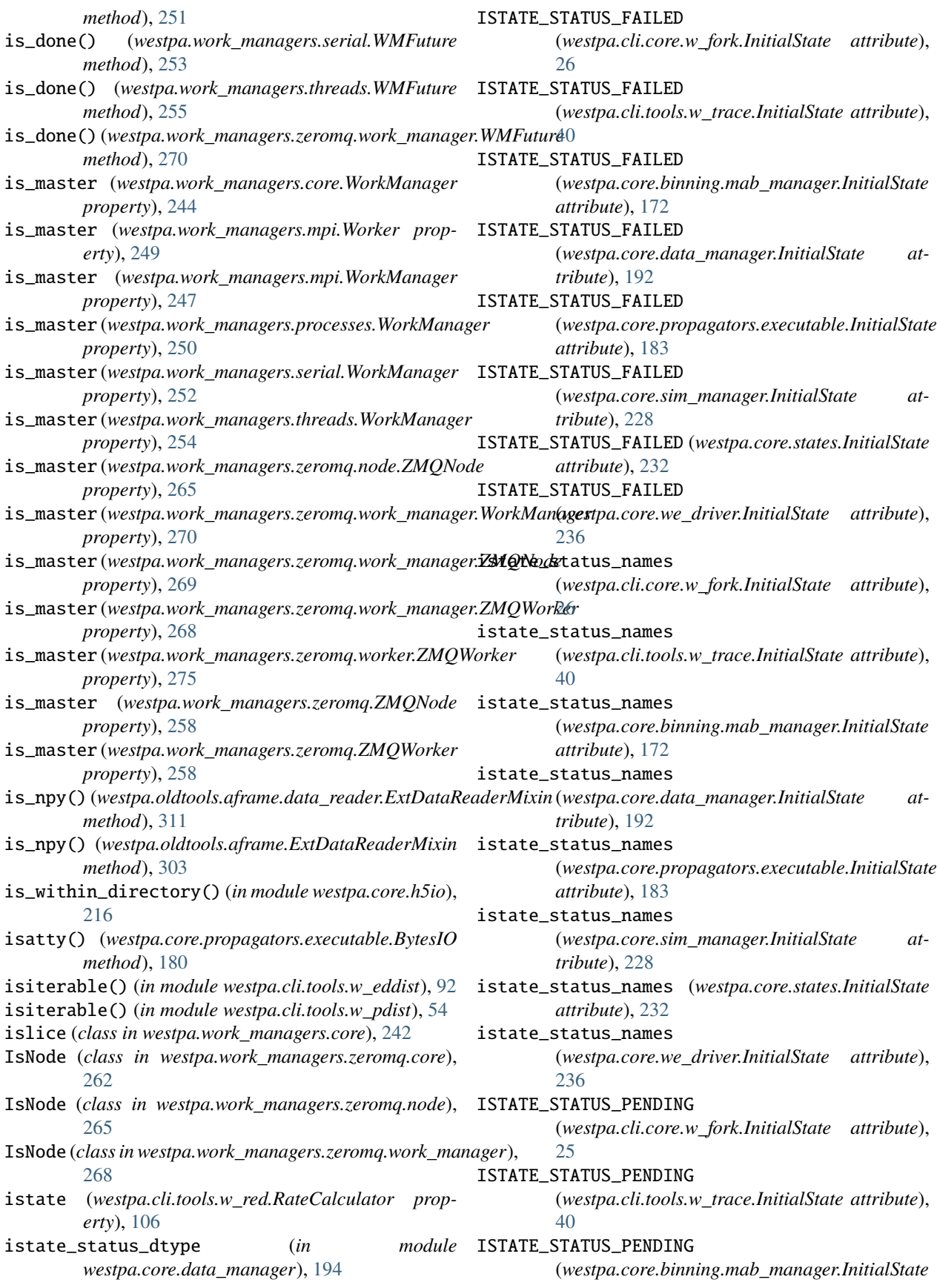

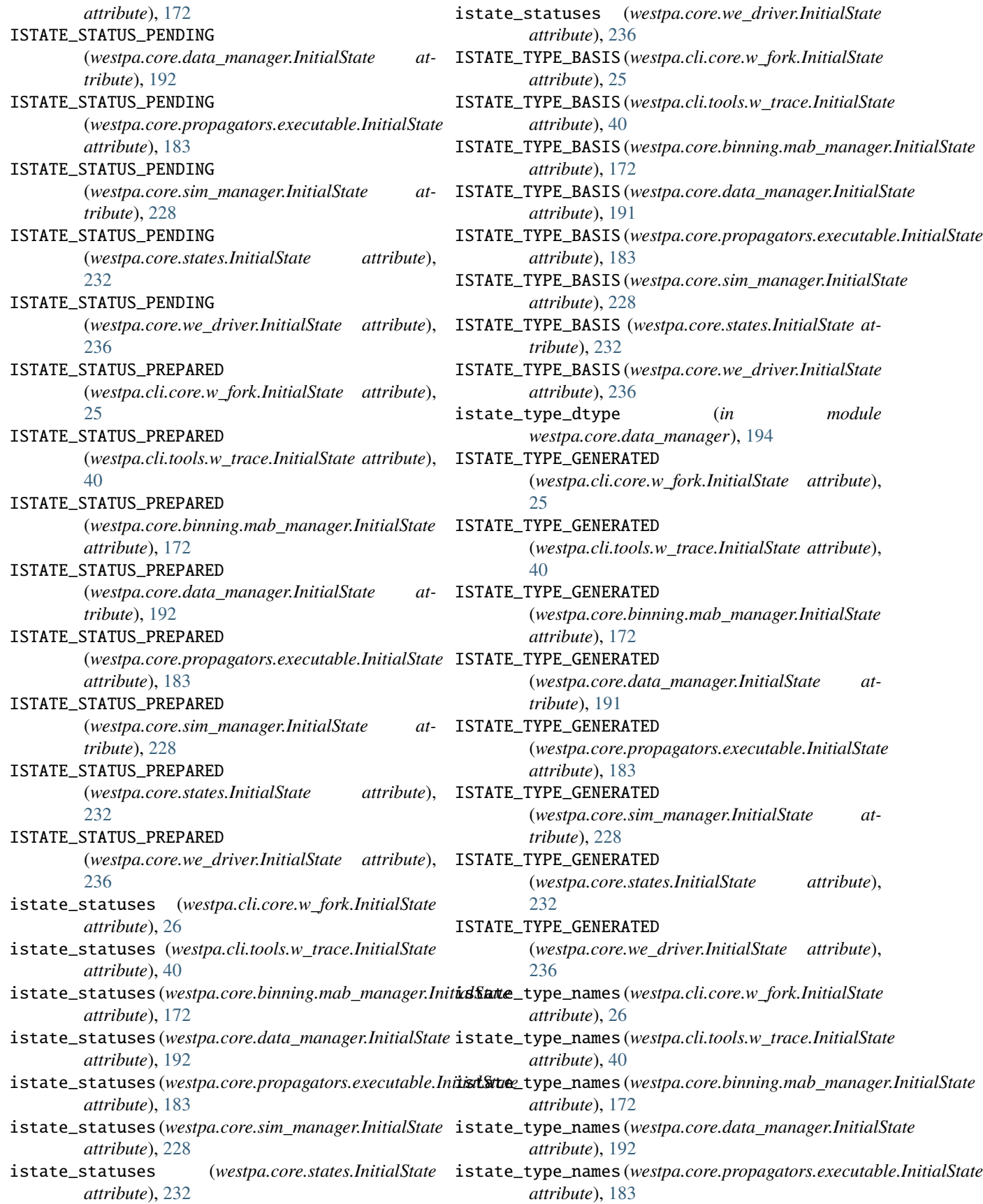

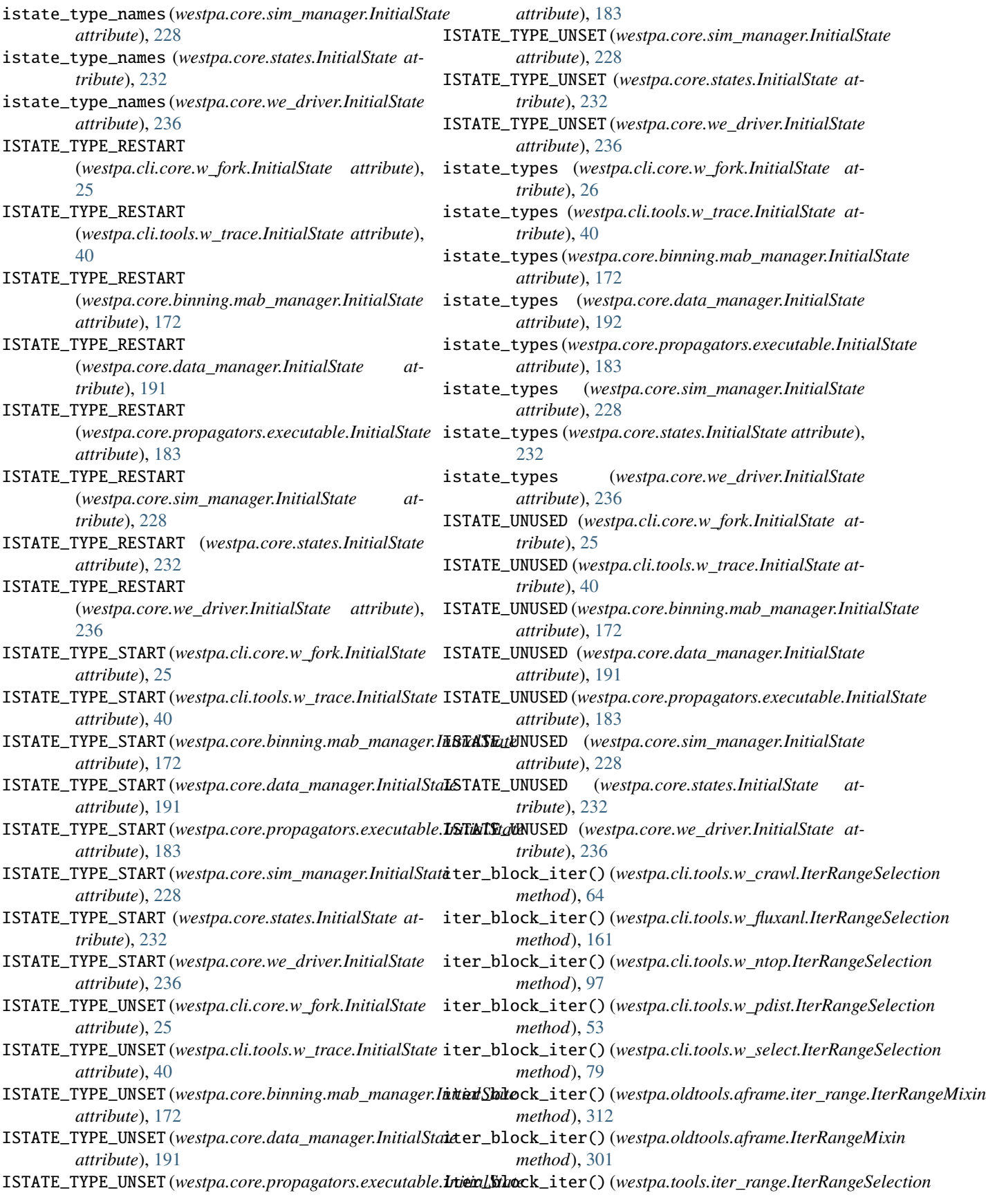

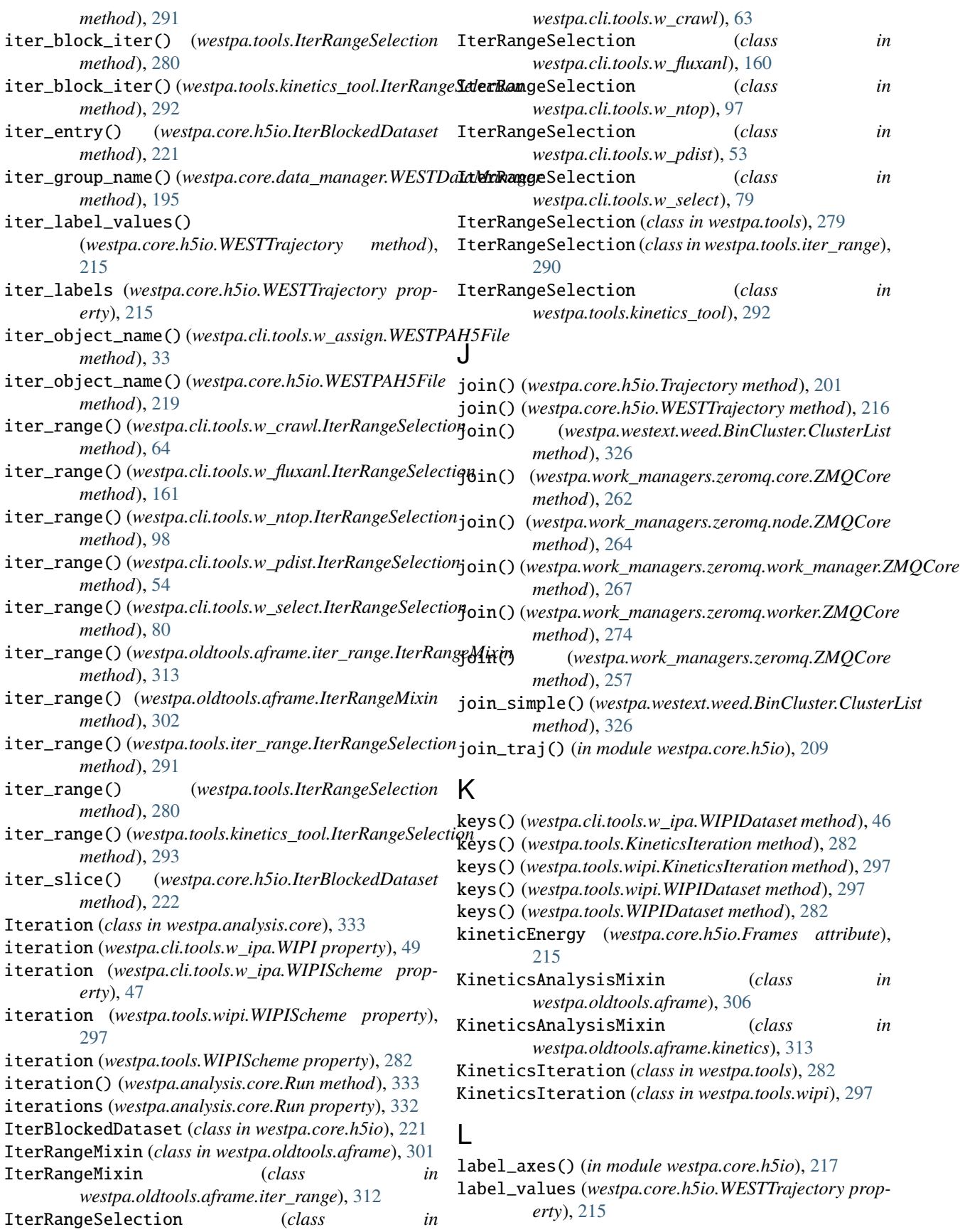

labeled\_flux\_to\_rate() (*in westpa.core.kinetics*), [174](#page-185-0) labeled\_flux\_to\_rate() (*in westpa.core.kinetics.matrates*), [176](#page-187-0) labels (*westpa.core.binning.assign.RecursiveBinMapper* M2 (*westpa.core.kinetics.rate\_averaging.StreamingStats2D property*), [167](#page-178-0) labels (*westpa.core.binning.RecursiveBinMapper property*), [163](#page-174-0) largest\_allowed\_weight (*westpa.core.binning.mab\_driver.WEDriver attribute*), [168](#page-179-0) largest\_allowed\_weight (*westpa.core.we\_driver.WEDriver attribute*), [237](#page-248-0) linregress() (*in module westpa.core.progress*), [222](#page-233-0) list\_schemes (*westpa.cli.tools.w\_ipa.WIPI property*), [49](#page-60-0) list\_schemes (*westpa.cli.tools.w\_ipa.WIPIScheme property*), [47](#page-58-0) list\_schemes (*westpa.tools.wipi.WIPIScheme property*), [297](#page-308-0) list\_schemes (*westpa.tools.WIPIScheme property*), [282](#page-293-0) load() (*westpa.core.h5io.Trajectory static method*), [203](#page-214-0) load\_and\_validate\_data() (*westpa.cli.tools.ploterr.GenericIntervalSubcommand method*), [118](#page-129-0) load\_config\_from\_west() (*westpa.cli.tools.w\_assign.WAssign method*), [35](#page-46-0) load\_module() (*in module westpa.core.extloader*), [198](#page-209-0) load\_npy\_or\_text() (*in module westpa.oldtools.files*), [300](#page-311-0) load\_npy\_or\_text() (*westpa.oldtools.aframe.data\_reader.ExtDataReaderM[ixin](#page-57-0) method*), 46 *method*), [311](#page-322-0) load\_npy\_or\_text() (*westpa.oldtools.aframe.ExtDataReaderMixin method*), [124](#page-135-0) *method*), [303](#page-314-0) load\_plugins() (*westpa.core.binning.mab\_manager.WESimManager method*), [130](#page-141-0) *method*), [170](#page-181-0) load\_plugins() (*westpa.core.sim\_manager.WESimManager method*), [228](#page-239-0) load\_state\_file() (*westpa.cli.tools.w\_assign.WAssign method*), [35](#page-46-0) load\_states\_from\_function() (*westpa.cli.tools.w\_assign.WAssign method*), [35](#page-46-0) load\_trajectory() (*in module westpa.core.propagators.executable*), [184](#page-195-0) load\_west() (*in module westpa.core.h5io*), [217](#page-228-0) M

- M1 (*westpa.core.kinetics.rate\_averaging.StreamingStats1D attribute*), [177](#page-188-0)
- M1 (*westpa.core.kinetics.rate\_averaging.StreamingStats2D attribute*), [178](#page-189-0)

module M1 (westpa.core.kinetics.rate\_averaging.StreamingStatsTuple *attribute*), [178](#page-189-0) module M2 (westpa.core.kinetics.rate\_averaging.StreamingStats1D *attribute*), [177](#page-188-0) *attribute*), [178](#page-189-0) M2 (*westpa.core.kinetics.rate\_averaging.StreamingStatsTuple attribute*), [178](#page-189-0) MABBinMapper (*class in westpa.core.binning*), [163](#page-174-0) MABBinMapper (*class in westpa.core.binning.mab*), [168](#page-179-0) MABBinMapper (*class in westpa.core.binning.mab\_manager*), [170](#page-181-0) MABDriver (*class in westpa.core.binning*), [163](#page-174-0) MABDriver (*class in westpa.core.binning.mab\_driver*), [170](#page-181-0) MABSimManager (*class in westpa.core.binning*), [164](#page-175-0) MABSimManager (*class in westpa.core.binning.mab\_manager*), [174](#page-185-0) main() (*westpa.cli.tools.w\_assign.WESTParallelTool method*), [29](#page-40-0) main() (*westpa.cli.tools.w\_bins.WESTTool method*), [19](#page-30-0) main() (*westpa.cli.tools.w\_crawl.WESTParallelTool method*), [63](#page-74-0) main() (*westpa.cli.tools.w\_direct.WESTParallelTool method*), [69](#page-80-0) main() (*westpa.cli.tools.w\_dumpsegs.WESTTool method*), [140](#page-151-0) main() (*westpa.cli.tools.w\_eddist.WESTParallelTool method*), [91](#page-102-0) main() (*westpa.cli.tools.w\_fluxanl.WESTTool method*), [160](#page-171-0) main() (*westpa.cli.tools.w\_ipa.WESTParallelTool* main() (*westpa.cli.tools.w\_kinavg.WESTParallelTool* main() (*westpa.cli.tools.w\_kinetics.WESTParallelTool* main() (*westpa.cli.tools.w\_multi\_west.WESTMultiTool method*), [103](#page-114-0) main() (*westpa.cli.tools.w\_multi\_west.WESTTool method*), [102](#page-113-0) main() (*westpa.cli.tools.w\_ntop.WESTTool method*), [96](#page-107-0) main() (*westpa.cli.tools.w\_pdist.WESTParallelTool method*), [52](#page-63-0) main() (*westpa.cli.tools.w\_postanalysis\_matrix.WESTParallelTool method*), [143](#page-154-0) main() (*westpa.cli.tools.w\_postanalysis\_reweight.WESTParallelTool method*), [146](#page-157-0) main() (*westpa.cli.tools.w\_red.WESTParallelTool method*), [105](#page-116-0) main() (*westpa.cli.tools.w\_reweight.WESTParallelTool method*), [148](#page-159-0)

> main() (*westpa.cli.tools.w\_select.WESTParallelTool method*), [78](#page-89-0)

main() (*westpa.cli.tools.w\_stateprobs.WESTParallelTool method*), [136](#page-147-0) main() (*westpa.cli.tools.w\_trace.WESTTool method*), [38](#page-49-0) main() (*westpa.tools.core.WESTMultiTool method*), [287](#page-298-0) main() (*westpa.tools.core.WESTParallelTool method*), [286](#page-297-0) main() (*westpa.tools.core.WESTTool method*), [286](#page-297-0) main() (*westpa.tools.WESTMultiTool method*), [278](#page-289-0) main() (*westpa.tools.WESTParallelTool method*), [277](#page-288-0) main() (*westpa.tools.WESTTool method*), [276](#page-287-0) make\_image() (*westpa.cli.tools.plothist.NonUniformImage method*), [111](#page-122-0) make\_internal\_endpoint() (*westpa.work\_managers.zeromq.core.ZMQCore class method*), [261](#page-272-0) make\_internal\_endpoint() (*westpa.work\_managers.zeromq.node.ZMQCore class method*), [263](#page-274-0) make\_internal\_endpoint() (*westpa.work\_managers.zeromq.work\_manager.ZMQCore method*), [140](#page-151-0) *class method*), [266](#page-277-0) make\_internal\_endpoint() (*westpa.work\_managers.zeromq.worker.ZMQCore class method*), [273](#page-284-0) make\_internal\_endpoint() (*westpa.work\_managers.zeromq.ZMQCore class method*), [256](#page-267-0) make\_ipc\_endpoint() (*westpa.work\_managers.zeromq.core.ZMQCore class method*), [261](#page-272-0) make\_ipc\_endpoint() (*westpa.work\_managers.zeromq.node.ZMQCore class method*), [263](#page-274-0) make\_ipc\_endpoint() (*westpa.work\_managers.zeromq.work\_manager.ZMQCore method*), [130](#page-141-0) *class method*), [266](#page-277-0) make\_ipc\_endpoint() (*westpa.work\_managers.zeromq.worker.ZMQCore class method*), [273](#page-284-0) make\_ipc\_endpoint() (*westpa.work\_managers.zeromq.ZMQCore class method*), [256](#page-267-0) make\_molecules\_whole() (*westpa.core.h5io.Trajectory method*), [208](#page-219-0) make\_parser() (*westpa.cli.tools.w\_bins.WESTTool method*), [19](#page-30-0) make\_parser() (*westpa.cli.tools.w\_dumpsegs.WESTTool method*), [140](#page-151-0) make\_parser() (*westpa.cli.tools.w\_fluxanl.WESTTool method*), [160](#page-171-0) make\_parser() (*westpa.cli.tools.w\_multi\_west.WESTTool* make\_parser\_and\_process() *method*), [102](#page-113-0) make\_parser() (*westpa.cli.tools.w\_ntop.WESTTool method*), [96](#page-107-0)  $(westpa.cli. tools.w\_trace. WESTTool$ *method*), [38](#page-49-0) make\_parser() (*westpa.tools.core.WESTTool method*), [286](#page-297-0) make\_parser() (*westpa.tools.WESTTool method*), [276](#page-287-0) make\_parser\_and\_process() (*westpa.cli.tools.w\_assign.WESTParallelTool method*), [29](#page-40-0) make\_parser\_and\_process() (*westpa.cli.tools.w\_bins.WESTTool method*), [19](#page-30-0) make\_parser\_and\_process() (*westpa.cli.tools.w\_crawl.WESTParallelTool method*), [63](#page-74-0) make\_parser\_and\_process() (*westpa.cli.tools.w\_direct.WESTParallelTool method*), [69](#page-80-0) make\_parser\_and\_process() (*westpa.cli.tools.w\_dumpsegs.WESTTool* make\_parser\_and\_process() (*westpa.cli.tools.w\_eddist.WESTParallelTool method*), [91](#page-102-0) make\_parser\_and\_process() (*westpa.cli.tools.w\_fluxanl.WESTTool method*), [160](#page-171-0) make\_parser\_and\_process() (*westpa.cli.tools.w\_ipa.WESTParallelTool method*), [45](#page-56-0) make\_parser\_and\_process() (*westpa.cli.tools.w\_kinavg.WESTParallelTool method*), [124](#page-135-0) make\_parser\_and\_process() (*westpa.cli.tools.w\_kinetics.WESTParallelTool* make\_parser\_and\_process() (*westpa.cli.tools.w\_multi\_west.WESTMultiTool method*), [102](#page-113-0) make\_parser\_and\_process() (*westpa.cli.tools.w\_multi\_west.WESTTool method*), [102](#page-113-0) make\_parser\_and\_process() (*westpa.cli.tools.w\_ntop.WESTTool method*), [96](#page-107-0) make\_parser\_and\_process() (*westpa.cli.tools.w\_pdist.WESTParallelTool method*), [52](#page-63-0) make\_parser\_and\_process() (*westpa.cli.tools.w\_postanalysis\_matrix.WESTParallelTool method*), [143](#page-154-0) (*westpa.cli.tools.w\_postanalysis\_reweight.WESTParallelTool method*), [146](#page-157-0) make\_parser\_and\_process()

(*westpa.cli.tools.w\_red.WESTParallelTool method*), [105](#page-116-0) make\_parser\_and\_process() (*westpa.cli.tools.w\_reweight.WESTParallelTool method*), [148](#page-159-0) make\_parser\_and\_process() (*westpa.cli.tools.w\_select.WESTParallelTool method*), [78](#page-89-0) make\_parser\_and\_process() (*westpa.cli.tools.w\_stateprobs.WESTParallelTool* map\_binless() (*in module westpa.core.binning*), [163](#page-174-0) *method*), [136](#page-147-0) make\_parser\_and\_process() (*westpa.cli.tools.w\_trace.WESTTool method*), [38](#page-49-0) make\_parser\_and\_process() (*westpa.tools.core.WESTMultiTool method*), [287](#page-298-0) make\_parser\_and\_process() (*westpa.tools.core.WESTParallelTool method*), [286](#page-297-0) make\_parser\_and\_process() (*westpa.tools.core.WESTTool method*), [286](#page-297-0) make\_parser\_and\_process() (*westpa.tools.WESTMultiTool method*), [278](#page-289-0) make\_parser\_and\_process() (*westpa.tools.WESTParallelTool method*), [276](#page-287-0) make\_parser\_and\_process() (*westpa.tools.WESTTool method*), [276](#page-287-0) make\_tcp\_endpoint() (*westpa.work\_managers.zeromq.core.ZMQCore class method*), [261](#page-272-0) make\_tcp\_endpoint() *class method*), [263](#page-274-0) make\_tcp\_endpoint() (*westpa.work\_managers.zeromq.work\_manager.ZMQCore attribute*), [274](#page-285-0) *class method*), [266](#page-277-0) make\_tcp\_endpoint() (*westpa.work\_managers.zeromq.worker.ZMQCore class method*), [273](#page-284-0) make\_tcp\_endpoint() (*westpa.work\_managers.zeromq.ZMQCore class method*), [256](#page-267-0) make\_work\_manager() (*in module westpa.cli.core.w\_init*), [16](#page-27-0) make\_work\_manager() (*in module westpa.cli.core.w\_run*), [22](#page-33-0) make\_work\_manager() (*in module westpa.cli.core.w\_states*), [84](#page-95-0) make\_work\_manager() (*in module westpa.work\_managers*), [242](#page-253-0) make\_work\_manager() (*in module westpa.work\_managers.environment*), [245](#page-256-0)

(*westpa.work\_managers.zeromq.node.ZMQCore* MASTER\_BEACON (*westpa.work\_managers.zeromq.work\_manager.Message* make\_work\_manager() (*westpa.work\_managers.environment.WMEnvironment method*), [245](#page-256-0) makepath() (*in module westpa.core.data\_manager*), [194](#page-205-0) makepath() (*westpa.core.data\_manager.ExecutablePropagator static method*), [193](#page-204-0) makepath() (*westpa.core.propagators.executable.ExecutablePropagator static method*), [186](#page-197-0) Manager (*class in westpa.work\_managers.mpi*), [249](#page-260-0) map\_mab() (*in module westpa.core.binning*), [163](#page-174-0) map\_mab() (*in module westpa.core.binning.mab*), [168](#page-179-0) mapper\_from\_dict() (*in module westpa.tools*), [281](#page-292-0) mapper\_from\_dict() (*in module westpa.tools.binning*), [284](#page-295-0) mapper\_from\_expr() (*in module westpa.tools.binning*), [284](#page-295-0) mapper\_from\_expr() (*westpa.oldtools.aframe.binning.BinningMixin method*), [308](#page-319-0) mapper\_from\_expr() (*westpa.oldtools.aframe.BinningMixin method*), [304](#page-315-0) mapper\_from\_function() (*in module westpa.tools.binning*), [284](#page-295-0) mapper\_from\_hdf5() (*in module westpa.tools.binning*), [284](#page-295-0) mapper\_from\_system() (*in module westpa.tools.binning*), [284](#page-295-0) mapper\_from\_yaml() (*in module westpa.tools.binning*), [284](#page-295-0) MASTER\_BEACON (*westpa.work\_managers.zeromq.core.Message attribute*), [260](#page-271-0) MASTER\_BEACON (*westpa.work\_managers.zeromq.node.Message attribute*), [264](#page-275-0) *attribute*), [267](#page-278-0) MASTER\_BEACON (*westpa.work\_managers.zeromq.worker.Message* max (*westpa.core.sim\_manager.timedelta attribute*), [226](#page-237-0) max\_acc (*westpa.oldtools.aframe.TransitionEventAccumulator attribute*), [306](#page-317-0) max\_acc (*westpa.oldtools.aframe.transitions.TransitionEventAccumulator attribute*), [316](#page-327-0) max\_iter\_segs\_in\_range() (*westpa.cli.core.w\_succ.WESTDataReaderMixin method*), [59](#page-70-0) max\_iter\_segs\_in\_range() (*westpa.oldtools.aframe.data\_reader.WESTDataReaderMixin method*), [310](#page-321-0) max\_iter\_segs\_in\_range() (*westpa.oldtools.aframe.WESTDataReaderMixin method*), [303](#page-314-0) maxlen (*westpa.work\_managers.mpi.deque attribute*), [246](#page-257-0) maxlen (*westpa.work\_managers.zeromq.work\_manager.deque*

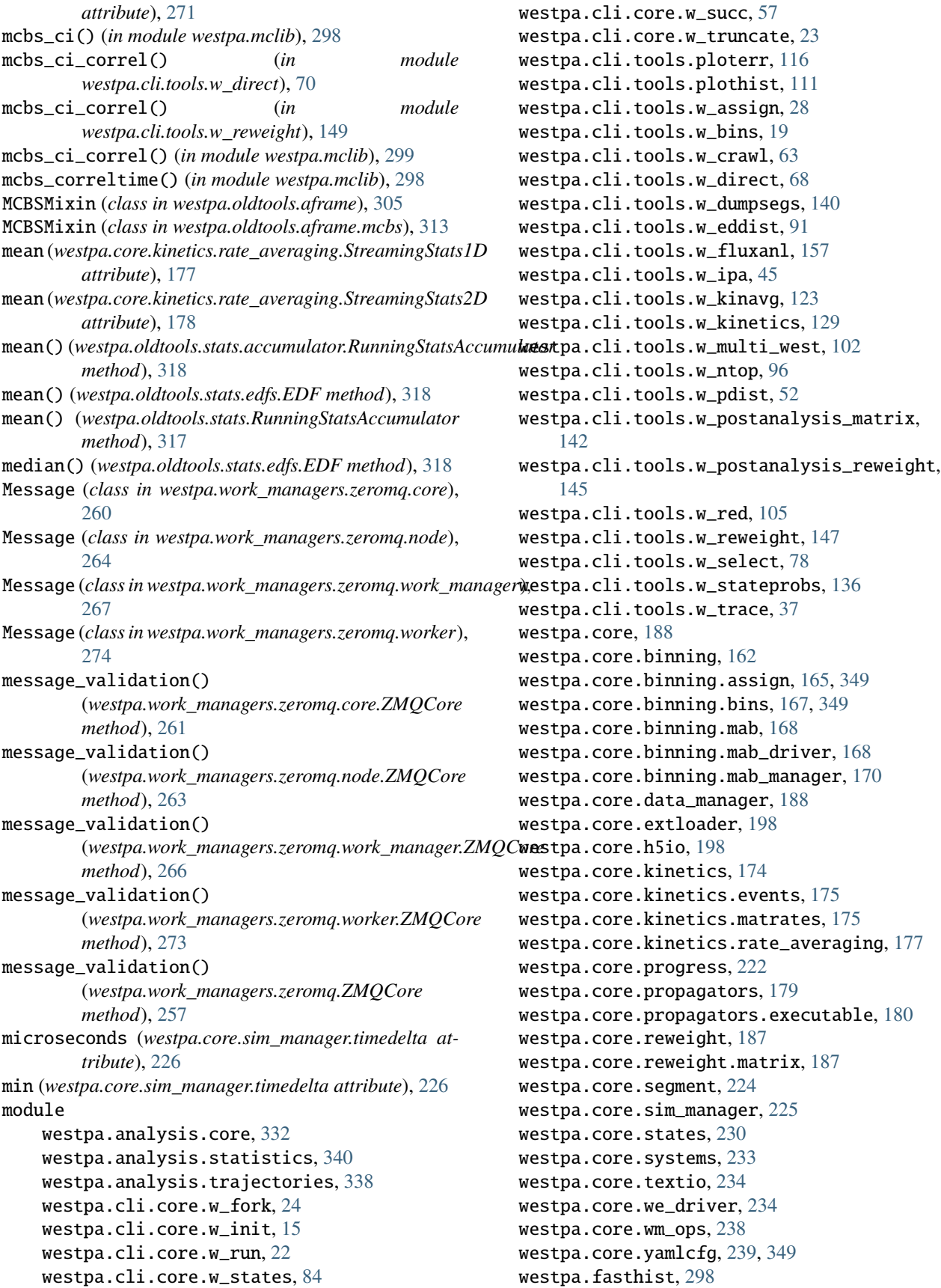

westpa.mclib, [298](#page-309-0) westpa.oldtools, [300](#page-311-0) westpa.oldtools.aframe, [301](#page-312-0) westpa.oldtools.aframe.atool, [307](#page-318-0) westpa.oldtools.aframe.base\_mixin, [307](#page-318-0) westpa.oldtools.aframe.binning, [308](#page-319-0) westpa.oldtools.aframe.data\_reader, [308](#page-319-0) westpa.oldtools.aframe.iter\_range, [312](#page-323-0) westpa.oldtools.aframe.kinetics, [313](#page-324-0) westpa.oldtools.aframe.mcbs, [313](#page-324-0) westpa.oldtools.aframe.output, [314](#page-325-0) westpa.oldtools.aframe.plotting, [315](#page-326-0) westpa.oldtools.aframe.trajwalker, [315](#page-326-0) westpa.oldtools.aframe.transitions, [315](#page-326-0) westpa.oldtools.cmds, [317](#page-328-0) westpa.oldtools.files, [300](#page-311-0) westpa.oldtools.miscfn, [301](#page-312-0) westpa.oldtools.stats, [317](#page-328-0) westpa.oldtools.stats.accumulator, [317](#page-328-0) westpa.oldtools.stats.edfs, [318](#page-329-0) westpa.oldtools.stats.mcbs, [319](#page-330-0) westpa.tools, [276](#page-287-0) westpa.tools.binning, [283](#page-294-0) westpa.tools.core, [285](#page-296-0) westpa.tools.data\_reader, [288](#page-299-0) westpa.tools.dtypes, [290](#page-301-0) westpa.tools.iter\_range, [290](#page-301-0) westpa.tools.kinetics\_tool, [292](#page-303-0) westpa.tools.plot, [294](#page-305-0) westpa.tools.progress, [294](#page-305-0) westpa.tools.selected\_segs, [295](#page-306-0) westpa.tools.wipi, [297](#page-308-0) westpa.trajtree, [299](#page-310-0) westpa.trajtree.trajtree, [300](#page-311-0) westpa.westext, [329](#page-340-0) westpa.westext.adaptvoronoi, [320](#page-331-0) [319](#page-330-0) westpa.westext.weed, [327](#page-338-0) westpa.westext.weed.BinCluster, [326](#page-337-0) westpa.westext.weed.ProbAdjustEquil, [326](#page-337-0) westpa.westext.weed.UncertMath, [326](#page-337-0) westpa.westext.weed.weed\_driver, [327](#page-338-0) westpa.westext.wess, [329](#page-340-0) westpa.westext.wess.ProbAdjust, [328](#page-339-0) westpa.westext.wess.wess\_driver, [328](#page-339-0) westpa.work\_managers, [241](#page-252-0) westpa.work\_managers.core, [242](#page-253-0) westpa.work\_managers.environment, [245](#page-256-0) westpa.work\_managers.mpi, [246](#page-257-0) westpa.work\_managers.processes, [249](#page-260-0) westpa.work\_managers.serial, [252](#page-263-0) westpa.work\_managers.threads, [254](#page-265-0) westpa.work\_managers.zeromq, [256](#page-267-0)

westpa.work\_managers.zeromq.node, [263](#page-274-0) westpa.work\_managers.zeromq.work\_manager, [265](#page-276-0) westpa.work\_managers.zeromq.worker, [272](#page-283-0) moment() (*westpa.oldtools.stats.edfs.EDF method*), [318](#page-329-0) mouseover (*westpa.cli.tools.plothist.NonUniformImage attribute*), [111](#page-122-0) MPIWorkManager (*class in westpa.work\_managers.mpi*), [248](#page-259-0) MultiDSSpec (*class in westpa.core.h5io*), [221](#page-232-0) MultiDSSpec (*class in westpa.tools.data\_reader*), [288](#page-299-0)

westpa.work\_managers.zeromq.core, [259](#page-270-0)

## N

westpa.westext.adaptvoronoi.adaptVor\_drive<u> $\kappa_1$ iter\_blocks(</u>)(*westpa.cli.tools.w\_pdist.IterRangeSelection* n (*westpa.core.kinetics.rate\_averaging.StreamingStats1D attribute*), [178](#page-189-0) n (*westpa.core.kinetics.rate\_averaging.StreamingStats2D attribute*), [178](#page-189-0) n (*westpa.core.kinetics.rate\_averaging.StreamingStatsTuple attribute*), [178](#page-189-0) n\_atoms (*westpa.core.h5io.Trajectory attribute*), [199](#page-210-0) n\_atoms (*westpa.core.h5io.Trajectory property*), [199](#page-210-0) n\_chains (*westpa.core.h5io.Trajectory property*), [200](#page-211-0) n\_frames (*westpa.core.h5io.Trajectory attribute*), [198](#page-209-0) n\_frames (*westpa.core.h5io.Trajectory property*), [199](#page-210-0) n\_istates\_needed (*westpa.core.binning.mab\_driver.WEDriver property*), [169](#page-180-0) n\_istates\_needed (*westpa.core.we\_driver.WEDriver property*), [237](#page-248-0) n\_iter (*westpa.trajtree.trajtree.trajnode attribute*), [300](#page-311-0) n\_iter\_blocks() (*westpa.cli.tools.w\_crawl.IterRangeSelection method*), [64](#page-75-0) n\_iter\_blocks() (*westpa.cli.tools.w\_fluxanl.IterRangeSelection method*), [161](#page-172-0) n\_iter\_blocks() (*westpa.cli.tools.w\_ntop.IterRangeSelection method*), [97](#page-108-0) *method*), [53](#page-64-0) n\_iter\_blocks() (*westpa.cli.tools.w\_select.IterRangeSelection method*), [79](#page-90-0) n\_iter\_blocks() (*westpa.oldtools.aframe.iter\_range.IterRangeMixin method*), [312](#page-323-0) n\_iter\_blocks() (*westpa.oldtools.aframe.IterRangeMixin method*), [301](#page-312-0) n\_iter\_blocks() (*westpa.tools.iter\_range.IterRangeSelection method*), [291](#page-302-0) n\_iter\_blocks() (*westpa.tools.IterRangeSelection method*), [280](#page-291-0) n\_iter\_blocks() (*westpa.tools.kinetics\_tool.IterRangeSelection method*), [292](#page-303-0) n\_iter\_dtype (*in module westpa.cli.core.w\_fork*), [26](#page-37-0) n\_iter\_dtype (*in module westpa.cli.tools.w\_fluxanl*), [159](#page-170-0)

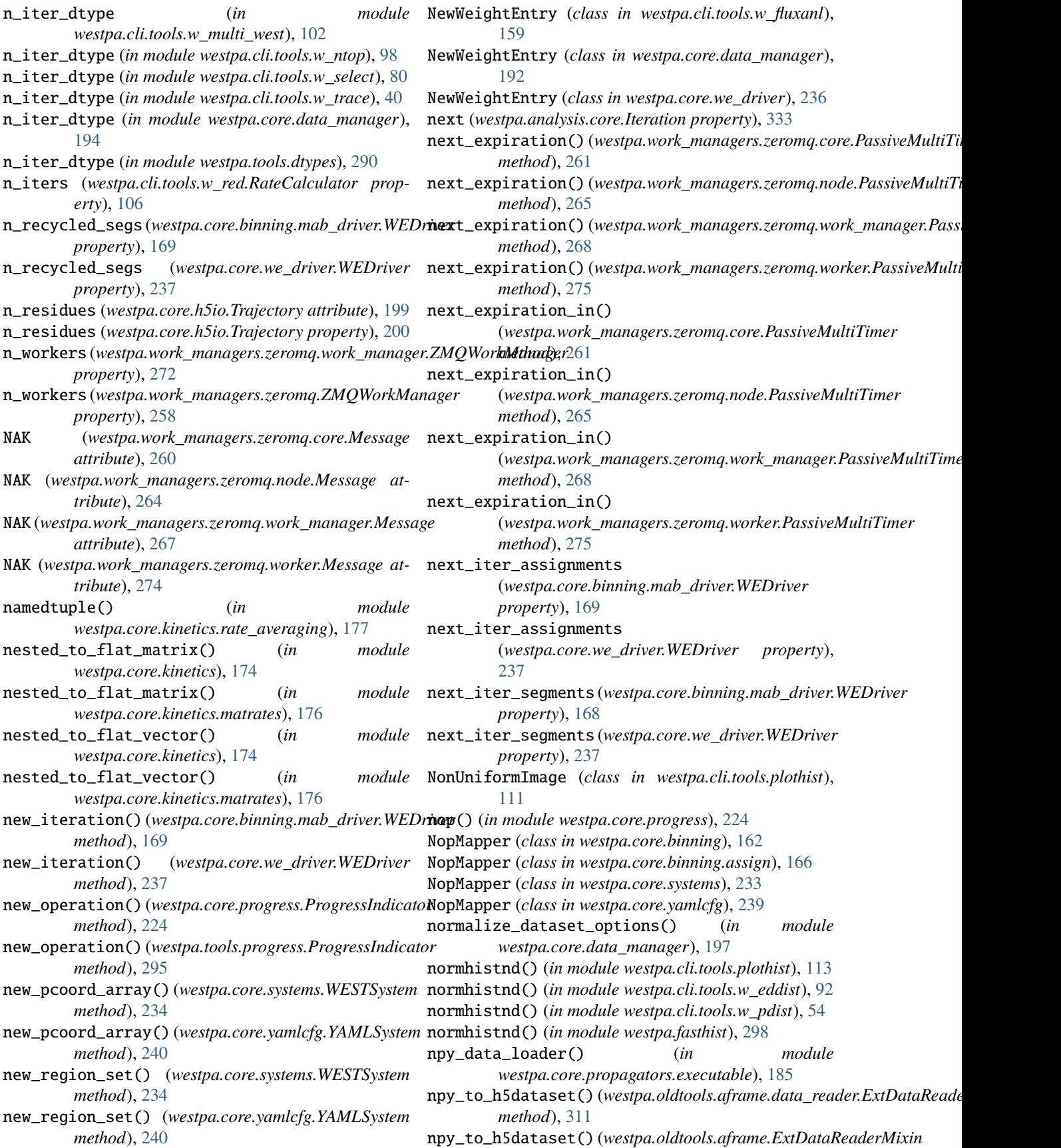

*method*), [303](#page-314-0) num\_bins (*westpa.analysis.core.Iteration property*), [334](#page-345-0) num\_iterations (*westpa.analysis.core.Run property*), [332](#page-343-0) num\_segments (*westpa.analysis.core.Iteration property*), [334](#page-345-0) num\_segments (*westpa.analysis.core.Run property*), [332](#page-343-0) num\_snapshots (*westpa.analysis.core.Walker property*), [336](#page-347-0) num\_walkers (*westpa.analysis.core.Iteration property*), [334](#page-345-0) num\_walkers (*westpa.analysis.core.Run property*), [332](#page-343-0) NumericTextOutputFormatter (*class in westpa.core.textio*), [234](#page-245-0) nw\_source\_dtype (*in module westpa.core.data\_manager*), [194](#page-205-0) NW\_SOURCE\_RECYCLED (*westpa.cli.tools.w\_fluxanl.NewWeightEntrifiles*() *attribute*), [159](#page-170-0) NW\_SOURCE\_RECYCLED (*westpa.core.data\_manager.NewWeightEntry*<sup>1</sup>es() *attribute*), [192](#page-203-0) NW\_SOURCE\_RECYCLED (*westpa.core.we\_driver.NewWeightEntry* open\_files() (*westpa.cli.tools.w\_multi\_west.WMultiWest attribute*), [236](#page-247-0) O open() (*westpa.analysis.core.Run class method*), [332](#page-343-0) open() (*westpa.cli.tools.w\_assign.WESTDataReader method*), [29](#page-40-0) open() (*westpa.cli.tools.w\_bins.WESTDataReader method*), [19](#page-30-0) open() (*westpa.cli.tools.w\_crawl.WESTDataReader method*), [63](#page-74-0) open() (*westpa.cli.tools.w\_dumpsegs.WESTDataReader method*), [141](#page-152-0) open() (*westpa.cli.tools.w\_fluxanl.WESTDataReader method*), [160](#page-171-0) open() (*westpa.cli.tools.w\_ipa.WESTDataReader method*), [46](#page-57-0) open() (*westpa.cli.tools.w\_ntop.WESTDataReader method*), [97](#page-108-0) open() (*westpa.cli.tools.w\_pdist.WESTDataReader method*), [52](#page-63-0) open() (*westpa.cli.tools.w\_select.WESTDataReader method*), [79](#page-90-0) open() (*westpa.cli.tools.w\_trace.WESTDataReader method*), [38](#page-49-0) open() (*westpa.tools.data\_reader.WESTDataReader method*), [289](#page-300-0) open() (*westpa.tools.kinetics\_tool.WESTDataReader method*), [292](#page-303-0) P

open() (*westpa.tools.WESTDataReader method*), [279](#page-290-0) open\_analysis\_backing()

[147](#page-158-0) [144](#page-155-0)

(*westpa.cli.core.w\_succ.WESTAnalysisTool method*), [58](#page-69-0)

open\_analysis\_backing() (*westpa.oldtools.aframe.atool.WESTAnalysisTool method*), [307](#page-318-0) open\_analysis\_backing() (*westpa.oldtools.aframe.WESTAnalysisTool method*), [301](#page-312-0) open\_assignments() (*westpa.cli.tools.w\_direct.AverageCommands method*), [70](#page-81-0) open\_assignments() (*westpa.cli.tools.w\_reweight.AverageCommands method*), [148](#page-159-0) open\_assignments() (*westpa.tools.kinetics\_tool.AverageCommands method*), [294](#page-305-0) open\_backing() (*westpa.core.data\_manager.WESTDataManager method*), [195](#page-206-0) open\_files() (*westpa.cli.tools.w\_direct.AverageCommands method*), [70](#page-81-0) open\_files() (*westpa.cli.tools.w\_direct.DKinetics method*), [71](#page-82-0) open\_files() (*westpa.cli.tools.w\_kinetics.DKinetics method*), [131](#page-142-0) *method*), [103](#page-114-0) open\_files() (*westpa.cli.tools.w\_reweight.AverageCommands method*), [148](#page-159-0) open\_files() (*westpa.tools.kinetics\_tool.AverageCommands method*), [294](#page-305-0) openmm\_boxes() (*westpa.core.h5io.Trajectory method*), [203](#page-214-0) openmm\_positions() (*westpa.core.h5io.Trajectory method*), [203](#page-214-0) operation (*westpa.core.progress.ProgressIndicator property*), [224](#page-235-0) operation (*westpa.tools.progress.ProgressIndicator property*), [294](#page-305-0) output\_format\_version (*westpa.cli.tools.w\_fluxanl.WFluxanlTool attribute*), [162](#page-173-0) output\_map() (*in module westpa.core.binning.assign*), [165](#page-176-0) output\_tdat\_chunksize (*westpa.oldtools.aframe.TransitionEventAccumulator attribute*), [306](#page-317-0) output\_tdat\_chunksize (*westpa.oldtools.aframe.transitions.TransitionEventAccumulator attribute*), [316](#page-327-0) PAAverage (*class in westpa.cli.tools.w\_postanalysis\_reweight*),

PAMatrix (*class in westpa.cli.tools.w\_postanalysis\_matrix*),

pare\_basis\_initial\_states() (*in module westpa.core.binning.mab\_manager*), [172](#page-183-0)

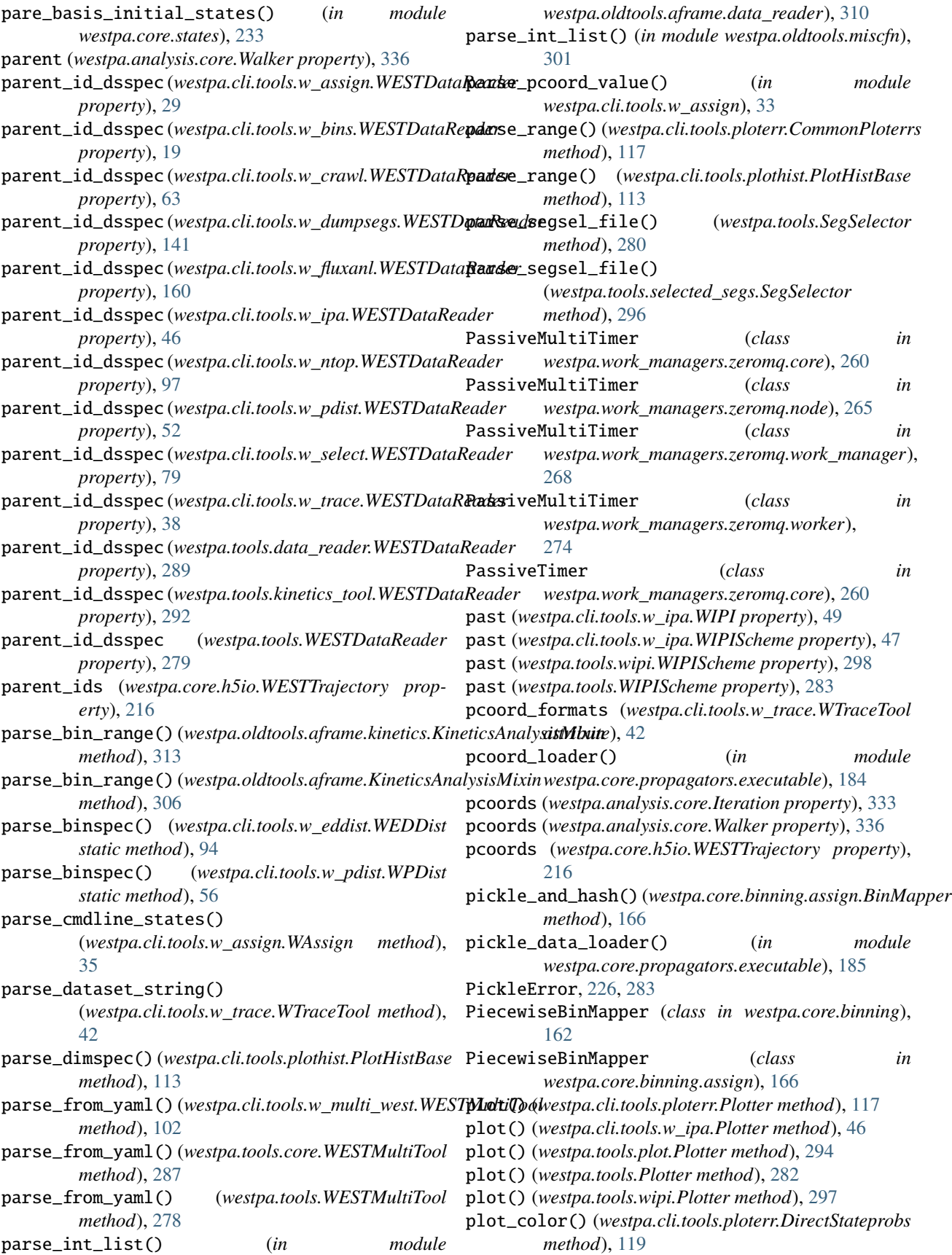

plot\_flux() (*westpa.cli.tools.ploterr.DirectKinetics* pre\_we() (*westpa.core.binning.mab\_manager.WESimManager method*), [118](#page-129-0) plot\_pop() (*westpa.cli.tools.ploterr.DirectStateprobs method*), [119](#page-130-0) plot\_rate() (*westpa.cli.tools.ploterr.DirectKinetics method*), [118](#page-129-0) PloterrsTool (*class in westpa.cli.tools.ploterr*), [120](#page-131-0) PlotHistBase (*class in westpa.cli.tools.plothist*), [113](#page-124-0) PlotHistTool (*class in westpa.cli.tools.plothist*), [115](#page-126-0) PlotSupports2D (*class in westpa.cli.tools.plothist*), [113](#page-124-0) Plotter (*class in westpa.cli.tools.ploterr*), [117](#page-128-0) Plotter (*class in westpa.cli.tools.w\_ipa*), [46](#page-57-0) Plotter (*class in westpa.tools*), [282](#page-293-0) Plotter (*class in westpa.tools.plot*), [294](#page-305-0) Plotter (*class in westpa.tools.wipi*), [297](#page-308-0) PlottingMixin (*class in westpa.oldtools.aframe*), [307](#page-318-0) PlottingMixin (*class in westpa.oldtools.aframe.plotting*), [315](#page-326-0) pop() (*westpa.work\_managers.mpi.deque method*), [246](#page-257-0) pop() (*westpa.work\_managers.zeromq.work\_manager.deque* prepare\_iteration() *method*), [271](#page-282-0) pop\_assign() (*in module westpa.core.kinetics.rate\_averaging*), [177](#page-188-0) pop\_output\_filename (*westpa.cli.tools.ploterr.DirectStateprobs attribute*), [119](#page-130-0) pop\_output\_filename (*westpa.cli.tools.ploterr.ReweightStateprobs attribute*), [119](#page-130-0) popleft() (*westpa.work\_managers.mpi.deque method*), [246](#page-257-0) popleft()(westpa.work\_managers.zeromq.work\_manager.pheqpare\_iteration() *method*), [271](#page-282-0) populate\_initial() (*westpa.core.binning.mab\_driver.WEDriver method*), [196](#page-207-0) *method*), [169](#page-180-0) populate\_initial() (*westpa.core.we\_driver.WEDriver method*), [238](#page-249-0) populations (*westpa.cli.tools.w\_red.RateCalculator* prepare\_iteration() *property*), [106](#page-117-0) post\_iter() (*in module westpa.core.wm\_ops*), [238](#page-249-0) post\_propagation()(*westpa.core.binning.mab\_managert*WEperedation() *method*), [171](#page-182-0) post\_propagation() (*westpa.core.sim\_manager.WESimManager method*), [229](#page-240-0) post\_we() (*westpa.core.binning.mab\_manager.WESimManager method*), [171](#page-182-0) post\_we() (*westpa.core.sim\_manager.WESimManager* prepare\_new\_iteration() *method*), [229](#page-240-0) potentialEnergy (*westpa.core.h5io.Frames attribute*), [215](#page-226-0) pre\_propagation() (*westpa.core.binning.mab\_manager.WESimManager* (*westpa.core.sim\_manager.WESimManager method*), [171](#page-182-0) pre\_propagation()(*westpa.core.sim\_manager.WESimMo*pregeare\_new\_iteration() *method*), [229](#page-240-0) *method*), [171](#page-182-0) pre\_we() (*westpa.core.sim\_manager.WESimManager method*), [229](#page-240-0) preload\_config\_files (*westpa.core.yamlcfg.YAMLConfig attribute*), [239](#page-250-0) prep\_iter() (*in module westpa.core.wm\_ops*), [238](#page-249-0) prepare\_backing() (*westpa.core.data\_manager.WESTDataManager method*), [195](#page-206-0) prepare\_file\_system() (*westpa.core.data\_manager.ExecutablePropagator method*), [193](#page-204-0) prepare\_file\_system() (*westpa.core.propagators.executable.ExecutablePropagator method*), [186](#page-197-0) prepare\_iteration() (*westpa.core.binning.BinlessSimManager method*), [164](#page-175-0) (*westpa.core.binning.mab\_manager.MABSimManager method*), [174](#page-185-0) prepare\_iteration() (*westpa.core.binning.mab\_manager.WESimManager method*), [171](#page-182-0) prepare\_iteration() (*westpa.core.binning.MABSimManager method*), [164](#page-175-0) prepare\_iteration() (*westpa.core.data\_manager.ExecutablePropagator method*), [194](#page-205-0) (*westpa.core.data\_manager.WESTDataManager* prepare\_iteration() (*westpa.core.propagators.executable.ExecutablePropagator method*), [187](#page-198-0) (*westpa.core.propagators.executable.WESTPropagator method*), [181](#page-192-0) (*westpa.core.propagators.WESTPropagator method*), [179](#page-190-0) prepare\_iteration() (*westpa.core.sim\_manager.WESimManager method*), [229](#page-240-0) (*westpa.core.binning.mab\_manager.WESimManager method*), [171](#page-182-0) prepare\_new\_iteration() *method*), [229](#page-240-0) (*westpa.westext.adaptvoronoi.AdaptiveVoronoiDriver*

*method*), [321](#page-332-0) prepare\_new\_iteration() (*westpa.westext.adaptvoronoi.adaptVor\_driver.AdaptiveVoronoiDriver method*), [295](#page-306-0) *method*), [320](#page-331-0) prepare\_new\_iteration() (*westpa.westext.weed.weed\_driver.WEEDDriver* process\_all\_args() (*westpa.tools.WESTToolComponent method*), [327](#page-338-0) prepare\_new\_iteration() (*westpa.westext.weed.WEEDDriver method*), [328](#page-339-0) prepare\_new\_iteration() (*westpa.westext.wess.wess\_driver.WESSDriver method*), [329](#page-340-0) prepare\_new\_iteration() (*westpa.westext.wess.WESSDriver method*), [329](#page-340-0) prepare\_run() (*westpa.core.binning.mab\_manager.WESimManager method*), [119](#page-130-0) *method*), [171](#page-182-0) prepare\_run() (*westpa.core.data\_manager.WESTDataManager method*), [197](#page-208-0) prepare\_run() (*westpa.core.sim\_manager.WESimManager method*), [229](#page-240-0) prepare\_run() (*westpa.core.systems.WESTSystem method*), [233](#page-244-0) prepare\_run() (*westpa.core.yamlcfg.YAMLSystem method*), [240](#page-251-0) prepare\_segment\_restarts() (*westpa.core.data\_manager.WESTDataManager* process\_args() (*westpa.cli.tools.plothist.InstantPlotHist method*), [196](#page-207-0) prev (*westpa.analysis.core.Iteration property*), [333](#page-344-0) print\_averages() (*westpa.cli.tools.w\_direct.AverageCommands method*), [113](#page-124-0) *method*), [70](#page-81-0) print\_averages() (*westpa.cli.tools.w\_reweight.AverageCommands method*), [113](#page-124-0) *method*), [148](#page-159-0) print\_averages() (*westpa.tools.kinetics\_tool.AverageCommands method*), [113](#page-124-0) *method*), [294](#page-305-0) prob\_adjust() (*in module westpa.westext.wess*), [329](#page-340-0) prob\_adjust() (*in module westpa.westext.wess.ProbAdjust*), [328](#page-339-0) prob\_adjust() (*in module westpa.westext.wess.wess\_driver*), [328](#page-339-0) probAdjustEquil() (*in module westpa.westext.weed*), [327](#page-338-0) probAdjustEquil() (*in module westpa.westext.weed.ProbAdjustEquil*), [326](#page-337-0) probAdjustEquil() (*in westpa.westext.weed.weed\_driver*), [327](#page-338-0) process\_all\_args() (*westpa.tools.binning.WESTToolComponent*s\_args() (*westpa.cli.tools.w\_bins.BinMappingComponent method*), [284](#page-295-0) process\_all\_args() (*westpa.tools.core.WESTToolComponent method*), [286](#page-297-0) process\_all\_args() (*westpa.tools.data\_reader.WESTToolComponent* process\_args() (*westpa.cli.tools.w\_bins.WESTDataReader method*), [288](#page-299-0) process\_all\_args() (*westpa.tools.iter\_range.WESTToolGomponentials() method*), [290](#page-301-0) process\_all\_args() (*westpa.tools.progress.WESTToolComponent* process\_all\_args() (*westpa.tools.selected\_segs.WESTToolComponent method*), [296](#page-307-0) *method*), [277](#page-288-0) process\_args() (*westpa.cli.core.w\_succ.WESTAnalysisTool method*), [58](#page-69-0) process\_args() (*westpa.cli.core.w\_succ.WESTDataReaderMixin method*), [58](#page-69-0) process\_args() (*westpa.cli.tools.ploterr.CommonPloterrs method*), [117](#page-128-0) process\_args() (*westpa.cli.tools.ploterr.DirectKinetics method*), [118](#page-129-0) process\_args() (*westpa.cli.tools.ploterr.DirectStateprobs* process\_args() (*westpa.cli.tools.ploterr.GenericIntervalSubcommand method*), [118](#page-129-0) process\_args() (*westpa.cli.tools.ploterr.ProgressIndicatorComponent method*), [117](#page-128-0) process\_args() (*westpa.cli.tools.ploterr.WESTMasterCommand method*), [116](#page-127-0) process\_args() (*westpa.cli.tools.plothist.AveragePlotHist method*), [114](#page-125-0) process\_args() (*westpa.cli.tools.plothist.EvolutionPlotHist method*), [115](#page-126-0) *method*), [114](#page-125-0) process\_args() (*westpa.cli.tools.plothist.PlotHistBase* process\_args() (*westpa.cli.tools.plothist.PlotSupports2D* process\_args() (*westpa.cli.tools.plothist.WESTMasterCommand* process\_args() (*westpa.cli.tools.w\_assign.BinMappingComponent method*), [30](#page-41-0) process\_args() (*westpa.cli.tools.w\_assign.ProgressIndicatorComponent method*), [31](#page-42-0) process\_args() (*westpa.cli.tools.w\_assign.WAssign method*), [35](#page-46-0) process\_args() (*westpa.cli.tools.w\_assign.WESTDataReader method*), [29](#page-40-0) process\_args() (*westpa.cli.tools.w\_assign.WESTDSSynthesizer method*), [30](#page-41-0) process\_args() (*westpa.cli.tools.w\_assign.WESTParallelTool method*), [29](#page-40-0) *method*), [20](#page-31-0) process\_args() (*westpa.cli.tools.w\_bins.WBinTool method*), [21](#page-32-0) *method*), [19](#page-30-0) process\_args() (*westpa.cli.tools.w\_bins.WESTTool*

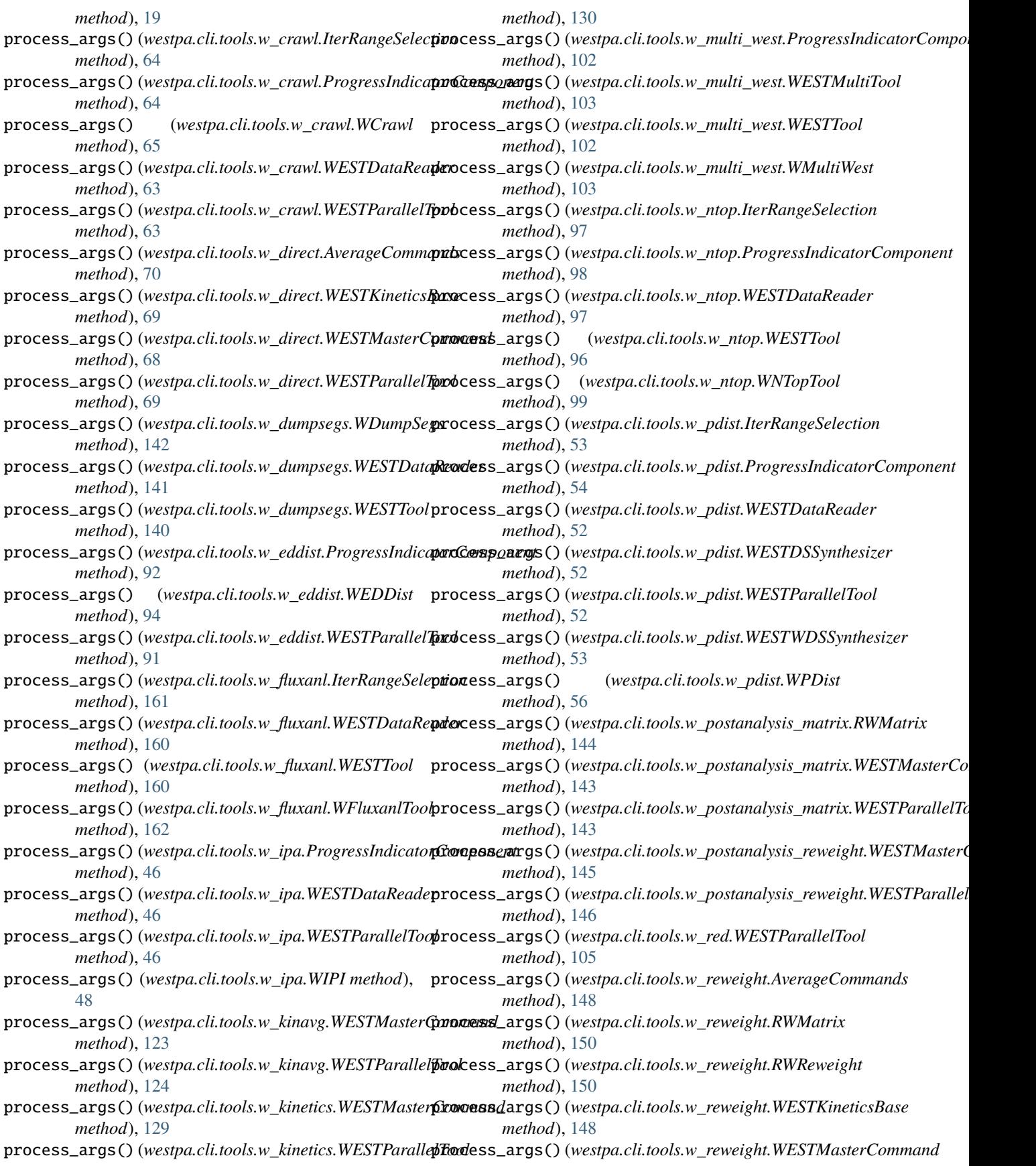

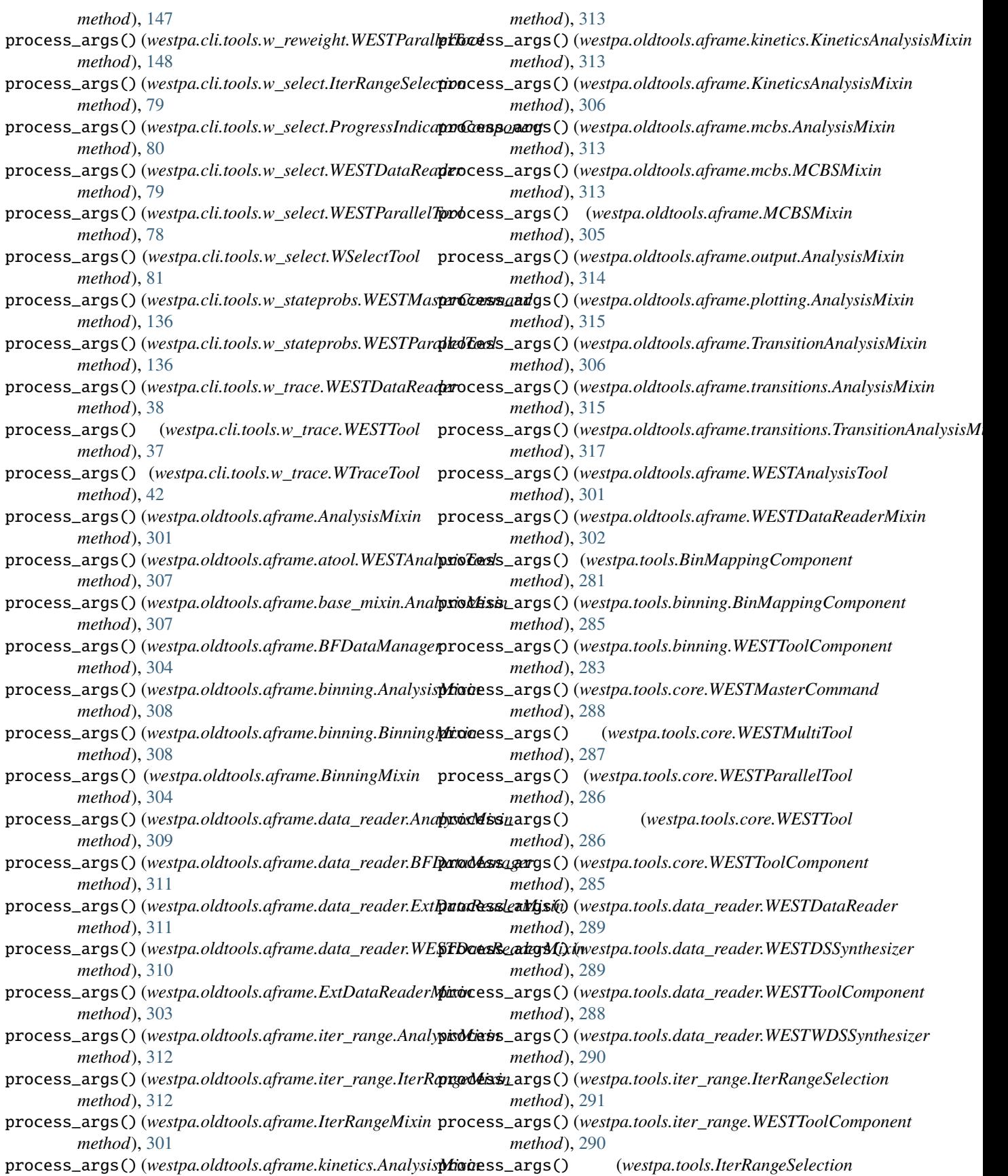

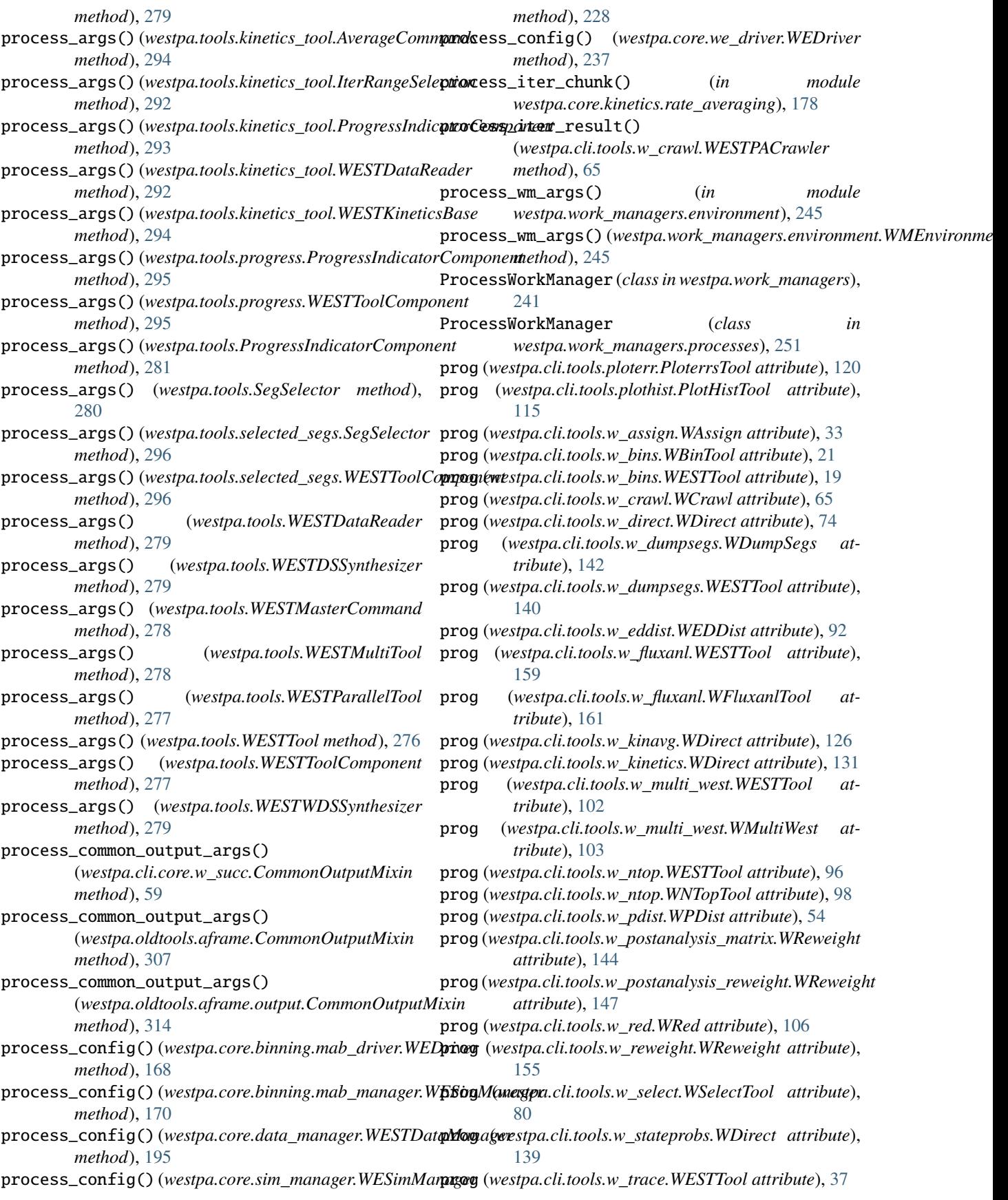

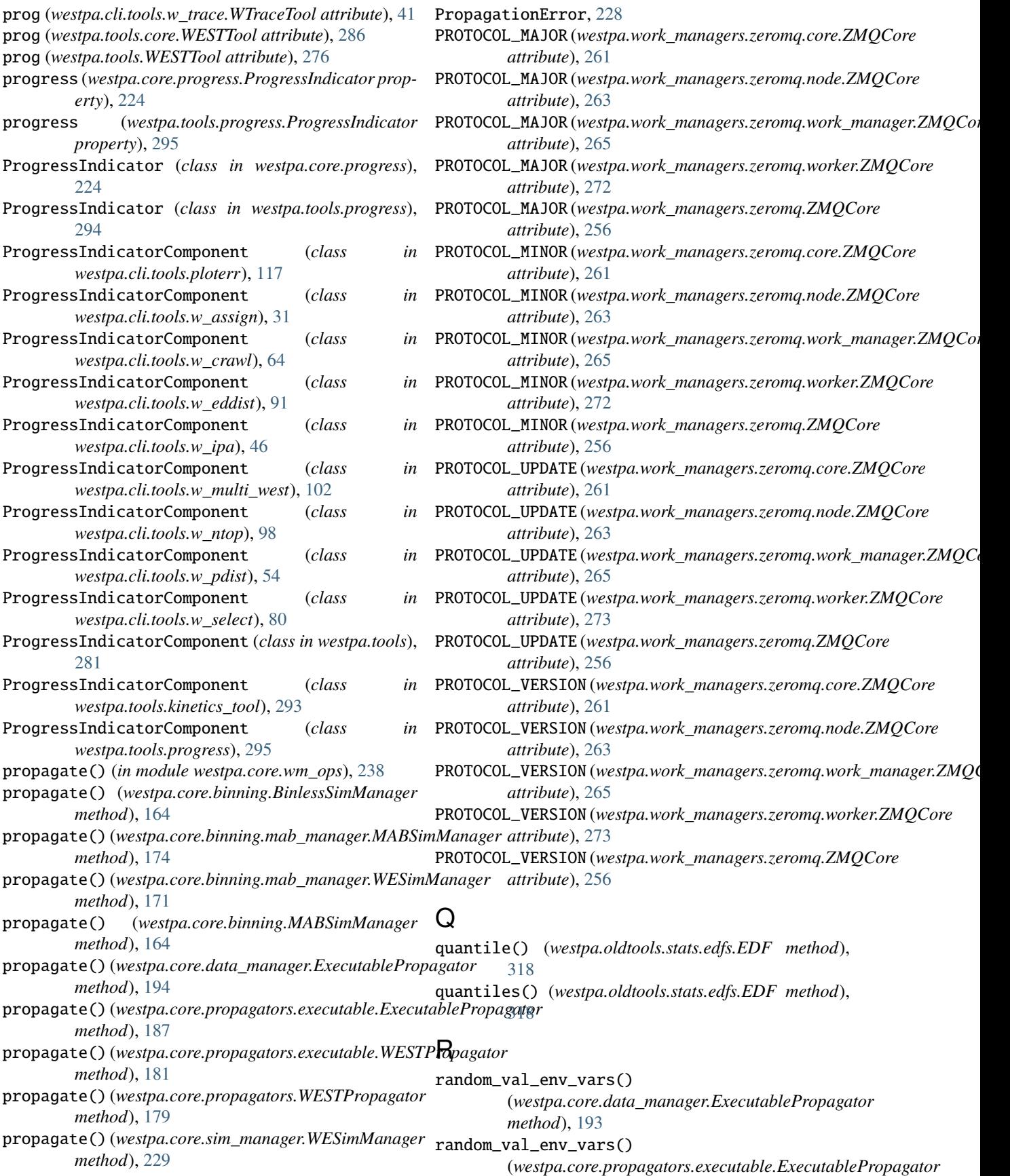

*method*), [186](#page-197-0) randomState (*westpa.core.h5io.HDF5TrajectoryFile attribute*), [211](#page-222-0) randomState (*westpa.core.h5io.HDF5TrajectoryFile property*), [212](#page-223-0) randport() (*in module westpa.work\_managers.zeromq.core*), [259](#page-270-0) randport() (*in module westpa.work\_managers.zeromq.work\_manager*), [268](#page-279-0) rate\_output\_filename (*westpa.cli.tools.ploterr.DirectKinetics attribute*), [118](#page-129-0) rate\_output\_filename (*westpa.cli.tools.ploterr.ReweightKinetics attribute*), [119](#page-130-0) RateAverager (*class in westpa.core.kinetics*), [174](#page-185-0) RateAverager (*class in westpa.core.kinetics.rate\_averaging*), [179](#page-190-0) RateAverager (*class in westpa.westext.weed.weed\_driver*), [327](#page-338-0) RateAverager (*class in westpa.westext.wess.wess\_driver*), [328](#page-339-0) RateCalculator (*class in westpa.cli.tools.w\_red*), [106](#page-117-0) read() (*westpa.core.h5io.HDF5TrajectoryFile method*), [213](#page-224-0) read() (*westpa.core.h5io.WESTIterationFile method*), [219](#page-230-0) read() (*westpa.core.propagators.executable.BytesIO method*), [180](#page-191-0) read1() (*westpa.core.propagators.executable.BytesIO method*), [180](#page-191-0) read\_as\_traj() (*westpa.core.h5io.HDF5TrajectoryFile method*), [212](#page-223-0) read\_as\_traj() (*westpa.core.h5io.WESTIterationFile* record\_data\_iter\_range() *method*), [220](#page-231-0) read\_data() (*westpa.core.h5io.WESTIterationFile method*), [220](#page-231-0) read\_host\_info() (*westpa.work\_managers.zeromq.work\_manager.ZMQWorkManager* (*westpa.oldtools.aframe.iter\_range.IterRangeMixin class method*), [271](#page-282-0) read\_host\_info() (*westpa.work\_managers.zeromq.ZMQWorkManager* record\_data\_iter\_range() *class method*), [258](#page-269-0) read\_restart() (*westpa.core.h5io.WESTIterationFile method*), [220](#page-231-0) readable() (*westpa.core.propagators.executable.BytesIO method*), [180](#page-191-0) readinto() (*westpa.core.propagators.executable.BytesIO* record\_data\_iter\_range() *method*), [180](#page-191-0) readline() (*westpa.core.propagators.executable.BytesIO method*), [180](#page-191-0) readlines() (*westpa.core.propagators.executable.BytesIO method*), [180](#page-191-0) rebin\_current() (*westpa.core.binning.mab\_driver.WEDriver* record\_data\_iter\_step()

rebin\_current() (*westpa.core.we\_driver.WEDriver method*), [238](#page-249-0) recip() (*westpa.westext.weed.UncertMath.UncertContainer method*), [326](#page-337-0) RECONFIGURE\_TIMEOUT (*westpa.work\_managers.zeromq.core.Message attribute*), [260](#page-271-0) RECONFIGURE\_TIMEOUT (*westpa.work\_managers.zeromq.node.Message attribute*), [264](#page-275-0) RECONFIGURE\_TIMEOUT (*westpa.work\_managers.zeromq.work\_manager.Message attribute*), [267](#page-278-0) RECONFIGURE\_TIMEOUT (*westpa.work\_managers.zeromq.worker.Message attribute*), [274](#page-285-0) record\_data\_binhash() (*westpa.oldtools.aframe.binning.BinningMixin method*), [308](#page-319-0) record\_data\_binhash() (*westpa.oldtools.aframe.BinningMixin method*), [304](#page-315-0) record\_data\_iter\_range() (*westpa.cli.tools.w\_crawl.IterRangeSelection method*), [64](#page-75-0) record\_data\_iter\_range() (*westpa.cli.tools.w\_fluxanl.IterRangeSelection method*), [161](#page-172-0) record\_data\_iter\_range() (*westpa.cli.tools.w\_ntop.IterRangeSelection method*), [97](#page-108-0) record\_data\_iter\_range() (*westpa.cli.tools.w\_pdist.IterRangeSelection method*), [53](#page-64-0) (*westpa.cli.tools.w\_select.IterRangeSelection method*), [79](#page-90-0) record\_data\_iter\_range() *method*), [312](#page-323-0) (*westpa.oldtools.aframe.IterRangeMixin method*), [301](#page-312-0) record\_data\_iter\_range() (*westpa.tools.iter\_range.IterRangeSelection method*), [291](#page-302-0) (*westpa.tools.IterRangeSelection method*), [280](#page-291-0) record\_data\_iter\_range() (*westpa.tools.kinetics\_tool.IterRangeSelection method*), [292](#page-303-0) (*westpa.cli.tools.w\_crawl.IterRangeSelection*

*method*), [169](#page-180-0)

*method*), [64](#page-75-0) record\_data\_iter\_step() (*westpa.cli.tools.w\_fluxanl.IterRangeSelection method*), [161](#page-172-0) record\_data\_iter\_step() (*westpa.cli.tools.w\_ntop.IterRangeSelection method*), [97](#page-108-0) record\_data\_iter\_step() (*westpa.cli.tools.w\_pdist.IterRangeSelection method*), [53](#page-64-0) record\_data\_iter\_step() (*westpa.cli.tools.w\_select.IterRangeSelection method*), [79](#page-90-0) record\_data\_iter\_step() (*westpa.oldtools.aframe.iter\_range.IterRangeMixinecv\_message() (<i>westpa.work\_managers.zeromq.node.ZMQCore method*), [312](#page-323-0) record\_data\_iter\_step() (*westpa.oldtools.aframe.IterRangeMixin method*), [302](#page-313-0) record\_data\_iter\_step() (*westpa.tools.iter\_range.IterRangeSelection method*), [291](#page-302-0) record\_data\_iter\_step() (*westpa.tools.IterRangeSelection method*), [280](#page-291-0) record\_data\_iter\_step() (*westpa.tools.kinetics\_tool.IterRangeSelection method*), [292](#page-303-0) record\_transition\_data() (*westpa.oldtools.aframe.TransitionEventAccumulator* recycling\_segments (*westpa.core.we\_driver.WEDriver method*), [306](#page-317-0) record\_transition\_data() (*westpa.oldtools.aframe.transitions.TransitionEventAccumulator westpa.westext.wess.wess\_driver*), [328](#page-339-0) *method*), [316](#page-327-0) rectilinear\_assign() (*in module westpa.core.binning.assign*), [166](#page-177-0) RectilinearBinMapper (*class in westpa.core.binning*), [162](#page-173-0) RectilinearBinMapper (*class in westpa.core.binning.assign*), [166](#page-177-0) RectilinearBinMapper (*class in westpa.tools.binning*), register\_callback() [283](#page-294-0) RecursiveBinMapper (*class in westpa.core.binning*), [163](#page-174-0) RecursiveBinMapper (*class westpa.core.binning.assign*), [167](#page-178-0) recv\_ack() (*westpa.work\_managers.zeromq.core.ZMQCore* remove() (*westpa.work\_managers.zeromq.work\_manager.deque method*), [262](#page-273-0) recv\_ack()(westpa.work\_managers.zeromq.node.ZMQConemove\_ipc\_endpoints() *method*), [263](#page-274-0) recv\_ack() (*westpa.work\_managers.zeromq.work\_manager.ZMQCore class method*), [261](#page-272-0) *method*), [266](#page-277-0) recv\_ack() (*westpa.work\_managers.zeromq.worker.ZMQCore method*), [273](#page-284-0) recv\_ack() (*westpa.work\_managers.zeromq.ZMQCore method*), [257](#page-268-0) recv\_all() (*westpa.work\_managers.zeromq.core.ZMQCore method*), [262](#page-273-0) recv\_all() (*westpa.work\_managers.zeromq.node.ZMQCore method*), [263](#page-274-0) recv\_all() (*westpa.work\_managers.zeromq.work\_manager.ZMQCore method*), [266](#page-277-0) recv\_all() (*westpa.work\_managers.zeromq.worker.ZMQCore method*), [273](#page-284-0) recv\_all() (*westpa.work\_managers.zeromq.ZMQCore method*), [257](#page-268-0) recv\_message() (*westpa.work\_managers.zeromq.core.ZMQCore method*), [261](#page-272-0) *method*), [263](#page-274-0) recv\_message() (*westpa.work\_managers.zeromq.work\_manager.ZMQCore method*), [266](#page-277-0) recv\_message() (*westpa.work\_managers.zeromq.worker.ZMQCore method*), [273](#page-284-0) recv\_message() (*westpa.work\_managers.zeromq.ZMQCore method*), [257](#page-268-0) recycled (*westpa.analysis.core.Walker property*), [337](#page-348-0) recycled\_walkers (*westpa.analysis.core.Iteration property*), [334](#page-345-0) recycled\_walkers (*westpa.analysis.core.Run property*), [332](#page-343-0) recycling\_segments (*westpa.core.binning.mab\_driver.WEDriver property*), [169](#page-180-0) *property*), [237](#page-248-0) reduce\_array() (*in module* reference (*westpa.core.h5io.HDF5TrajectoryFile attribute*), [212](#page-223-0) reference (*westpa.core.h5io.HDF5TrajectoryFile property*), [212](#page-223-0) register\_callback() (*westpa.core.binning.mab\_manager.WESimManager method*), [170](#page-181-0) (*westpa.core.sim\_manager.WESimManager method*), [228](#page-239-0) relpath() (*in module westpa.core.data\_manager*), [189](#page-200-0) remove() (*westpa.work\_managers.mpi.deque method*), [246](#page-257-0) *method*), [271](#page-282-0) (*westpa.work\_managers.zeromq.core.ZMQCore* remove\_ipc\_endpoints() (*westpa.work\_managers.zeromq.node.ZMQCore class method*), [263](#page-274-0)

remove\_ipc\_endpoints() (*westpa.work\_managers.zeromq.work\_manager.ZMQCore method*), [58](#page-69-0) *class method*), [266](#page-277-0) remove\_ipc\_endpoints() (*westpa.work\_managers.zeromq.worker.ZMQCore class method*), [273](#page-284-0) remove\_ipc\_endpoints() (*westpa.work\_managers.zeromq.ZMQCore class method*), [256](#page-267-0) remove\_solvent() (*westpa.core.h5io.Trajectory method*), [207](#page-218-0) remove\_timer()(*westpa.work\_managers.zeromq.core.PasreqMudeTbfeh5file() method*), [261](#page-272-0) remove\_timer() (*westpa.work\_managers.zeromq.node.PassiveMultiTimer method*), [312](#page-323-0) *method*), [265](#page-276-0)  $r$ emove\_timer()(*westpa.work\_managers.zeromq.work\_manager.Pas*sivesMpaltillinels.aframe.binning.BinningMixin *method*), [268](#page-279-0) remove\_timer()(*westpa.work\_managers.zeromq.worker.PassivalrellbTimassignments() method*), [275](#page-286-0) remove\_worker() (*westpa.work\_managers.zeromq.work\_manager.ZMQWork[Mana](#page-316-0)ger method*), 305 *method*), [272](#page-283-0) remove\_worker() (*westpa.work\_managers.zeromq.ZMQWorkManager* (*westpa.oldtools.aframe.binning.BinningMixin method*), [259](#page-270-0) replace\_dataset() (*westpa.cli.tools.w\_assign.WESTPAH5File* require\_binning\_group() *method*), [33](#page-44-0) replace\_dataset() (*westpa.core.h5io.WESTPAH5File method*), [219](#page-230-0) report\_basis\_states() (westpa.core.binning.mab\_manager.WESimManagequire\_iter\_group() *method*), [170](#page-181-0) report\_basis\_states() (*westpa.core.sim\_manager.WESimManager method*), [229](#page-240-0) report\_bin\_statistics() (westpa.core.binning.mab\_manager.WESimManagequire\_iter\_group() *method*), [170](#page-181-0) report\_bin\_statistics() (*westpa.core.sim\_manager.WESimManager method*), [229](#page-240-0) report\_target\_states() (westpa.core.binning.mab\_manager.WESimManagequire\_matplotlib() *method*), [170](#page-181-0) report\_target\_states() (*westpa.core.sim\_manager.WESimManager method*), [229](#page-240-0) request\_task() (*westpa.work\_managers.zeromq.work\_manager.ZMQWorker method*), [306](#page-317-0) *method*), [268](#page-279-0) request\_task() (*westpa.work\_managers.zeromq.worker.ZMQWorker* (*westpa.oldtools.aframe.TransitionAnalysisMixin method*), [275](#page-286-0) request\_task()(westpa.work\_managers.zeromq.ZMQWorkequire\_transitions() *method*), [258](#page-269-0) require() (*westpa.core.yamlcfg.YAMLConfig method*), [239](#page-250-0) require\_analysis\_group() (*westpa.cli.core.w\_succ.WESTAnalysisTool* require\_analysis\_group() (*westpa.oldtools.aframe.atool.WESTAnalysisTool method*), [307](#page-318-0) require\_analysis\_group() (*westpa.oldtools.aframe.WESTAnalysisTool method*), [301](#page-312-0) require\_bf\_h5file() (*westpa.oldtools.aframe.BFDataManager method*), [304](#page-315-0) (*westpa.oldtools.aframe.data\_reader.BFDataManager* require\_bin\_assignments() *method*), [308](#page-319-0) (*westpa.oldtools.aframe.BinningMixin* require\_binning\_group() *method*), [308](#page-319-0) (*westpa.oldtools.aframe.BinningMixin method*), [304](#page-315-0) require\_dataset\_from\_dsopts() (*in module westpa.core.data\_manager*), [197](#page-208-0) (*westpa.cli.tools.w\_assign.WESTPAH5File method*), [33](#page-44-0) require\_iter\_group() (*westpa.core.data\_manager.WESTDataManager method*), [195](#page-206-0) (*westpa.core.h5io.WESTPAH5File method*), [219](#page-230-0) require\_matplotlib() (*westpa.oldtools.aframe.plotting.PlottingMixin method*), [315](#page-326-0) (*westpa.oldtools.aframe.PlottingMixin method*), [307](#page-318-0) require\_transitions() (*westpa.oldtools.aframe.BFTransitionAnalysisMixin* require\_transitions() *method*), [306](#page-317-0) (*westpa.oldtools.aframe.transitions.BFTransitionAnalysisMixin method*), [317](#page-328-0) require\_transitions() (*westpa.oldtools.aframe.transitions.TransitionAnalysisMixin*

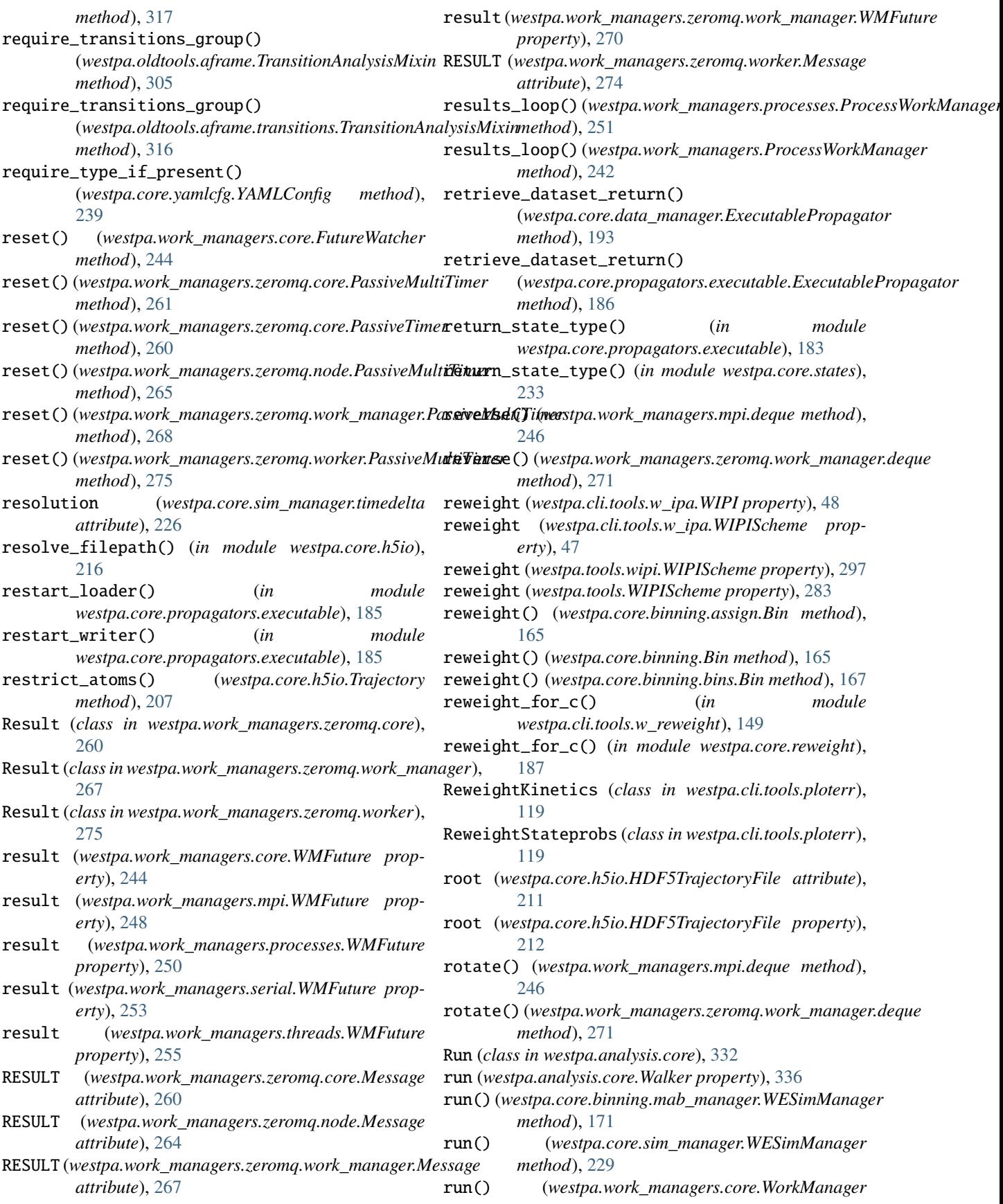

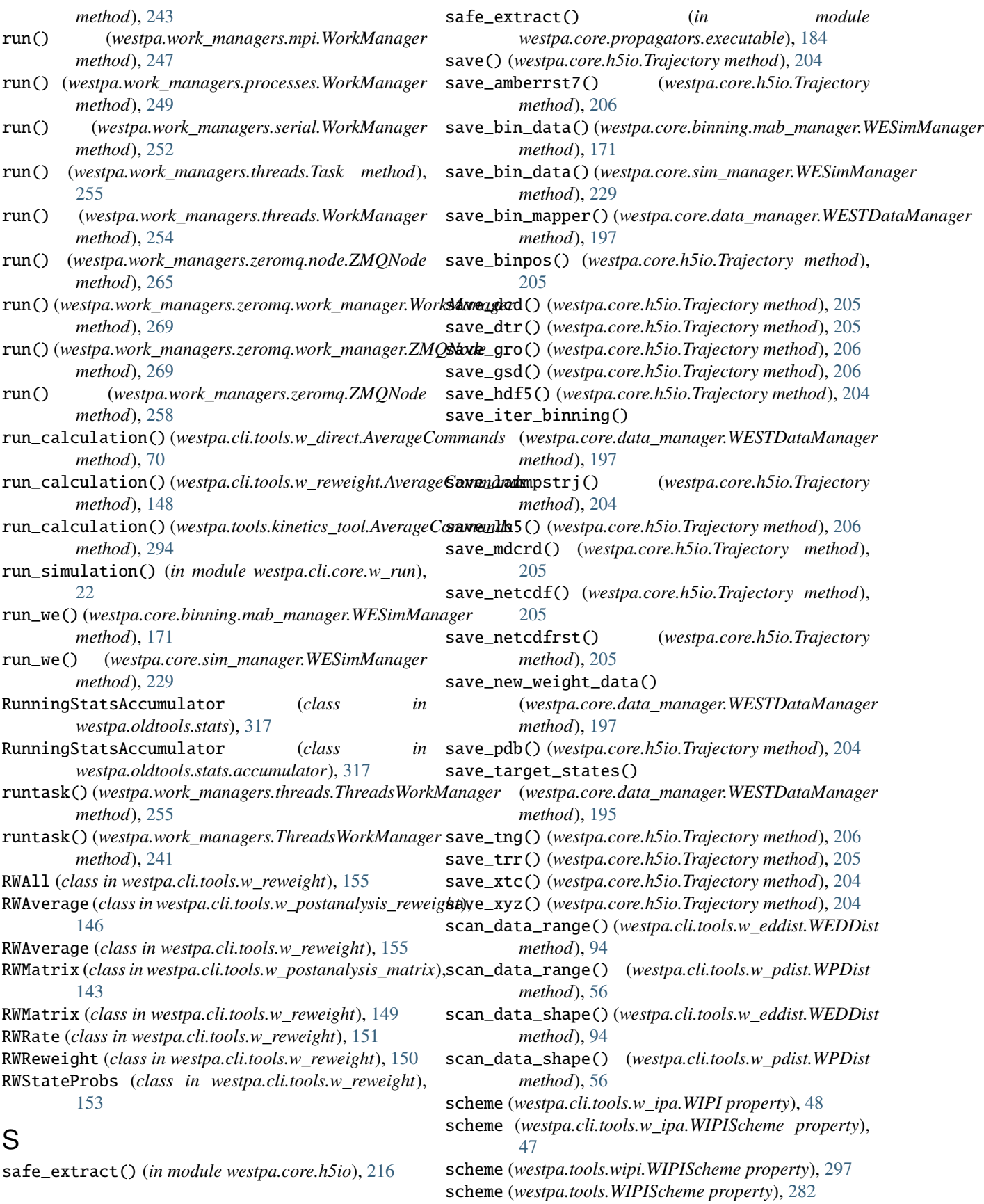

seconds (*westpa.core.sim\_manager.timedelta attribute*), SEG\_ENDPOINT\_MERGED [226](#page-237-0) seek() (*westpa.core.h5io.HDF5TrajectoryFile method*), [214](#page-225-0) seek() (*westpa.core.propagators.executable.BytesIO method*), [180](#page-191-0) seekable() (*westpa.core.propagators.executable.BytesIO* SEG\_ENDPOINT\_MERGED *method*), [181](#page-192-0) SEG\_ENDPOINT\_CONTINUES (*westpa.cli.core.w\_fork.Segment attribute*), [24](#page-35-0) SEG\_ENDPOINT\_CONTINUES (*westpa.cli.core.w\_states.Segment attribute*), [85](#page-96-0) SEG\_ENDPOINT\_CONTINUES (*westpa.cli.core.w\_succ.Segment attribute*), [57](#page-68-0) SEG\_ENDPOINT\_CONTINUES (*westpa.cli.tools.w\_dumpsegs.Segment attribute*), [141](#page-152-0) SEG\_ENDPOINT\_CONTINUES (*westpa.cli.tools.w\_trace.Segment attribute*), [39](#page-50-0) SEG\_ENDPOINT\_CONTINUES (*westpa.core.binning.mab\_manager.Segment attribute*), [173](#page-184-0) SEG\_ENDPOINT\_CONTINUES (*westpa.core.data\_manager.Segment attribute*), [189](#page-200-0) SEG\_ENDPOINT\_CONTINUES (*westpa.core.propagators.executable.Segment attribute*), [184](#page-195-0) SEG\_ENDPOINT\_CONTINUES (*westpa.core.segment.Segment attribute*), [225](#page-236-0) SEG\_ENDPOINT\_CONTINUES (*westpa.core.sim\_manager.Segment attribute*), [226](#page-237-0) SEG\_ENDPOINT\_CONTINUES (*westpa.core.states.Segment attribute*), [230](#page-241-0) SEG\_ENDPOINT\_CONTINUES (*westpa.core.we\_driver.Segment attribute*), [235](#page-246-0) SEG\_ENDPOINT\_CONTINUES (*westpa.oldtools.aframe.data\_reader.Segment attribute*), [309](#page-320-0) seg\_endpoint\_dtype (*in module westpa.core.data\_manager*), [194](#page-205-0) SEG\_ENDPOINT\_MERGED (*westpa.cli.core.w\_fork.Segment attribute*),  $24$ SEG\_ENDPOINT\_MERGED (*westpa.cli.core.w\_states.Segment attribute*), [85](#page-96-0) (*westpa.cli.core.w\_succ.Segment attribute*), [57](#page-68-0) SEG\_ENDPOINT\_MERGED (*westpa.cli.tools.w\_dumpsegs.Segment attribute*), [141](#page-152-0) (*westpa.cli.tools.w\_trace.Segment attribute*), [39](#page-50-0) attribute), SEG\_ENDPOINT\_MERGED (*westpa.core.binning.mab\_manager.Segment attribute*), [173](#page-184-0) SEG\_ENDPOINT\_MERGED (*westpa.core.data\_manager.Segment attribute*), [189](#page-200-0) SEG\_ENDPOINT\_MERGED (*westpa.core.propagators.executable.Segment attribute*), [184](#page-195-0) SEG\_ENDPOINT\_MERGED (*westpa.core.segment.Segment attribute*), [225](#page-236-0) SEG\_ENDPOINT\_MERGED (*westpa.core.sim\_manager.Segment attribute*), [227](#page-238-0) SEG\_ENDPOINT\_MERGED (*westpa.core.states.Segment attribute*), [230](#page-241-0) SEG\_ENDPOINT\_MERGED (*westpa.core.we\_driver.Segment attribute*), [235](#page-246-0) SEG\_ENDPOINT\_MERGED (*westpa.oldtools.aframe.data\_reader.Segment attribute*), [309](#page-320-0) SEG\_ENDPOINT\_RECYCLED (*westpa.cli.core.w\_fork.Segment attribute*), [24](#page-35-0) SEG\_ENDPOINT\_RECYCLED (*westpa.cli.core.w\_states.Segment attribute*), [85](#page-96-0) SEG\_ENDPOINT\_RECYCLED (*westpa.cli.core.w\_succ.Segment attribute*), [57](#page-68-0) SEG\_ENDPOINT\_RECYCLED (*westpa.cli.tools.w\_dumpsegs.Segment attribute*), [141](#page-152-0) SEG\_ENDPOINT\_RECYCLED (*westpa.cli.tools.w\_trace.Segment attribute*), [39](#page-50-0) SEG\_ENDPOINT\_RECYCLED (*westpa.core.binning.mab\_manager.Segment attribute*), [173](#page-184-0) SEG\_ENDPOINT\_RECYCLED (*westpa.core.data\_manager.Segment attribute*), [189](#page-200-0) attribute), SEG\_ENDPOINT\_RECYCLED (*westpa.core.propagators.executable.Segment*

*attribute*), [184](#page-195-0) SEG\_ENDPOINT\_RECYCLED (*westpa.core.segment.Segment attribute*), [225](#page-236-0) SEG\_ENDPOINT\_RECYCLED (*westpa.core.sim\_manager.Segment attribute*), [227](#page-238-0) SEG\_ENDPOINT\_RECYCLED (*westpa.core.states.Segment attribute*), [230](#page-241-0) SEG\_ENDPOINT\_RECYCLED (*westpa.core.we\_driver.Segment attribute*), [235](#page-246-0) SEG\_ENDPOINT\_RECYCLED (*westpa.oldtools.aframe.data\_reader.Segment attribute*), [309](#page-320-0) SEG\_ENDPOINT\_UNSET (*westpa.cli.core.w\_fork.Segment attribute*), [24](#page-35-0) SEG\_ENDPOINT\_UNSET (*westpa.cli.core.w\_states.Segment attribute*), [85](#page-96-0) SEG\_ENDPOINT\_UNSET (*westpa.cli.core.w\_succ.Segment attribute*), [57](#page-68-0) SEG\_ENDPOINT\_UNSET (*westpa.cli.tools.w\_dumpsegs.Segment attribute*), [141](#page-152-0) SEG\_ENDPOINT\_UNSET (*westpa.cli.tools.w\_trace.Segment attribute*), [39](#page-50-0) SEG\_ENDPOINT\_UNSET (westpa.core.binning.mab\_manager.SEGnENtITPOINT\_CONTINUES *attribute*), [173](#page-184-0) SEG\_ENDPOINT\_UNSET (*westpa.core.data\_manager.Segment attribute*), [189](#page-200-0) SEG\_ENDPOINT\_UNSET (*westpa.core.propagators.executable.Segment* (*westpa.core.states.Segment attribute*), [230](#page-241-0) *attribute*), [184](#page-195-0) SEG\_ENDPOINT\_UNSET (*westpa.core.segment.Segment attribute*), [225](#page-236-0) SEG\_ENDPOINT\_UNSET (*westpa.core.sim\_manager.Segment* SEG\_INITPOINT\_CONTINUES *attribute*), [226](#page-237-0) SEG\_ENDPOINT\_UNSET (*westpa.core.states.Segment attribute*), [230](#page-241-0) SEG\_ENDPOINT\_UNSET (*westpa.core.we\_driver.Segment attribute*), [235](#page-246-0) SEG\_ENDPOINT\_UNSET (*westpa.oldtools.aframe.data\_reader.Segment* (*westpa.cli.core.w\_fork.Segment attribute*), *attribute*), [309](#page-320-0) seg\_id (*westpa.trajtree.trajtree.trajnode attribute*), [300](#page-311-0) seg\_id\_dtype (*in module westpa.cli.core.w\_fork*), [26](#page-37-0) seg\_id\_dtype (*in module westpa.cli.tools.w\_assign*), [28](#page-39-0) seg\_id\_dtype (*in module westpa.cli.tools.w\_ntop*), [98](#page-109-0) seg\_id\_dtype (*in module westpa.cli.tools.w\_select*), [80](#page-91-0) seg\_id\_dtype (*in module westpa.cli.tools.w\_trace*), [40](#page-51-0) seg\_id\_dtype (*in module westpa.core.data\_manager*), [194](#page-205-0) seg\_id\_dtype (*in module westpa.tools.dtypes*), [290](#page-301-0) seg\_id\_dtype (*in module westpa.tools.selected\_segs*), [296](#page-307-0) SEG\_INITPOINT\_CONTINUES (*westpa.cli.core.w\_fork.Segment attribute*), [24](#page-35-0) SEG\_INITPOINT\_CONTINUES (*westpa.cli.core.w\_states.Segment attribute*), [85](#page-96-0) SEG\_INITPOINT\_CONTINUES (*westpa.cli.core.w\_succ.Segment attribute*), [57](#page-68-0) SEG\_INITPOINT\_CONTINUES (*westpa.cli.tools.w\_dumpsegs.Segment attribute*), [141](#page-152-0) SEG\_INITPOINT\_CONTINUES (*westpa.cli.tools.w\_trace.Segment attribute*), [38](#page-49-0) SEG\_INITPOINT\_CONTINUES (*westpa.core.binning.mab\_manager.Segment attribute*), [173](#page-184-0) SEG\_INITPOINT\_CONTINUES (*westpa.core.data\_manager.Segment attribute*), [189](#page-200-0) SEG\_INITPOINT\_CONTINUES (*westpa.core.propagators.executable.Segment attribute*), [184](#page-195-0) SEG\_INITPOINT\_CONTINUES (*westpa.core.segment.Segment attribute*), [225](#page-236-0) (*westpa.core.sim\_manager.Segment attribute*), [226](#page-237-0) SEG\_INITPOINT\_CONTINUES SEG\_INITPOINT\_CONTINUES (*westpa.core.we\_driver.Segment attribute*), [234](#page-245-0) (*westpa.oldtools.aframe.data\_reader.Segment attribute*), [309](#page-320-0) seg\_initpoint\_dtype (*in module westpa.core.data\_manager*), [194](#page-205-0) SEG\_INITPOINT\_NEWTRAJ [24](#page-35-0) SEG\_INITPOINT\_NEWTRAJ (*westpa.cli.core.w\_states.Segment attribute*), [85](#page-96-0) SEG\_INITPOINT\_NEWTRAJ (*westpa.cli.core.w\_succ.Segment attribute*), [57](#page-68-0) SEG\_INITPOINT\_NEWTRAJ (*westpa.cli.tools.w\_dumpsegs.Segment attribute*), [141](#page-152-0) SEG\_INITPOINT\_NEWTRAJ (*westpa.cli.tools.w\_trace.Segment attribute*), [38](#page-49-0) attribute), SEG\_INITPOINT\_NEWTRAJ

(*westpa.core.binning.mab\_manager.Segment attribute*), [173](#page-184-0) SEG\_INITPOINT\_NEWTRAJ (*westpa.core.data\_manager.Segment attribute*), [189](#page-200-0) SEG\_INITPOINT\_NEWTRAJ (*westpa.core.propagators.executable.Segment attribute*), [184](#page-195-0) SEG\_INITPOINT\_NEWTRAJ (*westpa.core.segment.Segment attribute*), [225](#page-236-0) SEG\_INITPOINT\_NEWTRAJ (*westpa.core.sim\_manager.Segment attribute*), [226](#page-237-0) SEG\_INITPOINT\_NEWTRAJ (*westpa.core.states.Segment attribute*), [230](#page-241-0) SEG\_INITPOINT\_NEWTRAJ (*westpa.core.we\_driver.Segment attribute*), [235](#page-246-0) SEG\_INITPOINT\_NEWTRAJ (*westpa.oldtools.aframe.data\_reader.Segment attribute*), [309](#page-320-0) SEG\_INITPOINT\_UNSET (*westpa.cli.core.w\_fork.Segment attribute*), [24](#page-35-0) SEG\_INITPOINT\_UNSET (*westpa.cli.core.w\_states.Segment attribute*), [85](#page-96-0) SEG\_INITPOINT\_UNSET (*westpa.cli.core.w\_succ.Segment attribute*), [57](#page-68-0) SEG\_INITPOINT\_UNSET (*westpa.cli.tools.w\_dumpsegs.Segment attribute*), [141](#page-152-0) SEG\_INITPOINT\_UNSET (*westpa.cli.tools.w\_trace.Segment attribute*), [38](#page-49-0) SEG\_INITPOINT\_UNSET (*westpa.core.binning.mab\_manager.Segment attribute*), [173](#page-184-0) SEG\_INITPOINT\_UNSET (*westpa.core.data\_manager.Segment attribute*), [189](#page-200-0) SEG\_INITPOINT\_UNSET (*westpa.core.propagators.executable.Segment attribute*), [184](#page-195-0) SEG\_INITPOINT\_UNSET (*westpa.core.segment.Segment attribute*), [224](#page-235-0) SEG\_INITPOINT\_UNSET (*westpa.core.sim\_manager.Segment attribute*), [226](#page-237-0) SEG\_INITPOINT\_UNSET (*westpa.core.states.Segment attribute*), [230](#page-241-0) SEG\_INITPOINT\_UNSET

(*westpa.core.we\_driver.Segment attribute*), [234](#page-245-0) SEG\_INITPOINT\_UNSET (*westpa.oldtools.aframe.data\_reader.Segment attribute*), [309](#page-320-0) seg\_label\_values() (*westpa.core.h5io.WESTTrajectory method*), [215](#page-226-0) seg\_labels (*westpa.core.h5io.WESTTrajectory property*), [215](#page-226-0) SEG\_STATUS\_COMPLETE (*westpa.cli.core.w\_fork.Segment attribute*), [24](#page-35-0) SEG\_STATUS\_COMPLETE (*westpa.cli.core.w\_states.Segment attribute*), [85](#page-96-0) SEG\_STATUS\_COMPLETE (*westpa.cli.core.w\_succ.Segment attribute*), [57](#page-68-0) SEG\_STATUS\_COMPLETE (*westpa.cli.tools.w\_dumpsegs.Segment attribute*), [141](#page-152-0) SEG\_STATUS\_COMPLETE (*westpa.cli.tools.w\_trace.Segment attribute*), [38](#page-49-0) SEG\_STATUS\_COMPLETE (*westpa.core.binning.mab\_manager.Segment attribute*), [173](#page-184-0) SEG\_STATUS\_COMPLETE (*westpa.core.data\_manager.Segment attribute*), [189](#page-200-0) SEG\_STATUS\_COMPLETE (*westpa.core.propagators.executable.Segment attribute*), [183](#page-194-0) SEG\_STATUS\_COMPLETE (*westpa.core.segment.Segment attribute*), [224](#page-235-0) SEG\_STATUS\_COMPLETE (*westpa.core.sim\_manager.Segment attribute*), [226](#page-237-0) SEG\_STATUS\_COMPLETE (*westpa.core.states.Segment attribute*), [230](#page-241-0) SEG\_STATUS\_COMPLETE (*westpa.core.we\_driver.Segment attribute*), [234](#page-245-0) SEG\_STATUS\_COMPLETE (*westpa.oldtools.aframe.data\_reader.Segment attribute*), [309](#page-320-0) seg\_status\_dtype (*in module westpa.core.data\_manager*), [194](#page-205-0) SEG\_STATUS\_FAILED (*westpa.cli.core.w\_fork.Segment attribute*), [24](#page-35-0) SEG\_STATUS\_FAILED (*westpa.cli.core.w\_states.Segment attribute*), [85](#page-96-0) SEG\_STATUS\_FAILED (*westpa.cli.core.w\_succ.Segment attribute*), [57](#page-68-0)
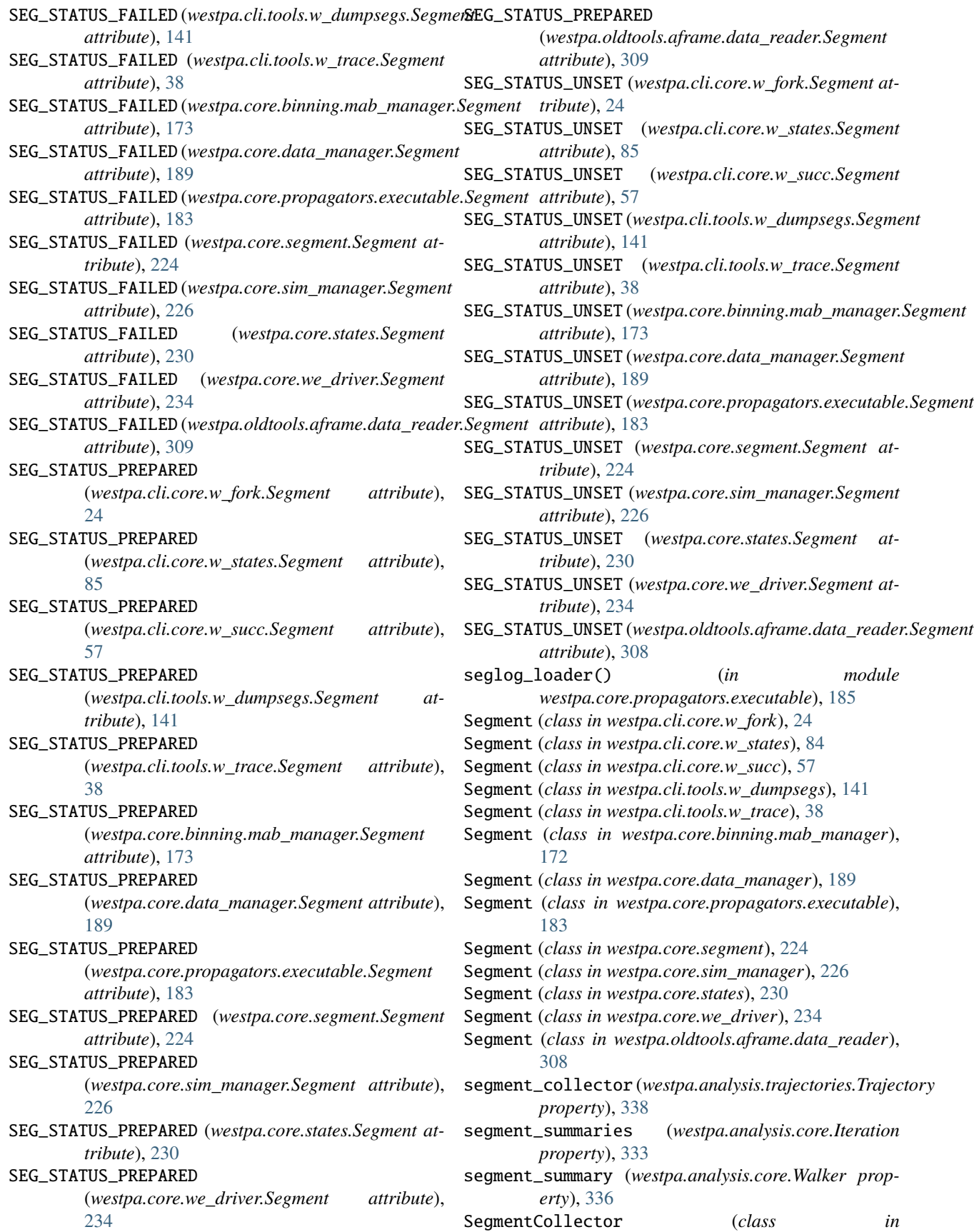

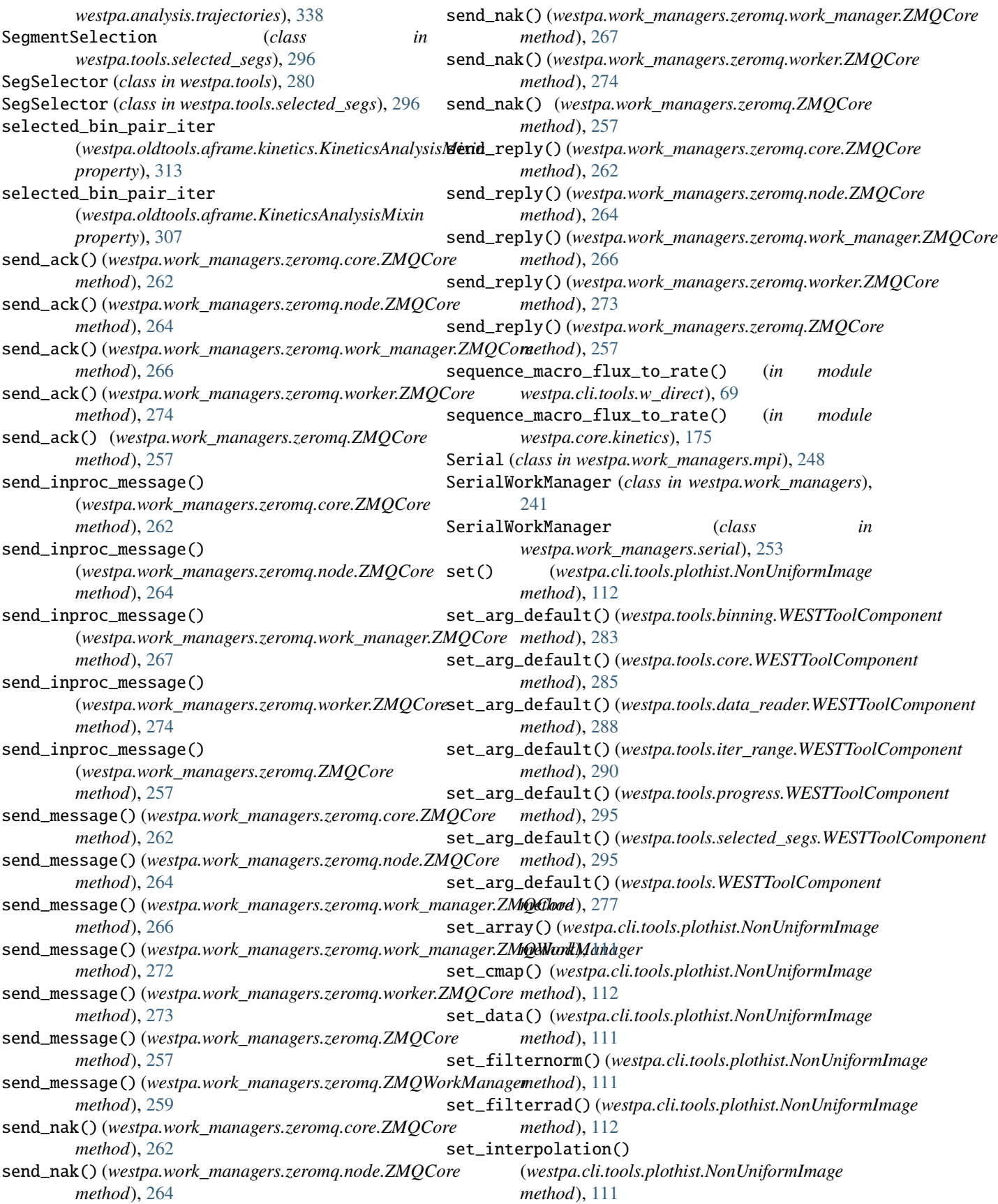

set\_norm() (*westpa.cli.tools.plothist.NonUniformImage* shutdown() (*westpa.work\_managers.ProcessWorkManager method*), [112](#page-123-0) set\_other\_h5file\_info() (*westpa.cli.tools.w\_assign.BinMappingComponent method*), [31](#page-42-0) set\_other\_h5file\_info() (*westpa.cli.tools.w\_bins.BinMappingComponent* shutdown() (*westpa.work\_managers.threads.WorkManager method*), [20](#page-31-0) set\_other\_h5file\_info() (*westpa.tools.BinMappingComponent method*), [281](#page-292-0) set\_other\_h5file\_info() (*westpa.tools.binning.BinMappingComponent method*), [285](#page-296-0) set\_state()(*westpa.oldtools.aframe.TransitionEventAccummulatiown()*(*westpa.work\_managers.zeromq.node.IsNode method*), [306](#page-317-0) set\_state()(*westpa.oldtools.aframe.transitions.Transitionsbutddwn(i)n(dvastpa.work\_managers.zeromq.node.ZMQCore method*), [316](#page-327-0) set\_we\_h5file\_info() (*westpa.cli.tools.w\_assign.BinMappingComponent method*), [30](#page-41-0) set\_we\_h5file\_info() (*westpa.cli.tools.w\_bins.BinMappingComponent* shutdown() (*westpa.work\_managers.zeromq.work\_manager.ZMQCore method*), [20](#page-31-0) set\_we\_h5file\_info() (*westpa.tools.BinMappingComponent method*), [281](#page-292-0) set\_we\_h5file\_info() (*westpa.tools.binning.BinMappingComponent method*), [285](#page-296-0) setup\_dataset\_return() (*westpa.core.data\_manager.ExecutablePropagator method*), [193](#page-204-0) setup\_dataset\_return() (*westpa.core.propagators.executable.ExecutablePropagator method*), [272](#page-283-0) *method*), [186](#page-197-0) SHUTDOWN (*westpa.work\_managers.zeromq.core.Message attribute*), [260](#page-271-0) SHUTDOWN (*westpa.work\_managers.zeromq.node.Message* shutdown\_executor() *attribute*), [264](#page-275-0) SHUTDOWN (*westpa.work\_managers.zeromq.work\_manager.Message method*), [269](#page-280-0) *attribute*), [267](#page-278-0) SHUTDOWN (*westpa.work\_managers.zeromq.worker.Message attribute*), [274](#page-285-0) shutdown() (*westpa.work\_managers.core.WorkManager* shutdown\_executor() *method*), [243](#page-254-0) shutdown() (*westpa.work\_managers.mpi.Manager method*), [249](#page-260-0) shutdown() (*westpa.work\_managers.mpi.WorkManager method*), [247](#page-258-0) shutdown() (*westpa.work\_managers.processes.ProcessWorkManager method*), [264](#page-275-0) *method*), [251](#page-262-0) shutdown() (*westpa.work\_managers.processes.WorkManager method*), [249](#page-260-0) *method*), [242](#page-253-0) shutdown() (*westpa.work\_managers.serial.WorkManager method*), [252](#page-263-0) shutdown() (*westpa.work\_managers.threads.ThreadsWorkManager method*), [255](#page-266-0) *method*), [254](#page-265-0) shutdown() (*westpa.work\_managers.ThreadsWorkManager method*), [241](#page-252-0) shutdown() (*westpa.work\_managers.zeromq.core.IsNode method*), [262](#page-273-0) shutdown() (*westpa.work\_managers.zeromq.core.ZMQCore method*), [262](#page-273-0) *method*), [265](#page-276-0) *method*), [264](#page-275-0) shutdown() (*westpa.work\_managers.zeromq.work\_manager.IsNode method*), [268](#page-279-0) shutdown() (*westpa.work\_managers.zeromq.work\_manager.WorkManager method*), [269](#page-280-0) *method*), [267](#page-278-0) shutdown() (*westpa.work\_managers.zeromq.work\_manager.ZMQWorkManager method*), [272](#page-283-0) shutdown() (*westpa.work\_managers.zeromq.worker.ZMQCore method*), [274](#page-285-0) shutdown() (*westpa.work\_managers.zeromq.ZMQCore method*), [257](#page-268-0) shutdown() (*westpa.work\_managers.zeromq.ZMQWorkManager method*), [259](#page-270-0) shutdown\_clear\_tasks() (*westpa.work\_managers.zeromq.work\_manager.ZMQWorkManager* shutdown\_clear\_tasks() (*westpa.work\_managers.zeromq.ZMQWorkManager method*), [259](#page-270-0) (*westpa.work\_managers.zeromq.work\_manager.ZMQWorker* shutdown\_executor() (*westpa.work\_managers.zeromq.worker.ZMQWorker method*), [275](#page-286-0) (*westpa.work\_managers.zeromq.ZMQWorker method*), [258](#page-269-0) shutdown\_handler() (*westpa.work\_managers.zeromq.core.ZMQCore method*), [262](#page-273-0) shutdown\_handler() (*westpa.work\_managers.zeromq.node.ZMQCore* shutdown\_handler() (*westpa.work\_managers.zeromq.work\_manager.ZM method*), [267](#page-278-0) shutdown\_handler() (*westpa.work\_managers.zeromq.worker.ZMQCore*

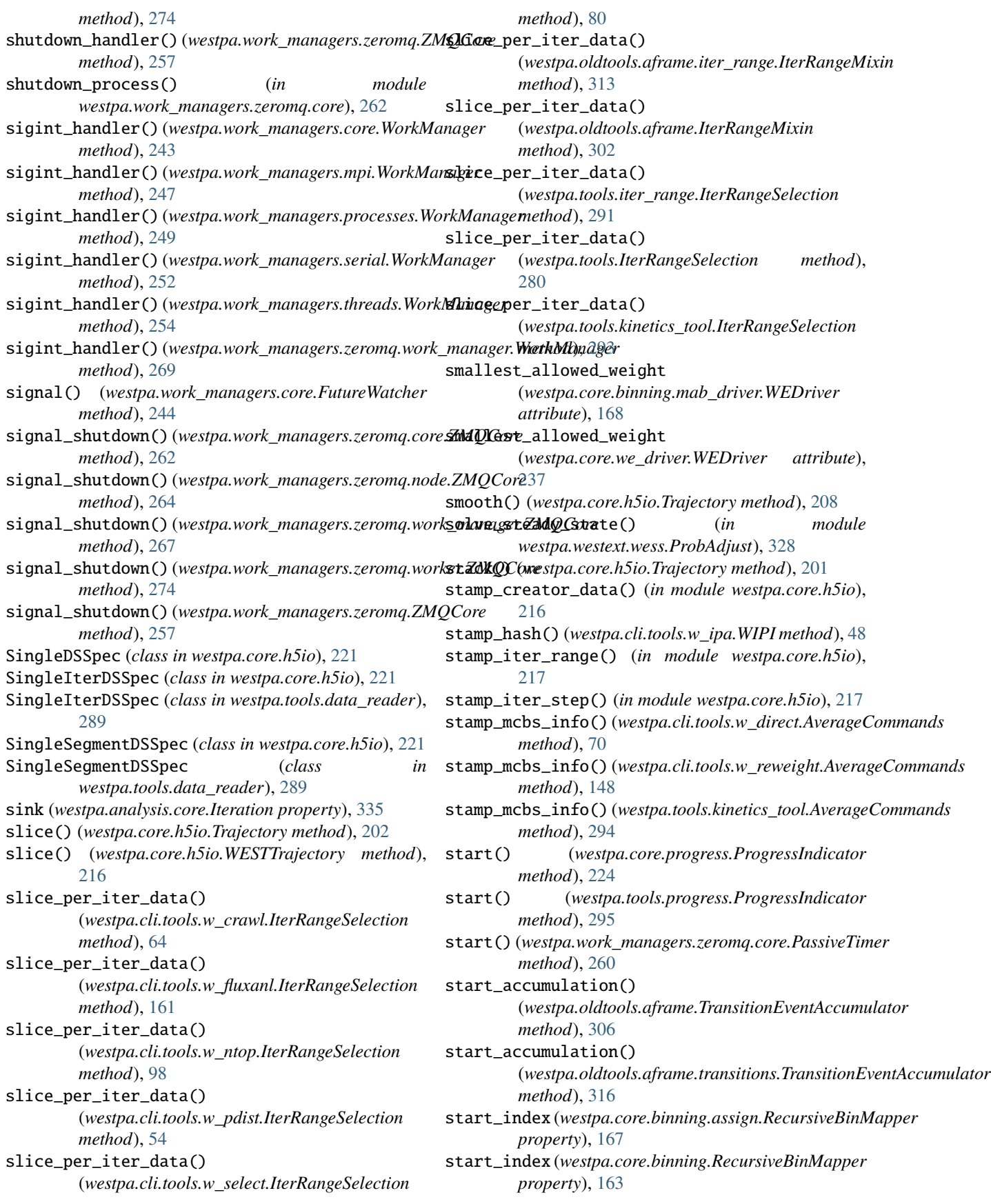

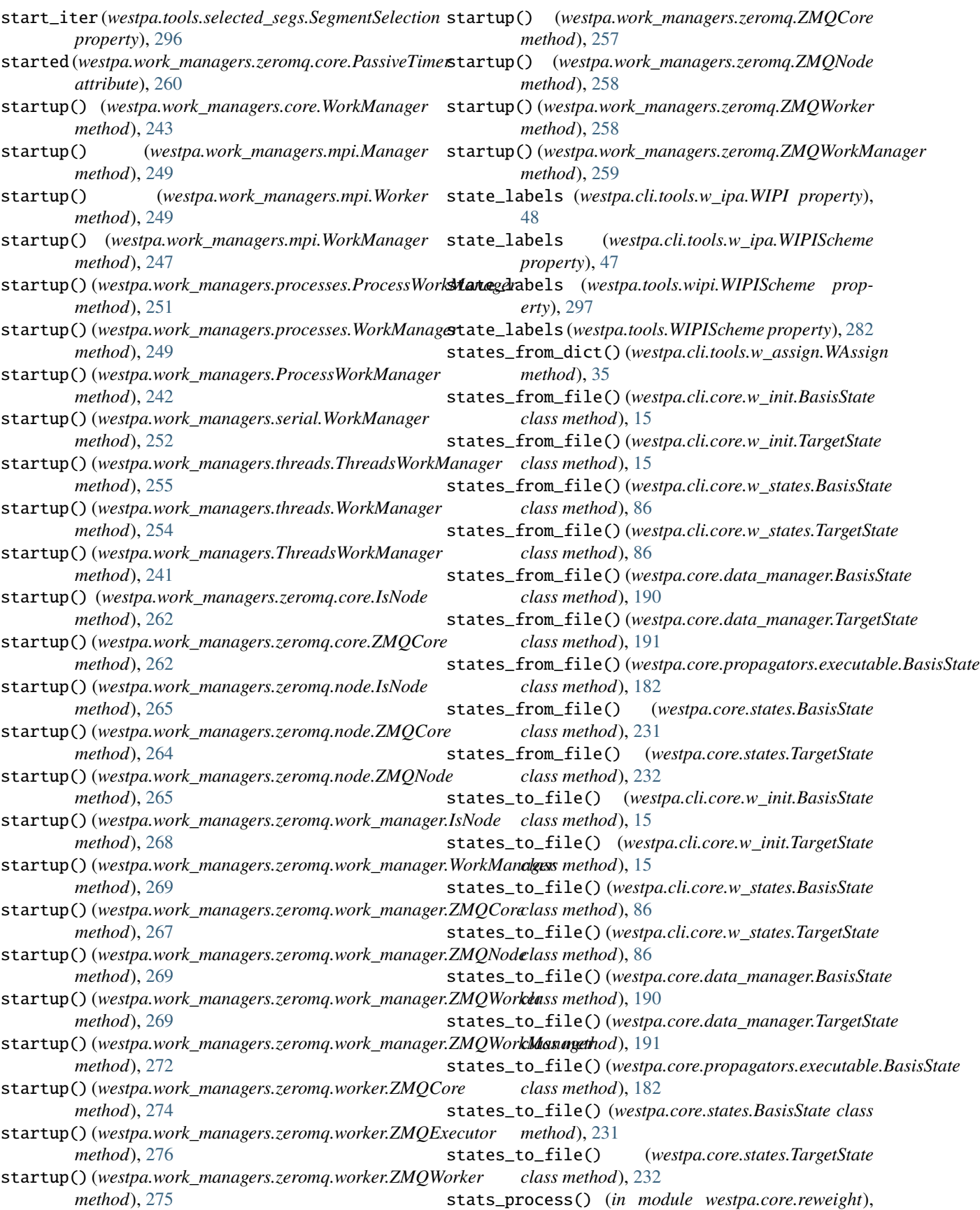

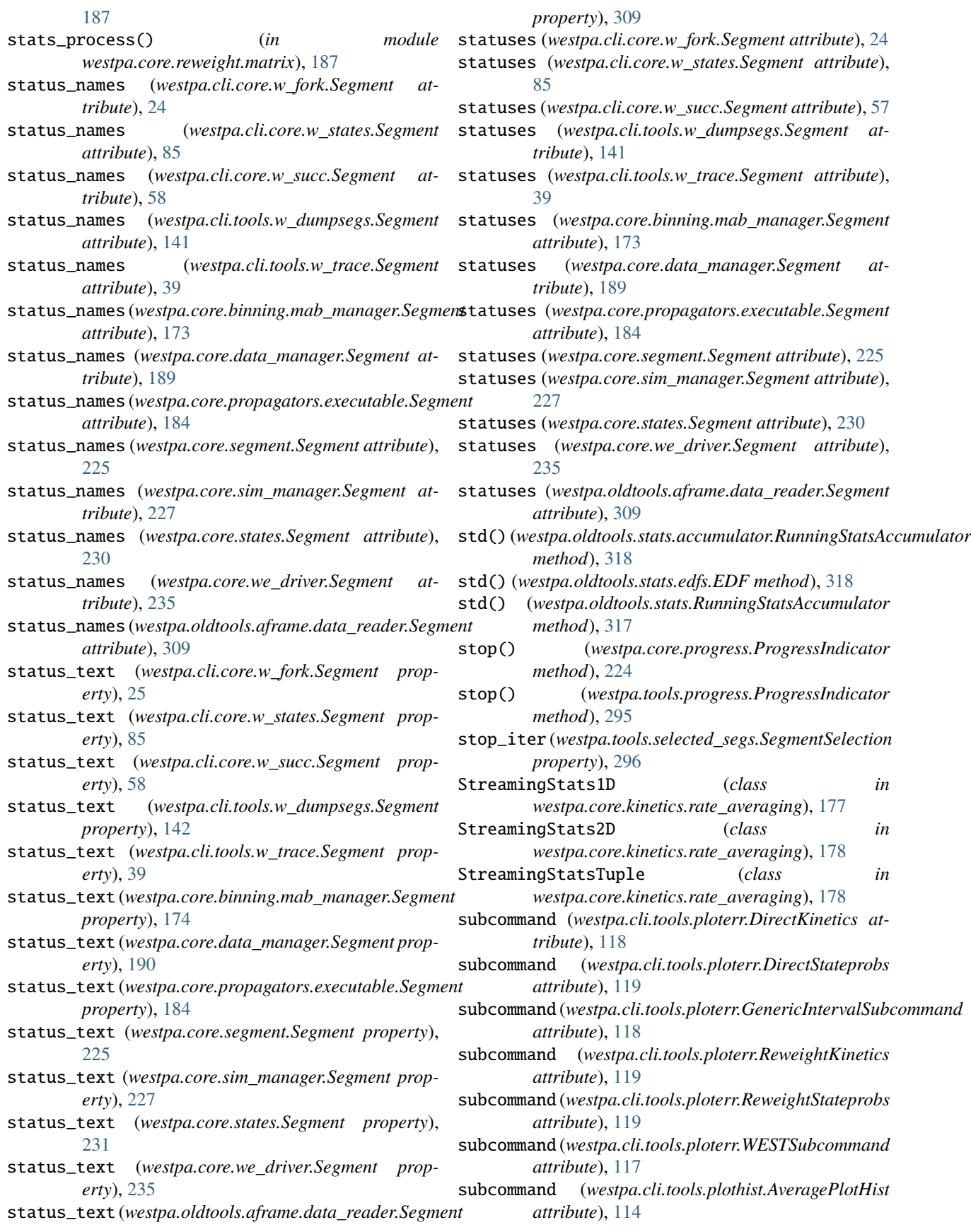

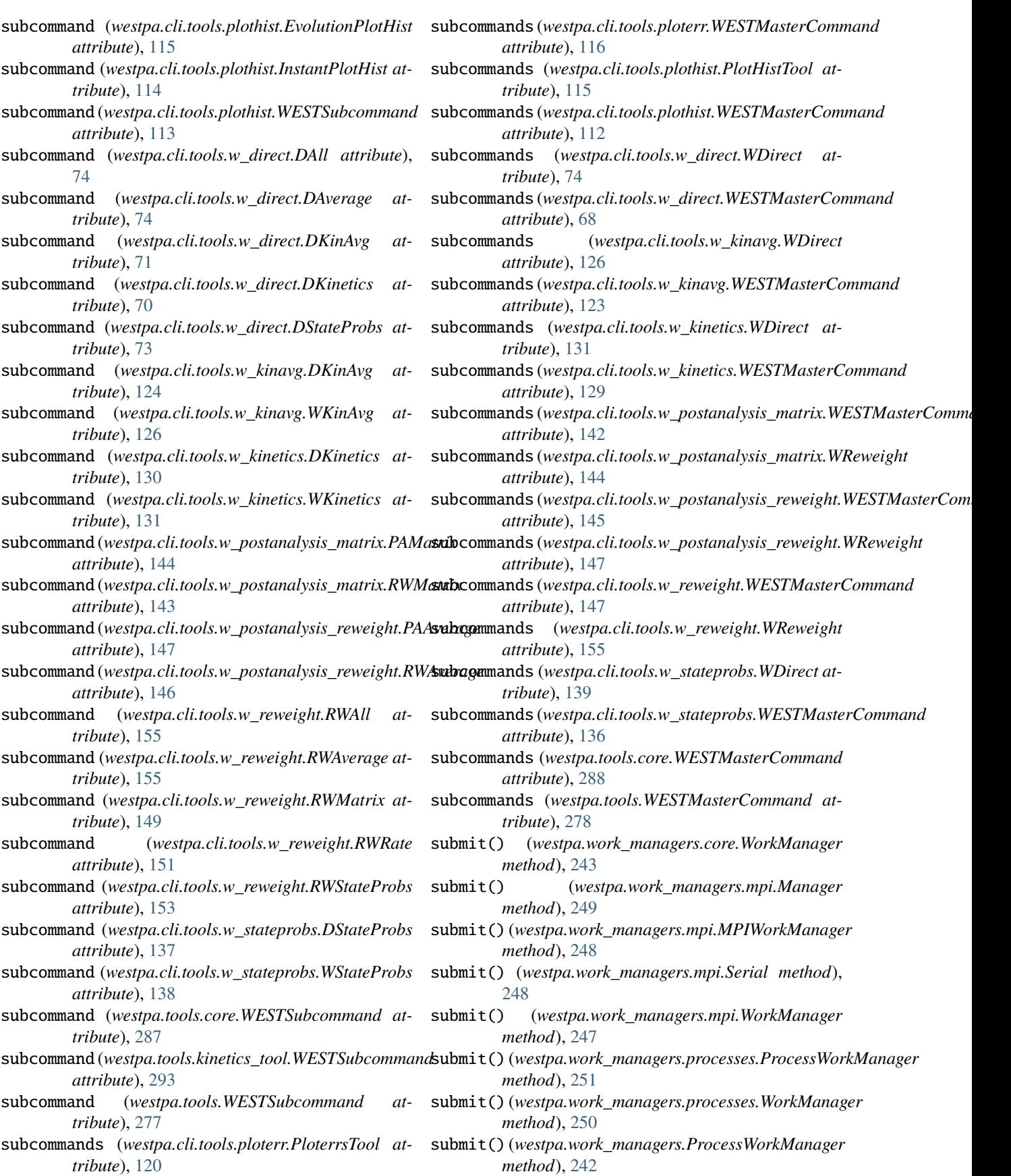

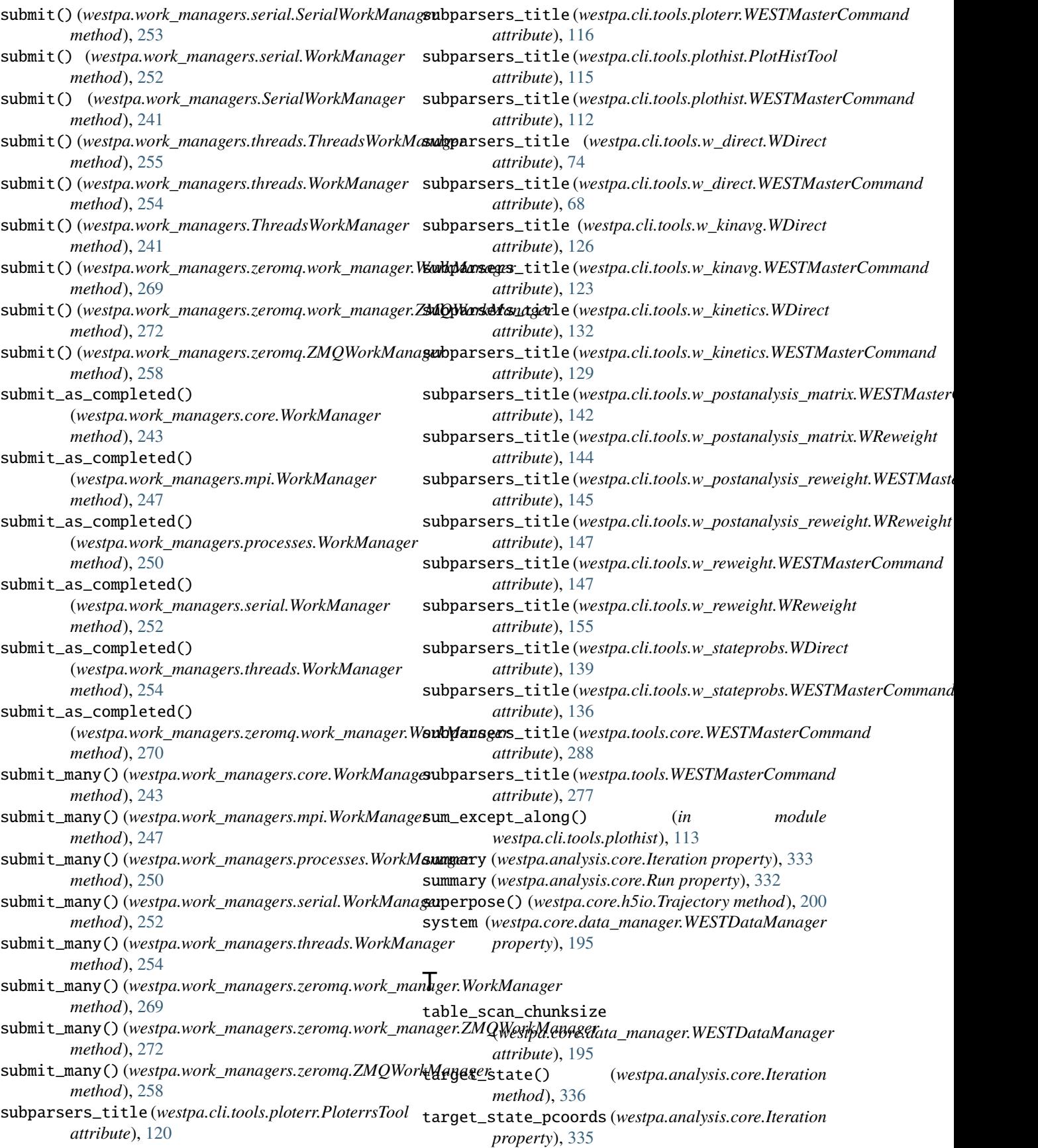

## **WESTPA Documentation, Release 2022.08**

target\_state\_summaries (*westpa.analysis.core.Iteration property*), [335](#page-346-0) target\_states (*westpa.analysis.core.Iteration property*), [335](#page-346-0) TargetState (*class in westpa.cli.core.w\_init*), [15](#page-26-0) TargetState (*class in westpa.cli.core.w\_states*), [86](#page-97-0) TargetState (*class in westpa.core.data\_manager*), [190](#page-201-0) TargetState (*class in westpa.core.states*), [232](#page-243-0) Task (*class in westpa.work\_managers.mpi*), [248](#page-259-0) Task (*class in westpa.work\_managers.threads*), [255](#page-266-0) Task (*class in westpa.work\_managers.zeromq.core*), [260](#page-271-0) Task (class in westpa.work\_managers.zeromq.work\_managet);mplate\_args\_for\_segment() [267](#page-278-0) Task (*class in westpa.work\_managers.zeromq.worker*), [275](#page-286-0) TASK (*westpa.work\_managers.zeromq.core.Message attribute*), [260](#page-271-0) TASK (*westpa.work\_managers.zeromq.node.Message attribute*), [264](#page-275-0) TASK (*westpa.work\_managers.zeromq.work\_manager.Message attribute*), [267](#page-278-0) TASK (*westpa.work\_managers.zeromq.worker.Message attribute*), [274](#page-285-0) task\_generator()(westpa.core.kinetics.rate\_averaging.RateAverage#1 *method*), [179](#page-190-0) task\_generator() (*westpa.core.kinetics.RateAverager method*), [174](#page-185-0) task\_generator() (*westpa.westext.weed.weed\_driver.RateAverager* time (*westpa.core.h5io.Trajectory attribute*), [199](#page-210-0) *method*), [327](#page-338-0) task\_generator()(*westpa.westext.wess.wess\_driver.RateAvimeganerage()*(*in module westpa.analysis.statistics*), *method*), [328](#page-339-0) task\_loop()(westpa.work\_managers.processes.ProcessWorkdtedredger(class in westpa.core.sim\_manager), [225](#page-236-0) *method*), [251](#page-262-0) task\_loop() (*westpa.work\_managers.ProcessWorkManager* timestep (*westpa.core.h5io.Trajectory property*), [200](#page-211-0) *method*), [242](#page-253-0) TASK\_REQUEST (*westpa.work\_managers.zeromq.core.Message attribute*), [260](#page-271-0) TASK\_REQUEST (*westpa.work\_managers.zeromq.node.Message attribute*), [264](#page-275-0) TASK\_REQUEST (*westpa.work\_managers.zeromq.work\_manager.Message* top (*westpa.core.h5io.Trajectory property*), [200](#page-211-0) *attribute*), [267](#page-278-0) TASK\_REQUEST (*westpa.work\_managers.zeromq.worker.Message attribute*), [274](#page-285-0) TASKS\_AVAILABLE (*westpa.work\_managers.zeromq.core.Message attribute*), [260](#page-271-0) TASKS\_AVAILABLE (*westpa.work\_managers.zeromq.node.Message* topology (*westpa.core.h5io.Trajectory property*), [202](#page-213-0) *attribute*), [264](#page-275-0) TASKS\_AVAILABLE(*westpa.work\_managers.zeromq.work\_manageraManberge*of\_walkers() *attribute*), [267](#page-278-0) TASKS\_AVAILABLE (*westpa.work\_managers.zeromq.worker.Message method*), [103](#page-114-0) *attribute*), [274](#page-285-0) tau (*westpa.cli.tools.w\_red.RateCalculator property*), [106](#page-117-0) tdat\_buffersize (*westpa.oldtools.aframe.TransitionEventAccumulator attribute*), [306](#page-317-0) tdat\_buffersize (*westpa.oldtools.aframe.transitions.TransitionEventAccumulator attribute*), [316](#page-327-0) tell() (*westpa.core.h5io.HDF5TrajectoryFile method*), [214](#page-225-0) tell() (*westpa.core.propagators.executable.BytesIO method*), [181](#page-192-0) temperature (*westpa.core.h5io.Frames attribute*), [215](#page-226-0) template\_args\_for\_segment() (*westpa.core.data\_manager.ExecutablePropagator method*), [193](#page-204-0) (*westpa.core.propagators.executable.ExecutablePropagator method*), [186](#page-197-0) text\_to\_h5dataset() (*westpa.oldtools.aframe.data\_reader.ExtDataReaderMixin method*), [311](#page-322-0) text\_to\_h5dataset() (*westpa.oldtools.aframe.ExtDataReaderMixin method*), [303](#page-314-0) ThreadProxy (*class in westpa.work\_managers.zeromq.node*), [265](#page-276-0) ThreadsWorkManager (*class in westpa.work\_managers*), ThreadsWorkManager (*class in westpa.work\_managers.threads*), [255](#page-266-0) time (*westpa.core.h5io.Frames attribute*), [215](#page-226-0) time (*westpa.core.h5io.Trajectory property*), [203](#page-214-0) [340](#page-351-0) timestep (*westpa.core.h5io.Trajectory attribute*), [199](#page-210-0) title (*westpa.core.h5io.HDF5TrajectoryFile attribute*), [211](#page-222-0) title (*westpa.core.h5io.HDF5TrajectoryFile property*), [212](#page-223-0) top (*westpa.core.h5io.Trajectory attribute*), [199](#page-210-0) topology (*westpa.core.h5io.HDF5TrajectoryFile attribute*), [211](#page-222-0) topology (*westpa.core.h5io.HDF5TrajectoryFile property*), [212](#page-223-0) topology (*westpa.core.h5io.Trajectory attribute*), [199](#page-210-0) tostr() (*in module westpa.core.h5io*), [216](#page-227-0) (*westpa.cli.tools.w\_multi\_west.WMultiWest* total\_seconds() (*westpa.core.sim\_manager.timedelta method*), [226](#page-237-0) total\_segs\_in\_range()

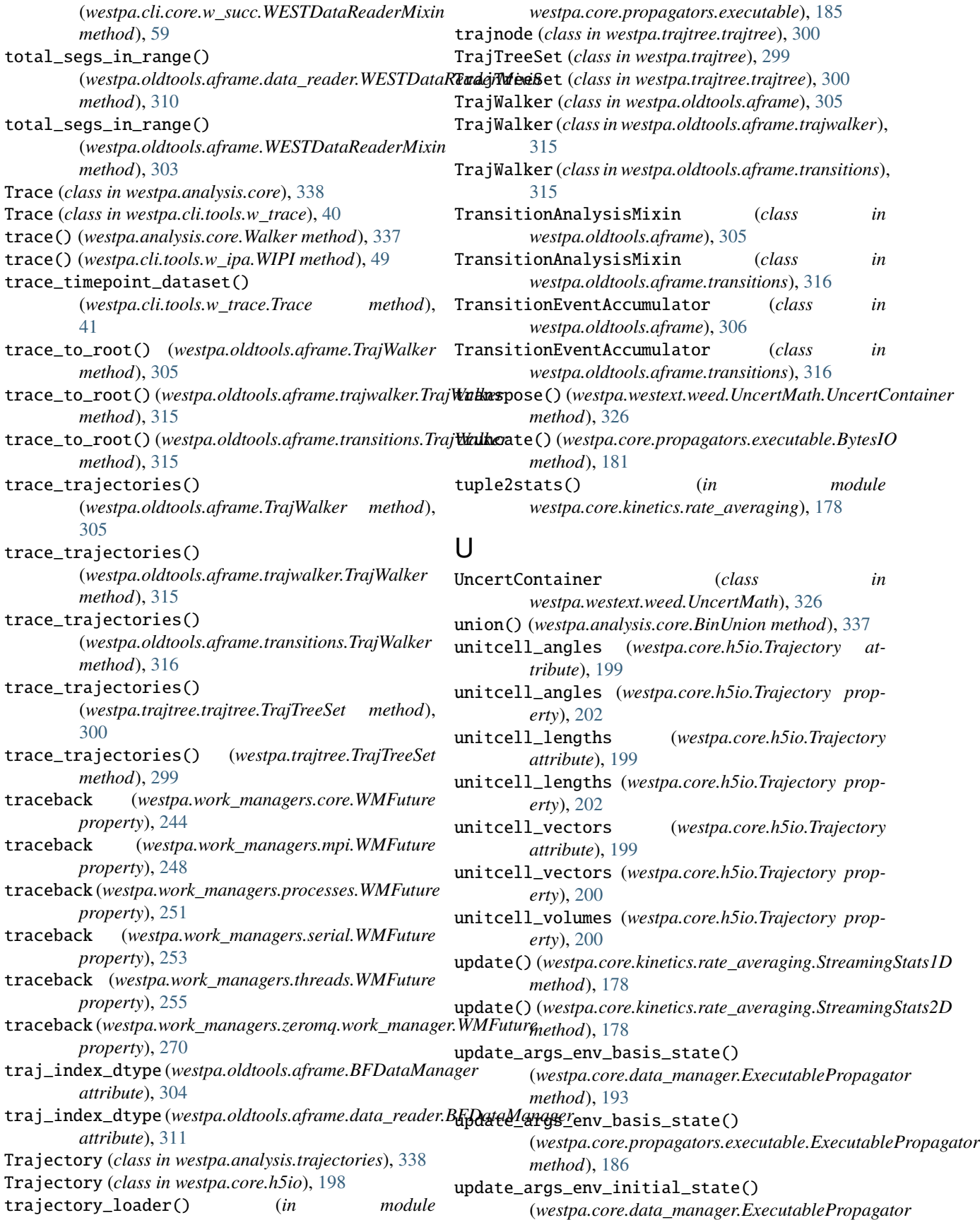

*method*), [193](#page-204-0) update\_args\_env\_initial\_state() (*westpa.core.propagators.executable.ExecutablePropagator method*), [258](#page-269-0) *method*), [186](#page-197-0) update\_args\_env\_iter() (westpa.core.data\_manager.ExecutablePropagatoupdate\_traj\_index() *method*), [193](#page-204-0) update\_args\_env\_iter() (*westpa.core.propagators.executable.ExecutablePropagator* update\_traj\_index() *method*), [186](#page-197-0) update\_args\_env\_segment() (westpa.core.data\_manager.ExecutablePropagatoupdate\_worker\_information() *method*), [193](#page-204-0) update\_args\_env\_segment() (*westpa.core.propagators.executable.ExecutablePropagator* update\_worker\_information() *method*), [186](#page-197-0) update\_basis\_initial\_states() (*westpa.core.propagators.executable.WESTPropaystage (<i>westpa.cli.tools.w\_bins.WESTTool attribute*), [19](#page-30-0) *method*), [181](#page-192-0) update\_basis\_initial\_states() (*westpa.core.propagators.WESTPropagator method*), [179](#page-190-0) update\_bin\_mapper() (*westpa.westext.adaptvoronoi.AdaptiveVoronoiDriver method*), [321](#page-332-0) update\_bin\_mapper() (*westpa.westext.adaptvoronoi.adaptVor\_driver.Aduptive/(mentpilitivels.core.WESTTool attribute), [286](#page-297-0) method*), [320](#page-331-0) update\_centers()(*westpa.westext.adaptvoronoi.AdaptiveVoime* $q$ *idivype (in module westpa.cli.tools.w\_trace), [40](#page-51-0) method*), [321](#page-332-0) update\_centers() (*westpa.westext.adaptvoronoi.adaptVor\_driver.[Adapt](#page-205-0)iveVoronoiDriver* 194 *method*), [320](#page-331-0) update\_from\_file() (*westpa.core.yamlcfg.YAMLConfig* V *method*), [239](#page-250-0) update\_initial\_states() (*westpa.core.data\_manager.WESTDataManager method*), [196](#page-207-0) update\_iter\_group\_links() (westpa.core.data\_manager.WESTDataManager validate\_message()(westpa.work\_managers.zeromq.node.ZMQCore *method*), [196](#page-207-0) update\_iter\_h5file() (*westpa.core.data\_manager.WESTDataManager method*), [196](#page-207-0) update\_iter\_summary() (*westpa.core.data\_manager.WESTDataManager* validate\_message() (*westpa.work\_managers.zeromq.ZMQCore method*), [196](#page-207-0) update\_mask()(westpa.westext.weed.UncertMath.UncertGontainestpa.core.kinetics.rate\_averaging.StreamingStats1D *method*), [326](#page-337-0) update\_master\_info() (*westpa.work\_managers.zeromq.work\_manager.ZMQWorker attribute*), [178](#page-189-0) *method*), [268](#page-279-0) update\_master\_info() (*westpa.work\_managers.zeromq.worker.ZMQWorker method*), [275](#page-286-0) update\_master\_info() (*westpa.work\_managers.zeromq.ZMQWorker* update\_segments() (*westpa.core.data\_manager.WESTDataManager method*), [196](#page-207-0) (*westpa.oldtools.aframe.BFDataManager method*), [304](#page-315-0) (*westpa.oldtools.aframe.data\_reader.BFDataManager method*), [311](#page-322-0) (*westpa.work\_managers.zeromq.work\_manager.ZMQWorkManager method*), [272](#page-283-0) (*westpa.work\_managers.zeromq.ZMQWorkManager method*), [259](#page-270-0) usage (*westpa.cli.tools.w\_dumpsegs.WESTTool attribute*), [140](#page-151-0) usage (*westpa.cli.tools.w\_fluxanl.WESTTool attribute*), [160](#page-171-0) usage (*westpa.cli.tools.w\_multi\_west.WESTTool attribute*), [102](#page-113-0) usage (*westpa.cli.tools.w\_ntop.WESTTool attribute*), [96](#page-107-0) usage (*westpa.cli.tools.w\_trace.WESTTool attribute*), [37](#page-48-0) usage (*westpa.tools.WESTTool attribute*), [276](#page-287-0) utime\_dtype (*in module westpa.core.data\_manager*), valid\_work\_managers (*westpa.work\_managers.environment.WMEnvironment attribute*), [245](#page-256-0) validate\_message() (*westpa.work\_managers.zeromq.core.ZMQCore method*), [261](#page-272-0) *method*), [263](#page-274-0) validate\_message()(*westpa.work\_managers.zeromq.work\_manager.ZM method*), [266](#page-277-0) validate\_message() (*westpa.work\_managers.zeromq.worker.ZMQCore method*), [273](#page-284-0) *method*), [257](#page-268-0) *attribute*), [178](#page-189-0) var (*westpa.core.kinetics.rate\_averaging.StreamingStats2D* var() (*westpa.oldtools.stats.edfs.EDF method*), [318](#page-329-0) VectorizingFuncBinMapper (*class in westpa.core.binning*), [163](#page-174-0)

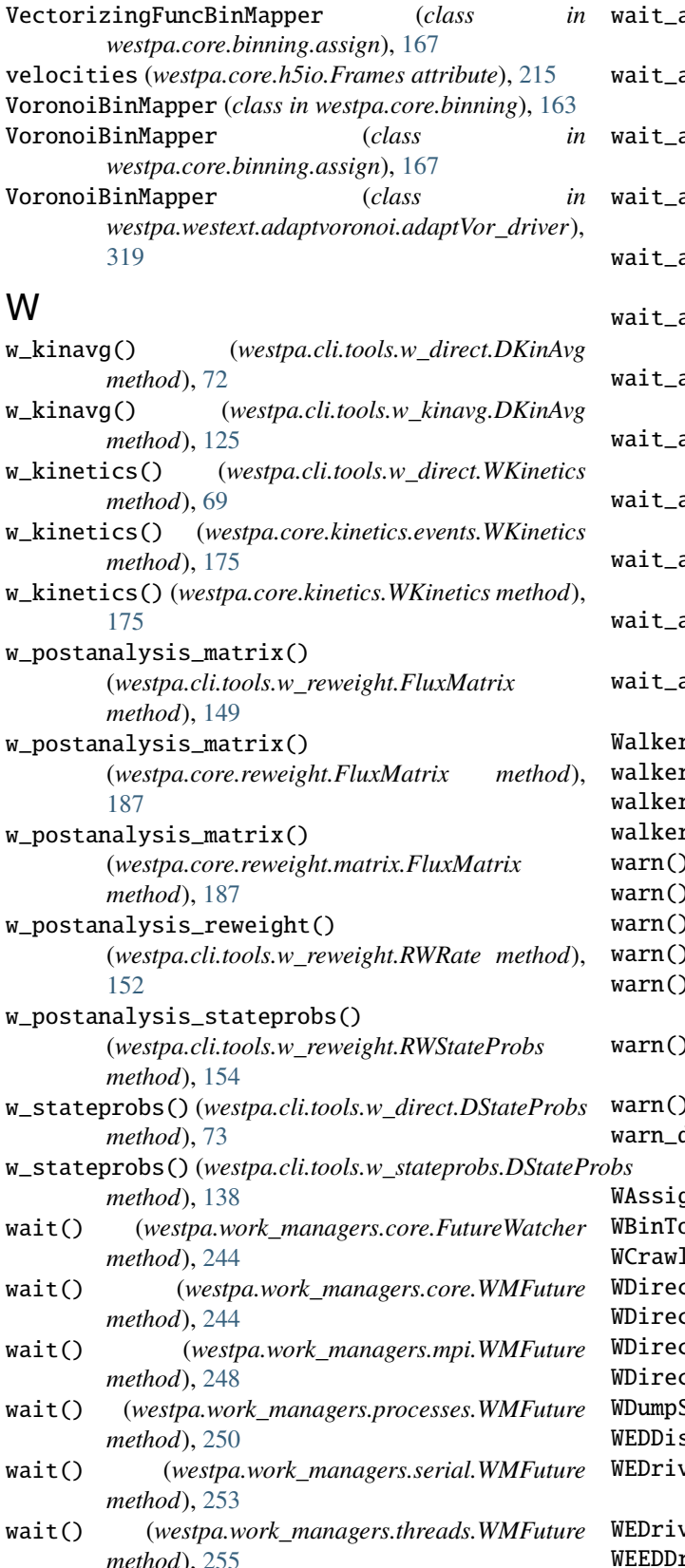

- all() (*westpa.work\_managers.core.WorkManager method*), [243](#page-254-0) wait\_all() (*westpa.work\_managers.mpi.WorkManager method*), [247](#page-258-0)
- all() (*westpa.work\_managers.processes.WorkManager method*), [250](#page-261-0)
- wait\_all() (*westpa.work\_managers.serial.WorkManager method*), [252](#page-263-0)
- all() (*westpa.work\_managers.threads.WorkManager method*), [254](#page-265-0)
- a $11$ () (westpa.work\_managers.zeromq.work\_manager.WorkManager *method*), [270](#page-281-0)
- any() (westpa.work\_managers.core.WorkManager *method*), [243](#page-254-0)
- any() (*westpa.work\_managers.mpi.WorkManager method*), [247](#page-258-0)
- any() (*westpa.work\_managers.processes.WorkManager method*), [250](#page-261-0)
- any() (westpa.work\_managers.serial.WorkManager *method*), [252](#page-263-0)
- any() (*westpa.work\_managers.threads.WorkManager method*), [254](#page-265-0)
- any() (westpa.work\_managers.zeromq.work\_manager.WorkManager *method*), [270](#page-281-0)
- $r$  (*class in westpa.analysis.core*), [336](#page-347-0)
- $r()$  (*westpa.analysis.core.Iteration method*), [335](#page-346-0)
- rs (westpa.analysis.core.Iteration property), [334](#page-345-0)
- rs (*westpa.analysis.core.Run property*), [332](#page-343-0)
- warn() (*in module westpa.cli.tools.w\_dumpsegs*), [140](#page-151-0)
- (*in module westpa.cli.tools.w\_fluxanl*), [159](#page-170-0)
- $(iin module westpa. cli.tools.w_kinavg)$ , [125](#page-136-0)
- (*in module westpa.cli.tools.w\_kinetics*), [130](#page-141-0)
- (*in module westpa.cli.tools.w\_postanalysis\_matrix*), [143](#page-154-0)
- $\int$  (*in module westpa.cli.tools.w\_postanalysis\_reweight*), [146](#page-157-0)
- $($ in module westpa.cli.tools.w\_stateprobs), [136](#page-147-0) dubious\_config\_entry() (*in module*
- *westpa.core.yamlcfg*), [239](#page-250-0)
- WAssign (*class in westpa.cli.tools.w\_assign*), [33](#page-44-0)
- ool (*class in westpa.cli.tools.w\_bins*), [21](#page-32-0)
- 1 (*class in westpa.cli.tools.w\_crawl*), [65](#page-76-0)
- WDirect (*class in westpa.cli.tools.w\_direct*), [74](#page-85-0)
- WDirect (*class in westpa.cli.tools.w\_kinavg*), [126](#page-137-0)
- WDirect (*class in westpa.cli.tools.w\_kinetics*), [131](#page-142-0)
	- WDirect (*class in westpa.cli.tools.w\_stateprobs*), [139](#page-150-0)
- Segs (*class in westpa.cli.tools.w\_dumpsegs*), [142](#page-153-0)
- WEDDist (*class in westpa.cli.tools.w\_eddist*), [92](#page-103-0)
	- $ver$  (*class in westpa.core.binning.mab\_driver*),

*method*), [255](#page-266-0) wait() (*westpa.work\_managers.zeromq.work\_manager.WMFuture* WEEDDriver (*class in westpa.westext.weed.weed\_driver*), *method*), [270](#page-281-0) [168](#page-179-0) ver (*class in westpa.core.we\_driver*), [237](#page-248-0) river (*class in westpa.westext.weed*), [328](#page-339-0) [327](#page-338-0)

weight (*westpa.analysis.core.Walker property*), [336](#page-347-0) weight (*westpa.core.binning.assign.Bin property*), [165](#page-176-0) weight (*westpa.core.binning.Bin property*), [165](#page-176-0) weight (*westpa.core.binning.bins.Bin property*), [167](#page-178-0) weight\_dsspec (*westpa.cli.tools.w\_assign.WESTDataReader property*), [29](#page-40-0) weight\_dsspec (*westpa.cli.tools.w\_bins.WESTDataReader property*), [19](#page-30-0) weight\_dsspec (*westpa.cli.tools.w\_crawl.WESTDataReader* weight\_split\_threshold *property*), [63](#page-74-0) weight\_dsspec (*westpa.cli.tools.w\_dumpsegs.WESTDataReader property*), [141](#page-152-0) weight\_dsspec (*westpa.cli.tools.w\_fluxanl.WESTDataReader property*), [160](#page-171-0) weight\_dsspec (*westpa.cli.tools.w\_ipa.WESTDataReader* WESimManager (*class in property*), [46](#page-57-0) weight\_dsspec (*westpa.cli.tools.w\_ntop.WESTDataReader* WESimManager (*class in westpa.core.sim\_manager*), [228](#page-239-0) *property*), [97](#page-108-0) weight\_dsspec (*westpa.cli.tools.w\_pdist.WESTDataReader* WESSDriver (*class in westpa.westext.wess.wess\_driver*), *property*), [52](#page-63-0) weight\_dsspec (*westpa.cli.tools.w\_select.WESTDataReadwest (westpa.cli.tools.w\_ipa.WIPI property*), [48](#page-59-0) *property*), [79](#page-90-0) weight\_dsspec (*westpa.cli.tools.w\_trace.WESTDataReader* west (*westpa.tools.wipi.WIPIScheme property*), [297](#page-308-0) *property*), [38](#page-49-0) weight\_dsspec (*westpa.tools.data\_reader.WESTDataReader* WESTAnalysisTool (*class in westpa.cli.core.w\_succ*), [58](#page-69-0) *property*), [289](#page-300-0) weight\_dsspec (*westpa.tools.kinetics\_tool.WESTDataReader property*), [292](#page-303-0) weight\_dsspec (*westpa.tools.WESTDataReader property*), [279](#page-290-0) weight\_dtype (*in module westpa.cli.tools.w\_assign*), [28](#page-39-0) weight\_dtype (*in module westpa.cli.tools.w\_direct*), [68](#page-79-0) weight\_dtype (*in module westpa.cli.tools.w\_fluxanl*), [159](#page-170-0) weight\_dtype (*in module westpa.cli.tools.w\_ntop*), [98](#page-109-0) weight\_dtype (*in module westpa.cli.tools.w\_select*), [80](#page-91-0) weight\_dtype (*in module westpa.cli.tools.w\_trace*), [40](#page-51-0) weight\_dtype (*in module westpa.core.data\_manager*), [194](#page-205-0) weight\_dtype (*in module westpa.core.kinetics.events*), [175](#page-186-0) weight\_dtype (*in module westpa.core.kinetics.matrates*), [175](#page-186-0) weight\_dtype (*in module westpa.core.reweight.matrix*), [187](#page-198-0) weight\_dtype (*in module westpa.core.sim\_manager*), [226](#page-237-0) weight\_dtype (*in module westpa.tools.binning*), [283](#page-294-0) weight\_dtype (*in module westpa.tools.dtypes*), [290](#page-301-0) weight\_dtype (*westpa.oldtools.aframe.TransitionEventAccumulator westpa.cli.core.w\_succ*), [58](#page-69-0) *attribute*), [306](#page-317-0) weight\_dtype (*westpa.oldtools.aframe.transitions.TransitionEventAccumulator westpa.oldtools.aframe*), [302](#page-313-0) *attribute*), [316](#page-327-0) weight\_merge\_cutoff (*westpa.core.binning.mab\_driver.WEDriver attribute*), [168](#page-179-0) weight\_merge\_cutoff (*westpa.core.we\_driver.WEDriver attribute*), [237](#page-248-0) weight\_split\_threshold (*westpa.core.binning.mab\_driver.WEDriver attribute*), [168](#page-179-0) (*westpa.core.we\_driver.WEDriver attribute*), [237](#page-248-0) weighted\_average() (*westpa.westext.weed.UncertMath.UncertContainer method*), [326](#page-337-0) weights (*westpa.analysis.core.Iteration property*), [333](#page-344-0) *westpa.core.binning.mab\_manager*), [170](#page-181-0) WESSDriver (*class in westpa.westext.wess*), [329](#page-340-0) [328](#page-339-0) west (*westpa.cli.tools.w\_ipa.WIPIScheme property*), [47](#page-58-0) west (*westpa.tools.WIPIScheme property*), [282](#page-293-0) WESTAnalysisTool (*class in westpa.oldtools.aframe*), [301](#page-312-0) WESTAnalysisTool (*class in westpa.oldtools.aframe.atool*), [307](#page-318-0) WESTDataManager (*class in westpa.core.data\_manager*), [194](#page-205-0) WESTDataReader (*class in westpa.cli.tools.w\_assign*), [29](#page-40-0) WESTDataReader (*class in westpa.cli.tools.w\_bins*), [19](#page-30-0) WESTDataReader (*class in westpa.cli.tools.w\_crawl*), [63](#page-74-0) WESTDataReader (*class in westpa.cli.tools.w\_dumpsegs*), [140](#page-151-0) WESTDataReader (*class in westpa.cli.tools.w\_fluxanl*), [160](#page-171-0) WESTDataReader (*class in westpa.cli.tools.w\_ipa*), [46](#page-57-0) WESTDataReader (*class in westpa.cli.tools.w\_ntop*), [96](#page-107-0) WESTDataReader (*class in westpa.cli.tools.w\_pdist*), [52](#page-63-0) WESTDataReader (*class in westpa.cli.tools.w\_select*), [79](#page-90-0) WESTDataReader (*class in westpa.cli.tools.w\_trace*), [38](#page-49-0) WESTDataReader (*class in westpa.tools*), [278](#page-289-0) WESTDataReader (*class in westpa.tools.data\_reader*), [289](#page-300-0) WESTDataReader (*class in westpa.tools.kinetics\_tool*), [292](#page-303-0) WESTDataReaderMixin (*class in* WESTDataReaderMixin (*class in* WESTDataReaderMixin (*class in westpa.oldtools.aframe.data\_reader*), [310](#page-321-0)

WESTDSSynthesizer (*class in westpa.cli.tools.w\_assign*), [29](#page-40-0) WESTDSSynthesizer (*class in westpa.cli.tools.w\_pdist*), [52](#page-63-0) WESTDSSynthesizer (*class in westpa.tools*), [279](#page-290-0) WESTDSSynthesizer (*class in westpa.tools.data\_reader*), [289](#page-300-0) WESTIterationFile (*class in westpa.core.h5io*), [219](#page-230-0) WESTKineticsBase (*class in westpa.cli.tools.w\_direct*), [69](#page-80-0) WESTKineticsBase (*class*) *westpa.cli.tools.w\_reweight*), [148](#page-159-0) WESTKineticsBase (*class in westpa.tools.kinetics\_tool*), westpa.cli.tools.w\_bins [293](#page-304-0) WESTMasterCommand (*class in westpa.cli.tools.ploterr*), westpa.cli.tools.w\_crawl [116](#page-127-0) WESTMasterCommand (*class in westpa.cli.tools.plothist*), westpa.cli.tools.w\_direct [112](#page-123-0) WESTMasterCommand (*class*) *westpa.cli.tools.w\_direct*), [68](#page-79-0) WESTMasterCommand (*class in westpa.cli.tools.w\_kinavg*), [123](#page-134-0) WESTMasterCommand (*class westpa.cli.tools.w\_kinetics*), [129](#page-140-0) WESTMasterCommand (*class*) *westpa.cli.tools.w\_postanalysis\_matrix*), [142](#page-153-0) WESTMasterCommand (*class in westpa.cli.tools.w\_postanalysis\_reweight*), [145](#page-156-0) WESTMasterCommand (*class*) *westpa.cli.tools.w\_reweight*), [147](#page-158-0) WESTMasterCommand (*class westpa.cli.tools.w\_stateprobs*), [136](#page-147-0) WESTMasterCommand (*class in westpa.tools*), [277](#page-288-0) WESTMasterCommand (*class in westpa.tools.core*), [287](#page-298-0) WESTMultiTool (*class in westpa.cli.tools.w\_multi\_west*), [102](#page-113-0) WESTMultiTool (*class in westpa.tools*), [278](#page-289-0) WESTMultiTool (*class in westpa.tools.core*), [287](#page-298-0) WESTMultiTool.NoSimulationsException, [278,](#page-289-0) [287](#page-298-0) westpa.analysis.core module, [332](#page-343-0) westpa.analysis.statistics module, [340](#page-351-0) westpa.analysis.trajectories module, [338](#page-349-0) westpa.cli.core.w\_fork module, [24](#page-35-0) westpa.cli.core.w\_init module, [15](#page-26-0) westpa.cli.core.w\_run module, [22](#page-33-0)

in westpa.cli.core.w\_states module, [84](#page-95-0) westpa.cli.core.w\_succ module, [57](#page-68-0) westpa.cli.core.w\_truncate module, [23](#page-34-0) westpa.cli.tools.ploterr module, [116](#page-127-0) westpa.cli.tools.plothist module, [111](#page-122-0) in westpa.cli.tools.w\_assign module, [28](#page-39-0) module, [19](#page-30-0) module, [63](#page-74-0) module, [68](#page-79-0) in westpa.cli.tools.w\_dumpsegs module, [140](#page-151-0) westpa.cli.tools.w\_eddist module, [91](#page-102-0) in westpa.cli.tools.w\_fluxanl module, [157](#page-168-0) in westpa.cli.tools.w\_ipa module, [45](#page-56-0) westpa.cli.tools.w\_kinavg module, [123](#page-134-0) westpa.cli.tools.w\_kinetics module, [129](#page-140-0) in westpa.cli.tools.w\_multi\_west module, [102](#page-113-0) in westpa.cli.tools.w\_ntop module, [96](#page-107-0) westpa.cli.tools.w\_pdist module, [52](#page-63-0) westpa.cli.tools.w\_postanalysis\_matrix module, [142](#page-153-0) westpa.cli.tools.w\_postanalysis\_reweight module, [145](#page-156-0) 103, westpa.cli.tools.w\_red module, [105](#page-116-0) westpa.cli.tools.w\_reweight module, [147](#page-158-0) westpa.cli.tools.w\_select module, [78](#page-89-0) westpa.cli.tools.w\_stateprobs module, [136](#page-147-0) westpa.cli.tools.w\_trace module, [37](#page-48-0) westpa.core module, [188](#page-199-0) westpa.core.binning module, [162](#page-173-0)

westpa.core.binning.assign module, [165,](#page-176-0) [349](#page-360-0) westpa.core.binning.bins module, [167,](#page-178-0) [349](#page-360-0) westpa.core.binning.mab module, [168](#page-179-0) westpa.core.binning.mab\_driver module, [168](#page-179-0) westpa.core.binning.mab\_manager module, [170](#page-181-0) westpa.core.data\_manager module, [188](#page-199-0) westpa.core.extloader module, [198](#page-209-0) westpa.core.h5io module, [198](#page-209-0) westpa.core.kinetics module, [174](#page-185-0) westpa.core.kinetics.events module, [175](#page-186-0) westpa.core.kinetics.matrates module, [175](#page-186-0) westpa.core.kinetics.rate\_averaging module, [177](#page-188-0) westpa.core.progress module, [222](#page-233-0) westpa.core.propagators module, [179](#page-190-0) westpa.core.propagators.executable module, [180](#page-191-0) westpa.core.reweight module, [187](#page-198-0) westpa.core.reweight.matrix module, [187](#page-198-0) westpa.core.segment module, [224](#page-235-0) westpa.core.sim\_manager module, [225](#page-236-0) westpa.core.states module, [230](#page-241-0) westpa.core.systems module, [233](#page-244-0) westpa.core.textio module, [234](#page-245-0) westpa.core.we\_driver module, [234](#page-245-0) westpa.core.wm\_ops module, [238](#page-249-0) westpa.core.yamlcfg module, [239,](#page-250-0) [349](#page-360-0) westpa.fasthist module, [298](#page-309-0) westpa.mclib module, [298](#page-309-0)

westpa.oldtools module, [300](#page-311-0) westpa.oldtools.aframe module, [301](#page-312-0) westpa.oldtools.aframe.atool module, [307](#page-318-0) westpa.oldtools.aframe.base\_mixin module, [307](#page-318-0) westpa.oldtools.aframe.binning module, [308](#page-319-0) westpa.oldtools.aframe.data\_reader module, [308](#page-319-0) westpa.oldtools.aframe.iter\_range module, [312](#page-323-0) westpa.oldtools.aframe.kinetics module, [313](#page-324-0) westpa.oldtools.aframe.mcbs module, [313](#page-324-0) westpa.oldtools.aframe.output module, [314](#page-325-0) westpa.oldtools.aframe.plotting module, [315](#page-326-0) westpa.oldtools.aframe.trajwalker module, [315](#page-326-0) westpa.oldtools.aframe.transitions module, [315](#page-326-0) westpa.oldtools.cmds module, [317](#page-328-0) westpa.oldtools.files module, [300](#page-311-0) westpa.oldtools.miscfn module, [301](#page-312-0) westpa.oldtools.stats module, [317](#page-328-0) westpa.oldtools.stats.accumulator module, [317](#page-328-0) westpa.oldtools.stats.edfs module, [318](#page-329-0) westpa.oldtools.stats.mcbs module, [319](#page-330-0) westpa.tools module, [276](#page-287-0) westpa.tools.binning module, [283](#page-294-0) westpa.tools.core module, [285](#page-296-0) westpa.tools.data\_reader module, [288](#page-299-0) westpa.tools.dtypes module, [290](#page-301-0) westpa.tools.iter\_range module, [290](#page-301-0) westpa.tools.kinetics\_tool module, [292](#page-303-0)

westpa.tools.plot module, [294](#page-305-0) westpa.tools.progress module, [294](#page-305-0) westpa.tools.selected\_segs module, [295](#page-306-0) westpa.tools.wipi module, [297](#page-308-0) westpa.trajtree module, [299](#page-310-0) westpa.trajtree.trajtree module, [300](#page-311-0) westpa.westext module, [329](#page-340-0) westpa.westext.adaptvoronoi module, [320](#page-331-0) westpa.westext.adaptvoronoi.adaptVor\_driver module, [319](#page-330-0) westpa.westext.weed module, [327](#page-338-0) westpa.westext.weed.BinCluster module, [326](#page-337-0) westpa.westext.weed.ProbAdjustEquil module, [326](#page-337-0) westpa.westext.weed.UncertMath module, [326](#page-337-0) westpa.westext.weed.weed\_driver module, [327](#page-338-0) westpa.westext.wess module, [329](#page-340-0) westpa.westext.wess.ProbAdjust module, [328](#page-339-0) westpa.westext.wess.wess\_driver module, [328](#page-339-0) westpa.work\_managers module, [241](#page-252-0) westpa.work\_managers.core module, [242](#page-253-0) westpa.work\_managers.environment module, [245](#page-256-0) westpa.work\_managers.mpi module, [246](#page-257-0) westpa.work\_managers.processes module, [249](#page-260-0) westpa.work\_managers.serial module, [252](#page-263-0) westpa.work\_managers.threads module, [254](#page-265-0) westpa.work\_managers.zeromq module, [256](#page-267-0) westpa.work\_managers.zeromq.core module, [259](#page-270-0) westpa.work\_managers.zeromq.node module, [263](#page-274-0)

westpa.work\_managers.zeromq.work\_manager module, [265](#page-276-0) westpa.work\_managers.zeromq.worker module, [272](#page-283-0) WESTPACrawler (*class in westpa.cli.tools.w\_crawl*), [65](#page-76-0) WESTPAH5File (*class in westpa.cli.tools.w\_assign*), [31](#page-42-0) WESTPAH5File (*class in westpa.core.h5io*), [217](#page-228-0) WESTParallelTool (*class in westpa.cli.tools.w\_assign*), [29](#page-40-0) WESTParallelTool (*class in westpa.cli.tools.w\_crawl*), [63](#page-74-0) WESTParallelTool (*class in westpa.cli.tools.w\_direct*), [69](#page-80-0) WESTParallelTool (*class in westpa.cli.tools.w\_eddist*), [91](#page-102-0) WESTParallelTool (*class in westpa.cli.tools.w\_ipa*), [45](#page-56-0) WESTParallelTool (*class in westpa.cli.tools.w\_kinavg*), [124](#page-135-0) WESTParallelTool (*class in westpa.cli.tools.w\_kinetics*), [129](#page-140-0) WESTParallelTool (*class in westpa.cli.tools.w\_pdist*), [52](#page-63-0) WESTParallelTool (*class in westpa.cli.tools.w\_postanalysis\_matrix*), [143](#page-154-0) WESTParallelTool (*class in westpa.cli.tools.w\_postanalysis\_reweight*), [145](#page-156-0) WESTParallelTool (*class in westpa.cli.tools.w\_red*), [105](#page-116-0) WESTParallelTool (*class in westpa.cli.tools.w\_reweight*), [148](#page-159-0) WESTParallelTool (*class in westpa.cli.tools.w\_select*), [78](#page-89-0) WESTParallelTool (*class in westpa.cli.tools.w\_stateprobs*), [136](#page-147-0) WESTParallelTool (*class in westpa.tools*), [276](#page-287-0) WESTParallelTool (*class in westpa.tools.core*), [286](#page-297-0) WESTPropagator (*class in westpa.core.propagators*), [179](#page-190-0) WESTPropagator (*class in westpa.core.propagators.executable*), [181](#page-192-0) WESTRC (*class in westpa.core.\_rc*), [349](#page-360-0) WESTSubcommand (*class in westpa.cli.tools.ploterr*), [117](#page-128-0) WESTSubcommand (*class in westpa.cli.tools.plothist*), [113](#page-124-0) WESTSubcommand (*class in westpa.tools*), [277](#page-288-0) WESTSubcommand (*class in westpa.tools.core*), [287](#page-298-0) WESTSubcommand (*class in westpa.tools.kinetics\_tool*), [293](#page-304-0) WESTSystem (*class in westpa.core.systems*), [233](#page-244-0) WESTTool (*class in westpa.cli.tools.w\_bins*), [19](#page-30-0) WESTTool (*class in westpa.cli.tools.w\_dumpsegs*), [140](#page-151-0) WESTTool (*class in westpa.cli.tools.w\_fluxanl*), [159](#page-170-0) WESTTool (*class in westpa.cli.tools.w\_multi\_west*), [102](#page-113-0)

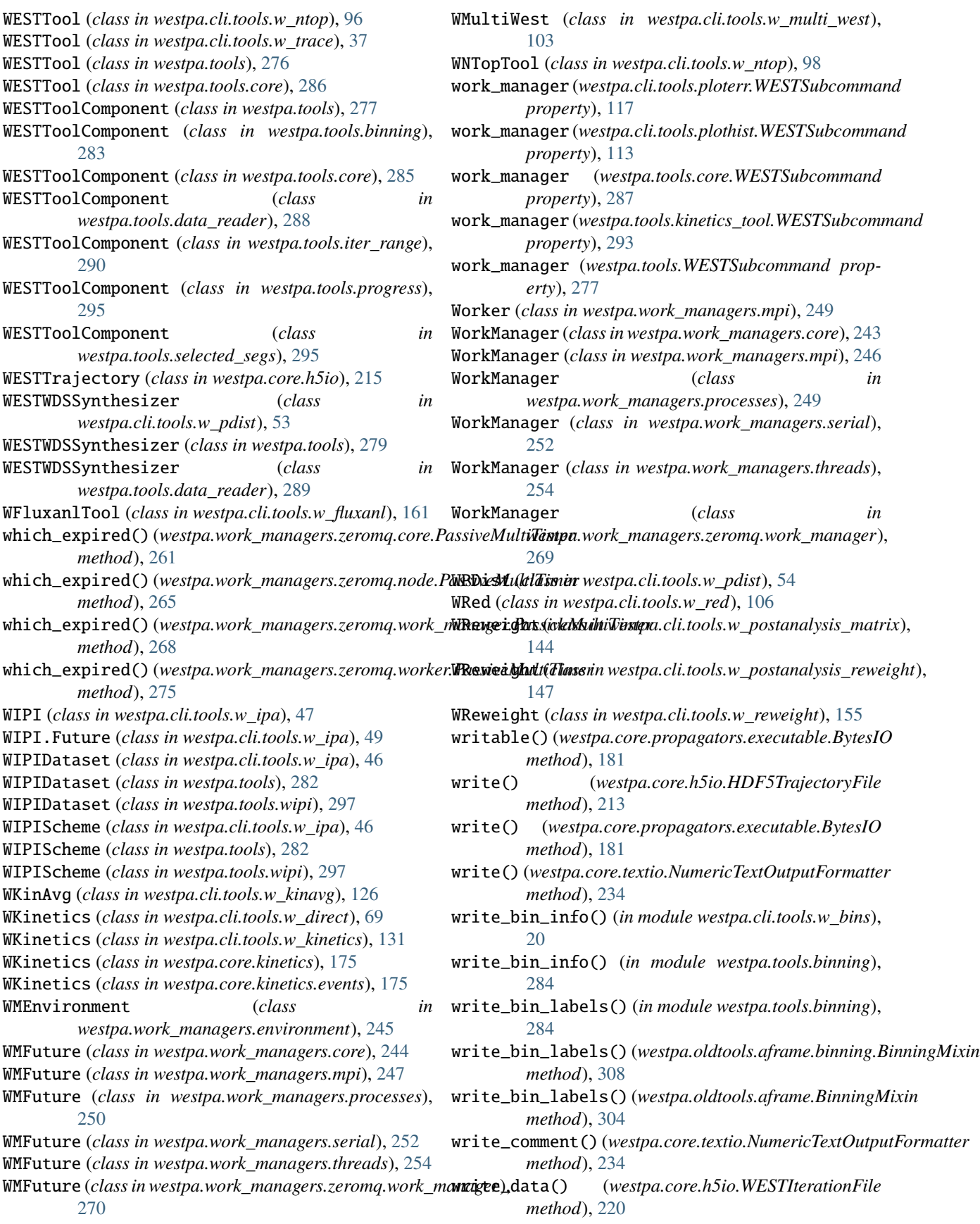

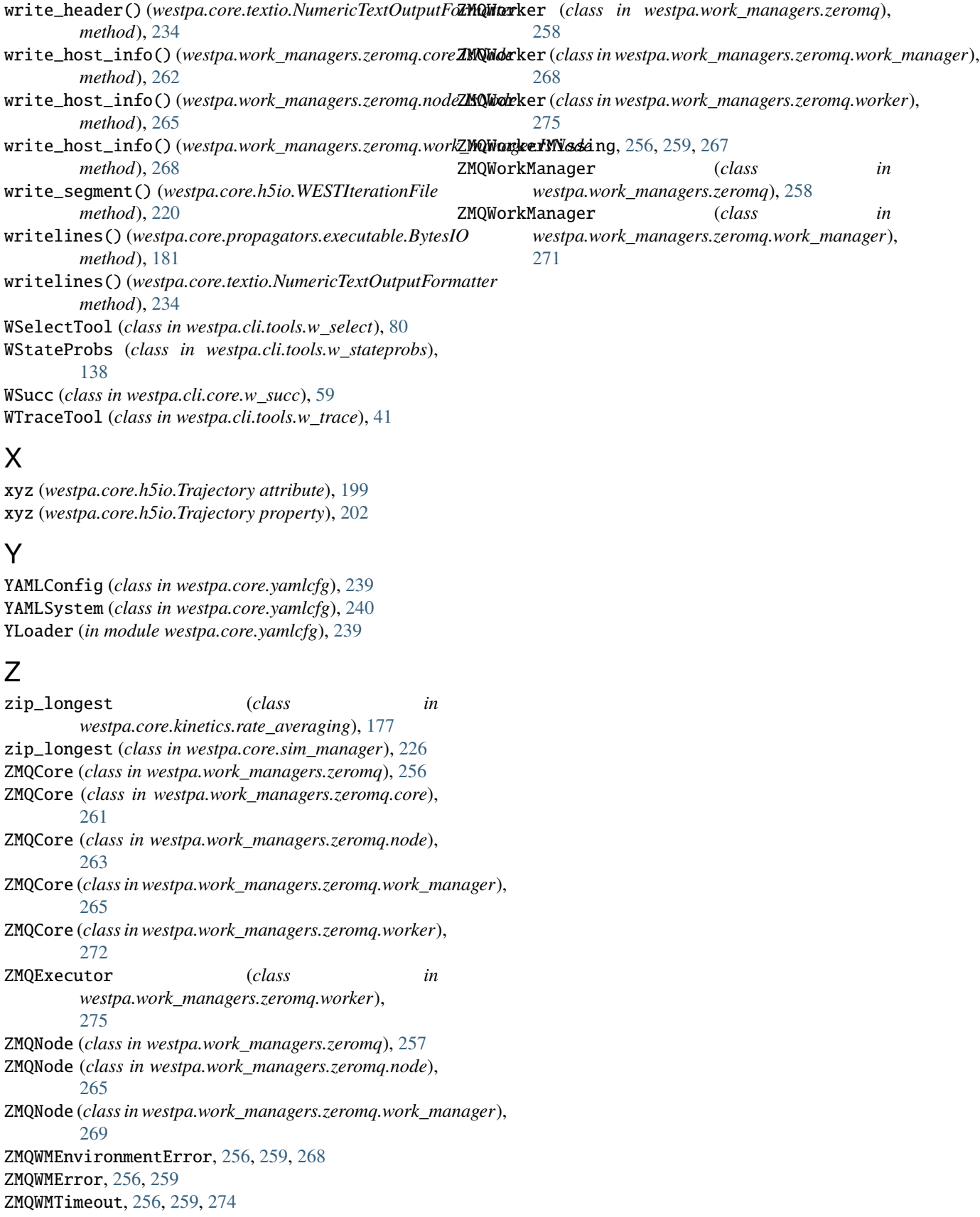